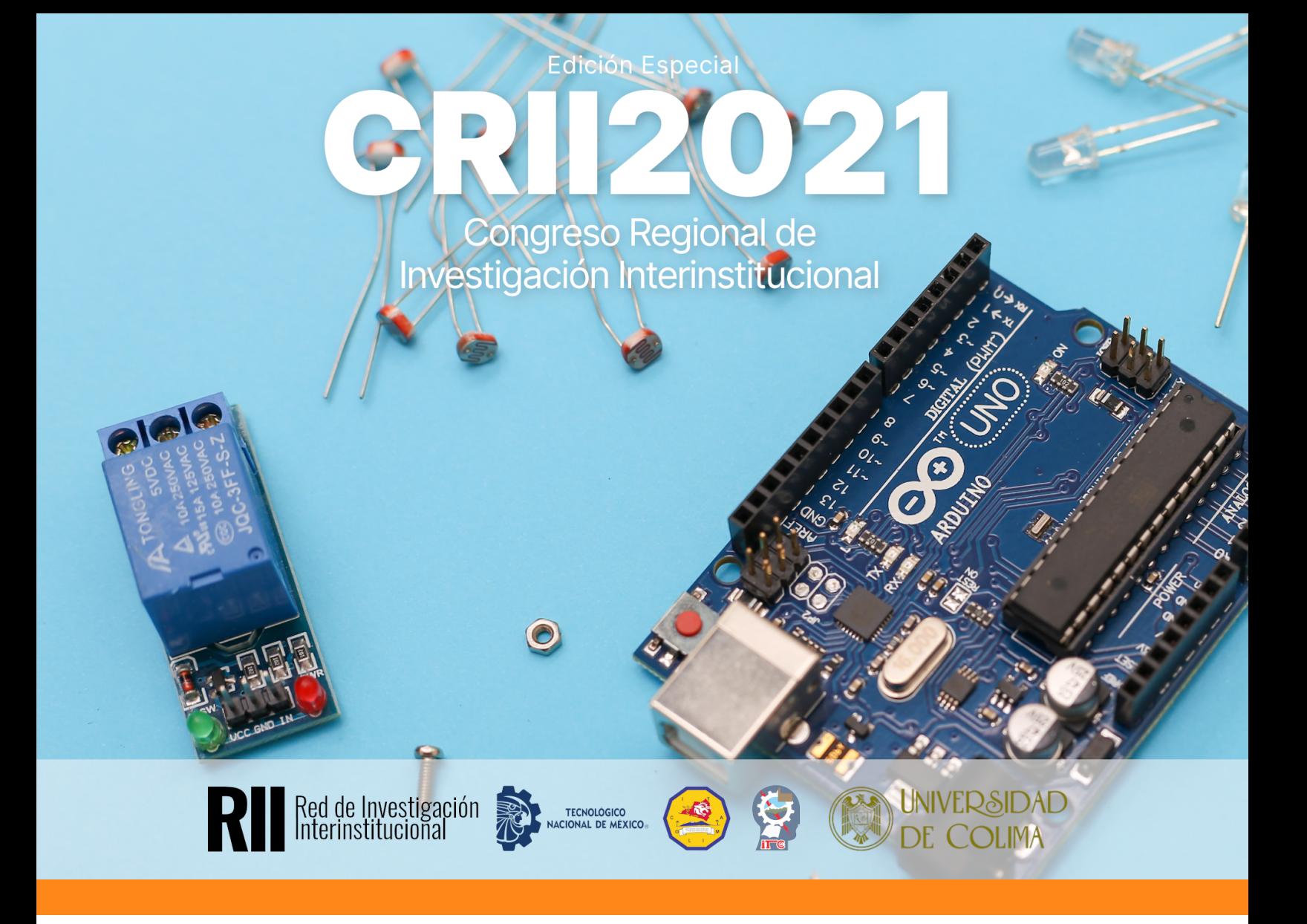

# *DIFU***100***ci***@, Revista de Difusión Científica**

# **Ingeniería y Tecnologías**

**Vol:** 15 **Num:** 3 **Publicación:** Septiembre - Diciembre 2021 **ISSN:** 2007-3585

**Reservas de Derechos al Uso Exclusivo:** 04-2015-060212215100-203

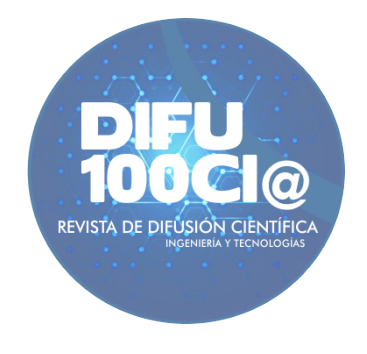

*Una publicación de la Universidad Autónoma de Zacatecas "Francisco García Salinas"*

# **Directorio**

### <span id="page-1-0"></span>**Universidad Autónoma de Zacatecas "Francisco García Salinas"**

Dr. Rubén de Jesús Ibarra Reyes, *Rector* Dr. Ángel Román Gutiérrez, *Secretario General* M.C. Hans Hiram Pacheco García, *Secretario Académico* Dr. Carlos Francisco Bautista Capetillo, *Coord. Investigación y Posgrado*

#### **Editor en Jefe**

Víktor Iván Rodríguez Abdalá, *Universidad Autónoma de Zacatecas*, (México)

#### **Editores Asociados**

Manuel Hernández Calviño, *Universidad de La Habana*, (Cuba) José Ricardo Gómez Rodríguez , *Universidad Autónoma de Zacatecas*, (México)

#### **Grupo Revisor**

Jorge Flores Troncoso, *Universidad Autónoma de Zacatecas*, (México) Remberto Sandoval Aréchiga, *Universidad Autónoma de Zacatecas*, (México) Salvador Ibarra Delgado, *Universidad Autónoma de Zacatecas*, (México) Juvenal Villanueva Maldonado, *CONACyT-UAZ*, (México) Jorge Simón Rodríguez, *CONACyT-UAZ*, (México) Rodrigo Daniel Méndez Ramírez, *Centro de Investigación Científica y de Educación Superior de Ensenada*, (México) Leonardo Acho Zuppa, *Universidad Politécnica de Catalunya*, (España) Miguel Ándres, *Universidad de Valencia*, (España) José Ángel González Fraga, *Universidad Autónoma de Baja California*, (México) Ramón Parra Michel, *Centro de Investigación y de Estudios Avanzados del IPN*, (México) Leonel Soriano Equigua, *Universidad de Colima*, (México) José Luis Álvarez Flores, *Universidad de Colima*, (México) Fermín Marcelo Rubén Maciel Barbosa, *Universidad de Colima*, (México) Francisco Rubén Castillo Soria, *Universidad Autónoma de San Luis Potosí*, (México) Cristian Eduardo Boyain y Goytia Luna, *Universidad Autónoma de Zacatecas*, (México) Juan Pablo Morales Álvarez, *Instituto Tecnológico de La Paz*, (México) Daniel Armando Hirles Valles, *Instituto Tecnológico de La Paz*, (México) Jaime Sánchez García, *Centro de Investigación Científica y de Educación Superior de Ensenada*, (México) Salvador Villarreal Reyes, *Centro de Investigación Científica y de Educación Superior de Ensenada*, (México) Ernesto García Domínguez, *Universidad Autónoma de Zacatecas*, (México) Rafael Villela Varela, *Universidad Autónoma de Zacatecas*, (México) Jorge de la Torre y Ramos, *Universidad Autónoma de Zacatecas*, (México) Manuel Reta Hernández, *Universidad Autónoma de Zacatecas*, (México)

# <span id="page-2-0"></span>**Comité organizador CRII 2021**

Raúl Aquino Santos, *Universidad de Colima*, (México) Ramona Evelia Chávez, *Tecnológico Nacional de México, campus Colima*, (México) Daniel Fajardo Delgado, *Tecnológico Nacional de México, campus Cd. Guzmán*, (México) Fernando Rodríguez Haro, *Universidad de Colima*, (México) Noel García Díaz, *Tecnológico Nacional de México, campus Colima*, (México) Sara Sandoval Carrillo, *Universidad de Colima*, (México) María Guadalupe Sánchez Cervantes, *Tecnológico Nacional de México, campus Cd. Guzmán*, (México) Patricia Elizabeth Figueroa Millán, *Tecnológico Nacional de México, campus Colima*, (México) Ismael Amezcua Valdovinos, *Universidad de Colima*, (México) Leonel Soriano Equigua, *Universidad de Colima*, (México)

# <span id="page-3-0"></span>**Derechos reservados**

 $\sim$ 

### **Editorial**

Universidad Autónoma de Zacatecas "Francisco García Salinas"

### **Diseño de revista**

Víktor Iván Rodríguez Abdalá José Ricardo Gómez Rodríguez

### **Derechos Reservados**

Universidad Autónoma de Zacatecas "Francisco García Salinas"

### **ISSN 2007-3585**

DIFU100ci@ (léase difuciencia) es una publicación cuatrimestral editada por la Universidad Autónoma de Zacatecas, "Francisco García Salinas", a través de la Unidad Académica de Ingenieráa Eléctrica. Jardín Juárez No. 147, Colonia Centro, Zacatecas, Zacatecas, C.P. 98000. Tel. (01 492) 925 6690. Reservas de Derechos al Uso Exclusivo No. 04-2015-060212215100-203, ISSN: 2007-3585, ambos otorgados por el Instituto Nacional de Derecho de Autor.

Las opiniones expresadas por los autores no necesariamente reflejan la postura del editor de la publicación. Queda extrictamente prohibida la reproducción total o parcial de los contenidos e imágenes de la publicación sin previa autorización de la Universidad Autónoma de Zacatecas "Francisco García Salinas" a través de la Unidad Académica de Ingeniería Eléctrica.

> <http://www.uaz.edu.mx> <http://difu100cia.uaz.edu.mx> <difu100cia@uaz.edu.mx>

Portada: CRII 2021 Plantilla de revista: ElegantLaTeX Plantilla de artículos: Wenneker Article

# <span id="page-4-0"></span>**Carta del Comité organizador CRII 2021**

El aumento de las temperaturas a partir del siglo XIX está cambiando los patrones climáticos, alterando el equilibrio de la naturaleza. Esto deriva muchos riesgos para los seres humanos y de todas las demás formas de vida de la tierra. En casi todas las regiones terrestres se observan más días calurosos y olas de calor. El año 2020 fue uno de los más calurosos registrados. Como consecuencia de las temperaturas elevadas aumentan las enfermedades relacionadas con el calor y se generan desastres como: incendios, tormentas y sequías, estas últimas con impacto en la producción de alimentos.

En este sentido la Red de Investigación Interinstitucional integrada por profesores investigadores y colaboradores de cuerpos académicos de la Universidad de Colima en sus campus Colima, Tecomán, Villa de Álvarez, Coquimatlán y Manzanillo, y el Tecnológico Nacional de México en sus campus Colima y Ciudad Guzmán organizaron el Congreso Regional de Investigación Interinstitucional (CRII) 2021 con énfasis en el cambio climático y la soberanía alimentaria.

Se presenta en esta edición los avances y resultados de trabajos elaborados por estudiantes, profesores, investigadores y de la industria privada con el objetivo de hacer difusión y propiciar la colaboración a nivel regional, nacional e internacional en el cambio climático y la soberanía alimentaria en los posgrados ofertados por la Universidad de Colima y el Tecnológico Nacional de México.

Comité organizador

# **Índice general**

 $\bullet$ 

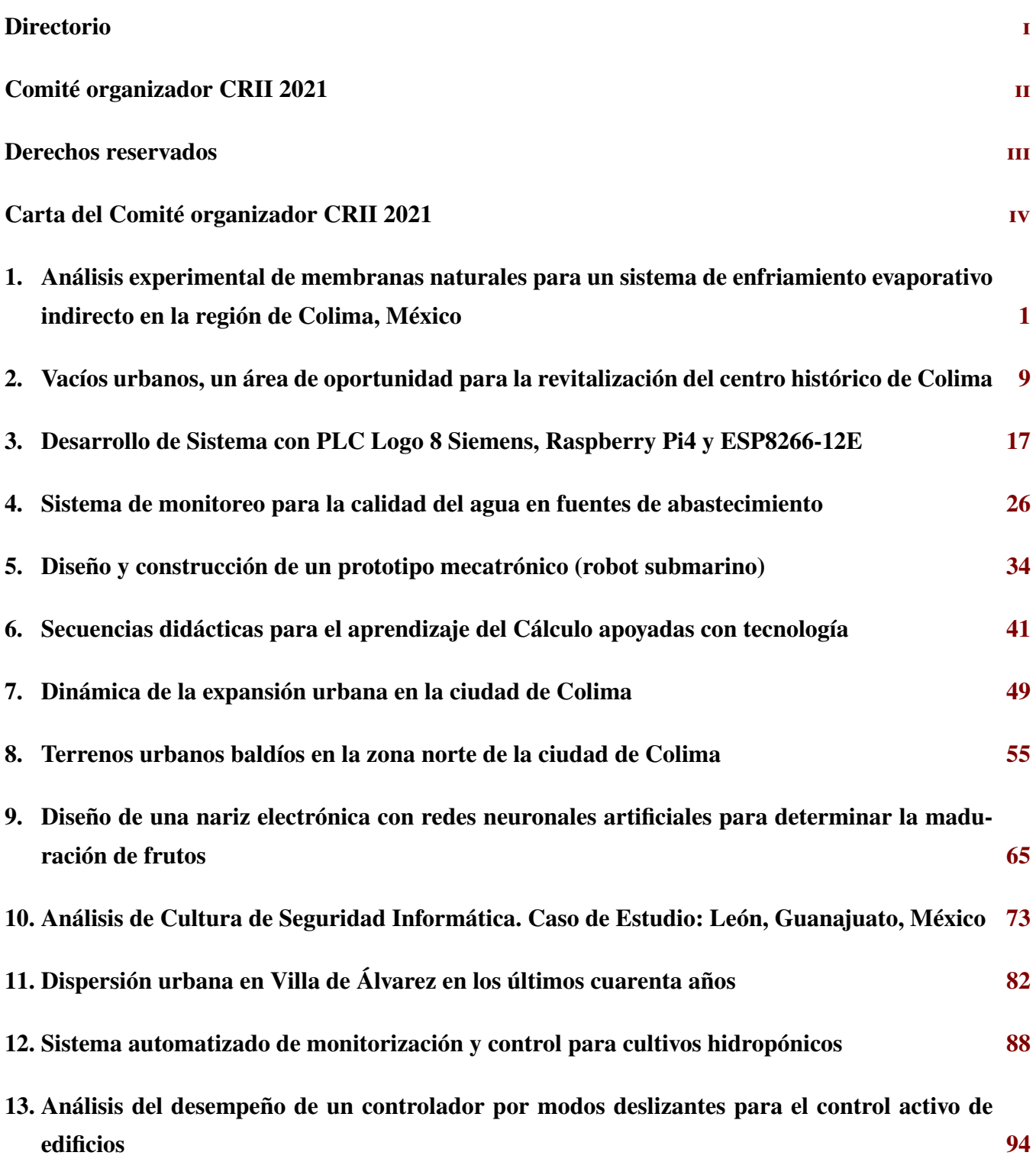

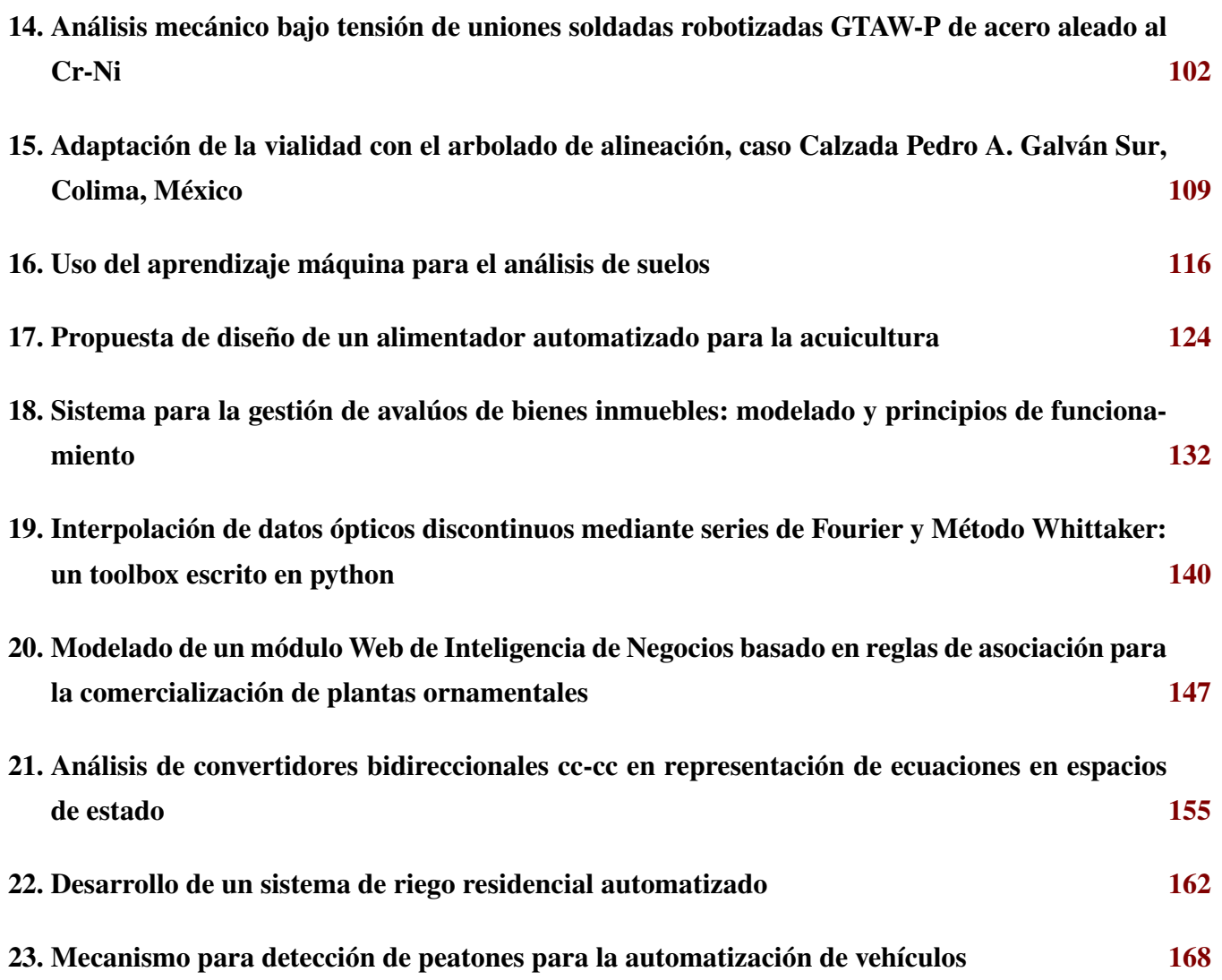

<span id="page-7-0"></span> $DTFU_{100}ci@$ Revista de Difusión Científica, Ingeniería y Tecnologías Vol. 15, No. 3, Septiembre - Diciembre 2021 ISSN:2007-3585 Artículo arbitrado Publicado: 31 de diciembre de 2021

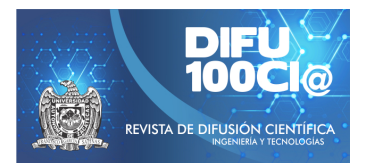

# **Experimental analysis of natural membranes for an indirect evaporative cooling system in the region of Colima, Mexico ´**

# **Analisis experimental de membranas naturales para un sistema de ´ enfriamiento evaporativo indirecto en la región de Colima, México**

# Roberto E. Cárdenas-Rodríguez<sup>1</sup> and Carlos J. Esparza-López<sup>\*2</sup>

<sup>1</sup>*Tecnologico Nacional de M ´ exico Campus Colima (ITC), Divisi ´ on de Estudios de Posgrado e Investigaci ´ on, Maestr ´ ´ıa en Arquitectura*

*Sostenible y Gestion Urbana, ´*

Av. Tecnológico No. 1, A.P. 10 y 128, Villa de Álvarez, Colima, México, 28976. G2046017@colima.tecnm.mx <sup>2</sup>*Universidad de Colima (UCOL), Facultad de Arquitectura y Diseno, ˜* Km 9 Carretera Colima-Coquimatlán, Colima, Colima, México, 28400.

cesparza@ucol.mx

### **Abstract**

The following document presents an investigation carried out on four types of local natural membranes of the region of Colima, Mx. and one of Kraft paper for possible use in an indirect evaporative cooling system for a region with a Warm Sub-humid climate, comparing them between them in different tests in order to know their efficiency due to their characteristics of liquid absorption, evaporation rate, and capillarity. The experiments were done in an enclosed space with a controlled temperature adjusting to the average dry bulb temperature during the wettest season in the region, covering the months of July – November. The purpose of the study is to use natural products found in the region to take advantage of them.

*Keywords—* Natural Fibers, Indirect Evaporative Cooling, Evaporation, Warm, Sub-humid.

### **Resumen**

El siguiente documento expone una investigación realizada a 4 tipos de membranas naturales locales de la región de Colima, Mx. y una de papel Kraft para su posible uso en un Sistema de enfriamiento evaporativo indirecto para una región con un clima Cálido Sub-húmedo, comparándolas entre ellas en distintas pruebas

con el fin de conocer su eficiencia debido a sus características de absorción de líquidos, velocidad de evaporación y capilaridad. Los experimentos se llevan a cabo en un espacio cerrado con una temperatura controlada ajustándose al promedio real de la temperatura de bulbo seco durante la temporada más húmeda de la región, abarcando los meses de Julio – Noviembre. El estudio tiene el propósito de utilizar productos naturales que se encuentran en la región para poder aprovecharlos.

*Palabras clave—* Fibras naturales, Enfriamiento Evaporativo Indirecto, Evaporación, Cálido, Sub-húmedo.

### **I. Introducción**

E n las regiones de clima cálido húmedo son básicas en cualquier época del año las estrategias de protección solar y la ventilación por su efecto refrigerante directo y el enfriamiento derivado de la evaporación del sudor [1]. El mayor gasto de energía de las edificaciones viene del uso de sistemas de enfriamiento tradicionales, llegando a una demanda del 40-50 % del consumo de energía primaria [2, 3].

El enfriamiento pasivo son un conjunto de técnicas y procesos de aprovechamiento natural para reducir las temperaturas interiores en los espacios [4]. Las técnicas de enfriamiento pasivo se pueden clasificar en 3 tipos: Técnicas de protección solar y de calor, técnicas de mo-

<sup>\*</sup>Autor de correspondencia

dulación de calor y técnicas de disipación de calor [5]. Los sistemas de enfriamiento evaporativo entran en el grupo de técnicas de disipación de calor, éstas son más amigables con el ambiente que los sistemas que dominan el mercado como los de enfriamiento por compresión mecánica de vapor [2].

El sistema de enfriamiento evaporativo (EE) funciona como una estrategia que permite reducir la temperatura de un espacio, se logra al sacar el aire gastado por medio de la evaporación de agua, donde dos corrientes de aire chocan intercambiado su masa térmica por medio de una superficie humectada [6]. El empleo de sistemas de enfriamiento evaporativo resulta ideal para climas con las condiciones cálidas utilizando el principio de evaporación de agua para absorber el calor [6].

La idea principal de los sistemas de enfriamiento evaporativo indirecto (EEI) es disminuir el calor sensible de los espacios sin cargar el espacio de humedad [2], en este sistema el aire gastado se humidifica y tiene un contacto no directo con el aire que ingresa, logrando que éste se refresque sin añadir humedad [7]. Su mayor inconveniente es que dependen de las condiciones del aire ambiente para llevar a cabo su trabajo [3].

Además se puede destacar su eficiencia ante el gasto de energía, [8] comparó el uso de un sistema de EEI con un sistema convencional de enfriamiento tipo "Chiller" en un edificio de oficinas de 3 plantas, encontrando que el uso del sistema EEI logró una reducción del 41 % de energía con respecto al enfriador.

A medida que pasa el tiempo se ha buscado perfeccionar los sistemas de EEI realizado modificaciones a los elementos que componen los sistemas. [9] modificó el ingreso del aire gastado al intercambiador de calor para colocar boquillas que expulsen agua en diferentes características, roseando constantemente el aire para analizar y comparar los mejores resultados.

[10] realizó pruebas con 6 telas de ropa deportiva por su característica de alta capilaridad ante los líquidos, comparando su efectividad con el uso del papel Kraft el cual se utiliza comúnmente en los sistemas de enfriamiento evaporativo. A su vez afirma que el rendimiento de un sistema de enfriamiento evaporativo depende de las características de la membrana que utiliza éste.

[11] seleccionó 3 membranas naturales con las que realizó almohadillas con las que probó su desempeño para funcionar en un sistema de EEI. Dichas membranas fueron seleccionadas de la región de la ciudad de Bhopal, India. A su vez [12] estudió el desempeño que tiene la fibra del árbol Palash para funcionar como la membrana en un sistema de EEI, comparándolo con otras fibras que ya se habrían analizado con anterioridad.

[13] comparó las características de algunos materiales para identificar los más eficaces en el trabajo que realiza el sistema de EEI, dichos materiales son: tipos metálicos, tipos de fibra, tipo cerámico, tipo zeolita y tipo carbón. Concluyó en que los materiales metálicos son los que trabajan de la mejor manera en los sistemas de enfriamiento pasivo por las características que presentan, a pesar de ser los más costosos.

Esta investigación tiene como objetivo llevar un análisis por medio de experimentos del desempeño de distintas fibras de origen natural para su posible uso en los sistemas de EEI. Dichas fibras se analizarán en diversas pruebas hídricas con la finalidad de identificar aquella con el mejor desempeño.

Con la investigación se intenta llegar al confort climático en espacios interiores tanto habitables como no habitables con materiales naturales de la región, de esta forma mejorar la calidad de vida de los usuarios que realicen actividades esos espacios.

Los experimentos en los que se someten las fibras son:

- CCV. Capacidad de capilaridad vertical.
- CCH. Capacidad de capilaridad horizontal.
- CA. Capacidad de absorción.
- VE. Velocidad de evaporación.

Para las pruebas se tomó en cuenta el promedio de la temperatura real de bulbo seco en  $\mathcal{C}$  que se tiene durante la temporada más cálida y húmeda del año en la zona de estudio, el propósito de esto es el de conocer el valor de la temperatura durante esos meses en este clima. El promedio de la temperatura para estas fechas se promedió a los 27°C.

# **II. Materiales y métodos**

### **II.1. Periodicidad**

La prueba se realiza dentro de la temporada cálidahúmeda de la región de Colima, Mx. que abarca los meses de Julio a Noviembre [14], con el fin de obtener los resultados en la temporalidad en que las variables climáticas afectan de manera directa al experimento y a los habitantes de la región.

### **II.2. Variables**

- 1. Control
	- Humedad relativa (espacio de trabajo).
	- Salinidad de agua.
	- Temperatura de bulbo seco del espacio de trabajo.
- 2. Independientes
	- Temperatura de bulbo seco.
	- Temperatura de agua.
	- Fibras que se seleccionaron para análisis.

| Caso      | Material                   | Dimensión          | Peso (Kg)    |
|-----------|----------------------------|--------------------|--------------|
| Caso base | Papel Kraft                | 30cm x 15cm        | 0.006        |
| Caso 1    | Algodón                    | $30cm \times 15cm$ | 0.004        |
| Caso 2    | Piel de Pal-<br>ma de Coco | 30cm x 15cm        | 0.002        |
| Caso 3    | Estropajo<br>de Luffa      | $30cm \times 15cm$ | 0.008        |
| Caso 4    | Yute                       | 30cm x 15cm        | <u>በ በበ6</u> |

**Tabla 1:** *Fibras naturales seleccionadas para análisis*

### 3. Dependientes

- Capacidad de capilaridad de agua de forma vertical.
- Capacidad de capilaridad de agua de forma horizontal.
- Enfriamiento de agua.
- Velocidad de evaporación de agua.

### **II.3. Selección de casos**

Los experimentos fueron hechos con fibras naturales de la región, que fueron seleccionadas debido a que son algunas que se encuentran con facilidad y que se pueden aprovechar como manera de reciclaje, ya que algunas se consideran desperdicio (Tabla 1). La selección de las fibras se realizó por la disponibilidad de éstas en la zona.

Las medidas seleccionadas para el experimento CCV son de  $5cm \times 30cm$ , para los experimentos CCH, CA y VE son de  $30cm \times 15cm$ . El peso y volumetría de cada fibra es una característica específica de cada fibra y se descarta como unidad de equivalencia para la prueba.

### **II.4. Instrumentos**

- 1. Termo cámara FLIR I7
	- **Marca: FLIR systems.**
	- Ubicación: Punto central en el frente de la almohadilla de cada caso a una distancia de 50 CM. \*Entendiendo el frente como una de las caras con mayor superficie. Se utiliza en los experimentos CCV, CCH y VE.
- 2. Báscula digital TORREY LPCR 20
	- **Marca: Torrey.**
	- Ubicación: Cualquier superficie plana, seca y estática que sea apropiada para la función que desempeña. Se utiliza en los experimentos CA y VE.
- 3. Data logger HOBO U12-012
	- **Marca: ONSET.**
	- Ubicación:Punto central en el frente de la almohadilla de cada caso a una distancia de 50cm.

\*Entendiendo el frente como una de las caras con mayor superficie. Se utiliza en todos los experimentos.

La metodología aclara el escenario en donde se realizarán los experimentos, empezando por la región, continuando por el área específica y concluyendo en el espacio de trabajo. Describe los 4 experimentos que se van a realizar sobre las fibras que se seleccionaron y los pasos que deben de seguir para ejecutarse de manera correcta.

### **II.5. Escenario experimental**

Los experimentos se realizaron en condiciones controladas en un espacio cerrado (lat. 19.210676, long. -109.803366, alt. 330 msnm). La temperatura interior se mantuvo en 27°C, se realizaron una serie de experimentos para identificar 1 fibra natural entre 4 que resulte ser la más eficiente para su uso en un sistema de enfriamiento evaporativo. Las pruebas consisten en:

- 1. Experimento CCV. Encontrar la fibra con mayor capacidad de capilaridad vertical.
	- Se colocan las fibras de manera vertical en una fila sobre una pileta con agua.
	- Se sumergen las fibras al mismo tiempo durante 1:00 minuto y se captura la distancia que se eleva la mancha de agua de manera vertical sobre la fibra.
	- Se obtienen los resultados mediante el uso de Termo cámara FLIR I7.
- 2. Experimento CCH. Encontrar la fibra con mayor capacidad de capilaridad horizontal.
	- Se colocan una fibra de manera horizontal sobre una superficie plana.
	- Se añade la cantidad de 1 mililitro al centro de la fibra por medio de un gotero y se captura la distancia de la mancha de agua a partir del punto de caída de agua.
	- Se obtienen los resultados cada 2:30 minutos mediante el uso de Termo cámara FLIR I7.
- 3. Experimento CA. Encontrar la fibra con mayor capacidad de absorción del agua.
	- Se pesa la fibra en su valor inicial (sin líquidos).
	- Se sumerge la fibra a una pileta con agua y se elimina el exceso de líquidos (al punto de no gotear).
- Se pesa nuevamente la fibra en su valor final para conocer la cantidad de peso del líquido que soporta antes de gotear.
- Se obtienen los resultados mediante el uso de báscula digital Torrey LPCR 20.
- 4. Experimento VE. Encontrar la fibra con mayor velocidad de evaporación.
	- Se pesa la fibra en su valor inicial (sin líquidos).
	- Se sumerge la fibra a una pileta con agua y se elimina el exceso de líquidos (al punto de no gotear).
	- Se pesa la fibra humedecida para conocer el peso que se suba por el líquido.
	- Se dejan evaporar los líquidos de la fibra a temperatura ambiente para conocer la cantidad de agua que logra evaporar.
	- Se obtiene el registro térmico de la fibra cada 30 minutos mediante el uso de Termo cámara FLIR I7 y Data Logger HOBO U12-012.

Se obtienen los resultados cada 30 minutos mediante el uso de báscula digital Torrey LPCR 20.

# **III. Resultados**

### **III.1. Experimento CCV. Encontrar la fibra con mayor capacidad de capilaridad vertical**

El experimento se realizó en un espacio cerrado con la temperatura de bulbo seco controlado con un sistema de refrigeración Mini Split, por lo cual se monitoreó con un Data Logger HOBO U-12 durante 01:53 horas, que arrojó un promedio de 28.15° Centígrados durante el día que se realizó el experimento.

También se llevó un monitoreo de la temperatura del agua con que se realizó el experimento, apoyado con un Data Logger HOBO U-12, que arrojó un promedio de 26.91° Centígrados durante el día que se realizó el experimento.

Para realizarse, las fibras se sujetaron a una base recta sostenida por un brazo que mantenía las fibras en la misma distancia hacia la superficie líquida, el orden en que se colocaron fue (de izquierda a derecha): Algodón, Papel Kraft, Estropajo de Luffa, Yute y Palma de coco (Fig. 1).

Se sumergieron en el mismo momento en la superficie líquida durante un lapso de 60 segundos en los cuales las fibras estuvieron constantemente en contacto directo con el agua. Concluidos los 60 segundos las fibras se retiraron y se obtuvieron los resultados (Figs. 2, 3).

### **III.2. Experimento CCH. Encontrar la fibra con mayor capacidad de capilaridad horizontal**

El experimento se realizó en un espacio cerrado con la temperatura de bulbo seco controlada con un sistema

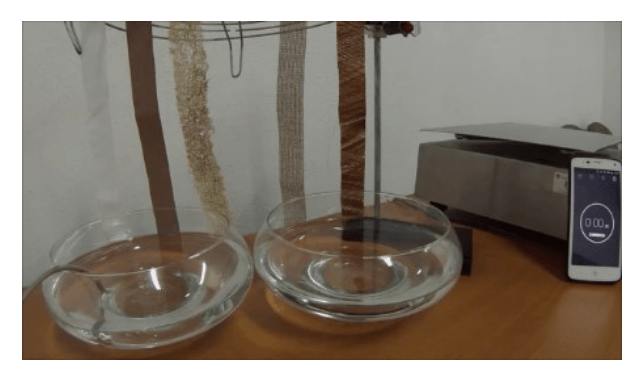

**Figura 1:** *Las fibras preparadas para comenzar el experimento 1*

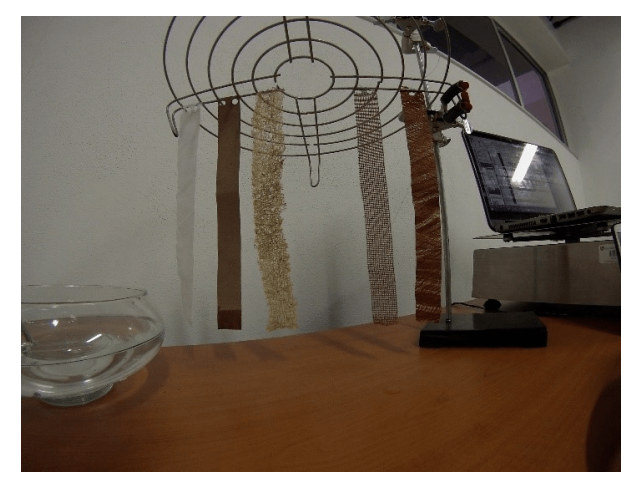

**Figura 2:** *Resultado de fibras del experimento 1*

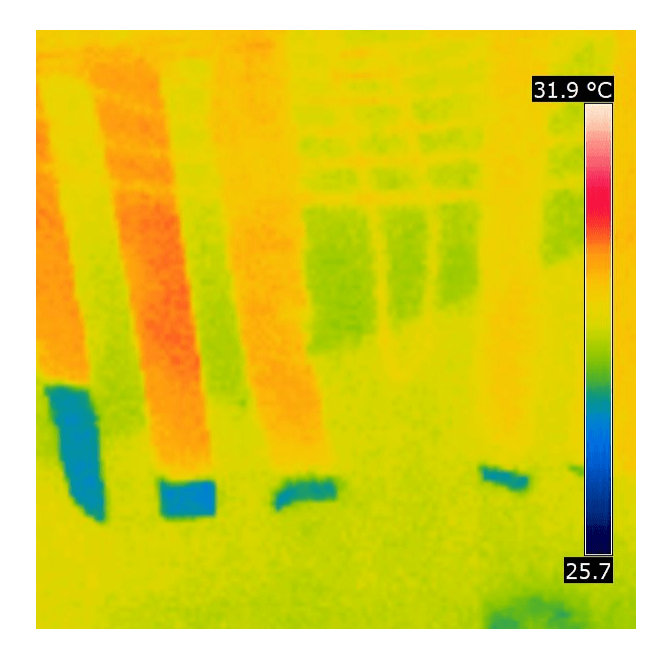

**Figura 3:** *Resultado del experimento 1 en las fibras, tomado con termocámara FLIR I7*

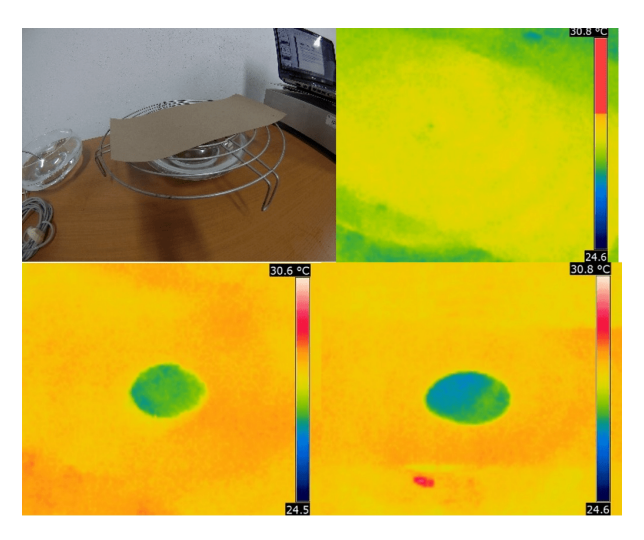

**Figura 4:** *Prueba de capilaridad horizontal en Papel Kraft, inicio, a los 2:30 minutos y a los 5:00 minutos*

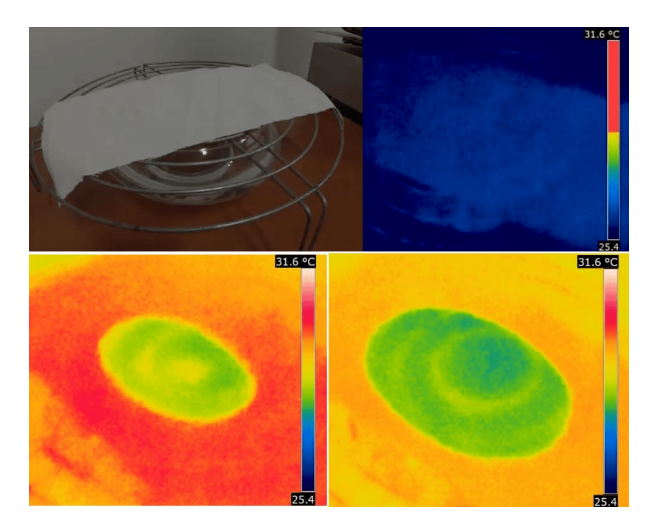

**Figura 5:** *Prueba de capilaridad horizontal en Algodón, inicio, a los 2:30 minutos y a los 5:00 minutos*

de refrigeración Mini Split, por lo cual se monitoreó con un Data Logger HOBO U-12 durante 01:53 horas, que arrojó un promedio de 28.15° Centígrados durante el día que se realizó el experimento.

De igual forma se monitoreó la temperatura del agua con que se realizó el experimento con un Data Logger HO-BO U-12, que arrojó un promedio de 26.91° Centígrados durante el día que se realizó el experimento.

Cada caso se realizó por separado de los otros, las fibras se colocaron sobre una parrilla, la cual tiene una superficie plana y que permite que si la fibra excede su capacidad de retención de líquidos de forma horizontal el agua que se agrega pueda traspasar por la fibra, evitando que ese exceso (no absorbido) aparezca en las capturas tras haber finalizado el experimento.

Para realizar el experimento se agregó por medio de un

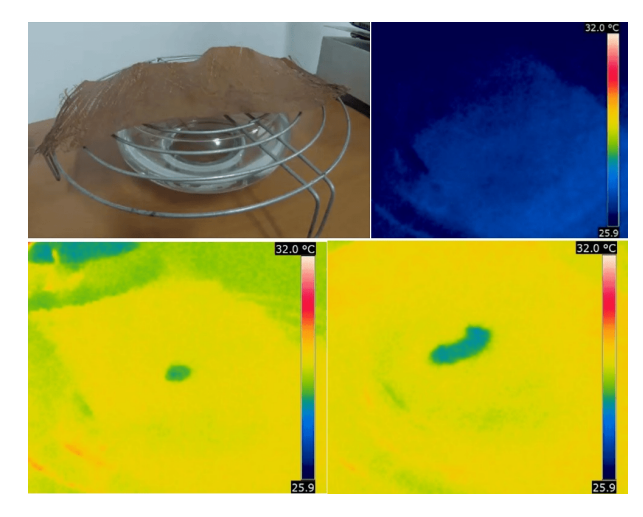

**Figura 6:** *Prueba de capilaridad horizontal en Piel de Palma de Coco, inicio, a los 2:30 minutos y a los 5:00 minutos*

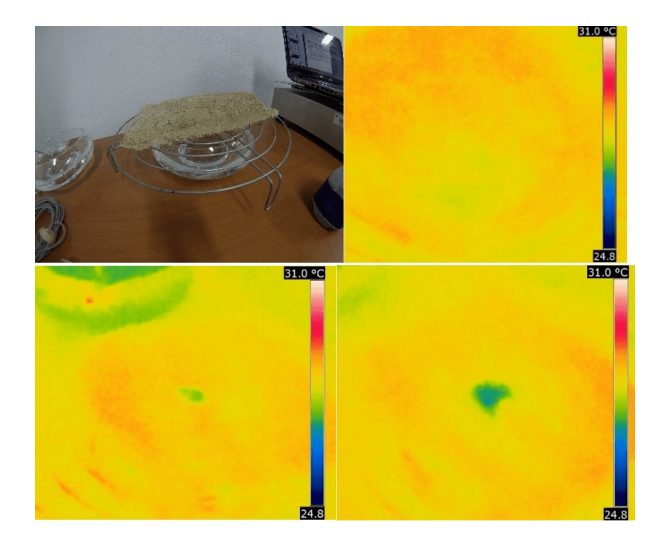

**Figura 7:** *Prueba de capilaridad horizontal en Estropajo de Luffa, inicio, a los 2:30 minutos y a los 5:00 minutos*

goteo constante la cantidad de 1 Ml de agua a cada una. Posteriormente se tomaron capturas con la Termo cámara FLIR I7 a los 02:30 minutos y a los 05:00 minutos para encontrar con mayor facilidad la mancha de humedad generada durante el experimento.

Los resultados muestran que la fibra que presenta mayor capacidad de absorción de líquidos de forma horizontal es el algodón, donde la mancha de humedad casi llega a alcanzar los extremos de la fibra, seguido por el papel Kraft, la palma de coco, el estropajo de Luffa y el yute. A excepción del algodón, las fibras llegaban a un punto en que dejaban de absorber el agua, comenzando a traspasarse, esto significa que en una prueba horizontal esas fibras no podrían soportar la cantidad de 1 Ml de agua en forma de goteo sobre un punto.

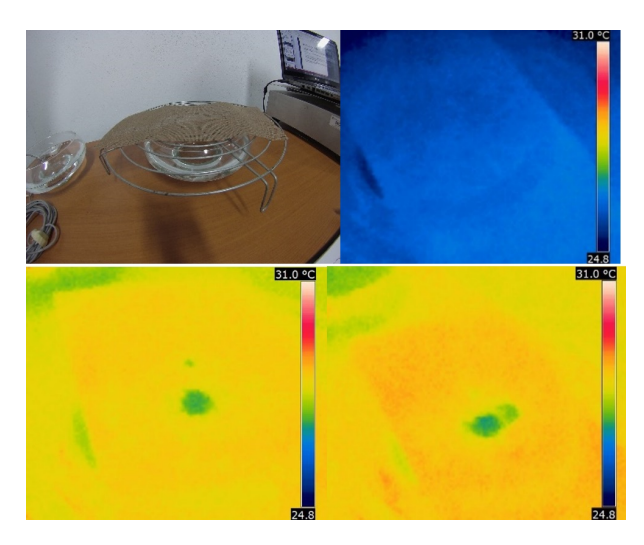

**Figura 8:** *Prueba de capilaridad horizontal en Yute, inicio, a los 2:30 minutos y a los 5:00 minutos*

**Tabla 2:** *Comparación de peso de cada fibra al estar seca y humedecida*

| Fibra              | Peso inicial (Kg) | Peso hume-<br>$decido$ (Kg) |
|--------------------|-------------------|-----------------------------|
| Papel Kraft        | 0.006             | 0.014                       |
| Algodón            | 0.004             | 0.016                       |
| Palma de coco      | 0.002             | 0.004                       |
| Estropajo de Luffa | 0.008             | 0.016                       |
| Yute               | 0.006             | 0.016                       |

### **III.3. Experimento CA. Encontrar la fibra con mayor capacidad de absorción de agua**

Las fibras pasaron por la báscula Torrey para registrar el peso que tiene antes de cada experimento, posteriormente cada fibra se introdujo a una pecera con agua donde la fibra se humedece en su totalidad, luego se le quita el exceso de agua dejándola escurrir hasta que termine de gotear por completo y vuelve a pasar por la báscula para conocer la capacidad máxima de agua que logró absorber, el registro de peso es en Kg.

El papel Kraft obtuvo una ganancia en peso de 0.008 Kg, el algodón obtuvo una ganancia en peso de 0.012 Kg, la palma de coco obtuvo una ganancia de peso de 0.002 Kg, el estropajo de Luffa obtuvo una ganancia de peso de 0.008 Kg Y el yute obtuvo una ganancia de peso de 0.010 Kg.

En la Tabla 2 se muestra la cantidad de peso inicial y humedecido que registraron cada una de las fibras.

Los resultados comprueban que la fibra que logra absorber mayor cantidad de agua es el algodón, teniendo una ganancia de 0.012 Kg, seguido por el yute con 0.010 Kg, el papel Kraft y el estropajo de Luffa con 0.008 Kg cada uno, y por último la palma de coco que absorbe

**Tabla 3:** *Temperatura de bulbo seco y de agua para cada caso del experimento*

| Caso de estudio                  | Temperatura de<br>bulbo seco prome-<br>dio | Temperatura<br>de<br>agua<br>promedio |  |  |
|----------------------------------|--------------------------------------------|---------------------------------------|--|--|
| Caso base. Papel<br>Kraft        | $27.87^{\circ}C$                           | $25.82^{\circ}C$                      |  |  |
| Caso 1. Algodón                  | $27.24\degree C$                           | $25.81^{\circ}C$                      |  |  |
| Caso 2. Piel de<br>Palma de Coco | $28.17^{\circ}C$                           | $26.04^{\circ}$ C                     |  |  |
| Caso 3. Estropa-<br>jo de Luffa  | $28.17^{\circ}C$                           | $26.04^{\circ}$ C                     |  |  |
| Caso 4. Yute                     | $27.87^{\circ}C$                           | $25.65^{\circ}C$                      |  |  |

**Tabla 4:** *Velocidad de evaporación de cada fibra sobre su capacidad máxima de absorción*

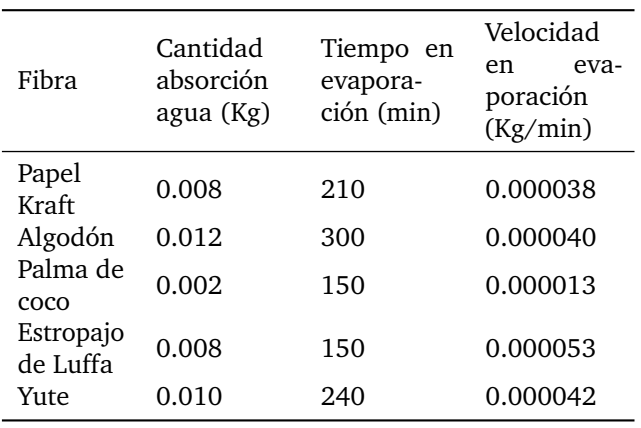

solamente 0.002 Kg.

### **III.4. Experimento VE. Encontrar la fibra con mayor capacidad de evaporación de agua**

Al haber humedecido las fibras a su máxima capacidad y haberles permitido que escurriera el agua excedente comienza la cuarta prueba, para ello se colocaron sobre la báscula Torrey, donde se dejan reposar para que evaporen el líquido con la temperatura controlada en el espacio de estudio, la prueba continua hasta que cada una de las fibras vuelva a registrar el peso inicial (visto en el experimento anterior).El registro de la evaporación de la fibra ocurre cada 30 minutos.

Cada prueba de este experimento se realizó en un espacio con la temperatura de bulbo seco controlado con un sistema de refrigeración Mini Split, por lo cual se monitoreó con un Data Logger HOBO U-12 durante el tiempo que fuera necesario para que se realizara con éxito. Estos datos se encuentran en la Tabla 3.

La velocidad de evaporación en cada fibra es analizada en la Tabla 4.

| Fibra                 | Cantidad<br>absor-<br>ción<br>agua<br>(Kg) | Tiempo<br>eva-<br>en<br>poración<br>(min) | Relación<br>de<br>de<br>tiempo<br>evaporación<br>(min)<br>en<br>un<br>caso hipotético<br>cantidad<br>de<br>absorción<br>de l<br>$(0.024 \text{ Kg})$ |
|-----------------------|--------------------------------------------|-------------------------------------------|----------------------------------------------------------------------------------------------------|
| Papel<br>Kraft        | 0.008                                      | 210                                       | 630                                                                                                    |
| Algodón               | 0.012                                      | 300                                       | 600                                                                                                    |
| Palma de<br>coco      | 0.002                                      | 150                                       | 1800                                                                                                    |
| Estropajo<br>de Luffa | 0.008                                      | 150                                       | 450                                                                                                    |
| Yute                  | 0.010                                      | 240                                       | 576                                                                                                    |

**Tabla 5:** *Velocidad de evaporación de cada fibra en un caso hipotético para emparejar su capacidad de absorción de agua*

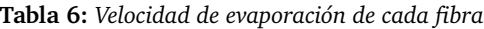

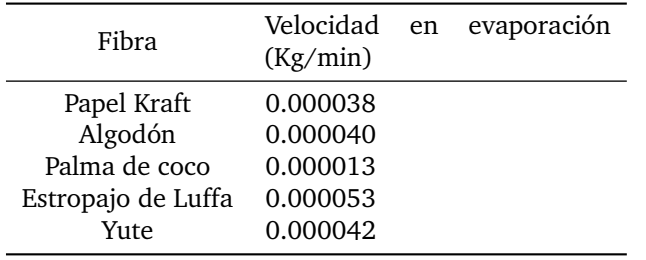

Para buscar una relación en el estudio de las fibras se propuso un caso hipotético en el cual todas las fibras llegaran a absorber la misma cantidad de líquido para conocer el tiempo que habrían tardado en evaporarlo debido a sus características. El peso del agua hipotética es de 0.024 Kg y se puede analizar en la Tabla 5.

La velocidad de evaporación de agua de cada fibra se puede ver en la Tabla 6.

Los resultados comprueban que la fibra que evapora el agua con mayor velocidad es el Estropajo de Luffa, seguido por el Yute, Algodón, Papel Kraft y la Palma de coco.

### **IV. Conclusiones**

Con el estudio realizado de las fibras seleccionadas y en comparación con el papel Kraft se ha encontrado que la fibra que tiene un mejor desempeño en un sistema de enfriamiento evaporativo para una región de condiciones climáticas como las de Colima, Mx. es el Algodón. Resultó el más efectivo en los experimentos de mayor

capacidad de capilaridad vertical, mayor capacidad de capilaridad horizontal y mayor capacidad de absorción de agua, mientras que en la prueba de mayor velocidad de evaporación resultó el tercero con mayor velocidad.

El hecho de que la velocidad de evaporación no sea el mejor no significa que sea un punto negativo de la fibra, ya que la velocidad de evaporación puede no tener una relación directa con la velocidad de enfriamiento y de ganancia de calor de cada fibra. En su lugar sirve para definir la cantidad de cargas de agua que pueden requerir los sistemas de enfriamiento evaporativo en algún tiempo determinado para hacer más sencilla la función de éstos, por ejemplo, en un periodo de 10 hrs se tendría que cargar 4 veces la fibra de Estropajo de Luffa a su máxima capacidad debido a que su velocidad de evaporación es rápida, mientras que en el mismo periodo se cargaría 2 veces la fibra de Algodón a su máxima capacidad debido a que su velocidad de evaporación es intermedia.

Con el estudio de estas características se demuestra que existe una fibra vegetal que puede trabajar junto los sistemas de enfriamiento evaporativo y significar un cambio ante el uso del Papel Kraft como material convencional dentro del sistema, intentando aprovechar recursos naturales en busca de la sostenibilidad.

### **Referencias**

- [1] María López De Asiain Alberich. *Estrategias Bioclimáticas en la Arquitectura*. Inf. téc. Diplomado internacional "Acercamiento a Criterios Arquitectónicos Ambientales para Comunidades Aisladas en Áreas Naturales Protegidas de Chiapas". 2003, pág. 40. url: http : / / ubonline . ags . up . mx / librosdigitales / ESTRATEGIAS \_ BIOCLIMATICAS\_EN\_ARQUITECTURA.pdf.
- [2] O Amer, R Boukhanouf y HG Ibrahim. «A review of evaporative cooling technologies». En: *International journal of environmental science and development* 6.2 (2015), pág. 111.
- [3] Zhiyin Duan y col. «Indirect evaporative cooling: Past, present and future potentials». En: *Renewable and Sustainable Energy Reviews* 16 (9 dic. de 2012), págs. 6823-6850. ISSN: 1364-0321. DOI: 10.1016/ J.RSER.2012.07.007.
- [4] Alejandro Prieto y col. «Passive cooling & climate responsive façade design: Exploring the limits of passive cooling strategies to improve the performance of commercial buildings in warm climates». En: *Energy and Buildings* 175 (sep. de 2018), págs. 30-47. ISSN: 0378-7788. DOI: 10.1016/J. ENBUILD.2018.06.016.
- [5] Matheos Santamouris. «Passive Cooling of Buildings». En: (sep. de 2005), pág. 50.
- [6] Qun Chen y col. «A new approach to analysis and optimization of evaporative cooling system I: Theory». En: 35.6 (jun. de 2010), págs. 2448-2454. poi: 10.1016/j.energy.2010. 02.037. URL: https://doi.org/10.1016/j. energy.2010.02.037.
- [7] Paolo Liberati y col. «Indirect Evaporative cooling systems: modelling and performance analysis». En: 140 (dic. de 2017), págs. 475-485. doi: 10.1016/ j . egypro . 2017 . 11 . 159. url: https : / / doi . org/10.1016/j.egypro.2017.11.159.
- [8] Bogdan Porumb, Mugur Bălan y Raluca Porumb. «Potential of Indirect Evaporative Cooling to Reduce the Energy Consumption in Fresh Air Conditioning Applications». En: 85 (ene. de 2016), págs. 433-441. DOI: 10.1016/j.egypro.2015. 12 . 224. url: https : / / doi . org / 10 . 1016 / j . egypro.2015.12.224.
- [9] Stefano De Antonellis y col. «Experimental analysis of a cross flow indirect evaporative cooling system». En: 121 (jun. de 2016), págs. 130-138. DOI: 10.1016/j.enbuild.2016.03.076. url: https: //doi.org/10.1016/j.enbuild.2016.03.076.
- [10] Peng Xu y col. «Experimental investigation on performance of fabrics for indirect evaporative cooling applications». En: 110 (dic. de 2016), págs. 104-114. DOI: 10.1016/j.buildenv.2016. 10 . 003. url: https : / / doi . org / 10 . 1016 / j . buildenv.2016.10.003.
- [11] Raj Mani Maurya, Dr. Nitin Shrivastava y Vipin Shrivastava. «Performance Evaluation of Alternative Evaporative Cooling Media». En: 2014.
- [12] J.K. Jain y D.A. Hindoliya. «Experimental performance of new evaporative cooling pad materials». En: 1.4 (dic. de 2011), págs. 252-256. DOI: 10. 1016/j.scs.2011.07.005. url: https://doi. org/10.1016/j.scs.2011.07.005.
- [13] X. Zhao, Shuli Liu y S.B. Riffat. «Comparative study of heat and mass exchanging materials for indirect evaporative cooling systems». En: 43.11 (nov. de 2008), págs. 1902-1911. DOI: 10.1016/ j.buildenv.2007.11.009. url: https://doi. org/10.1016/j.buildenv.2007.11.009.
- [14] Servicio Meteorológico Nacional. «SMN2021». En: (2021). url: https://smn.conagua.gob.mx/ es/informacion-climatologica-por-estado? estado=col.

<span id="page-15-0"></span> $DTFU_{100}ci@$ Revista de Difusión Científica, Ingeniería y Tecnologías Vol. 15, No. 3, Septiembre - Diciembre 2021 ISSN:2007-3585 Artículo arbitrado Publicado: 31 de diciembre de 2021

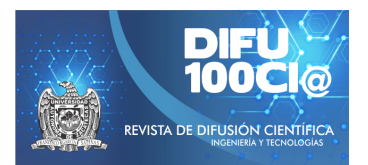

# **Urban voids, an area of opportunity for the revitalization of the historic center of Colima**

# **Vacíos urbanos, un área de oportunidad para la revitalización del centro historico de Colima ´**

Alexis Trinidad Preciado-Ochoa<sup>\*1</sup>, Dora Angélica Correa-Fuentes<sup>1</sup>, and María Del Pilar Ramírez-Rivera<sup>1</sup>

<sup>1</sup>*Tecnologico Nacional de M ´ exico/I.T. Colima, Divisi ´ on de Estudios de Posgrado e Investigaci ´ on. ´* Av. Tecnológico No.1 AP.10 y 110 Villa de Álvarez Colima Colima, México, 28976 alexis21lle@gmail.com,{dora.correa,pilar.ramirez}@colima.tecnm.mx

### **Abstract**

The characterization of existing urban voids in the Historic Center of Colima is presented, seeking to define their characteristics and the areas of opportunity for these spaces that are latent for use. The database produced by the Planning Institute for the municipality of Colima (IPCO) in 2012 is retrieved. From this information, an instrument was generated that allows us to have a broad panorama of its current state, surroundings, and susceptibility to being retrieved. It was found that 57% of the voids identified themselves as a means to develop the lack of existence, suitable to integrate the urban dynamics through residential and commercial uses, thanks to the existence of services and infrastructure in the area, in addition, it was found that the 43% present an integration to the city through different vocations, which are not urban voids. This characterization makes it possible to generate planning and projecting strategies, it is concluded that these can be adapted to "pocket spaces", "active gardens", and the creation of "urban catalysts" and the right to find the guidelines that allow a developmentoriented to a compact model that allows the greatest use of vertical models in those that can create mixed uses that encourage the revitalization of the city center.

*Keywords—* Urban void, wasteland, re-densification, characterization.

### **Resumen**

Se presenta la caracterización de los vacíos urbanos existentes en el Centro histórico de Colima buscando definir sus características y las áreas de oportunidad de estos espacios que se encuentran latentes de uso. Se retoma la base de datos realizada por el Instituto de Planeación para el municipio de Colima (IPCO) en el 2012. A partir de esta información se generó un instrumento que permite tener un amplio panorama de su estado actual, el entorno, y su susceptibilidad para ser recuperado. Se encontró que el 57 % de los vacíos se identificaron como suelo para desarrollar o sin existencias, apropiado para integrase a la dinámica urbana mediante usos habitacionales y comerciales, gracias a la existencia de servicios e infraestructura en la zona, además, se encontró que el 43 % presenta una integración a la ciudad a través de distintas vocaciones, es decir, ya no son vacíos urbanos o baldíos. Esta caracterización permite generar estrategias de planeación y proyección, se concluye que en estos espacios se podrían adaptar "plazas de bolsillo", "huertos activos", y la creación de "catalizadores urbanos" el reto constituye encontrar las directrices que permitan un desarrollo orientado a un modelo compacto que permita el mayor aprovechamiento del suelo y la creación de usos mixtos que incentiven la revitalización del centro de la ciudad.

*Palabras clave—* Vacío urbano, baldío, redensificación, caracterización.

<sup>\*</sup>Autor de correspondencia

# **I. Introducción**

E n 2018, el Departamento de Asuntos Económicos y Sociales de las Naciones Unidas estimó que para 2050 el 68 % de la población vivirá en zonas urbanas. Se prevé un crecimiento desigual en términos geográficos, así como la reducción del número de habitantes en las grandes urbes del mundo [1]. El aprovechamiento del territorio es esencial en la construcción de las ciudades y su sobre expansión ha generado un mayor consumo del suelo, esta dispersión está caracterizada por la sectorización y agrupación de bienes y servicios en áreas específicas que por lo regular se encuentran distantes entre sí, lo que se traduce en constantes desplazamientos [2].

En México muchas de las ciudades siguen un modelo de ocupación denominado 3D- Distante, Disperso y Desconectado, definido por el crecimiento desproporcionado, la fragmentación y la falta de planificación en la mancha urbana. Su repercusión se encuentra en la desigualdad, altos niveles de contaminación e improductividad, contribuyendo de manera transversal a problemas como el cambio climático y la toma de zonas de riesgo. Bajo esta ordenación resulta ineficiente y costosa la dotación de servicios en los que se incluye electricidad, agua, alcantarillado, recolección de basura, vigilancia de calles y espacios públicos. Se estima que si una ciudad redujera por mitad la velocidad de su expansión, se podría ahorrar hasta 30 % de inversión en infraestructura y 68 % del costo de mantenimiento y operación de los servicios públicos [3].

Las ciudades de México necesitan de una reforma urbana en la que se replantee la forma de gestionar el territorio, para que puedan ser más competitivas, reduciendo la fragmentación y las brechas económicas de sus habitantes. La ciudad conectada es la tendencia que busca revertir el modelo 3D de las ciudades, priorizando la cercanía y la continuidad a través del aprovechamiento y gestión del suelo, sistemas de transporte integrado y la priorización del peatón sobre el vehículo. Se antepone densificar antes que la expansión hacia la periferia, privilegia la construcción en sitios baldíos interurbanos a la urbanización de nuevos lugares, apuesta por la reconversión de zonas deterioradas generando proyectos que propicien la convivencia entre áreas de vivienda, oficina y comercio, además de priorizar los usos mixtos en los que se generen barrios correctamente equipados y abastecidos de la necesidades básicas, y la descentralización de los centros de trabajo.

Alrededor de la república Mexicana y del mundo existen proyectos que han apostado a la rehabilitación y adecuación de los vacíos urbanos como medida de contención a la expansión urbana, un ejemplo es Hermosillo Sonora que ha generado el Plan de Revitalización del

Centro Histórico.

Este proyecto contempla el aprovechamiento de las áreas residuales a partir de distintas perspectivas, el uso mixto es una de ellas, se prioriza el uso habitacional y comercial, logrando una mayor dinámica social en la ciudad, ampliando los horarios de uso que permite volver al área más transitada, visible y segura. Los vacíos urbanos son áreas pertinentes para la regeneración de la ciudad en materia de compacidad y existen diferentes acepciones para determinarlos. En definición, son espacios ajenos al área urbana que están latentes para ser desarrollados, pero presentan condicionantes naturales y/o de infraestructura, lo que les da una temporalidad incierta de aprovechamiento [4]. En esencia, son puntos frágiles dentro del núcleo urbano dado que alientan al delito por su estado vacío, y por ende, la inseguridad.

De acuerdo con distintos autores, estos vacíos suelen denominarse de manera coloquial como "baldíos". Son áreas de oportunidad en la ciudad para desarrollar proyectos que puedan consolidar zonas específicas, una alternativa para generar políticas que se enfoquen en la recuperación de espacios inutilizados, propiciando la generación de estructuras más conectadas, eficientes y orientadas a la sustentabilidad [5].

De acuerdo al uso potencial [6] clasifica los vacíos en urbanos, económicos y sociales. Los urbanos son residuales de la ciudad al estar incorporados a la trama urbana. Los económicos han presentado algún uso como fábricas o puertos que por distintos motivos han sido abandonados y, finalmente, los sociales están insertados en áreas pobladas pero permanecen abandonados por la emigración de sus habitantes. En Colima son diversos los factores que han propiciado la existencia de estos en la composición del casco urbano.

La Ciudad de Colima, cabecera del municipio con el mismo nombre y capital política del estado de Colima, ver Fig. 1. Se encuentra ubicada en la conocida región occidente de México, ligado al eje carretero que enlaza al puerto de Manzanillo, el principal receptor de contenedores en el país y la Zona metropolitana de Guadalajara, la segunda aglomeración urbana con mayor población a nivel nacional. Su centro es uno de los más antiguos del país, data de 1523 y desde su fundación fue visto como un lugar estratégico por su cercanía con el mar [7].

Durante la década de 1960 se estableció el primer anillo de circunvalación de la ciudad, apareciendo las primeras colonias periféricas en terrenos que en un inicio habían sido huertas. A partir de 1990 se definieron los límites de la conurbación de Colima y Villa de Álvarez, y se comenzó la configuración como ciudad-región, dando paso a la dinámica metropolitana entre los municipios de Colima, Villa de Álvarez, Comala, Cuauhtémoc y Coquimatlán.

Fue a principios del siglo en curso que se documentó

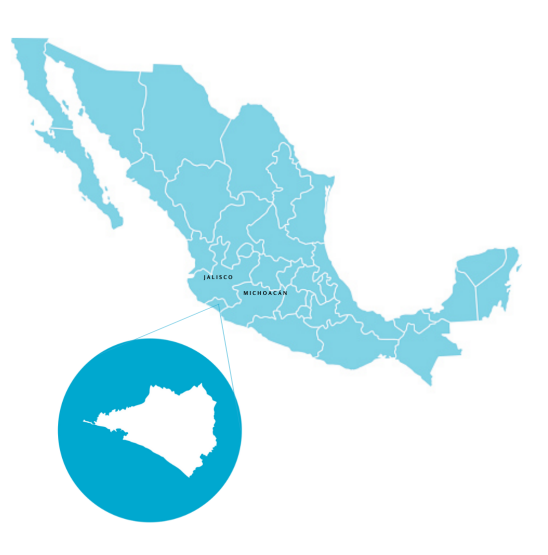

**Figura 1:** *Localización de Colima respecto a la República Mexicana. Fuente: Elaboración propia, 2021*

que el centro histórico estaba siendo deshabitado, situación que se agravaría tras el sismo del 2003 [7].

El casco central es el lugar de atracción para personas que residen en el área metropolitana, esto lo convierte en un espacio con mucho tráfico además de una creciente contaminación auditiva, por lo que muchos residentes han optado por moverse a nuevas áreas de la ciudad donde se ofrece infraestructura e imagen urbana más moderna.

La creciente oferta inmobiliaria es otro factor a destacar, en la zona conurbada ha crecido el ofrecimiento de nuevas zonas habitacionales, lo que ha propiciado que muchas personas accedan a viviendas más económicas, un efecto que ha ido evolucionando desde el año 2000.

En la primera década del siglo XXI Colima y Villa de Álvarez tuvieron una gran expansión urbana con la creación de 18 fraccionamientos y 49 condóminos en Colima y 39 fraccionamientos y 10 condominios en Villa de Álvarez, esto alentó la dispersión de la ciudad producto de la forma de urbanización actual [8].

Hoy en día, la zona centro de Colima se encuentra deteriorada debido a distintos fenómenos naturales y antropogénicos, ejemplo son los terremotos, abandono habitacional, problemática sociales y la existencia de pequeños y grandes vacíos urbanos. El sismo de 1995 generó daño en la estructura de las edificaciones de valor histórico, el del 2003 propició también la pérdida de muchas construcciones, dejando una considerable suma de viviendas afectadas por las demoliciones ejecutadas durante el programa DN III y la nula intervención a los daños estructurales por falta de recursos y apoyo en la reconstrucción, provocando inseguridad para ser habitadas; dando como resultado una gran cantidad de vacíos

que continúan hasta la actualidad.

Los vacíos urbanos de la ciudad han permeado en el deterioro, inseguridad y abandono del territorio. Su aprovechamiento debe ser imperante para la recomposición de la trama urbana; que bien podría ser a través de la promoción de un modelo compacto en el que se prioricen los usos mixtos, contrarrestando la dispersión que se vive actualmente. Para evitar la sectorización se ha de priorizar la relación de proximidad entre áreas de trabajo y residencia, que asegure la concurrencia de día y de noche [9].

La estrategia de Resiliencia 2019, es el documento impulsado por 100 ciudades Resilientes en colaboración con el H. Ayuntamiento de Colima en el que se establece dentro de sus Eje 3 "Colima Integrada" y los puntos específicos 3.2.1 "Promoción de la ocupación de terrenos baldíos., y 3.2.2 "Promoción de vivienda en la zona centro de Colima" como piezas claves para la habilitación del núcleo urbano.

La recuperación de estos espacios se liga a la necesidad de habitabilidad y la mejora del área, por lo que se requiere de mecanismos de gestión basados en estrategias y políticas específicas vinculadas al ordenamiento territorial [10].

El Centro histórico de Colima se encuentra conformado por 2 polígonos delimitados por el Instituto Nacional de Antropología e Historia (INAH). El perímetro "A" delimita el área más antigua de la ciudad y ubica los principales hitos históricos, el perímetro "B" representa la zona de amortiguamiento para la zona histórica y su composición de elementos clásicos no es tan rígida como en el perímetro "A", ver Fig. 2.

Esta investigación tiene como objetivo caracterizar los vacíos urbanos existentes en el perímetro B del centro histórico de Colima para conocer sus características físicas y antropogénicas, de tal manera que se puedan identificar áreas de oportunidad para su aprovechamiento y la generación de proyectos que incentiven su reactivación. Es a través de una ficha de caracterización que se recolectan los datos de cada espacio. Dicha ficha se describe dentro de la metodología.

# **II. Metodología**

Esta investigación es de carácter no experimental, se centra en la revisión documental y de campo. El proyecto parte de la información generada por el IPCO en el 2011, una base de datos que ubica los vacíos urbanos de la ciudad. Se identificó que existían 131 de estos espacios en el área del centro histórico, 10 del perímetro A y 122 correspondientes al B.

Por lo que se decidió estudiar zona con mayor proclividad para ser recuperada, en este caso, el perímetro B, dado que la delimitación A presenta mayores restriccio-

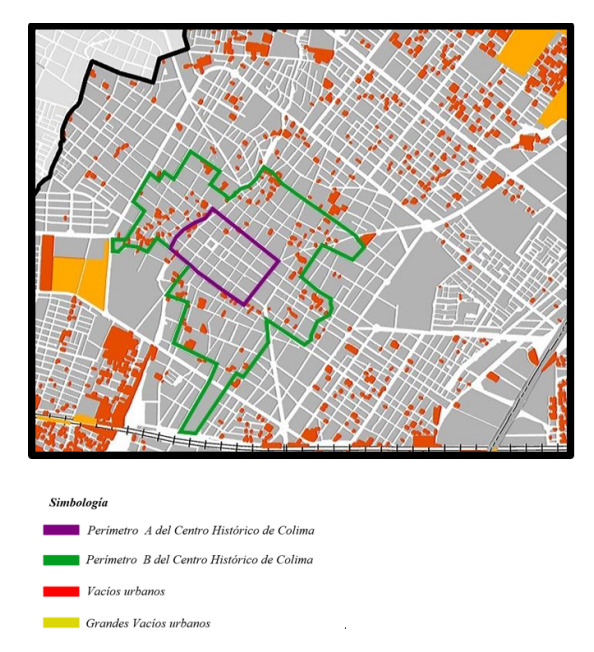

**Figura 2:** *Delimitación de perímetro A y B del centro histórico de Colima y localización de vacíos urbanos sobre la trama de la ciudad. Fuente: Elaboración propia, 2021*

nes por contener la esencia histórica, y su implicación con proyectos requieren de una influencia superior de agentes, además, la relación 10 a 121 es significativa; estudiar el perímetro B permite tener una muestra generalizada de lo que ocurre en el contexto (ver Fig. 2).

Para la obtención de la muestra se utilizó la fórmula para muestras definidas con una confiabilidad del 95 %, haciendo la aplicación a los 121 vacíos correspondientes, se obtuvo que era necesario identificar por lo menos 20 de los espacios para tener una representatividad confiable. Gracias a la organización del tiempo se logró caracterizar de forma aleatoria 56 espacios, casi la mitad de los existentes, superando la cantidad necesaria por la fórmula antes mencionada.

La metodología se encuentra definida a partir de 4 etapas: 1. Documental, 2. Analítica, 3. Trabajo en campo y 4. Resultados. Mismos que se describen a continuación.

- 1. Fase documental: Consistió en la búsqueda de información relacionada con la existencia de baldíos en el centro histórico de Colima, así como la revisión de bibliografía para identificar instrumentos que hayan sido utilizados en la caracterización de espacios vacíos dentro de la ciudad.
- 2. Fase analítica: Consistió en la clasificación de la base de datos otorgada por el IPCO. Contiene: dirección, metros cuadrados y perímetro de los polígonos identificados en el municipio de Colima. Tediendo identificado esto se subdividió el perímetro B en 4 áreas que van relacionadas con la ubicación Norte, Sur, Este y Oeste. Habiendo realizado esta subdivisión se

|                                                                                                    |                                                              |                 |                                            | MAESTRÍA EN ARQUITECTURA SOSTENIBLE Y GESTIÓN URBANA                             |                                                                 |                                         |                                                               |                                                  |                                                                                                    |  |
|----------------------------------------------------------------------------------------------------|--------------------------------------------------------------|-----------------|--------------------------------------------|----------------------------------------------------------------------------------|-----------------------------------------------------------------|-----------------------------------------|---------------------------------------------------------------|--------------------------------------------------|----------------------------------------------------------------------------------------------------|--|
|                                                                                                    | <b>INSTITUTO TECNOLÓGICO DE COLIMA</b><br><b>TECNOLOGICO</b> |                 |                                            |                                                                                  |                                                                 |                                         |                                                               |                                                  |                                                                                                    |  |
| FICHA: CARACTERIZACIÓN DE VACÍOS URBANOS                                                                                                    |                                                              |                 |                                            |                                                                                  |                                                                 |                                         |                                                               |                                                  | <b>NACIONAL DE MÉXICO</b>                                                                                                    |  |
| <b>FECHA:</b>                                                                                                    |                                                              |                 |                                            |                                                                                  |                                                                 |                                         |                                                               |                                                  |                                                                                                    |  |
| <b>CLAVE DE POLÍGONO:</b>                                                                                                    |                                                              |                 |                                            | DIRECCIÓN:                                                                       |                                                                 |                                         |                                                               |                                                  |                                                                                                    |  |
| <b>M2 POLÍGONO:</b>                                                                                                    | <b>NOMBRE APLICADOR:</b>                                     |                 |                                            |                                                                                  |                                                                 |                                         |                                                               |                                                  |                                                                                                    |  |
| 1. ESTADO FÍSICO                                                                                                    |                                                              |                 |                                            |                                                                                  |                                                                 |                                         |                                                               |                                                  |                                                                                                    |  |
| 1.1 COQUIS<br>(HACER CROQUIS DEL POLÍGONO Y SU CONTEXTO)                                                                                                    |                                                              |                 |                                            |                                                                                  |                                                                 | 1.2 DELIMITACIÓN                        |                                                               |                                                  | <b>1.3 ESTADO ACTUAL</b>                                                                                                    |  |
|                                                                                                    |                                                              |                 |                                            |                                                                                  |                                                                 | <b>BARDEADO</b>                         |                                                               |                                                  | PAVIMENTO DEL PREDIO<br><b>TIERRA</b>                                                                                                    |  |
|                                                                                                    |                                                              |                 |                                            |                                                                                  |                                                                 | <b>SIN BARDA</b>                        |                                                               |                                                  | PLANCHA DE CONCRETO                                                                                                    |  |
|                                                                                                    |                                                              |                 |                                            |                                                                                  |                                                                 | <b>MALLA CICLONICA</b>                  |                                                               |                                                  | OTRO:                                                                                                    |  |
|                                                                                                    |                                                              |                 |                                            |                                                                                  |                                                                 | <b>FACHADA</b>                          |                                                               |                                                  |                                                                                                    |  |
| 2. RECUPERACIÓN                                                                                                    |                                                              |                 |                                            |                                                                                  |                                                                 |                                         |                                                               |                                                  | <b>2.2 ESTATUS ECONÓMICO</b>                                                                                                    |  |
| 2. CAPACIDAD DE RECUPERACIÓN                                                                                                    |                                                              |                 |                                            |                                                                                  |                                                                 |                                         |                                                               |                                                  | NO ES BALDÍO                                                                                                    |  |
| <b>SUELO</b><br><b>SUFLO</b><br><b>SUCEPTIBLE A SER</b><br><b>SUBUTILIZADO</b><br><b>RECUPERADO</b><br>SUFLO<br><b>LIN</b><br><b>PRESENTA</b><br><b>(TIENE</b><br><b>USO (COMERCIAL,</b><br><b>EDIFICACIÓN</b><br><b>(VACIO)</b><br>SERVICIOS.<br>RECUPERABLE).<br>OTRO) |                                                              |                 | <b>DESARROLLAR</b><br><b>EXISTENCIAS</b> ) | PARA<br>SIN                                                                      | <b>SIFIO</b><br><b>UTILIZADO</b><br>(YA NO ES<br><b>BALDÍO)</b> |                                         | <b>SIN USO APARENTE</b><br><b>EN VENTA</b><br><b>FN RENTA</b> |                                                  |                                                                                                    |  |
| 3.INFRAESTRUCTURA DEL POLÍGONO                                                                                                    |                                                              |                 |                                            | 3.2 ACCESO                                                                       |                                                                 | 3.3 VIA DE COMUNICACIÓN                 |                                                               |                                                  | 3.4 PAVIMENTO DE VIA DE COMUNICACIÓN                                                                                                    |  |
| 3.1 SERVICIOS CON LOS QUE<br><b>CUENTA</b><br><b>DRENAJE</b>                                                                                                    |                                                              | LUZ             |                                            | <b>ACCESO PÚBLICO</b>                                                            | CALLE                                                           |                                         |                                                               |                                                  | PIEDRA<br><b>ASFALTO</b>                                                                                                    |  |
| <b>AGUA POTABLE</b><br>ALUMBRADO PÚBLICO                                                                                                    |                                                              |                 |                                            | <b>ACCESO PRIVADO</b>                                                            | <b>AVENIDA</b><br><b>OTRO</b>                                   |                                         |                                                               | <b>HUELLA DE RODAMIENTO</b><br>OTRO <sub>1</sub> |                                                                                                    |  |
| <b>RANOUFTA</b><br><b>ALCANTARILLADO</b>                                                                                                    |                                                              |                 |                                            |                                                                                  |                                                                 |                                         |                                                               |                                                  |                                                                                                    |  |
| 4. ANÁLISIS DEL<br><b>POLÍGONO</b><br>4.1 FL POLÍGONO SE                                                                                                    |                                                              |                 | POLIGONO/USO ACTUAL                        | "EN CASO DE SER UN POLÍGONO UTILIZADO.<br><b>4.2 PRINCIPALES ACTIVIDADES DEL</b> |                                                                 | <b>4.3 FORMA DEL</b><br><b>POLÍGONO</b> |                                                               |                                                  | 4.4 UBICACIÓN DEL POLÍGONO<br><b>RESPECTO A LA CALLE</b>                                                                                         |  |
| <b>ENCUENTRA UTILIZADO</b>                                                                                                    |                                                              |                 | <b>CASA HABITACIÓN</b>                     |                                                                                  |                                                                 |                                         | <b>REGULAR</b>                                                |                                                  | <b>ESQUINA DE CALLE</b>                                                                                                    |  |
| SI                                                                                                    |                                                              |                 | <b>SERVICIOS</b><br><b>COMERCIO</b>        |                                                                                  |                                                                 | <b>IRREGULAR</b>                        |                                                               |                                                  | <b>CENTRO DE CALLE</b>                                                                                                    |  |
| NO                                                                                                    |                                                              | OTRO:           | <b>EQUIPAMIENTO</b>                        |                                                                                  |                                                                 |                                         |                                                               |                                                  | <b>LIMITROFE</b>                                                                                                    |  |
| 4.5<br><b>VEGETACIÓN</b>                                                                                                    | 4 6 EXISTENCIA DE                                            |                 |                                            | 4.7 PRESENCIA DE CONTAMINACIÓN                                                   |                                                                 |                                         | <b>4.8 PRESENCIA DE</b><br><b>RANDALISMO</b>                  |                                                  | 5. CONTEXTO HISTÓRICO                                                                                                    |  |
| <b>EXISTENTE</b><br>s                                                                                                    | <b>ÁRROLES</b><br>SI                                         |                 |                                            | <b>RESIDUOS SÓLIDOS</b><br><b>ESCOMBRO</b>                                       |                                                                 | OTRO:                                   | S                                                             |                                                  | <b>PREDIO</b><br><b>MUESTRA</b><br>EL<br><b>VESTIGIOS DE VALOR HISTÓRICO.</b><br>(MOLDURAS,<br><b>COLUMNAS</b><br><b>DETALLES, RUINAS, ETC).</b> |  |
| NO <sub></sub>                                                                                                    | <b>NO</b>                                                    |                 |                                            | <b>DRENAJE A CIELO</b>                                                           |                                                                 |                                         | NO<br><b>MANIFESTACIÓN</b>                                    | <b>DESCRIPCIÓN DE LA</b>                         | <b>SI</b><br><b>NO</b><br>EL PREDIO TIENE CERCANIA<br>52                                                                                         |  |
|                                                                                                    | CANTIDAD:                                                    |                 |                                            | <b>ARIERTO</b>                                                                   |                                                                 |                                         |                                                               |                                                  | CON OTRAS EDIFICACIONES DE<br><b>VALOR HISTÓRICO</b>                                                                                             |  |
| <b>6 COLINDANCIAS</b>                                                                                                    |                                                              |                 |                                            | 6.2 EL PREDIO COLINDA A LA IZQUIERDA CON                                         |                                                                 |                                         |                                                               |                                                  | sı<br>NO <sub>1</sub>                                                                                                    |  |
| 6.1 EL PREDIO COLINDA A LA DERECHA CON<br>CASA HABITACIÓN CASA DESHABITADA                                                                                                    |                                                              |                 |                                            | <b>CASA HABITACIÓN</b><br><b>EQUIPAMENTO</b>                                     |                                                                 | <b>SERVICIO</b>                         | <b>CASA DESHABITADA</b>                                       |                                                  | 6.3 SERVICIOS OFRECIDOS EN LA ZONA                                                                                                    |  |
| <b>EQUIPAMIENTO</b>                                                                                                    |                                                              | <b>SERVICIO</b> |                                            | <b>BALDIO</b>                                                                    |                                                                 | <b>A. NATURAL</b>                       |                                                               |                                                  |                                                                                                    |  |
| BALDÍO A. NATURAL OTRO                                                                                                    |                                                              |                 |                                            |                                                                                  |                                                                 | OTRO                                    |                                                               |                                                  |                                                                                                    |  |

**Figura 3:** *Instrumento de caracterización de vacíos urbanos. Fuente: Elaboración propia, 2021*

utilizó la herramienta Google Street View para una primera identificación de los predios.

- 3. Trabajo en campo: La tercera fase consistió en la creación del instrumento de recolección de datos, tras tener la herramienta se realizó su aplicación en sitio a 56 vacíos urbanos de la zona de estudio.
- 4. Resultados: La cuarta fase consistió en el vaciado de la información a través de tablas de Excel, en el que a cada rubro identificado se le asignó el valor numérico de 1, tras esto se generaron gráficas para entender la manera en que se manifiestan las características identificadas en los predios y realizar una interpretación de los mismos.

El instrumento utilizado es una guía de observación que se enfoca en registrar las principales características físicas y antropogénicas de los vacíos urbanos y se encuentra compuesto por los apartados que se mencionan a continuación. (Dentro de la descripción del instrumento se le denomina "polígono" al "vacío urbano")

Compuesto en la parte superior por un encabezado en el que se describe el nombre de la ficha, la fecha en el que se realizó el levantamiento de información, dirección correspondiente al vacío urbano, metros cuadrados de área del polígono y se identifica al recolector de datos. Ver Fig. 3.

De acuerdo con los puntos que integran el instrumento, el apartado 1 "Estado físico" se identifica un croquis, la delimitación existente, así como el estado actual de pavimento.

El apartado 2 corresponde a la recuperación, se toma como referencia la clasificación que se encuentra en el instrumento de [10] para la caracterización del suelo vacante en la ciudad de Toluca. Esta clasificación se utilizó para seleccionar los predios susceptibles de integrarse a la ciudad, excluyendo las áreas que por sus características no sean aptas para considerarse dentro de las estrategias. La clasificación es la siguiente:

**Suelo susceptible a ser recuperado**: vacíos urbanos proclives a utilizarse dado su estatus legal. Para Colima se ha considerado aquellos espacios que cuentan con edificación recuperable.

**Suelo subutilizado**: Predios con baja intensidad de uso (comercio o servicio), susceptible de aprovechamiento.

**Suelo para desarrollar**: vacíos urbanos adecuados, aquellos que cumplen con la formalidad de la tenencia, infraestructura y equipamiento urbano, y potencial de uso para desarrollar actividades y funciones diversas.

El apartado 3 reconoce la Infraestructura que influye en el polígono, además se identifica en otros apartados como 3.2 identifica el acceso que puede ser público o privado, el público refiere al que podemos tener desde la calle, el privado corresponde a todos aquellos que necesitan de un espacio de transición para ingresar, los polígonos corazón de manzana son ejemplo de esto.

3.3 Vía de comunicación sobre la que se emplaza el vacío urbano (calle, avenida, etc).

3.4 Identifica el material del pavimento en la vía de comunicación.

El apartado 4 "análisis del polígono" identifica las principales características en cuanto a uso, forma, existencias, vegetación y contaminación, las secciones se describen a continuación.

4.1 Identifica si el polígono se encuentra utilizado o si continúa siendo vacío urbano.

4.2 Principales usos del polígono actual: en caso de encontrarse utilizado y ya no ser vacío urbano, se identifica el uso actual que puede ser vivienda, servicios, comercios, equipamiento u otro.

4.3 Forma de polígono que puede ser regular o irregular.

4.4 Ubicación del polígono respecto a la calle: Identifica la disposición del predio, esquina de calle, centro o limítrofe.

4.5 Vegetación existente.

4.6 Existencia de árboles.

4.7 Determina la presencia de contaminación en el polígono.

4.8 Reconoce la presencia de vandalismo

El apartado 5 refiere al "Contexto histórico" de la zona circundante.

5.1 Identifica la existencia de ruinas con elementos arquitectónicos que denotan valor patrimonial.

5.2 Detalla la cercanía con edificios de valor histórico. El apartado 6 "colindancias" reconoce los usos en el área inmediata al vacío.

6.1 y 6.2 identifican los usos con los que convive el polígono hacia la derecha e izquierda de su colindancia.

6.3 Determina los servicios en la cuadra de influencia del polígono.

# **III. Resultados**

Referente al estado físico se encontró, el 100 % de los predios se encuentran delimitados por una barrera física que restringe el acceso, destacan dos tipos de limitantes. En un 53 % los que están demarcados por vallas que permiten su visibilidad y el otro 47 % se delimitan por muros. Solo un predio de la muestra se encuentra en estatus "en venta" y sólo uno muestra la existencia de ruinas.

De la muestra analizada el 76 % corresponde a vacíos con un pavimento de tierra contra el 24 % que presenta la existencia de un firme de concreto. De acuerdo con la clasificación "capacidad para recuperar el suelo", el 57 % de los vacíos se encuentra en el rubro de "suelo para desarrollar", el 36 % corresponde a suelo subutilizado o utilizado (ya no es baldío) y sólo el 7 % a suelo susceptible a ser recuperado, ver Fig. 4.

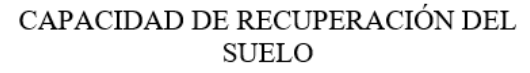

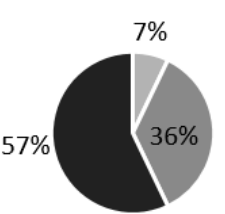

**SUELO SUCEPTIBLE A SER RECUPERADO** 

■ SUELO SUBUTILIZAD O UTILIZADO

SUELO PARA DESARROLLAR

**Figura 4:** *Gráfica de la capacidad de recuperación del suelo. Fuente: Elaboración propia, 2021*

De los 56 vacíos analizados, el 100 % cuenta con acceso público. En relación con la valoración de infraestructura, la totalidad de los espacios tiene posible conexión de luz, drenaje, agua potable, banqueta y alumbrado público. Ninguno de los baldíos se encuentra próximo a alcantarillas pluviales o bocas de tormenta.

La totalidad de los predios se encuentran sobre la jerarquía vial de calles, sólo un espacio está en calle con empedrado y el resto con pavimento de asfalto. Ningún vacío se encuentra próximo a parques o jardines. Se encontró, que el 43 % de los predios caracterizados han adquirido un uso habitacional o de servicios por lo que ya no se encuentran dentro de la clasificación de vacíos urbanos o baldíos, el 57 % restante no presenta algún uso aparente.

De acuerdo a las actividades, el 57 % corresponde a espacios sin ningún uso aparente, mientras que el 29 % ya tiene uso habitacional y el 14 % son lugares en los que ahora se desarrollan servicios como estacionamientos, talleres mecánicos, locales comerciales y autoservicios, ver Fig. 5.

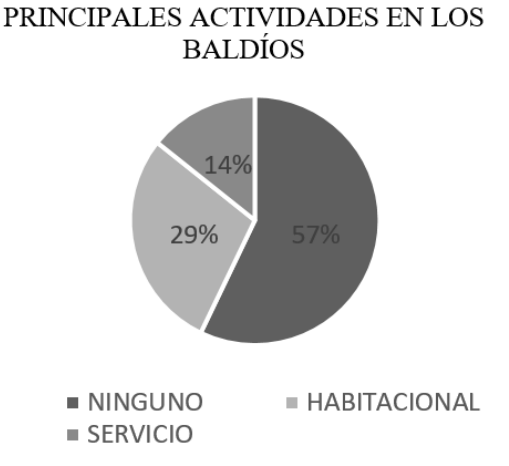

**Figura 5:** *Gráfica de las actividades identificadas en los baldíos analizados. Fuente: Elaboración propia, 2021*

Respecto a la forma de los baldíos, se encontró que el 87 % son regulares contra un 13 % con forma irregular. Se identificó la ubicación de los predios en función de su posición en la manzana, el 41 % se encuentra en las partes limítrofes, el 39 % se encuentran al centro y sólo el 20 % corresponde a espacios en esquina, ver Fig. 6.

De acuerdo al análisis de los baldíos, el 70 % no muestra existencias de vegetación, sólo el 30 % manifiesta maleza y arbolado. Se encontraron 23 árboles de diferentes especies y solamente un predio se encuentra próximo a cuerpos de agua. En relación con la presencia de contaminación, 9 de los predios presentan polución por plásticos, el resto se encuentran limpios de manera general, ver Fig. 7.

De acuerdo con la identificación de usos de aprovechamientos de las colindancias se encontró que el 63 %

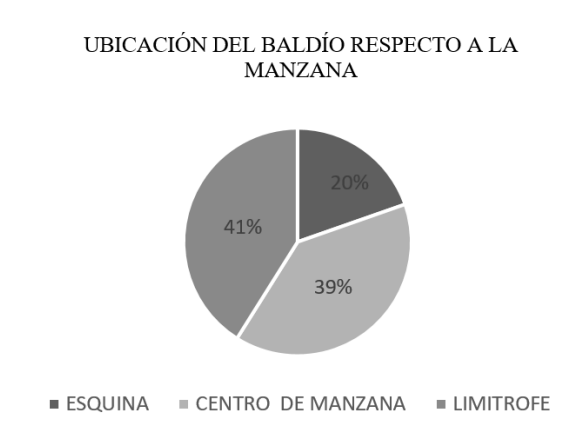

**Figura 6:** *Gráfica de la ubicación de los baldíos respecto a la manzana. Fuente: Elaboración propia, 2021*

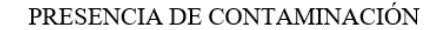

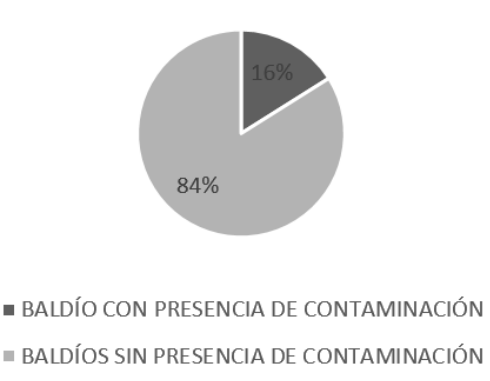

**Figura 7:** *Gráfica de la existencia de contaminación en baldíos. Fuente: Elaboración propia, 2021*

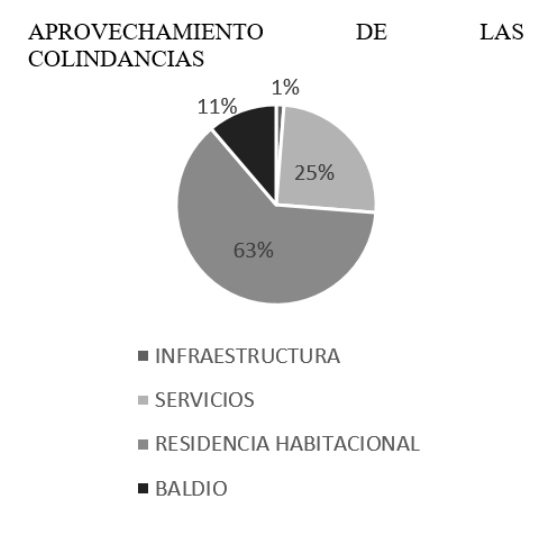

**Figura 8:** *Gráfica de aprovechamiento de las colindancias de los baldíos. Fuente: Elaboración propia, 2021*

corresponde a residencias habitacionales, el 25 % corresponde a ocupación por servicios, el 11 % colinda con otros baldíos y sólo el 1 % restante corresponde a colindancia con alguna infraestructura, ver Fig. 8.

Respecto al análisis del contexto histórico ninguno de los predios caracterizados fueron identificados con vestigios visibles de valor patrimonial o próximo a edificaciones de valor histórico.

# **IV. Conclusiones**

Una ciudad conectada permite volver el territorio más productivo, en medida de lo posible deben aprovecharse todas las áreas de oportunidad que existan y puedan abonar a este tema. Con la caracterización de los vacíos urbanos existentes en el perímetro B del centro histórico, podemos darnos cuenta de la diversidad de características que manifiestan e identificar un posible uso para los mismos, es importante destacar que los vacíos urbanos en Colima son una problemática vigente, aun cuando han pasado 10 años de su identificación por parte del Instituto de Planeación para el municipio de Colima en 2011.

El gobierno municipal de Colima ya ha identificado esta problemática dentro de instrumentos de planeación como el Plan de Manejo de la Zona Centro de Colima y la Estrategia de Resiliencia 2019, pero se necesita la generación de planes y programas específicos en los que se propicie su activación a través de distintos mecanismos. No se puede dejar de lado que para que estos proyectos puedan generarse, debe existir una estrecha relación entre los principales actores involucrados, gobierno, propietarios de vacíos urbanos y sociedad. De tal manera que se pueda generar la instrumentación adecuada que

permita su recuperación y uso.

Es importante señalar que con esta caracterización se pudo evidenciar que existen vacíos urbanos que se han integrado a la estructura de la ciudad, esto denota el interés por generar desarrollo en la zona centro, debido a que la ocupación se está realizando a través de usos que en su mayoría son habitacionales, lo que podría aprovecharse para combatir la problemática de abandono del centro histórico y por lo tanto se deberán generar estrategias que busquen la adecuación mediante el uso mixto, que propicie mayor dinamismo en el espacio, otro factor a considerar es la consolidación que demuestra el área, en donde la dotación de servicios abarca un amplio espectro.

Cabe destacar que existe poca presencia de estos en el mercado inmobiliario de la ciudad, lo que podría dar pie a nuevas investigaciones en las que se evalúen las razones por las que no existe el interés comercial por estos lugares, dado que no se encuentran ni en venta o renta.

Se concluye que dentro de las áreas de oportunidad para dichos espacios se encuentra su localización, el centro de la ciudad es un referente en el que a diario se hace intercambio de bienes y servicios. Estos vacíos podrían funcionar como "Plazas de bolsillo", lugares que alientan a la recuperación de zonas marginadas de la ciudad, estas plazas surgen en Chile; dando una solución temporal para baldíos que no tenían un proyecto definitivo. Son de uso público, mediante mobiliario táctico, vegetación, arte urbano y "foodtrucks" alientan su utilización. El término "bolsillo" implica que los elementos que conforman la plaza pueden ser trasladados a otro lugar. Estos sitios no reemplazan un parque público, son una alternativa flexible, temporal y experimental que busca agregar valor a un espacio inutilizado. Dado el contexto del centro de Colima, resultan viables estos espacios para la creación de eventos y la atracción de personas, y se ve reforzado con eventos como culturales que demandan de espacios para el desarrollo de actividades.

Reflexionando sobre la poca existencia de vegetación y arbolado en los vacíos urbanos, se considera oportuno la generación de "huertos activos", estos representan una oportunidad para favorecer el uso temporal mediante una baja inversión. A través de un marco de colaboración entre dependencias gubernamentales y dueños de predios, se podrían dinamizar los espacios con la intención de utilizar el lugar para la educación con un enfoque ambiental. Utilizar estrategias como la antes mencionada, propiciaría espacios verdes que funcionen para el disfrute de la sociedad, así pues, la ayuda en la reducción de la isla de calor en la ciudad y de emisiones de CO2, al brindar más espacios verdes a la ciudad.

Pese a la problemática en imagen urbana que presenta el centro, no se encontraron elementos para determinar que estos espacios tienen la funcionalidad de tiraderos, lo que denota el mantenimiento de los propietarios, se ve el arte urbano como una oportunidad para la integración de estos espacios con la ciudad. A través de una coordinación entre dueños de vacíos y gobierno se podrían generar proyectos de intervención de bajo costo, en la que se involucre a los residentes de la zona, propiciando que exista un mayor reconocimiento y arraigo por parte del habitante hacia el espacio.

Aunque los vacíos urbanos del centro histórico de Colima se encuentran ligados directamente con la problemática existente en distintos ámbitos, no es el único problema que se debe abordar para lograr una revitalización del centro.

Habría que revisar temas relacionados con la movilidad, seguridad y específicamente al marco jurídico que incentive en el corto plazo su utilización. Resulta relevante una actualización sobre el padrón de baldíos, pues esta investigación denota que existe una integración de los mismos a la ciudad, esto podría mostrar la forma en que ha crecido el problema y la identificación de las zonas más vulnerables.

Es muy basta la cantidad de oportunidades que pueden existir para estos espacios, se han manifestado aquí 4 propuestas, catalizadores urbanos, plazas de bolsillo, huertos activos y arte urbano; pero es importante identificar que se requiere de la coordinación en los distintos ámbitos para poder volverlos tangibles.

La investigación no realizó un análisis del estatus catastral de estos terrenos debido a la limitación de tiempos e información que es de uso restringido. Valdría la pena identificarla con el propósito de conocer las causas que han provocado la inutilización de los vacíos urbanos y determinar a partir de esto, otro grado de susceptibilidad para integrarse a la dinámica de la ciudad. Se considera pertinente incluir a los propietarios de los predios a través de encuestas que permitan identificar su posición respecto a estas áreas inutilizadas; así como recabar la percepción de los vecinos para saber más de su contexto y dinámica espacial, esto podría ser una nueva línea a desarrollar para la investigación. La información expuesta en este documento es la base para la generación de estrategias y proyectos que propicien la reocupación del centro, de igual forma, nos da una vista general de lo que ocurre en estos espacios y la forma en la que los predios podrían ayudar al desarrollo compacto, permitiendo el mayor aprovechamiento de territorio disponible, en el que se promuevan modelos de urbanismo conectado y vivienda que permitan generar usos mixtos y con ello, la renovación en el centro de la ciudad.

# **Agradecimientos**

Agradecimientos a todo el cuerpo académico de la Maestría en Arquitectura Sostenible y Gestión Urbana, al Instituto Tecnológico de Colima, así como al Instituto de Planeación para el municipio de Colima (IPCO) por brindar información clave para el desarrollo de esta investigación.

### **Referencias**

- [1] Naciones Unidas Departamento de Asuntos Económicos y Sociales. *Las ciudades seguirán creciendo, sobre todo en los países en desarrollo*. Mayo de 2018. url: https://www.un.org/development/ desa / es / news / population / 2018 - world urbanization-prospects.html.
- [2] Edgar Gómez Mata y David Rosas Chavarría. «Ciudad Compacta, Ciudad Difusa. Políticas de Redensificación en México». En: (2018).
- [3] CTS EMBARQ y Centro Mario Molina. «Reforma urbana, 100 ideas para las ciudades de México». En: *México, DF* (2013).
- [4] Francisco José Berruete-Martinez. «Los vacíos urbanos: Una nueva definición». En: *Urbano* (2017), págs. 114-122.
- [5] Ramos Montalvo Vargas y Mayela Monserrat Gutiérrez Carreón. «Vacíos urbanos para vivienda en la ciudad de Puebla, México». En: *Vivienda y Comunidades Sustentables* 2 (2017), págs. 51-68.
- [6] Claudia AZEVEDO DE SOUSA. «Do cheio para o vazio. Metodologia e estratégia na avaliação de espaços urbanos obsoletos». Tesis doct. Tesis de Arquitectura. Universidad Politécnica de Lisboa, 2010.
- [7] Oficina de Resiliencia del Municipio de Colima. *Estrategia de Resiliencia de la ciudad de Colima.* Mar. de 2019. URL: https://colima.gob.mx/ 2019/resiliencia/estrategia2019.pdf.
- [8] Reyna Valladares, Martha E Chávez y Sylvia MO-RENO. «Elementos de la habitabilidad urbana». En: *Seminario Internacional de Arquitectura y Vivienda. México, Universidad Autónoma de Yucatán* (2008).
- [9] Salvador Rueda. «Un nuevo urbanismo para abordar los retos de la sociedad actual». En: *Neutra: Revista del Colegio Oficial de Arquitectos de Andalucía Occidental* 15 (2007), págs. 30-37.
- [10] Carlos David Sánchez Muñoz y María Estela Orozco Hernández. «ESTRATEGIAS DE RECUPERA-CIóN DE PREDIOS BALDÍOS EN LA CIUDAD DE TOLUCA: PROSPECTIVA DEL ORDENAMIENTO URBANO». En: (2018).

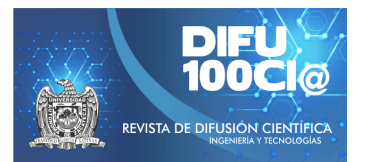

# <span id="page-23-0"></span>**System Development with PLC Logo 8 Siemens, Raspberry Pi4 and ESP8266-12E**

# **Desarrollo de Sistema con PLC Logo 8 Siemens, Raspberry Pi4 y ESP8266-12E**

**Jaime Jalomo Cuevas**<sup>1</sup> , **Ruben Reyes Rubio ´** 1 , **Ramiro Rodr´ıguez Perez ´** 1 , **Leopoldo Esesarte Rodr´ıguez**<sup>1</sup> , and **Juan Francisco Palomino Bernal**\*1

<sup>1</sup>*Tecnologico Nacional de M ´ exico/Instituto Tecnol ´ ogico de Ciudad Guzm ´ an, Departamento de El ´ ectrica y Electr ´ onica, ´* Av. Tecnológico 100, Carretera al Fresnito, Ciudad Guzmán, Jal., México, 49100. jaimejc@itcg.edu.mx, {ruben.rr,ramiro.rp,leopoldo.er}@cdguzman.tecnm.mx,jufrapabe10@gmail.com

### **Abstract**

The present study was developed using an experimental and comparative methodology for the development of a communication system based on both wired and wireless technology, through the integration of different technologies or devices for industrial use such as a Siemens Logo 8 PLC, up to free access as the Raspberry PI 4 and the NodeMCU ESP8266-12E Board and the Node-Red and Mosquitto (MQTT) software, managing to develop a 4-phase communication between the devices, resulting in a reliable communication system, in real time and data processing of Industrial grade, for monitoring and control of any type of variable that can be processed by both the PLC and the NodeMCU ESP8266-12E development board.

*Keywords—* Open Source, Comunication, Integration, Mosquitto, Node-Red.

### **Resumen**

El presente estudio se desarrolló utilizando una metodología experimental y comparativa para el desarrollo de un sistema para comunicación basado en tecnología tanto alámbrica como inalámbrica, mediante la integración de diferentes dispositivos de uso industrial como un PLC Siemens Logo 8, hasta de acceso libre como la Raspberry PI 4 y la Placa NodeMCU ESP8266-12E y las herramientas de software Node-Red y Mosquitto (MQTT) logrando desarrollar una comunicación de 4 fases entre los

dispositivos, resultando un sistema de comunicación confiable, en tiempo real y proceso de datos de grado industrial, para monitoreo y control de cualquier tipo de variable que puedan procesar tanto al PLC, como a la placa de desarrollo NodeMCU ESP8266-12E.

*Palabras clave—* Fuente Libre, Comunicación, Integración, Mosquitto, Node-Red.

### **I. Introducción**

A ctualmente, existen numerosas investigaciones referentes a integración de tecnologías para monitoreo, control y conexión de dispositivos. No obstante, algunos sistemas quedan limitados desde la calidad en dispositivos para generar un control confiable de grado industrial y la posible pérdida de información al ser transmitida mediante protocolos de comunicación estándar, en el presente trabajo se utilizan diferentes dispositivos para desarrollar un sistema completo independientemente la variable a controlar, el presente estudio abarca la integración de diferentes dispositivos electrónicos. El uso y desarrollo se limita a las posibilidades de la placa de desarrollo ESP8266-12E y el PLC Logo 8 de Siemens, de esta manera, el uso del PLC, aplicará como un dispositivo de grado industrial para procesamiento, control y envío de datos, continuando con una transmisión de datos por medio de software para su conexión (Node-Red y Mosquitto) y envío datos en tiempo real, en un Red Local, impactando en la reducción de manera significativa el coste del sistema desarrollado, usando una conexión Ethernet, evitando el uso del servidor externo (MQTT adafruit.io cloud) y ejecutando instrucciones diseñadas

<sup>\*</sup>Autor de correspondencia

previamente, basadas en los datos recibidos por la placa ESP8266-12E.

El PLC Logo 8, desempeñará cualquier tipo de control deseado y desarrollará el papel en el presente trabajo como esclavo y será mediante comunicación TCP/IP, con un módem y protocolo Modbus RS-232, como Anwaruddin [1], lo realizó de manera alámbrica. Posteriormente, para la primera fase de comunicación, se utiliza el software Node-Red [2], mediante el puerto 512 de ethernet para transmisión de datos de manera local como lo realizó A. I. Marosan [3], pero sin utilizar un Arduino Mega, posteriormente, se convierten, procesan y envían a leguaje MQTT, como lo elaboró Laluma R.H. [4], a diferencia con el presente, no se usará el servicio adafruit.io cloud, reduciendo el coste del uso de la cuenta, también se usará el puerto TCP/IP 1883 del Broker Mosquitto, para establecer como publicador al PLC mediante Node-Red, transmitiendo la información al mismo, para después ser enviados y recibidos mediante Wifi con el chip ESP8266- 12E, de la misma manera que lo desarrolló Gupta en 2020 [5], a diferencia que se usará el puerto TCP/IP 1883, para escuchar mensajes de publicadores y subscriptores [6], logrando el uso del Broker sin el coste de una cuenta adafruit.io cloud, concluyendo con la conexión como subscriptor en el broker el ESP8266-12E.

# **II. Herramientas de software y hardware**

# **II.1. PLC Siemens Logo 8**

El PLC Logo 8 de Siemens por sus siglas en inglés (Programable Logic Controleer), es un dispositivo de gama industrial, principalmente fabricado por la empresa Siemens para proyectos de domótica (automatización de hogares). El Logo 8 cuenta con una pantalla interfaz empotrada en el dispositivo, completas opciones de comunicación a través de Ethernet, un servidor web integrado además de salidas adicionales en los módulos digitales y analógicos. La pantalla contiene 6 líneas con 16 caracteres por línea. También la interfaz Ethernet y el servidor web se encuentran integrados en el PLC, resultando en una utilidad alta en esta clase de dispositivos. Además de poder ejecutarse bajo versiones de 32 y 64 bits de Windows, incluyendo Windows 10, así como Mac y Linux. También cuenta con servidor web, permitiendo la supervisión y el control del módulo lógico en remoto a través de internet. La creación de páginas web no requiere conocimientos especiales de programación existiendo la posibilidad de elegir libremente sus opciones preferidas de visualización. Importante mencionar, la Comunicación integrada Modbus TCP/IP y sincronización de fecha y hora a través de NTP (Network Time Protocol). Siendo el PLC más accessible en relación asequible/calidad.

### **II.2. Node-Red**

Node Red es una plataforma de desarrollo mediante el uso en Node.JS y conjuntamente funciona como un motor de ejecución asíncrono de Javascript para servidores. Node-Red es Open-Source y fue diseñado por la empresa IBM hace unos años para simplificar el desarrollo de aplicaciones orientadas al manejo de eventos asíncronos, como los son las aplicaciones de IoT. Su uso puede ir desde una aplicación simple en el hogar hasta plataformas IoT en la nube. La interfaz web corre por defecto en el puerto 1880. El software cuenta con bloques de entrada, de salida y otros que procesan información o ejecutan diversas acciones y cada bloque puede ejecutar cualquier código javascript que se desee.

Con la interconexión de los bloques, se hace que los eventos y los datos generados en cada uno, interactúe con los otros. De esta manera se forma un "Flow" o flujo de información. Mediante uno o varios flows se puede desarrollar una aplicación IoT que reciba, procese, transmita y presente información.

### **II.3. Mosquitto**

La arquitectura de Mosquitto o MQTT (Message Queue Telemetry Transport), sigue una topología de estrella, con un nodo central que hace de servidor o "broker" normalmente con una capacidad teórica de 10000 clientes. El "broker" es el encargado de gestionar la red y de transmitir los mensajes, para mantener activo el canal, los clientes mandan periódicamente un paquete de datos.

La comunicación se basa en topics (tópicos) y para que un cliente tenga acceso a la información, debe estar subscrito al tópico sin importar cuantos clientes estén siguiendo el tema.

Un cliente (cualquiera) puede publicar mensajes y los nodos, que deseen recibirlo, deben estar subscrito a él. La comunicación puede ser de uno a uno, o de uno a muchos. Un tópico se representa mediante una línea de código y tiene una estructura jerárquica separada con '/'. Ejemplificando: "sonos/sensor1/temperatura" o "sonos/sensor2/ruido".

De esta forma se pueden crear jerarquías de clientes que publican y reciben datos.

Mosquitto, de esta manera, cuando los enfoques informáticos clásicos (servidores web, socket de red, etc.) resultan ser demasiado "pesados" por la cantidad de recursos necesarios para sostenerlos o resultan ser soluciones exageradas para resolver una simple comunicación de algunos Bytes, el protocolo MQTT resulta la mejor solución para ello.

### **II.4. ESP 8266-12E**

El ESP 8266 es un microcontrolador que en relación costo-funcionalidad, resulta ser atractivo y asequible. Cuenta con una CPU RISC de 32 bits fabricada por Tensilica dentro del modelo Xtensa LX106, el cual trabaja a 80 MHz. También cuenta con la capacidad de soportar overclock, tanto en su CPU como en su memoria flash, aumentando se capacidad hasta los 160 MHz en su procesador y entre los 40 y 80 MHz en su memoria flash. Además, tiene una Caché de instrucciones de 64 KB y una de datos de 96 KB, capacidad externa de memoria QSPI que puede llegar hasta los 16 MB, soporte para IEEE 802.11 b/g/n, TR switch, balun, LNA, soporte para WEP y WPA/WPA2.

Los métodos de entrada se reducen a una conexión de 16 pines GPIO, otorgándole mayor flexibilidad. Además, tiene soporte para UART, SPI e I2C, donde trabaja a un voltaje entre 3V y 3,6V con una intensidad de 80mA. Para su configuración, hay numerosas plataformas, siendo la más común Arduino IDE, mediante paqueterías en específico dependiendo el proyecto desarrollado.

# **III. Desarrollo del sistema**

Para el presente trabajo se definen como esclavo el PLC Logo 8 de Siemens y el maestro el ESP8266-12E, para realizar la conexión se desprenden 4 fases que son PLC a Node-Red de Node-Red a Mosquitto y de Mosquitto a la placa de desarrollo ESP8266-12E, en la Fig. 1, se puede apreciar el diagrama general del sistema desarrollado.

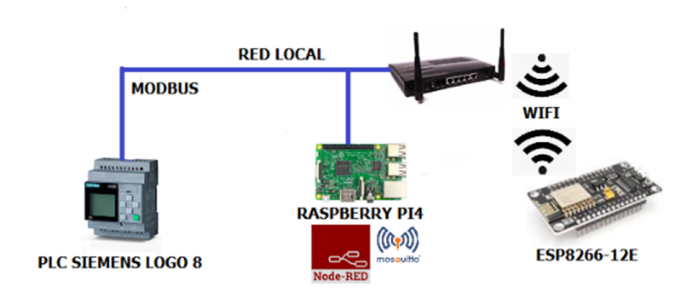

**Figura 1:** *Diagrama de desarrollo del sistema*

# **III.1. PLC Siemens Logo 8**

Inicialmente, se desarrolla un diagrama de red para nuestro PLC en la interfaz del software llamado Logo SoftComfort v.8 para control y proceso de cualquier variable. Continuando la comunicación, se realiza mediante protocolo TCP/IP la correspondiente asignación de una dirección IP a nuestro PLC, mediante la interfaz del software previamente descargado e instalado. Posteriormente, se crea el servidor mediante la elaboración de un

digrama de red y la configuración de conexión modbus del PLC Siemens. Importante señalar, la puerta de enlace predefinida del PLC es 255, y el puerto de conexión en el PLC Logo que corresponde al registro del puerto es 513, establecido de fábrica, debido a que el conteo de puertos inicia en 1 y no en 0, existiendo un desfase de fábrica en el conteo de puertos para comunicación Modbus. Como se puede apreciar en la Fig. 2. Posteriormente se aceptan todos los requerimientos que solicite el software, evitando algún conflicto en específico para la comunicación buscada, quedando de este modo establecida de manera satisfactoria la comunicación Modbus en el PLC Logo, para envío de datos a una red local hacia el modem, para su posterior manipulación.

| Configuración offline   Configuración online |                            |               |                                   |           |      |
|----------------------------------------------|----------------------------|---------------|-----------------------------------|-----------|------|
| General                                      |                            |               |                                   |           |      |
| Tipo de hardware                             | <b>Espacio dir. Modbus</b> |               |                                   |           |      |
| Configuración de E/S                         | Tipo direc.                | Rango         | Direc.Modbus asignada             | Dirección | Ud.  |
| Nombres de E/S                               |                            | $1 - 24$      | Entr. discreta (DI) 1 - 24        | R         | bit  |
| Contraseña del programa                      |                            | $1 - 20$      | Bob. 8193 - 8212                  | <b>RW</b> | bit  |
| Encendido                                    | м                          | $1 - 64$      | Bob. 8257 - 8320                  | <b>RW</b> | bit  |
| Texto del mensaje                            | v                          | $0.0 - 850.7$ | Bob. 1 - 6808                     | <b>RW</b> | bit  |
| Información adicional                        | AI                         | $1 - 8$       | Reg. entrada (IR) 1 - 8           | R         | word |
| <b>Estadísticas</b>                          | W                          | $0 - 850$     | Registro paradas (HR) 1 - 425     | <b>RM</b> | word |
| Comentario                                   | <b>AQ</b>                  | $1 - 8$       | Registro paradas (HR) 513 - 5 R/W |           | word |
| Espacio dir. Modbus                          | AM                         | $1 - 64$      | Registro paradas (HR) 529 - 5 R/W |           | word |

**Figura 2:** *Direcciones para salidas preestablecidas en comunicación Modbus*

# **III.2. Configuración Node-Red**

Posteriormente cargado el diagrama de red con las funciones o control que se necesiten en el PLC Logo 8, se procede a establecer los parámetros para envío de datos al software Node-Red, (software precargado de fábrica en la placa Raspberry Pi4), se abre la interfaz y se utilizan los flujos mostrados en la Fig. 3, para realizar comunicación PLC/Node-Red, Node-Red/Mosquitto. Importante realizar la descarga e instalación de librerías para el uso de los flujos correspondientes al PLC Logo 8 en su versión para Node-Red, una vez descargados, se realiza la configuración de los nodos necesarios con sus puertos y direcciones correspondientes al PLC Logo 8 (desarrollada de manera detallada en la sección III.5, del presente). Para lograr establecer la comunicación, en el presente trabajo, se utilizaron 4 nodos, generando comunicación entre software y dispositivo, siendo estos: nodo Read Modbus Logo, nodo function, nodo Debug y nodo MQTT out, el primer nodo, despeña la función de leer los datos directamente del PLC Logo 8, el bloque function, desarrolla un código de decodificación para los datos en comunicación modbus, para posteriormente el nodo MQTT out envía los mismos al "broker" del software Mosquitto, (apreciable más a detalle en la sección III.5), este último, se encargará de enviar los datos hacia

el software Mosquitto, como publicador y por último el nodo debug, su función consta en ayudar al desarrollador a comprender lo que sucede en un flujo. No menos importante mencionar, el uso del nodo debug debido a sus posibilidades de depurar, solo en los puntos en los que haya agregado un nodo al flujo.

|                           |                                                                                                   |          | Node-RED: 192.168.0.3 - Chromium |  |                    |                                              | $\sim$ $\sim$ $\times$ |
|---------------------------|---------------------------------------------------------------------------------------------------|----------|----------------------------------|--|--------------------|----------------------------------------------|------------------------|
| Node-RED: 192.168.0.3 x + |                                                                                                   |          |                                  |  |                    |                                              |                        |
|                           | $\leftarrow$ $\rightarrow$ $\textbf{C}$ $\odot$ No sequro   192.168.0.3:1880/#flow/ab8ea346.2a537 |          |                                  |  | $\dot{x}$          | $\blacksquare$ $\blacksquare$ $\blacksquare$ | $\frac{1}{2}$          |
| <b>CONDUCTED</b>          |                                                                                                   |          |                                  |  | $-\sqrt{2}$ Deploy | - 4                                          | Ш                      |
| Q filter nodes            | Flow 1                                                                                            | Flow 2   |                                  |  |                    | $\ddot{}$                                    | $\equiv$               |
| $\vee$ common             |                                                                                                   |          |                                  |  |                    |                                              |                        |
| B<br>inject               |                                                                                                   |          |                                  |  |                    |                                              |                        |
| debug                     |                                                                                                   |          |                                  |  |                    |                                              |                        |
| complete                  |                                                                                                   |          |                                  |  |                    |                                              |                        |
| catch                     | <b>DE BOOW</b><br>$\blacksquare$ active $(1 \text{ min.})$                                        | $_{CON}$ | msg.payload                      |  |                    |                                              |                        |
| ٠<br>status<br>m          |                                                                                                   |          |                                  |  |                    |                                              |                        |
| $inkin$ $\phi$<br>ы       |                                                                                                   |          | ESP                              |  |                    |                                              |                        |
| link out<br>L≑.<br>n.     |                                                                                                   |          | connected                        |  |                    |                                              |                        |
| comment<br>0              |                                                                                                   |          |                                  |  |                    |                                              |                        |
| $~\vee~$ function         |                                                                                                   |          |                                  |  |                    |                                              |                        |
| function O                |                                                                                                   |          |                                  |  |                    |                                              |                        |
| switch.<br>۰              |                                                                                                   |          |                                  |  |                    |                                              |                        |
| change<br>۰<br>$+4$       |                                                                                                   |          |                                  |  |                    |                                              | $\overline{a}$         |
| $A$ V                     |                                                                                                   |          |                                  |  |                    | $\boxed{10}$ = 0 +                           |                        |

**Figura 3:** *Flujos y sus conexiones para envío PLC a Node-Red, Node-Red-Mosquitto*

### **III.3. Comunicación Mosquitto (MQTT)**

Continuando, se instala el software Mosquitto y la paquetería "Clients" en la Rasberry PI4, necesario realizar la descarga del software correspondiente, de la red y posteriormente, se habilita el puerto 1883 en la configuración del software, ingresando al código fuente del software, mediante la carpeta de ".config" y declarando al puerto 1883 como "habilitado para escuchar" (desarrollado a detalle en la sección III.5), resultando en el acceso para publicadores y subscriptores en red local como se aprecia en la Fig. 4.

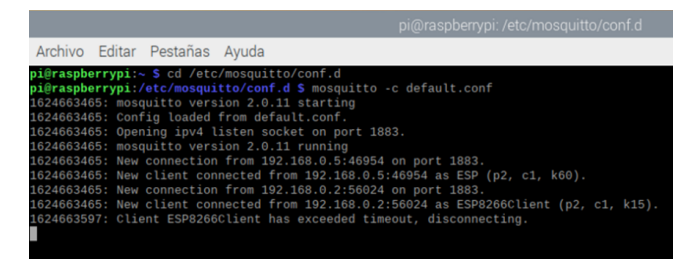

**Figura 4:** *Inicialización de puerto 1883 y broker Mosquitto*

### **III.4. ESP 8266-12E Subscriptor Mosquitto**

Para recibir como subscriptor al ESP8266-12E en el entorno de Mosquitto, mediante el IDE de Arduino, se cargan las librerías correspondientes a la placa de desarrollo y se realiza el sketch correspondiente, utilizando los datos enviados desde el PLC, para su manipulación

correspondiente, lo anterior dependiendo las necesidades de la variable a controlar, observándose en la Fig. 5, un ejemplo.

| #include <esp8266wifi.h></esp8266wifi.h>         | //INCLUIMOS LIBRERIA ESP8266                                                                                 |
|--------------------------------------------------|----------------------------------------------------------------------------------------------------|
| #include <pubsubclient.h></pubsubclient.h>       | //INCLUIMOS LIBRERIA PUBLICADOR SUBSCRIPTOR PARA MOSOUITTO COMUNICACION                                      |
| #include <arduino.h></arduino.h>                 | //INCLUIMOS LIBRERIA ARDUINO                                                                                 |
| #include <irremoteesp8266.h></irremoteesp8266.h> | //INCLUIMOS LIRRERIA TRANSMISION INFRARROJA PARA ARDUINO DE LA PLACA ESI                                     |
| #include <trsend.h></trsend.h>                   | // CARGAMOS LIBRERIA INFRAROJA PARA ENVIO DE SEÑALES                                                         |
| #define IR LED 12                                | // ESP8266 GPIO PIN A USAR (D5).                                                                             |
| #define IR LED2 14                               | // ESP8266 GPIO PIN A USAR (D6),                                                                             |
| IRsend irsend(IR LED);                           | // INICIA EL GPIO PARA SER USADO EL ENVIO IR.                                                                |
| IRsend irsend2 (IR LED2);                        | // INICIA EL GPIO PARA SER USADO EN ENVIO DE SEÑAL IR2.                                                      |
|                                                  | // LOS CODIGOS SE GUARDAN EL LA MEMROIA GLOBAL CACHÉ MENOR AL EMISOR ID                                      |
|                                                  | // ESTOS CODIGOS SE ENCUENTRAN EN LA BASE DE DATOS DE CONTROL GC'S                                           |
| const char* ssid = "TP-LINK OB4EAC";             | //SE COLOCA EL SSID DE LA RED A USAR (NOMBRE DE LA RED)                                                      |
|                                                  | const char* password = "78417755"; //SE INGRESA LA CONTRASEÑA DE LA RED                                      |
|                                                  | const char* broker = "192.168.0.5"; // SE INGRESA LA DIRECCIÓN IP DEL ORDENADOR DONDE ESTA EJECUTANDOSE EL 1 |
| const int port = $1883$ ;                        | // PUERTO ASIGNADO POR DEFAULT PARA COMUNICACION EN BROKER                                                   |
| int val:                                         | // SE CREA VARIABLE MODO BYTE                                                                                |
| int temperatura;                                 | // SE CREA VARIABLE MODO BYTE                                                                                |
|                                                  | V/ SE CREA VARIABLE MODO BYTE                                                                                |

**Figura 5:** *Librerías incluidas en sketch para subscripción en Mosquitto del ESP8266-12E*

Cargado el sketch necesario en la placa ESP8266-12E, se alimenta la misma, mediante uno de los puertos USB de la Raspberry Pi y se inicializan las herramientas de software en la misma, resultando la conexión de 4 fases, entre los dispositivos electrónicos para el control de una variable en específico, por ejemplo: la temperatura.

### **III.5. Detallado particular para la configuración del sistema**

Respecto al PLC Logo 8, se requiere configurar la dirección IP del mismo previamente y asignarle la salida de red como se puede visualizar en la Fig. 6, todo mediante la opción proyecto de Red, se selecciona el tipo de PLC y el tipo de comunicación denominada como servidor en comunicación modbus, habilitando el puerto y apareciendo en color amarillo un recuadro, apreciable en la Fig. 6.

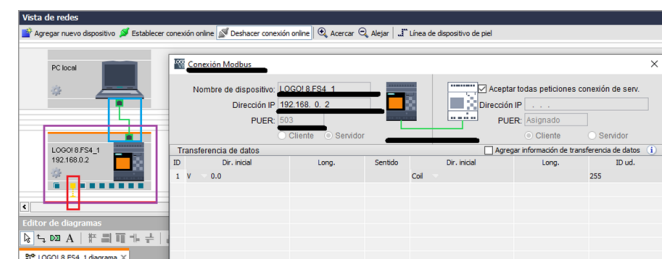

**Figura 6:** *Configuración parámetros PLC Logo 8 y direcciones*

En Node-Red se deben realizar las configuraciones de cada nodo a utilizar, se selecciona el nodo previamente descargado de la librería para el PLC Logo 8 llamado "Read Modbus" y se configuran los puertos y enlaces correspondientes como se muestra en la Fig. 7, asignando desde el nombre del nodo, hasta el puerto de enlace predeterminado "Unit-ld 255", una vez asignados los valores ilustrados en la Fig. 7. Seleccionamos la opción "DONE", completando la configuración del nodo del PLC Logo 8. Se debe seleccionar obligatoriamente "Read Holding Registers" en la opción "FC", indicando de esta manera la lectura de registro mantenido en el PLC, siendo este ultimo, el registro donde se encontrará la información necesaria desprendida del PLC, para transmitirla por el Sistema de 4 fases. Despues se configura el nodo "function", necesario para obtener la extracción de los datos leídos del PLC Logo 8.

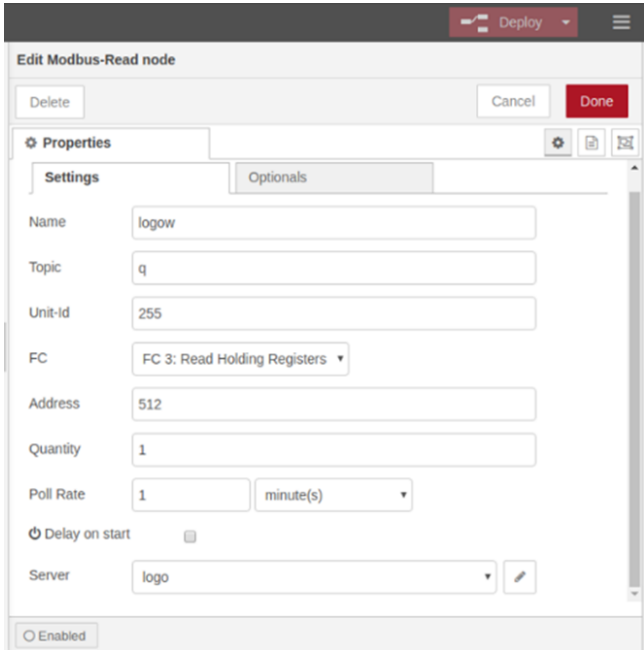

**Figura 7:** *Configuración nodo Modbus Read PLC Logo 8 en Node-Red*

El código mostrado en la Fig. 9, representa la función de extracción de los datos transmitidos vía Modbus hacia Node-Red para ser transmitidos posteriormente, hacia el broker de Mosquitto "MQTT", en el código, se puede apreciar la función utlizada, necesaria, para extraer la información leída del PLC Logo 8, lo anterior, mediante la creación de una variable y asignándole el valor convertido. Para complementar el proceso correspondiente, se utiliza también el nodo "Debug", para realizar la función de depurar y poder observar el estado del bloque "function", en cada transmisión leída y enviada mediante el nodo descrito, para utilizarlo, solo se selecciona, se arrastra hacia la interfaz de diagrama y se integra en el diagrama de flujos; apreciable gráficamente en la Fig. 3. Respecto a la configuración, se selecciona, la categoría de "msg.payload", en la configuración de la comunicación Modbus, sin embargo, para la presente comunicación solo es necesario uno. La configuración descrita anteriormente puede apreciarse en la Fig. 8.

Después, al nodo MQTT out (mostrado en la Fig. 3), primero se le asigna en la configuración, la dirección IP

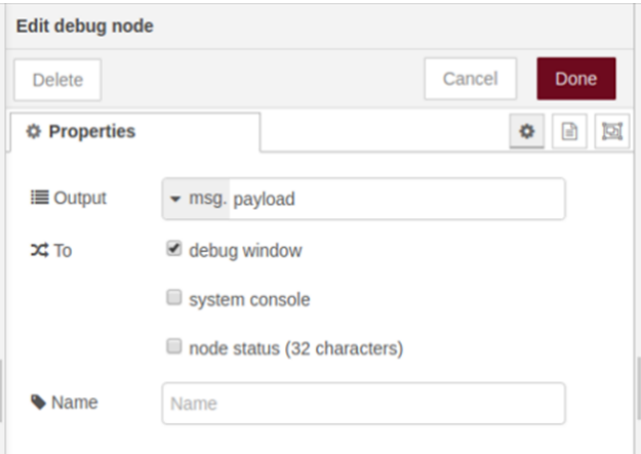

**Figura 8:** *Configuración nodo "Debug" en Node-Red*

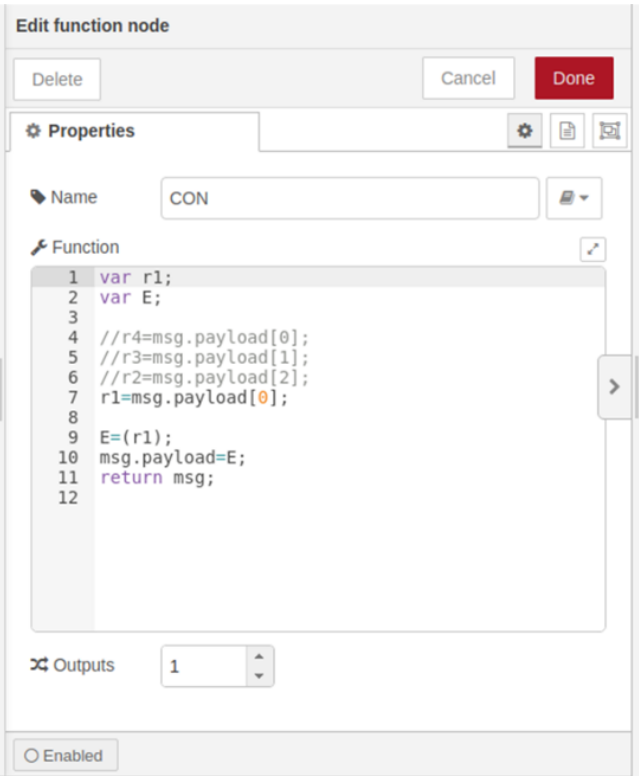

**Figura 9:** *Configuración nodo "Function" en Node-Red*

del dispositivo Raspberry Pi 4, para envío de datos hacia el broker de Mosquitto, después, se asigna el nombre del servidor/cliente y por último, el puerto de comunicación 1883 para "escuchar" mensajes como publicador el software Node-Red. La configuración anterior, puede apreciarse en la Fig. 10, finalizando la misma en la tecla "DONE".

La configuración del software Mosquitto, se realiza en el dispositivo Raspberry Pi 4, mediante las líneas de

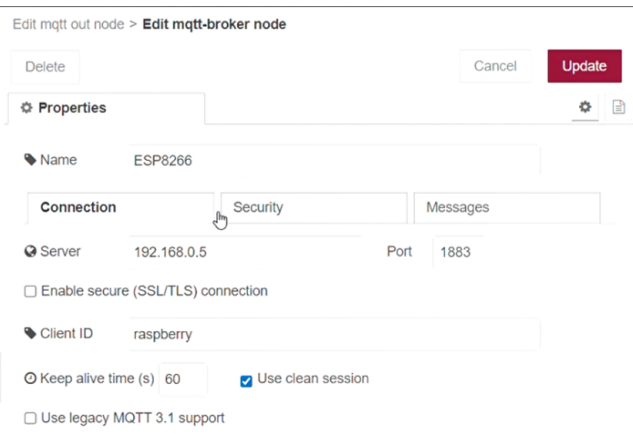

**Figura 10:** *Configuración nodo "MQTT out" en Node-Red*

comando mostradas en la Fig. 11, la primera línea de código, corresponde a la descarga e instalación del software Mosquitto, la segunda, corresponde a la descarga e instalación de la paquetería "clients", indispensable para ejecutar el "broker" del software, por último, la tercer y última línea, obedece a la instrucción de ingresar a la carpeta de configuración, relativa al código fuente del software de Mosquitto.

| $pi@raspberrypi \sim$                                                          | $\vee$ $\wedge$ X |
|--------------------------------------------------------------------------------|-------------------|
| Archivo Editar Pestañas Avuda                                                  |                   |
| pi@raspberrypi:~ \$ sudo apt-get install mosquitto -y                          |                   |
| Leyendo lista de paquetes Hecho                                                |                   |
| Creando árbol de dependencias                                                  |                   |
| Levendo la información de estado Hecho                                         |                   |
| mosquitto ya está en su versión más reciente (1.5.7-1+deb10u1).                |                   |
| 0 actualizados, 0 nuevos se instalarán, 0 para eliminar y 311 no actualizados. |                   |
| pi@raspberrypi:~ \$ sudo apt-get install mosquitto-clients                     |                   |
| Leyendo lista de paquetes Hecho                                                |                   |
| Creando árbol de dependencias                                                  |                   |
| Leyendo la información de estado Hecho                                         |                   |
| mosquitto-clients va está en su versión más reciente (1.5.7-1+deb10u1).        |                   |
| 0 actualizados, 0 nuevos se instalarán, 0 para eliminar y 311 no actualizados. |                   |
| pi@raspberrypi:~ \$ sudo nano / etc/mosquitto/mosquitto.conf                   |                   |
|                                                                                |                   |
|                                                                                |                   |

**Figura 11:** *Configuración software Mosquitto en Raspberry Pi 4*

Al ingresar a la configuración del código fuente del software Mosquitto, resulta necesario, depurar las líneas de código que aparecen en la misma, debido a la restricción que generan para el uso del puerto 1883; para recibir y enviar datos en una red local. Se depuran definitivamente las líneas de código descritas anteriormente, para introducir nuevas líneas de codificación, es posible observar el código mencionado en la Fig. 12, se guardan los cambios realizados y se reinicia el dispositivo Raspberry Pi4. Mediante la anterior acción, se habilita de esta manera el puerto 1883, para recibir y enviar datos mediante una red local, siendo posible utilizar el software de manera libre, sin necesitar una cuenta "adafruit.io cloud". Aceptando ahora el "broker" de Mosquitto, tanto subscriptores como publicadores.

Mediante el IDE de Arduino, se realiza la configuración para recibir datos desde el broker de mosquito vía WiFi,

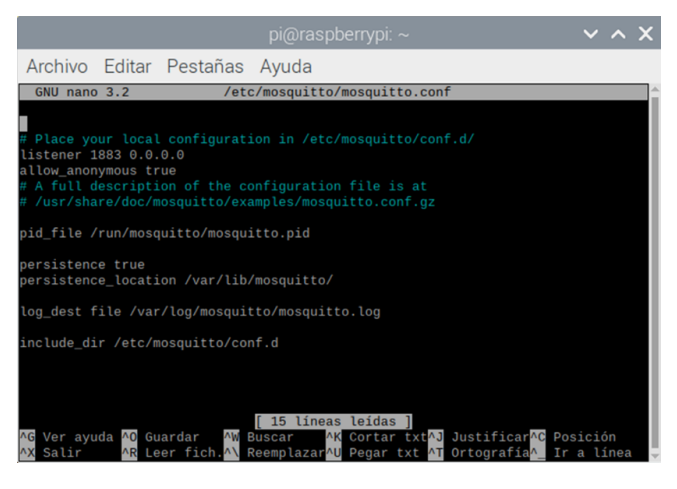

**Figura 12:** *Habilitación del puerto 1883 del software Mosquitto en Raspberry Pi 4*

la codificación necesaria, para establecer como subscriptor en el broker de Mosquitto al dispositivo ESP8266- 12E, se observa en la Fig. 13, definiendo al dispositivo como subscriptor mediante la librería "PubSubClient", las constantes char e int, funcionan para establecer el nombre del modem, contraseña, dirección IP y el puerto de comunicación hacia el broker de Mosquitto. Después, una sección de vaciado llamada "void callback", tiene como función el solicitar envíos de datos cada segundo, continuando con la codificación "Serial.print", ejecuta la impresión de mensajes en el monitor serie y finalizando la configuración con un bucle para el procesamiento de los datos, como un string ó vector extrayéndolos desde la comunicación modbus para su posterior manipulación a la necesidad requerida del sketch.

| <b>TACKER</b>                                                                  |  |
|--------------------------------------------------------------------------------|--|
| Tinclude <rspb266wifi.h></rspb266wifi.h>                                       |  |
| finclude <pubsubclient.h></pubsubclient.h>                                     |  |
|                                                                                |  |
| #include <arduino.h></arduino.h>                                               |  |
| Tinclude <irremoteksp8266.h></irremoteksp8266.h>                               |  |
| directude <irsend.h></irsend.h>                                                |  |
| #define IR LED 12 // ESP8266 GPIO pin to use. Recommended: 4 (D2).             |  |
| IRsend irsend (IR LED); // Set the GPIO to be used to sending the message.     |  |
| // Codes are in Global Cache format less the emitter ID and request ID.        |  |
| // These codes can be found in GC's Control Tower database.                    |  |
|                                                                                |  |
| const char* said - "TP-LINK OB4KAC"://replace this with your wifi access point |  |
| 1/name                                                                         |  |
| const char* password - "78417755"; //replace with your will password           |  |
| const char* broker - "192.168.0.5"; //IP address of broker                     |  |
| $const$ int port = $1883;$                                                     |  |
| byte Ar                                                                        |  |
| int val:                                                                       |  |
| int temperatura:                                                               |  |
| int cont;                                                                      |  |
|                                                                                |  |

**Figura 13:** *Codificación en IDE de Arduino para conexión a "Broker"*

### **IV. Resultados**

### **IV.1. Interfaz Node-Red**

Al realizar la conexión de los dispositivos a su alimentación correspondiente e inicializar en la Raspberry Pi

4 y las herramientas de software para ejecutar la comunicación de 4 fases, resulta una comunicación exitosa, tanto en envío de datos en tiempo real, como la recepción de los mismos. Node-Red, en su interfaz, cuenta con la facilidad de manera ilustrativa para comprobar la comunicación, entre los flujos utilizados mediante un "punto azul", confirmando de esta manera la comunicación entre PLC y el software Mosquitto, como se aprecia en la Fig. 14. Indicando el flujo "PLC Logo 8 SIEMENS", la conexión y comunicación entre el dispositivo y el software Node-Red (alojado en la Raspberry Pi4), conectándose al flujo "function" y enviando los datos codificados al flujo "MQTT" denominado en la configuración "ESP8266-12E", estableciendo la comunicación Node-Red de una manera exitosa, como un publicador para el "broker¨ de Mosquitto finalizando la comunicación por parte del software Node-Red.

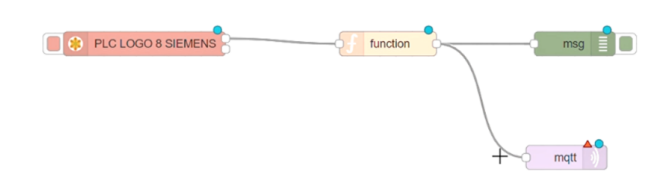

**Figura 14:** *Confirmación de conexión en Node-Red*

### **IV.2. Interfaz Mosquitto**

Concerniente al software Mosquitto y a la placa de desarrollo ESP8266-12E, se puede comprobar la comunicación exitosa mediante la interfaz en el sistema Linux, como se puede observar en la Fig. 15, arrojando el software la inicialización del mismo y su versión, la lectura de la configuración realizada previamente, incluyendo la disponibilidad del Puerto TCP/IP 1883, para ser utilizado por subscriptores hacia el broker de Mosquitto.

En la Fig. 4, es posible apreciar también, mediante el último comando, la conexión de nuevos subscriptores hacia el "broker" del software (ESP8266-12E), para posteriormente y a partir de la configuración previamente realizada, emitir los envíos de datos, para su correspondiente procesamiento; a necesidad del desarrollador y sus dispositivos a utilizar.

### **IV.3. ESP 8266-12E con monitor serial Arduino IDE**

Respecto al monitor serial de la interfaz de Arduino IDE, es posible observar el estado de la placa ESP8266- 12E, como se muestra en la Fig. 16, primero ilustra el inicio con la conexión a la red WiFi, de manera exitosa,

| pi@raspberrypi: /etc/mosquitto/conf.d                                                                                                    | $\times$ ^ X |  |
|----------------------------------------------------------------------------------------------------|--------------|--|
| Archivo Editar Pestañas Ayuda                                                                                                    |              |  |
| pi@raspberrypi:~ \$ cd /etc/mosquitto/conf.d<br>pi@raspberrypi:/etc/mosquitto/conf.d \$ mosquitto -c default.conf<br>1624665336: mosquitto version 2.0.11 starting<br>1624665336: Config loaded from default.conf.<br>1624665336: Opening ipv4 listen socket on port 1883.<br>1624665336: mosquitto version 2.0.11 running<br>1624665336: New connection from 192.168.0.2:62250 on port 1883.<br>1624665336: New client connected from 192.168.0.2:62250 as ESP8266Client (p2, c1,<br>$k15$ ).<br>1624665339: New connection from 192.168.0.5:52720 on port 1883. |              |  |
| 1624665339: New client connected from 192.168.0.5:52720 as ESP (p2, c1, k60).                                                                                                    |              |  |

**Figura 15:** *Comunicación y conexiones de dispositivos en interfaz Linux de software Mosquitto*

después, la conexión al software Mosquitto, para posteriormente realizar la conexión al "broker" del software y el estado de la placa de desarrollo, al "broker" como subscriptor, para poder recibir los datos provenientes desde el PLC Logo 8, mediante la comunicación de 4 fases. Los mensajes anteriormente descritos, dependen de programar la impresión de los mismos, en el código fuente del sketch realizado, existiendo una amplia gama de opciones, para declarar, las circunstancias en que se solicite, recibir información en el monitor serial de Arduino IDE.

| co COM14                                                        | п | $\times$     |
|-----------------------------------------------------------------|---|--------------|
|                                                                 |   | Enviar       |
| connected to MOTT broker                                        |   | ∧            |
| ESP8266 AS SUBSCRIBER                                           |   |              |
| Subscribing topic test:                                         |   |              |
| temperatura ajustada                                            |   |              |
| o                                                               |   |              |
| o                                                               |   |              |
| contador                                                        |   |              |
| o                                                               |   |              |
| o                                                               |   |              |
| temperatura ajustada                                            |   |              |
| o                                                               |   |              |
| o                                                               |   |              |
| contador                                                        |   |              |
| ۰                                                               |   |              |
| ٥                                                               |   |              |
| temperatura ajustada                                            |   |              |
| 0                                                               |   |              |
| Retorno de carro $\sim$<br>115200 baudio<br><b>∞</b> Autoscroll |   | Clear output |

**Figura 16:** *Monitor serial de Arduino IDE*

# **V. Discusión**

Existen numerosos sistemas integrados en la actualidad, el presente trabajo, se enfoca en un sistema dedicado a la integración de diferentes tecnologías, tanto de propósito industrial, como de acceso libre, produciendo confiabilidad al usar un dispositivo de gama industrial, como el PLC Logo 8, la comunicación en tiempo real al utilizar las herramientas de software de acceso libre como Node-Red, Mosquitto y la placa de desarrollo NodeMCU ESP8266-12E. Existen diferentes herramientas de software para establecer la comunicación entre dispositivos en el presente, el uso del software Mosquitto, resulta el más

conveniente para asegurar, tanto la recepción de información por parte de publicadores, como la recepción de la misma hacia subscriptores, comprobado por Hervas C. [7], en 2018, mediante un análisis comparativo, comprobando la comunicación confiable del software Mosquitto, sin pérdida de datos por parte del software.

### **V.1. Comprobación Node-RED**

La interfaz de Node-Red, proporciona la identificación del funcionamiento de los flujos correspondientes, apreciable en la Fig. 16, desde ventanas emergentes, hasta indicadores al perímetro de cada nodo; proporcionando certeza desde la configuración de flujos, hasta el éxito en las conexiones diseñadas en la interfaz, en la Fig. 17, es posible apreciar, desde mensajes de error en los flujos, como "waiting" y "disconected", en el flujo "read PLC Logo 8" y el flujo "temperatura de MQTT out" y también, una ventana confirmando el error en la configuración de nodos, es posible realizar un análisis comparativo de la Fig. 14 y la Fig. 17, confirmando, el correcto funcionamiento del sistema en la Fig. 14, existiendo comunicación desde en PLC Logo 8, Node-Red y el envío de datos al software Mosquitto.

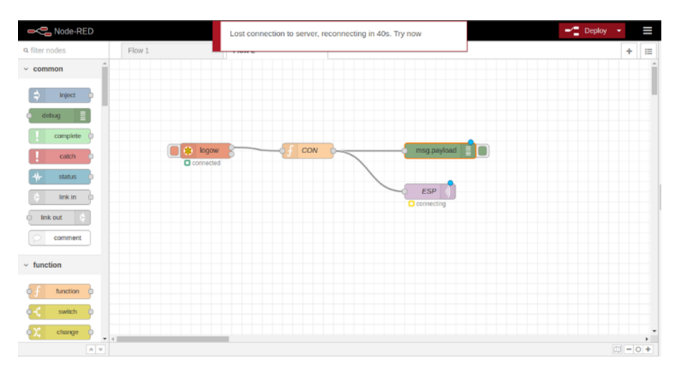

**Figura 17:** *Mensaje de Error de Conexión Node-Red*

# **V.2. Comprobación software Mosquitto**

El sotware Mosquitto, al inicializarlo, en la interfaz mostrada en la Fig. 18, confirma el correcto funcionamiento del mismo, mediante la habilitación del puerto 1883, logrando recibir subscriptores al broker de manera local, evitando la necesidad de adquirir una cuenta "adafruit.io cloud", para el uso del software; también se aprecia en la Fig. 17, la versión de Mosquitto y mensajes de código. Ratificando nuevos dispositivos conectados al "broker", mediante el puerto 1883, confirmando lo anterior, mediante protocolo TCP/IP y la conexión de dispositivos, para recibir datos, como subscriptores al "broker"; reafirmando el funcionamiento del sistema de comunicación, entre el software Mosquitto y en este caso la placa de desarrollo ESP8266-12E, de manera exitosa.

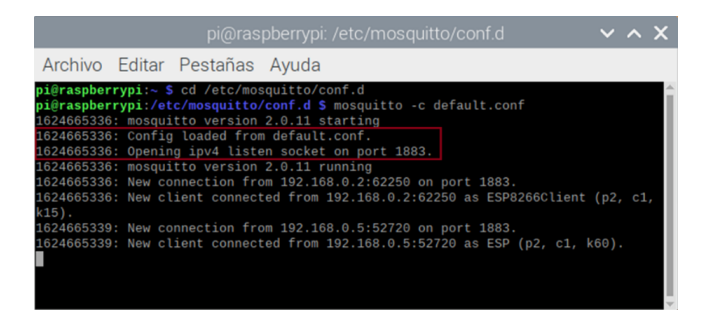

**Figura 18:** *Interfaz de Inicialización de Mosquitto y Subscriptores, mediante puerto 1883*

### **V.3. Comprobación ESP8266-12E**

Concerniente a la placa de desarrollo ESP8266-12E, es viable realizar mediante el monitor serial del IDE de Arduino, la conexión al "broker", del software Mosquitto. producto de la impresión de mensajes declarados en el "sketch" del código programado y cargado a la placa de desarrollo mencionada, la Fig. 19, muestra mensajes de desconexión o error en la comunicación MQTT del dispositivo ESP8266-12E, hacia el "broker" del software Mosquitto. Realizando un análisis comparativo de la Fig. 16 y la Fig. 19, es posible apreciar y confirmar la conexión establecida entre la placa de desarrollo ESP8266-12E y el software Mosquitto, de manera correcta para el presente trabajo, además de valorar como una ventaja el programar mediante el IDE de Arduino, al existir la posibilidad de realizar análisis comparativos, mientras se elabora cualquier tipo de desarrollo, al usar el monitor serial del software mencionado.

| COM <sub>14</sub>                      |                  |              |               |  | $\times$     |
|----------------------------------------|------------------|--------------|---------------|--|--------------|
|                                        |                  |              |               |  | Enviar       |
| Connecting to MQTT                     |                  |              |               |  | $\wedge$     |
| failed with state -2Connecting to MOTT |                  |              |               |  |              |
| failed with state -2Connecting to MOTT |                  |              |               |  |              |
| failed with state -2Connecting to MOTT |                  |              |               |  |              |
| failed with state -2Connecting to MOTT |                  |              |               |  |              |
| failed with state -2Connecting to MOTT |                  |              |               |  |              |
| failed with state -2Connecting to MOTT |                  |              |               |  |              |
| failed with state -2Connecting to MOTT |                  |              |               |  |              |
| failed with state -2Connecting to MOTT |                  |              |               |  |              |
| failed with state -2Connecting to MQTT |                  |              |               |  |              |
| failed with state -2Connecting to MOTT |                  |              |               |  |              |
| failed with state -2Connecting to MOTT |                  |              |               |  |              |
| failed with state -2Connecting to MOTT |                  |              |               |  |              |
| failed with state -2Connecting to MOTT |                  |              |               |  |              |
| failed with state -2Connecting to MOTT |                  |              |               |  |              |
| failed with state -2Connecting to MOTT |                  |              |               |  |              |
| failed with state -2Connecting to MOTT |                  |              |               |  |              |
|                                        |                  |              |               |  |              |
| Autoscroll                             | Retorno de carro | $\checkmark$ | 115200 baudio |  | Clear output |

**Figura 19:** *Mensajes de Error en Monitor Serial del IDE de Arduino para ESP8266-12E*

### **VI. Conclusiones**

La comunicación de 4 fases, concluye exitosamente para el envío de datos entre los diferentes dispositivos y herramientas de software, resultando en un sistema de utilidad, de gama industrial, para generar cualquier tipo de control (atribuible al PLC Logo 8), concerniente a una adquisición asequible, es aplicable para la placa de desarrollo ESP8266-12E, la Raspberry Pi 4, las herramientas de software Node-Red y Mosquitto, debido a que son de fuente libre, representando un costo nulo para su respectiva adquisición con funcionamiento hasta ciertos parámetros.

Respecto a la Raspberry Pi4, resulta ser un dispositivo factible, debido a su bajo costo de adquisición en comparativa con un sistema Windows o MAC y además de una adecuada compatibilidad con las herramientas de software Node-Red y Mosquitto.

Relativo al software Mosquitto, al habilitar y utilizar el puerto TCP/IP 1883, genera un ahorro en el coste del sistema, lo anterior, debido al acceso libre para el uso del "broker" de Mosquitto, sin necesitar adquirir una cuenta "adafruit.io cloud", funcionando el software en red local, desempeñándose de manera aceptable, para cualquier sistema a operar con una red local. Además, para este tipo de sistema, el software Mosquitto, resulta ser la mayor solución para envío de datos, lo anterior, debido a la necesidad del sistema, concerniente al envío de una pequeña cantidad de bytes, resultado del control de cualquier variable a utilizar, mediante el PLC Logo 8, evitando enfoques informáticos clásicos como: servidores web, socket de red y entre otros más, liberando el ancho de banda y eficientando la comunicación.

Es posible encontrar desventajas en el sistema, refiriendo particularmente, el coste del PLC Logo 8, por ser un dispositivo de gamma industrial.

# **Agradecimientos**

Dirigidos al TecNM, campus Instituto Tecnológico de Ciudad Guzmán, por proporcionar todo lo necesario para el desarrollo del presente trabajo, proporcionando desde sus instalaciones, equipo y herramientas para el desarrollo del presente trabajo.

A la empresa IBM, por desarrollar software de acceso libre para el desarrollo de proyectos con tecnología de vanguardia resultando ser las "open source" en una accesibilidad para el aprendizaje de las herramientas de software como lo son Node-Red y Mosquitto.

# **Referencias**

[1] MOHAMMED Anwaruddin y MOHD ANAS Ali. «A Review On Raspberry Pi Based Industrial Process Monitoring And Control Using Modbus Protocol». En: *IJITR) INTERNATIONAL JOURNAL OF INNOVATI-VE TECHNOLOGY AND RESEARCH Volume* 5 (2017), págs. 5483-5486.

- [2] T. Hagino y N. O'Leary. *Practical Node-RED Programming: Learn powerful visual programming techniques and best practices for the web and IoT*. Packt Publishing, 2021. isbn: 9781800207660. url: https : / / books . google . com . mx / books ? id = nlwlEAAAQBAJ.
- [3] AI Marosan y col. «Creating an ethernet communication between a Simatic S7-1200 PLC and Arduino Mega for an omnidirectional mobile platform and industrial equipment». En: *IOP Conference Series: Materials Science and Engineering*. Vol. 968. 1. IOP Publishing. 2020, pág. 012022.
- [4] Riffa Haviani Laluma y col. «Automation system of water treatment plant using raspberry Pi. 3 model B+ based on Internet of Things (IoT)». En: *2019 IEEE 13th International Conference on Telecommunication Systems, Services, and Applications (TSSA)*. IEEE. 2019, págs. 72-76.
- [5] Vatsal Gupta, Sonam Khera y Neelam Turk. «MQTT protocol employing IOT based home safety system with ABE encryption». En: *Multimedia Tools and Applications* 80.2 (2021), págs. 2931-2949.
- [6] G.C. Hillar. *MQTT Essentials A Lightweight IoT Protocol*. Packt Publishing, 2017. isbn: 9781787285149. url: https://books.google. com.br/books?id=40EwDwAAQBAJ.
- [7] Carlos Hervas Parra. «Análisis de rendimiento de protocolos de Publicación/Subscripción en comunicación con una Red de Sensores Inalámbricos Zigbee». Tesis doct. Universidad Nacional de La Plata, 2018.

<span id="page-32-0"></span> $DTFU_{100}ci@$ Revista de Difusión Científica, Ingeniería y Tecnologías Vol. 15, No. 3, Septiembre - Diciembre 2021 ISSN:2007-3585 Artículo arbitrado Publicado: 31 de diciembre de 2021

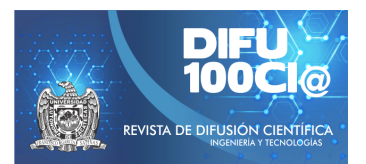

# **Water quality monitoring system in supply sources**

# **Sistema de monitoreo para la calidad del agua en fuentes de abastecimiento**

 $E$ sli Castellanos Berján<sup>1</sup>, Raúl Teodoro Aquino Santos<sup>1</sup>, Oliver Mendoza Cano<sup>2</sup>, Omar Álvarez Cárdenas<sup>1</sup>, and **Margarita Mayoral Baldivia**<sup>1</sup>

> <sup>1</sup>*Universidad de Colima (UCOL), Facultad de Telematica, ´* Maestría en Tecnología de Internet, Avenida Universidad No. 333, Col. Las Víboras, Colima , Col., México, 28040. {esli\_castellanos, aquinor, oliver, mglenda}@ucol.mx <sup>2</sup> Universidad de Colima, Facultad de Ingeniería Civil, km. 9 carretera Colima-Coquimatlán Coquimatlán, Colima, México, 28400. xe1aom@ucol.mx

#### **Abstract**

It is scientifically proven that the primary supply sources (wells) do not contain pure water, but also contain substances carried by the filtration of rainwater (mud, stones, etc.); Therefore, in homes, signs of various organic and inorganic compounds can be found that can be harmful to health. Testing water quality requires time-consuming and rudimentary laboratory analysis; As a consequence, an effective solution to this problem is the development of a platform oriented to the Internet of Things where information is displayed in Real-time for proper decision-making in the event of the presence of contamination, which allows users to know the status of the water quality of their homes and make decisions about the use that they can give it.

*Keywords—* Internet of Things, Real-time, Water Quality

#### **Resumen**

Está científicamente comprobado que las fuentes de abastecimiento principales (pozos) no contienen agua totalmente pura, si no que contienen también sustancias arrastradas por la filtración del agua de lluvia (lodo, piedras, etc.); por lo que en los hogares pueden encontrarse señales de diversos compuestos orgánicos e inorgánicos que pueden ser perjudiciales para la salud. El realizar pruebas de calidad del agua requiere de análisis en laboratorio que son tardados y rudimentarios; como consecuencia una solución eficaz a este problema es el desarrollo propio de una plataforma orientada al Internet de las Cosas (IoT), en donde se visualice la información en tiempo real para la adecuada toma de decisiones en caso de la presencia de contaminantes, lo que permite que los usuarios puedan conocer el estado de la calidad del agua de sus viviendas y tomen decisiones acerca del uso que le pueden dar.

*Palabras clave—* Internet de las Cosas, Tiempo Real, Calidad del agua

### **I. Introducción**

E s por todos conocido que el agua es indispensable para la vida de los seres vivos, todos consumen este recurso a diario, ya sea en sus alimentos o en distintos usos de la vida cotidiana. Las personas regularmente ignoran en que condiciones se encuentra el agua que llega a sus hogares, ciertamente las autoridades se encargan de que esta sea potable; no obstante, la Organización Mundial de la Salud sugiere que las autoridades locales elaboren reglamentos y normas para prevenir y vigilar riesgos que pueda ocasionar la contaminación del agua [1].

Los estándares de calidad del agua en México generalmente son establecidos por una serie de normas oficiales mexicanas, las cuales solicitan pruebas en laboratorio con metodologías específicas tanto para agua residual [2], como para agua potable [3]. Conocer la calidad del agua implica diferentes retos, uno de los más importantes es

el realizar las pruebas correspondientes que requieren de procedimientos rudimentarios y tardados.

Por otra parte, existe la posibilidad de obtener algunos parámetros mediante el uso de sensores electrónicos, cabe destacar que la tecnología actual no cuenta con todos los sensores que se encuentran en la norma NOM-127- SSA1-1994 [3], pero sí con algunos importantes para la determinación de calidad del agua, una de las grandes ventajas de utilizarlos es que brindan resultados en cuestión de segundos.

En este trabajo se presentan los resultados de la implementación de una sistema de monitoreo de calidad del agua; la organización de este documento se desglosa de la siguiente manera: en la sección II, se muestra la estructura fundamental del funcionamiento de la estación de monitoreo de la calidad del agua. En la sección III, se detalla el sistema de visualización web constituido por la aplicación de servidor y el sitio web. Para terminar en las secciones IV y V, se detalla la culminación de los análisis realizados.

# **II. Estación de monitoreo**

### **II.1. Trabajos relacionados**

Se realizó un análisis de 10 patentes, 10 artículos de divulgación científica y 3 productos comerciales (las referencias se anexan en [4]) en donde se observa la clara implementación de tecnologías de comunicaciones; tales como Zigbee, 3G, WiFi, bluetooth, algunos protocolos de comunicaciones como la implementación de MQTT y aplicaciones de inteligencia artificial, la utilización de WSN y IoT para su desarrollo. Estos representan los parámetros más utilizados de sensores de bajo costo, lo que permite identificar el estado del arte en el monitoreo de la calidad del agua e innovar ciertos aspectos como la toma de muestra automática ya que la mayoría de los sensores utilizados simplemente son sumergidos manualmente en las muestras.

Además, se identificó que ya existen soluciones comerciales en el monitoreo de la calidad del agua, aunque brindan información sobre algunos parámetros específicos y son más robustos que los sensores de nivel laboratorial, tienen el inconveniente de que son bastantes costosos como por ejemplo el producto manta+[5] que el precio oscila entre los 200,000 y 800,000 pesos mexicanos según la cantidad de sensores que se integren. Por otra parte, existen otros de gama baja (DFROBOT) que son accesibles por lo que el costo en materiales (véase Tabla 1) de creación de una estación de monitoreo de la calidad del agua es de 10,639.46 pesos mexicanos.

### **II.2. Arquitectura de hardware**

El sistema embebido que integra la estación de monitoreo está compuesto por los módulos que se muestran en la Fig. 1. El sistema está compuesto por la placa de procesamiento, la placa datalogger, y la placa de sensado y comunicación. La placa de procesamiento cuenta con un procesador ATMEGA2560 que es la encargada de controlar todas las tareas; la placa datalogger integra un módulo de lectura y escritura de tarjetas SD. Además, contiene un reloj en tiempo real que se utiliza para crear un respaldo de la información obtenida por los sensores. Finalmente, la placa de comunicación y sensado posee un socket tipo XBee (seleccionado para cambiar la tecnología de comunicación si es necesario en un futuro), en donde se utiliza un radio WiFi para establecer comunicación hacia Internet, a su vez esta placa contiene los conectores para los sensores y los relevadores para los actuadores necesarios para la toma de muestras y el monitoreo continuo y automático.

Los sensores utilizados son de tipo laboratorio, de bajo costo que se enlistan a continuación:

- Potencial de hidrógeno.
- Conductividad eléctrica.  $\blacksquare$
- Sólidos disueltos totales.
- Turbidez.  $\blacksquare$
- Temperatura.
- Nivel de líquido.

Tanto el sensor de pH como el de conductividad eléctrica requieren una calibración previa. Los actuadores utilizados son los siguientes:

- Válvula solenoide.
- Bomba de agua.

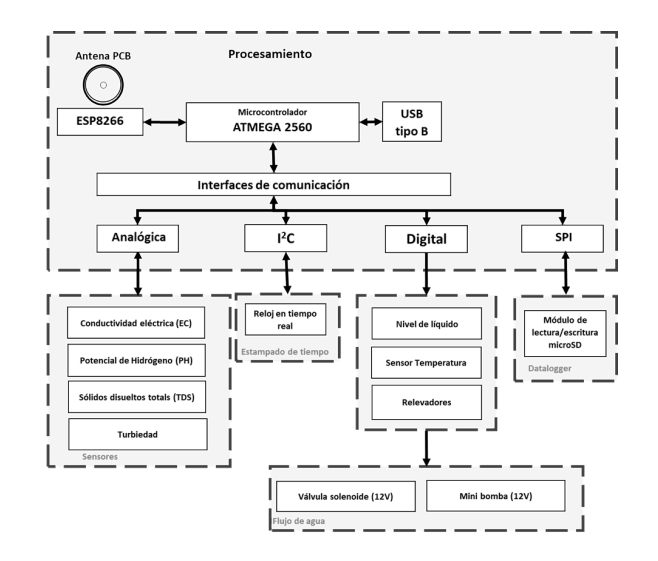

**Figura 1:** *Arquitectura de hardware de la estación de monitoreo*

La estación de monitoreo está conformada por el área de toma de muestras integrada por los sensores y actuadores ensamblados en un contenedor de plástico transparente con una capacidad de 1.5 litros que puede visualizarse en la Fig.2, y el área de electrónica que no debe estar expuesta a líquidos está protegida por un gabinete IP65 como se observa en la Fig. 3.

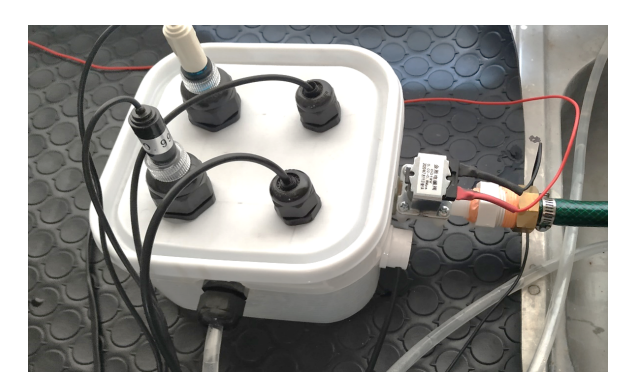

**Figura 2:** *Área de muestras*

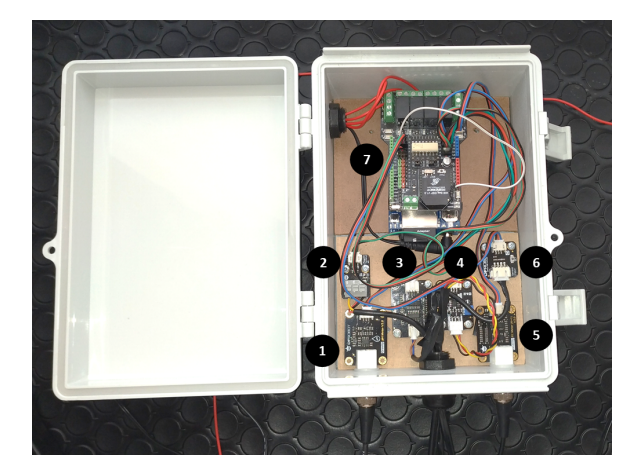

**Figura 3:** *Vista interior sistema embebido estación de monitoreo calidad del agua: 1.- Potencial de hidrógeno, 2.- Temperatura, 3.- Sólidos disueltos totales, 4.- Turbiedad, 5.- Conductividad eléctrica, 6.- Nivel de líquido, 7.- Placa de desarrollo*

El procedimiento que realiza el sistema embebido para la toma de muestras, almacenamiento y envío de la información es el siguiente: primeramente al conectarse la fuente de alimentación, se inicia la configuración de los sensores, actuadores, módulo de radiofrecuencia y el sistema de tareas; posteriormente, cada dos horas (este tiempo es configurable, se eligió dos horas para obtener porciones representativas) se activa la válvula solenoide para llenar el área de muestras, que mediante un detector de nivel de líquido, se desactiva la válvula al alcanzar la cantidad de agua indicada, después los sensores inician su procedimiento para obtener los parámetros y así ser

almacenados con una marca de tiempo en la memoria SD y posteriormente ser empaquetados mediante el protocolo MQTT (Message Queue Telemetry Transport) y enviarlos hacia el servidor web, para finalmente drenar el agua con la minibomba.

# **II.3. Arquitectura de software**

La arquitectura de software implementada en el sistema embebido se programó utilizando el lenguaje de medio nivel, que es una variante de C++ empleado en el IDE de Arduino con un paradigma de programación orientado a objetos. En el diseño de la arquitectura se consideraron distintas técnicas, como el uso de interrupciones seriales para una rápida respuesta de configuración del módulo WIFI, el ahorro de memoria utilizando los mensajes de depuración en la memoria FLASH y no en la memoria SRAM del microcontrolador. Esta arquitectura puede ser implementada tanto en procesadores ATME-GA328P como ATMEGA2560. En el diagrama de bloques de la Fig. 4 se representa la estructura implementada.

El diseño se divide en seis librerías de software:

- TASK.h: Control de obtención,almacenamiento y envío de parámetros de la calidad del agua.
- WIFI.h: Configuración y control del módulo ESP8266.
- DATALOGGER.h: Gestión del almacenamiento de la información en la memoria SD.
- RTC.h: Configuración, calibración y obtención de información del reloj en tiempo real PCF8523.
- MQTT.h: Creación y gestión de las tramas MQTT para el envío de la información hacia el servidor.
- SENSOR.h: Gestión y procesamiento de los sensores y actuadores.

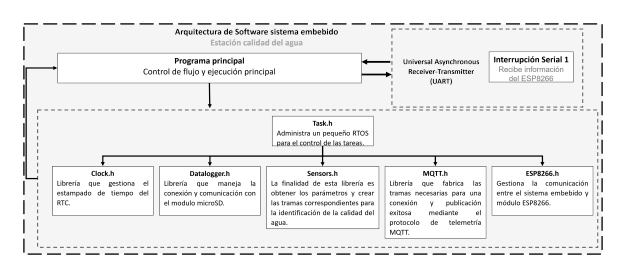

**Figura 4:** *Arquitectura de software estación de monitoreo*

El procedimiento que se realiza internamente se reduce de la siguiente manera: previamente se tiene que configurar y calibrar el reloj en tiempo real con la librería del fabricante, al arrancar el sistema embebido se configura el módulo ESP8266, una vez configurado, se dispara una tarea para que cada dos horas inicie el procedimiento de toma de muestras en donde se activa uno de los relevadores que controlan la válvula solenoide,

hasta que el sensor de nivel de líquido detecte la presencia de agua, y se tenga la cantidad adecuada, se inicia el proceso para que los sensores tomen la muestra. Al tomar la muestra, se consulta la hora y fecha del reloj en tiempo real, después los valores son reestructurados a un formato JSON para así posteriormente almacenarlos en la memoria SD. Una vez almacenados se generan las tramas MQTT correspondientes y se configura el módulo ESP8266 para conectarse al punto de acceso y publicar la información en el servidor; al enviarse las tramas se cierra la conexión TCP y se desconecta de la red para finalmente iniciar el proceso de vaciado del contenedor activando su relevador correspondiente.

Se utilizan dos tramas para representar la información, una que se utiliza en la memoria SD que cuenta con una estampa de tiempo que cuenta con el siguiente formato: {"date":"DD/MM/YYYY", "time":"hr:min:ss", "Node":"Nodo n", "TDS":num, "PH":num, .EC":num, "TB":num, "TEMP":num;} y la otra cuyo formato se usa para enviar trama hacia el servidor y no cuenta con una estampa de tiempo, como se muestra a continuación: {"Node":"Nodo n", "TDS":num, "PH":num, .EC":num, "TB":num, "TEMP":num}.

### **II.4. Materiales y herramientas**

Los materiales que se utilizaron durante la realización de la estación de monitoreo, se muestran en la Tabla 1.

Las herramientas de software utilizadas en su totalidad son de uso libre y se muestran a continuación:

- Sublime: Este editor de texto auxiliará en la edición rápida de algunos componentes de software.
- Visual Studio Code: Una herramienta simple pero poderosa que permitirá administrar y programar el sistema web, desde el servidor hasta la página web.
- Node JS: Un framework que permitirá el uso libre y gratuito de distintas librerías para el desarrollo del sistema web, en conjunción con lenguajes como javascript, HTML Y CSS.
- Arduino IDE: Facilita la programación del microcontrolador del sistema embebido para la estación de monitoreo, mediante la programación en C++.
- CoolTerminal: Permitirá observar las tramas que fluyen a través del Puerto serial, para la detección de errores.
- MQTT-Explorer: Una aplicación gratuita de Microsoft Store que permitirá la visualización de tramas MQTT transmitidas por la estación hacia el servidor.
- Explorador de Internet Chromium Edge: Básicamente en esta aplicación se visualizarán los resultados del sistema web.
- POSTMAN: Es una aplicación bastante útil para la utilización de métodos HTTP para la configuración de la web API.

**Tabla 1:** *Materiales utilizados en la elaboración del prototipo*

### Materiales

Kit de soldadura. Kit de desarrollo ATMEGA328p ELEGOO. Tarjeta de desarrollo ATMEGA2560 ELEGOO. kit de sensor analógico de pH DFROBOT. kit de sensor analógico de CE DFROBOT. Sensor analógico de TDS CQROBOT. Sensor analógico de turbidez DFROBOT. Sensor de nivel de líquido XKC-Y25-T12V DFROBOT. Sensor de temperatura waterproof DFROBOT. Kit de cable eléctrico trenzado estañado 24 AWG. Módulo WIFI BEE ESP8266 DFROBOT. Data logging shield Adafruit. Batería de litio C1220 3V. Shield de 4 relevadores con socket XBee DFROBOT. Multímetro digital. Tarjeta de memoria microSD-HC 8 GB con adaptador. Conectores hembra 8 Pines, Paso 100 / 2.54 Mm. Electroválvula solenoide de 12V. Mini bomba de agua de 12 V. Contenedor de plástico 1.7 litros con tapa. Regulador de voltaje 3v 12 V 1.2A. Gabinete plástico para exteriores IP65. Cables dupount 10 y 20 cm. 10 tornillos, 10 separadores y 1 broca M3. Pegamento mucílago 1 litro. Juegos de brocas corta círculos. Cable calibre 22 awg 10m rojo y 10m negro. Agua destilada 1 litro. Alcohol isopropílico 500 ml. Glándulas 1/2 y 3/4 pulgadas de nylon. Extensión eléctrica 10 m. Manguera 15 m residencial. Adaptador manguera 1/2 pulgada. Abrazaderas inoxidables. Roto-martillo. Reductor inserción PVC bushing. Cinta teflón industrial. Flexómetro. Cinta aislante. Multicontacto.

- GITHUB: Herramienta indispensable para la gestión de las versiones de código generadas en las distintas etapas de desarrollo, tanto de la arquitectura de software del sistema embebido como del servidor y respectivo sistema de visualización web.
- AZURE: Con la versión gratuita de prueba es posible subir todo lo referente al servidor y sistema de visualización web a la nube para crear la prueba de concepto necesaria para cumplir con los requeri-
mientos del proyecto.

### **III. Sistema web**

### **III.1. Back-End**

El servidor es el encargado de administrar las peticiones de la aplicación de visualización web y con la ayuda de un middleware, la obtención de tramas MQTT provenientes del sistema embebido de la estación de monitoreo que contendrá la información referente a la calidad del agua en formato JSON, para su posterior almacenamiento en una base de datos NO-SQL [6], gestionada por los servicios gratuitos de MongoDB.

El servidor se encuentra alojado en la nube en la plataforma Microsoft Azure [7]; el servicio utilizado para el alojamiento web es "AppServices" que proporciona herramientas y configuraciones para colocar un sistema web en la nube desde el repositorio de Github [8]. La web API tanto del servidor como de la interfaz visual fueron desarrolladas con el entorno de ejecución Nodejs [9] en su versión 12, debido a la gran cantidad de complementos de código libre que existen en la comunidad que facilita llegar a cumplir con los objetivos. El API consta de los siguientes módulos que se representan en el diagrama de la Fig. 5:

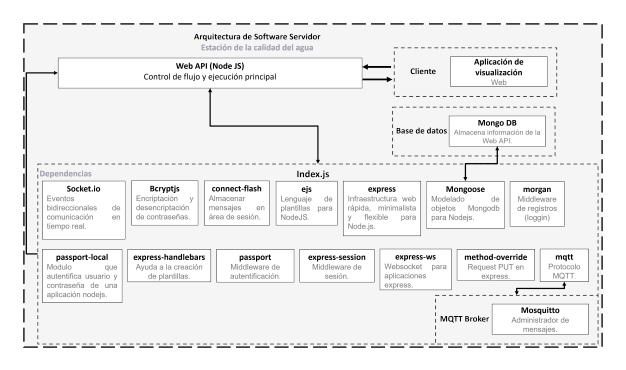

**Figura 5:** *Arquitectura de software Servidor y sitio web*

### **III.2. Front-End**

La pantalla principal del sitio cuenta con una visualización publica en la que los usuarios sin registro pueden apreciar las estaciones que están actualmente registradas. Se dispone de la geolocalización automática del usuario que se representa mediante un icono verde, las estaciones son mostradas como un icono con la marca "W"; estos puntos se muestran sobre un mapa de licencia libre  $Leaflet$  [10] que contiene dos capas de visualización streets (muestra los diagramas de las calles) y satellite (imágenes tomadas por satélites).

En el lado izquierdo de la pantalla a un costado del mapa se encuentra una pequeña gráfica que muestra en tiempo real los datos enviados por MQTT provenientes de la estación meteorológica, esto es posible gracias a los websockets integrados en el broker mosquitto [11]. Esta gráfica representada en la Fig. 6 muestra los cuatro parámetros pertenecientes a la calidad del agua, en la Tabla 2 se describen las nomenclaturas utilizadas.

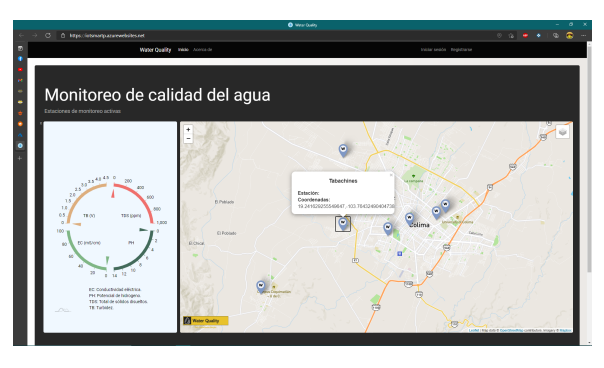

**Figura 6:** *Parte pública sistema de visualización web*

**Tabla 2:** *Descripción de parámetros de la calidad del agua*

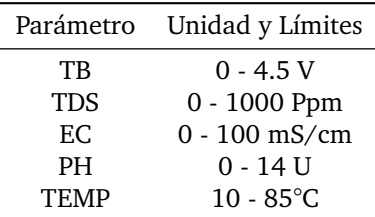

- TB: Turbidez cuya unidad son los Volts (V).
- TDS: Total Disolve Solids Total de sólidos disueltos cuya unidad son las partes por millón (ppm).
- EC: Electric Conductivity Conductividad eléctrica cuya unidad son los milisiemens/centímetros (mS/cm).
- PH: Potencial de hidrógeno.
- TEMP: Temperatura cuya unidad son los grados centígrados (°C).

También se cuenta con una sección de registro en donde los datos están validados para que se ingrese un formato correcto de correo electrónico y la contraseña sea mayor a cuatro caracteres, por el momento no se cuenta con una validación de existencia de correo electrónico como se observa en la Fig. 7.

Una vez registrado se muestra un pequeño mensaje de alerta de un registro exitoso. El inicio de sesión está validado con la base de datos para que solo entren usuarios registrados, además se verifica si la contraseña o usuario consisten con los registrados previamente como se aprecia en la Fig. 8. Una vez que accede el usuario tendrá acceso a las estaciones que el mismo registre. Cuando el usuario ingrese por primera vez se muestra un mensaje

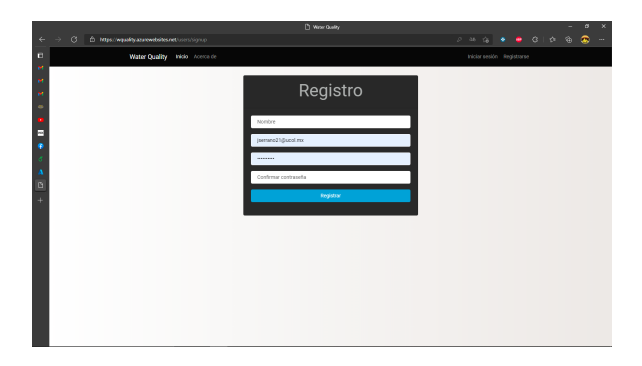

**Figura 7:** *Pantalla de registro*

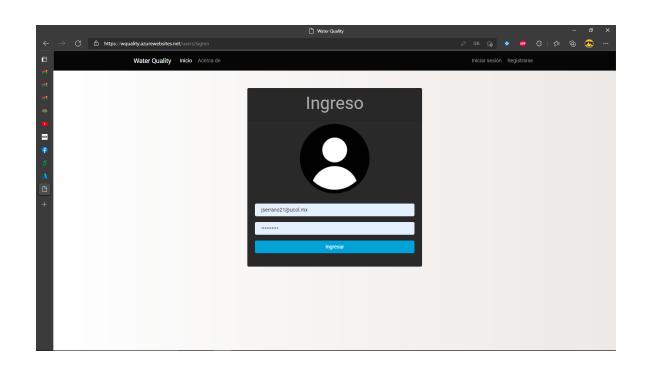

**Figura 8:** *Pantalla de ingreso*

de bienvenida y un botón para que pueda anexar una estación de monitoreo.

Al presionar el botón "crear" se accede a un formulario en el que se muestra el mapa con estaciones agregadas por todos los usuarios (véase Fig. 9), para agregar una estación es necesario que el usuario seleccione un lugar en el mapa o de igual manera incluir las coordenadas manualmente. Además, requiere anexar una etiqueta de reconocimiento y el identificador de la estación de monitoreo para que la plataforma sea capaz de obtener la información de dicha estación y realizar los análisis correspondientes. Si el usuario elimina completamente las estaciones automáticamente volverá a la interfaz de un nuevo usuario, es decir sin estaciones agregadas.

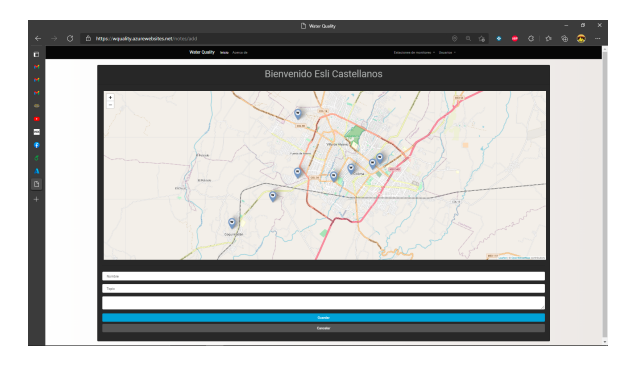

**Figura 9:** *Registrar estación*

| $\alpha$<br>$\leftarrow$<br>@ https://wgualdy.appreventioles.net/notes<br>$\rightarrow$<br>в<br>Water Quality - Inicio Acerca de<br>м                                          | $\begin{array}{cccccccccccccc} \mathcal{S} & \mathcal{S} &$<br>۰<br>െ<br>$\sim$ |
|----------------------------------------------------------------------------------------------------|----------------------------------------------------------------------------------------------------|
|                                                                                                    |                                                                                                    |
|                                                                                                    | Estaciones de monitoreo = Usaarios =                                                                                                    |
| ×                                                                                                    |                                                                                                    |
| ×                                                                                                    |                                                                                                    |
| ø<br><b>Tabachines</b><br>☑<br>Metas<br>J.                                                                                                    | Coquimatlán<br>ø                                                                                                    |
| Topic W1<br>Topic:<br>Topic:                                                                                                    |                                                                                                    |
| Opprehender: 19.241629255549547, 103.76432490404735<br>Occedenadas: 19.261007996977035-103.76415322298554<br>Е                                                                 | Occederedat: 19.207752737736367, 103.8110216607518                                                                                                    |
| Útima modificación: Wed Feb 10 2021 16:34:49 GMT+0000<br>Útima modificación: Thu Feb 11 2021 00:25:23 0MT+0000<br>(Coordinated Universal Time)<br>(Coordinated Universal Time) | Última modificación: Tue Feb 16 2021 04 54 01 EMT+0000<br>(Coordinated Universal Time)                                                                                                    |
| Registros<br>Registras                                                                                                    | Registras                                                                                                    |
| ß<br><b>CLIMINAR</b><br><b>CLIMINAR</b>                                                                                                    | <b>CLIMINAR</b>                                                                                                    |
|                                                                                                    |                                                                                                    |
|                                                                                                    |                                                                                                    |
|                                                                                                    |                                                                                                    |
|                                                                                                    |                                                                                                    |
|                                                                                                    |                                                                                                    |
|                                                                                                    |                                                                                                    |
|                                                                                                    |                                                                                                    |
|                                                                                                    |                                                                                                    |
|                                                                                                    |                                                                                                    |
|                                                                                                    |                                                                                                    |
|                                                                                                    |                                                                                                    |

**Figura 10:** *Estaciones registradas*

Una parte importante de la presentación de las estaciones registradas es que posee la opción para editar la información de registro de las estaciones, como se observa en la Fig. 10, y una opción para poder visualizar la información obtenida de manera gráfica, estas características se ven reflejadas en la Fig. 11. Al editar una estación ya registrada se representa la geolocalización anterior con un color gris, mientras que la nueva posición se muestra de color azul, de igual manera, el usuario puede colocar las coordenadas de manera manual.

La opción de registros redirecciona a la presentación de la información mediante gráficos que permite el desplazamiento entre la línea del tiempo desde el primer registro hasta el último obtenido; aún se desconoce el rendimiento teniendo en cuenta una gran cantidad de registros. Los parámetros se pueden alternar mediante las pestañas anexadas (TDS, PH, TB, EC). Además, se tiene la opción de descargar tanto la imagen como los datos en distintos formatos como JSON, CSV, XLSX, HTML, PDF.

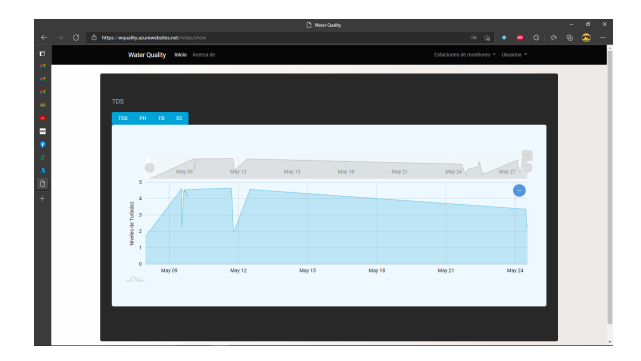

**Figura 11:** *Visualización de parámetros en linea del tiempo*

### **IV. Resultados**

Los datos fueron obtenidos con el prototipo de la estación de monitoreo de la calidad del agua con una tasa de muestreo de dos horas durante un mes las venticuatro horas del día, con un total de 351 registros. La información como se ha comentado a lo largo del presente trabajo

se puede obtener de dos maneras, mediante el sitio web o mediante la extracción de la memoria microSD que se encuentra en el sistema embebido. El archivo json se encuentra disponible en un repositorio de github para su descarga gratuita (https://bit.ly/3zyvmDF).

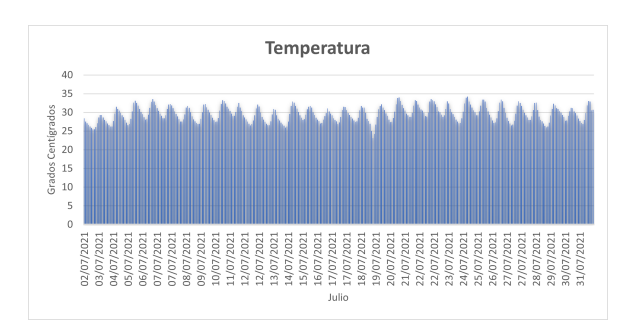

**Figura 12:** *Temperatura mes de julio*

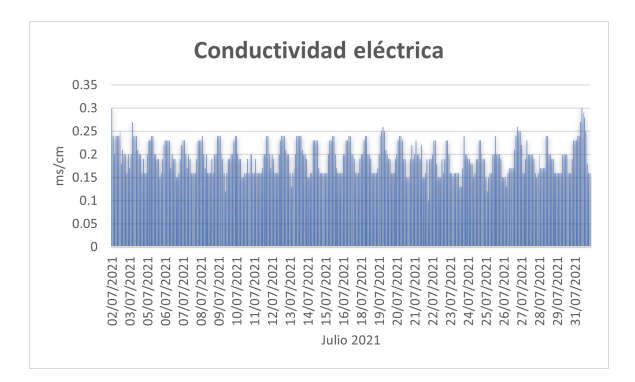

**Figura 13:** *Conductividad eléctrica mes de julio*

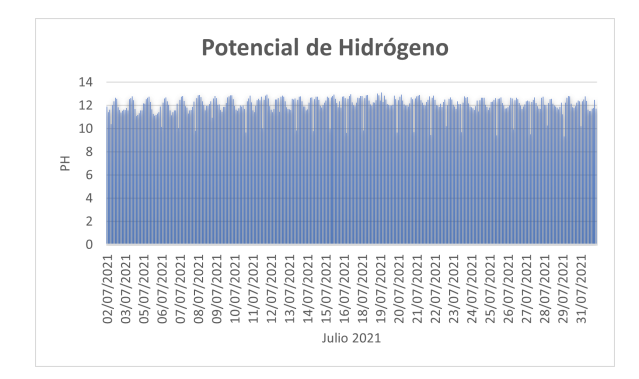

**Figura 14:** *Potencial de hidrógeno mes de julio*

Los resultados promediados se reflejan en la Tabla 3, según los indicadores de la OMS, los sólidos disueltos totales con un promedio de 174 ppm(ó mg/l) en sus propiedades organolépticas indican un nivel de excelencia [12]; el pH con una media de 12 U refleja un valor alejado de lo recomendable (6.5-9.5) [13], lo que indica la presencia de un agente alcalino; en cuanto a la conductividad eléctrica con valor de 190 uS/cm entre los distintos

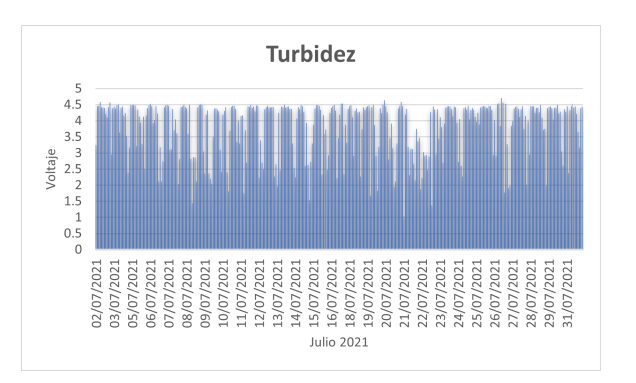

**Figura 15:** *Turbidez mes de julio*

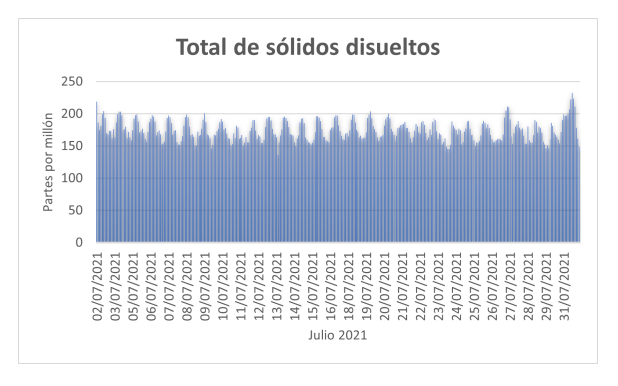

**Figura 16:** *Total de sólidos disueltos mes de julio*

tipos de agua se define entre agua blanda y dura [14]; finalmente la turbidez refleja un valor que utilizando la ecuación proporcionada por el proveedor del sensor, la OMS idealmente recomienda que sea menor a 1000 NTU [15].

$$
y = -1120.4(3.79V)^{2} + 5742.3(3.79V) - 4352.9
$$
  
= 1316 NTU

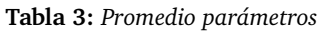

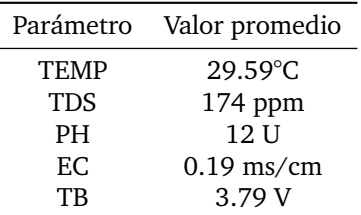

# **V. Conclusiones**

Dados los resultados se puede concluir que la calidad del agua en el escenario planteado es relativamente buena con algunos detalles que se podrían mejorar, como

el pH que se recomienda revisar si la causa es la naturaleza del ambiente de donde se obtiene el agua o si existen fallas en el proceso de distribución; por otra parte la turbidez encontrada podría afectar la eficiencia de la cloración.

La principal desventaja es que los sensores utilizados son de bajo costo y requieren de una calibración y limpieza continua. Este tipo de proyectos buscan generar consciencia en el cuidado del agua. El proyecto sigue en construcción ya que se continúa trabajando en la elaboración de una implementación de inteligencia artificial para la predicción de la calidad del agua. Además de anexar y mejorar módulos de interacción para que sea un producto comercial en un futuro no muy lejano.

### **VI. Agradecimientos**

Gracias al Programa Nacional de Posgrados de Calidad CONACYT por el apoyo económico utilizado en parte para la realización de los experimentos y un agradecimiento especial a todos los involucrados directamente con el proyecto.

### **Referencias**

- [1] «Manual para el desarrollo de planes de seguridad del agua». En: Organización Mundial de la Salud e International Water Association. 2020. url: https : / / www . who . int / water \_ sanitation \_ health / publications / publication\_9789241562638/es/.
- [2] «Normas oficiales mexicanas NOM-001- SEMARNAT-1996, NOM-002-SEMARNAT-1996, NOM-003-SEMARNAT-1997». En: SEMARNAT. 2020. url: https://www.gob.mx/cms/uploads/ attachment/file/105139/Normas\_Oficiales\_ Mexicanas.pdf.
- [3] «NORMA OFICIAL MEXICANA NOM-127-SSA1- 1994, "SALUD AMBIENTAL, AGUA PARA USO Y CONSUMO HUMANO-LIMITES PERMISIBLES DE CALIDAD Y TRATAMIENTOS A QUE DEBE SOME-TERSE EL AGUA PARA SU POTABILIZACION"». En: Secretaría de Salud. 2000. url: http://www. salud.gob.mx/unidades/cdi/nom/127ssa14. html.
- [4] Esli Castellanos Berján. «Trabajos relacionados con la calidad del agua.» En: *Referencias artículos*. Ago. de 2021, pág. 10. url: https://bit. ly/2YegrRw.
- [5] EUREKA. «manta». En: *Multiprobes built for the feld technician. Abr. de 2019, pág. 7. URL: https:* //bit.ly/3zVBsx5.
- [6] Pramod J. Sadalage y Martin Fowler. «Why NoSQL?» En: *NoSQL Distilled: A Brief Guide to the Emerging World of Polyglot Persistence*. Ago. de 2012, págs. 3-4. url: https://books.google. com.mx/books?id=AyY1a6-k3PIC.
- [7] Brett Hargreaves y Sjoukje Zaal. «Appservice». En: *Implementing Microsoft Azure Architect Technologies: AZ-303 Exam Prep and Beyond*. Dic. de 2020, pág. 384. url: https://books.google.com.mx/ books?id=tUMQEAAAQBAJ.
- [8] Brent Beer. «Introduction». En: *Introducing GitHub: A Non-Technical Guide*. Ene. de 2008, págs. 1-2. URL: https : //books.google.com. mx/books?id=zpNFDwAAQBAJ.
- [9] Colin J. Ihrig. «Getting Started». En: *Pro Node.js for Developers*. Ene. de 2014, pág. 1. url: https : / / books . google . com . mx / books ? id = FZcQAwAAQBAJ.
- [10] Paul Crickard III. «Chapter 1. Creating Map with Leaflet». En: *Leaflet.js Essentials*. Ago. de 2014, pág. 30. url: https://books.google.com.mx/ books?id=A65OBAAAQBAJ.
- [11] Gastón C. Hillar. «websockets». En: *MQTT Essentials - A Lightweight IoT Protocol*. Abr. de 2017, pág. 180. url: https://books.google.com.mx/ books?id=40EwDwAAQBAJ.
- [12] «Total dissolved solids in Drinking-water». En: OMS. 2020. url: https://www.who.int/water\_ sanitation\_health/dwq/chemicals/tds.pdf.
- [13] «pH in Drinking-water». En: OMS. 2020. URL: https : / / www . who . int / water \_ sanitation \_ health / dwq / chemicals / ph \_ revised \_ 2007 \_ clean\_version.pdf.
- [14] Juan Luis; Pérez de Gregorio Capella y José Joaquín Valverde Villarreal. «Conductividad». En: *Manual de toxicología medioambiental forense*. 2018, págs. 39-41. url: https://books.google.com. mx/books?id=Ey5yDwAAQBAJ.
- [15] «WATER QUALITY AND HEALTH REVIEW OF TURBIDITY: Information for regulators and water suppliers». En: OMS. 2020. url: https : / / www . who . int / water \_ sanitation \_ health / publications / turbidity - information - 200217.pdf.

 $DTFU_{100}ci@$ Revista de Difusión Científica, Ingeniería y Tecnologías Vol. 15, No. 3, Septiembre - Diciembre 2021 ISSN:2007-3585 Artículo arbitrado Publicado: 31 de diciembre de 2021

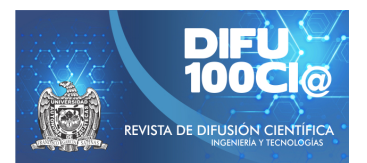

# **Design and construction of a mechatronic prototype (underwater robot)**

# **Diseño y construcción de un prototipo mecatrónico (robot submarino)**

 $M$ itzi Alcaraz-Carrazco<sup>1</sup>, Jorge Gudiño-Lau<sup>\*1</sup>, Diego Castellano-Molina<sup>1</sup>, Janeth Alcalá-Rodríguez<sup>1</sup>, Saida Charre-Ibarra<sup>1</sup>, and Miguel Durán-Fonseca<sup>1</sup>

> <sup>1</sup> Universidad de Colima (UCol), Facultad de Ingeniería Electromecánica, Km. 10.5 Carretera Manzanillo-Barra de Navidad, El Naranjo, Manzanillo, Colima, México, C.P. 28855. {malcaraz16, jglau, dcastellanos, janethalcala, scharre, mduran}@ucol.mx

#### **Abstract**

Submarine robots are a part of mechatronics inspired by marine exploration and they have the ability to move and maneuver inside the water, they can be of two types: manned or unmanned; the unmanned include remotely manipulated underwater robots, semi-autonomous and autonomous. This article shows the design and construction of a low-cost prototype of a human-guided, unmanned underwater robot.

*Keywords—* Underwater robot, ROV, AUV.

#### **Resumen**

Los robots submarinos son parte de la mecatrónica inspirada en la exploración marina y tienen la capacidad de desplazarse y maniobrar en el interior del agua, pueden ser de dos tipos: tripulado o no tripulado; entre los no tripulados se tienen a los robots submarinos manipulados remotamente, los semiautónomos y los autónomos. Este artículo muestra el diseño y construcción de un prototipo de bajo costo de un robot submarino no tripulado pero guiado por el ser humano.

*Palabras clave—* Robot submarino, ROV, AUV.

### **I. Introducción**

L os robots acuáticos (submarinos) están diseñados y construidos la mayoría de ellos por empresas y por centros de investigaciones, son pocas las Universidades del País que se dedican a la exploración submarina y a la construcción de los robots sumergibles.

Estos robots submarinos tienen la capacidad de desplazarse y maniobrar en el interior del agua, pueden ser tripulados o no tripulados; los robots submarinos no tripulados son también conocidos como UUV (Unmanned Underwater Vehicle), entre los no tripulados tenemos los vehículos operados remotamente ROV (por su acrónimo en inglés Remotely Operated Vehicle) estos requieren la intervención del ser humano para controlarlos, los vehículos autónomos no tripulados de intervención IAUV (Intervention Autonomous Unmaned Vehicles) son considerados semiautónomos ya que requieren de la participación de un operador para supervisar las tareas del robot submarino, además son dimensiones pequeñas y de menor peso lo cual facilita la transportación; y por último tenemos los vehículos submarinos autónomos AUV (Autonomous Underwater Vehicle) estos son completamente autónomos, no necesitan la intervención de un operador.

El artículo se organiza de la siguiente manera: en la sección II se describe el estado del arte de los robots submarinos más importantes desde sus orígenes hasta los más actuales del XXI. En la sección III se describe de manera detallada el diseño y la construcción del robot submarino; así como el prototipo terminado. En la sección IV se describen las pruebas experimentales realizadas al robot submarino. Por último, en las secciones V y VI se muestran el trabajo futuro y las conclusiones del prototipo experimental.

### **II. Estado del arte**

### **II.1. Historia de los robots submarinos**

En 1776, "El Turtle" destaca como uno de los primeros robots sumergibles, se caracterizó por ser un pequeño submarino monoplaza de casco de madera forrado de plancha de cobre y accionado a pedales, que sólo podía

<sup>\*</sup>Autor de correspondencia

navegar a flor de agua, como se observa en la Fig. 1 [1].

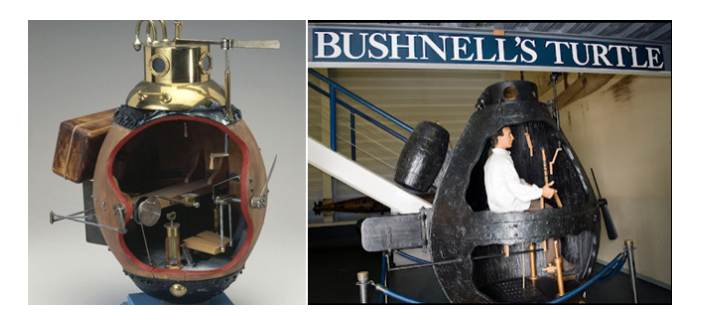

**Figura 1:** *Submarino El Turtle*

La carrera por la exploración del fondo marino inicia en la década de 50, desde los centros de investigación han desarrollado proyectos para el diseño, construcción de robots submarinos, con el objetivo llegar a lugares en donde el ser humano no ha llegado. Las primeras investigaciones la realizaron los franceses con su robot submarino operado remotamente POODLE, como se muestra en la Fig. 2 [2, 3, 4, 5].

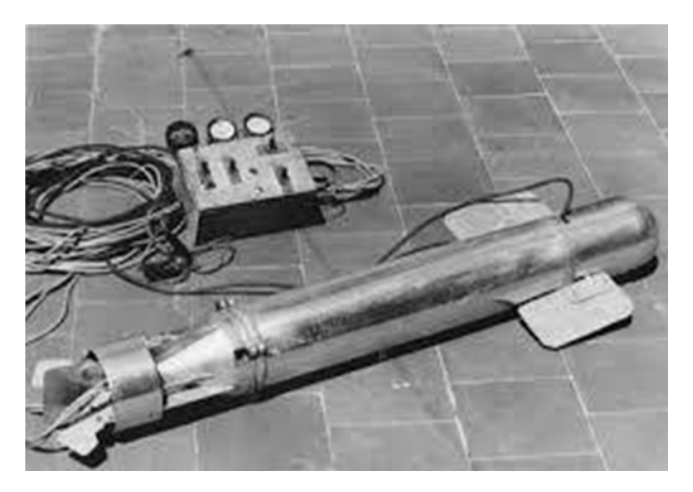

**Figura 2:** *Submarino Poodle*

En la década de los 60, se construyeron robots submarinos operados remotamente con cables con fin militar y fueron los norteamericanos con las versiones de robots submarinos CURV por su acrónimo en inglés Cable-Controlled Underwater Recovery Vehicle (Vehículo de recuperación submarino controlado por cable), también se diseñaron para la exploración del petróleo y sus derivados, en la Fig. 3 se observa al primer modelo del CURV [6].

Actualmente en siglo XXI los robots más importantes son diseñados por empresas y centros de investigaciones, y los más importantes se describen a continuación.

El ICTINEU 3 fue el primer submarino del siglo XXI creado en el 2012, está diseñado para sumergirse a una profundidad máxima de 1200 metros y puede llevar un

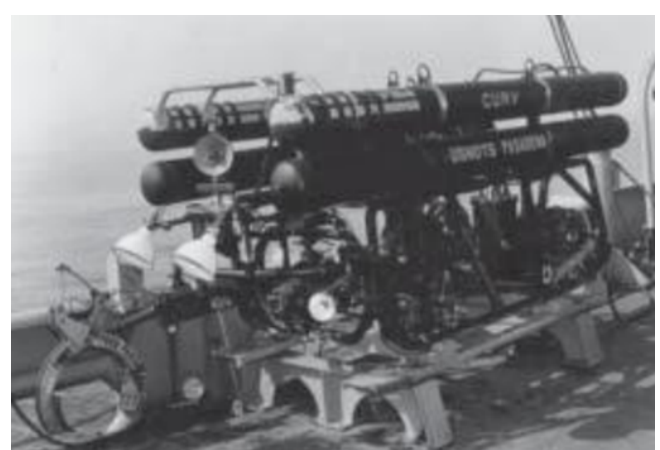

**Figura 3:** *ROV CURV*

piloto y dos pasajeros en misiones de varias horas, como se muestra en la Fig. 4. Es el noveno submarino del mundo que puede bajar más profundidad. Está equipado con diferentes instrumentos de sondeo que se usan en trabajos e investigación marina además de los instrumentos de navegación y pilotaje: puede desplazarse hasta 20 millas bajo el agua [7].

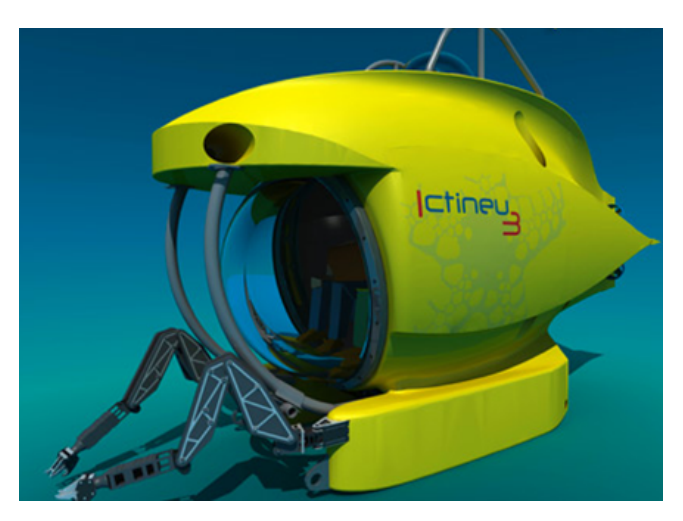

**Figura 4:** *Submarino ICTINEU 3*

Haixing 6000 es un robot submarino desarrollado en el 2018 en China como se muestra en la Fig. 5, tiene un brazo robótico con una pinza mecánica. Diseñado para exploración científica de aguas marinas profundas como recolección de muestras del suelo marino y agua, ya que puede sumergirse a más de 6 mil metros y es operado a control remoto [8].

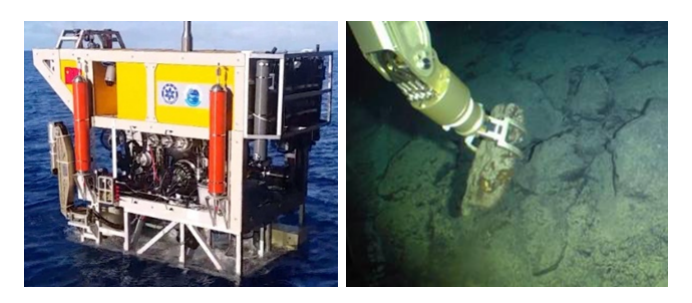

**Figura 5:** *Submarino Haixing 6000*

### **III. Diseño y construcción del prototipo**

### **III.1. Diseño del robot submarino**

El prototipo del robot submarino es diseñado para tener la capacidad de girar en un espacio tridimensional mediante 4 motores montados en cada esquina, posee forma cilíndrica, en la parte frontal tiene una cámara para transmitir la información en tiempo real y definir trayectorias por el usuario. Además, tiene la función de observar los desechos marinos y la vida acuática.

Analizando los distintos modelos de robots submarinos orientados a la exploración del fondo marino, se plantea el diseño tipo cilíndrico como el que se muestra en la Fig. 6, se diseña con PVC de 4", sellado con una tapa de acrílico de un lado, por donde se puede acceder al interior del prototipo, y además observar el exterior mediante una cámara, mientras que del otro lado del tubo se debe sellar con una tapa PVC. Consta de una base hecha con tubos CPVC de 3/4" y derivaciones en forma de 'T' donde en la parte frontal de ésta, tendrá iluminación LED.

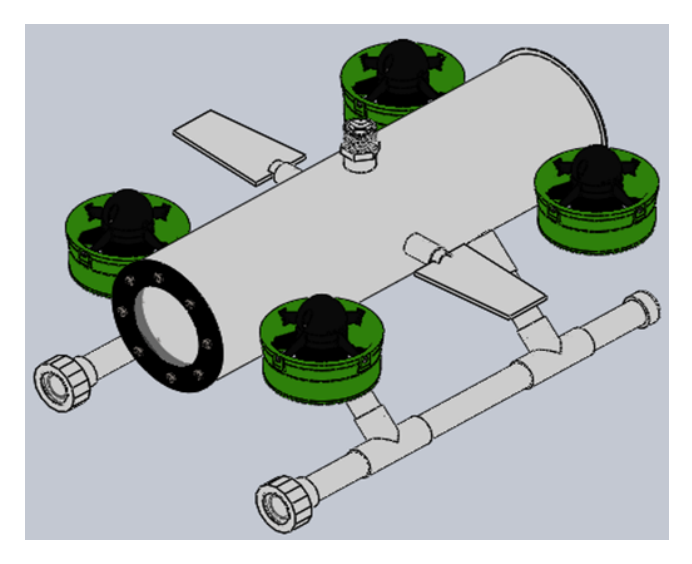

**Figura 6:** *Vista isométrica del robot*

En la Fig. 7 se observa que tiene 2 planos de profundidad (aletas) para la buena estabilidad del robot, situadas a cada lado del ROV. El largo del prototipo es de 420 mm

y el tubo principal de PVC es de 116mm, en la parte superior de este se encuentra la rosca donde va embonada la manguera por donde pasa el cableado a la superficie.

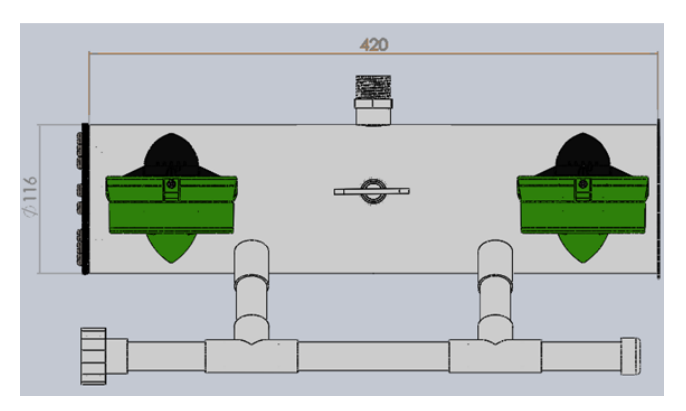

**Figura 7:** *Vista lateral del ROV*

El modo de propulsión está compuesto por 4 motores con hélices de 4 palas, situados en cada esquina del prototipo, además de tener toberas para que pueda existir un movimiento, tal como se muestra en la Fig. 8 de la vista superior del robot realizado en SolidWorks ®.

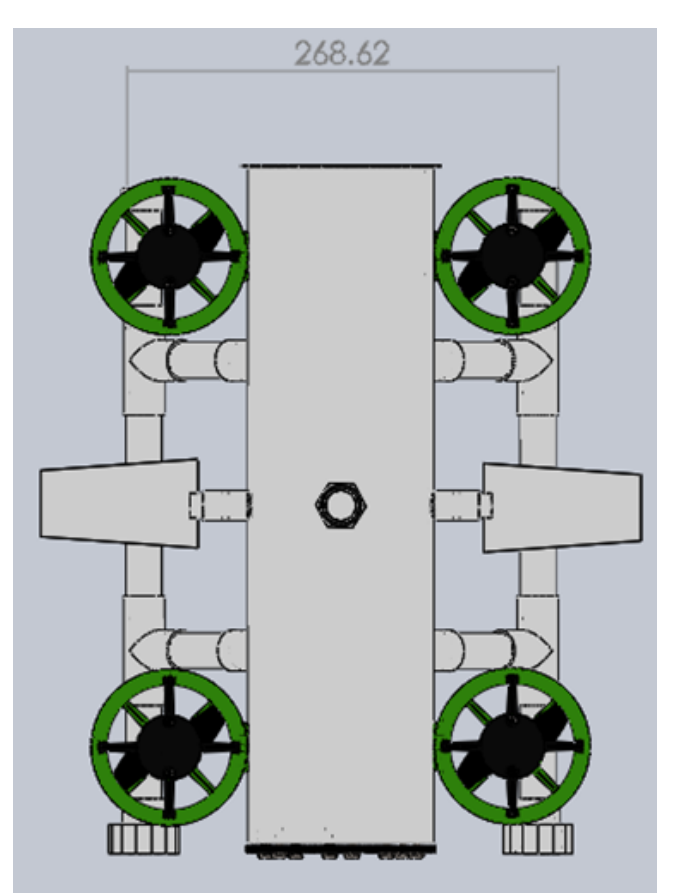

**Figura 8:** *Vista superior del robot*

En la Fig. 9 se muestra el plano de la vista explosionada

del prototipo en cuatro vistas distintas, lateral, frontal, inferior e isométrica. Se observan todos los elementos de la estructura, dónde el elemento principal es el cuerpo del robot submarino, a partir de él se le agregan los demás componentes que conforman el sistema completo.

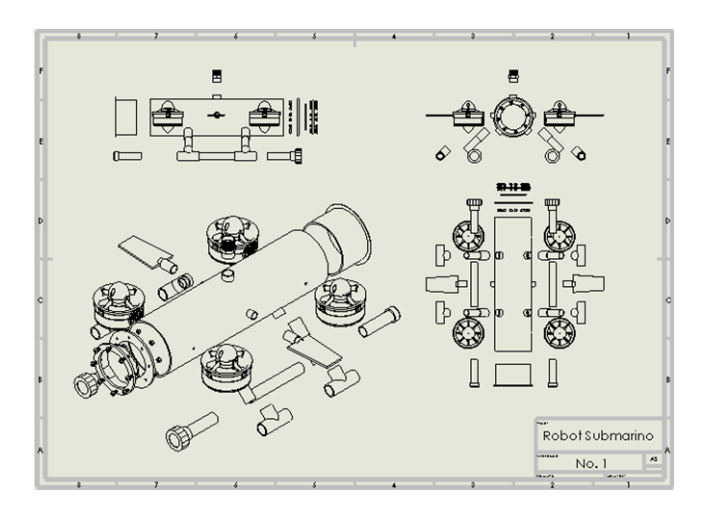

**Figura 9:** *Vista explosionada del ROV*

La estructura está construida con material PVC y CPVC, la tapa frontal es diseñada en SolidWorks ® e impresa en 3D, se debe realizar de esa manera para poder acceder al interior del ROV cuando sea necesario en caso de alguna desconexión u otro problema, además para que no se tenga fugas, ya que se encuentra atornillada y con empaque para evitar la filtración del agua. Tiene un espacio entre las dos piezas dónde va ubicado el acrílico para que con la cámara que se encuentra dentro del prototipo se pueda visualizar el exterior.

### **III.2. Construcción robot submarino**

Para la construcción del robot sumergible se requiere el siguiente material definido a partir del diseño en 3D; son las piezas más importantes que se necesitan para su construcción y la parte electrónica. El robot submarino es alimentado por una batería sellada recargable a 12 volts y tiene una capacidad nominal de 5Ah, suficiente para operar hasta 2 horas de uso moderado continuo.

### **III.2.1. Sistema de propulsion´**

Se utilizan cuatro propulsores submarinos sin escobillas con hélices de 4 palas, en lugar de adquirir motor, tobera y hélice individualmente, estos motores son ideales ya que cuentan con la potencia necesaria para que el robot submarino tenga un desplazamiento en el agua. En la Fig. 10 se muestran las medidas del motor. El motor puede trabajar con 12-24 volts, tiene un consumo de corriente 20 A como máximo y su potencia varia de 30-200 W.

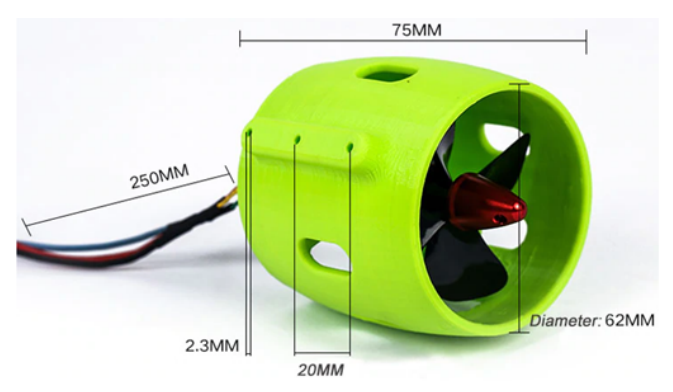

**Figura 10:** *Propulsor submarino*

### **III.2.2. Sistema de control**

Para el sistema de control se implementa el uso de un módulo de RF de 433Mhz y una placa electrónica Arduino UNO, con el cual se realizan las siguientes tareas: a) enviar una señal de radiofrecuencia al receptor, b) el receptor envía los datos al Arduino, c) el Arduino activa los actuadores de acuerdo con la señal y controla la dirección del robot. En la Fig. 11 se muestran los componentes.

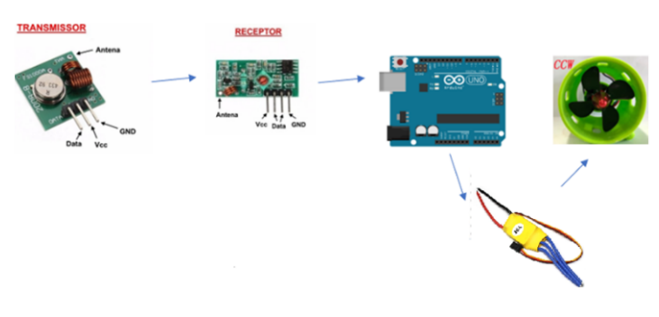

**Figura 11:** *Diagrama de control*

### **III.2.3. Modulo de RF de 433 Mhz ´**

Funciona como un enlace de datos, solamente trasmite información en un solo sentido por lo que resultan útil en el control de este proyecto ya que no requiere una comunicación bidireccional. Los módulos se conectan a cualquier microcontrolador (en este caso un Arduino UNO) permitiendo tener un enlace de radio frecuencia funcional.

La frecuencia de trabajo es de 433MHz, debido a que es una banda de libre uso. Para utilizar estos módulos basta con alimentarlos y conectar el pin de datos por un lado del Transmisor (TX) y en otro el Receptor (RX).

La antena, como la que se muestra en la Fig. 12, tiene una gran influencia sobre todo en el módulo receptor, por lo que se utilizará una antena helicoidal de 5mm de

diámetro y 3.4cm de longitud para alcanzar la frecuencia de 433MHz.

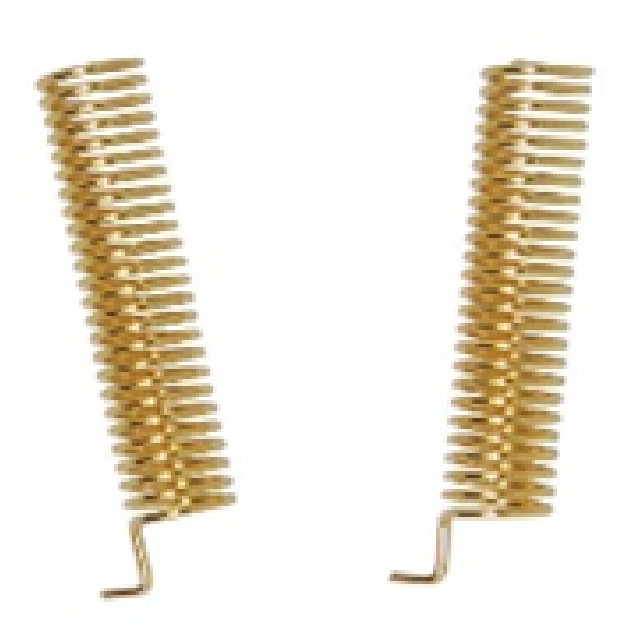

**Figura 12:** *Antena módulo RF*

### **III.2.4. Circuito RF con HT12E y HT12D**

Para la radiofrecuencia se utilizan los circuitos integrados HT12E y HT12D en lugar de utilizar dos Arduino para la comunicación entre ellos, esta manera utiliza solamente electrónica para la etapa del control remoto.

El Circuito integrado HT12E es un codificador serial de datos para aplicaciones de control remoto. El circuito codifica 4 bits de datos y 8 bits de dirección en un flujo de datos que es transmitido en forma serial a través de un módulo de radio frecuencia.

El CI HT12D es un decodificador serial de datos para aplicaciones de control remoto. El circuito convierte un flujo de datos serial en 4 bits de datos paralelos. En la Fig. 13 se muestra el diagrama esquemático del módulo RF con los respectivos CI, utilizando 4 botones y 4 leds para los 4 canales de comunicación.

### **III.3. Prototipo**

El primer prototipo es mostrado en la Fig. 14, se observa la ubicación de los motores, la cámara, el led montado sobre el robot submarino y la manguera donde se encuentra todo el cableado protegido contra el agua; ya que este último es uno de los principales problemas que se tuvo.

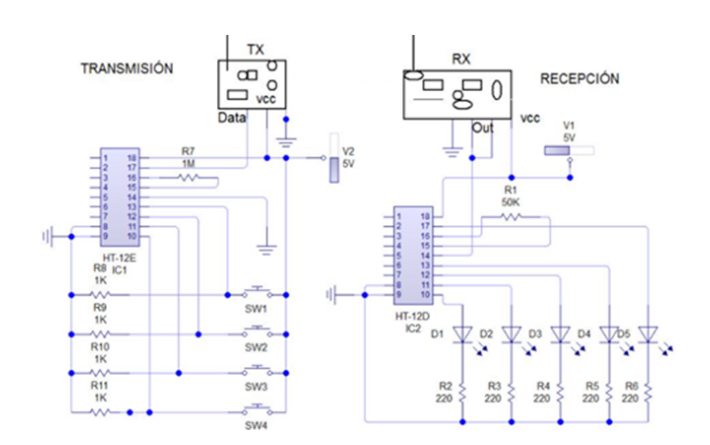

**Figura 13:** *Circuito del módulo RF*

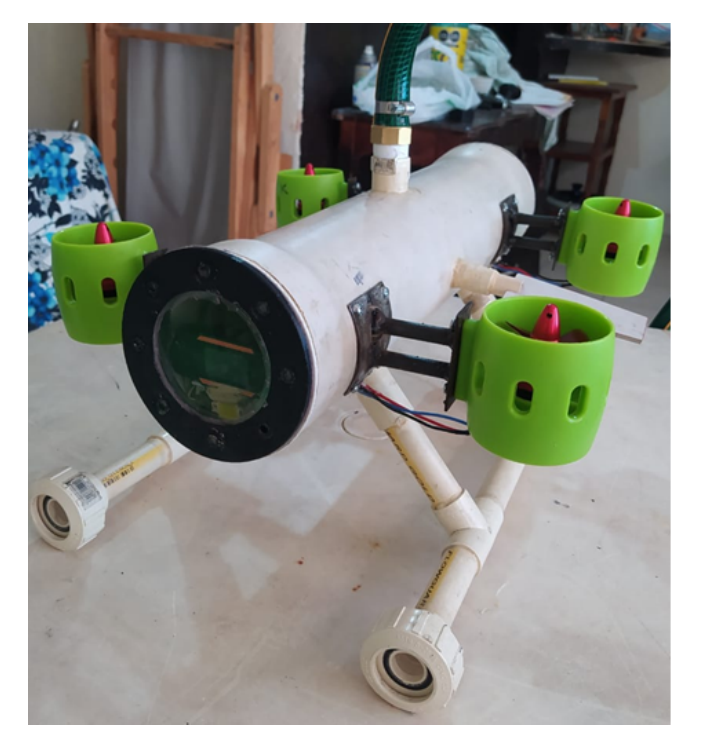

**Figura 14:** *Prototipo terminado*

### **IV. Pruebas experimentales**

En esta sección se muestran las principales pruebas realizadas al prototipo del robot submarino. La Fig. 15 se observa una prueba de la cámara WEB instalada dentro del ROV, dónde se colocan unas pinzas delante del dispositivo de visualización y se muestra la imagen en la computadora, asegurando qué no existe ningún fallo en este apartado del robot y pueda fácilmente mostrar el fondo acuático cuando se encuentre sumergido.

Se organiza todo el cableado de los motores dentro del submarino, asegurando la continuidad de las uniones entre el conductor del motor y la extensión de cable que fue soldado para el cordón umbilical del robot. Una vez

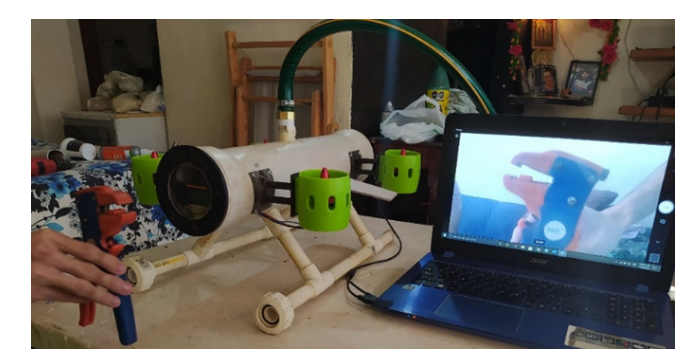

**Figura 15:** *Prueba de cámara WEB*

terminado, se ingresó a la manguera de 3/4"junto al cable USB de la cámara WEB y el cable UTP del led de potencia de 10W; esta manguera se conecta para realizar las primeras pruebas de filtración y de comunicación alámbrica. En la Fig. 16 se observa el robot submarino completamente sellado evitando filtraciones de agua y con el cableado dentro del cordón, además se aprecia el dispositivo luminoso con el que tendrá una mayor visión dentro del agua.

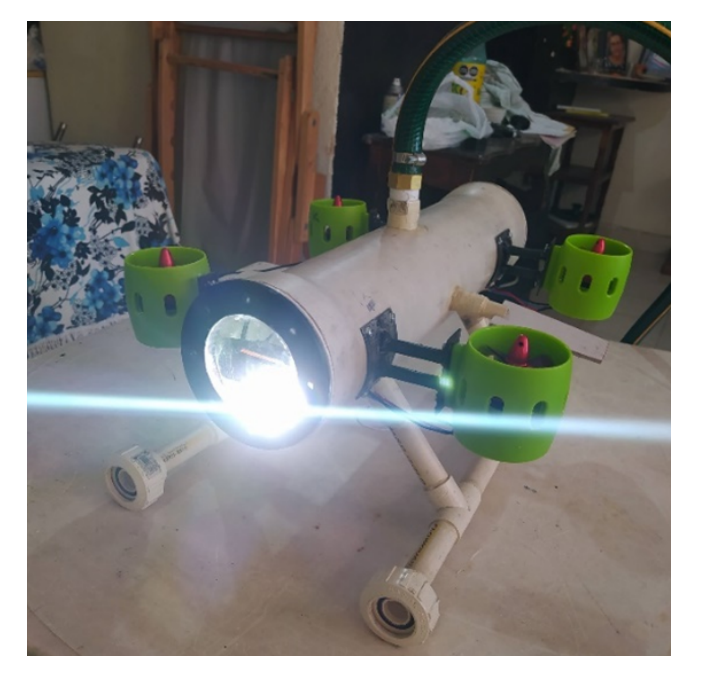

**Figura 16:** *Prueba del led de potencia y el cableado*

El peso del robot es el suficiente como para alcanzar a hundir la mitad de éste y tapar la mitad de los motores sin escobillas como se observa en la Fig. 17, alcanza a tomar el agua suficiente para sumergirse. El largo del cordón umbilical es de 8 metros, lo justo para tener un espacio de trabajo ideal dónde probar el funcionamiento del robot.

En la Fig. 18 se observa que los motores brushless se

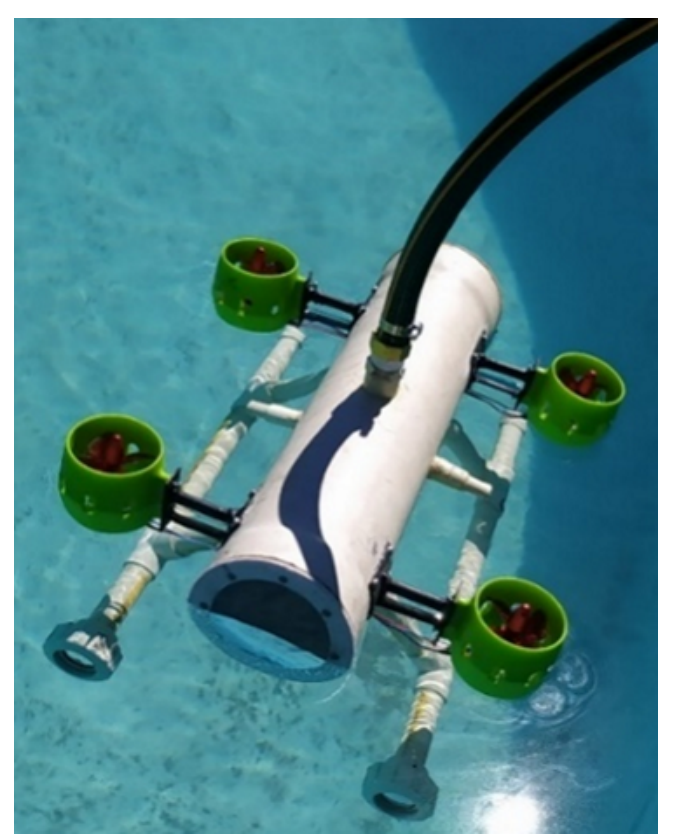

**Figura 17:** *ROV dentro del agua*

encuentran activados, haciendo que el robot se mantenga sumergido según las indicaciones que se le den con el control remoto, dependiendo del movimiento deseado los actuadores variarán su velocidad a la requerida para realizarlo.

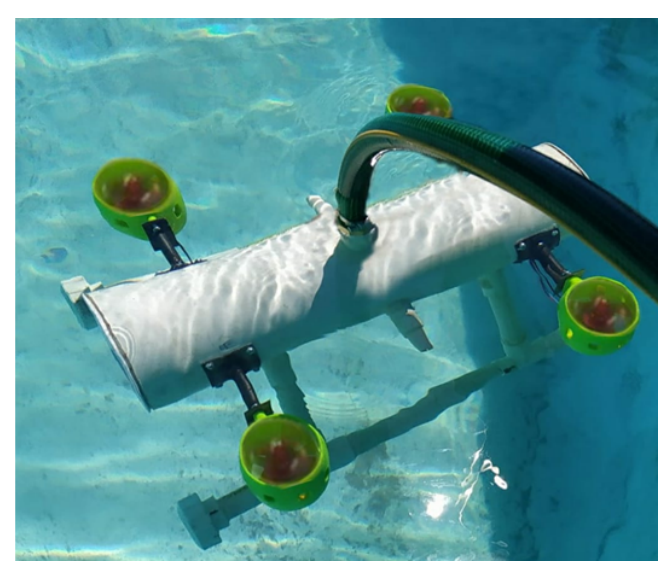

**Figura 18:** *ROV en funcionamiento*

En la Fig. 19 se tiene una imagen de la visualización del fondo de la alberca a partir de la cámara WEB instalada dentro del robot, estas pruebas se realizaron en un ambiente controlado por lo cual no hay mucho que observar, pero en el caso de utilizarlo en una laguna o mar, por ejemplo, se podría tener una vista de la flora y fauna marina.

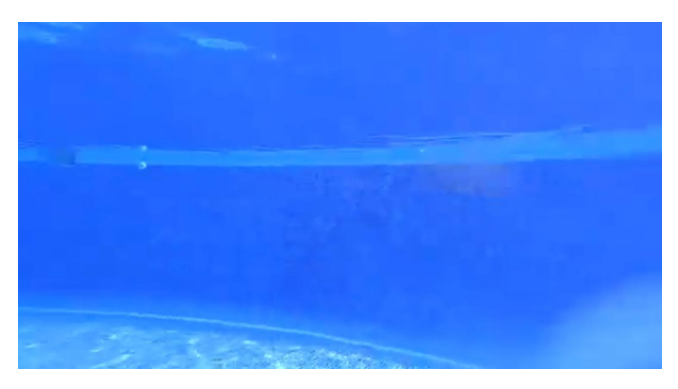

**Figura 19:** *Imagen del fondo acuático*

# **V. Trabajo futuro**

A finales del año del 2021 se espera obtener la actualización del prototipo del ROV especialmente en la comunicación entre el robot submarino y el humano (mediante un módulo de RF), el objetivo es tener robot submarino autónomo no tripulado de intervención IAUV para fines de investigación y académicos, este trabajo se vio afectado debido a la contingencia por la pandemia del COVID-19; los laboratorios y talleres de la FIE cerraron y no se permitió el acceso a personal académico, sin embargo, se trabaja en casa en las pruebas de comunicación.

### **VI. Conclusiones**

El robot submarino continua en la fase de experimentación, se han realizado prueba de manera separada de cada módulo que compone al robot y ha funcionado de manera correcta, la integración completa del robot está en proceso, por lo que la siguiente prueba es realizar la inmersión del robot submarino completo.

Este artículo describe de forma detallada el diseño, construcción y sus componentes electrónicos de un robot submarino no tripulado. El primer prototipo todavía se encuentra en la fase de pruebas experimentales, en esta etapa el robot submarino es manipulado de forma manual por el usuario mediante comunicación alámbrica (debido a la pandemia no se alcanzó a realizar pruebas con el módulo RF), no se tuvo contratiempo en la electrónica de los motores, por lo que se concluye que el primer prototipo supera la primera fase de pruebas que consistió filtraciones, funcionamiento de los motores y

visión. Es importante seguir trabajando en esta área de la Mecatrónica, ya que se puede mejorar la parte de la tecnología como es el control, diseño, visión, comunicación, programación, entre otras.

## **Agradecimientos**

Gracias a la Universidad de Colima a través de la Facultad de Ingeniería Electromecánica por otorgar todas la facilidades para realizar la construcción del prototipo en los talleres y laboratorios; y terminar el primer prototipo del robot submarino.

### **Referencias**

- [1] Guillermo Robles Carrasco. «Diseño y estudio hidrodinámico de un submarino autónomo no tripulado: AUV». En: *Tesis de Licenciatura* (2014), pág. 129.
- [2] Cesar Álvarez, Roque Saltaren y Rafael Cecilia Aracil. «Concepción, desarrollo y avances en el control de navegación de robots submarinos paralelos: El Robot Remo-I». En: *Revista Iberoamericana de Automática e Informática Industrial RIAI* (2009).
- [3] Cesar Valencia Niño y Max Suell Dutra. «Estado del arte de los vehículos autónomos sumergibles alimentados por energía solar». En: *ITECKNE Revista de la División de Ingenierías y Arquitectura*. Vol. 7. 1. 2010.
- [4] Ávalos H. A. Moreno. «Modelado, control y diseño de robots submarinos de estructura paralela con impulsores vectorizados». En: *Tesis de Licenciatura* (2013).
- [5] H. Moreno y col. «Robótica Submarina: Conceptos, Elementos, Modelado y Control». En: *Revista Iberoamericana de Automática e Informática Industrial RIAI*. Vol. 11. 1. 2014.
- [6] Ahmad Mahmood y Jamshed Iqbal. «Underwater robotic vehicles: latest development trends and potential challenges». En: *Science international (Lahore)*. Vol. 26. 2. 2014.
- [7] Madero D. y Duran J. «Diseño de un prototipo ROV subacuático experimental». En: *Tesis de Pregrado, Universidad Industrial de Santander* (2012).
- [8] Xinhua. *Robot submarino chino establece récord nacional de profundidad; se sumerge más de 6 mil metros*. url: https : / / www . jornada . %20com . mx / 2018/10/31/ciencias/a02n2cie.

 $DTFU_{100}ci@$ Revista de Difusión Científica, Ingeniería y Tecnologías Vol. 15, No. 3, Septiembre - Diciembre 2021 ISSN:2007-3585 Artículo arbitrado Publicado: 31 de diciembre de 2021

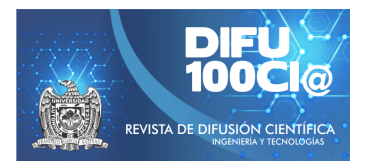

# **Didactic sequences for learning Calculus supported with technology**

# **Secuencias didacticas para el aprendizaje del C ´ alculo apoyadas con ´ tecnología**

Salvador Vigil García<sup>\*1</sup> and María Andrade Aréchiga<sup>1</sup>

<sup>1</sup>*Universidad de Colima,* Av. Universidad # 333. Col. Las Víboras, Colima, Col. México, 28040. {salvador\_vigil,mandrad}@ucol.mx

#### **Abstract**

In the teaching-learning processes of mathematics, there is interest in improving learning outcomes. There are studies that indicate that the use of software helps, but it requires a well-planned didactic proposal and strategies different from the traditional way. This article proposes a scheme of didactic sequences for mathematical modeling. The resolution of practical and contextualized cases are proposed as a primary activity that must be carried out individually and collectively, since it encourages meaningful learning. It is shown that it is possible put into operation novel, attractive and innovative teaching practice strategies in high school. Are described the implementation of the use of software and a strategy with contextualized cases.

*Keywords—* Didactic sequences, mathematics, software.

#### **Resumen**

En los procesos de enseñanza-aprendizaje de las matemáticas se tiene mucho interés en mejorar los resultados de aprendizaje. Hay estudios que indican que el uso del software ayuda, pero se requiere de una propuesta didáctica bien planeada y de estrategias distinta a la forma tradicional. En este artículo se propone un esquema de secuencias didácticas para el modelado matemático. La resolución de casos prácticos y contextualizados se proponen como una actividad primordial que debe llevarse a cabo en lo individual y en lo colectivo, ya que

propicia el aprendizaje significativo. Se muestra que es posible y deseable poner en operación estrategias novedosas, atractivas e innovadoras de e-a en el nivel medio superior. Se muestran la implementación del uso de software y una estrategia con casos contextualizados.

*Palabras clave—* Matemáticas, secuencias didácticas, software.

### **I. Introducción**

L os problemas asociados a la enseñanza del Cálculo se deben principalmente al conocimiento superficial que se tiene del álgebra y trigonometría. La aplicación de una propiedad o un teorema para la resolución de un triángulo, o bien, la manera en que se demuestran identidades trigonométricas, el planteamiento de expresiones algebraicas y su solución son procesos que ejercitan la reflexión, la lógica y un razonamiento deductivo. Al haber una carencia en estos procesos que se traducen en habilidades, dificulta la resolución de ejercicios y problemas de Cálculo [1].

El proyecto pretende alejarse de la resolución de problemas rutinarios, para adentrarse a la modelación, como característico de las matemáticas y el contexto. De acuerdo con [2], al utilizarse en la enseñanza, la modelación matemática refuerza los conocimientos sobre conceptos matemáticos. Además, la modelación es un proceso que al ser interactivo y que vincula las matemáticas con situaciones cotidianas del estudiante, éste siente la necesidad de comprender o de resolver, y a su vez puede despertar el interés, así como estimular la creatividad en la formulación y resolución de problemas. Para generar la habilidad, se requiere de un trabajo constante, y éste requiere tiempo y esfuerzo.

<sup>\*</sup>Autor de correspondencia

La desvinculación de la matemática escolar con el contexto cotidiano de los estudiantes dificulta construir conocimientos matemáticos más allá de procedimientos algorítmicos. Por lo cual se considera conveniente plantear situaciones con el apoyo de herramientas tecnológicas que permitan un aprendizaje conceptual ligado a situaciones cotidianas.

Para ello se presenta la propuesta del diseño de un conjunto de actividades de aprendizaje con recursos digitales que permitan facilitar el aprendizaje de Cálculo Diferencial con estudiantes de quinto semestre de nivel medio superior.

En la sección II se hace la fundamentación de la problemática abordada. Los conceptos más relevantes del estudio se presentan en la sección III. En la parte IV se hace la propuesta y en la sección V se mencionan los resultados preliminares y los instrumentos desarrollados. Se cierra con las conclusiones.

### **II. Fundamentación**

El aprendizaje de las matemáticas sin duda es una de las grandes preocupaciones de los administrativos, docentes y estudiantes y en los últimos años éste se ha visto favorecido con la implementación de las TIC durante su desarrollo por lo que los estudiantes están a favor de su uso por parte del docente durante el proceso de enseñanza [3].

Varios autores coinciden en la utilización de los entornos virtuales con el propósito de apoyar los procesos de enseñanza-aprendizaje en el área de las matemáticas y ofrecer a los alumnos herramientas interactivas que logren atraer su atención y las actividades estén acordes a sus intereses y necesidades, puesto que esto contribuiría en la construcción activa de aprendizajes significativos, al mismo tiempo que promueven el trabajo en equipo [3, 4, 5, 6]. Se concibe que la integración de tecnología educativa puede repercutir sobre el fomento de la creatividad en estos entornos de aprendizaje es importante apoyar el desarrollo de ideas; la creación de productos digitales; reestructurar los procesos creativos de los estudiantes; aumentar la colaboración creativa entre los estudiantes y facilitar la evaluación de los resultados creativos de los estudiantes [7].

### **III. Marco Conceptual**

Existen diversos factores a los que se les atribuyen las dificultades en el aprendizaje de las matemáticas, entre los cuales se encuentran:

1. La actitud positiva o negativa por parte del estudiante al saber que va estudiar conceptos y objetos matemáticos con un alto nivel de abstracción. Asimismo, la concepción cargada de experiencia no grata

sobre las matemáticas como una disciplina tediosa y difícil [8].

- 2. Otro factor importante por el cual el alumno no aprende a resolver problemas, no se digan contextualizados, sino problemas rutinarios, es el tiempo, pues generalmente la resolución de problemas, en los currículos o programas de estudio se dejan para el final, como creyendo que el estudiante es un ser con la capacidad y el análisis desarrollados para resolver cualquier cuestión que se le plantee en forma de problema aplicando un cúmulo de fórmulas y contenidos antes vistos [9].
- 3. Carecen de hábitos de estudio, tienen problemas con álgebra, esto abona a que se les dificulta resolver problemas, pues no tienen las bases necesarias y suficientes para resolver una fórmula establecida con las condiciones del problema mediante los mecanismos algebraicos.

De acuerdo a estos factores, se requiere tiempo para que el estudiante sea capaz de resolver problemas, habrá la excepción de aquel o aquellos que tengan la habilidad innata para resolverlos, pero generalmente en la realidad no sucede así. En [10] hacen mención que:

La enseñanza destinada a mejorar la capacidad de resolución de problemas no rutinarios debe integrarse a lo largo de un curso, en lugar de guardarse para el final, y alentar a los estudiantes a considerar y reflexionar sobre los inicios tentativos de la solución podría ser útil.

El profesor debe ser un motivador a la reflexión, y debe planear su curso de manera que propicie la solución de problemas rutinarios y contextualizados en diferentes momentos del curso y no dejarlos para el final.

En [11] se menciona que se tiene identificado que el 80 % de los estudiantes de las carreras de ingeniería, reprueban la materia de Cálculo diferencial en el primer semestre, y aproximadamente el 40 % se ve obligado, por reglamento a dejar sus estudios en el tercer semestre, debido a la reprobación de esa materia. Los resultados de un estudio refiriéndose a los estudiantes señalan la falta de conocimientos en álgebra y trigonometría y las formas inadecuadas de estudio.

Mientras que otros autores mencionan que para la enseñanza y el aprendizaje del Cálculo se deben diseñar actividades partiendo de dos ideas teóricas: el constructivismo y la génesis instrumental. Se propone el constructivismo porque el estudiante debe ser un agente activo en el proceso de enseñanza y aprendizaje. Sin embargo, para que el estudiante sea un agente activo, es necesario contar con docentes que estén capacitados para poder transmitir los conocimientos que sean útiles para la vida. Esto no se logra con el simple hecho de saber enseñar, pues esto no garantiza que el estudiante aprenda los saberes que necesita para la vida [7, 12].

De aquí que el docente debe conocer cada uno de los

paradigmas educativos existentes para que su práctica tenga una mayor probabilidad de éxito al momento de impartir la clase. En otras palabras, una práctica que dote de los saberes indispensables para que se formen individuos competentes para la vida, que se desarrollen de forma integral, capaces de afrontar retos que les permitan crecer y alcanzar sus metas, sus sueños. Entendiendo que un paradigma es un conjunto de creencias y actitudes que intentan comprender y dar solución a la problemática de un fenómeno. El conocer los paradigmas educativos puede ser útil, porque por medio de ellos se tiene la posibilidad de comprender la relación sujeto-objeto.

El binomio sólo se desarrollará si se dan las condiciones necesarias y suficientes, una de ellas es que el estudiante sea un individuo comprometido con su aprendizaje, que sepa autorregular sus emociones, y la otra, que el docente también sea un individuo comprometido con su labor de enseñar, y entiéndase esto no como la mera transmisión de conocimientos, sino que sea un profesor que logre que el estudiante aprenda a aprender. Dicho lo anterior, los paradigmas educativos son llaves que abren puertas al conocimiento, a las estrategias que permitan captar y mantener la atención de los estudiantes. Ejemplo de algunos de los paradigmas que se han mencionado son:

- *Pedagogía tradicional*: el docente ejerce un rol hasta cierto punto autoritario, esto se debe a que al principio debe establecer normas de convivencia para llevar un orden y desarrollar la clase de la mejor forma posible. También, es necesario que el docente en ciertos momentos explique parte del tema para dar una orientación al estudiante. Al mismo tiempo, el estudiante desempeña un rol de pasivo, escuchando cuáles van a ser esas normas, y deber ser un receptor de la información que emita el docente en ciertos momentos de la clase [13].
- *Pedagogía activa*: el docente proporciona los temas de interés, hace uso de las estrategias y actividades que hacen que el estudiante se motive por querer aprender. Al mismo tiempo que el estudiante es el principal protagonista en el proceso interactivo en el aula, es activo, participativo y cooperador[10].
- *Pedagogía tecnocrática*: el docente hace uso de las tecnologías de la información para impartir sus clases, para mejorar el proceso de enseñanza y aprendizaje. Mientras que el estudiante se interesa por aprender al hacer uso de dichas tecnologías, profundizando más en el aprendizaje del tema, se capta de mejor manera su atención [1, 6].
- *Pedagogía crítica*: el docente lleva al estudiante a que reflexione sobre los temas, a que realice una crítica, desempeña un papel de mediador, responde a las preguntas cuando el estudiante lo necesita. Al mismo tiempo que el estudiante realiza las actividades, hace una reflexión y un análisis de los temas que se

abordan en el desarrollo de la clase [14].

*Pedagogía antiautoritaria*: los profesores dejan que los estudiantes tomen sus propias decisiones haciéndoles ver que deben asumir las consecuencias de las mismas [1].

Aunado a lo anterior, se necesita diseñar estrategias que ayuden al estudiante a ser un individuo responsable con su aprendizaje, que sea un agente activo en el proceso de enseñanza y aprendizaje. En este sentido, de acuerdo con [15], se hace indispensable introducir estrategias que ayuden al estudiantado a apreciar la matemática como una disciplina útil y eficaz, que experimente una matemática más aplicable a su contexto, de manera que contribuya a disminuir la concepción errónea de ver la matemática desligada de la realidad circundante.

Lo anterior se puede observar en el día a día en la vida de cualquier institución educativa, los estudiantes aprenden solamente procedimientos algorítmicos no relacionan la matemática con su contexto, con su realidad. Por lo tanto, el estudiante pierde interés al momento de entrar al estudio de las matemáticas. Debido a ello, es de suma importancia diseñar cursos, contenidos curriculares que impliquen el uso de los conceptos matemáticos en situaciones problema.

Una de las estrategias que sugiere [15] para la enseñanza del Cálculo es la modelación matemática, que, de acuerdo con él, "es la actividad que consiste en representar, manipular y comunicar objetos del mundo real con fórmulas y contenidos matemáticos y que, en alguna forma, permitan la simulación de procesos complejos, generar hipótesis y sugerir experimentos o métodos de validación".

Entre los paradigmas que encaja al momento de modelar matemáticamente situaciones de la vida cotidiana está el método científico, porque se cumplen etapas, como la observación del fenómeno a estudiar, generar la(s) hipótesis en forma de modelo matemático, verificar dicho modelo, y ajustarlo en caso de ser necesario. Pero también es posible que el modelo no responda al comportamiento del fenómeno en estudio.

Se debe hacer hincapié en que el docente debe proponer al estudiante resolver situaciones o casos modelo que le permitan reflexionar y tomar confianza, pues en caso contrario, el estudiante se frustra y se cierra a la posibilidad de resolver situaciones cotidianas. La propuesta de dichos problemas debe planearse con anticipación, que no resulte nada al juego del azar, pues al hablar de resolver problemas del contexto, no se debe tomar a la ligera, se necesita conocer la naturaleza de los problemas, que se encuentren en condiciones controladas por el docente.

Uno de los factores importantes que promueve la modelación matemática es la construcción, y a su vez, la comprensión de los conceptos matemáticos del Cálculo, entre ellos, el concepto de derivada. Sin embargo, de

acuerdo con [15], el modelado en matemáticas tiene sus fundamentos en la actividad científica del personal matemático que se encarga de aplicar y construir modelos para explicar fenómenos, resolver problemas de otras ciencias o para avanzar en una teoría o ciencia. Este autor plantea que la conexión entre las matemáticas y la realidad que rodea a los individuos se ejecuta por medio de actividades de la resolución de problemas contextualizados en su entorno de vida. Es importante resaltar que para que exista una conexión entre el cálculo y el estudiante, a éste se le debe dotar de herramientas que sean aplicables a su contexto. Pues si no es así, el estudiante desvincula la matemática con su vida cotidiana.

Se debe considerar la diferencia entre la resolución de problemas y el modelado, pues son dos tópicos diferentes, donde la resolución de problemas generalmente se trabaja en condiciones controladas, mientras que, en el modelado, es más abierto en ese sentido, pues las condiciones se pueden salir de control. Para ello, se establece que [15]:

- La modelación matemática supone contextos extra matemáticos reales, a diferencia de la resolución de problemas que incluyen contextos reales y artificiales, intra o extra-matemáticos;
- En el modelado usualmente hay mayor oportunidad para explorar conceptos matemáticos, indagación y experimentación, y en la resolución de problemas usualmente se brindan escenarios más simplificados y conceptualmente mucho más orientados; y finalmente,
- En la modelación se realiza una validación interna (matemáticamente correcta) y externa (interpretación de acuerdo con el contexto), mientras que en la resolución de problemas se hace énfasis en la validación de conceptos matemáticos (interna).

Tal y como lo mencionan [10], la modelación matemática es una de las opciones de que dispone el profesor para provocar en el estudiante motivación por aprender matemáticas, porque además de construir el modelo matemático de una situación problema, propicia reflexión sobre el comportamiento de las variables que intervienen y su vínculo con el fenómeno.

Sin embargo, hay algunos autores que proponen la enseñanza del Cálculo haciendo uso de la tecnología, pues se tiene la creencia que con ello se puede elevar la motivación y potenciar las habilidades que tiene el estudiante [1]. Además, se puede profundizar en el estudio de los conceptos del Cálculo, para lo cual [14] señalan sobre cómo el uso de las herramientas tecnológicas puede ayudar a profundizar en el aprendizaje del Cálculo. Para ello señalan que diversos softwares como el GeoGebra, Matlab y Descartes pueden ayudar para la solución de problemas del cálculo diferencial.

Debe tenerse en cuenta que los procesos cognitivos del estudiante son más profundos si la relación con los objetos matemáticos es más estrecha, y esto se logra con el uso de herramientas tecnológicas. Por ello, la importancia de incorporar el uso de la tecnología a lo largo del curso, pues se puede construir en un instrumento, en una herramienta que apoyará al quehacer docente, así como, a que el estudiante explore las diferentes representaciones semióticas de los objetos matemáticos. Utilizar la tecnología puede ser una opción viable para que el estudiante obtenga representaciones de ciertas situaciones y planteé respuestas a las interrogantes establecidas en dichas situaciones.

Con la ayuda de las herramientas tecnológicas, el estudiante tendrá la posibilidad de poder profundizar en los conceptos matemáticos pues podrá obtener distintas representaciones semióticas. Lo que le abre un abanico de posibilidades para la mejor comprensión de tales conocimientos [1].

# **IV. Propuesta de la intervención didáctica**

El proyecto consiste en dos etapas:

- 1. **Aplicación de la estrategia de enseñanzaaprendizaje**. Para esto se divide el grupo en tres equipos de trabajo y a cada uno se le asigna, en forma aleatoria, uno de los casos siguientes:
	- *a*) Uno de los problemas que estarán trabajando trata sobre averiguar las dimensiones de una caja sin tapa cuyo volumen sea óptimo. El planteamiento es: determina las dimensiones de una caja sin tapa que se hace de una cartulina, recortando cuadrados en las esquinas, de tal forma que su volumen sea el máximo posible. Para ello, tomarán las medidas de las longitudes de la cartulina, largo y ancho. Posteriormente, harán un recorte del mismo tamaño de forma cuadrada en las esquinas de la pieza de cartón y matematizarán para establecer la fórmula del volumen que cumpla con las condiciones de la caja, y cómo van a estar limitados para hacer más recortes con la misma pieza. Como ejemplo, se muestra la Fig. 1.
	- *b*) El segundo de los ejercicios será el cálculo del área mínima para construir una lata cilíndrica con un volumen sugerido. Para lo cual se les solicitará llevar pliegos de papel bond y tijeras. El planteamiento es el siguiente: se quiere construir una lata cilíndrica que tenga una cierta capacidad en ml. Determina las dimensiones de la lata que hacen que el costo del material para su fabricación sea el mínimo posible, es decir, que el área de sus tapas y la parte lateral

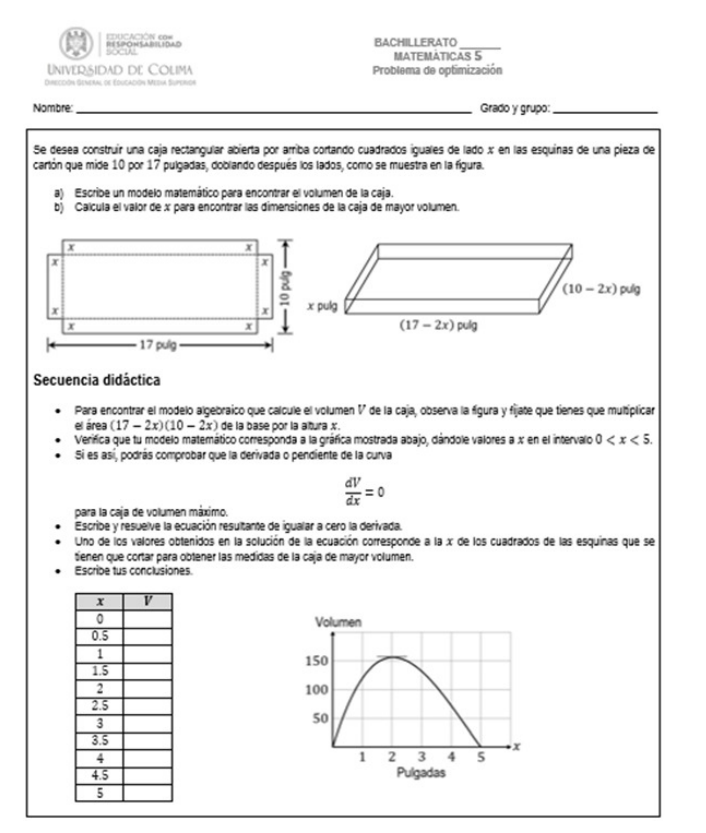

**Figura 1:** *Diseño de la secuencia didáctica, caso 1*

sea mínima. Considerar la secuencia didáctica que se muestra en la Fig. 2.

*c*) El tercero de los casos será el modelo matemático para optimizar el costo de construcción de una huerta. La propuesta del caso se redacta como sigue. Se va a construir una pequeña huerta cercada con una cierta cantidad de malla de alambre. El área de la huerta está definida en  $m<sup>2</sup>$  y tiene uno de los lados protegida por una construcción. ¿Cuáles son las dimensiones que minimizan el costo total de la cerca rectangular? En este caso se les pide tener a la mano cartulina y tijeras para construir diferentes huertas que cumplan con las especificaciones dadas. Observar la guía que se ejemplifica en la Fig. 3.

En los tres casos, los equipos del grupo experimental, harán uso de una herramienta tecnológica, por ejemplo, GeoGebra, para diseñar de manera virtual dicha pieza, de tal manera que los recortes cuadrados tengan diferentes tamaños y poder conjeturar cuál es el volumen máximo, el área máxima o el costo mínimo, respectivamente. Finalmente, compararán sus cálculos con los que les arrojó la tecnología para construir lo solicitado, y concluir si el caso que se planteó tiene la variable optimizada, máximo o

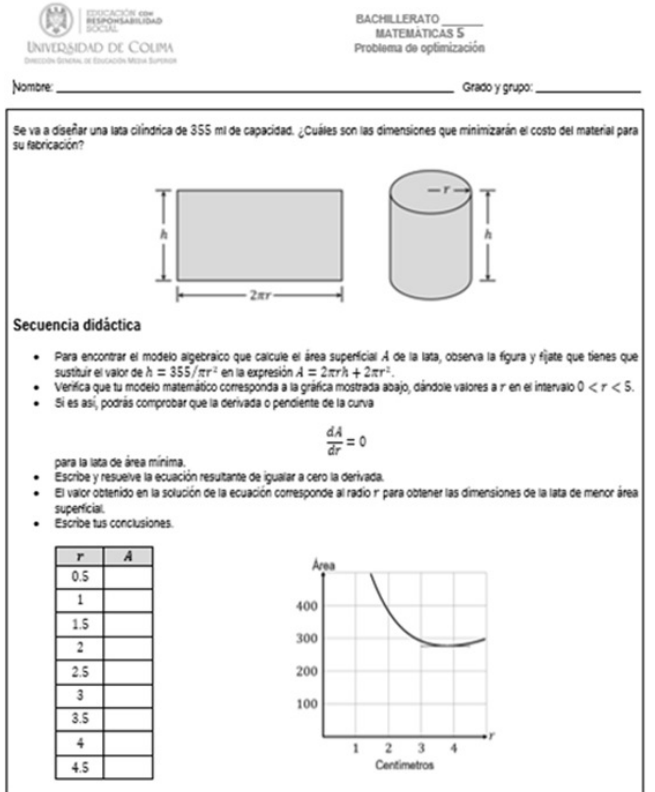

**Figura 2:** *Diseño de la secuencia didáctica, caso 2*

mínimo [16].

Posterior a ello, una vez desarrollado el caso con apoyo de software, comprobará sus hallazgos. Se les solicita registrar sus premisas, modelo matemático, solución con el software y sus conclusiones.

2. **Socialización de los resultados de las actividades.** Cada uno de los equipos de trabajo presentará los aprendizajes logrados, destacando los conceptos de Cálculo que trabajaron, la manera de cómo hicieron el modelo matemático y cómo encontraron la solución. Esta actividad es sumamente importante pues permitirá saber si la resolución de los casos como una actividad primordial que debe llevarse a cabo en lo individual y en lo colectivo, propicia el aprendizaje significativo. Para aprender a resolver problemas en matemáticas, los estudiantes deben adquirir formas de pensamiento, hábitos de persistencia, curiosidad y confianza en sus acciones para explorar situaciones desconocidas [9].

Se aplicó un pretest, a los grupos involucrados, para medir o reflejar cómo han aprendido matemáticas los estudiantes.

Durante la fase experimental se utilizará una lista de cotejo para evaluar actitudes y aptitudes de matemáticas durante las actividades.

Al término de la fase experimental, se aplicará un

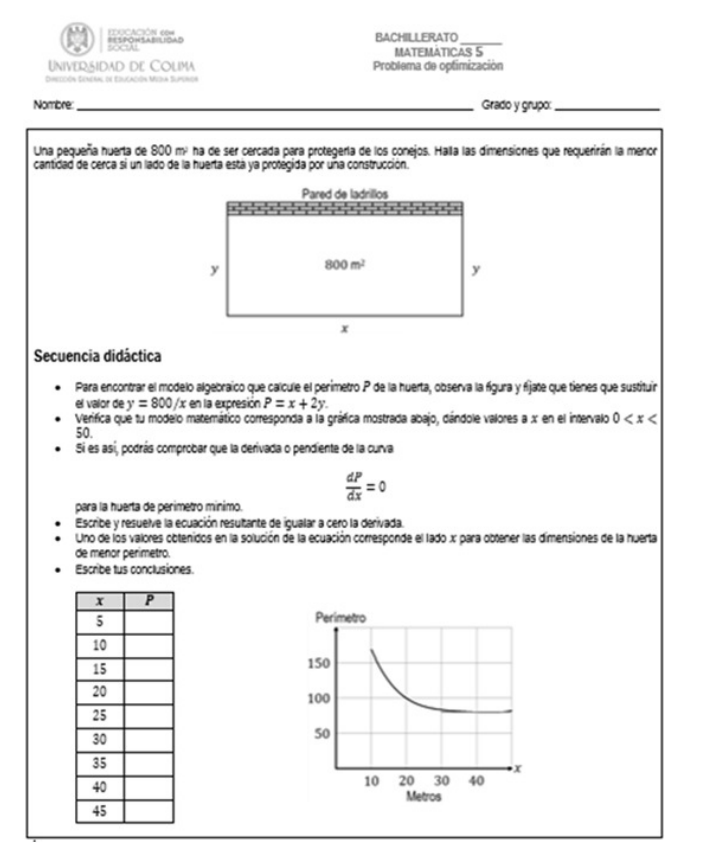

**Figura 3:** *Diseño de la secuencia didáctica, caso 3*

postest, tanto al grupo control como al grupo experimental, para evaluar cómo aprendieron Cálculo después de la intervención.

### **V. Resultados preliminares e instrumentos**

La fase experimental se llevará a cabo en el grupo de quinto semestre grupo E, constituido por 23 mujeres y 22 hombres, cuyas edades oscilan entre los 16 y 18 años.

Se va a contar con un grupo control, de quinto semestre grupo G, del mismo bachillerato, con características homogéneas para cuidar la fiabilidad de la intervención y los resultados de la intervención. Este grupo control cuenta con 27 mujeres y 19 hombres, a quienes se les va a dejar trabajar los mismos casos, pero sin las secuencias didácticas y con un enfoque de enseñanza tradicional.

Para la intervención se elaboraron 3 instrumentos:

- 1. Cuestionario de inicio (pretest), en el que se explora la manera en cómo han aprendido matemáticas y su interés por el aprendizaje. Está conformado por 10 enunciados, los cuales se enuncian en la Tabla 1.
- 2. Lista de cotejo durante la intervención para revisar formas de pensamiento, hábitos de persistencia, manejo del lenguaje matemático, curiosidad para ex-

plorar otras estrategias, así como la confianza en sus procedimientos para la solución de cada uno de los casos [17]. Este instrumento considera 5 aspectos, uno para cada característica.

3. Cuestionario una vez terminada la intervención (postest) para conocer sus impresiones con respecto a la forma en cómo se llevó a cabo la actividad, el logro de sus aprendizajes y la satisfacción respecto a la estrategia. El instrumento cuenta con 10 enunciados.

Los resultados del cuestionario inicial indican que los conceptos de matemáticas se dan en su mayoría por repetición, lo cual se muestra en la Fig. 4. Hay relativamente un empate al considerar que los ejercicios que se les presentan para reforzar el aprendizaje se da en situaciones ideales, 43.47 % mientras que el 56.52 % considera que son a partir de situaciones o casos concretos.

Respecto al aprendizaje significativo el 84.78 % opina que no lo es, situación que es un poco preocupante en este nivel.

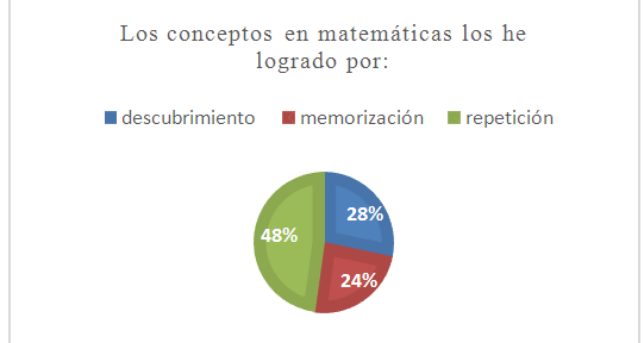

**Figura 4:** *Manera en que ha recibido los conceptos en sus cursos de matemáticas*

En relación a cómo han identificado el estilo de aprendizaje en los cursos previos de matemáticas, predomina el estilo de aprendizaje pragmático con un 52 %, activo 22 %, reflexivo 15 % y teórico 11 %, entre los participantes.

En cuanto a cómo perciben la calidad de los cursos previos de matemáticas resalta su opinión baja respecto a la organización, ver Fig. 5.

Sin embargo, es interesante detectar que al 65 % les gustan las matemáticas y el 59 % considera que son buenos para esta área.

La fase experimental se llevará a cabo en el próximo trimestre.

### **VI. Conclusiones**

Es necesario fomentar aprendizajes vinculados con el contexto de los estudiantes como una vía para mejorar la

**Tabla 1:** *Cuestionario inicial aplicado en Google Forms*

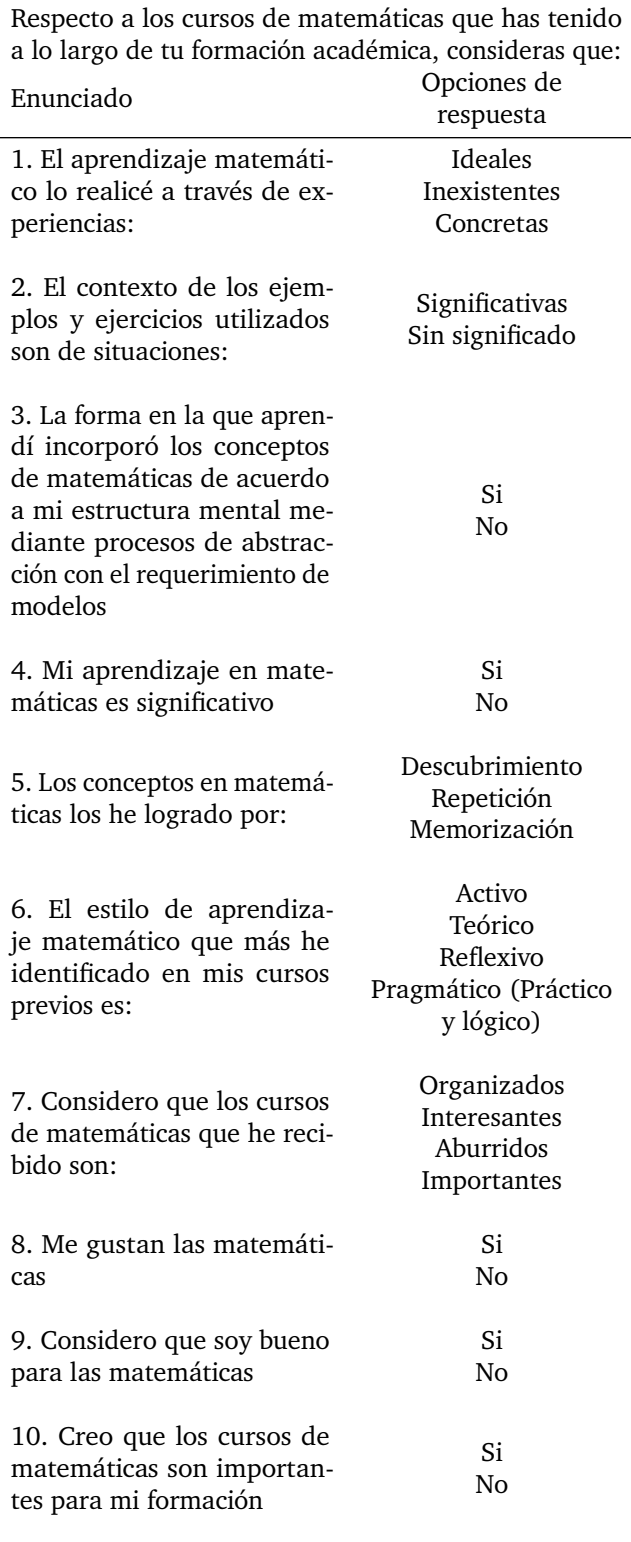

calidad de los aprendizajes. Se requiere mostrar que es posible y deseable poner en operación estrategias novedo-

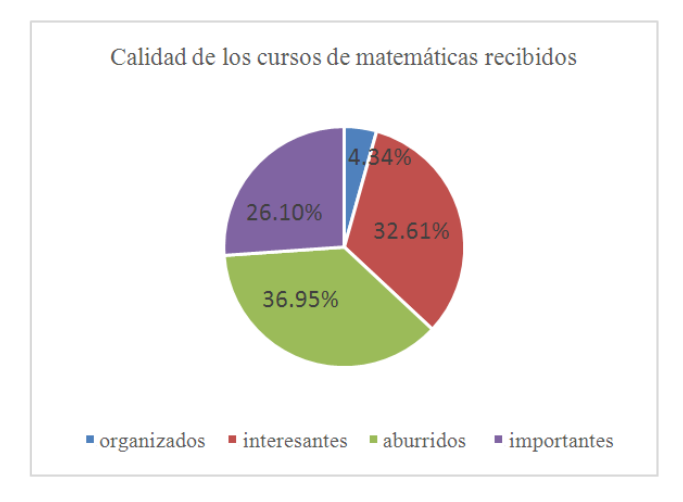

**Figura 5:** *Percepción de la calidad de los cursos de matemáticas recibidos durante su formación previa*

sas, atractivas e innovadoras de enseñanza-aprendizaje y de práctica docente en el nivel medio superior.

En esta investigación se apuesta para que la implementación de las tecnologías en el proceso de enseñanzaaprendizaje de las matemáticas universitarias lo mejoren significativamente, ya que al aplicar las TIC en el aula genera un beneficio tanto para estudiantes como para profesores [8]. Debido a ello, se recomienda su implementación en el contexto escolar.

### **Referencias**

- [1] Luis Ampuero y Segundo Navarrete Carlos Aray Andrade Guerrero. «La superficialidad en la enseñanza de la trigonometría en el bachillerato y su incidencia en el aprendizaje del cálculo en el nivel universitario». En: *Rehuso* 5.2 (2020), págs. 62-69.
- [2] Lilia García Figueroa. «La modelación matemática en el proceso de enseñanza-aprendizaje del cálculo diferencial». Tesis de mtría. Universidad Autónoma de Nuevo León. México, 2014. url: http: //eprints.uanl.mx/1423/1/1020149783.PDF.
- [3] José de Jesús González Zúñiga y Juan José Uriza Peraza Luis Javier Carvajal Peraza Jesús Manuel Covarrubias Santillán. «Use of technology in university mathematics learning». En: *Revista de Investigación en Tecnologías de la Información* 7.13 (2019), págs. 77-82.
- [4] Fernando Hitt. «El aprendizaje del cálculo y nuevas tendencias en su enseñanza en el aula de matemáticas». En: *Eco Matemático* 8 (2017), págs. 6-15. url: https://doi.org/10.22463/17948231. 1374.
- [5] María Angélica Pérez y Mónica Chrestia Elisa De Rosa. «Incidencia del uso de tecnologías en el aprendizaje del Cálculo». En: *Actas de la XII Conferencia Argentina de Educación Matemática*. Ed. por Patricia Lestón (Ed.) 2018, págs. 704-712.
- [6] Moisés Villena Muñoz y Noemí Rivas Maldonado. «Impact of the use of technology in the teachinglearning process of integral calculus». En: *Conrado* 15.68 (2019), págs. 297-307.
- [7] Enikö Orsolya y Andrea Kárpáti. «Technologyenhanced creativity: A multiple case study of digital technology-integration expert teachers' beliefs and practices». En: *Journal Thinking Skills and Creativity* 39 (2021), págs. 1-27.
- [8] Gustavo Daza y Beatriz Garza. «Actitudes hacia el Cálculo Diferencial e Integral: Caracterización de Estudiantes Mexicanos del Nivel Medio Superior». En: *Boletim de Educação Matemática* 32.60 (2018), págs. 279-302.
- [9] Amílcar Rojas Taño y José Benito Rodríguez Sosa. «La significatividad del aprendizaje del cálculo diferencial e integral». En: *Varona, Revista Científico Metodológica* 72 (2021), págs. 11-15.
- [10] Ricardo Ulloa Azpeitia y Sandra Valdivia Bautista Rafael Pantoja Rangel María de Lourdes Guerrero Magaña. «La modelación matemática en situaciones problema de la vida cotidiana. Propuestas para la enseñanza de la matemática». En: *Repositorio Digital de Documentos en Educación Matemática* 2018 (2018), págs. 440-449.
- [11] Alejandro Riego Gaona. *Factores académicos que explican la reprobación en Cálculo Diferencial*. Instituto Tecnológico de Aguascalientes. Conciencia Tecnológica, 2013.
- [12] Catherine Attard y Kathryn Holmes. «It gives you that sense of hope: An exploration of technology use to mediate student engagement with mathematics». En: *Heliyon* 6 (2020), págs. 1-11.
- [13] Ramón Sebastián Salat Figols. «La enseñanza de las matemáticas y la tecnología. Innovación Educativa». En: *Innovación educativa* 13.62 (2013), págs. 61-74.
- [14] Fabio Omar Díaz y Miguel Escalona Jonathan Pico Macías. «Enseñanza y aprendizaje del cálculo diferencial aplicando el asistente matemático derive». En: *Tecnología Educativa* 2.1 (2017), págs. 24-31.
- [15] José Arturo Molina-Mora. «Experiencia de modelación matemática como estrategia didáctica para la enseñanza de tópicos de cálculo». En: *Uniciencia* 31.2 (2017), págs. 19-39.
- [16] Germán Rojas y Sintya Serrano. *Ejercicios de Cálculo Diferencial*. Primera edición. Editorial Escuela Politécnica Nacional, Ecuador, 2019.
- [17] Arturo Torres. «Los 9 tipos de pensamiento y sus características. Psicología y Mente». Jul. de 2021. url: https : / / psicologiaymente . com / inteligencia/tipos-pensamiento.

 $DTFU_{100}ci@$ Revista de Difusión Científica, Ingeniería y Tecnologías Vol. 15, No. 3, Septiembre - Diciembre 2021 ISSN:2007-3585 Artículo arbitrado Publicado: 31 de diciembre de 2021

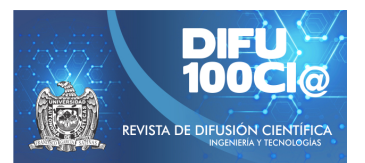

# **Dynamics of urban expansion in the city of Colima**

# **Dinámica de la expansión urbana en la ciudad de Colima**

### **Samantha Jimenez-Zamora ´** \*1 , **Dominga Z.Chavez-P ´ erez ´** 1 , **Maria del Pilar Ramirez-Rivera**<sup>1</sup> , and **Dora A. Correa-Fuentes**<sup>1</sup>

<sup>1</sup>*Tecnologico Nacional de M ´ exico Campus Colima (TECNM), Divisi ´ on de Estudios de Posgrado e Investigaci ´ on, ´* Av. Tecnológico No.1, Villa de Álvarez, Colima, México, C.P. 28976. {g1946018,g2046010,pilar.ramirez,dora.correa}@colima.tecnm.mx

#### **Abstract**

The exponential growth of cities in various regions of Latin America has brought with it the irregular growth of cities, involving socioeconomic factors, and the irregular appropriation of land outside cities due to an unregulated real estate market. Something similar happens in Mexico, population growth forces cities to offer rarely regulated settlement spaces. In the city of Colima, Mex., where an exponential growth of the city toward the northern periphery has been seen, occupying agricultural lands, which are offered by the real estate market as "residential and country" type lands. The main objective is to analyze the dynamics of land occupation, as well as the dynamics of area available from urban reserves, taking as a reference the Urban Development Program (PDU). However, the lack of updating of the program has led to the disorderly occupation of territorial reserves. In conclusion, the planning of the reserve areas and poor administration create a problem of expansion of the city.

*Keywords—* Urban expansion, Informal market, Land occupation.

#### **Resumen**

El crecimiento exponencial de las ciudades en diversas regiones de Latinoamérica ha traído consigo el crecimiento irregular de las ciudades, involucrando factores socio-económicos, y la apropiación irregular de predios a las afueras de las ciudades debido a un mercado inmobiliario poco regulado. En México sucede algo similar, el crecimiento de la población obliga

a las ciudades a ofrecer espacios para asentamientos pocas veces regulados. En la ciudad de Colima, Méx., donde se ha visto un crecimiento exponencial de la ciudad hacia la periferia norte, ocupando predios agrícolas, los cuales son ofertados por el mercado inmobiliario como terrenos de tipo "residencial y campestre". El objetivo principal es analizar la dinámica de la ocupación del suelo, así como la cantidad de área disponible de las Reservas Urbanas (RU), tomando como referencia el Programa de Desarrollo Urbano (PDU). Sin embargo, la falta de actualización del programa ha provocado la ocupación desordenada de las reservas territoriales. Concluyendo así, que la planificación de las zonas de reserva y una mala administración genera un problema de expansión de la ciudad.

*Palabras clave—* Expansión urbana, Mercado inmobiliario, Ocupación del suelo.

### **I. Introducción**

L a expansión urbana en la mayoría de las regiones metropolitanas latinoamericanas muestra un panorama de pobreza, informalidad e ilegalidad de los patrones de uso de suelo (además de ausencia de infraestructura, equipamientos y servicios básicos) [1], en contraparte se genera informalidad con asentamientos de viviendas residenciales de ingresos medios y altos.

La ocupación o invasión del suelo ha sido el hilo conductor en el establecimiento de la informalidad de una ciudad [2] y de su expansión dispersa. Parte de la informalidad en una ciudad se origina con el mercado inmobiliario informal este contribuye a este fenómeno, al desarrollar venta de terrenos que se encuentran en la periferia de la ciudad, en áreas federales, zonas de

<sup>\*</sup>Autor de correspondencia

riesgos, áreas de RU, que a su vez van modificando el valor del suelo.

México no se encuentra libre de esta problemática, la adaptación de las ciudades frente a un crecimiento urbano es ineficiente, que genera un modelo de crecimiento con decadencias sociales y ambientales, que provoca un riesgo latente ante el cambio climático. En la actualidad la ocupación territorial de las ciudades en el país, contradicen y afectan al desarrollo de este, por lo tanto, seguir con un modelo de desarrollo profundiza la desigualdad social, desaprovecha el suelo, genera niveles elevados de contaminación y pone en riesgo a la población [3].

Según las estadísticas realizadas por CONAPO, en 2020 la zona metropolitana de la Ciudad de México tendría una población de 21 millones de habitantes, por lo tanto, se deben tomar en cuenta aspectos demográficos y económicos para potencializar la expansión de estas, de esta manera identificar la cantidad de servicios básicos requeridos. Los pronósticos de magnitud y localización de la expansión urbana son insumos básicos para la planeación de la ciudad, ya que facilita la información para realizar una planificación entre los costos y el impacto ambiental, puesto que la mayoría de los suelos utilizados son urbanos, agrícolas o de conservación [4].

Algo similar sucede en la ciudad de Colima, Colima, México, donde las perspectivas de crecimiento demográfico en la zona urbana mostradas en el PDU Colima, nos dice que el año 2020 la población total estimada era de 159,568 habitantes, menos de los previstos y establecido en el PDU.

Una de sus principales características es la expansión urbana con la ocupación del suelo de viviendas residenciales o campestres, en la zona norte de la ciudad, esto por su comunicación con centros comerciales, y con infraestructura vial.

Existe una razón que explica este fenómeno en la ciudad de Colima, su tardío proceso de urbanización en una zona donde ha predominado el uso de suelo agrícola, sumado a esto los cambios demográficos y económicos del lugar y por la falta de actualización del PDU de la Ciudad de Colima.

Conocer cómo es la ocupación del suelo en una ciudad, permite entender la problemática de la expansión urbana de una ciudad, y el cómo se va dando el proceso de urbanización que en muchos casos es promovido por la ciudad misma, para implementar estrategias que contrarresten el avance del fenómeno de expansión urbana de la ciudad.

### **II. Tendencia actual**

Se reconocen distintos tipos de informalidad o ilegalidad que pueden categorizarse desde el punto de vista del dominio o desde la urbanización. La primera categoría

hace referencia a la ocupación de suelos públicos, comunales y privados, seguida de autoconstrucción (favelas, barriadas, villas, callampas, chabolas, tugurios. . . ); la segunda categoría corresponde a la subdivisión sin licencia de suelos privados, comunales y públicos para vender lotes individuales, seguida de autoconstrucción (barrios, lotes piratas, lotes irregulares, lotes clandestinos) o la urbanización y el desarrollo de zonas catalogadas como rurales y áreas ecológicamente protegidas [5].

Estos asentamientos se han ido desarrollando en Colima, predominado la segunda categoría, que corresponde a la subdivisión de suelos agrícolas y que son promovidos por el mercado inmobiliario informal con la urbanización y venta de terrenos tipo "residencial y campestre", en zonas ejidales y en áreas de reserva urbana, ubicadas en la zona norte de la Ciudad de Colima.

Debido a la falta de información sobre este fenómeno que se genera en la zona norte de la ciudad de Colima, se propone el presente artículo, donde se detalla el origen del problema, la composición y el porcentaje de las áreas de RU y de los usos de suelo que se han generado en la zona, y realizando una comparativa de las RU con lo establecido en el PDU Colima. Todo esto con el fin de realizar el análisis de la ocupación del suelo, revisar la normativa y así conocer cómo se genera la expansión en la ciudad de Colima.

# **III. Materiales y equipos**

El objetivo principal es analizar la dinámica de la ocupación del suelo en la expansión de la ciudad, así como cuantificar el área disponible de las RU y conocer el estatus de propiedad de los usos de suelo.

Para lograr lo anterior, se revisaron las áreas establecidas en el PDU Colima, fundamentación jurídica del ordenamiento y planificación de la ciudad, este documento no cuenta con una actualización desde el año 2000, impidiendo un desarrollo sustentable de la ciudad ya que fomenta la generación de informalidad en la zona.

La mancha urbana de la ciudad de Colima colinda con dos centros de población: El Chanal y La Capacha, cada uno cuenta con un PDU, por lo que se tomaron en cuenta para el artículo.

Así mismo se hará uso del Sistema de Información Geográfica QGis y Google Earth para la cuantificar y visualizar las áreas.

### **III.1. Programa de Desarrollo Urbano**

En los PDU de Colima, El Chanal y la Capacha establecen en su anexo de clasificación de áreas las RU a corto, mediano y largo plazo, marcadas de color amarillo.

La expansión acelerada de la mancha urbana ha causado el cambio ilegal de uso de suelo de rural a urbano. Si bien en el PDU Colima se considera una política de apertura de reserva urbana para el ejercicio de promotores inmobiliarios [6].

### **III.2. Método cuantitativo de las reservas urbanas**

Como primer paso se delimitó el área de estudio que se encuentra en la zona norte de la ciudad de Colima, como se muestra en la Fig. 1.

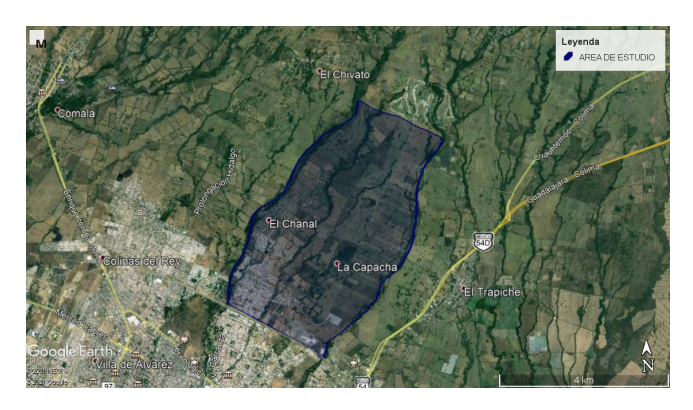

**Figura 1:** *Poligono del área de estudio*

Dentro del área de estudio se obtuvo las áreas en hectáreas de las RU de los tres PDU, para esto es necesario implementar el uso de Google Earth y QGis, para la precisión georreferenciada.

En el PDU Colima se plantean perspectivas de crecimiento demográfico a tres plazos corto (2003), mediano (2006), largo (2020) [7] esto para definir las superficies de demanda de suelo urbano de las RU.

Esto fue establecido desde el año 2000, los plazos establecidos para la ocupación del suelo ya fueron alcanzados hasta el largo plazo (2020) por la mancha urbana, al no estar actualizado no existe un límite que defina su crecimiento (ver Fig. 2).

Se identifican las áreas disponibles que aún quedan de las RU ocupadas.

### **III.2.1. Porcentaje final de areas ´**

Para establecer el porcentaje de las áreas disponibles se presentan en una matriz el área disponible, área urbanizada, en relación con las áreas de RU. Una vez contando con la tabla se gráfica en QGis, para obtener los datos con mayor facilidad y finalmente elaborar la comparativa con lo establecido en el PDU Colima.

### **III.2.2. Estado de Uso de Suelo**

Dentro del área de estudio se obtuvo la ortofoto de la zona norte de la ciudad de Colima proporcionada por el INEGI [8]; se usó QGis por ser una imagen georreferenciada, posteriormente se identificó el estado de uso de suelo

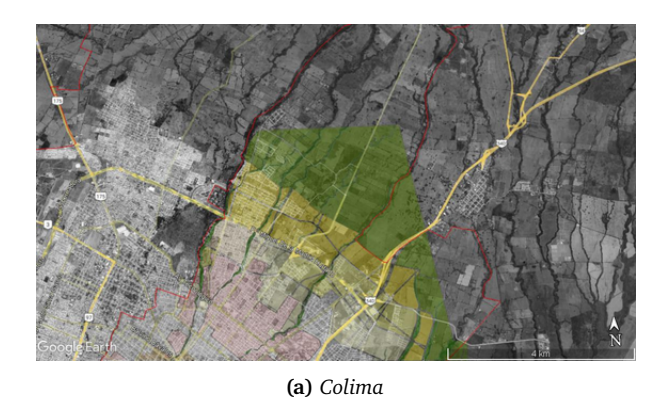

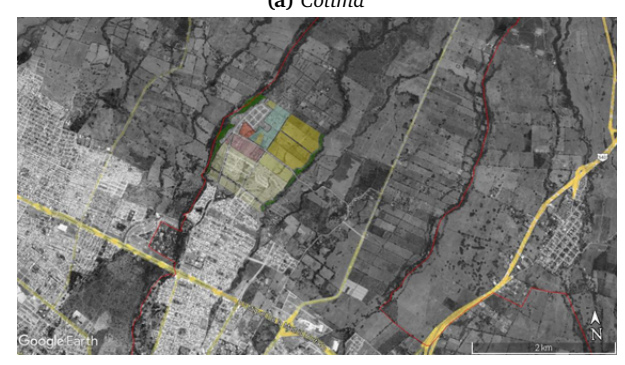

**(b)** *El Chanal*

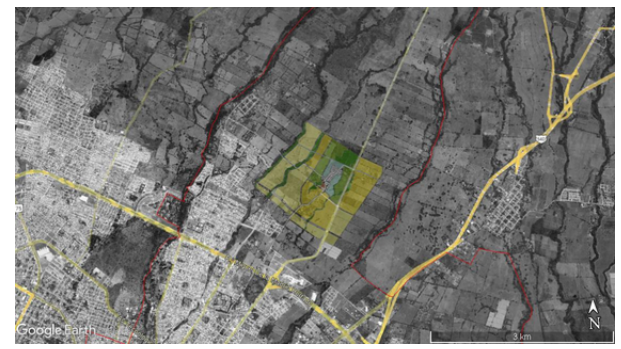

**(c)** *La Capacha*

**Figura 2:** *Clasificación de áreas de los PDU*

con base a un archivo de formato shape proporcionado por CATASTRO Colima [9] (ver Fig. 3).

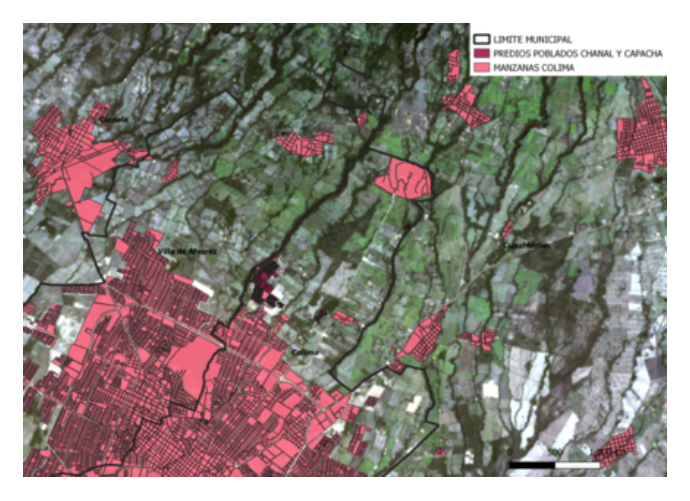

**Figura 3:** *Ortofoto para el mapa base del estado de uso de suelo*

El Chanal y La Capacha con toda su área de reserva a corto plazo disponible (ver Tabla 1).

Mientras que las RU-M destinadas para el año 2006, tienen más área disponible con un 48 % Colima, 44 % El Chanal y la Capacha con 86 % que a diferencia de las RU-C ya tiene área urbanizada.

Las RU- Largo plazo (2020), aun no se concreta, quedando un 38 % de área en Colima menor que la Ru-M, 82 % en la Capacha, y 100 % en el Chanal.

Con la obtención de estos datos, se pudo notar que no se cuenta con un control de crecimiento de la ciudad, con los vacíos urbanos generados y las áreas no urbanizadas que por la estrategia planteada en el PDU Colima las RU-C son las que deberían contar con 0 % porcentaje de área disponible, y por el contario las RU-L con una mayor área.

En su totalidad el área norte de la ciudad de Colima cuenta con área disponible de 36 %, área que puede ser ocupada para el crecimiento de la ciudad (ver Fig. 4).

### **IV. Resultados**

En la actualidad el uso de suelo de Colima enfrenta un grave problema de subutilización y dispersión debido a la falta de una estrategia clara de desarrollo urbano y que este establecida en el PDU Colima 2000 [6].

La falta de actualización del programa ha provocado la ocupación desordenada de las reservas territoriales, los vacíos urbanos se han creado por la ciudad y que predominan en la zona norte.

Las áreas disponibles de las reservas de los tres programas se muestran a continuación:

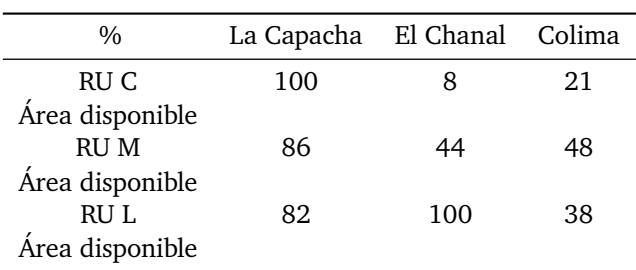

**Tabla 1:** *Porcentajes de área disponible de las RU*

Las áreas disponibles que se han generado en la ciudad, han dado lugar a una serie de espacios intermedios que han fragmentado el espacio periurbano y que han propiciado una ruptura de los límites de la ciudad [10].

Las áreas de RU-C de cada uno de los centros de población son las zonas que según el PDU tienen una perspectiva de ocupación para el 2003, de las cuales resultó que no están ocupadas en su totalidad, con un 21 % de área no urbanizada en la zona norte de Colima, 8 % en

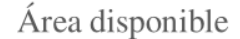

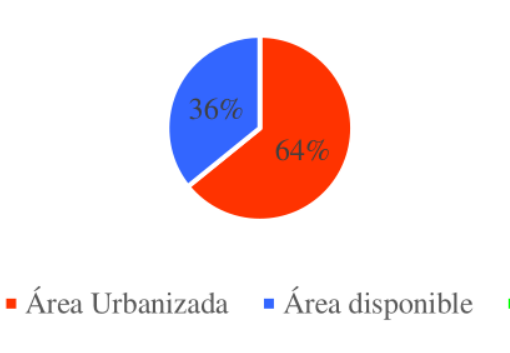

**Figura 4:** *Porcentajes de áreas de la zona de estudio*

### **IV.1. Estado de uso de suelo**

El uso de suelo en la ocupación de una ciudad juega un papel importante, ya que esta es la que dirige el crecimiento por el destino que se le otorga.

Para poder establecer políticas medioambientales adecuadas, realizar estudios socio-económicos precisos, llevar a cabo evaluaciones de impacto ambiental o de ordenación del territorio, es necesario contar con información objetiva, precisa, armonizada y actualizada sobre el territorio que nos rodea [11].

Es necesario conocer el uso del suelo que existe en la zona de estudio, con ayuda de QGis se realizó el mapeo de los usos de suelo que hay en la zona, así como con CATASTRO Colima [9].

Después de tener el mapa base, se identificaron los predios ejidales, que son un detonador de la dispersión

en Colima, por su ubicación con la mancha urbana y su valor en el mercado (ver Fig. 5).

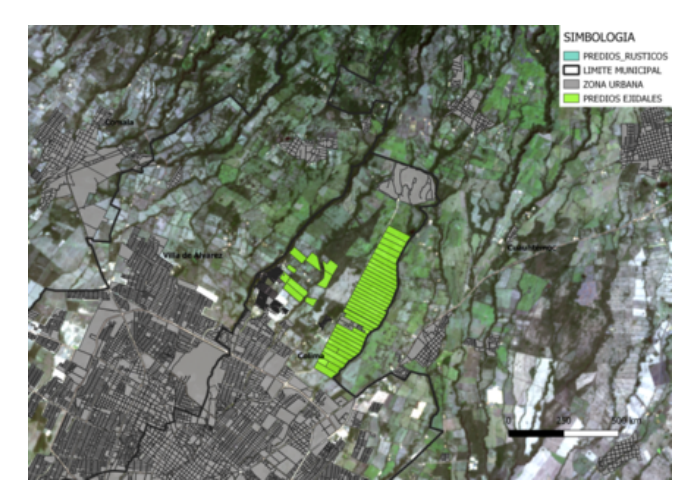

**Figura 5:** *Uso de suelo ejidal*

Este uso es importante mencionarlo por la existencia de dos ejidos en el área de estudio, El Chanal y La Capacha, al pasar a dominio pleno sus parcelas, es como las personas adquieren la propiedad privada de estas tierras para así darlos a la venta.

El dominio pleno es el siguiente uso encontrado ya que es el que da pie a la venta informal de predios, así como a la "urbanización y ocupación" de los mismos.

La incorporación a copropiedad es el estatus de propiedad al ser varios dueños de un predio o parcela.

Después de pasar a dominio pleno los ejidatarios venden su parcela, y el nuevo dueño decide subdividir para dar en venta esos "predios"; los que deciden adquirir un predio de este tipo, se convierten en copropietarios de toda la parcela sin tener conocimiento de esto, no del predio subdividido (ver Fig. 6).

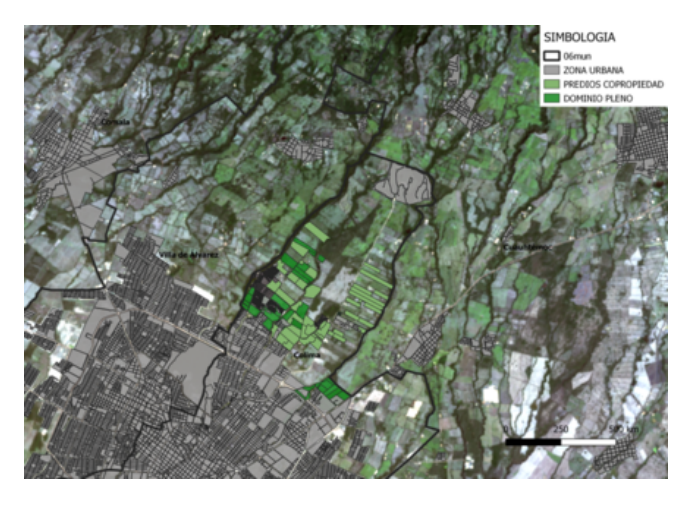

**Figura 6:** *Predios en estado de dominio pleno y copropiedad*

Con estas acciones se da el mercado informal y al ge-

nerarse urbanizaciones no autorizadas en predios que no tienen un uso de suelo destinado en el PDU, sino más bien son parte de suelo rústico (ver Fig. 7).

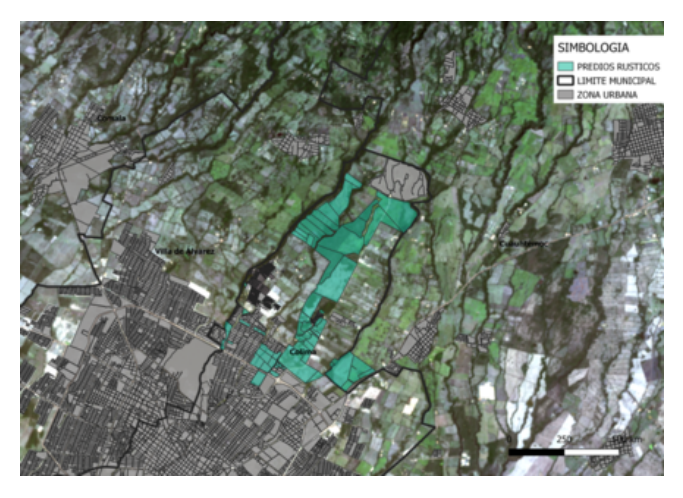

**Figura 7:** *Uso de Suelo Rustico en el área de estudio*

Los usos de suelo encontrados en el área de estudio son para entender como se ha ido expandiendo la mancha urbana en Colima en una zona en específico.

### **V. Conclusiones**

La falta de actualización del PDU, ha generado una ocupación de las reservas desmedidamente, al no contar con una estrategia de crecimiento claro, se han generado vacíos urbanos, además al no existir un control sobre esta problemática, la compra y venta de predios ejidales y su ocupación en predios no regulados, ha propiciado que una sección de tierra pueda subdividirse entre varios propietarios, lo cual a la larga puede generar problemas legales.

Sin embargo, la falta de conocimiento sobre el tema genera que las personas interesadas en adquirir una propiedad, desconozcan su estado actual y el destino de uso de suelo establecido por la ley, lo cual puede propiciar una serie de problemáticas legales, por lo tanto, es importante regular y actualizar el PDU y establecer medidas drásticas para controlar las irregularidades, y de esta manera dar pauta a un crecimiento ordenado de la ciudad.

Sin olvidar la situación socio-económica de cada zona destinada al desarrollo urbano de la ciudad, ya que es fundamental para determinar la situación actual y formular un diagnóstico certero, sin olvidar la afectación ambiental que puede generar un crecimiento no controlado de las áreas urbanas, como se ha mencionado es importante tomar en cuenta el factor socio-ambiental para disminuir los riesgos que pueda generar una mala planificación.

Esta dinámica es representativa de las ciudades del país, las cuales planifican una ordenación urbana sin atender criterios de factor de riesgos que inciden en las ciudades: inundaciones, problemas de movilidad con un sistema de transporte ineficiente que prioriza el uso del automóvil, inseguridad, aumento de contaminación del aire, falta de control en recolección de residuos, lo que afecta a la salud de los habitantes, sobre demanda de agua potable, entre otros.

### **Agradecimientos**

Gracias al Tecnológico Nacional de México, ITColima por su contribución en el desarrollo del trabajo.

### **Referencias**

- [1] Mario Lungo. «Expansión urbana y regulación del uso del suelo en América Latina». En: *Perspectivas urbanas: temas críticos en políticas de suelo en América Latina. Cambridge, Lincoln Institute of Land Policy* (2007), págs. 265-269.
- [2] NG Hernandez. «La formación de asentamientos informales: un proceso gestado por diferentes actores sociales». En: *Revista electrónica de geografía y ciencias sociales* 1.2 (2006), pág. 5.
- [3] Mario Molina. «Expansión urbana y cambio climático». En: *Ciencia-Academia Mexicana de Ciencias* 65.4 (2014), págs. 10-13.
- [4] Manuel Suárez y Javier Delgado. «La expansión urbana probable de la Ciudad de México. Un escenario pesimista y dos alternativos para el año 2020». En: *Estudios demográficos y urbanos* 22.1 (2007), págs. 101-142.
- [5] Martim Smolka y Laura Mullahy. «Perspectivas urbanas: Temas críticos en políticas de suelo en América Latina». En: *Lincoln Institute of Land Policy* (2007).
- [6] Instituto de Planeación para el Municipio de Colima. *Diagnóstico para la Actualización de Programas de Desarrollo Urbano de Centro de Población de Colima*. Mar. de 2010.
- [7] Secretaria de Desarrollo Urbano. *Programa de Desarrollo Urbano de la Ciudad de Colima*. 2000.
- [8] Instituto Nacional de Estadística y Geografía (INEGI). *Espacio y datos de México*. 2020. url: https : / / www . inegi . org . mx / app / mapa / espacioydatos/default.aspx.
- [9] CATASTRO. *zona urbana*.
- [10] Francisco José Berruete-Martinez. «Los vacíos urbanos: Una nueva definición». En: *Urbano* (2017), págs. 114-122.

[11] Gobierno de España Ministerio de Transportes Movilidad y Agenda Urbana. *Ocupación del suelo*. url: https://www.mitma.gob.es/institutogeografico - nacional / observacion - del territorio/ocupacion-suelo.

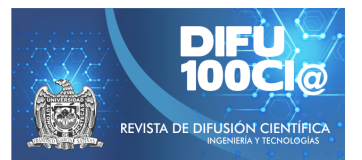

# **Vacant urban lands in the north of the city of Colima**

# **Terrenos urbanos bald´ıos en la zona norte de la ciudad de Colima**

**José E. Ramírez-Arenas**\*1, María P. Ramírez Rivera<sup>1</sup>, and Dora A. Correa-Fuentes<sup>1</sup>

<sup>1</sup>*Departamento de posgrado, Tecnologico Nacional de M ´ exico, campus Colima, ´* Av. Tecnológico No. 1 Villa de Álvarez, A.P. 10 y 128, C.P. 28976, Villa de Álvarez, Colima. {g2046022,pilar.ramirez, dora.correa}@colima.tecnm.mx

#### **Abstract**

Urban vacant land are a land area within the urban layout of cities that has no buildings and has not been used properly. This phenomenon develops in growing cities all over the planet, the lack of regularization and territorial ordering has led to the appearance of these intraurban gaps. This research analyzes a representative group of vacant lots found in the northern part of the city of Colima to analyze their quantitative and qualitative characteristics to understand their growth and direct dynamism with the rest of the city. The project was carried out based on the existing cartography on vacant urban lands made in 2012 by the Planning Institute for the municipality of Colima (IPCO) and some updates through population and housing censuses carried out by the National Institute of Statistics. and Geography (INEGI). The results show that 58.75% of vacant urban lands found within the study area belong to type H3, which refers to space capable of new housing with medium density. This work shows quantitative and qualitative elements necessary to carry out future research on a situation that affects many growing cities around the world. This research proposes an approach to the study of this phenomenon to promote and value the development of more orderly and compact cities.

*Keywords—* Urban development, urban management, territorial planning.

#### **Resumen**

Los terrenos urbanos baldíos son áreas de tierra vacante dentro de la traza urbana de las ciudades que no han sido utilizadas correctamente. Este fenómeno se desarrolla en ciudades en crecimiento de todo el planeta, la falta de regularización y ordenamiento territorial ha provocado la aparición de estos huecos intraurbanos. Esta investigación analiza un grupo representativo de terrenos baldíos encontrados en la zona norte de la ciudad de Colima con el objetivo de analizar sus características cuantitativas y cualitativas para comprender su crecimiento y su dinamismo con el resto de la ciudad. El proyecto fue realizado tomando como base la cartografía existente sobre terrenos urbanos baldíos realizada en el año 2012 por el Instituto de Planeación para el municipio de Colima (IPCO) y con algunas actualizaciones posibles mediante censos de población y vivienda realizados por el Instituto Nacional de Estadística y Geografía (INEGI). Los resultados demuestran que el 58.75 % de terrenos urbanos baldíos encontrados dentro del área de estudio pertenecen al tipo H3 que refieren a espacio vacío susceptible de albergar nueva vivienda con densidad media. Este trabajo muestra elementos cuantitativos y cualitativos necesarios para realizar futuras investigaciones sobre una situación que afecta a muchas ciudades en crecimiento alrededor del mundo. Dicha investigación propone un acercamiento al estudio de este fenómeno para promover y valorar el desarrollo de ciudades más ordenadas y compactas.

*Palabras clave—* Desarrollo urbano, gestión urbana, planificación territorial.

<sup>\*</sup>Autor de correspondencia

### **I. Introducción**

Im México uno de los problemas a los que se enfrentan las ciudades en desarrollo es su crecimiento anárquico y descontrolado, dando como resultado una urbanización dispersa, desordenada y desconectada, n México uno de los problemas a los que se enfrentan las ciudades en desarrollo es su crecimiento anárquico y descontrolado, dando como resultado termino conocido como crecimiento 3D. Este tipo de crecimiento urbano ha sido resultado de distintos factores entre los cuales podemos destacar un alto crecimiento demográfico en las ciudades y las facilidades para desarrollar vivienda de forma masiva por parte de grandes constructoras privadas. Según datos obtenidos por el Instituto Nacional de Estadística y Geografía (INEGI) para el año 1950 la población urbana en México era poco menos del 43 %, en 1990 ya superaba el 71 % y en el 2010 esta cifra aumento hasta casi el 78 % de la población total en el país, es decir, más de 86 millones de personas en todo el país vivía en zonas urbanas. Los resultados mostrados en el último censo de población realizado por el INEGI en el 2020 mostraron que la tasa de crecimiento de la población del año 2010 al año 2020 fue de 1.2 %, la población aumento de 112,336,538 a 126.014,024 de personas en el país y el grado de urbanización de México aumento a 63.7 %.

Colima es una ciudad en desarrollo la cual presenta un crecimiento urbano descontrolado, además de un crecimiento demográfico que inicio hacia la década de 1960.

En [1] apuntan que: "La población en Colima para el año 1950 superaba los 110 mil habitantes, para 1971 llegaba a 211,321 habitantes, para el año 1990 la población se contabilizaba en 428,510 y para el año 2000 llegó a 542,627 habitantes. Como se puede analizar la población aumentó casi 5 veces su tamaño en tan solo 50 años".

Para el año 2020 según datos mostrados por el censo de población y vivienda realizado por el INEGI, en Colima se contabilizaron 731,391 personas y con una tasa de crecimiento anual durante el periodo de 2010 a 2020 de 12.4 %.

Otros factores decisivos en el crecimiento desordenado de las ciudades fueron los resultados que trajo la implementación de la política nacional de vivienda en México desarrollada en el año 2002 por la Comisión Nacional de Vivienda, CONAVI (antes conocida como CONAFOVI) la cual favorecía a los desarrolladores privados la construcción de vivienda residencial y también la denominada como vivienda de interés social que es considerada aún como un modelo de alta rentabilidad. En [2] señalan que "A partir del nuevo esquema en la política habitacional, en la república mexicana la vivienda es vista desde una perspectiva macroeconómica".

Sin embargo, la existencia de nuevas políticas y programas en promoción de la vivienda no garantizaba el acceso a ellas, debido a que dichos programas estaban

destinados a personas que podían percibir un salario alto, existía la demanda de vivienda y un mercado inmobiliario, sin embargo, era complicado apropiarse de una vivienda.

La falta de pertinencia era evidente: la misma política que planteaba la atención a los sectores vulnerables de la población, paradójicamente destinaba el beneficio de su financiamiento sólo a aquellos trabajadores cuyos ingresos fueran superiores a cinco veces el salario mínimo [3].

A consecuencia del aumento de demanda y la construcción de nuevas viviendas de manera no planificada se exigía la existencia de tierra libre y edificable, equipamiento urbano y servicios óptimos para el desarrollo de suelo urbanizable. Esto desencadenó la construcción de nuevos fraccionamientos en las periferias de las ciudades, creando con ellos ciudades desconectadas, dispersas y desordenadas donde no existe una planificación territorial en la construcción de nuevas viviendas. Se construyen nuevos inmuebles en predios cada vez más alejados del centro de la ciudad cuando aún existen terrenos ya urbanizados sin construcción alguna dentro de la trama urbana existente, esto genera la aparición de espacios vacíos o huecos intraurbanos que provoca un aspecto de abandono en los fraccionamientos, una mala imagen urbana, sentimientos de inseguridad en la población y una gestión pobre de suelo urbano.

Eventualmente, estos lotes urbanos baldíos no se constituyen en su totalidad por problemas sociales, económicos o legales frenando la posibilidad de aprovechamiento del suelo y como resultado se presenta una urbanización no compacta que presenta diversos problemas entre los que destacan, problemas de movilidad, haciendo los trayectos cotidianos más largos, distanciamiento en servicios básicos, ciudades desarrolladas principalmente para vehículos y problemas de imagen urbana con su apariencia de abandono en los fraccionamientos e incluso de seguridad. "La desigualdad económica, social, ambiental y cultural impacta de modo diferente en los espacios urbanos, lo cual provoca la configuración de regiones con especificidades unas benéficas y otras catastróficas (ricas y pobres)" [4].

Los vacíos o terrenos urbanos baldíos es un problema que ataca las ciudades en desarrollo, algunos datos representativos los muestran en [5] donde mencionan que "el 19 % de la mancha urbana de Aguascalientes son lotes sin uso, en Colima-Villa de Álvarez estos constituyen el 14 % de su superficie; en Mexicali, la superficie de baldíos es de al menos el 16 %".

En ciudades latinoamericanas varía el porcentaje destinado a tierras vacantes se estima que puede entre el 4 % al 44 % de la superficie de una ciudad urbanizada dependiendo de sus condicionantes, esto da una problemática que debería ser atendida por las instituciones encargadas

de la planificación urbana [6].

En la ciudad de Colima, los lotes urbanos baldíos han aparecido y se han extendido por toda la ciudad. Sin embargo, se continúan desarrollando nuevos fraccionamientos, generando más vivienda de la que realmente es necesaria para apaciguar el crecimiento de la población, una causa de estos desarrollos es que los instrumentos de planeación como el Programa de Desarrollo Urbano del municipio de Colima no han sido actualizados y en estos se proyectaron reservas territoriales para una población mayor a la que se tiene actualmente. Los instrumentos de planificación, así como los reglamentos actuales no abordan la problemática directamente y tampoco permiten una flexibilidad en los usos y densidades dispuestos en el Programa de Desarrollo urbano de la ciudad de Colima creando una rigidez en la estructuración de la ciudad, hacen falta modificaciones a la normatividad para promover la reutilización de dichos espacios y reincorporarlos al mercado de suelo. Esta situación debería atenderse ya que no es solo un problema de planificación urbana, conlleva situaciones como segregación social o insostenibilidad ambiental.

Como se propone en [7], en esta situación las autoridades encargadas de la planificación urbana deben diseñar mecanismos que permitan la creación de suelo urbano equipada para los sectores menos favorecidos de la sociedad, así como nuevos instrumentos para la intervención en la normatividad, como herramientas de movilización de los incrementos en el valor del suelo (plusvalía) para beneficio de la sociedad.

La siguiente investigación tiene como objetivo analizar la situación actual de los terrenos urbanos baldíos de la zona norte de la ciudad de Colima y mostrar datos cualitativos y cuantitativos que permitan entender como está constituido este fenómeno en la ciudad. Se indaga en documentos bibliográficos que aborden el tema de lotes urbanos baldíos y sus definiciones conceptuales, además, se analiza un grupo seleccionado de lotes urbanos baldíos al norte de la ciudad de Colima, grupo representativo que muestra características clave de un lote urbano baldío, el análisis consiste en determinar áreas reutilizables, tipos de predio, posibles causas de abandono, localización y distribución, permite conocer datos cuantitativos y cualitativos del fenómeno que ayudará a próximas investigaciones a generar y desarrollar estrategias de reocupación y revitalización urbana. Esta investigación es una aproximación inicial y esencial para una buena planificación de territorio y administración de espacios.

### **I.1. El terreno urbano baldío**

### **¿Qué es un terreno urbano baldío?**

Es de vital importancia para el entendimiento de esta investigación desarrollar el concepto de vacíos urbanos o terrenos urbanos baldíos para el cual muchos autores tienen su propia definición donde se refieren al mismo tema.

Es necesario distinguir la diferencia entre vacíos urbanos y terrenos urbanos baldíos, aun siendo similares, los vacíos urbanos incluyen a los lotes o terrenos urbanos baldíos tal y como se afirma en [8], ya que un terreno baldío es una representación de un vacío, que no tiene un uso, pero sí un potencial para ser aprovechado con nuevas construcciones.

En México se han desarrollado investigaciones sobre lotes urbanos baldíos, una de las más relevantes para esta investigación es la realizada por Martha E. Chávez donde explica este fenómeno dentro de la ciudad de Villa de Álvarez la cual se encuentra ligada a la ciudad de Colima por medio de la conurbación. La autora en [9] menciona el concepto de terreno baldío como aquellos terrenos sin edificación alguna, e independientemente de donde se localicen, pero no se les puede considerar inútiles, porque su utilidad radica en términos económicos, para crear capital.

El concepto de lotes urbanos baldíos tiene varios sinónimos, entre estos podemos encontrar terrenos urbanos baldíos, espacio vacante, vacío urbano, terrenos libres, entre otros. Pero, para realizar la correcta identificación algunos autores mencionan características esenciales y básicas para determinar si un predio es factible a considerarse como terreno baldío.

En [8] mencionan que existen tres características centrales y principales: primeramente, deben presentarse como espacios desocupados, en desuso o con una ocupación parcial; la segunda es que deben contener un potencial de ocupación o uso y, por último, con el paso del tiempo se muestran como espacios desaprovechados y que no han formado parte de la dinámica de la ciudad.

Otra definición acerca de los terrenos baldíos es la mencionada por la autora en [10] "aquel espacio vacío (público o privado) que nunca ha participado en la dinámica urbana, manteniéndose ignorado y en estado de aparente abandono en un tejido urbano consolidado". Lo cual nos da una pauta a seguir para crear el concepto aproximado necesario para la investigación.

En [11] el autor menciona a los lotes urbanos con la expresión francesa "Terrain vague" la cual tiene un significado con mayor profundidad que con el idioma inglés en su traducción más acertada; es un término que hace referencia a "la idea física de una porción de tierra en su condición expectante, potencialmente aprovechable pero ya con algún tipo de definición en su propiedad a la cual nosotros somos ajenos".

Solá-Morales combina su capacidad sobre el arte para transmitir y analizar estos terrenos sin un uso, un sentimiento romántico que lo hace sentirse propio de estos espacios, capacidad que debería ser transmitida a las ins-

tituciones encargadas de planificación territorial y a la sociedad en general para tener el mismo sentimiento de pertenencia de la ciudad y aprovechar de manera adecuada estos terrenos baldíos. Otro aporte a la terminología es el concepto de "Tierra vacante" el cual hace referencia la autora [6] donde menciona que en América latina este término tiene significados diferentes para cada uno de los agentes privados que actúan en el mercado.

Para efectos de esta investigación tomaremos como concepto propio de terreno urbano baldío como todo aquel espacio vacío potencialmente aprovechable para albergar, en su superficie, nueva obra constructiva, sin importar su tamaño y localización dentro del tejido urbano, el cual se mantiene abandonado, sin uso e ignorado frente la constante evolución y desarrollo de la planificación territorial.

Es más factible analizar aspectos cuantitativos y cualitativos sobre los terrenos urbanos baldíos a recurrir a desarrollar hipótesis antropológicas sobre la magnitud de las consecuencias de este fenómeno en escala espacial y social, sin embargo, se han desarrollado investigaciones que buscan analizar estos enfoques, donde se investiga a fondo cómo interactúan estos terrenos urbanos baldíos con la sociedad, como menciona [12] estas investigaciones "ayudarían a comprender la naturaleza de las decisiones o acciones emprendidas por ciertos individuos o grupos sociales, cuyo comportamiento no corresponde a los modelos prefigurados por la economía y el derecho".

Conocer la situación actual de esta situación a nivel local permitirá conocer problemas socioespaciales la autora [6] menciona que: "La existencia de la tierra vacante define, en parte, las formas de expansión urbana y los consecuentes problemas derivados de las bajas densidades, que implican mayores costos para proveer infraestructura, y, por otro lado, la existencia de una cantidad de infraestructura instalada no utilizada, además de los problemas derivados de grandes tiempos y costos de transporte".

# **II. Metodología aplicada**

La investigación se centra en caracterizar los terrenos baldíos de un área representativa y delimitada de la ciudad de Colima, cuantitativamente se buscó su área en  $m<sup>2</sup>$  y su localización espacial. De manera cualitativa la investigación determinó las características que poseen estos lotes urbanos baldíos para observar la dinámica que se presenta con el resto de la ciudad, se propuso realizar este análisis mediante la observación de los cambios que han tenido dichos lotes con ayuda de la herramienta virtual "Google Earth". A continuación, se explican los métodos, técnicas y herramientas utilizadas durante el proceso de investigación.

Como primer paso se realizó una revisión teórica sobre el término de lotes urbanos baldíos a través de una

investigación documental bibliográfica. A partir del análisis de los documentos, se desarrolló un concepto propio acorde con lo que se realizó en el trabajo. A partir de los conceptos desarrollados se inicia con la propuesta de incógnitas a comprender mediante el análisis de un grupo seleccionado de lotes baldíos de la ciudad de Colima.

El concepto de lotes urbanos baldíos desarrollado en los párrafos anteriores muestra las características que debe contener un espacio urbano vacío para considerarse con potencial para su reutilización, de esta manera se crea una tipología que permite clasificar los espacios encontrados en la ciudad.

El siguiente apartado es conocer el número exacto de lotes urbanos baldíos existentes en el área de estudio para esto se utilizó cartografía proporcionada por el Instituto de Planeación del municipio de Colima (IPCO) la cual presentaba georreferenciado cada uno de los lotes urbanos baldíos en la ciudad de Colima, estos datos fueron validados por la misma institución en el año 2012. En la manipulación de los datos se utilizó el software apropiado en sistemas de información geográfica conocido como ArcGIS y comercializado por la empresa estadounidense ESRI (Environmental Systems Research Institute) dicha herramienta permitió la digitalización de cada uno de estos terrenos junto con sus características en un archivo .shp (Shapefile) de la misma plataforma.

En un siguiente paso, se efectuó la cuantificación de los terrenos urbanos baldíos dentro del área de estudio de manera manual ingresando el número de terrenos por colonia dentro del perímetro establecido. Una vez localizados todos los espacios vacíos dentro del perímetro se procedió a la asignación de sus atributos, y sus características tangibles como lo es su área en metros cuadrados, su perímetro, tipo de terreno, y localización espacial. Para el desarrollo de estos datos, se utilizaron los arrojados por el programa ArcGIS en complementación con la zonificación del Programa de Desarrollo Urbano de la ciudad de Colima para identificar el tipo de terreno correspondiente.

En una siguiente fase se realizó el desglose de la información obtenida en tablas creadas con el programa conocido como Excel de la familia de Microsoft Office 2019; que permite analizar mediante tablas y gráficos los datos obtenidos y mencionados anteriormente así como también permite desarrollar imágenes donde se muestran mapas con información cualitativa de los terrenos urbanos baldíos como su localización, su distribución y concentración; de esta manera se inicia con la fase más importante de la investigación que es la interpretación de los resultados, en ella se clasificaron los terrenos encontrados dependiendo similitudes de tipo de uso o densidades, de esta manera podemos analizar las diferencias entre los terrenos y conocer qué tipo de terreno ha sido más susceptible al abandono. Los resultados obtenidos ayudaran a comprender como las acciones tomadas por agentes encargados de la planificación urbana crean repercusiones en la traza urbana.

## **III. Delimitación área de estudio**

Para delimitar la zona de estudio fue necesario analizar y cuantificar los terrenos baldíos encontrados en toda la zona conurbada de la ciudad de Colima en el levantamiento realizado por el IPCO en 2012, de esta manera se concluyó que en la zona norte se encontraba una mayor concentración. En una primera fase de la investigación el área de estudio se encontraba dentro del perímetro de contención urbana U1-A. Según información obtenida de por la Comisión Nacional de Vivienda [13] este perímetro corresponde a la ubicación que contiene las fuentes de empleo como elemento básico para consolidar las ciudades de acuerdo a información contenida en el Censo Económico 2014 y en el Directorio Estadístico Nacional de Unidades Económicas (DENUE) 2016, excluyendo el perímetro catalogado por el IPCO como centro histórico de la ciudad de Colima. Sin embargo, al contabilizar los terrenos urbanos baldíos dentro de la zona conurbada de la ciudad de Colima se encontró una mayor concentración de estos espacios al norte de la ciudad dentro de los perímetros de contención urbana U1-A. U1-B y U2-A marcados por la CONAVI por lo que fue seleccionada como el área de estudio. La diferencia entre el perímetro U1-A y U1-B reside en el equipamiento existente alrededor de cada AGEB. El perímetro de contención urbana U2-A se basa en la existencia de servicios de agua y drenaje en la vivienda, que coadyuvan a la proliferación de vivienda cercana al primer perímetro explica la Comisión Nacional de Vivienda [13].

En la Fig. 1 podemos observar los perímetros de contención urbana para la zona conurbada de Colima-Villa de Álvarez, en color rojo la zona catalogada como U1-A, en color tinto podemos encontrar el perímetro U1-B. En color verde podemos observar el segundo perímetro de contención urbana U2-A y en un color verde más oscuro el U2-B y por último en color azul se puede ver el tercer perímetro de contención urbana U3.

Es necesario señalar que el IPCO desarrolló una clasificación de áreas sobre la zona conurbada de la ciudad de Colima, como se puede ver en la Fig. 2. Esta clasificación permite delimitar el área de estudio de manera más precisa la cual corresponde a una parte de la zona norte de la ciudad de Colima entre las avenidas Venustiano Carranza, avenida Tecnológico, avenida Ignacio Sandoval y paseo Miguel de la Madrid Hurtado. De esta manera se identificaron por localización y tamaño los lotes urbanos baldíos, correspondida por 9 AGEBS y 9 colonias.

En la Fig. 3 podemos observar el área de estudio marcada con amarillo, donde se observan las Áreas Geoes-

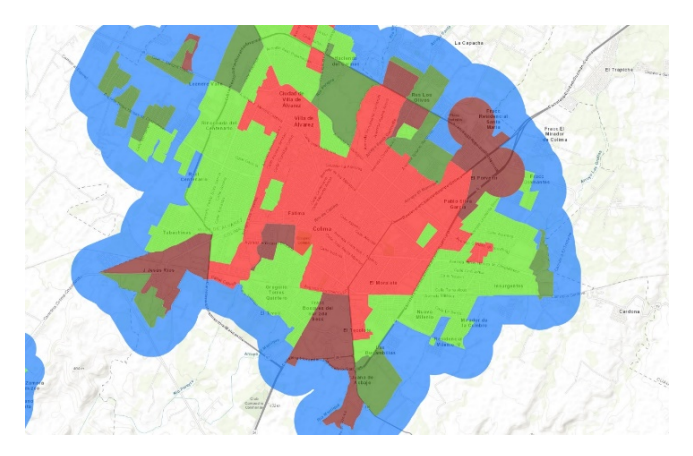

**Figura 1:** *Perímetros de contención urbana de la zona conurbada de Colima-Villa de Álvarez. Fuente: CONAVI 2018*

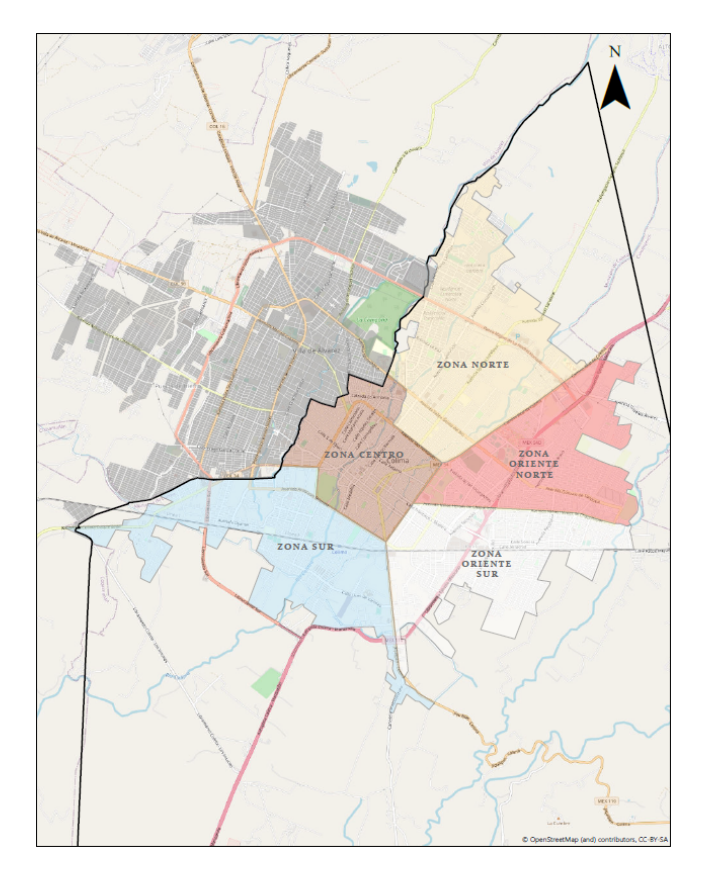

**Figura 2:** *Distintas áreas que conforman la zona conurbada de la ciudad de Colima. Fuente: Elaboración propia con datos del IPCO 2021*

tadísticas Básicas Urbanas (AGEB) correspondientes a la zona de estudio donde fueron localizados los terrenos urbanos baldíos. Gracias a la clasificación por AGEB fue posible obtener información cuantitativa desde la base de datos del INEGI respecto a la población y vivienda. El área de estudio se encuentra al norte de la ciudad de Colima entre el segundo y tercer anillo periférico, la cual

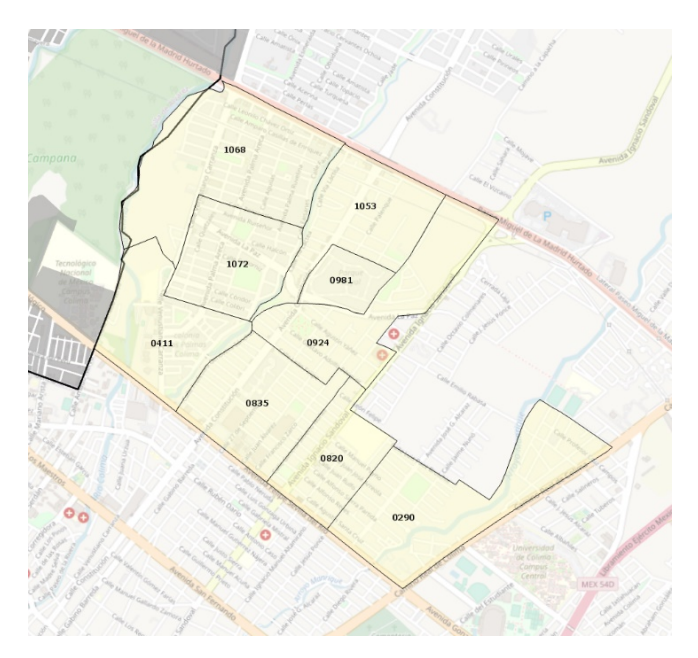

**Figura 3:** *AGEB correspondientes al área de estudio. Fuente: Elaboración propia con datos del IPCO 2021*

es una zona territorial que está destinada principalmente al uso habitacional residencial y comercios minoristas locales.

Las colonias pertenecientes al área de estudio son las siguientes:

- Girasoles
- Jardines Vista Hermosa
- **Lomas Verdes**
- Las Palmas
- Los Olivos
- Puerta del Sol
- Esmeralda
- Santa Barbara
- Colinas de Santa Barbara

Los AGEB analizados son los siguientes:

- 0600200011068
- 0600200011072
- 0600200010411
- 0600200011053
- 0600200010981
- 0600200010924
- 0600200010835
- 0600200010820
- 0600200010290

### **IV. Resultados**

Se contabilizaron 771 polígonos catalogados como terrenos urbanos baldíos dentro del área de estudio seleccionada. Estos terrenos presentan similitudes en cuanto

área y tipo de terreno marcado en la zonificación del Programa de Desarrollo Urbano del municipio de Colima, exceptuando dos de ellos que por su extensión territorial son catalogados como grandes vacíos urbanos.

Como se puede observar en la Tabla 1, todos los terrenos urbanos baldíos encontrados se encuentran dentro de la clasificación H2, H3 y H4, catalogados como densidades baja, media y alta respectivamente, haciendo un conteo podemos encontrar que el tipo de terreno predominante en el área de estudio según el Programa de Desarrollo Urbano son los terrenos tipo H3 (ver Tabla 2) con 453 lotes urbanos baldíos encontrados y catalogados con un área en extensión de 172,006  $m^2$ , en segunda posición tenemos el grupo de terrenos tipo H2 (ver Tabla 3) con un número total de 314 lotes encontrados y una extensión territorial de 158,296  $m^2$  y en última posición tenemos el grupo perteneciente a terrenos clasificados como H4 con un total de 2 terrenos encontrados y una extensión de 2,873  $m^2$ .

Dentro del área de estudio se encontraron tres terrenos catalogados por el IPCO como grandes huecos urbanos, uno de ellos, el de mayor extensión territorial (239,666.71  $m^2$ ), está clasificado dentro de la zonificación del Programa de Desarrollo Urbano de la ciudad de Colima como H2, sin embargo, por su extensión territorial se consideró en una clasificación distinta ya que dicho terreno puede ser utilizado para otros fines distintos al habitacional o seccionarse en nuevos fraccionamientos con la misma tipología. El segundo predio se encuentra catalogado como club deportivo social dentro del PDU de Colima y tiene una extensión territorial de 57,239.18  $m^2$ y por último el más pequeño de ellos con una extensión territorial de 6,300  $m^2$ . En la Fig. 4 podemos observar la ubicación de ambos huecos urbanos y sus dimensiones.

De los 771 lotes urbanos baldíos encontrados, 722 de ellos son propensos a desarrollar nueva residencia habitacional y adicionalmente se analizaron 49 lotes que pueden ser utilizados para distintos fines como negocios de comercio, industria o equipamientos urbanos; lo que representa el 6.35 % del área total de terrenos urbanos baldíos, dichos terrenos comerciales tienen su ubicación principalmente sobre las avenidas principales del área de estudio.

El área comprendida por los 9 AGEB seleccionados para el área de estudio es de 387.34 hectáreas mientras que el área que se encuentra en de uso por la existencia de terrenos urbanos baldíos es de 33.31 hectáreas, lo que quiere decir que el porcentaje total estimado para terrenos urbanos baldíos en el área de estudio asciende al 8.60 % del área total.

Dentro de este contexto, encontramos que existe una mayor oferta que demanda de predios habitacionales del tipo H2 y H3, es por ello que se abre la incógnita de conocer cuál es el motivo por el que se siguen ofertando

| Colonia                  | $M^2$    | Tipo de terreno predominante Número de terrenos baldíos |     |
|--------------------------|----------|---------------------------------------------------------|-----|
| Girasoles                | 29365.00 | $H2-14$                                                 | 41  |
| Jardines Vista Hermosa   | 41406.00 | H2-17 / H2-18 / H2-22                                   | 131 |
| Lomas Verdes             | 17798.00 | H3-15 / H3-16                                           | 66  |
| Las Palmas               | 2873.00  | H4-44                                                   | 2   |
| Los Olivos               | 25602.00 | H2-11 / CR-2 / CR-4 / H2-12                             | 53  |
| Puerta del Sol           | 61923.00 | $H2-11 / H2-12$                                         | 89  |
| Esmeralda                | 77633.00 | $H3-11$                                                 | 243 |
| Santa Barbara            | 38807.00 | H <sub>3</sub> -12                                      | 102 |
| Colinas de Santa Barbara | 37768.00 | $H3-14$                                                 | 42  |

**Tabla 1:** *Colonias dentro del área de estudio, áreas en hectáreas de terrenos urbanos baldíos catalogados. Fuente: Elaboración propia*

**Tabla 2:** *Colonias con terrenos catalogados como H3. Fuente: Elaboración propia.*

| Colonia                  | $M^2$     | Tipo de terreno predominante Número de terrenos baldíos |     |
|--------------------------|-----------|---------------------------------------------------------|-----|
| Lomas Verdes             | 17798.00  | $H3-15 / H3-16$                                         | 66  |
| Esmeralda                | 77633.00  | H <sub>3</sub> -11                                      | 243 |
| Santa Barbara            | 38807.00  | $H3-12$                                                 | 102 |
| Colinas de Santa Barbara | 37768.00  | $H3-14$                                                 | 42  |
| Total                    | 172006.00 | Total                                                   | 453 |

**Tabla 3:** *Colonias con terrenos catalogados como H2. Fuente: Elaboración propia.*

| Colonia                | $M^2$     | Tipo de terreno predominante Número de terrenos baldíos |     |
|------------------------|-----------|---------------------------------------------------------|-----|
| Girasoles              | 29365.00  | $H2-14$                                                 | 41  |
| Jardines Vista Hermosa | 41406.00  | $H2-17 / H2-18 / H2-22$                                 | 131 |
| Los Olivos             | 25602.00  | H2-11 / CR-2 / CR-4 / H2-12                             | 53  |
| Puerta del Sol         | 61923.00  | $H2-11 / H2-12$                                         | 89  |
| Total                  | 158296.00 | Total                                                   | 314 |

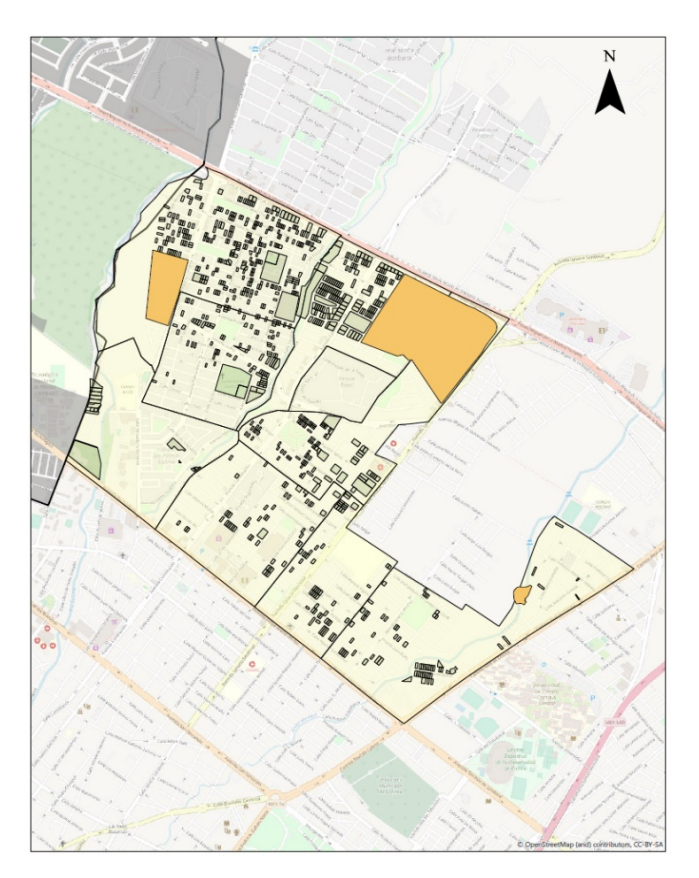

**Figura 4:** *Terrenos urbanos baldíos encontrados en la zona de estudio. Fuente: Elaboración propia.*

terrenos habitacionales en nuevos fraccionamientos que se encuentran cada vez más alejados del centro de la ciudad, aunque estos terrenos presenten las mismas características, en vez de desarrollar los terrenos existentes y que no han sido ocupados en su totalidad.

En la Fig. 4 podemos observar todos los terrenos urbanos baldíos encontrados en la zona norte de la ciudad (de color verde), junto con los 3 grandes huecos urbanos (color naranja). Se puede notar una mayor concentración de estos espacios en la zona norte, cerca de una de las principales vialidades de la ciudad. Los terrenos con clasificación H2 y H3 son de carácter habitacional con densidades baja y media respectivamente, con posibilidad de desarrollar viviendas unifamiliares y plurifamiliares horizontales y verticales, entonces ¿Qué diferencia existe respecto a los nuevos terrenos que se han desarrollado en nuevos fraccionamientos? ¿Por qué la sociedad prefiere adquirir un terreno similar en una zona más alejada de los servicios e infraestructura consolidada de la ciudad?

### **V. Conclusiones**

Según el Programa de Desarrollo Urbano de la ciudad de Colima [14], para absorber el crecimiento de la ciudad de Colima en la proyección que se tuvo para el año 2020 no se consideró el área de los predios baldíos como parte de la reserva tal y como se menciona "El ahorro a través de la posesión del suelo es más bien una cualidad de la comunidad urbana que tenderá a repetirlo en cuanto se abran a la urbanización las nuevas superficies".

Esto quiere decir, que dentro de la planeación territorial se contempla que cierta área se convertirá en un espacio o lote baldío, pero se sigue promoviendo el desarrollo de nuevas áreas para la construcción. Para una ciudad en crecimiento y en busca de la compacticidad estas reservas de espacio pueden satisfacer la demanda de nuevos terrenos sin la necesidad de ampliar la mancha urbana.

Para comprender la dinámica entre terrenos urbanos baldíos con el resto de la ciudad y conocer cómo aun teniendo tierra libre para desarrollar construcciones de distinta índole, se prefiere construir en nuevos suelos y crecer la mancha urbana de la ciudad; es necesario averiguar datos concisos e históricos sobre los mismos. Es de importancia conocer que los créditos otorgados para financiar una vivienda por parte de instituciones gubernamentales, en los últimos años, se han abierto de manera masiva para el consumidor, antes era un poco más complejo conseguir uno de ellos, ya que tenías que estar casado y pertenecer al mercado laboral formal para acceder a un crédito inmobiliario.

Con la investigación y lectura histórica de ciertas áreas de interés se da un primer acercamiento al panorama del fenómeno de manera amplia, se comprende el hecho de que la existencia de estos terrenos urbanos baldíos no es solo provocada por un aspecto económico, sino que muestra también una naturaleza social. De esta manera, se ponen sobre la mesa los datos reales existentes y la manera en que se obtienen para que puedan replicarse en otras partes de la ciudad o incluso en otras ciudades con similitudes urbanas, sin embargo, es necesario abundar con la investigación y comprender aspectos normativos e institucionales que muestren cómo las decisiones o las modificaciones en la política han impactado en el desarrollo de estos terrenos urbanos baldíos.

Analizar estos datos de manera cuantitativa nos arroja resultados estadísticos, sin embargo, interpretar la relación que existe entre estos datos estadísticos y la realidad del fenómeno, implica incluir aspectos socioeconómicos, antropológicos y psicológicos de la sociedad. En una primera aproximación podemos destacar el valor neto que han obtenido estos predios, que, aunque son residenciales, su costo ha aumentado gracias al contexto sobre el que están desarrollados; como se mencionaba anteriormente en esta área de la ciudad de Colima se concentra una importante cantidad de negocios locales y cadenas comerciales nacionales e internacionales por lo que la plusvalía aumenta. En muchas ocasiones es más sencillo

y barato obtener un terreno de dimensiones similares en un fraccionamiento alejado que dentro de esta zona y esto conlleva a tener una ciudad dispersa y desordenada.

Los resultados muestran que la mayor parte de los terrenos baldíos localizados son espacios con potencial para albergar nueva vivienda residencial H2 y H3 densidades baja y media, es por ello que existe la capacidad para apaciguar el crecimiento de la mancha urbana, es necesario que las instituciones encargadas de la planeación territorial analicen la situación legal de cada uno de estos terrenos para que mediante subsidios para su desarrollo, cargas fiscales que incrementen los montos de impuesto predial para lotes inutilizados o subutilizados o propuestas de vocaciones para su rehabilitación espacial sea posible volver a colocarlos dentro del mercado de suelo y volverlos a hacer atractivos para los desarrolladores privados de esta manera se generará una ciudad más organizada y compacta. Se debe continuar el proceso de investigación para analizar la reutilización de esos espacios vacantes dentro de la ciudad y promover ajustes a los instrumentos normativos de planificación territorial.

Estos resultados no representan en la totalidad todos los terrenos urbanos baldíos de la ciudad de Colima, pero sí podemos concluir que, por la concentración y la cantidad de éstos al norte de la ciudad, los terrenos baldíos en su mayoría son lotes catalogados como potenciales para alojar nueva vivienda o mantienen un uso habitacional, son pocos los terrenos baldíos que pueden albergar nuevos espacios comerciales, la mayoría de ellos se encuentran al borde de las avenidas principales.

Lo que conlleva a replantearse la idea de este fenómeno, ¿Se ha perdido el interés en esta zona por desarrollar nueva vivienda, incluso vivienda plurifamiliar?, ¿Los costos de desarrollar nuevas viviendas es mayor comparado con otras zonas? Considerando esta zona como residencial, es posible que en otras zonas de la ciudad se repliquen los resultados, donde la mayoría de terrenos urbanos baldíos sean óptimos para desarrollo de vivienda, pero con la diferencia de sus áreas y sus capacidades normativas expuestas por el reglamento.

En este caso, solo se encontraron 2 terrenos H4 los cuales son catalogados en la zonificación como terrenos habitacionales de densidad alta, encontrados en la colonia "Las Palmas", esta colonia se encuentra dentro de la zona estudiada y también cuenta con espacios dedicados al comercio, entonces, ¿Cuál es el motivo por el que exista una mayor cantidad de terrenos baldíos H3 y H2 en la misma zona?, una especulación primaria es que el precio de los predios varía bastante entre su designación en la zonificación, más que por la zona, esto lo podemos notar en este ejemplo, estos terrenos con clasificaciones distintas se encuentran dentro de la misma zona norte de la ciudad, sin embargo, los terrenos tipo H4 son más rentables y están destinados a un mercado mayoritario a

comparación de terrenos tipo H2 y H3.

Otro aspecto importante en el desarrollo de nuevos lotes urbanizables es la promoción que se le da, en otras palabras, el marketing que tienen estos terrenos en comparación con los predios baldíos existentes, las instituciones inmobiliarias encargadas de promocionar este mercado han visto factible promocionar nuevos espacios ignorando completamente el desarrollo de una ciudad compacta. Como lo menciona [15] al adoptar nuevas estrategias de promoción económica y de marketing, las instituciones del Estado también han estado jugando roles centrales en el marketing de sus propios territorios (o sitios estratégicos dentro de sus territorios). Es por ello que se deben realizar modificaciones en la política de vivienda y en la forma en se promocionan los terrenos para conseguir un desarrollo urbano y una planificación territorial sostenible.

Como resultado de la exploración de su evolución en cuanto usos y destinos que se le han dado a estos lotes baldíos encontramos que en su mayoría los terrenos baldíos han permanecidos intactos en cuanto a su disposición y su uso, puesto que no se ha desarrollado alguna construcción irregular dentro de ellos, sin embargo, se puede observar que el desuso en dichos lotes baldíos provoca que estos no tengan el debido mantenimiento por lo que lucen abandonados, dándole a la imagen urbana contigua un mal aspecto, lo que no es beneficioso para el mercado de suelo y tampoco para la sociedad que convive con estos terrenos a diario ya que estos huecos en la ciudad pueden aprovecharse para prácticas ilícitas, como el vandalismo. Promover una combinación entre usos habitacionales con comerciales propiciaría un mejor desarrollo territorial, una mejor imagen urbana para la ciudad, una ocupación total del espacio durante la mayor del día, una ciudad más compacta, y una mejor calidad de vida para la sociedad.

Citando a [6] en el momento que se ve replanteada la planificación y la gestión urbana, la tierra vacante, como lo define ella, podría ser un detonante importante para todos los sectores sociales; para los excluidos, podría significar un lugar donde vivir; para sectores medios, abriría posibilidades de áreas verdes, equipamientos, o nueva vivienda; para los inversionistas en la ciudad, aportaría acceso a tierras para los nuevos usos emergentes; para gobierno como vendedor de tierras, ofrecería la posibilidad de obtener ingresos en un momento de ajuste fiscal; para la ciudad, constituiría una reserva para asegurar la sustentabilidad y racionalidad del capital social incorporado no utilizado. Esta área urbanizable puede ser la respuesta para una ciudad más compacta y organizada.

### **Referencias**

- [1] María Soledad Cruz y Martha Eugenia Chávez. «Procede: privatización y urbanización de la tierra de propiedad ejidal. El caso de la ciudad de Colima». En: *Periferias metropolitanas, políticas públicas y medio ambiente* (2012), págs. 103-130.
- [2] Martha Eugenia Chávez, Reyna Valladares Anguiano y Miriam Aguirre Fuentes. «Situación de la vivienda en una ciudad media. Caso Colima». En: *Palapa* 5.2 (2010), págs. 39-52.
- [3] Elvira Maycotte Pansza y Erick Sánchez Flores. «Ciudades dispersas, viviendas abandonadas: La política de vivienda y su impacto territorial y social en las ciudades mexicanas». En: *ACE: Architecture, city and environment* 5.13 (2010), págs. 19-32.
- [4] Perla Ileana Hernández López y Ramos Montalvo Vargas. «Suelo intraurbano vacante para vivienda en la ciudad de Tlaxcala, México. Una aproximación espacial». En: *Región y sociedad* 32 (2020).
- [5] Adriana Fausto y Jesús Rábago. «¿Vacíos urbanos o vacíos de poder metropolitano?» En: *Boletín CF+ S* 21 (2014).
- [6] Nora Clichevsky. *Tierra vacante en ciudades latinoamericanas*. Lincoln Institute of Land Policy, 2002.
- [7] Juan Diego Cervantes Ibáñez y Martha E Chávez González. «Caracterización del mercado de suelo baldío en Colima y Villa de Álvarez». En: *XI Simposio de la Asociación Internacional de Planificación Urbana y Ambiente (UPE 11)(La Plata, 2014).* 2014.
- [8] Ramos Montalvo Vargas y Mayela Montserrat Gutiérrez Carreón. «Metodología para la identificación del suelo intraurbano vacante en México». En: *Nova scientia* 10.20 (2018), págs. 668-696.
- [9] Martha E Chávez, R Valladares y M Aguirre Fuentes. «Terrenos baldíos y expansión territorial en la ciudad de Villa Álvarez, Colima». En: *Palapa, Revista de Investigación Científica en Arquitectura, III* (2008).
- [10] Sonia Freire Trigo. «Los "vacíos urbanos". Causas de su existencia en el suelo urbano de la primera periferia de Madrid. The "urban voids". Causes of their existence within Madrid's urban fabric former periphery.» En: *Territorios en formación* 1 (2011), págs. 61-78.
- [11] I Solá-Morales. *Terrain Vague. Anyplace,Anyone corporation*. Gustavo Gili, 1995.
- [12] Jean-Jacques Granelle y col. *Pour une relance de la recherche sur le foncier –un état des lieux–*. Paris, 1988.
- [13] Comisión Nacional de Vivienda. *Modelo Geoestadístico para la actualización de los perímetros de contención urbana 2018*. 2018.
- [14] H. Ayuntamiento de Colima. *Programa de Desarrollo Urbano de la ciudad de Colima*. Diario Oficial de la Federación, abr. de 1994.
- [15] Neil Brenner. «La formación de la ciudad global y el re-escalamiento del espacio del Estado en la Europa Occidental post-fordista». En: *EURE (Santiago)* 29.86 (2003), págs. 05-35.

 $DTFU_{100}ci@$ Revista de Difusión Científica, Ingeniería y Tecnologías Vol. 15, No. 3, Septiembre - Diciembre 2021 ISSN:2007-3585 Artículo arbitrado Publicado: 31 de diciembre de 2021

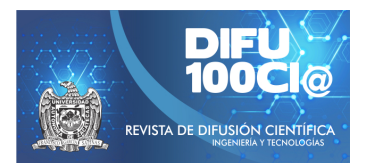

# **Design of an electronic nose with artificial neural networks to determine fruit ripening**

# **Diseño de una nariz electrónica con redes neuronales artificiales para determinar la maduracion de frutos ´**

**Alberto Gudino Ochoa ˜** \*1 , **Jaime Jalomo Cuevas**<sup>1</sup> , and **Raquel Ochoa Ornelas**<sup>1</sup>

<sup>1</sup>*Tecnologico Nacional de M ´ exico/Instituto Tecnol ´ ogico de Ciudad Guzm ´ an, Departamento de El ´ ectrica y Electr ´ onica, ´* Av. Tecnológico 100, Carretera al Fresnito, Ciudad Guzmán, Jal., México, 49100. albertogudo@hotmail.com, {jaime.jc,raquel.oo}@cdguzman.tecnm.mx

#### **Abstract**

Electronic noses, due to their portability, robustness and low price, are currently extremely useful in the agri-food area, allowing products to be analyzed in a non-destructive way, monitoring results in real time. In this research, a study is carried out based on a design of an electronic nose to naturally accelerate the ripening of climacteric fruits using ethylene gas produced by them. Artificial neural networks were used with a sequential model and binary classification with the ADAM optimizer. The results show a 100% precision to determine the ripeness of the avocado when it receives the gases produced by other fruits such as apples and bananas.

*Keywords—* Electronic nose, Neural Networks, ADAM Optimizer, Ethylene.

#### **Resumen**

Las narices electrónicas por su portabilidad, robustez y bajo precio son actualmente de suma utilidad en el área agroalimentaria permitiendo analizar de forma no destructiva los productos, monitoreando resultados en tiempo real. En esta investigación se realiza un estudio partiendo de un diseño de una nariz electrónica, para acelerar de forma natural la maduración de frutos climatéricos usando gas etileno producido por los mismos. Se emplearon redes neuronales artificiales con un modelo secuencial y clasificación binaria con el optimizador ADAM. Los resultados demuestran una precisión del 100 % para

determinar el estado de maduración del aguacate cuando recibe los gases producidos por otros frutos como son manzanas y plátanos.

*Palabras clave—* Nariz electrónica, Redes Neuronales, Optimizador ADAM, Etileno.

### **I. Introducción**

del estado de Jalisco ha crecido notoriamente con<br>del estado de Jalisco ha crecido notoriamente con<br>empacadoras de la región, la maduración de este producctualmente la producción del aguacate en el sur del estado de Jalisco ha crecido notoriamente con un alto impacto ambiental y económico. Para las to es un factor importante que se ve reflejado en el tiempo de almacenamiento, distribución y envío para su venta. En la mayoría de los casos esto se previene utilizando productos químicos para conservar las cosechas [1]. Con el fin de atrasar/acelerar la maduración una vez que son transportados, en algunos casos se producen afectaciones a corto plazo en el aroma y sabor natural de la fruta a pesar de presentar una textura/color presentable para el consumidor.

El etileno es un gas producido por los frutos que al medirse proporciona información del índice de maduración. El uso del etileno es una forma natural y limpia para acelerar la maduración y obtener la calidad deseada del fruto [2].

Un sistema de olfato electrónico surge con el fin de determinar la maduración de forma natural usando un sistema de captura de datos confiable. Una nariz electrónica es un dispositivo para detectar y discriminar muestras gaseosas complejas, los sensores que la conforman son sensibles a las sustancias que se desean medir, ya sean de origen químico o biológico. Uno de los beneficios es que permite mejorar los sistemas de distribución y almacena-

<sup>\*</sup>Autor de correspondencia
miento para el control de calidad de frutos climatéricos [3].

Por lo anterior, este diseño está basado en una matriz de sensores de gas con una cámara de muestra y medida donde se captan los gases emitidos por diferentes frutos. Estos datos son transmitidos por medio de un microcontrolador Arduino Mega a un ordenador a través del puerto serial, almacenándolos en una base de datos generando un archivo en Excel por medio de un programa en Python. Los datos capturados en el archivo son procesados empleando un modelo secuencial de Redes Neuronales con TensorFlow y Keras realizando una clasificación binaria que incluye el optimizador ADAM [4].

El artículo se organiza de la siguiente manera: en la sección II se describe la construcción de la nariz electrónica, implicaciones en el manejo de la fruta, así mismo se especifican los sensores, dispositivos y software utilizado para su correcto funcionamiento. En la sección III se detallan los parámetros y circuitos utilizados para la etapa de control, así como la aplicación de redes neuronales y Deep Learning. En la sección IV se describen las pruebas realizadas para determinar y acelerar el estado de maduración de frutos climatéricos. Finalmente, en las secciones V y VI se muestran los resultados obtenidos y las conclusiones de las pruebas realizadas.

## **II. Materiales y Métodos**

## **II.1. Diseño de nariz electrónica**

Una nariz electrónica puede ser utilizada dentro de las tareas relacionadas con la producción de la fruta, integrando software para determinar la fecha idónea de maduración de materia prima y establecer un control de calidad.

En el presente trabajo la nariz electrónica está conformada por una cámara de ozono, una cámara de muestra donde se coloca la fruta ya madurada, y una cámara de medida donde se almacena la fruta de interés a madurar como muestra la Fig. 1.

Las dimensiones de cada cámara son de $25\times 18\times 14$ cm y para su construcción se utilizó láminas de acrílico. El flujo de aire es controlado a partir de electroválvulas de  $\frac{1}{2}$ " conectadas con mangueras industriales PVC de  $\frac{1}{2}$ " a cada cámara. Se utiliza un microcontrolador Arduino Mega para la adquisición de datos.

En la cámara de ozono se incorpora un ozonador HF258 que se presenta en la Fig. 2 y un ventilador AC para limpiar el aire, eliminando restos de patógenos libres y volátiles de cada prueba realizada.

Así mismo en la cámara de muestra y medida se ubica una matriz de sensores catalíticos de la serie MQ, se incluye un sensor digital de temperatura y humedad DHT22.

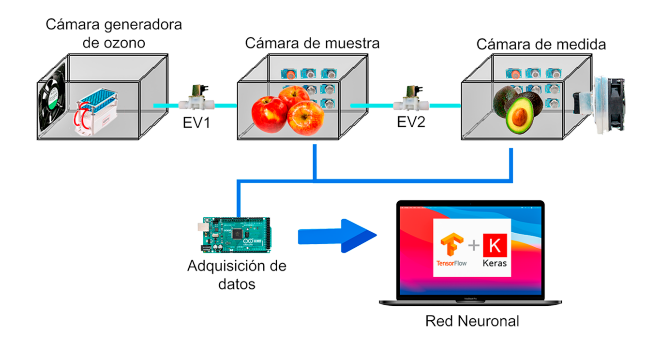

**Figura 1:** *Diseño de la nariz electrónica*

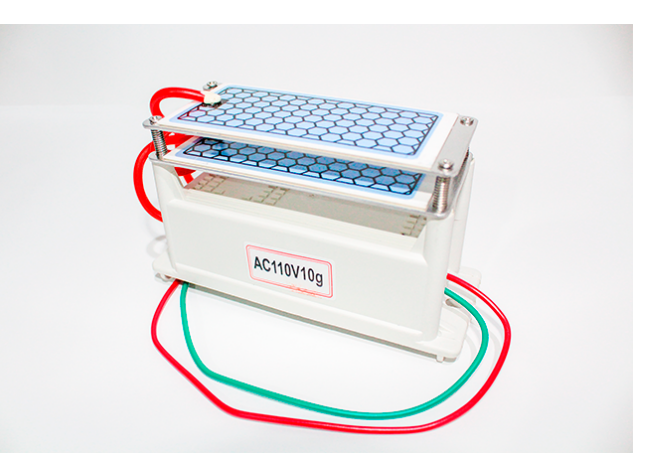

**Figura 2:** *Generador de ozono industrial HF258*

## **II.2. Sensores de Gas**

Son dispositivos que indican que gases están presentes y miden la concentración de estos en partes por millón (ppm), se usaron sensores catalíticos los cuales están compuestos por dos bobinas de platino, uno de ellos está cubierto por un material catalizador y el segundo parte como elemento de referencia, por ende, es inerte.

En la cámara de medida se destaca la presencia de un sensor electroquímico de óxido de etileno para medir el estado de maduración de la fruta de interés. Dicho sensor tiene tres electrodos que se dividen en una capa de electrolíticos, la cual es líquida, sólida o en forma de gel; una vez que el gas ingresa, se aplica un voltaje de polarización al electrodo produciendo una reacción de reducción y oxidación. En la Fig. 3 se muestra este sensor.

En la Tabla 1 se muestran los sensores ubicados en la cámara de muestra.

En Tabla 2 se muestran los sensores ubicados en la cámara de medida, el sensor electroquímico se alimenta con una fuente lineal de 5V, para el resto de los sensores catalíticos se utiliza una fuente conmutada que propor-

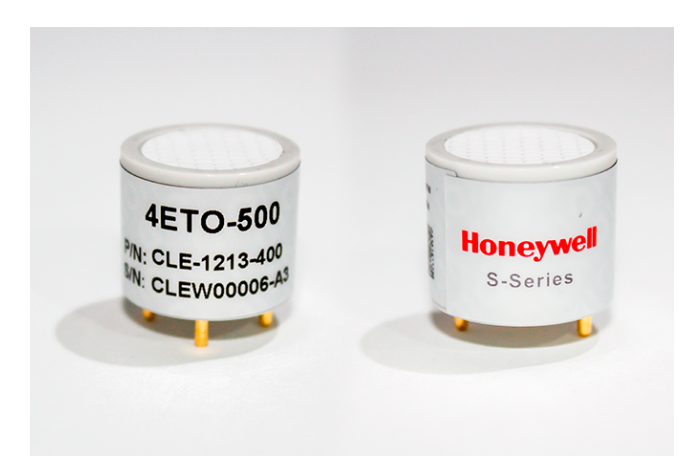

**Figura 3:** *Sensor 4ETO-500 por Honeywell*

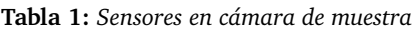

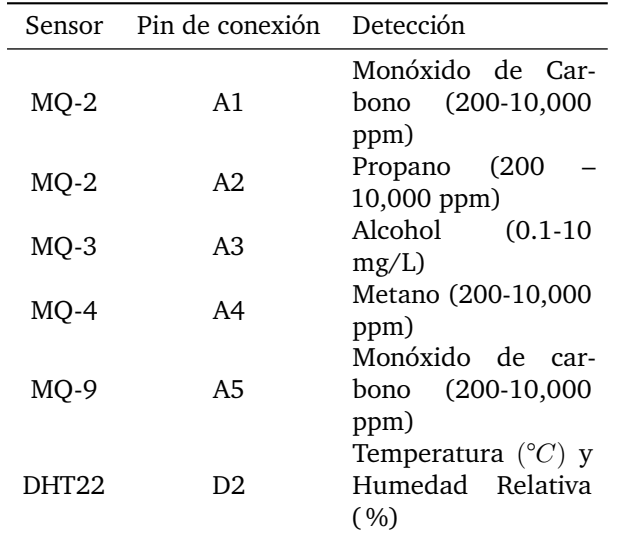

ciona una tensión estable de 5V y una corriente salida de 3A.

#### **II.3. Predicciones con redes neuronales**

La técnica más usada para el reconocimiento de patrones según las medidas obtenidas por las narices electrónicas son las redes neuronales artificiales [5]. El rendimiento de los modelos basados en este algoritmo es de suma importancia para la determinación de los compuestos detectables, generalmente se usa una matriz de sensores de gas en lugar de usar un solo sensor [6].

La plataforma utilizada para crear el modelo es Google Colab el cual es un servicio cloud, basado en los Notebooks de Jupyter, que no requiere configuración y que se ejecuta completamente en la nube, que permite el uso gratuito de las GPUs y TPUs de Google, en donde se incluye la plataforma de Tensorflow para detectar, descifrar

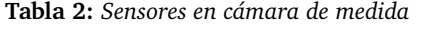

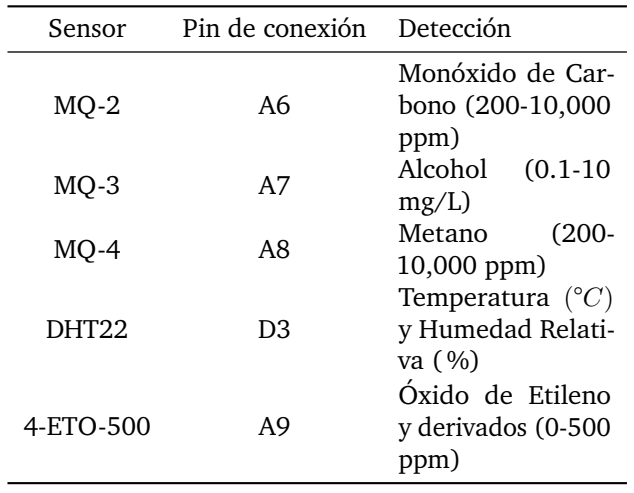

patrones y correlaciones en redes neuronales.

Adicionalmente se incluye la biblioteca de Keras que igualmente es una API diseñada para el Deep Learning y Machine Learning escrita en Python.

### **II.4. Frutos climatéricos**

Este sistema ha sido diseñado exclusivamente para frutos climatéricos los cuales son capaces de seguir madurando aún después de la cosecha, por otro lado, los no climatéricos solo maduran mientras estén cultivados. Cabe señalar que no es recomendable conservar frutos susceptibles al etileno con frutos climatéricos que también lo producen y liberan, si se juntan frutas climatéricas con las que no lo son el etileno las afecta a la par [7].

Para este caso, en la cámara de medida la fruta de interés es el aguacate, la cual puede ser madurada de forma natural con el gas etileno producido de manzanas o plátanos, estas frutas son las únicas donde se han encontrado mejores resultados [8].

## **III. Etapa de control y programación**

## **III.1. Circuito opto acoplador - TRIAC**

Para realizar activación y desactivación del ozonador y el ventilador AC, se requiere de un dimmer, el cual controlará la activación según la lectura medida por un potenciómetro a un pin analógico del microcontrolador, se envía un nivel de corriente para que el programa interprete el aumento o disminución de voltaje.

## **III.2. Control de electroválvulas**

Se utilizaron electroválvulas para permitir el paso de flujo de aire entre las tres cámaras, ya sea para la activación del ozonador o permitir el paso del gas etileno entre

la cámara de muestra y medida. Para controlar el sistema se usó un circuito con optoacopladores y transistores, el accionamiento de las electroválvulas es mediante la señal enviada a través de los pines digitales del microcontrolador.

Adicionalmente esto mismo se aplicó para unos ventiladores DC y celda Peltier para la cámara de medida, todo este sistema es alimentado por una fuente conmutada de 12V-5A.

### **III.3. Sistema de Refrigeración y control PID**

Se incorpora un sistema de refrigeración con ventiladores y una celda Peltier para el correcto funcionamiento del sensor electroquímico que requiere una temperatura de 20°C, en la Fig. 4 se muestra dicho sistema.

Para mantener la temperatura estable se diseñó un control PID, esto ayuda a la conservación de la fruta para que madure naturalmente para cada prueba.

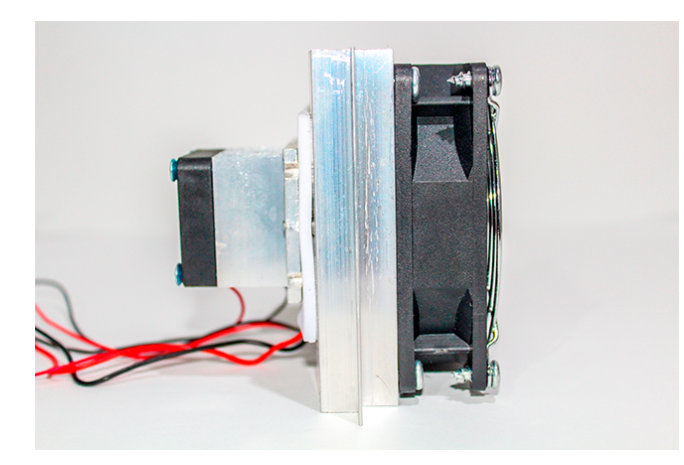

**Figura 4:** *Sistema de refrigeración con celda Peltier*

Para este controlador se hizo una adquisición de datos con respecto a la variable a controlar y al actuador (celda Peltier), se usó el mismo sensor DTH22 para leer y registrar el valor máximo de temperatura medido dentro de la cámara de medida hasta llegar a una estabilización.

Los datos capturados son importados a la herramienta "System identification tool" para estimar el modelo para los datos de entrada/salida que han sido medidos.

Al generar el modelo se encontró que la función de transferencia ideal es con un retardo y un polo real, donde se obtiene una eficiencia óptima para el sistema del 98.61 %. Exportado el modelo se ejecuta la aplicación "PID Tuner" para ajustar automáticamente las ganancias del controlador [9]. En la Tabla 3 muestran los valores para el controlador.

**Tabla 3:** *Parámetros para el controlador PID*

| Parámetro | Ganancia            |
|-----------|---------------------|
| Кp<br>Ki  | 126.7472<br>0.56668 |
| Kd        | 42.4645             |

#### **III.4. Base de datos serial a Excel**

En la codificación del microcontrolador se usó el software de Arduino en donde se definieron todos los pines como pines de entrada y salida, tanto analógicos/digitales, así también se incorporaron las librerías necesarias para ejecutar los controladores antes mencionados.

Se utilizó el editor Visual Studio Code donde se importan dos librerías como lo son "serial", "xlwt" y "datatime" para hacer registro de los datos de las concentraciones medidas en tiempo real por el puerto serial creando un archivo en Excel que incorpora cada dato que se imprime en el puerto serie, según el tiempo que se declara en el microcontrolador y el tiempo de muestreo, este archivo es guardado como "SerialToExcel.py".

En un nuevo código se importó el programa anterior "SerialToExcel.py" y se declara el puerto serial donde se ubica el Arduino y la cantidad de baudios usados, así mismo se establece el registro del archivo con el nombre que sea más adecuado para guardarlo con extensión "xls".

## **III.5. Clasificación multiclase y binaria con ROC**

Contando con los registros de las mediciones se importa el archivo a la plataforma en Google Colab. El modelo de RNA se basa en la adquisición, procesamiento de datos y predicciones si el aguacate se encuentra en un estado de maduración, por lo que, la clasificación multiclase, está definida por una clasificación binaria [10]; entre dos posibilidades positivas y negativas.

En el caso de la detección de maduración del aguacate se debe considerar entonces lo siguiente:

- Falso positivo: la prueba (red neuronal) indicó que el aguacate ya está madurado; sin embargo, el aguacate todavía no lo está.
- Falso negativo: la prueba (red neuronal) indicó que el aguacate no está maduro; sin embargo, el aguacate si presenta cierta maduración.
- Verdadero positivo: la prueba (red neuronal) identificó correctamente que el aguacate está madurado.
- Verdadero negativo: la prueba (red neuronal) identificó correctamente que el aguacate no está madurado.

### **III.6. Arquitectura de la red neuronal**

Para esta red neuronal se tienen tres elementos como datos de entrada, en este caso las mediciones de  $CO, CH<sub>4</sub>$  $y C<sub>2</sub>H<sub>4</sub>$  las cuales corresponden a las concentraciones de los gases más importantes en la cámara de medida.

En la primera capa oculta se usaron 16 neuronas, en la segunda capa 32 nodos, la elección de cuántas neuronas tiene este nodo también es arbitraria.

En la capa de salida se tendrán 2 neuronas, esto se debe a que se tiene dos posibles resultados, si el aguacate se encuentra ya maduro o todavía no lo esta. Esta vez, la función de activación que se usa es 'softmax', que dará una distribución de probabilidad entre las posibles salidas, en la Fig. 5 se muestra el diagrama de la arquitectura de la red neuronal.

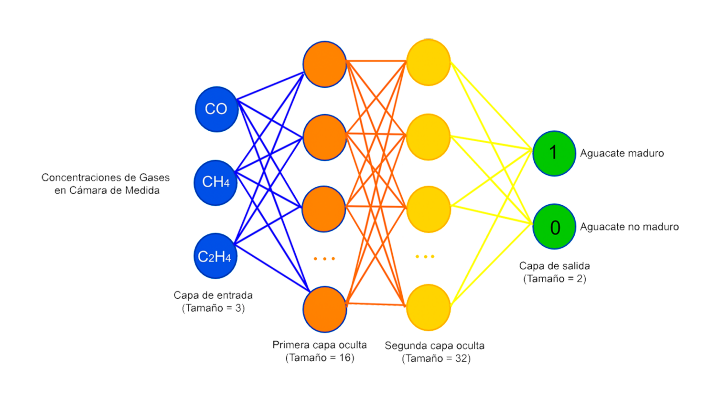

**Figura 5:** *Arquitectura de red neuronal*

### **III.7. Entrenamiento y evaluación del modelo**

Se importaron un total de 32,289 datos de la cámara de medida para el modelo. En la fase del entrenamiento se utilizaron 70 % del conjunto de datos completo, aplicando un 15 % para la fase de validación y el 15 % restante para la fase de prueba.

Una vez establecida la arquitectura de la red neuronal lo primero que se debe hacer es entrenar el modelo especificando el optimizador a usar. En este caso el optimizador de Adam es un método de descenso de gradiente estocástico (SGD) ideal para el modelo [11]. El siguiente parámetro para considerar es 'loss' que son las pérdidas del modelo cuando haya sido entrenado, se usa la función 'sparse\_categorical\_crossentrophy' para los valores que están en un rango de 0 a 1.

El número de épocas requerido para este entrenamiento son de 100, se asigna 'verbose=2' el cual sirve para establecer la cantidad de posibles respuestas que se quieren ver durante cada época de entrenamiento, por lo que se obtiene la salida más detallada.

El entrenamiento presentó una precisión del 100 % donde se corrobora que el modelo aprendió las características de los datos de entrenamiento y como puede generalizar datos nuevos e invisibles del conjunto de validación.

La Fig. 6 muestra la gráfica ROC que valida los datos en un porcentaje del 100 % con resultados de verdaderos positivos en futuras predicciones, esto garantiza que el modelo es confiable para predecir el estado de maduración del aguacate almacenado en la cámara de medida.

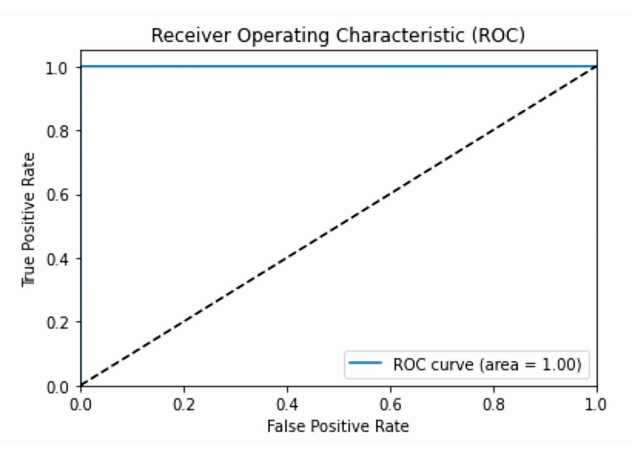

**Figura 6:** *Gráfica ROC*

## **IV. Pruebas**

#### **IV.1. Pruebas con manzanas**

Para las primeras pruebas se ubicaron manzanas en la cámara de muestra como se visualiza en la Fig. 7.

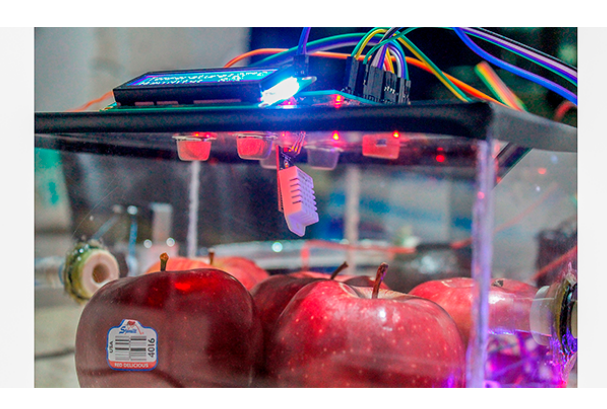

**Figura 7:** *Manzanas en cámara de muestra*

Los gases emitidos por dicha fruta fueron medidos por los sensores y recibidos por los aguacates como se presenta en la Fig. 8.

Por medio de una aceleración natural en el proceso, se obtuvieron resultados confiables, logrando un tiempo de maduración de 4 días para el aguacate recién cosechado.

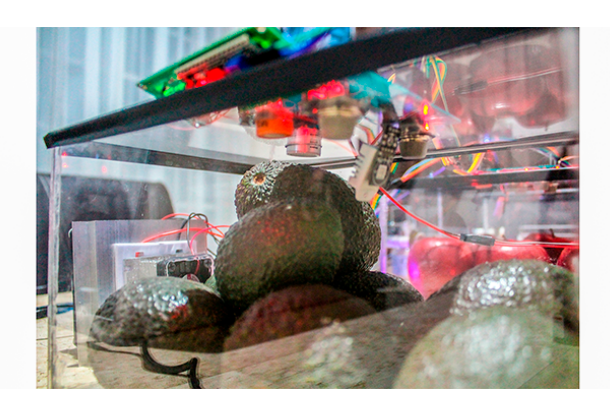

**Figura 8:** *Aguacates en cámara de medida*

En la Fig. 9 se muestra el tiempo transcurrido de los gases ubicados en la cámara de medida, donde el CO como el CH<sup>4</sup> disminuyen considerablemente.

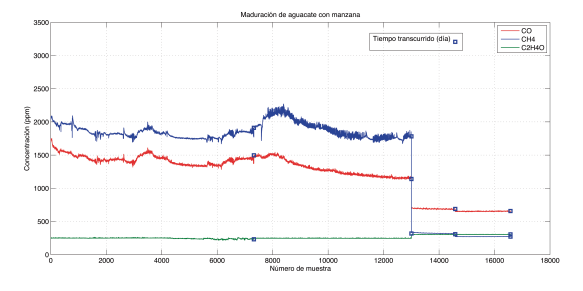

**Figura 9:** *Maduración de aguacate con el etileno producido por manzanas en 4 días*

Capturados los datos se procesan creando el modelo de la RNA, validando el entrenamiento de la red (clasificación binaria que hace uso del optimizador ADAM), como así también la precisión para este modelo. En la Fig. 10 se muestran las pérdidas obtenidas en el modelo para los datos validados y entrenados.

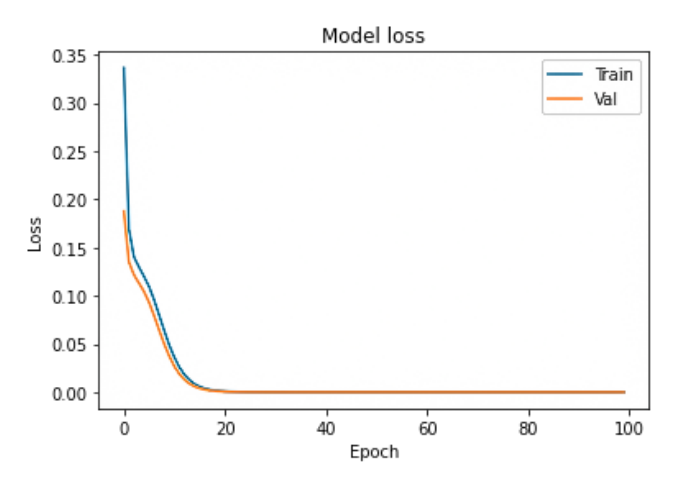

**Figura 10:** *Pérdidas del modelo con manzanas*

#### **IV.2. Pruebas con plátanos**

En las pruebas realizadas con plátanos el tiempo transcurrido de maduración en el aguacate recién cosechado fue de 7 días. En la Fig. 11 se muestra la evolución de etileno obtenido en la cámara de medida.

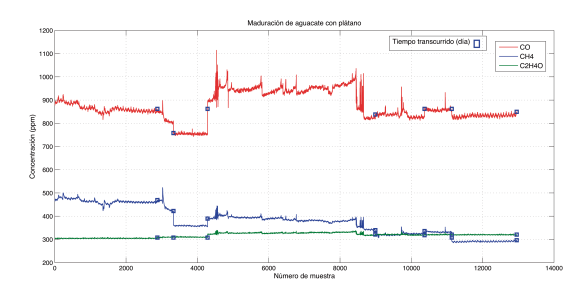

**Figura 11:** *Maduración de aguacate con el etileno producido del plátano en 7 días*

Capturados los datos se procesan creando el modelo de la red neuronal. En la Fig. 12 se muestran las pérdidas obtenidas en el modelo para los datos validados y entrenados.

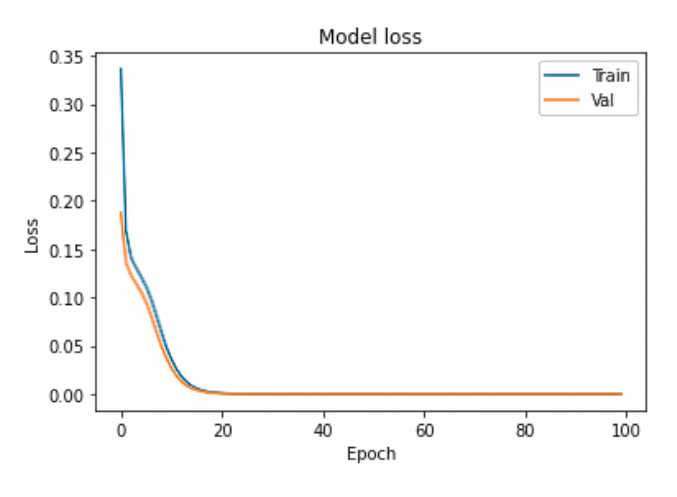

**Figura 12:** *Pérdidas del modelo con plátanos*

#### **V. Resultados**

Una vez validado el modelo se importaron 6570 muestras capturadas de otras pruebas donde se usaron manzanas para acelerar la maduración del aguacate, cada muestra esta compuesta de tres elementos  $(CO, CH<sub>4</sub>,$  $C_2H_4$ ). La salida obtenida se representa a continuación en una matriz de confusión en la Fig. 13. Para leerla, es necesario comenzar desde la parte superior izquierda a la inferior derecha, las cuales contienen el número de muestras que el modelo predijo con precisión.

Como se aprecia, el modelo no predijo incorrectamente ninguna muestra de las que fueron importadas, esto

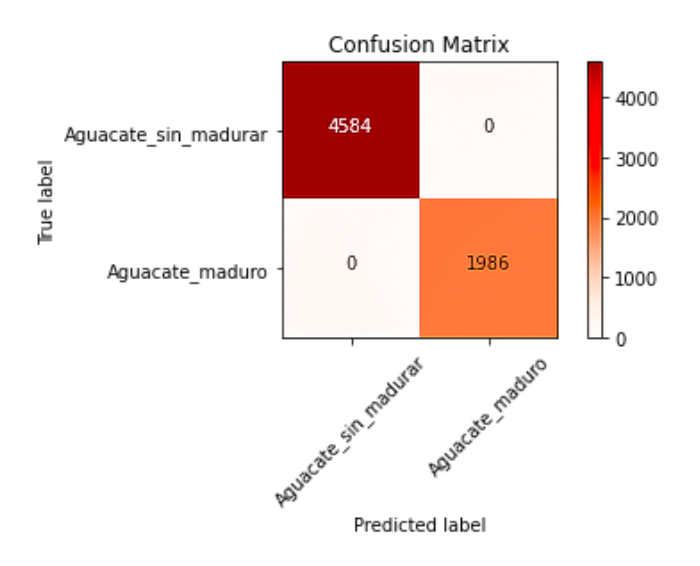

**Figura 13:** *Matriz de confusión para predecir la maduración del aguacate en 4 días*

valida una precisión del 100 % para las predicciones en la maduración del aguacate con verdaderos positivos y verdaderos negativos.

Para la aceleración con plátanos se obtuvieron resultados con precisión en la salida, ya que se capturaron y procesaron 4950 datos de otras pruebas con la fruta climatérica mencionada. En la Fig. 14 se muestra la matriz de confusión que válida 1817 muestras donde el aguacate ya presenta signos de maduración.

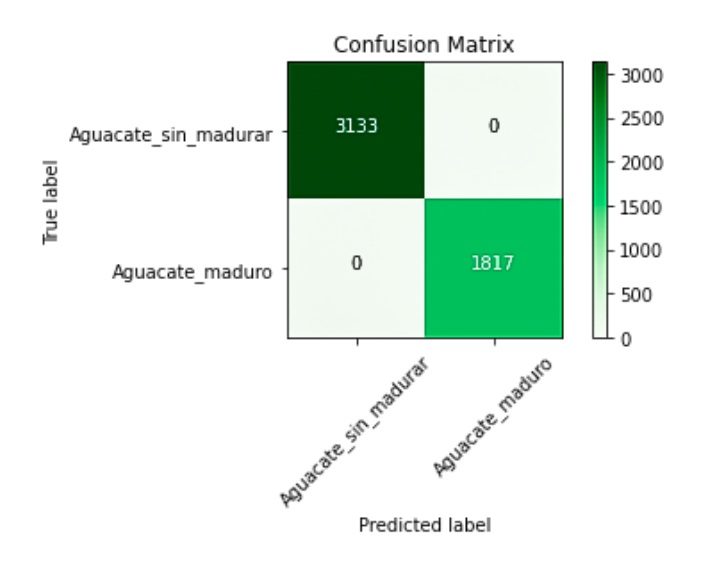

**Figura 14:** *Matriz de confusión para predecir la maduración del aguacate en 7 días*

#### **VI. Conclusiones**

La nariz electrónica desarrollada puede ofrecer resultados confiables y es de suma utilidad para la agroindustria. El reconocimiento de calidad del producto es de gran ayuda para cumplir con los estándares de almacenamiento y transporte, de tal manera que cuando el producto sea enviado para su distribución, se controle el nivel de maduración y se entregue en buen estado. El algoritmo computacional de redes neuronales generó un sistema preciso para la verificación del estado actual de la fruta con el fin de ofrecer al consumidor un producto de calidad.

Se puede afirmar que el estudio cumplió todas las condiciones impuestas, además de predecir la maduración, esta nariz electrónica permite acelerar la maduración específica para alguna fruta climatérica que sea de interés, sobre todo en casos cuando es solicitada por contar una mayor demanda.

En general, el proyecto contribuye al sector agroindustrial, ofreciendo resultados de una investigación científica que permite acelerar la maduración de un producto de forma natural, garantizando la medición de olor/gases para reconocer, cuantificar, comparar, predecir y discriminar los compuestos orgánicos volátiles.

### **Agradecimientos**

Gracias al Instituto Tecnológico de Ciudad Guzmán por darme la oportunidad de cursar la carrera de Ingeniería Electrónica y realizar el proyecto de tesis denominado "Diseño de una nariz electrónica con redes neuronales artificiales para determinar la maduración de frutos".

#### **Referencias**

- [1] Jacobo Rodríguez Campos, ANTONIO ESCOBEDO REYES y DEL CARMEN LUGO CERVANTES EU-GENIA. «Inocuidad en Aguacate». En: *Inocuidad y Trazabilidad en los Alimentos Mexicanos. Guadalajara, Jalisco México. CIATEJ* (2017).
- [2] Jesús Brezmes Llecha. *Diseño de una nariz electrónica para la determinación no destructiva del grado de la maduración de la fruta*. Universitat Politècnica de Catalunya, 2001.
- [3] Eduardo Javid Corpas Iguarán y Omar Alberto Tapasco Alzate. «Hallazgos de la biosíntesis del etileno en frutas climatéricas y de los factores que afectan la ruta metabólica». En: *Alimentos Hoy* 22.31 (2014), págs. 46-63.
- [4] Jason Brownlee. *Deep learning with Python: develop deep learning models on Theano and TensorFlow using Keras*. Machine Learning Mastery, 2016.
- [5] Martha C Quicazán, Carlos M ZULUAGA y col. «La nariz electrónica, una novedosa herramienta para el control de procesos y calidad en la industria agroalimentaria». En: *Vitae* 18.2 (2011), págs. 209-217.
- [6] Carlos Eduardo Carbajal Peñaloza y col. «Nariz electrónica: Herramienta para detección de gases empleando redes neuronales artificiales.» En: *Revista Tecnología Digital. Vol* 8.1 (2018), págs. 39-47.
- [7] Gabriel Oscar Sozzi. «Fisiología de maduración de los frutos de especies leñosas». En: *Árboles frutales: ecofisiología, cultivo y aprovechamiento. Editorial Facultad de Agronomía, Universidad de Buenos Aires, Buenos Aires* (2007), págs. 668-687.
- [8] Carolina García-Salinas, Perla A Ramos-Parra y Rocío I Díaz de la Garza. «Ethylene treatment induces changes in folate profiles in climacteric fruit during postharvest ripening». En: *Postharvest Biology and Technology* 118 (2016), págs. 43-50.
- [9] Liuping Wang. *PID control system design and automatic tuning using MATLAB/Simulink*. John Wiley & Sons, 2020.
- [10] Josh Patterson y Adam Gibson. *Deep learning: A practitioner's approach*. . O 'Reilly Media, Inc.", 2017.
- [11] Aurélien Géron. *Hands-on machine learning with Scikit-Learn, Keras, and TensorFlow: Concepts, tools, and techniques to build intelligent systems*. O'Reilly Media, 2019.

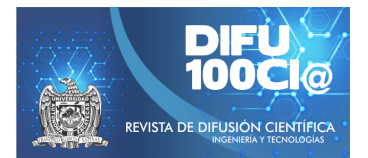

# **Analysis of Information Security Culture. A case of study: Leon, Guanajuato, Mexico**

## **Análisis de Cultura de Seguridad Informática. Caso de Estudio: León, Guanajuato, Mexico ´**

#### Luis C. Villaverde-Hidalgo<sup>1</sup>, José L. Cabrera-Guzmán<sup>1</sup>, Jorge R. Parra-Michel<sup>2</sup>, **Sandra A. Olivares-Bautista**<sup>3</sup> , **Alberto Ochoa-Brust**<sup>4</sup> , **Walter Mata**<sup>4</sup> , **Leobardo A. Ceja-Bravo**<sup>5</sup> , and **Rafael**  $M$ artínez-Peláez<sup>\*1</sup>

<sup>1</sup> Universidad De La Salle Bajío (UDLSB), Facultad de Tecnologías de Información, Av. Universidad 602, Col. Lomas del Campestre, León, Gto., México, 37150. {lvh57920, jcg57968}@udelasalle.edu.mx, rmartinezp@delasalle.edu.mx

<sup>2</sup> Universidad De La Salle Bajío (UDLSB), Facultad de Ingenierías, Av. Universidad 602, Col. Lomas del Campestre, León, Gto., México, 37150.

jrparra@delasalle.edu.mx

<sup>3</sup> Instituto Tecnológico José Mario Molina Pasquel y Henríquez, Unidad Académica Lagos de Moreno, Libramiento Tecnológico 5000, Col. Portugalejo de los Romanes, Lagos de Moreno, Jal., México, 47480.

sandra.olivares@lagos.tecmn.edu.mx <sup>4</sup>*Universidad de Colima (UCOL), Facultad de Ingenier´ıa Mecanica y El ´ ectrica, ´*

Carretera Colima-Coquimatlán Km9, Coquimatrlán, Colima, México, 28400.

{aochoa, wmata}@ucol.mx

<sup>5</sup>*Universidad De La Salle Baj´ıo (UDLSB), Facultad de Diseno, ˜*

Av. Universidad 602, Col. Lomas del Campestre, León, Gto., México, 37150.

laceja@delasalle.edu.mx

#### **Abstract**

In the last years, the number of cyberattacks has increased, and the creation of malware every day represents new challenges. Against this situation, IT (Information Technology) professionals and senior management continue to invest large sums of money in purchasing hardware and software as the main tools to reduce security breaches; however, awareness campaigns and training on computer security among employees at all levels. Consequently, and with the results of the present study, it is evident that the main safety risk, the human factor, is not addressed. Our results corroborate previous studies, and the results show the lack of a culture of information security in organizations. Moreover, many companies do not have a computer security department.

*Keywords—* Cyber-attacks, culture, human factor, reputation, information security.

#### **Resumen**

En los últimos años, el número de ciberataques se ha incrementado, y la creación de malware cada día representa nuevos desafíos. Ante este panorama, los profesionales de TI (Tecnologías de Información) y la alta dirección continúan invirtiendo fuertes sumas de dinero en la adquisición de hardware y software como principales herramientas para reducir brechas de seguridad; sin embargo, se deja de lado las campañas de concientización y capacitación sobre seg. informática entre los colaboradores de todos los niveles. En consecuencia, y con los resultados del presente estudio, se evidencia que no se atiende el principal riesgo a la seguridad, el factor humano. Los resultados corroboran estudios previos y evidencian la falta de una cultura de seguridad informática en las orgs. Además, se detectó que varias empresas no cuentan con un depto. de seguridad informática.

\*Autor de correspondencia

*Palabras clave—* Ciberataques, cultura, factor humano, reputación, seguridad informática.

## **I. Introducción**

os usuarios de tecnología frecuentemente no se comportan de forma segura cuando utilizan sus dispositivos tecnológicos, comparten információn a través de redes sociales o hacen uso de sistemas informáos usuarios de tecnología frecuentemente no se comportan de forma segura cuando utilizan sus dispositivos tecnológicos, comparten información a ticos. Esta falta de atención en la seguridad informática plantea serios problemas de seguridad tanto para la persona como para la empresa, colocando al usuario final como el eslabón más débil en la cadena de seguridad [1].

Varios informes sobre seguridad informática evidencian que gran parte de las brechas de seguridad e incidentes en materia de seguridad informática han sido causadas por incumplimiento de las políticas de seguridad [2], siendo el principal responsable el usuario final.

En [3, 4] presentan argumentos sobre la importancia de crear y fomentar una cultura de seguridad informática con la intención de cambiar actitudes, inculcar buenas prácticas, y modificar comportamientos riesgosos. A través de una cultura de seguridad informática se pueden reducir más riesgos de seguridad que invirtiendo e instalando equipos o programas de cómputo.

De acuerdo con [5], la seguridad informática se relaciona con el comportamiento de las personas en un contexto laboral para proteger la información a través del cumplimiento de las políticas de seguridad informática y una comprensión de cómo implementar los requerimientos de seguridad de una manera cautelosa y atenta, y la correcta implementación de iniciativas de educación, formación y sensibilización entre todos los miembros de la organización en materia de seguridad informática.

El objetivo general de la investigación fue: conocer la relevancia que tiene el tema de cultura de seguridad informática en organizaciones leonesas a través de un análisis cuantitativo e interpretación de los datos obtenidos para identificar áreas de oportunidad. El presente trabajo corrobora los resultados presentados en trabajos previos, permitiendo identificar la necesidad urgente de impulsar una cultura de seguridad informática entre los profesionales de TI y organizaciones en general.

La estructura del artículo es la siguiente: en la sección II, se presentan antecedentes del tema de investigación, entre los que se encuentran el error humano y principales medidas de seguridad contra incidentes. La sección III presenta la metodología utilizada para desarrollar el proyecto. En la sección IV, se describen los hallazgos más relevantes de la investigación. En la sección V se presenta una discusión sobre los resultados encontrados y su relación con trabajos previos. Finalmente, las conclusiones son presentadas en la sección VI.

## **II. Antecedentes**

El desarrollo tecnológico – Internet, dispositivos móviles, satélites, minería de datos, negocios inteligentes, redes sociales, aplicaciones móviles, etc. – es clave para el crecimiento y desarrollo de las empresas, y en consecuencia, de la economía local y nacional [6]. Por lo tanto, en los últimos años, cada vez más organizaciones han aumentado la inversión en este rubro [7] con el objetivo de obtener ventajas competitivas, desarrollar nuevas estrategias de negocios, suministrar información sobre sus productos y servicios, establecer un canal de comunicación más personal e interactivo con sus clientes y usuarios para aumentar sus ingresos y crecimiento [7, 8].

En un mundo tan activo y globalizado, la tecnología se ha vuelto una necesidad para las empresas debido a que deben ser más eficientes, innovadoras y resolver problemáticas complejas en poco tiempo puesto que, se ha convertido en un promotor de cambios sociales, económicos y culturales [6, 8]. Por lo tanto, la tecnología mejora los procesos de las empresas y estos a su vez producen innovación, lo que hace que las empresas que no se suman a estas tecnologías se vayan quedando atrás [9].

En consecuencia, la tecnología ayuda a tener procesos más eficientes, aumentado la productividad, erradicando las barreras de comunicación entre cliente y empresa, y generando herramientas que ayudan a la toma de decisiones [6, 7, 9]. Sin embargo, en un mundo cada vez más conectado por redes públicas o privadas, y mayor dependencia de dispositivos electrónicos, usuarios mal intencionados utilizan su conocimiento para llevar a cabo acciones que afectan la seguridad y privacidad de los datos almacenados o transmitidos por empresas y personas físicas [10, 11, 12].

Los ciberdelincuentes buscan aprovechar el error humano. De acuerdo con [13], varios incidentes de seguridad informática que fueron analizados, se detectó que las limitaciones humanas fueron la causa principal. Los ciberataques fueron catalogados en software malicioso (Malware), phishing, filtración de datos, y ataques dirigidos donde algún usuario realizó una acción que desencadeno el ataque. Entre las acciones que suelen realizar los usuarios se encuentra dar click en un enlace, abrir un correo electrónico que estaba en la bandeja de spam, descargar y abrir un archivo, e insertar memorias USB en los equipos. Ante este escenario, se han realizado estudios sobre la importancia de crear una consciencia colectiva sobre temas de seguridad informática en las organizaciones públicas y privadas a través de campañas de concientización y capacitación, con la expectativa de crear una cultura de seguridad informática en toda la organización [14, 15].

La cultura es un conjunto de saberes, conocimientos

y pautas de conducta de un grupo social. Crear, fomentar y enseñar acerca de Seguridad Informática se debe convertir en una obligación para las organizaciones [16]; el desconocimiento es la principal fuente de accidentes, riesgos y amenazas. Una sola persona puede comprometer la información, recursos y reputación de toda la organización con un solo click.

## **II.1. El usuario final es el eslabón más débil**

En la actualidad, y debido a la dependencia cada vez mayor de la información y de los sistemas de información en diferentes procesos de la organización, la alta dirección se encuentra ocupada por reducir amenazas de seguridad informática que puedan afectar sus intereses estratégicos. La consecuencia de ser víctimas de un ataque puede significar un fuerte impacto en la economía debido a los costos ocultos para corregir la brecha de seguridad [17]. Entre las consecuencias de un ataque, se encuentran la pérdida de propiedad intelectual, depreciación de la marca, y pérdida de contacto con el cliente, que van a requerir una alta inversión para recuperar la confianza del mercado; además, de los gastos necesarios para subsanar o recuperar la operatividad de la organización.

Ante este panorama es claro que vivimos en una era de virus, hackers, phishing, ciberespionaje, y fraudes por empleados, lo cual nos lleva a la importancia de generar una cultura de seguridad informática. Como se muestra en la Fig. 1, las amenazas de la seguridad de un sistema, son provenientes del mismo personal ya sea por ingeniería social, phishing, actividades maliciosas por empleados, falta de cultura de seguridad informática o carencia de información en este rubro; por lo cual, rara vez es tomado en cuenta este aspecto porque se supone que dentro de las empresas existe un ámbito de confianza que muchas veces es inexistente [18]. Generalmente como podemos observar, estos son accidentes por desconocimiento o inexistencia de políticas de seguridad; que inclusive pueden ser de tipo intencional.

#### **II.2. Principales medidas de seguridad implementadas**

En la Fig. 2, se presenta el resultado del reporte ESET Security 2016 de América Latina. Se puede apreciar claramente que, la principal medida de seguridad utilizada fue la adquisición e instalación de un programa antivirus, seguido de un firewall, y en tercer lugar los respaldos de información [19].

También se reafirma que el personal del departamento de TI invierte más en software y hardware para reducir o prevenir ataques [20]. En este punto, se espera que, con la adquisición de herramientas tecnológicas, los ataques se reduzcan; sin embargo, no se considera la

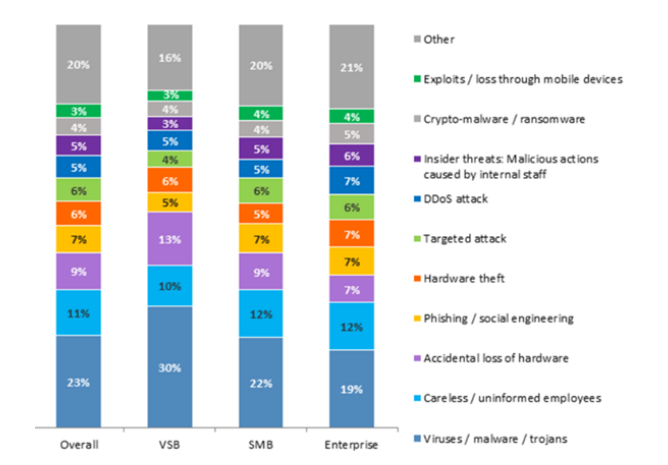

#### **Figura 1:** *Vectores de ataques más serios Fuente: https://www.kaspersky.com/blog/the-humanfactor-in-it-security*

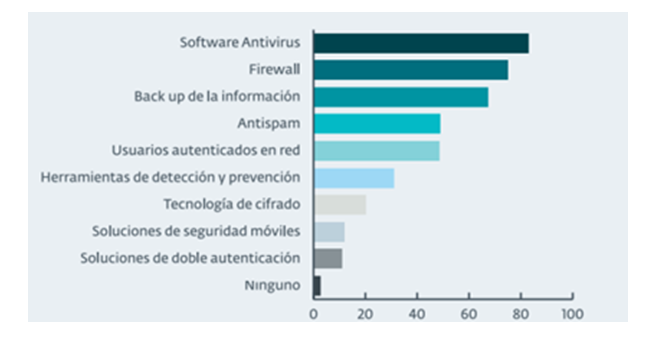

**Figura 2:** *Controles de seguridad más implementados en Latinoamérica Fuente: ESET Security Report Latinoamérica 2016*

vulnerabilidad de los usuarios finales quienes, como se ha mencionado previamente, son una amenaza directa o indirecta para la seguridad informática de toda empresa.

Es interesante observar que, la solución de doble autenticación es la penúltima opción implementada en las empresas; esto debido a que un sistema de autenticación robusto puede ayudar a reducir intrusiones. En particular, una medida de doble autenticación requiere que el sistema solicite dos de los tres paradigmas de seguridad (algo que sabes, algo que tienes, y algo que eres).

## **II.3. Impacto a la reputación de la organización**

En las empresas u organizaciones es fundamental que generen una reputación positiva hacia sus clientes o usuarios que utilizan sus servicios o productos, el objetivo es crear confianza por sus resultados para que así los clientes puedan afianzarse, lo que por ende genera la captación de nuevos clientes. La reputación de una empresa depende de la aceptación de los usuarios [21].

"Empresas del sector bancario, telecomunicaciones y

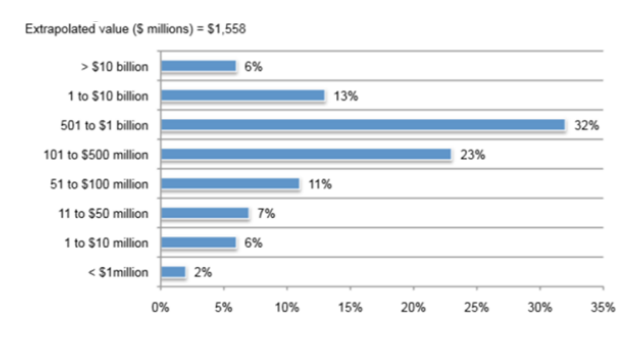

**Figura 3:** *Punto de equilibro entre costos, seguridad y riesgo Fuente: Reputation Impact of a Data Breach, Ponemon Institute*

retail o minoristas fueron atacadas en México por el ransomware que afectó el 12 de mayo del 2017 a más de 75 mil equipos de cómputo en todo el mundo, dijo Juan Pablo Castro, director de Innovación Tecnológica de Trend Micro".

En un ambiente donde los riesgos avanzan a gran velocidad como lo es Internet no existen soluciones de seguridad definitivas, por lo que todas las empresas, sin importar giro, tamaño o ubicación son susceptibles de recibir ataques informáticos ya sea por obtener un beneficio económico o por ego.

Una consecuencia muy grave a ser víctima de un ciberataque es el daño a la reputación. De acuerdo con el Ponemon Institute [22], recuperar la reputación de la marca después de un ciberataque podría costar hasta 1 billón de dólares aproximadamente (ver Fig. 3).

## **II.4. Error humano**

En la actualidad, la seguridad informática y la protección de los datos en las organizaciones se han convertido en un componente clave. El proceso de mejorar y optimizar procesos empresariales, el desarrollo de redes privadas, el crecimiento de servicios online a través de Internet son algunos factores que explican la creciente preocupación por mejorar la seguridad en los sistemas de información [23].

La implementación de adecuadas medidas de seguridad informática exige contemplar aspectos técnicos (Firewalls, antivirus, Sandboxie), organizativos (Planes de emergencia, análisis y gestión de riesgos) y legales (Cumplimiento de las leyes de protección de datos personales, privacidad de datos y políticas de seguridad). A pesar de ello, en muchas ocasiones se presta muy poca atención a la importancia del factor humano en la seguridad informática.

Cisco (Líder mundial en tecnología de información) en su informe *Fuga de datos a nivel mundial: Riesgos y errores comunes de empleados* [24] menciona que, a pesar de políticas, procedimientos, herramientas de seguridad

actualmente en uso, los empleados de todo el mundo exhiben conductas arriesgadas que ponen en peligro los datos personales y empresariales, tales como:

- Acceso no autorizado: el 39 % de los profesionales de TI afirmó que ha otorgado acceso no autorizado a empleados a zonas de la red o a instalaciones de la empresa.
- Uso de aplicaciones no autorizadas: el 70 % de los profesionales de TI cree que el uso de programas no autorizados fue responsable de hasta la mitad de los incidentes de pérdida de información en sus empresas.
- Uso indebido de computadoras de la empresa: el 44 % de los empleados comparte dispositivos de trabajo con otras personas sin supervisión.
- Uso indebido de contraseñas: el 18 % de los empleados comparten contraseñas con sus compañeros de la oficina.
- Transferencia de archivos: el 46 % de los empleados admitió haber transferido archivos del trabajo entre equipos del trabajo y personales, trabajando desde el hogar.

Es importante mostrar cuantos y como empleados exhiben conductas que afectan la seguridad informática, pero lo realmente importante es comprender cual la razón de dichas conductas. Para ellos, las empresas deben entender qué piensan sus empleados sobre la seguridad y porque ignoran y vulneran los procedimientos empresariales.

Por otro lado, Kaspersky menciona que, en muchos casos sucede de forma involuntaria a causa de falta de conocimiento sobre seguridad informática, por no saber sobre amenazas y por distracción [25]:

- 46% de los incidentes del año 2016 involucraron empleados que han comprometido la seguridad informática de su compañía de forma involuntaria o inconsciente.
- 53 % de las empresas afectadas por software malicioso fue a causa de un empleado distraído.
- 36 % de empleados fueron víctima de alguna técnica de ingeniería social.
- 28 % de los casos de phishing tuvieron éxito.
- 40 % de los casos, los empleados afectados ocultaron el incidente, comprometiendo más la seguridad informática y el daño ocasionado.

Muchos administradores y gerentes se encuentran preocupados por la posibilidad que los empleados puedan compartir secretos industriales, información confidencial, lista de clientes, entre otra información a través del uso de dispositivos móviles o memorias USB.

Prevenir fugas, ataques, amenazas y cualquier posible fallo es un desafío que le incumbe a todas las empresas. Mientras más personas comprendan dicho desafío, desde profesionales de TI, empleados de todos los niveles, podrán proteger mejor la información. El objetivo es que cada persona, esté convencida que crear una cultura en esta área es fundamental, comprender políticas y procedimientos para lograr entornos seguros y poner en práctica las medidas necesarias cada día.

Crear una cultura de seguridad informática es clave. Comenzar entrenando, concientizando, fomentando, capacitando sobre seguridad informática ayudaría a reducir riesgos, a comprender mejor la seguridad y minimizar errores no intencionados.

La implementación de sistemas de seguridad debería considerar el factor humano como uno de sus elementos más importantes, contemplando aspectos como una adecuada formación y sensibilización de los empleados en este tema, la aprobación de reglamentos sobre el uso de los sistemas con acceso a Internet. Debemos destacar de forma especial la necesidad de inversión y compromiso de altos mandos, la consciencia de garantizar una adecuada utilización de sistemas y servicios tanto para usuarios como para empleados de organizaciones que interactúan con servicios informáticos.

## **II.5. Punto de equilibrio entre costos y seguridad**

El aumento de los ataques informáticos y la complejidad que han adquirido en los últimos años deben llevar a las empresas a considerar el cómo y cuánto se está invirtiendo en seguridad informática, la pauta es que tan valiosa es la información que almacenan y encontrar un punto ideal en la inversión en seguridad informática según los datos almacenados en una organización. Establecer un valor en los datos es un desafío puesto que es algo intangible, pues la información en muchas ocasiones no se valora por las empresas, cosas que claro no ocurre con los equipos, aplicaciones, hardware o documentación. Además, las medidas de seguridad no influyen de manera directa a la productividad o rapidez de un sistema, por lo que las empresas prefieren invertir en agilizar estos procedimientos que proporcionan una ventaja en tiempo [26].

Es importante minimizar el costo de la protección manteniéndolo por debajo de los recursos protegidos. Si proteger es más caro de lo que vale la información entonces sería contraproducente. Por otro lado, los costos en los que puede incurrir una organización por no adoptar las medidas de seguridad considerando que la información es valiosa, por minimizar la inversión en este rubro, puede ocasionar costos mayores, derivados de un error humano o por afectación de un tercero. Para obtener un punto de equilibrio se deben evaluar los riesgos, y los costos en los que la organización está dispuesta a incurrir, además de decidir un nivel de seguridad en el cual la empresa desea adoptar.

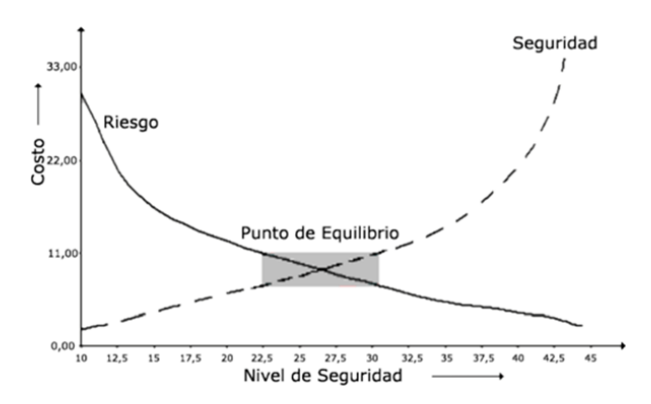

**Figura 4:** *Punto de equilibro entre costos, seguridad y riesgo Fuente: El arte de presupuestar: como justificar los fondos de seguridad informática*

Los riesgos disminuyen al aumentar la seguridad, aunque por otro lado, los costos van en aumento. La importancia de la Fig. 4 es demostrar que la inversión en seguridad no debe tender al infinito, sino más bien, se debe considerar un punto de equilibro entre la inversión y el valor de la información.

## **III. Metodología**

El tipo de estudio fue exploratorio y se utilizaron técnicas de revisión documental y encuesta. A partir de la formulación del objetivo general, se plantearon las siguientes preguntas:

¿Por qué las empresas siguen siendo tan vulnerables a pesar de invertir grandes cantidades de dinero en sistemas de seguridad informática?

¿Se cuenta con un puesto o área de seguridad informática en las empresas leonesas?

¿Cuál es la principal causa de ataques a la seguridad informática en las empresas leonesas?

¿Cuál es la principal herramienta/estrategia utilizada para reducir amenazas?

Para la creación del instrumento de medida, se procedió a revisar la literatura incluyendo benchmarks y reportes ejecutivos publicados por empresas líderes en el mercado. Una vez revisada la literatura, se creó un instrumento para recolectar datos relacionados a inversión en medidas preventivas de seguridad informática, relevancia de las campañas de concientización y capacitación en temas de seguridad informática, principales amenazas a la seguridad informática, y privacidad de datos personales.

El instrumento de medida consta de 5 partes. El primer bloque se encuentra compuesto por 4 preguntas iniciales sobre datos sociodemográficos y laborales. El segundo bloque se encuentra compuesto por 6 preguntas sobre el conocimiento y comprensión de la Ley Federal de Protec-

ción de Datos Personales en Posesión de los Particulares y/o la Ley Federal de Protección de Datos Personales en Posesión de los Sujetos Obligados. El tercer bloque consta de 8 preguntas sobre las medidas preventivas en materia de seguridad informática. El cuarto bloque se encuentra conformado por 3 preguntas relacionadas a las campañas de concientización y capacitación en temas de seguridad informática. En el último bloque se plantean 3 preguntas sobre las principales amenazas a la seguridad informática. El instrumento de medida incluye preguntas del tipo dicotómica, selección múltiple, y orden de clasificación.

El instrumento de medición se distribuyó entre profesionales de TI. Se utilizó el sitio web www.onlineencuesta.com para distribuir el instrumento de medición entre 80 profesionales de TI que trabajan en diferentes empresas de la ciudad de León, Guanajuato. Es importante mencionar que, la distribución del enlace y la carta de presentación fueron enviadas por medio de correo electrónico. De los 80 correos electrónicos enviados, se alcanzó una tasa de respuesta del 28.75 % o 23 respuestas válidas.

### **IV. Resultados**

Entre los resultados relevantes, se encuentra la respuesta a la pregunta 22 - ¿Cuántas personas integran el departamento de seguridad informática?, evidenciando que varias empresas carecen de un departamento de seguridad informática. En las empresas que cuentan con dicho departamento, se aprecia que son pocas personas las encargadas de las medidas de seguridad informática de la organización, entre tres y dos personas. Se evidencia que no se da prioridad al tema de seguridad informática, al menos en las empresas donde se aplicaron las encuestas (ver Fig. 5).

Las respuestas de la pregunta 12 – Seleccione las herramientas de seguridad informática más utilizada en su empresa, la mayoría de los encuestados respondieron que el antivirus y un firewall son las herramientas más empleadas, corroborando trabajos previos (ver Fig. 6).

En la Fig. 7, se evidencia que varios ataques informáticos son consecuencia de acciones de personas, de manera consciente o inconsciente. En algunos casos, el malware es consecuencia de presionar un enlace o acceder a sitios Web no legítimos; por lo tanto, ese ataque puede ser consecuencia del error humano.

En la Fig. 8, se presenta el resultado de las respuestas a la pregunta 6 - ¿Cuánto sería el tiempo que le tomaría a su empresa recuperar su reputación después de un ataque o incidente informático?; siendo evidente que no se tiene claro el concepto e impacto a la reputación. Como se puede apreciar en la Fig. 8, 9 participantes mencionaron que se puede recuperar la reputación del negocio en un mes. Este resultado contradice las evidencias que se

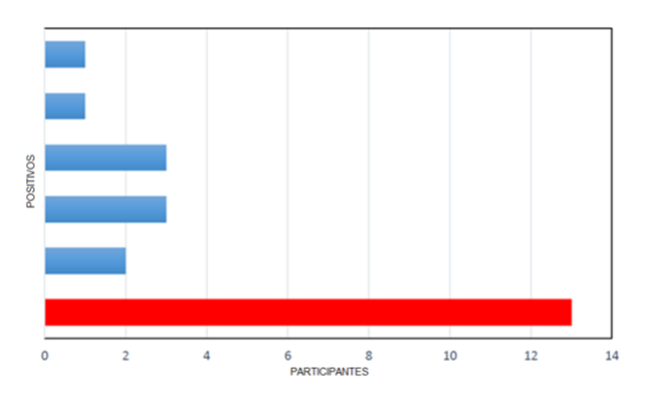

**Figura 5:** *Evidencia de falta del departamento de seguridad informática Fuente: Elaboración propia*

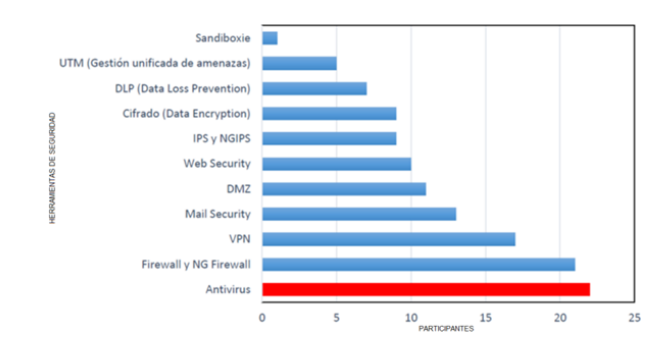

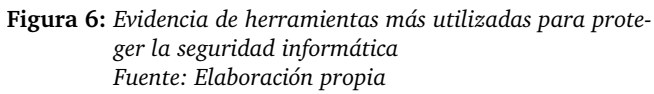

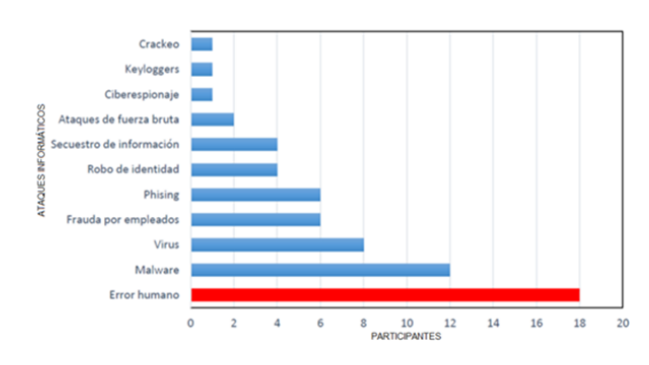

**Figura 7:** *El error humano como principal causa de ataques Fuente: Elaboración propia*

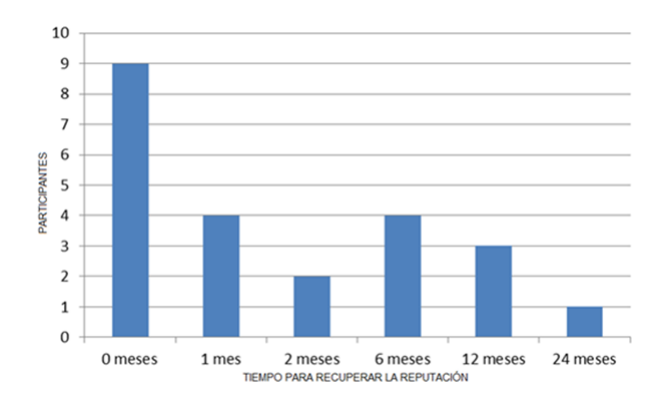

**Figura 8:** *Evidencia de falta de comprensión del concepto de reputación y su valor asociado Fuente: Elaboración propia*

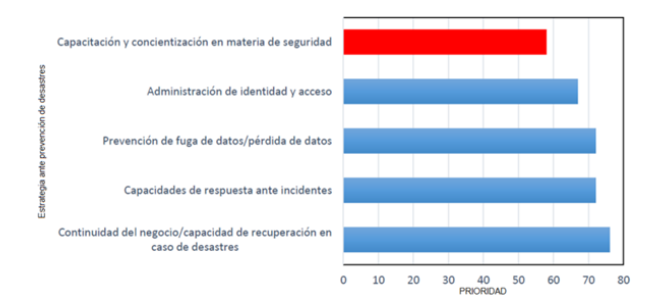

**Figura 9:** *Prioridad en temas de prevención Fuente: Elaboración propia*

encuentran en [27, 28] donde se hace evidente el alto costo que se requiere invertir para revertir tal impacto, y por ende, se requiere tiempo.

En la Fig. 9, se presenta el resultado de las respuestas a la pregunta 6 – De las siguientes propuestas de seguridad informática indique la prioridad de cada una en su empresa. La respuesta es clara y contundente, los encuestados no vislumbran como importante, ni mucho menos como prioridad, las campañas de concientización y capacitación de las compañeras(os) en temas de seguridad informática. Siendo este punto, el más revelador del estudio porque se corrobora que las empresas siguen sin invertir en el eslabón más débil en la cadena de seguridad informática, el ser humano, los empleados.

También es importante mencionar que, una campaña de concientización y capacitación debe estar respaldada por la alta dirección y soportada por un departamento de seguridad informática.

Al encontrar que varias empresas carecen de dicho departamento, es evidente la falta de una estrategia de concientización entre los empleados de la empresa, y la alta dirección no tiene como comprender o entender sus ventajas.

## **V. Discusión**

En base las respuestas de la relacionadas con la adquisición de hardware o software de seguridad informática, se llega a la conjetura que las empresas continúan invirtiendo en hardware especializado de seguridad, como son Firewall e IPS (Sistema de Prevención de Intrusos o Intrusion Prevention System en sus siglas en inglés); y software de seguridad, como son Antivirus y seguridad Web. Cabe mencionar que, de los encuestados, el 56.53 % hace mención sobre una constante inversión en el área de seguridad informática; por lo tanto, el 43.47 % hacen inversiones de manera esporádica o de una sola vez. En este sentido, el 78.26 % de los encuestados indican que en su empresa existe una política de seguridad donde se contempla el control de acceso a los recursos. En consecuencia, se puede comprender que a pesar de contar con una política de seguridad, la inversión en medidas de seguridad no se cumple en todas las empresas. Esto se puede deber a varios factores, entre los que se encuentran la economía de la empresa, el número de empleados, o sí cuentan con un departamento de seguridad informática.

También es importante mencionar que, los directivos no ven viable o no comprenden las ventajas en invertir en capacitación en temas de seguridad informática a los empleados. De acuerdo a los resultados obtenidos, la capacitación y concientización en materia de seguridad informática no es contemplado como una necesidad.

Lo anterior reafirma la falta de una cultura de seguridad informática en la organización y a la falta de importancia por parte de la alta gerencia que no contempla la inversión en capacitación como la mejor herramienta de seguridad.

En consecuencia, se puede intuir que la gran vulnerabilidad que se presenta entre las empresas leonesas es el error humano con un 78.26 % de probabilidad que sea la causa de un error de seguridad. Se evidencia que, la capacitación en materia de seguridad a todo empleado de la organización, incluyendo al personal de mantenimiento y limpieza, y personal de outsourcing es una necesidad urgente. También se debe tener claro el tiempo laboral y de descanso de cada empleado.

En cuanto al tema de cultura de seguridad informática, se llega a la conjetura que para los directivos de las empresas participantes, la capacitación y concientización en seguridad informática no es una actividad primordial. Los cursos de seguridad informática lo realizan profesionales del área, descuidando a todos los demás usuarios.

Como lo presenta el informe de Kaspersky Lab, las empresas invierten en capacitación una vez que han sido víctimas de un ataque. Entre las respuestas de los participantes, cuando se les preguntó sobre la capacitación en seguridad informática (pregunta 18), una sobresale porque fue muy clara, "No le dan la importancia debida".

Además, se evidencia una carencia en la comprensión de un impacto oca

El tema se vuelve más interesante cuando se ven las respuestas de la pregunta 6, donde la capacitación y concientización en materia de seguridad tiene la prioridad más baja en las empresas como medida de seguridad informática.

Por último, el presente trabajo evidencia la falta de interés por contar con un departamento de seguridad informática, ocasionando que los departamentos de TI tengan la responsabilidad de tomar las decisiones sobre la inversión en materia de seguridad. En consecuencia, el esfuerzo y economía se continúan dirigiendo en adquirir software y hardware para mitigar riesgos y vulnerabilidades.

## **VI. Conclusiones y Trabajo Futuro**

Los resultados presentados corroboran trabajos previos realizados por empresas de seguridad informática líderes en el mercado, identificando claramente la necesidad de invertir en campañas de concientización y capacitación para todos los empleados; sin importar el nivel dentro de la organización, e incluyendo a personal externo para reducir el error humano en una brecha de seguridad. También se encontró que, los conceptos de reputación y datos personales sensibles no se encuentran bien comprendidos entre el personal de TI, dificultando su correcta protección ante amenazas.

En estos momentos, se encuentra en validación una ecuación para cuantificar el accionar de una persona ante una amenaza de seguridad informática. Los factores que se utilizan se encuentran asociados a la confiabilidad del comportamiento en el contexto de seguridad informática. Además, se encuentra en desarrollo un marco de referencia para establecer un plan de acción para crear una cultura de seguridad informática en las organizaciones leonesas.

## **Referencias**

- [1] Schneier Bruce. *Secrets and Lies–Digital Security in a Networked World*. 2000.
- [2] Moneer Alshaikh. «Developing cybersecurity culture to influence employee behavior: A practice perspective». En: *Computers & Security* 98 (2020), pág. 102003.
- [3] Nick Wilding. «Cyber resilience: How important is your reputation? How effective are your people?» En: *Business Information Review* 33.2 (2016), págs. 94-99.
- [4] Aggeliki Tsohou y col. «Managing the introduction of information security awareness programmes in organisations». En: *European Journal of Information Systems* 24.1 (2015), págs. 38-58.
- [5] Adele Da Veiga y col. «Defining organisational information security culture—Perspectives from academia and industry». En: *Computers & Security* 92 (2020), pág. 101713.
- [6] Vladimir Alfonso Rodríguez y Edelmis Chapis Cabrera. «Importancia de las tecnologías de la información y las comunicaciones, el internet y las redes sociales en el mejoramiento y desarrollo de las empresas». En: *contribuciones a la Economía* marzo (2019).
- [7] Acklesh Prasad. «Information technology and business value in developing economies: A study of intangible benefits of information technology investments in Fiji». En: *The Electronic Journal of Information Systems in Developing Countries* 34.1 (2008), págs. 1-11.
- [8] Galo E Cano Pita. «Las TICs en las empresas: evolución de la tecnología y cambio estructural en las organizaciones». En: *Dominio de las Ciencias* 4.1 (2018), págs. 499-510.
- [9] Ines Mergel, Noella Edelmann y Nathalie Haug. «Defining digital transformation: Results from expert interviews». En: *Government information quarterly* 36.4 (2019), pág. 101385.
- [10] OD AMERICANOS. TENDENCIAS EN LA SEGURI-*DAD CIBERNÉTICA EN AMÉRICA LATINA Y EL CA-RIBE Y RESPUESTAS DE LOS GOBIERNOS*.
- [11] UNAM CERT. *Estadísticas de incidentes detectados en RedUNAM Trimestral 2016 y 2017*. 2017. url: https : / / www . seguridad . unam . mx / estadisticas.
- [12] Arif Koyun y Ehssan Al Janabi. «Social engineering attacks». En: *Journal of Multidisciplinary Engineering Science and Technology (JMEST)* 4.6 (2017), págs. 7533-7538.
- [13] AJ Widdowson y PB Goodliff. «CHEAT, an approach to incorporating human factors in cyber security assessments». En: *10th IET System Safety and Cyber-Security Conference 2015*. IET. 2015, págs. 1-5.
- [14] Keman Huang y Keri Pearlson. «For what technology can't fix: Building a model of organizational cybersecurity culture». En: *Proceedings of the 52nd Hawaii International Conference on System Sciences*. 2019.
- [15] Luis Joyanes Aguilar. «Ciberseguridad: la colaboración público-privada en la era de la cuarta revolución industrial (Industria 4.0 versus ciberseguridad 4.0)». En: *Cuadernos de estrategia* 185 (2017), págs. 19-64.
- [16] Tim Kayworth y Dwayne Whitten. «Effective information security requires a balance of social and technology factors». En: *MIS Quarterly executive* 9.3 (2010), págs. 2012-52.
- [17] Chris Noble y Gary Dwayne Whitten. *Business impacts of cyber attacks – Forensic Foresight: July 2016*. 2016. url: https : / / www2 . deloitte . com/au/en/pages/media-releases/articles/ business-impacts-cyber-attacks.html.
- [18] Kaspersky. *The human factor in IT security: How employees are making businesses vulnerable from within, 2017*. 2017. url: https : / / www . kaspersky.com/blog/the- human- factor- init-security/.
- [19] ESET. *ESET Security Report Latinamérica 2016*. 2016. url: https : / / www . welivesecurity . com / wp - content / uploads / 2016 / 04 / eset security-report-latam-2016.pdf.
- [20] Tyler Moore, Scott Dynes y Frederick R Chang. «Identifying how firms manage cybersecurity investment». En: *Available: Southern Methodist University. Available at: http://blog. smu. edu/research/files/2015/10/SMU-IBM. pdf (Accessed 2015-12-14)* 32 (2015).
- [21] Dinah Heidinger y Nadine Gatzert. «Awareness, determinants and value of reputation risk management: Empirical evidence from the banking and insurance industry». En: *Journal of Banking & Finance* 91 (2018), págs. 106-118.
- [22] Ponemon Institute. *Reputation impact of a data breach: U.S. study of executive & managers*. Ponemon Institute© Research Report. 2011.
- [23] Peter Mayer, Alexandra Kunz y Melanie Volkamer. «Reliable behavioural factors in the information security context». En: *Proceedings of the 12th International Conference on Availability, Reliability and Security*. 2017, págs. 1-10.
- [24] CISCO. *Fuga de datos a nivel mundial: riesgos y errores comunes de los empleados*. 2008. url: https : / / www . cisco . com / web / offer / em / pdfs\_innovators/LATAM/data\_mist\_sp.pdf, %202008.
- [25] Nikolay Pankov. *El factor humano: ¿Pueden aprender los empleados a no cometer errores?* 2017. URL: https://latam.kaspersky.com/blog/humanfactor-weakest-link/10790/.
- [26] Paul A STRASSMANN. «El arte de presupuestar: como justificar los fondos para Seguridad Informática». En: *Recuperado el* 7 (2009).
- [27] Brian Cashell y col. «The economic impact of cyberattacks». En: *Congressional research service documents, CRS RL32331 (Washington DC)* 2 (2004).
- [28] Shinichi Kamiya y col. «Risk management, firm reputation, and the impact of successful cyberattacks on target firms». En: *Journal of Financial Economics* 139.3 (2021), págs. 719-749.

 $DTFU_{100}ci@$ Revista de Difusión Científica, Ingeniería y Tecnologías Vol. 15, No. 3, Septiembre - Diciembre 2021 ISSN:2007-3585 Artículo arbitrado Publicado: 31 de diciembre de 2021

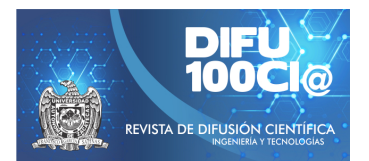

# **Urban dispersion in Villa de Alvarez in the last fourty ´ years**

## **Dispersión urbana en Villa de Álvarez en los últimos cuarenta años**

**María P. Ramirez-Rivera**<sup>\*1</sup>, José R. Moreno-Peña<sup>1</sup>, Santiago Arceo-Diaz<sup>1</sup>, and Peter Chung-Alonso<sup>1</sup>

<sup>1</sup>*Tecnologico Nacional de M ´ exico, I.T. Colima, Departamento de Posgrado, ´* Av. Tecnológico No. 1, Villa de Álvarez, A.P. 10 y 128, C.P. 28976, Villa de Álvarez, Colima, México {pilar.ramirez,ricardo.moreno,santiago.arceo,peter.chung}@colima.tecnm.mx

#### **Abstract**

The National Program for Territorial Planning and Urban Development 2021-2024 has as a priority to reduce dispersed occupation and underemployment of the land. The effective application of this program requires understanding the causes of both phenomena. Specifically, the occupation of land in the City of Villa de Alvarez, in the state of Colima, Mexico, has been marked by its speed and irregularity. In this work, we carry out a retrospective of the occupation of land in the City of Villa de Alvarez in the last 40 years, intending to be able to update and clarify the reflection on these phenomena. From the quantification of urban dispersion for the western area of that city, comprised of 9 urban units from the "Puerta de Centenario" neighborhood to "Palo Alto", the land occupation index, the estimated degree of dispersion and the index of vacant lots within the study area are calculated. The quantification of the dispersion values of the model allows us to reliably observe that, of the 9 subdivisions analyzed, the "Buena Vista Sur neighborhood" presents a higher degree of dispersion with an index of 31%, that is, it is further away from the urban area, and low compactness, while 5 colonies present an index between 10% to 15%, and the remaining 3, the colonies "Higueras del Espinal Sur" and "Jardines del Centenario", respectively, which have 2% and 5%, are more integrated into the city, that is to say with greater compactness. This shows that the City of Villa de Álvarez grows its urban footprint, and, it grows in a dispersed and uncontrolled way. The appli-

cation of this quantitative model allows future research, have elements for the design of public policies related to compactness as well as more efficient and effective control processes of urban sprawl.

*Keywords—* Territorial planning, urban dispersion, urban development.

#### **Resumen**

El Programa Nacional de Ordenamiento Territorial y Desarrollo urbano 2021-2024 tiene como prioridad el disminuir la ocupación dispersa y la subocupación del suelo. La aplicación efectiva de este programa requiere el entender las causas de ambos fenómenos. En específico, la ocupación de suelo en la Ciudad de Villa de Álvarez, Colima; ha estado marcada por su velocidad e irregularidad. En este trabajo, realizamos una retrospectiva de la ocupación de suelo en la Ciudad de Villa de Álvarez en los últimos 40 años, con el objetivo de poder actualizar y puntualizar la reflexión sobre estos fenómenos. A partir de la cuantificación de la dispersión urbana para la zona poniente de dicha ciudad, comprendida por 9 unidades urbanas desde la colonia "Puerta de Centenario" hasta "Palo Alto", se calculan el índice de ocupación del suelo, el grado de la dispersión estimado y el índice de baldíos en la zona de estudio. La cuantificación de los valores de dispersión del modelo utilizado permite observar de forma fehaciente que, de los 9 fraccionamientos analizados, la colonia "Buena Vista sur" presenta un mayor grado de dispersión con un índice del 31 %, es decir está más alejada de la mancha urbana, y de baja compacidad, mientras que 5 colonias presentan

<sup>\*</sup>Autor de correspondencia

un índice entre 10 % al 15 %, y las 3 restantes, las colonias "Higueras del Espinal Sur" y "Jardines del Centenario", respectivamente, que tienen 2 % y 5 % se encuentra más integrada a la ciudad, es decir con mayor compacidad. Con esto se demuestra que la Ciudad de Villa de Álvarez, crece su huella urbana, y crece de manera dispersa y descontrolada. La aplicación de este modelo cuantitativo permite en investigaciones futuras, tener índices claros como base para el diseño de políticas públicas relacionada con la compacidad como de procesos de control en la expansión urbana, mas eficientes y eficaces.

*Palabras clave—* Planificación territorial, dispersión urbana, desarrollo urbano.

## **I. Introducción**

n 2010, el IPCO (Instituto de Planeación para el municipio de Colima) comenzó con un diagnóstico para la actualización del Programa del Desarro-<br>llo Urbano del Centro de Población de Colima. Si bien n 2010, el IPCO (Instituto de Planeación para el municipio de Colima) comenzó con un diagnóstico para la actualización del Programa del Desarrodicha actualización no se concretó, permitió analizar la importancia del municipio de Villa de Álvarez como parte integral de la zona conurbada. En 1980, la ciudad de Villa de Álvarez, del estado de Colima, México, contaba con 19,541 habitantes, que representaban el 19.5 % de la población de la zona conurbada. Para 1990, esta población ya se casi se había duplicado (llegando a 37,494 habitantes), destacando que en el periodo 1990-1995 fue el municipio de mayor crecimiento demográfico, con una tasa de 12.27 %, en tanto que la tasa de crecimiento de la Ciudad de Colima disminuyó. Para el año 2000, Villa de Álvarez contaba ya con una población total de 80,808 habitantes, significando un incremento del 413.5 % en los años 1980 a 2000. En los años posteriores, este crecimiento continuó y, de acuerdo con el INEGI, para el año 2005 Villa de Álvarez contaba con una población total de 100,121 habitantes, de los cuales el 97.6 % se localizaban en el área urbana, que correspondía al 43.7 % de la población del área conurbada de Colima-Villa de Álvarez (223,820 habitantes).

En la Tabla 1 se puede observar el crecimiento poblacional en la Ciudad de Villa de Álvarez, durante los años 2005, 2010 y 2020 [1, 2, 3].

Con los datos referidos, se puede observar que Villa de Álvarez tiene ya una población urbana del 98.49 % y representa el 50.10 % de la zona conurbana de Colima-Villa de Álvarez, superando a la Ciudad de Colima.

En contraste con las tendencias demográficas del municipio de Colima, Villa de Álvarez ha mostrado un crecimiento poblacional importante, con tasas superiores a la media nacional, tanto en forma natural, como en su crecimiento social, en mayor medida debido a las migraciones

intraurbanas.

Con esta premisa, en este trabajo se investiga la expansión de la zona poniente de la ciudad de Villa de Álvarez durante las últimas cuatro décadas. Así mismo se estudia el patrón de crecimiento desordenado, con la implementación de fraccionamientos que se encuentran separados de la mancha urbana y que generan asentamientos dispersos, desintegrados, con carencias de infraestructura y equipamientos urbanos. Como consecuencia de esto, se induce a una dotación de servicios muy costosa y poco eficiente para la sociedad que se involucra y habita en estas zonas urbanas [4].

En la Fig. 1, se observan los perímetros de contención urbana establecidos por CONAVI (2017) [5] para la ciudad conurbada que integran los criterios de ubicación. El objetivo de esta contención es generar la orientación de proyectos para futuros crecimientos habitacionales, con posibilidades de empleo y la factibilidad de los servicios de agua y drenaje. Además permite que los fraccionamientos que integran el área de estudio se ubiquen en los polígonos U1 y U2 que conforman un buffer contiguo a una área urbana consolidada con potencial para su desarrollo, aun de presentar las carencias ya señalados.

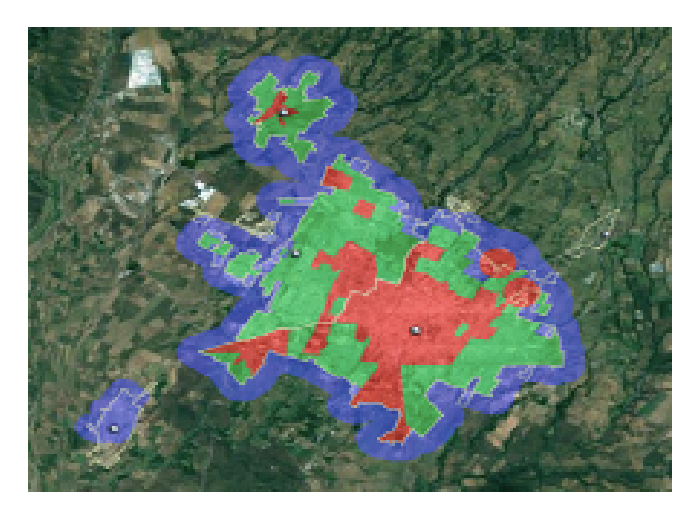

**Figura 1:** *Zona de estudio y perímetros de contención urbana. CONAVI 2017. Interurbano (UI), Primer contorno (U2) y segundo contorno (U3). Fuente: Inventario Nacional de vivienda 2016 (INEGI)*

Según Alcántara y Chávez en [6] existen fraccionamientos construidos a partir de cambios en el uso de suelo, pasando de agrícola de propiedad ejidal a habitacional. Por ejemplo, a partir de algunos suelos de tipo campestre ubicados al poniente de la ciudad, se han desarrollado fraccionamientos en reservas urbanas de largo plazo, sin consolidar las de corto o mediano plazo.

Estos fraccionamientos generan dificultades para la adecuada operación urbana y deficiencias en servicios como el transporte y la infraestructura [7], por tanto, es importante evaluar en un futuro el impacto económico

| Año  | Población<br>urbana | blación urbana | conurbada | Porcentaje de po- Población zona Porcentaje de participación pobla-<br>cional dentro de la conurbación |
|------|---------------------|----------------|-----------|----------------------------------------------------------------------------------------------------|
| 2005 | 97764               | 97.60%         | 223820    | 43.70                                                                                                  |
| 2010 | 117600              | 98.03%         | 254983    | 46.12                                                                                                  |
| 2020 | 147.496             | 98.49%         | 294461    | 50.10                                                                                                  |

**Tabla 1:** *Crecimiento en la ciudad de Villa de Álvarez 2005-2020. Fuente: INEGI censos: 2005, 2010, 2020*

de los costos adicionales que generan para los habitantes y el gasto público. Así mismo, se requiere analizar la existencia de estas zonas alejadas y dispersas que generan una gran desocupación habitacional y dispendio del suelo urbano; además de los problemas socioeconómicos, como los de inseguridad.

No es una tarea fácil establecer elementos para incidir en las políticas públicas de re-densificación habitacional y compactación de la ciudad, y dar evidencias científica y cuantitativa que favorezca y apoye la toma de decisiones adecuadas para el desarrollo sustentable del municipio y la ciudad [8, 9], por lo tanto se pretende con el presente proyecto aplicar un modelo para calcular el grado de compacidad y/o dispersión en una zona que presenta estas pautas desordenadas de ocupación territorial, como es en esta parte al poniente de la ciudad de Villa de Álvarez, desde el fraccionamiento Puerta de Centenario hasta Palo Alto.

Al respecto, se han desarrollado varios modelos para realizar estos cálculos (como por ejemplo el que se presenta en [10]), por lo que se utilizan una serie de fórmulas propuestas en trabajos de investigación anteriores por diversos autores, para conocer que tan dispersa es la ciudad a partir de los siguientes conceptos básicos:

- El gradiente de densidad de ocupación y la distancia al centro.
- Patrón espacial de la ciudad dispersa.
- Medición del cambio de usos del suelo.
- Empleo de índices en la medición en la estructura del suelo ocupado.

La hipótesis de este trabajo es mostrar, con indicadores cuantitativos, la dispersión y compacidad de nueve fraccionamientos de la ciudad de Villa de Álvarez, definidos de oriente a poniente.

## **II. Descripción del Modelo**

Un modelo cuantitativo es aquel que permite obtener datos medibles e identificar valores para determinar la dispersión de la ciudad. El modelo cuantitativo empleado en este trabajo es el propuesto por Moreno y Vidauri [11], y consta de dos procesos. El primero de ellos está basado en Clark [12] y se fundamenta en relacionar la densidad potencial habitacional del desarrollo urbano

correspondiente con la distancia al centro urbano, esta relación muestra el grado de dispersión o compacidad de cada uno de los fraccionamientos analizados de la zona de estudio, el segundo de ellos consiste en que una vez obtenidos los valores de los índices de dispersión y compacidad se procede a obtener la dispersión que forma el objeto del presente trabajo.

La muestra definida y que conforman el área de estudio lo componen los fraccionamientos identificados de poniente a oriente de la ciudad de Villa de Álvarez: Palo Alto, Buena vista Norte y Sur Higueras del Espinal, norte y sur, Puerta de Rolón, Tulipanes, Jardines del centenario y Puerta de Hierro (Tabla 2).

## **III. Descripción de la metodología utilizada**

## **Primera parte**

- 1. Preliminares:
	- Levantamiento y actualización de cartografía urbana.
	- Definición de las superficies usadas por los fraccionamientos autorizados.
	- Definición de los terrenos baldíos generados por la dispersión de los fraccionamientos.
	- Revisión de Programas de Desarrollo Urbano aplicables.
- 2. Procesar información:
	- *a*) El primer paso fue medir la distancia de cada uno de los fraccionamientos al centro de la ciudad de Villa de Álvarez.
	- *b*) Se calculó la superficie ocupada para posteriormente obtener la densidad potencial correspondiente, de cada fraccionamiento.
	- *c*) Se procedió a obtener el índice de dispersión, mostrado en la Ecuación 1. Este índice se refiere al valor obtenido del grado de separación del punto de referencia, usando la distancia real.

$$
Id = \frac{\text{Distance in real}}{\text{Densidad potential}} \tag{1}
$$

*d*) Definición de distancias homologadas propuestas referenciales a un supuesto de condición óptima con un crecimiento compacto, es decir, integradas a la mancha (Fig. 2).

- *e*) Se realizó el cálculo de índice de compacidad (Ecuación 2). Se refiere al valor obtenido del grado de integración al punto de referencia, usando la distancia homologada.
- *f* ) Graficación de los resultados de los índices esperados de la dispersión a mayor distancia vs la compacidad (Fig. 3).

$$
Ic = \frac{\text{Distance in } \text{D}}{\text{Densidad}} \tag{2}
$$

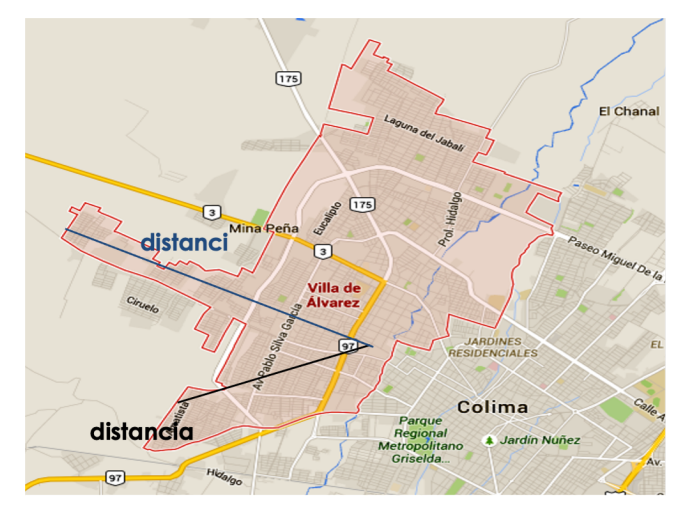

**Figura 2:** *Ejemplo de Distancias de los fraccionamientos al centro de la Ciudad Villa de Álvarez*

## **Segunda parte**

A partir de índices del tamaño de la superficie urbanizable de la zona estudio contra la superficie ocupada real; a partir de los mismos preliminares se procedió de la siguiente forma:

- Se calculó la superficie ocupada para posteriormente obtener la densidad correspondiente de cada fraccionamiento.
- Se calculó el índice de cada uno de las fracciones en relación a la superficie del área de estudio.
- Se calculó la superficie total del área de estudio optimizada al considerarse periférica a la mancha urbana.
- Se graficaron los resultados obteniendo la comparación correspondiente (Fig. 3).

## **IV. Resultados**

Una vez obtenidos los valores de los índices de dispersión y compacidad, se procede a obtener la dispersión que forma el objeto del presente artículo, calculado con la siguiente ecuación:

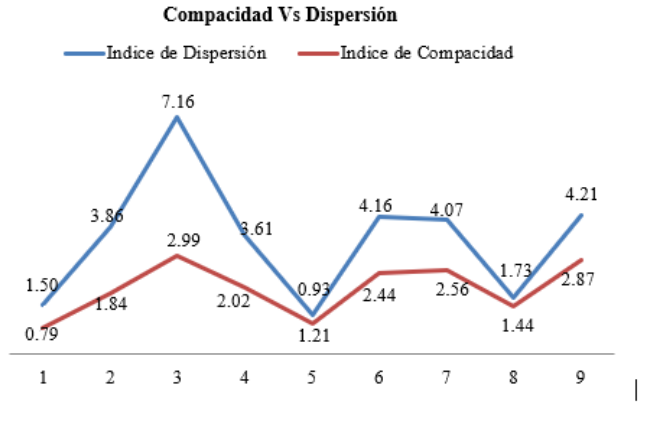

**Figura 3:** *Compacidad vs dispersión*

$$
Dn = \frac{\sum (Id - Ic)}{(Id_1 - Ic_1)}\tag{3}
$$

Posteriormente, se tabuló la diferencia de índices y se calculó la dispersión (Tabla 3). Esta dispersión se presenta en la Fig. 4.

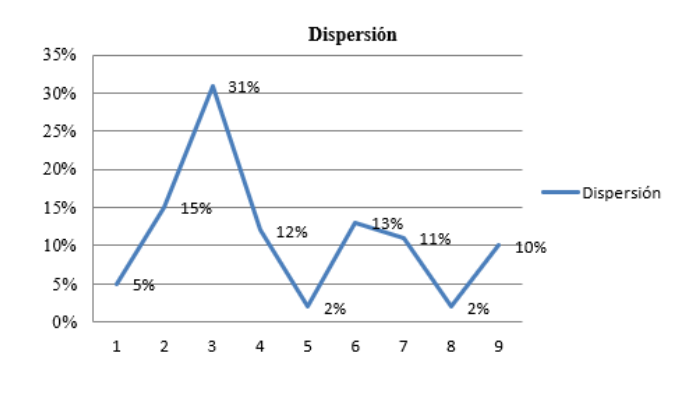

**Figura 4:** *Resultado del Modelo de Dispersión*

## **V. Análisis de Resultados**

En la Fig. 3 se muestran los valores de dispersión observando que el modelo genera de forma fehaciente que la colonia 3, referente a Buena Vista sur según lo indican las tablas 1 y 2, está más alejada de la mancha urbana o con mayor grado de dispersión y baja compacidad. Por otro lado las colonias 5 y 8, Higueras del Espinal Sur y Jardines del Centenario, se encuentra más integrada a la ciudad, es decir con mayor compacidad.

## **VI. Comentarios Finales**

Se dió inicio a esta investigación con la inquietud de conocer la eficiencia-deficiencia urbana provocada por los

| Fraccionamiento           | Area        | Porciento | Distancia (km) | Densidad | Id   | Ic   |
|---------------------------|-------------|-----------|----------------|----------|------|------|
| Palo Alto                 | 388,730.72  | 8.10%     | 3.79           | 2527     | 1.50 | 0.79 |
| Buena Vista norte         | 192,676.35  | 4.01%     | 4.84           | 1252     | 3.86 | 1.84 |
| Buena Vista sur           | 128,694.22  | 2.68%     | 5.99           | 837      | 7.16 | 2.99 |
| Higuera del Espinal norte | 213,658.12  | 4.45%     | 5.02           | 1389     | 3.61 | 2.02 |
| Higuera del Espinal sur   | 498,417.79  | 10.38%    | 3.93           | 3240     | 1.21 | 0.93 |
| Puerta Rolón              | 201,105.56  | 4.19%     | 5.44           | 1309     | 4.16 | 2.44 |
| Tulipanes                 | 210,105.56  | 4.38%     | 5.56           | 1366     | 4.07 | 2.56 |
| Jardines del centenario   | 394,813.57  | 8.22%     | 4.44           | 2566     | 1.73 | 1.44 |
| Puerta de Hierro          | 214,599.48  | 4.47%     | 5.87           | 1395     | 4.21 | 2.87 |
| Área desocupada           | 2,358,391.8 | 49.12%    |                |          |      |      |
| TOTAL                     | 4,801,484.6 | 100.0%    |                |          |      |      |

**Tabla 2:** *Áreas, distancias, densidades (población potencial) e índices*

**Tabla 3:** *Tabulación de resultados*

| Ocupación                    | ĪЛ   | Ic   | $I = Id-Ic$ | D      |
|------------------------------|------|------|-------------|--------|
| Palo Alto                    | 1.50 | 0.79 | 0.71        | $5\%$  |
| Buena Vista norte            | 3.86 | 1.84 | 2.03        | 15%    |
| Buena Vista sur              | 7.16 | 2.99 | 4.17        | $31\%$ |
| Higuera del Espinal<br>norte | 3.61 | 2.02 | 1.60        | $12\%$ |
| Higuera del Espinal<br>sur   | 1.21 | 0.93 | 0.29        | $2\%$  |
| Puerta Rolón                 | 4.16 | 2.44 | 1.71        | 13%    |
| Tulipanes                    | 4.07 | 2.56 | 1.51        | 11%    |
| Jardines del centena-<br>rio | 1.73 | 1.44 | 0.29        | $2\%$  |
| Puerta de Hierro             | 4.21 | 2.87 | 1.34        | 10%    |

nuevos fraccionamientos al poniente de la ciudad de Villa de Álvarez, con la hipótesis de que se encuentran desintegrados del centro urbano. Con el modelo propuesto de cálculo de dispersión y compacidad urbana, se aporta un instrumento que permite abrir puertas de análisis futuros sobre la influencia de los nuevos desarrollos sobre el territorio y su potencial socioeconómico para transitar hacia una ciudad compacta y eficiente que permita atender en mejores términos los servicios urbanos, la movilidad, la funcionalidad de las redes y el equipamiento, con esto se puede lograr equilibrar las cargas del aprovechamiento del suelo urbanizable de sus reservas y mejorar las funciones urbanas actuales y futuras.

El crecimiento poblacional proyectado para prever suelo urbanizable en los instrumentos de planeación no ha sido factor importante que considere su contracción, teniendo en consecuencia instrumentos muy holgados de suelo urbanizable, lo que origina especulación inmobiliaria con una huella urbana de gran impacto en el territorio, ya que se modifica la escala, la estructura, su relación

dinámica entre las diversas zonas urbanas de la ciudad, que además están ajenas a la opinión o consideración para una mejor gobernanza.

Por lo tanto, establecer políticas públicas actualizadas en materia de planeación y gestión urbana, podrá evitar la fragmentación de muchos espacios aprovechables, que eviten también la dificultad para la dotación de la infraestructura y la cobertura de los servicios urbanos básicos.

La aplicación de modelos de este tipo, de base cuantitativa, verificable y contrastable en el contexto, puede incidir en el ordenamiento y orientación de mejores políticas de aprovechamiento, que contribuyan a enfrentar la compleja realidad de las ciudades en continua expansión.

## **Referencias**

- [1] INEGI. *Principales resultados por localidad (ITER) del II Conteo de Población y Vivienda 2005*. 2005.
- [2] INEGI. *Censo de Población y vivienda 2010 Colima*. 2010.
- [3] INEGI. *Principales resultados por localidad (ITER) del Censo de Población y Vivienda 2020, Colima.* 2020.
- [4] Saúl Antonio Obregón-Biosca y César Omar Bueno-Ortiz. «Dispersión urbana e integración funcional al núcleo central. Caso de estudio: Zona Metropolitana de Querétaro, México». En: *Gestión y política pública* 24.2 (2015), págs. 491-531.
- [5] INEGI. *Inventario Nacional de Vivienda 2016.* 2016.
- [6] Teresita de Jesús Alcántara Díaz y Martha E Chávez. «Cambios recientes en la propiedad social en la zona metropolitana de Colima. El caso de los ejidos Comala, Suchitlán, El Pedregal y Nogueras». En: *La Palapa* I.II (2006), págs. 25-36.
- [7] Martha E Chávez, R Valladares y M Aguirre Fuentes. «Terrenos baldíos y expansión territorial en la ciudad de Villa Álvarez, Colima». En: *Palapa, Revista de Investigación Científica en Arquitectura, III* (2008).
- [8] Claudia Dangond Gibsone y col. «Algunas reflexiones sobre la movilidad urbana en Colombia desde la perspectiva del desarrollo humano». En: *Papel político* 16.2 (2011), págs. 485-514.
- [9] Jan Bazant. «Expansión urbana incontrolada y paradigmas de la planeación urbana». En: *Espacio abierto* 19.3 (2010), págs. 475-503.
- [10] José Miguel Santos Preciado y col. «Medida de la dispersión urbana, en un entorno SIG. Aplicación al estudio del desarrollo urbano de la comunidad de Madrid (1990-2006)». En: *GeoFocus. Revista Internacional de Ciencia y Tecnología de la Información Geográfica* 13\_1 (2013), págs. 48-75.
- [11] R; Vidauri Dávalos F Moreno Peña. *Nota personal. Especialistas e Investigadores en Desarrollo Urbano y Vivienda.* 2017.
- [12] T Nichols Clark. «The City as an Entertainment Machine (Research in Urban Policy, Vol. 9)». En: *Emerald Group Publishing Limited* (2003), págs. 223-225.

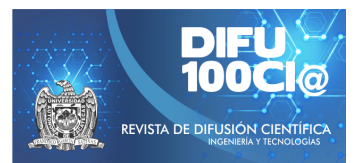

# **Automated monitoring system and control for cultivations hydroponics**

## **Sistema automatizado de monitorizacion y control para cultivos ´ hidroponicos ´**

**Joel Alejandro Serrano Ramos**\*1 , **Ra ´ul Teodoro Aquino Santos**<sup>1</sup> , **Rafael Julio Macedo Barragan´** 2 , **Omar** Alvarez Cardenas<sup>1</sup>, and Margarita Glenda Mayoral Baldivia<sup>1</sup>

> <sup>1</sup>*Universidad de Colima, Facultad de Telematica, Maestr ´ ´ıa en Tecnolog´ıas de Internet,* Avenida Universidad No. 333, Col. Las Víboras, Colima, Col., México, 28040. {jserrano4,aquinor, xe1aom, mglenda}@ucol.mx <sup>2</sup>*Universidad de Colima, Facultad de Medicina Veterinaria y Zootecnia,* Km. 40. Autopista Colima-Manzanillo, Tecomán, Col, México, 28100.

macedo@ucol.mx

#### **Abstract**

In hydroponics, the soil is not needed to support production, and instead, nutritious substrates or aqueous solutions are used to support plant development. Recently, hydroponic crop automation has been initiated by developing hardware and software that allows the monitoring and control of crops and storing data obtained from sensor readings using the Internet of Things (IoT). This allows some cultural practices, such as plant fertilization, to be carried out just at the right time. This research project proposes a prototype of hydroponic culture NFT (Nutrient Film Technique), which will be automated and monitored to collect information from the water with the mixed nutrient solution, which will be carried out an analysis of variables such as temperature, EC, pH; depending on the plant to be cultivated, given that each plant deals with different variables for its satisfactory growth. The prototype was made with sensors of the brand DFRobot. The programming of the sensors and the board was obtained from examples on the same page of the sensors using the Arduino IDE based on  $C++$ . This research shows us an alternative to global famine and IoT overpopulation.

*Keywords—* Monitoring, hydroponic cultivation, technology, nutrients, system.

#### **Resumen**

En hidroponía, el suelo no es necesario para realizar la producción y en su lugar se utilizan sustratos o soluciones acuosas nutritivas, como soporte para el desarrollo de las plantas. Recientemente, se ha iniciado la automatización de los cultivos hidropónicos mediante el desarrollo de hardware y software que permite el monitoreo y control de los cultivos, así como el almacenamiento de datos obtenidos de la lectura de los sensores utilizando el internet de las cosas (IoT). Esto permite que algunas prácticas comunes como es, la fertilización de las plantas pueda realizarse justo en el momento adecuado. Este trabajo de investigación propone un prototipo de cultivo hidropónico NFT (Nutrient Film Technique), el que será automatizado y monitorizado para recolectar información del agua con la solución nutritiva mezclada, el cual realizará un análisis de las variables como la temperatura, Conductividad eléctrica (CE), pH. Dado que cada planta ocupa diferentes nutrientes para su crecimiento. El prototipo se realizó con sensores de la marca DFRobot. La programación de los sensores y de la placa fueron realizados con ejemplos de la misma página de los sensores utilizando el IDE de Arduino que está basado en C++. Este proyecto de investigación nos muestra una alternativa a la soberanía alimentaria y la sobrepoblación con IoT.

*Palabras clave—* Monitoreo, cultivo hidropónico, tecnología,

<sup>\*</sup>Autor de correspondencia

nutrientes, sistema.

## **I. Introducción**

n los últimos años ha crecido la preocupación por<br>el aumento en la demanda de agua para fines<br>agrícolas por lo que la conservación y reutilización n los últimos años ha crecido la preocupación por el aumento en la demanda de agua para fines del agua se han convertido en una prioridad. Junto con esto, se busca aumentar la eficiencia en la producción a través del uso de la tecnología y de las buenas prácticas lo que ha llevado a desarrollar nuevas estrategias de producción entre las que se encuentra la hidroponía [1].

En la hidroponía el suelo no es necesario para sustentar la producción y en su lugar se utilizan sustratos o soluciones acuosas nutritivas como soporte para el desarrollo de las plantas [2]. Algunas de las ventajas del establecimiento de esta técnica son: eliminación de malezas, reducción de problemas radiculares (plagas y enfermedades), reducción del uso de plaguicida, ahorro en agua y fertilizantes, producción en espacios reducidos, mayor higiene del producto cosechado y mayor sustentabilidad [3]. Esta técnica permite además obtener un mayor rendimiento y productos de mejor calidad en periodos de cosecha más cortos en comparación con la siembra tradicional a los obtenidos en campo abierto y sin la incertidumbre por condiciones ambientales adversas [4].

Uno de los elementos clave para lograr una producción eficiente en los sistemas hidropónicos, lo representa el control del volumen de la solución nutritiva aplicada al cultivo, lo cual generalmente se realiza a tiempo fijo una vez determinadas las necesidades nutricionales de la planta a cultivar en cada una de sus etapas fenológicas [2, 5].

Recientemente, se ha iniciado la automatización de los cultivos hidropónicos mediante el desarrollo de hardware y software que permite el monitoreo y control de los cultivos, así como el almacenamiento de datos obtenidos de la lectura de sensores utilizando el internet de las cosas [6, 7]. Esto permite que algunas prácticas culturales como es la fertilización de las plantas puedan realizarse justo en el momento en que de acuerdo con los datos obtenidos mediante el monitoreo el cultivo lo requiera, sustituyendo las aplicaciones de nutrientes establecidas a tiempos preestablecidos con lo que se incrementa la eficiencia del sistema de producción.

Bajo este contexto el objetivo del presente proyecto fue desarrollar un sistema de monitoreo del comportamiento de un cultivo hidropónico mediante sensores específicos

En el presente artículo se hablará sobre la implementación de un sistema automatizado de monitorización y control para cultivos hidropónicos, con el propósito de conocer el estado del agua con la solución nutritiva fusionada, con la finalidad de conocer las variables a tomar que son: CE (Conductividad Eléctrica), pH, temperatura

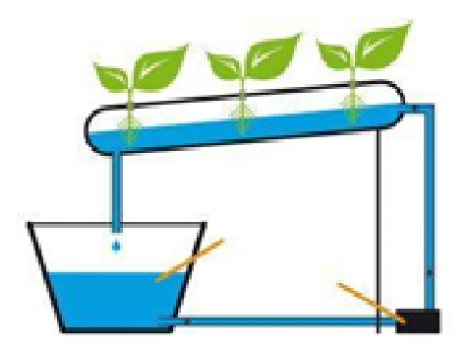

**Figura 1:** *Sistema NFT*

del ambiente y temperatura del agua mediante estos parámetros se busca generar una cosecha satisfactoria. La estructura de este documento se organiza de la siguiente manera sección I Introducción, en la sección II, se mostrará el sistema de monitoreo, los materiales utilizados y el tipo de cultivo utilizado en este cultivo. En la sección III, se mencionan las variables obtenidas y el análisis. Para terminar en las secciones IV y V, se detallarán las conclusiones y trabajo a futuro.

## **II. Sistema de monitoreo**

Cultivo Hidropónico, Hardware y Software

## **II.1. Cultivo hidropónico**

Después de revisar los diferentes tipos de cultivos hidropónicos, se decidió que el más adecuado para el proyecto de intervención, es el cultivo NFT que se muestra en la Fig. 1.

Sistema cerrado qué recircula la solución nutritiva, el cuál aprovecha el recurso hídrico y favorece la absorción de los sistemas radiculares de las plantas [6].

Para el desarrollo de este cultivo se requieren algunos elementos y herramientas, tales como:

- Motor Sumergible de 230 GPH o 400 GPH, el cual se encargará de enviar el agua del recipiente al cultivo hidropónico es capaz de impulsar el agua hasta 1.5 metros (Fig. 2).
- Bomba de aire para cultivo hidropónico, esta bomba sirve para oxigenar el agua del recipiente que será enviado al cultivo hidropónico (Fig. 3).
- Contenedor de 50 Lt. en este contenedor se tendrá el agua que será enviada al cultivo hidropónico (Fig. 4).
- Tubo de PVC es donde se pondrá el injerto de lechugas para el crecimiento (Fig. 5).

Encargado de enviar el agua con la solución nutritiva al cultivo hidropónico.

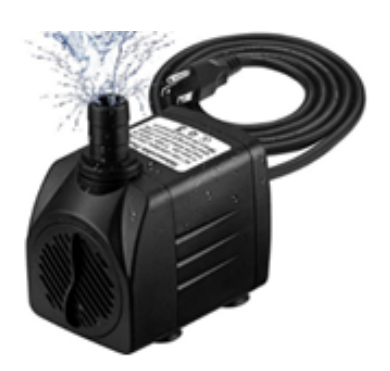

**Figura 2:** *Motor Sumergible de 230 GPH o 400 GPH*

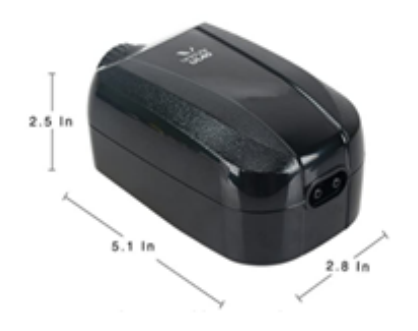

**Figura 3:** *Bomba de Aire para cultivo hidropónico*

Se encuentra dentro del contenedor mencionado más adelante y será capaz de oxigenar el agua cada cierto tiempo.

Donde se guardará y se medirán las variables del agua que serán utilizadas en el cultivo hidropónico.

#### **Prototipo del cultivo hidropónico NFT**

De acuerdo con el INAFED [8] la temperatura media de la zona norte del estado de Colima se ubica entre los 22° y los 24°C. Los requerimientos para el cultivo hidropónico de la lechuga son un rango de pH de entre

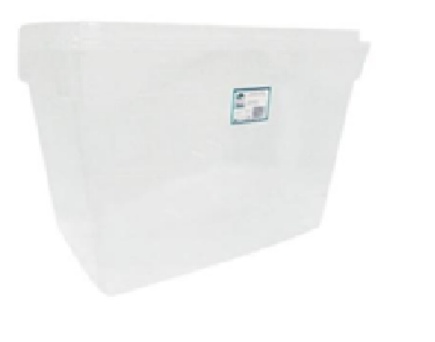

**Figura 4:** *Contenedor de 50 Lt*

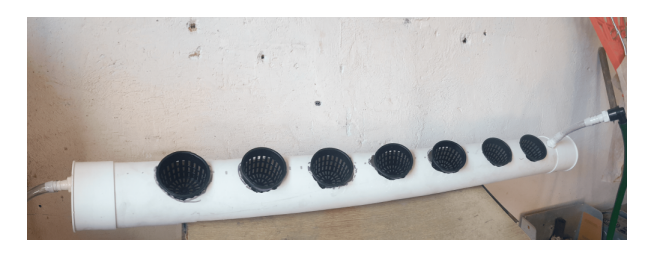

**Figura 5:** *Tubo de PVC de 4 pulgadas para cultivo hidropónico*

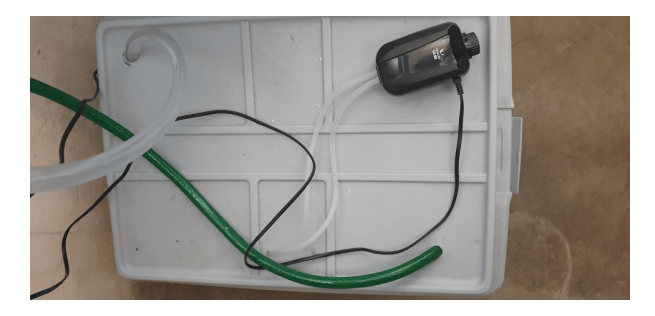

**Figura 6:** *Recipiente de Agua con difusor de Oxígeno*

5.5 y 6.0, una conductividad eléctrica (CE) de 1.5 dS/m y una temperatura de la solución de entre 16° y 22°C [9, 10, 11].

Con todo el material mencionado anteriormente se realizó el siguiente prototipo de cultivo hidropónico:

En la Fig. 6 se muestra el contenedor donde se guarda la solución nutritiva, la manguera verde envía la solución nutritiva al cultivo hidropónico y la manguera blanca la regresa al recipiente. También, se puede mostrar el motor del difusor de oxígeno.

Prototipo de cultivo hidropónico NFT, basado en el prototipo mencionado anteriormente.

En la Fig. 7 se observa que el motor envía la solución nutritiva al cultivo hidropónico, y el difusor de oxígeno, donde se estará suministrando la solución nutritiva.

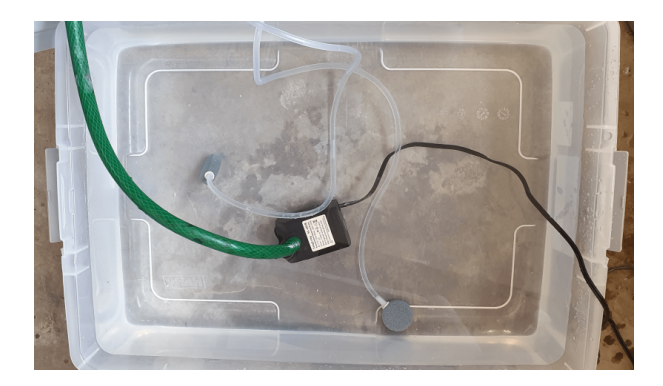

**Figura 7:** *Recipiente con Motor sumergible y parte del oxigenador*

## **II.2. Hardware**

Se creó una estación de monitoreo, en la cual se recolecta la información necesaria para el crecimiento de la planta en el cultivo hidropónico.

La placa que se utiliza tiene un módulo WiFi con ESP32 de la compañía Adafruit, en donde a través de los pines, la placa recolecta información de los sensores y envía los datos mediante la red WiFi.

Los sensores que se utilizaron son de tipo laboratorio:

- Sensor de pH
- Sensor de CE (Conductividad Eléctrica)
- Sensor de Temperatura

La estación de monitoreo está integrada con los 3 sensores, la cual estará monitoreando un contenedor de 50 Lt. de agua como se muestra en la Fig. 7. El procedimiento que realiza el sistema para la toma de muestra, almacenamiento y envío de información es el siguiente:

- 1. Al tener el sensor tanto de pH, CE y temperatura. Está conectado al Arduino ESP32 y obtiene los datos mediante el puerto a0 y a1 para los sensores de pH y CE eléctrica, y para el sensor de Temperatura se recolecta mediante el puerto digital.
- 2. Ya obtenidos los datos, el Arduino los procesará y enviará por la red local conectada al mismo, mediante el protocolo MQTT (Message Queue Telemetry Transport). El cual se envía a una página con un bróker de MQTT gratuito, la cual es la siguiente: https://ioticos.org/mqtt/login.
- 3. En cuanto recibe los datos de la página, los 2 scripts creados en Python recuperarán sus datos y se enviarán a la base de datos de MongoDB.

## **II.3. Software**

Para la utilización del software, un sistema embebido fue programado con un IDE de Arduino el cual su arquitectura está basada en el lenguaje  $C + +$ . En la misma placa se obtiene el protocolo 802.11ax (WiFi). En el cual se utilizaron librerías de Arduino para configurar la placa, a continuación, se pondrán las librerías:

- 1. Para el sensor de CE (conductividad eléctrica) se utilizó esta librería: DFRobot\_ESP\_CE.h
- 2. Para el sensor de PH se utilizó esta librería: DFRobot\_ESP\_PH.h
- 3. Para el sensor de Temperatura DS1820
	- *a*) DallasTemperature.h
	- *b*) OneWire.h
- 4. Para la programación de la placa se utilizaron las siguientes librerías:
	- *a*) WiFi.h
	- *b*) PubSubClient.h

## *c*) Wire.h

Cabe mencionar que los sensores de pH y CE se tienen que calibrar en la EEPROM, utilizando la siguiente librería: EEPROM.h

Las herramientas que se utilizaron de software son open Source (uso libre), las cuales se mencionan a continuación:

- Python lenguaje de programación en el cual es interpretado y orientado a objetos.
- MongoDB sistema de base de datos NoSQL, orientado a documentos y de código abierto.
- Arduino IDE entorno de desarrollo en el cual se realiza la programación de cada una de las placas de Arduino, como base se tiene el lenguaje C++ orientado a objetos.
- Django framework de desarrollo web de código abierto, escrito en Python, que respeta el patrón de diseño conocido como modelo–vista–controlador. Preferible programar con Python.
- Ióticos (https://ioticos.org/) página web que cuenta con un bróker de MQTT open source.
- Sublime editor de código, el cual soporta un gran número de lenguajes de texto.

Cabe mencionar que para la visualización de las naves en el sistema hidropónico se tiene visto hacer una página web con las tecnologías mencionadas a continuación:

- Django
- Python
- CSS
- HTML
- JavaScript
- Amchart

## **III. Resultados**

En las Fig. 8, 9 y 10 se muestran los datos del pH, CE y temperatura obtenidos durante una semana de prueba y que permiten su monitoreo y la toma de decisiones sobre el manejo del cultivo hidropónico.

## **III.1. Análisis de resultados**

La temperatura radicular es muy importante para la mayoría de los cultivos, ya que, si no se encuentra en su temperatura ideal, la planta detendrá su crecimiento y en algunos casos, se pueden manifestar deficiencias nutrimentales. De manera general, la temperatura de las raíces no debe bajar de 13°C ni estar sobre los 30°C. En el caso de la lechuga deberá realizarse un monitoreo para verificar que el rango de temperatura se mantenga entre los  $16$  y los  $22^{\circ}$ C.

El pH indica qué tan ácida o alcalina es una solución en una escala de cero a catorce. Un pH de 0 a 6.9 indica

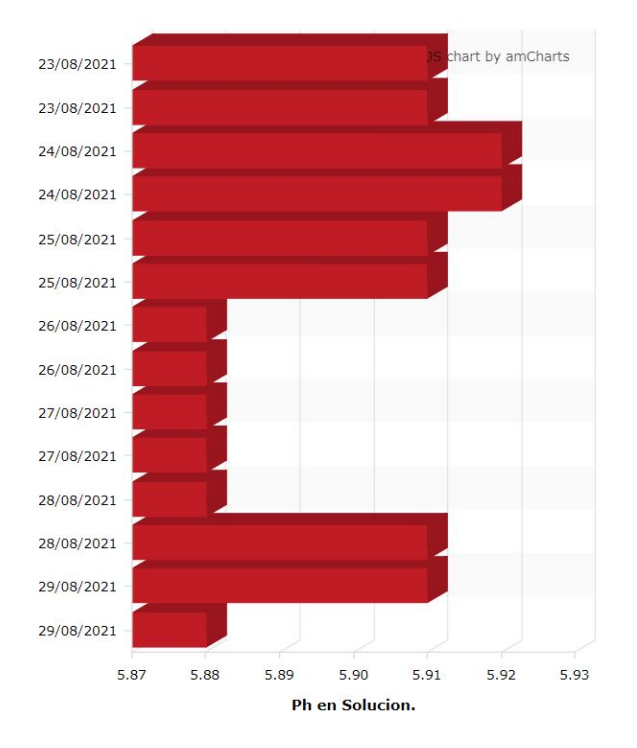

**Figura 8:** *Valores de pH de la solución de cultivo enviados al broker*

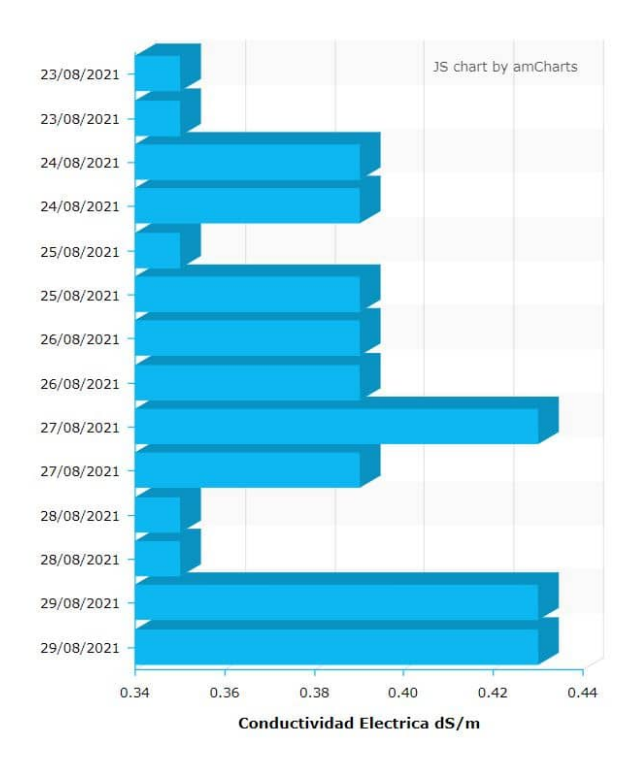

**Figura 9:** *Valores de la CE de la solución de cultivo enviados al broker*

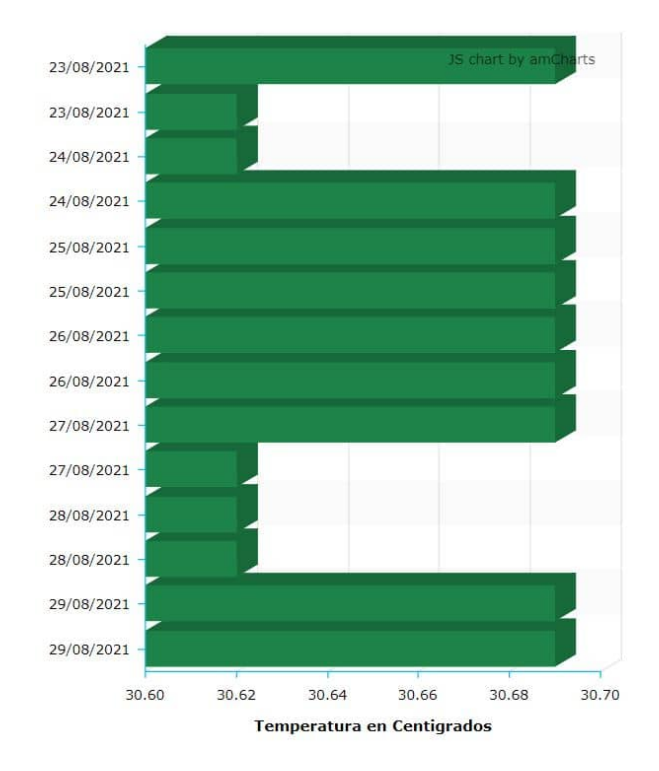

**Figura 10:** *Valores de la temperatura de la solución de cultivo enviados al broker*

acidez de la solución mientras que uno de 7.0 es neutro y el de 7.1 a 14 indica alcalinidad. El pH es muy importante, ya que de él depende la absorción de los nutrientes por las raíces de las plantas. Un pH muy ácido (por ejemplo, de 3.0), o muy alcalino (por ejemplo, de 10.0) limita la absorción de nutrientes, lo que provoca deficiencia de éstos, aunque estén presentes en la solución nutritiva [11]. Como ya se mencionó el pH para la lechuga debe estar dentro de un rango de entre 5.5 y 6.0. por lo que deberá mantenerse dentro de este rango mediante la dilución o concentración de la solución nutritiva.

La CE expresa la concentración total de sales solubles contenidas en el agua y variará en función de la concentración de la solución nutritiva [12]. En el caso de la lechuga, esta debe ubicarse alrededor de los 1.5 ds/m ya que en caso de que sobrepase los 3.0 ds/m el crecimiento de la lechuga se verá afectado y deberá corregirse diluyendo la solución nutritiva ya que un valor mayor indica concentración de iones [12]. En este caso nos muestra que la conductividad eléctrica obtenida con los sensores es menor, dado que se debe integrar más solución nutritiva pura.

#### **IV. Conclusiones**

La hidroponía es una técnica que se ha ido perfeccionando a lo largo de los años y la incorporación del IoT (Internet of Things) mejorará su eficiencia para entre otras cosas lograr el monitoreo de los cultivos en tiempo real.

El uso de sensores permite realizar un manejo eficiente del cultivo proporcionando los nutrientes necesarios en el momento óptimo. Cabe mencionar que el obtener los datos de las variables de pH, Conductividad Eléctrica y Temperatura del Agua, nos da una mejor claridad de cómo se encuentra el agua y saber a futuro como estará la planta; el sistema automatizado también ayuda a la circulación de la solución nutritiva y el agua para poder alimentarla. Para así poder realizar un gran manejo del cultivo hidropónico.

Así podemos saber cómo se consume la solución nutritiva, cada cuando se necesita emplear la solución, y los nutrientes que le hagan falta.

## **V. Trabajo a futuro**

El trabajo a futuro se dividirá en varias partes, a continuación, se comentará lo que se tiene previsto:

- 1. Inteligencia Artificial: Ya obtenido las variables mencionadas anteriormente, se implementará inteligencia artificial para optimizar el funcionamiento del sistema hidropónico mediante redes neuronales programadas en Python. El cual detectará los niveles altos y bajos de cada una de las variables. Como método de alerta se planea enviar la información en un SMS o correo electrónico al cliente para que esté enterado de cómo se encuentra el cultivo hidropónico.
- 2. Prototipo de Solución Nutritiva: Dado que la solución nutritiva se está haciendo manual para las pruebas, se tiene previsto contar un recipiente externo donde se guardará la solución nutritiva pura y donde se podrá enviará la misma con un motor sumergible cada cierto tiempo que falte.

## **Agradecimientos**

Los Autores de este artículo agradecen al Consejo Nacional de Ciencia y Tecnología (CONACYT) por el apoyo económico en parte para la adquisición de los sensores y placas en el prototipo empleado, y un agradecimiento total a los asesores que estuvieron al tanto del artículo, sus correcciones y sus comentarios.

## **Referencias**

[1] Rebecca L Nelson y John S Pade. «Aquaponic food production: growing fish and vegetables for food and profit». En: (2008).

- [2] Sánchez-Del Castillo y col. «Producción hidropónica de jitomate (Solatium lycopersicum L.) con y sin recirculación de la solución nutritiva». En: *Agrociencia* 48.2 (2014), págs. 185-197.
- [3] Ana Paula Irigo. «Estudio de viabilidad de un proyecto de producción de lechugas hidropónicas en el sudoeste de la provincia de Córdoba». Tesis doct. Universidad Católica de Córdoba, 2010.
- [4] David Ehret y col. «Disinfestation of recirculating nutrient solutions in greenhouse horticulture». En: *Agronomie* 21.4 (2001), págs. 323-339.
- [5] Rodolfo de la Rosa-Rodríguez y col. «Rendimiento y calidad de tomate en sistemas hidropónicos abierto y cerrado». En: *Revista Mexicana de Ciencias Agrícolas* 17 (2016), págs. 3439-3452.
- [6] Víctor Urdiales-Ponce y Joel Espín-Ortega. «Monitoreo de un sistema hidropónico NFT a escala usando arquitectura arduino (PARTE 1)». En: *Revista Tecnología en Marcha* 31.2 (2018), págs. 147-158.
- [7] William Vladimir Catagua Vásquez José Leonardo y Kozisck Luque. En: *Desarrollo de una solución basada en internet de las cosas (IoT), a través de sensores aplicados a un sistema de hidroponía en la provincia del Guayas*. Mar. de 2021, pág. 129. url: http://repositorio.ug.edu.ec/handle/ redug/52669.
- [8] «Enciclopedia de los Municipios y delegaciones de México». En: INFADE. 2010. url: http : / / www . inafed . gob . mx / work / enciclopedia / EMM06colima/index.html.
- [9] Oasis. Easy Plant. En: *Manual de hidroponía. Smithers Oasis de México S.A. de C.V., S/F.* Ago. de 2020, pág. 32. url: https : / / www . oasisgrowersolutions . com / pdf / mx / manual hidroponia.pdf.
- [10] Juan C Gilsan. En: *HIDROPONIA.* Sep. de 2007, pág. 32. URL: http :  $//$  www . ainfo . inia. uy / digital / bitstream / item / 520 / 1 / 11788121007155745.pdf.
- [11] Margarita Araceli Zárate Aquino. *Manual de hidroponía*. 2015.
- [12] Gilda Carrasco, Patricia Ramírez y Hermine Vogel. «Efecto de la conductividad eléctrica de la solución nutritiva sobre el rendimiento y contenido de aceite esencial en albahaca cultivada en NFT». En: *Idesia (Arica)* 25.2 (2007), págs. 59-62.

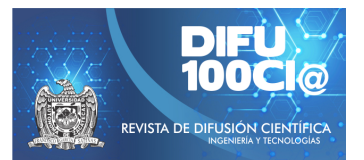

# **Performance analysis of a sliding-mode controller for active control of buildings**

## Análisis del desempeño de un controlador por modos deslizantes para el **control activo de edificios**

Antonio Concha Sánchez<sup>1</sup>, Suresh Thenozhi<sup>2</sup>, Ramón J. Betancourt<sup>3</sup>, Jaime Arroyo<sup>1</sup>, and S. K. Gadi<sup>\*4</sup>

<sup>1</sup>*Universidad de Colima, Facultad de Ingenier´ıa Mecanica y El ´ ectrica, ´* Coquimatlán, Colima 28400, México. {aconcha, jaime\_arroyo}@ucol.mx <sup>2</sup>*Universidad Autonoma de Quer ´ etaro, Facultad de Ingenier ´ ´ıa,* Santiago de Querétaro, Querétaro 76010, México. suresh@uaq.mx <sup>3</sup>*Universidad de Colima, Facultad de Ingenier´ıa Electromecanica, ´* Manzanillo, Colima 28860, México. rjimenez@ucol.mx <sup>4</sup>*Universidad Autonoma de Coahuila, Facultad de Ingenier ´ ´ıa Mecanica y El ´ ectrica, ´* Torreón, Coahuila 27276, México. research@SKGadi.com

#### **Abstract**

This paper presents the application of a recently proposed sliding mode controller (SMC) tuning algorithm in the active tuned mass damper (ATMD) based vibration control of seismically excited building structures. Both the controller gain and the sliding variable are automatically tuned to attenuate the structure vibrations by minimizing either the top floor displacement or the force applied to the ATMD. This tuning algorithm ensures that the transient response of the building and that of the ATMD are sufficiently fast and damped. Moreover, this algorithm guarantees that the control signals, as well as the displacements and velocities of the building and of the ATMD are within acceptable limits in the bandwidth of the earthquake. Through simulations, the performance of the controller in reducing vibrations in a 30-story building is analyzed.

*Keywords—* Sliding mode, Building, Active control, Active Tuned Mass Damper.

#### **Resumen**

Se presenta la aplicación de un controlador por modos deslizantes (CMD) recientemente propuesto en la literatura, y empleado en el control activo de edificios excitados por un sismo y acoplados a un amortiguador de masa activa sintonizada (AMAS). Tanto la ganancia del controlador como la variable de deslizamiento se diseñan automáticamente para atenuar las vibraciones de la estructura minimizando el desplazamiento del piso más alto del edificio o la fuerza aplicada al AMAS. Un método de sintonización selecciona los parámetros del controlador para garantizar que la respuesta transitoria de la estructura y la del AMAS sean suficientemente rápidas y amortiguadas. Dicho método garantiza que las señales de control, así como los desplazamientos y velocidades del edificio y del AMAS se encuentran dentro de limites aceptables en el ancho de banda del sismo. Mediante simulaciones se analiza el desempeño del controlador al reducir las vibraciones en un edificio de 30 pisos.

*Palabras clave—* Modos deslizantes, Edificios, Control activo, Amortiguador de masa activa sintonizada.

<sup>\*</sup>Autor de correspondencia

#### **I. Introducción**

I control activo de estructuras con AMAS usando<br>
un CMD (Controlador por Modos Deslizantes) ha<br>
llamado la atención de los investigadores debido<br>
a la robustez de este controlador ante perturbaciones. **l** control activo de estructuras con AMAS usando un CMD (Controlador por Modos Deslizantes) ha llamado la atención de los investigadores debido Para este objetivo, Li et al. [1] propusieron un CMD con modelo de referencia, Mamat et al. [2] diseñaron un CMD adaptable, y Khatibinia et al. [3] desarrollaron un CMD óptimo.

En este artículo se presenta la aplicación del algoritmo propuesto en [4] para la sintonización automática de un CMD basado en la fórmula de Ackermann [5]. Este controlador se usa para el control de vibraciones de un edificio con AMAS, el cual se modela como un sistema de cuarto orden considerando que el primer modo del edificio es el dominante. De esta manera el sistema en el modo deslizante se reduce a uno de tercer orden, donde el desplazamiento del modo dominante de la estructura y el del AMAS, así como la fuerza de control son la salida de filtros dominantes de segundo orden, cuya entrada es la señal sísmica. Estos filtros se diseñan para: 1) minimizar al máximo el desplazamiento del piso superior de la estructura, o para minimizar la fuerza de control aplicada al AMAS ofreciendo una gran atenuación de este desplazamiento; 2) producir respuestas transitorias suficientemente rápidas y amortiguadas del AMAS y del edificio; 3) garantizar que los valores de la raíz cuadrada media (RMS) de la fuerza de control del AMAS, así como la de los desplazamientos y velocidades tanto del edificio como del amortiguador se encuentren dentro de límites aceptables en la banda de frecuencia de la excitación sísmica. A diferencia del artículo en [4], en el presente trabajo se analiza el desempeño del controlador por modos deslizantes en un edificio alto de 30 pisos.

#### **II. Modelo de un edificio con AMAS**

La Fig. 1 muestra a un edificio de  $N$  pisos, al cual se le instala un AMAS en su techo. Su comportamiento dinámico ante un sismo se representa por medio del siguiente modelo matemático:

$$
\mathbf{M}(\ddot{\mathbf{x}}(t) + \mathbf{l}\ddot{x}_g(t)) + \mathbf{C}\dot{\mathbf{x}}(t) + \mathbf{K}\mathbf{x}(t) = -\mathbf{\Gamma}F(t)
$$
  
\n
$$
m_d(\ddot{x}_n(t) + \ddot{x}_g(t) + \ddot{x}_d(t)) = F(t)
$$
  
\n
$$
F(t) = u(t) - k_d x_d(t) - c_d \dot{x}_d(t) - f(\dot{x}_d(t))
$$
\n(1)

donde  $\mathbf{M}, \mathbf{C}, \mathbf{K} \in \mathbb{R}^{N \times N}$  se denominan matrices de masa, rigidez y amortiguamiento, respectivamente. La matriz  ${\bf M}$  es diagonal, cuyos elementos  $m_i, \, i=1,2,\ldots,N$  son las masas de los pisos. Además, C y K son matrices tridiagonales, cuyos elementos son los amortiguamientos  $c_i$  y las rigideces  $k_i$  entre los pisos  $i$  e  $(i-1)$ , respectivamente. Mas aún, la aceleración del terreno se representa como  $\ddot{x}_g$ , y x está dado por  $\mathbf{x} = [x_1, x_2, \dots, x_N]^\mathrm{T}$ , donde  $x_i$ 

es el desplazamiento del i-ésimo piso con respecto del terreno. La variable  $x_d$  es el desplazamiento del amortiguador con respecto a un extremo del techo del edificio; los parámetros  $m_d$ ,  $k_d$ ,  $c_d$ , y  $f(\dot{x}_d(t))$  son la masa, rigidez, amortiguamiento y fricción no lineal del AMAS, respectivamente; la señal  $u(t)$  es la fuerza de control aplicada al amortiguador, l  $\in \mathbb{R}^{N \times 1}$  es un vector unitario, y  $\mathbf{\Gamma} \in \mathbb{R}^{N \times 1}$  representa la localización del AMAS mediante el vector  $\mathbf{\Gamma} = [0, 0, \dots, 0, 1]^{\mathrm{T}}$ .

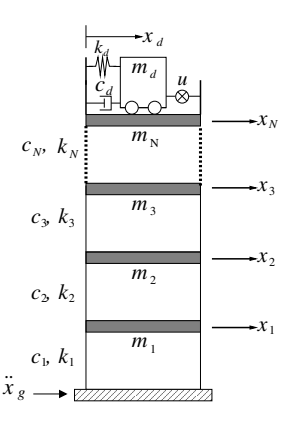

**Figura 1:** *Edificio con AMAS*

Dado que el primer modo de vibración es dominante durante un sismo, el modelo (1) se puede aproximar como:

$$
m_0 \ddot{x}_0(t) + c_0 \dot{x}_0(t) + k_0 x_0(t) = -\beta_0 m_0 \ddot{x}_g(t)
$$
  
- F(t)  

$$
m_d(\ddot{x}_0(t) + \ddot{x}_g(t) + \ddot{x}_d(t)) = F(t)
$$
 (2)

donde los parámetros  $m_0, c_0, k_0$  y  $\beta_0$  son la masa, amortiguamiento, rigidez y factor de participación del modo dominante, respectivamente [6]; además,  $x_0$  representa el desplazamiento del modo dominante dado por:

$$
x_0(t) = \frac{\phi_0^{\mathrm{T}} \mathbf{M} \mathbf{x}(t)}{\phi_0^{\mathrm{T}} \mathbf{M} \phi_0}
$$
 (3)

donde  $\phi_0 \in \mathbb{R}^{N \times 1}$  es el primer modo que satisface  $\phi_{0}{}^{T}\Gamma = 1$ , lo cual implica que [7]

$$
x_N(t) \approx x_0(t) \tag{4}
$$

La frecuencia natural del primer modo está dada por:

$$
\omega_0 = \sqrt{\frac{k_0}{m_0}}\tag{5}
$$

Usando (4), la ecuación (2) se puede aproximar como:

$$
\ddot{x}_d = \left(\frac{m_0 + m_d}{m_0 m_d}\right) (u - c_d \dot{x}_d - f(\dot{x}_d) - k_d x_d) \n+ \frac{k_0}{m_0} x_N + \frac{c_0}{m_0} \dot{x}_N + \ddot{x}_g (\beta_0 - 1) \n\ddot{x}_N = -\frac{c_0}{m_0} \dot{x}_N - \frac{k_0}{m_0} x_N - \beta_0 \ddot{x}_g + \frac{c_d}{m_0} \dot{x}_d \n+ \frac{f(\dot{x}_d)}{m_0} + \frac{k_d}{m_0} x_d - \frac{1}{m_0} u
$$
\n(6)

Sean las variables de estado

$$
z_1 = x_d
$$
,  $z_2 = x_N$ ,  $z_3 = \dot{x}_d$ ,  $z_4 = \dot{x}_N$  (7)

entonces (6) se puede escribir como:

$$
\dot{\mathbf{z}} = \mathbf{A}\mathbf{z} + \mathbf{B}\left[u - f(z_3)\right] + \mathbf{D}\ddot{x}_g \tag{8}
$$

donde  $\mathbf{z} = [z_1, z_2, z_3, z_4]^{\mathrm{T}}$ ,

$$
\mathbf{A} = \begin{bmatrix} 0 & 0 & 1 & 0 \\ 0 & 0 & 0 & 1 \\ -\frac{k_d(m_0 + m_d)}{m_0 m_d} & \frac{k_0}{m_0} & -\frac{c_d(m_0 + m_d)}{m_0 m_d} & \frac{c_0}{m_0} \\ \frac{k_d}{m_0} & -\frac{k_0}{m_0} & \frac{c_d}{m_0} & -\frac{c_0}{m_0} \end{bmatrix}
$$

$$
\mathbf{B} = \begin{bmatrix} 0 & 0 & \frac{(m_0 + m_d)}{m_0 m_d} & -\frac{1}{m_0} \end{bmatrix}^{\mathrm{T}},
$$

$$
\mathbf{D} = \begin{bmatrix} 0 & 0 & (\beta_0 - 1) & -\beta_0 \end{bmatrix}^{\mathrm{T}}.
$$

#### **III. Control por modos deslizantes**

A continuación, se presenta el controlador por modos deslizantes propuesto en [4], el cual se basa en la fórmula de Ackermann para atenuar las vibraciones en el edificio. Para ello, defínase  $u_a$  como un controlador con retroalimentación de estado completo para el sistema (8), y sean  $\lambda_1$ ,  $\lambda_2$ ,  $\lambda_3$ , y  $\lambda_4$  los polos deseados del sistema en lazo cerrado. La señal de control  $u_a$  está dada por:

$$
u_a = -\mathbf{k}^{\mathrm{T}} \mathbf{z} \tag{9}
$$

donde  $\mathbf{k}^{\mathrm{T}} \in \mathbb{R}^{1 \times 4}$  se puede obtener como:

$$
\mathbf{k}^{\mathrm{T}} = \mathbf{e}^{\mathrm{T}} P(\mathbf{A}) \tag{10}
$$

con

$$
\mathbf{e}^{\mathrm{T}} = [0, 0, 0, 1][\mathbf{B}, \mathbf{AB}, \mathbf{A}^2 \mathbf{B}, \mathbf{A}^3 \mathbf{B}]^{-1} \in \mathbb{R}^{1 \times 4}
$$
 (11)

$$
P(\lambda) = (\lambda - \lambda_1)(\lambda - \lambda_2)(\lambda - \lambda_3)(\lambda - \lambda_4)
$$
 (12)

Para el diseño del CMD suponga que el polo  $\lambda_4$  in (12) es real y negativo. También, supóngase que se conocen cotas  $\delta y \varpi$  de la aceleración del terreno  $\ddot{x}_q$  y de la fricción no lineal  $f(z_3)$ , respectivamente, es decir,

$$
|\ddot{x}_g| \le \delta \tag{13}
$$

$$
|f(z_3)| \leq \varpi \tag{14}
$$

**Teorema 1.** *[4] Sea el siguiente CMD para atenuar las vibraciones de la estructura en (8)*

$$
u = -M_0 \text{sign}(\sigma) \tag{15}
$$

*donde* σ = η <sup>T</sup>z *y* M<sup>0</sup> > 0 *son la variable de deslizamiento y la ganancia del controlador, respectivamente. El vector* η <sup>T</sup> *está dado por:*

$$
\boldsymbol{\eta}^{\mathrm{T}} = [\eta_1, \ \eta_2, \ \eta_3, \ \eta_4] = \mathbf{e}^{\mathrm{T}} P_1(\mathbf{A}), P_1(\lambda) = (\lambda - \lambda_1)(\lambda - \lambda_2)(\lambda - \lambda_3)
$$
(16)

Si el parámetro  $M_0$  satisface

$$
M_0 > \varpi + h_0 \tag{17}
$$

donde  $h_0$  es una constante tal que,

$$
|u_a + \alpha_1 \ddot{x}_g| \le h_0 \tag{18}
$$

y  $\alpha_1$  se define como:

$$
\alpha_1 = \beta_0 (\eta_4 - \eta_3) + \eta_3 \tag{19}
$$

entonces, las trayectorias del sistema en lazo cerrado alcanzan el plano  $\sigma = \boldsymbol{\eta}^\mathrm{T} \mathbf{z} = 0$  en un tiempo finito  $t_\sigma,$  y éstas permanecen confinadas en ese plano para  $t \geq t_{\sigma}$ , donde  $t_{\sigma} \leq \frac{\sigma(0)}{M_0 - [\varpi + h_0]}$ . Más aún, en el modo deslizante, el orden del sistema dinámico (8) se reduce de 4 a 3, donde el modelo reducido está dado por:

$$
\dot{\mathbf{z}}^* = \mathbf{A}_1 \mathbf{z}^* + \mathbf{B}_1 \ddot{x}_g \tag{20}
$$

donde  $\mathbf{z}^* = [z_1, z_2, z_3]^T$ ,  $\mathbf{A}_1 \in \mathbb{R}^{3 \times 3}$  tiene como valores propios a  $\lambda_1, \, \lambda_2$  y  $\lambda_3, \, \textbf{y} \, \textbf{B}_1 = [0, 0, \alpha_2]^\text{T}$  con

$$
\alpha_2 = (\beta_0 - 1) + \frac{\alpha_1 (m_0 + m_d)}{m_0 m_d} \tag{21}
$$

*Demostración.* Si el término  $Bu_a$  se suma y resta a  $(8)$ se obtiene

$$
\dot{\mathbf{z}} = (\mathbf{A} - \mathbf{B}\mathbf{k}^{\mathrm{T}})\mathbf{z} + \mathbf{B}\left[u - u_a - f(z_3)\right] + \mathbf{D}\ddot{x}_g \quad (22)
$$

Sea la siguiente transformación de estado

$$
\mathbf{w} = \left[ \begin{array}{c} \mathbf{z}^* \\ \sigma \end{array} \right] = \left[ \begin{array}{c} \mathbf{T} \\ \mathbf{I}_{3 \times 3} \mathbf{0}_{3 \times 1} \\ \boldsymbol{\eta}^{\mathrm{T}} \end{array} \right] \mathbf{z}
$$
(23)

La dinámica del nuevo vector de estado  $\dot{\mathbf{w}} = \mathbf{T}\dot{\mathbf{z}}$  es:

$$
\dot{\mathbf{w}} = \mathbf{T}(\mathbf{A} - \mathbf{B}\mathbf{k}^{\mathrm{T}})\mathbf{z} \n+ \mathbf{T}\mathbf{B}[u - u_a - f(z_3)] + \mathbf{T}\mathbf{D}\ddot{x}_g \n= \mathbf{T}(\mathbf{A} - \mathbf{B}\mathbf{k}^{\mathrm{T}})\mathbf{T}^{-1}\mathbf{w} \n+ \mathbf{T}\mathbf{B}[u - u_a - f(z_3)] + \mathbf{T}\mathbf{D}\ddot{x}_g
$$
\n(24)

El vector  $\eta$  en (16) es tal que [8]:

$$
\boldsymbol{\eta}^{\mathrm{T}} \mathbf{B} = 1, \qquad \boldsymbol{\eta}^{\mathrm{T}} \mathbf{A}^* = \lambda_4 \boldsymbol{\eta}^{\mathrm{T}} \tag{25}
$$

donde  $\mathbf{A}^* = \mathbf{A} - \mathbf{B} \mathbf{k}^{\mathrm{T}}$ .

Usando estas igualdades se tiene:

$$
\mathbf{T}(\mathbf{A} - \mathbf{B}\mathbf{k}^{\mathrm{T}})\mathbf{T}^{-1} = \left[\begin{array}{cc} \mathbf{A}_{1} & \mathbf{a}^{*} \\ \mathbf{0}_{1\times3} & \lambda_{4} \end{array}\right]
$$
(26)

donde  $\mathbf{a}^* \in \mathbb{R}^{3 \times 1}$  y  $\mathbf{A}_1$  es una matriz cuyos valores propios son  $\lambda_1$ ,  $\lambda_2$  y  $\lambda_3$ ; además

$$
\mathbf{TB} = \begin{bmatrix} \mathbf{b}^* \\ 1 \end{bmatrix} \text{ con } \mathbf{b}^* = \begin{pmatrix} 0 \\ 0 \\ \frac{(m_0 + m_d)}{m_0 m_d} \end{pmatrix}
$$
 (27)

$$
TD = \begin{bmatrix} \mathbf{d}_1 \\ -\alpha_1 \end{bmatrix} \text{ con } \mathbf{d}_1 = \begin{pmatrix} 0 \\ 0 \\ \beta_0 - 1 \end{pmatrix} \qquad (28)
$$

Sustituyendo (26), (27) y (28) en (24) resulta

$$
\dot{\mathbf{z}}^* = \mathbf{A}_1 \mathbf{z}^* + \mathbf{a}^* \sigma + \mathbf{b}^* [u - u_a - f(z_3)] + \mathbf{d}_1 \ddot{x}_g \quad (29)
$$

$$
\dot{\sigma} = \lambda_4 \sigma + u - u_a - f(z_3) - \alpha_1 \ddot{x}_g \tag{30}
$$

Las trayectorias del sistema (8) convergen al plano  $\sigma = 0$  en un tiempo finito si  $\frac{1}{2}$  $\frac{d}{dt}\sigma^2 = \sigma\dot{\sigma} < 0$ , donde  $\sigma\dot{\sigma}$ satisface

$$
\sigma\dot{\sigma} = \sigma[\lambda_4\sigma + u - u_a - f(z_3) - \alpha_1\ddot{x}_g]
$$
  
\n
$$
= \lambda_4\sigma^2 + \sigma[u - u_a - f(z_3) - \alpha_1\ddot{x}_g]
$$
  
\n
$$
\leq \sigma[u - u_a - f(z_3) - \alpha_1\ddot{x}_g]
$$
\n(31)

Sustituyendo  $u = -M_0 \text{sign}(\sigma)$  en (31) y usando (14), (17) y (18) resulta

$$
\sigma\dot{\sigma} \leq \sigma \left[ -M_0 \text{sign}(\sigma) - u_a - f(z_3) - \alpha_1 \ddot{x}_g \right]
$$
  
\n
$$
\leq |\sigma| \left[ -M_0 + \varpi + h_0 \right]
$$
  
\n
$$
\leq - |\sigma| [M_0 - (\varpi + h_0)] < 0
$$
\n(32)

Entonces las trayectorias del sistema (8) alcanzan la superficie  $\sigma = \boldsymbol{\eta}^\mathrm{T} \mathbf{z} = 0$  en un tiempo finito  $t_\sigma,$  y permanecen allí para  $t \geq t_{\sigma}$ , donde  $t_{\sigma}$  está dado por:

$$
t_{\sigma} \le \frac{\sigma(0)}{M_0 - (\varpi + h_0)}\tag{33}
$$

En el modo deslizante se tiene  $\sigma = 0$  y  $\dot{\sigma} = 0$ . Sustituyendo estas igualdades en (30) resulta

$$
u = u_a + f(z_3) + \alpha_1 \ddot{x}_g \tag{34}
$$

Reemplazando esta señal de control en (29) produce (20).  $\Box$ 

Como el edificio y el AMAS se encuentran en equilibrio antes de un sismo, las condiciones iniciales  $z_i(0)$ ,  $i =$ 1, 2, 3, 4 son cero, lo cual implica que  $\sigma(0) = \eta^T \mathbf{z}(0) = 0$ y que  $t_{\sigma} = 0$ .

Para diseñar el CMD se requiere el parámetro  $h_0$  en (18). En la sección V.2 se presenta una metodología empleada para calcular  $h_0$  y que se basa en la respuesta en frecuencia del sistema en el modo deslizante.

#### **IV. Función de transferencia del sistema en el modo deslizante**

La Transformada de Laplace del sistema en el modo deslizante está dada por:

$$
(s\mathbf{I}_{3\times 3} - \mathbf{A}_1)\mathbf{Z}^*(s) = \mathbf{B}_1 \mathcal{L}[\ddot{x}_g(t)] \tag{35}
$$

donde  $\mathcal L$  es el operador de la transformada de Laplace y  $\mathbf{Z}^*(s) = [Z_1(s), Z_2(s), Z_3(s)]^{\mathrm{T}}.$ 

La función de transferencia  $\mathbf{Z}^{*}(s)/\mathcal{L}[\ddot{x}_{g}(t)]$  se representa como:

$$
\frac{\mathbf{Z}^*(s)}{\mathcal{L}[\ddot{x}_g(t)]} = (s\mathbf{I}_{3\times 3} - \mathbf{A}_1)^{-1}\mathbf{B}_1
$$
 (36)

Su polinomio característico  $P_1(s)$  está dado por:

$$
P_1(s) = (s - \lambda_1)(s - \lambda_2)(s - \lambda_3)
$$
  
=  $(s^2 + 2\zeta\omega_n s + \omega_n^2)(s - \lambda_3)$  (37)

Se tienen las siguientes funciones de transferencia

$$
G_1(s) = \frac{Z_1(s)}{\mathcal{L}[\ddot{x}_g(t)]} = \mathbf{C}_{z_1}(s\mathbf{I}_{3\times 3} - \mathbf{A}_1)^{-1}\mathbf{B}_1
$$
  
= 
$$
\frac{\alpha_2 (s - \psi_1)}{(s - \lambda_3)(s^2 + 2\zeta\omega_n s + \omega_n^2)}
$$
(38)

$$
G_2(s) = \frac{Z_2(s)}{\mathcal{L}[\ddot{x}_g(t)]} = \mathbf{C}_{z_2}(s\mathbf{I}_{3\times 3} - \mathbf{A}_1)^{-1}\mathbf{B}_1
$$
  
= 
$$
\frac{-\alpha_2\eta_3 (s - \psi_2)}{\eta_4(s - \lambda_3)(s^2 + 2\zeta\omega_n s + \omega_n^2)}
$$
(39)

$$
G_3(s) = \frac{Z_3(s)}{\mathcal{L}[\ddot{x}_g(t)]} = \mathbf{C}_{z_3}(s\mathbf{I}_{3\times 3} - \mathbf{A}_1)^{-1}\mathbf{B}_1
$$
  
= 
$$
\frac{\alpha_2 s (s - \psi_1)}{(s - \lambda_3)(s^2 + 2\zeta\omega_n s + \omega_n^2)}
$$
(40)

donde

$$
\psi_1 = -\frac{\eta_2}{\eta_4}, \qquad \psi_2 = -\frac{\eta_1}{\eta_3},
$$
\n(41)

$$
\mathbf{C}_{z_1} = [1, 0, 0], \quad \mathbf{C}_{z_2} = [0, 1, 0], \n\mathbf{C}_{z_3} = [0, 0, 1]
$$
\n(42)

Ahora se procede a calcular  $U(s)/\mathcal{L}[\ddot{x}_q(t)]$ . Para ello suponga que el termino de fricción no lineal  $f(z_3)$  en (34) es cero; entonces la señal de control  $u$  en el modo deslizante está dada por:

$$
u = u_a + \alpha_1 \ddot{x}_g = -\mathbf{k}^T \mathbf{z} + \alpha_1 \ddot{x}_g
$$
  
\n
$$
= -\mathbf{e}^T P(\mathbf{A}) \mathbf{z} + \alpha_1 \ddot{x}_g
$$
  
\n
$$
= -\mathbf{e}^T P_1(\mathbf{A}) [\mathbf{A} - \mathbf{I}_{4 \times 4} \lambda_4] \mathbf{z} + \alpha_1 \ddot{x}_g
$$
  
\n
$$
= -\eta^T [\mathbf{A} - \mathbf{I}_{4 \times 4} \lambda_4] \mathbf{z} + \alpha_1 \ddot{x}_g
$$
(43)

El vector de estado z en (43) se puede escribir como:

$$
\mathbf{z} = \mathbf{T}^{-1}\mathbf{w} = \mathbf{T}^{-1} \left[ \begin{array}{c} \mathbf{z}^* \\ \sigma \end{array} \right] \tag{44}
$$

La ecuación anterior en el modo deslizante se reduce a

$$
\mathbf{z} = \mathbf{T}^{-1} \left[ \begin{array}{c} \mathbf{z}^* \\ 0 \end{array} \right] \tag{45}
$$

Sustituyendo (45) en (43) resulta

$$
u = -\boldsymbol{\eta}^{\mathrm{T}}[\mathbf{A} - \mathbf{I}_{4 \times 4} \lambda_4] \mathbf{T}^{-1} \begin{bmatrix} \mathbf{z}^* \\ 0 \end{bmatrix} + \alpha_1 \ddot{x}_g \qquad (46)
$$

Defínase

$$
\nu = -\eta^{\mathrm{T}}[\mathbf{A} - \mathbf{I}_{4\times4}\lambda_4] \mathbf{T}^{-1}
$$
  
= -\eta^{\mathrm{T}}\mathbf{A}\mathbf{T}^{-1} + \lambda\_4 \eta^{\mathrm{T}}\mathbf{T}^{-1}  
= -\eta^{\mathrm{T}}\mathbf{A}\mathbf{T}^{-1} + [0, 0, 0, \lambda\_4] = [\nu\_1, \nu\_2] (47)

Entonces  $u$  en (46) se puede reescribir como:

$$
u = [\nu_1, \ \nu_2] \left[ \begin{array}{c} \mathbf{z}^* \\ 0 \end{array} \right] + \alpha_1 \ddot{x}_g = \nu_1 \mathbf{z}^* + \alpha_1 \ddot{x}_g \qquad (48)
$$

Aplicando la transformada de Laplace a (48) y empleando (36) resulta:

$$
U(s) = \nu_1 (s\mathbf{I}_{3\times 3} - \mathbf{A}_1)^{-1} \mathbf{B}_1 \mathcal{L}[\ddot{x}_g(t)]
$$
  
 
$$
+ \alpha_1 \mathcal{L}[\ddot{x}_g(t)]
$$
 (49)

de donde

$$
G_u(s) = \frac{U(s)}{\mathcal{L}[\ddot{x}_g(t)]} = \nu_1 (s\mathbf{I}_{3\times 3} - \mathbf{A}_1)^{-1} \mathbf{B}_1 + \alpha_1 \quad (50)
$$

#### **IV.1.** Respuesta transitoria de  $z_1(t)$  **y**  $z_2(t)$

En esta sección se analiza la respuesta transitoria de las señales  $z_1(t)$  y  $z_2(t)$  en el modo deslizante  $\sigma = 0$ . Este análisis permitirá sintonizar el CMD para producir respuestas transitorias suficientemente rápidas y amortiguadas de  $z_1(t)$  y  $z_2(t)$  ante cambios abruptos de la señal de excitación  $\ddot{x}_q$ . Para este análisis supóngase que esta excitación es una entrada escalón. También, supóngase que el factor de amortiguamiento ζ del polinomio característico  $P_1(s)$  en (37) satisface  $\zeta$  < 1, lo cual implica

que  $P_1(s)$  tiene un polo real  $\lambda_3$  y dos polos complejos conjugados  $\lambda_1$  y  $\lambda_2$ , es decir,

$$
P_1(s) = (s^2 + 2\zeta\omega_n s + \omega_n^2)(s - \lambda_3)
$$
  
=  $(s + \zeta\omega_n + j\omega_d)(s + \zeta\omega_n - j\omega_d)(s - \lambda_3)$  (51)

$$
\lambda_1 = -\zeta \omega_n - j\omega_d, \qquad \lambda_2 = -\zeta \omega_n + j\omega_d \qquad (52)
$$

donde  $\omega_d = \omega_n \sqrt{1-\zeta^2}$  es la frecuencia natural amortiguada.

Entonces, las respuestas transitorias de  $z_i(t)$ ,  $i = 1, 2$ serán las de un sistema prototipo de segundo orden, que son afectadas por el polo adicional  $\lambda_3$  y por el cero  $\psi_i$  de la función de transferencia  $G_i(s)$ . Además, estas respuestas se pueden especificar por medio de su tiempo de subida  $T_r$  y máximo sobreimpulso  $M_P$ . La manera en la que el polo  $\lambda_3$  y el cero  $\psi_i$  afectan a dichas respuestas se describe a continuación:

- 1. *Efecto del cero*  $\psi_i$  *de*  $G_i(s)$  que puede ser positivo o negativo. Un  $\psi_i$  negativo tiene el efecto de decrementar  $T_r$  y de incrementar  $M_p$  en  $z_i(t)$  [9]. El incremento en  $M_p$  depende de la relación  $\gamma_i=|\psi_i|/(\zeta\omega_n);$  entre menor sea esta relación mayor es el incremento en  $M_p$ . Por otro lado, un  $\psi_i$  positivo resulta en un sistema  $G_i(s)$  de fase mínima. Este cero incrementa ligeramente  $T_r$  y  $M_p$ , pero produce un pico inicial en  $z_i(t)$  con dirección contraria a la señal de excitación. Este pico depende de la relación  $\gamma_i = \psi_i/(\zeta \omega_n)$ ; entre más pequeña sea esta relación mayor es la magnitud de dicho pico. Por lo anterior, el cero  $\psi_i$ tiene poco efecto en la respuesta transitoria de  $z<sub>i</sub>(t)$ para  $\gamma_i \geq 3$ , pero su efecto se incrementa conforme  $\gamma_i$  decrece, especialmente cuando  $\gamma_i < 1$ .
- 2. *Efecto del polo*  $\lambda_3 < 0$  *de*  $G_i(s)$ . Éste tiene el efecto de incrementar  $T_r$  y de decrementar  $M_p$ . El porcentaje de  $M_p$  depende de  $\xi = |\lambda_3|/(\zeta \omega_n)$ ; entre mayor sea esta relación, menor es el porcentaje de  $M_p$ . El polo  $\lambda_3$  tiene poco efecto para  $\xi \geq 3$ .

A partir del análisis anterior, los parámetros  $\zeta, \omega_n, \lambda_3, \psi_1$ , and  $\psi_2$  se sintonizarán como sigue:

El factor de amortiguamiento  $\zeta$  de  $P_1(s)$  se sintonizará entre el intervalo siguiente:

$$
\zeta_l < \zeta < \zeta_u \tag{53}
$$

Se recomiendan los límites  $\zeta_l$  =0.5 y  $\zeta_u$  =0.9.

**La frecuencia natural**  $\omega_n$  se sintonizará en función de frecuencia  $\omega_0$  del modo dominante del edificio usando los siguientes límites:

$$
\omega_{nl} < \omega_n < \omega_{nu} \tag{54}
$$

donde  $\omega_{nl} = 0.5\omega_0$  y  $\omega_{nu} = 0.8\omega_0$ . Se recomienda este límite superior  $\omega_{nu}$  para que el AMAS no tenga

movimientos abruptos y para evitar que éstos exciten a la estructura en lugar de protegerla. Además, se recomienda este límite inferior  $\omega_{nl}$  para que la respuesta del AMAS no sea lenta, y con ello evitar una atenuación insignificante de las vibraciones en la estructura.

**Para despreciar el efecto del polo**  $\lambda_3$  en la respuesta transitoria de  $z_1(t)$  y de  $z_2(t)$ , su valor se define como:

$$
\lambda_3 = -3\zeta \omega_n \tag{55}
$$

Para reducir al máximo el efecto de los ceros  $\psi_i,$  $i = 1, 2$  de  $G_i(s)$  en las respuestas de  $z_1$  y de  $z_2$ , éstos se se seleccionan para satisfacer

$$
|\psi_1| \ge \gamma_1 \zeta \omega_n \tag{56}
$$

$$
|\psi_2| \ge \gamma_2 \zeta \omega_n \tag{57}
$$

Se recomienda seleccionar  $\gamma_1 = 5$  para suprimir el efecto del cero  $\psi_1$  en la respuesta transitoria  $z_1$  del AMAS. Además, el parámetro  $\gamma_2$  se se selecciona lo más grande posible y se recomienda que  $\gamma_2 \geq 1$ .

#### **IV.2. Respuesta en la frecuencia de**  $z_1(t)$ ,  $z_2(t)$ ,  $z_3(t)$  $\mathbf{y} u(t)$

Se determina la respuesta en la frecuencia de las señales  $z_1(t)$ ,  $z_2(t)$ ,  $z_3(t)$  y  $u(t)$  para garantizar que su amplitud se encuentra dentro de límites aceptables en el ancho de banda de  $\ddot{x}_q(t)$ . Para este análisis, se supone que la señal de excitación  $\ddot{x}_q$  es sinusoidal y se denota como  $\ddot{x}_g = \delta \sin(\omega t)$ , donde  $\delta$  es la cota superior de  $\ddot{x}_g$ , como se observa en (13); además,  $\omega$  pertenece al ancho de banda del sismo, es decir,  $\omega \in [\omega_{BWl}, \omega_{BWu}].$ 

Sean las funciones de transferencia

$$
H_i(s) = \delta G_i(s), \qquad i = 1, 2, 3, u \tag{58}
$$

donde  $G_1(s)$ ,  $G_2(s)$ ,  $G_3(s)$  y  $G_u(s)$  se definieron en la sección IV. Sea  $\kappa_i$  el valor cuadrático medio (RMS, por sus siglas en inglés) de las respuestas en frecuencia  $H_i(j\omega)$ en el ancho de banda de  $\ddot{x}_g(t)$ , es decir,

$$
\kappa_i = \text{RMS} \left( |H_i(j\omega)| \right), \quad i = 1, 2, 3, u \tag{59}
$$

$$
\omega \in [\omega_{BWl}, \omega_{BWu}]
$$

donde  $\omega_{BWl}$  y  $\omega_{BWu}$  se definen como  $\omega_{BWl} = 2\pi$  rad/s  $y \omega_{BW u} = 40\pi$  rad/s, ya que el contenido espectral de los sismos se encuentra entre 1 a 20 Hz [10].

#### **V. Algoritmo de sintonización del CMD**

#### **V.1. Cálculo del vector** η

Este vector  $\eta$  depende de los parámetros  $\zeta$  y  $\omega_n$  del polinomio característico  $P_1(s)$  en (37). Sea  $\Upsilon$  el conjunto posible de vectores  $\eta$ , con los cuales el sistema en lazo cerrado (20) en el modo deslizante satisface las siguientes tres condiciones:

- 1. Los límites para  $\zeta$  en (53) y para  $\omega_n$  en (54), el valor del polo no dominante  $\lambda_3 = -3\zeta\omega_n$ , así como las desigualdades en (56) y (57) correspondientes a los ceros  $\psi_1$  y  $\psi_2$ , respectivamente.
- 2. Los siguientes límites superiores  $\bar{\kappa}_i$  para  $\kappa_i$   $i = 1, 2, 3$ en (59)

$$
\kappa_i \le \bar{\kappa}_i, \qquad i = 1, 2, 3 \tag{60}
$$

donde  $\bar{\kappa}_i$ ,  $i = 1, 2, 3$  son constantes positivas con las cuales se restringe el valor máximo de  $|H_i(j\omega)|$  en el ancho de banda  $\omega \in [\omega_{BWl}, \omega_{BWu}]$ , es decir, son los valores máximos permitidos para las señales  $z_1$ ,  $z_2$  y  $z_3$  en este ancho de banda.

3. La desigualdad

$$
\kappa_u + \varpi \leq \bar{\kappa}_u \tag{61}
$$

deducida a partir de (34), la cual indica que la suma del valor RMS  $\kappa_u$  de la respuesta en frecuencia  $|H_u(j\omega)|$  y de la cota superior  $\varpi$  de la fricción no lineal  $f(z_3)$  debe ser menor o igual que una constante  $\bar{\kappa}_u$  previamente definida.

Defínase a  $\eta_*$  como el vector  $\eta \in \Upsilon$  empleado por el CMD, el cual se obtiene al minimizar a uno de los dos índices de desempeño (ID) siguientes:

$$
J_{z_2} = \min_{\eta \in \Upsilon} \kappa_2(\eta) \tag{62}
$$

$$
J_u = \min_{\boldsymbol{\eta} \in \Upsilon} \kappa_u(\boldsymbol{\eta}) \tag{63}
$$

donde  $J_{z_2}$  y  $J_u$  están relacionados con la habilidad del CMD para minimizar el desplazamiento  $z_2$  del piso más alto, y de la fuerza de control  $u$ , respectivamente. Por lo tanto, mediante la variable de deslizamiento  $\sigma = \boldsymbol{\eta}^\mathrm{T}_* \mathbf{z}$  se garantiza un mínimo de  $z_2$  o de  $u$ , dependiendo del índice de desempeño seleccionado. Además, con esta variable de deslizamiento se asegura que los valores RMS de las señales del sistema en lazo cerrado se encuentran dentro de valores aceptables y que sus respuestas transitorias son suficientemente rápidas y amortiguadas.

#### **V.2.** Cálculo de la ganancia  $M_0$

De acuerdo con la desigualdad (17), la ganancia  $M_0$ debe de satisfacer  $M_0 > \varpi + h_0$ , donde  $\varpi$  se supone conocido y el parámetro  $h_0$  se calculará como se describe a continuación para posteriormente calcular  $M_0$ . De (18), el parámetro $h_0$  debe satisfacer  $h_0 \geq |u_a + \alpha_1 \ddot{x}_g |,$  donde la respuesta en frecuencia de la señal  $u_a+\alpha_1\ddot{x}_g$  está dada por  $H_u(j\omega)$ . Defínase a  $\chi$  como la magnitud máxima de  $|H_u(j\omega)|$  en el intervalo  $\omega \in [\omega_{BWl}, \omega_{BWu}]$ , donde  $\chi$  se obtiene usando el vector  $\eta_*$  que minimiza cualquiera de los índices de desempeño (62) y (63), es decir,

$$
\chi = \max_{\omega \in [\omega_{BWl}, \omega_{BWu}]} ||_{\omega \in [\omega_{BWl}, \omega_{BWu}]} \tag{64}
$$

| ID        |     | $\omega_n$<br>(rad/s) | $\lambda_{1,2}$       | $\lambda_3$ | $\psi_1$       | $\psi_2$ | Parámetros del CMD             |           |
|-----------|-----|-----------------------|-----------------------|-------------|----------------|----------|--------------------------------|-----------|
|           |     |                       | $\text{(rad/s)}$      | (rad/s)     | $\text{rad/s}$ | (rad/s)  | $\eta_*^{\rm T}$               | $M_0$ (N) |
| $J_{z_2}$ |     | $0.5$ $0.54\omega_0$  | $-0.4828 \pm 0.8363j$ | $-1.45$     | -8.04          | -0.583   | $[3.21, -297.35, 5.5, -36.94]$ | - 33      |
| $J_u$     | 0.5 | $0.62\omega_0$        | $-0.55 \pm 0.96i$     | $-1.66$     | $-281.59$      | $-0.67$  | $[4.82, -315.4, 7.21, -1.12]$  | 28.36     |

**Tabla 1:** *Tuplas* Γ<sup>∗</sup> *obtenidas con el algoritmo de sintonización.*

**Tabla 2:** *Valores RMS y pico de*  $z_i$ ,  $i = 1, 2, 3, 4$  *y*  $u(t)$ *.* 

| Controlador | ID     | $z_1^{\rm rms}$<br>(cm) | $\gamma^{\rm pico}$<br>$\sim$ 1 | $z_{\rm o}^{\rm rms}$ | $z_{2}^{\text{pico}}$<br>(mm) | $z_{\rm 2}^{\rm rms}$ | $z_{2}^{\rm pico}$<br>$\rm (cm/s)$ | $z_{\rm A}^{\rm rms}$ | $z_4^{\rm pico}$<br>(mm/s) | $u^{\rm rms}$ | $u^{\text{pico}}$<br>(N) |
|-------------|--------|-------------------------|---------------------------------|-----------------------|-------------------------------|-----------------------|------------------------------------|-----------------------|----------------------------|---------------|--------------------------|
| Sin control |        |                         |                                 | 12.38                 | 42.74                         |                       |                                    | 28.06                 | 86.61                      |               |                          |
| AMAS        | $Jz_2$ | 11.59                   | 28.2                            | 3.2                   | 9.6                           | 16.52                 | 52.48                              | 7.55                  | 24.25                      | 3.5           | 13.73                    |
| AMAS        | $J_u$  | 9.9                     | 27.5                            | 3.7                   | 11.6                          | 14.72                 | 47.4                               | 8.86                  | 32.92                      | 2.48          | 8.69                     |

Se seleccionará  $h_0 = \chi$  puesto que  $\chi \geq |u_a + \alpha_1 \ddot{x}_g|$  en el espectro de  $\ddot{x}_g$ . Finalmente,  $M_0$  se obtiene por medio de la siguiente expresión:

$$
M_0 = \varpi + \chi + \varsigma \tag{65}
$$

donde  $\varsigma$  es una constante positiva para garantizar el cumplimiento de (17). Esta constante se fijará con un valor de 5.

#### **V.3. Eliminación de la conmutación de alta frecuencia**

Para eliminar el parloteo o chattering, la función signo del CMD se aproxima con la siguiente función de saturación:

$$
u \approx -M_0 \text{sat}(\sigma) = \begin{cases} -M_0 & \text{if } \sigma > \epsilon \\ \sigma/\epsilon & \text{if } -\epsilon \le \sigma \le \epsilon \\ M_0 & \text{if } \sigma < -\epsilon \end{cases} \tag{66}
$$

donde  $\epsilon$  se define como  $\epsilon$  =0.05.

#### **VI. Resultados de simulación**

Se simula un modelo escalado de un edificio de 30 pisos ( $N = 30$ ) con AMAS, el cual se excita con la componente Norte-sur del sismo de El Centro (California, 1940). La masa y rigidez de cada piso es de 10 kg y  $1.21 \times 10^4$ N/m, respectivamente. Se supone que la estructura tiene amortiguamiento Rayleigh donde los factores de amortiguamiento del primer y segundo modos son iguales a 0.01. La frecuencia natural del modo dominante es de  $\omega_0 = 1.79$  rad/s, y la masa  $m_d$  del AMAS es de 7.63 kg, que representa el 5 % de la masa modal  $m_0 = 152.6$  kg de la estructura. Los parámetros  $c_d$  y  $k_d$  están dados por  $c_d = 3.48$  N/ms y  $k_d = 21.65$  N/m. Finalmente,  $f(z_3)$ en (8) se representa como  $f(z_3) = \mu_d \text{sign}(z_3)$ , donde  $\mu_d$ 

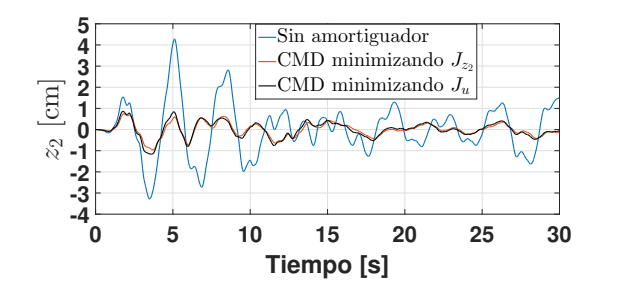

**Figura 2:** *Desplazamiento del piso más alto*

denota coeficiente de fricción de Coulomb con un valor de 0.35 N.

Para calcular los parámetros  $\eta_*$  y  $M_0$  del CMD, el algoritmo de sintonización se inicializa usando  $\delta = 0.5 \text{ m/s}^2$ ,  $\varpi = 0.5$  N,  $\gamma_1 = 5$ ,  $\gamma_2 = 1$ ,  $\zeta_l = 0.5$ ,  $\zeta_u = 0.9$ ,  $\omega_{nl} = 0.5\omega_0$ , y  $\omega_{nu} = 0.8\omega_0$ . Además, se limita el valor de las señales  $z_1$ ,  $z_2$ ,  $z_3$  y u usando las cotas  $\bar{\kappa}_1 = 50$  cm,  $\bar{\kappa}_2 = 10$  mm,  $\bar{\kappa}_3 = 60 \text{ cm/s}, y \bar{\kappa}_u = 20 \text{ N}$ , respectivamente. El algoritmo de sintonización determina que los parámetros  $\zeta$  y  $\omega_n$ , con los cuales se satisface la respuestas transitorias de  $z_i$ ,  $i = 1, 2$  y las respuestas en la frecuencia de  $z_i$ ,  $i = 1, 2, 3$ y u son  $\zeta \in [0.5, 0.58]$  y  $\omega_n \in [0.5\omega_0, 0.68\omega_0]$ . La Tabla 1 presenta las tuplas  $\Gamma_* = \{ \zeta, \omega_n, \lambda_1, \lambda_2, \lambda_3, \psi_1, \psi_2, \eta_* \}$  y las ganancias  $M_0$  obtenidas por el algoritmo de sintonización al minimizar los índices de desempeño  $J_{z_{2}}\, \mathrm{y} \, J_{u}.$  Mas aún, la Tabla 2 compara los resultados del AMAS con los obtenidos sin amortiguador. Se observa que el AMAS calculado al minimizar el índice de desempeño  $J_{z_{2}}$  reduce ligeramente más el desplazamiento  $z_2$  del edificio que el AMAS obtenido al minimizar  $J_u$ . También, como era de esperarse, el pico y valor RMS de la fuerza de control  $u$ del AMAS que minimiza  $J_u$  son más pequeños que los producidos por el AMAS que minimiza  $J_{z_{2}}.$  Finalmente,

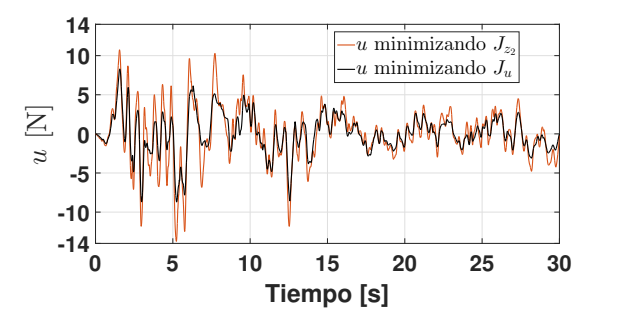

**Figura 3:** *Fuerza de control*

las Figs. 2 y 3 presentan el desplazamiento  $z_2 = x_{30}$  del edificio y la fuerza de control  $u$  del AMAS.

#### **VII. Conclusiones**

Se presentó el desempeño de un controlador por modos deslizantes en un edificio alto de 30 pisos. También, se mostró que las respuestas del AMAS y del edificio se pueden describir mediante filtros dominantes de segundo orden, cuya entrada es la excitación sísmica. Sus parámetros se ajustaron automáticamente por el algoritmo de sintonización del controlador para minimizar el ID $J_{z_2}$  o el ID  $J_u$ . El ID  $J_{z_2}$  está relacionado con la minimización del desplazamiento del piso superior, mientras que el ID  $J_u$  está relacionado con la minimización de la fuerza de control aplicada al AMAS y al mismo tiempo permite una gran atenuación de este desplazamiento.

#### **Referencias**

- [1] Luyu Li, Naibang Wang y Han Qin. «Adaptive Model Reference Sliding Mode Control of Structural Nonlinear Vibration». En: *Shock and Vibration* 2019 (2019).
- [2] Normaisharah Mamat y col. «Seismic vibration suppression of a building with an adaptive nonsingular terminal sliding mode control». En: *Journal of Vibration and Control* (2020), pág. 1077546320915324.
- [3] M Khatibinia, M Mahmoudi y H Eliasi. «Optimal sliding mode control for seismic control of buildings equipped with ATMD». En: *Iran University of Science & Technology* 10.1 (2020), págs. 1-15.
- [4] Antonio Concha y col. «A tuning algorithm for a sliding mode controller of buildings with ATMD». En: *Mechanical Systems and Signal Processing* 154 (2021), pág. 107539.
- [5] Juergen Ackermann y Vadim Utkin. «Sliding mode control design based on Ackermann's formula». En: *IEEE transactions on automatic control* 43.2 (1998), págs. 234-237.
- [6] A. K. Chopra. *Dynamics of Structures: theory and applications to earthquake engineering*. Englewood Cliffs, NJ: Prentice Hall, 2001.
- [7] JC Wu, JN Yang y WE Schmitendorf. «Reducedorder  $H_{\infty}$  and LQR control for wind-excited tall buildings». En: *Engineering Structures* 20.3 (1998), págs. 222-236.
- [8] J Ackermann. *Sampled-Data Control Systems*. Berlin, Germany: Springer-Verlag, 1985.
- [9] Gene F Franklin y col. *Feedback control of dynamic systems*. 7.<sup>a</sup> ed. Upper Saddle River, NJ: Pearson, 2015.
- [10] JR Kayal. *Microearthquake seismology and seismotectonics of South Asia*. Springer Science & Business Media, 2008.
$DTFU_{100}ci@$ Revista de Difusión Científica, Ingeniería y Tecnologías Vol. 15, No. 3, Septiembre - Diciembre 2021 ISSN:2007-3585 Artículo arbitrado Publicado: 31 de diciembre de 2021

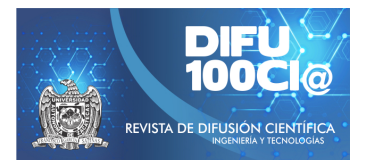

# **Mechanical analysis under stress of GTAW-P robotic welded joints of Cr-Ni alloy steel**

## **Analisis mec ´ anico bajo tensi ´ on de uniones soldadas robotizadas ´ GTAW-P de acero aleado al Cr-Ni**

Orión Leyva-López<sup>\*1</sup>, Benjamín Vargas-Arista<sup>1</sup>, Celso E. Cruz-González<sup>2</sup>, and Andrés Godínez-García<sup>1</sup>

<sup>1</sup> Instituto Tecnológico de Tlalnepantla (ITTLA), División de Estudios de Posgrado e Investigación, Av. Instituto Tecnológico s/n Col. La comunidad, Tlalnepantla de Baz, Estado de México, México, C.P. 54070. carlocorinto84@gmail.com, {benjamin.va,andres.gg}@tlalnepantla.tecnm.mx <sup>2</sup>*Centro de Ingenier´ıa y Desarrollo Industrial Estado de Mexico, ´*

Av. Desarrollo s/n, Parque Industrial Cuamatla, 54763 Cuautitlán Izcalli, México ecruz@cidesi.edu.mx

#### **Abstract**

The parameters of welding current  $(A)$ , arc voltage  $(V)$ , preheating  $({}^{\circ}C)$ , frequency (Hz) and feed speed (mm / min) were evaluated on GTAW-P robotic welded joints in Cr-Ni alloy steel. experimental, which were characterized with uniaxial stress tests. The results showed that the best mechanical performance was observed with the combination of parameters of 200 A, preheating of 25 °C, voltage of 12.7 V, frequency of 20 Hz, welding speed of 180 mm / min and average input heat  $(Q_{net})$  of 0.523 kJ/ mm, resulting in maximum tensile strength  $(S_u)$ of 1283 MPa and resistance to fracture  $(S_f)$  of 1223 MPa and rupture in the base metal. While the critical junction of low performance was obtained with the combination of 200 A, 13.1V, 25 °C, 20 Hz, 480 mm / min high and low  $(Q_{net})$ of 0.202 kJ / mm, which resulted in  $S_u$  of 191 MPa and  $S_f$  of 166 MPa was associated with the welding speed and the heat input, which led to the fracture of the weld bead.

*Keywords—* robotic welding, HSLA Cr-Ni steel, GTAW-P, fracture resistance.

#### **Resumen**

Se evaluaron los parámetros de corriente de soldadura  $(A)$ , voltaje de soldadura  $(V)$  precalentamiento (°C), frecuencia (Hz) y velocidad de avance (mm/min) sobre uniones soldadas robotizadas GTAW-P en acero aleado al Cr-Ni experimental, que se caracterizaron con pruebas de tensión uniaxial. Los resultados mostraron que el mejor desempeño mecánico se observó con la combinación de parámetros GTAW19 con 200 A, precalentamiento de 25°C, voltaje de 12.7 V, frecuencia de 20 Hz, velocidad de avance de 180 mm/min y calor de entrada  $(Q_{net})$  medio (0.523 kJ/mm) resultando resistencia máxima a la tensión  $(S_u)$  de 1283 MPa y resistencia a la fractura  $(S_f)$  de 1223 MPa y ruptura en el metal base. Mientras que la unión crítica de bajo desempeño se obtuvo con la combinación (GTAW12) 200 A, 13.1V, 25°C, 20 Hz, velocidad de avance alta (480 mm/min) y bajo  $Q_{net}$ (0.202 kJ/mm), que resultó en  $S_u$  de 191 MPa y  $S_f$  de 166 MPa asociado a la velocidad de avance y el  $Q_{net}$  bajo, que derivó en la fractura del cordón de soldadura.

*Palabras clave—* soldadura robótica, acero HSLA al Cr-Ni, resistencia a la fractura.

<sup>\*</sup>Autor de correspondencia

#### **I. Introducción**

E I blindaje automotriz requiere uniones soldadas libres de defectos y que garantice la integridad de las piezas ensambladas para protección de los usuarios. Una de las propiedades que debe destacar es la resistencia al impacto y, por ende, a la fractura. Por lo tanto, es importante identificar, analizar las fallas y determinar su origen, que en componentes balísticos son difíciles de determinar [1]. El acero de alta resistencia y baja aleación (HSLA) contiene elementos aleantes que reaccionan a medios oxidantes como el agua, oxígeno, condiciones de trabajo de la pieza, exposición a ciclos térmicos y químicos [2] que acortan su vida útil o aceleran la aparición de fallas. La resistencia mecánica en aceros HSLA al Cr-Ni se encuentra en el rango de 350 a 800 MPa para resistencia máxima a la tensión y 11 % de elongación [3]. Para las uniones es común el empleo de la soldadura por arco pulsado con electrodo de tungsteno y protección de gas (GTAW) por la atmósfera de gases nobles, activos o su mezcla que resultan uniones soldadas de calidad, libre de escoria, tiende a generar menos impurezas como chisporroteo y porosidad [4].

Este proceso de soldadura mantiene las altas temperaturas por mayor tiempo y el aporte de calor resulta más elevado en comparación de otros [5]. Investigaciones sobre los efectos de la fractura por tracción en uniones soldadas en acero API-5L, con soldadura longitudinal mediante proceso de arco sumergido de doble paso envejecidas artificialmente, exhibieron en los resultados falla dúctil por morfología de microhuecos asociada a microcavidades promovidas por nanopartículas transgranulares [6]. Una investigación relacionada al análisis mecánico de uniones soldadas robotizadas en acero HSLA al Cr-Ni usando proceso CMT-P, mostró que el uso del DOE Central Compuesto es una herramienta eficaz para identificar las mejores combinaciones de parámetros de soldadura dentro de un espectro amplio de posibilidades; logrando determinar que la combinación 28 A, 16.2 V, 5 mm/s y 150°C le correspondió la resistencia máxima a la tensión de mejor desempeño (27208 N) [7]. Otro estudio significativo sobre el efecto del calor de entrada neto  $(Q_{net})$ en uniones soldadas GTAW-P para acero HSLA al Cr-Ni con metal de aporte ERS70S-6, demostró que el  $Q_{net}$  de 0.600 kJ/mm, favorece las propiedades mecánicas en este tipo de uniones soldadas, mostrando como factor de relevancia la velocidad de avance [8].

En otro estudio donde fue utilizado brazo robótico, se analizó el efecto del movimiento de la antorcha sobre la resistencia al impacto y a la fractura en la ZAC y el cordón de soldadura en uniones de acero ASTM A36 con alambre ER70S-6. Se observó que el movimiento de la antorcha durante el proceso de soldadura en trayectoria lineal, mostró resultados deficientes, en comparación

con el movimiento circular, seguida de la sinusoidal [9]. Otra contribución sobre análisis de fractura en uniones soldadas longitudinales de acero API5L X52, realizada mediante proceso SAW, donde se analizaron las superficies de fractura, densidad, tamaño de nanopartículas y ZAC obtenidas de las muestras fracturadas en pruebas de tensión uniaxial, mostró que las superficies fracturadas del cordón de soldadura, revelaron mayor densidad de huecos con menor diámetro, en comparación de la ZAC y metal base, debido las modificaciones microestructurales en la junta soldada [10]. Como se ha documentado, la zona de la soldadura es más susceptible a la presencia de fallas por las modificaciones microestructurales sufridas, sin embargo, hay mínimas aportaciones sobre el origen de la falla por fractura bajo tensión uniaxial en uniones soldadas GTAW-P robotizadas en acero experimental HSLA al Cr-Ni orientadas a protección balística de estructuras automotrices.

El objetivo de esta investigación es el análisis mecánico del acero HSLA experimental al Cr-Ni de diferentes uniones soldadas bajo tensión, analizando la combinación de parámetros de soldadura con el fin de mejorar la soldabilidad, que contribuya a mejorar la resistencia mecánica.

#### **II. Desarrollo experimental**

#### **II.1. Caracterización inicial**

El acero HSLA al Cr-Ni en condición original fue maquinado en cupones con dimensiones de 110x110x4 mm de longitud, ancho y espesor respectivamente con corte abrasivo de chorro de agua en Water Jet Mitsubishi Electric suprema DX510 para evitar sobrecalentamiento y distorsión.

La composición química se obtuvo mediante el método de combustión directa y detección infrarroja. El % peso del acero HSLA y la varilla ER70S-6 se muestra en la Tabla 1, los elementos aleantes presentaron mayor porcentaje en acero HSLA en comparación con el alambre ER70S-6 a excepción del Mn y Si que tuvieron mayor porcentaje en el metal de aporte acorde a [11].

El carbono equivalente  $(C_{eq})$ , se calculó de acuerdo a lo establecido en la ecuación 1 [9], cuyos resultados comparativos se muestran en la Tabla 1. Los resultados de  $C_{ea}$ indicaron que alambre de soldadura y el metal base se encuentran clasificados en las zonas I y III respectivamente [12].

$$
c_{eq} = C + \frac{Mn}{6} + \frac{Ni}{15} + \frac{Cr}{5} + \frac{Cu}{13} + \frac{Mo}{4}
$$
 (1)

Las propiedades mecánicas del metal de aporte ER70S-6 y metal base HSLA se presentan en la Tabla 2. El valor de dureza Rockwell fue mayor para el acero HSLA que para el ER70S-6 que a su vez se ve reflejado en mayor

**Tabla 1:** *Composición química del metal de aporte ER70S-6 y acero experimental HSLA al Cr-Ni*

|                                                                                                    |                | Elemento químico (% peso) |  |  |  |  |               |            |      |
|----------------------------------------------------------------------------------------------------|----------------|---------------------------|--|--|--|--|---------------|------------|------|
| Material                                                                                                   | $\overline{c}$ | Mn                        |  |  |  |  | Si Ni Cr Mo P | $S$ is $S$ |      |
| ER70S-6 0.10 1.62 0.97 0.15 0.15 0.15 0.02 0.02 0.49<br>Acero HSLA 0.28 1.34 0.42 1.82 0.53 0.54 0.01 0.00 |                |                           |  |  |  |  |               |            | 0.86 |

resistencia a la cedencia  $(S_0)$ , resistencia máxima a la tensión  $(S_u)$ , sin embargo, mostró un 50% menor ductilidad que el metal de aporte. La resistencia a la fractura  $(S_f)$  fue 56.1 % mayor en el acero HSLA que el metal de aporte ER70S-6 acorde a especificación AWS A5.18 [13].

#### **II.2. Diseño de experimentos (DOE)**

La selección de variables endógenas y exógenas se basó en la literatura [7, 8, 9, 11, 14] considerando especialmente, que las uniones soldadas se harían en cupones de un acero experimental (aun no catalogado) con metal de aporte comercial [13]; reduciendo costos de la experimentación y a su vez, obtener un panorama amplio sobre el comportamiento de este tipo de uniones soldadas, con miras a optimizarlas en trabajos futuros.

Se generó una matriz experimental (DOE) de diseño central compuesto (DCC) [14] de dos niveles factoriales, con 16 puntos del cubo, 7 puntos al centro del cubo, 8 axiales, valor de  $\alpha = 2$  y una réplica, utilizando el software Minitab 17 ®. Se evaluaron cuatro factores continuos: corriente de soldadura (A); precalentamiento (°C); frecuencia del arco pulsado (Hz) y velocidad de avance de la antorcha (mm/min), en rangos de 200-300A, 25-150°C, 20-50 Hz y 180-480 mm/min respectivamente para cada entrada; resultando treinta y un corridas experimentales aleatorizadas de un bloque.

Por formar parte de la construcción del  $Q_{net}$  [9, 11], el voltaje de arco  $(V)$  se consideró factor categórico (12.2-14 V).

El DOE DCC valoró tres salidas:  $S_u$  (MPa);  $S_f$  (MPa) y deformación ( %), con el fin de evaluar como sistema, el comportamiento mecánico de uniones soldadas robotizadas.

De las treinta y un corridas del DOE, se seleccionaron para el presente análisis las más representativas (Tabla 3), priorizando los aspectos de integridad en las uniones [4, 11], seguido del mejor desempeño mecánico. A su vez, se exponen sus inversos para determinar combinaciones de parámetros que deben ser descartados por defecto [11].

#### **II.3. Proceso de soldadura**

Para el proceso de soldadura los cupones con bisel recto, se prepararon con papel abrasivo de óxido de aluminio

de grano 180 a 120, se colocaron en posición 1G y apertura de raíz de 0.9 mm [11]. Se efectuó técnica GTAW-P (arco pulsado) con brazo robótico Fanuc Arc Mate 120ic, con ángulo de antorcha a 90°a doble paso, electrodo de W y  $C_eO_2$  al 2% con diámetro de 3.2 mm. La distancia de trabajo fue de 2.5 mm con desplazamiento lineal de soldadura en dirección de empuje, aplicando metal de aporte ER70S-6 con transferencia de metal mediante corto circuito en atmósfera de gas Ar al 99.99 % con un caudal de 14 L/min de acuerdo al código AWS D1.1 [4].

#### **II.4.** Calor de entrada neto  $(Q_{net})$

El  $Q_{net}$  fue calculado mediante ecuaciones 2 y 3 [9], cuyos valores de voltaje se encuentran entre 12.7 a 13.5 V.

$$
Q_{net} = \eta Q_{arc} \tag{2}
$$

Donde:

 $Q_{net}$  = calor de entrada neto (kJ/mm),

 $\eta$  = eficiencia de transferencia de calor 0.65 para GTAW-P) [8].

$$
Q_{arc} = (EI/S) \tag{3}
$$

Donde:

 $Q_{arc}$  = energía de arco (kJ/mm),  $E$ = voltaje de arco  $(V)$ ,  $I=$  corriente de soldadura  $(A)$  y,  $S$  = velocidad de avance (mm/min) [9].

#### **II.5. Caracterización de uniones soldadas**

La caracterización mecánica se realizó con probetas reducidas de 100 mm de longitud total, de acuerdo al estándar ASTM E-8 [15], con longitud de sección reducida de 32 mm, ancho de 6 mm y longitud calibrada de 25 mm, teniendo en el centro la unión soldada. Las pruebas de tensión uniaxial se realizaron por duplicado en una máquina universal Instron 4482 con rapidez de deformación de  $3.6 \times 10^{-4} s^{-1}$  a 25°C.

#### **III. Discusión**

La resistencia mecánica de las treinta y un corridas experimentales, fueron analizadas, obteniendo resultados promedio para  $S_u$  (MPa);  $S_f$  (MPa) y deformación (%).

| Material   | Dureza Rockwell $S_0$ 0.2% (MPa) $S_u$ (MPa) $S_f$ (MPa) Elongación (%) |     |      |      |    |
|------------|-------------------------------------------------------------------------|-----|------|------|----|
| ER70S6     | 92.6 HRB                                                                | 375 | 745  | 580  | 22 |
| Acero HSLA | 32.6 HRC                                                                | 781 | 1252 | 1033 |    |

**Tabla 2:** *Propiedades mecánicas del alambre ER70S-6 y acero HSLA*

| Unión<br>soldada<br>GTAW-P |                                   | Factores continuos del DOE        |                    |                                       |                          |         |  |
|----------------------------|-----------------------------------|-----------------------------------|--------------------|---------------------------------------|--------------------------|---------|--|
|                            | Corriente de sol-<br>dadura $(A)$ | Precalentamiento<br>$(^{\circ}C)$ | Frecuencia<br>(Hz) | Velocidad<br>de<br>avance<br>(mm/min) | Voltaje de<br>arco $(V)$ | (kJ/mm) |  |
| GTAW24                     | 300                               | 150                               | 20                 | 180                                   | 13.2                     | 0.67    |  |
| GTAW23                     | 250                               | 87.5                              | 35                 | 330                                   | 13.3                     | 0.37    |  |
| GTAW19                     | 200                               | 25                                | 20                 | 180                                   | 12.7                     | 0.52    |  |
| GTAW15                     | 200                               | 150                               | 20                 | 480                                   | 13.4                     | 0.20    |  |
| GTAW13                     | 200                               | 150                               | 50                 | 480                                   | 13.5                     | 0.20    |  |
| GTAW12                     | 200                               | 25                                | 20                 | 480                                   | 13.1                     | 0.20    |  |

**Tabla 3:** *Seis corridas GTAW-P robotizadas extraídas de la matriz experimental DOE*

El análisis estadístico arrojó resultados importantes sobre la variación de los parámetros seleccionados, para su mejora; de tal suerte que, la región experimental mostró sensibilidad (en primera instancia) a la corriente de soldadura, seguida de a velocidad de avance, así como la interacción entre ambos sobre  $S_u$  y  $S_f$ , cuya relación estadística es significativa ( $P= 0.001$  y  $P= 0.002$ , respectivamente).

Es decir, las tendencias de relevancia de la región experimental, se encontraron en la relación Corriente de soldadura (A) y velocidad de avance mm/mm, donde, a mayor corriente y menor velocidad se obtienen mejores resultados para  $S_u$  y  $S_f$ .

En el modelo estadístico, la frecuencia del arco (Hz) no mostró relevancia, contrastantemente en la inspección visual de las piezas, se vió mejora en la cara de soldadura con aquellas a las que se había aplicado 20 Hz de frecuencia (en combinación con otros parámetros), como fue observado en la corrida identificada como GTAW19, que fue favorecida por este parámetro en conjunción a la velocidad de 180 mm/min. Por lo cual, los mejores resultados se asociaron a 20 Hz, como puede observarse en la Figura 1; esta explícita la región experimental (treinta y uno corridas), que demuestra que el precalentamiento no es un factor que favorezca las uniones soldadas, por el contrario, en este acero particular es susceptible a fragilidad. La región sugiere que los valores ideales constantes son: temperatura ambiente y 20 (Hz).

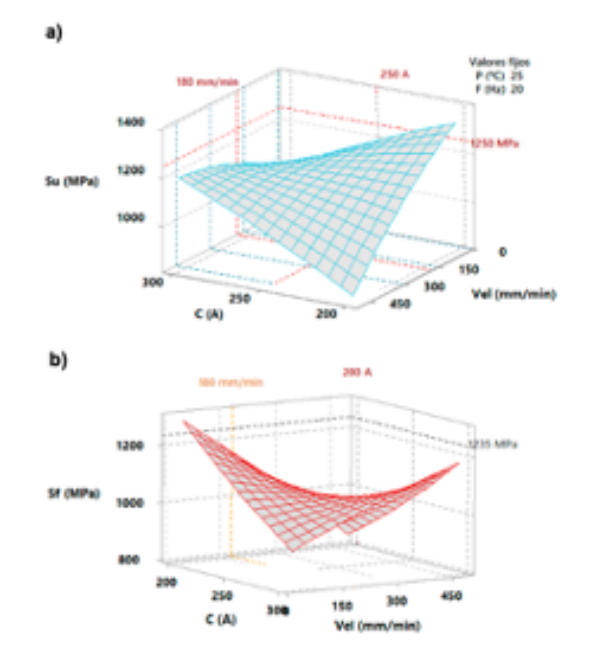

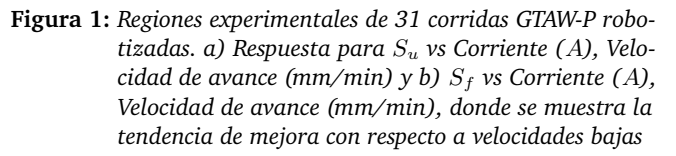

## **IV. Resultados**

Las uniones soldadas GTAW-P robotizadas del presente análisis exponen los extremos del DOE, es decir, las de mejor y bajo desempeño, bajo las pruebas mecánicas de tensión uniaxial. Así mismo deseamos destacar (del DOE) las corridas GTAW19 (mejor desempeño) y GTAW12 como la corrida con mayor número de defectos en la penetración de soldadura, que sirve como ejemplo para explicitar las fallas que no son deseables y por tanto excluir la combinación de parámetros utilizados.

De manera comparativa, las uniones soldadas GTAW-P aquí disertadas, se muestran en curvas S-e (Figura 2) para el análisis de la resistencia máxima a la tensión  $(S_u)$ , deformación (%) y resistencia a la fractura  $(S_f)$ .

La unión identificada como GTAW19 es significativa, ya que, en las pruebas mecánicas mostró rendimiento superior del 2.47 % en resistencia máxima a la tensión y 19.55 % para la resistencia la fractura con respecto al acero original. Es decir, el comportamiento de esta corrida mostró  $S_u$  de 1283 MPa, deformación del 12.5% y  $S_f$  de 1235 MPa, a consecuencia de la combinación de parámetros de soldadura de 200 A, 12.7 V, 25°C, 20 Hz y 180 mm/min equivalente a  $Q_{net}$  medio de 0.523 kJ/mm; [8] refirió éste valor de calor de entrada para favorecer la resistencia mecánica de uniones soldadas, así mismo el medio contenido de C del acero conjugado con el  $C_{eq}$  del metal de aporte con GTAW robotizado mantuvo por mayor tiempo aporte de calor, que en consecuencia resultó ventajosa para la difusión del C, cuya concentración representa mayor dureza y resistencia del material metálico [5], logrando penetración completa y fusión con el metal de aporte; resultando una adecuada recristalización de los metales que derivó en unión soldada íntegra, libre de defectos en la ZAC convencional y recalentada [9] que resistió fuerza de tracción uniaxial, teniendo la fractura en el metal base.

La unión GTAW24 es también una muestra de buen desempeño y combinación adecuada de parámetros para este tipo de uniones soldadas, lo anterior se sustenta en que, alcanzó  $S_u$  de 1230 MPa que significa un decremento de 1.6 % con respecto al acero en condición original y  $S_f$  de 1054 MPa, aumentando la resistencia a la fractura un 2 % con la unión soldada, de igual manera que la deformación cuyo incremento fue 45 % en la unión soldada GTAW24. Este fenómeno se asoció a la combinación de parámetros de 300 A, 13.2 V, 150 °C, 20 Hz 180 mm/min y  $Q_{net}$  alto de 0.672 kJ/mm, comportamiento que ha sido referido por [16] para soldadura robotizada. Esta conducta se explícita gráficamente en la Figura 2. La unión soldada identificada como GTAW23 incrementó 2 %  $S_u$  y 16.55 %  $S_f$  (1253 MPa, 1204 MPa respectivamente) en comparación al acero aleado en condiciones originales, como consecuencia de la combinación de parámetros 250

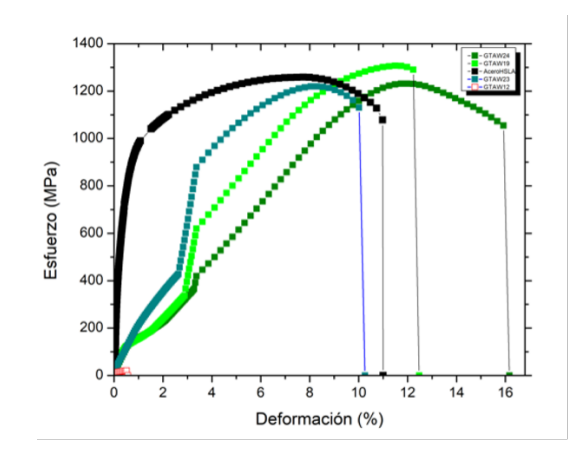

**Figura 2:** *Curvas S-e de cuatro uniones soldadas GTAW-P y acero original, se observa incrementos y reducciones para la resistencia a la fractura con respecto al acero original*

A, 13.3 V 87.5°C, 35 Hz y 330 mm/min, mismo que ha sido documentado [8] como una conjunción que favorece la penetración completa de ambos pasos de soldadura resultando adecuado comportamiento mecánico y mejora significativa en la resistencia a la fractura de las uniones soldadas.

El extremo opuesto del DOE y deficiente comportamiento mecánico referido en las líneas que anteceden, se observó en la corrida identificada como GTAW12, cuyo comportamiento mecánico es indeseable en cualquier unión soldada ( $S_u$  191 MPa,  $S_f$  166 MPa) [4, 11], que representan una reducción del 84.74% en  $S_u$  y 83.9% para  $S_f$  y en comparación del acero aleado sin soldadura, como se observa en Figura 2.

Los parámetros aplicados 200 A, 12.7 V, 25°C, 20 Hz, 480 mm/min y  $Q_{net}$  medio (0.202 kJ/mm), deben ser excluidas para su uso en soldadura GTAW-P en acero aleado al Cr-Ni con metal de aporte ER07S-6, para cualquier uso, toda vez que, su conjunción derivó en falta de penetración de la soldadura en ambos pasos de soladura y afectación térmica en el metal base tanto de la ZAC convencional como de la ZAC recalentada a consecuencia la velocidad y la corriente soldadura, así como el movimiento lineal en la antorcha [9].

La corrida identificada como GTAW19 mostró la mejor resistencia a la fractura  $(S_f)$  de 1223 MPa mejorando el desempeño un 19.55 %, así mismo mostró una deformación 13.6 % superior al acero en condiciones originales, la combinación parámetros empleados y el  $Q_{net}$  resultante (0.523 kJ/mm) influyó de manera positiva en la unión soldada y su resistencia máxima a la tensión y a la fractura (Figura 3a), por la difusión del C en zonas con mayor concentración favoreciendo la resistencia mecánica de la unión, tal como se ha documentado [5, 9]; por lo tanto el  $Q_{net}$  y el tiempo de permanencia a alta temperatura del electrodo fue preponderante en la resistencia a la

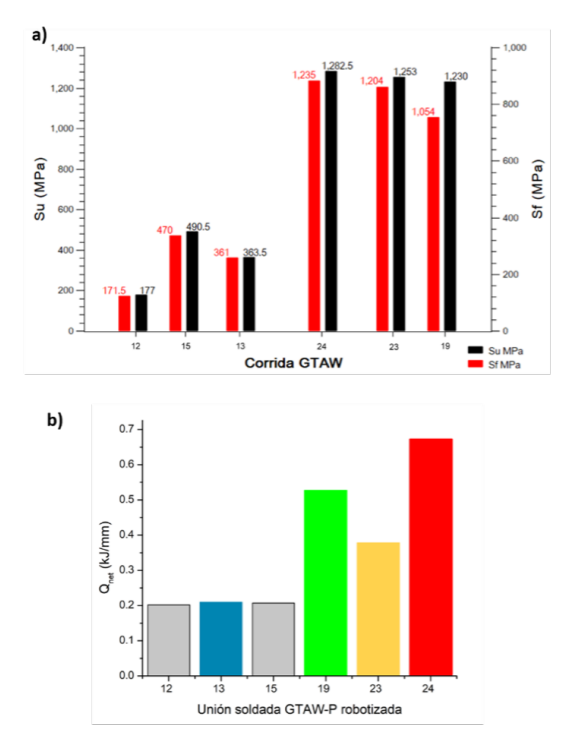

**Figura 3:** *a) Comportamiento mecánico (*S<sup>f</sup> *y* Su*) de las corridas analizadas en este estudio, dónde GTAW19 predomina en como la de mejor desempeño, b)* Qnet *de las uniones soldadas disertadas*

fractura.

Se observa, en comparación de GTAW23 un decremento en el  $S_f$  de 1204 MPa de 0.78% asociado al  $Q_{net}$ medio (0.374 kJ/mm) y 330 mm/min y GTAW24 con  $S_f$  de 1200 MPa, para la unión GTAW12 con  $Q_{net}$  bajo (0.202 kJ/mm) y 480 mm/min obtuvo  $S_f$  con 166 MPa resultando un deficiente desempeño mecánico; a diferencia de GTAW15 con  $S_f$  de 348 MPa y GTAW 13 con  $S_f$ de 485 MPa, resultado similar a lo reportado por [16]. Estos comportamientos pueden observarse en la Figura 3b.

Los resultados de la fractura mecánica en las seis uniones robotizadas muestran que, a mayor calor de entrada se obtiene mejor resistencia a la tensión [8, 10] como se muestra en Figura 3a, debido a la penetración adecuada de la soldadura en los cupones; como fue la unión GTAW19 que tuvo la mejor resistencia a la tensión seguido de GTAW23 y GTAW24, de lo contrario; a menor calor no hay fusión del metal como fue el caso de unión GTAW12 obteniendo un deficiente  $S_u$  y  $S_f$ . En la Figura 3b se muestra gráficamente el comportamiento de la aplicación de calor de entrada en GTAW24 con 0.672 kJ/mm, seguido de GTAW19 con 0.523 kJ/mm y GTAW23 con 0.374 kJ/mm.

Un factor del DOE que destaca su importancia es la velocidad de avance, ya que esta variable tiene impacto

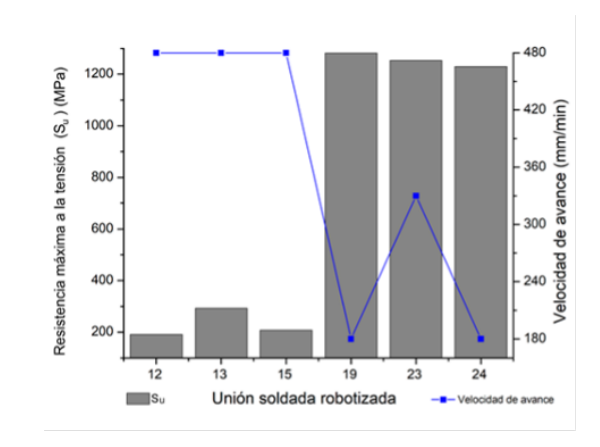

**Figura 4:** *Relación de la velocidad de avance sobre la resistencia máxima a la tensión en seis uniones soldadas*

directo sobre la  $S_u$ . Como puede observarse en la Figura 4, a mayor velocidad (480 mm/min) hay menor resistencia mecánica, derivado de la falta de penetración y fusión en la soldadura [7, 8, 17] que se ve afectada en segundo término por la trayectoria lineal de la soldadura [9].

La sensibilidad de la resistencia máxima a la tensión de las uniones soldadas disertadas, con respecto a la velocidad de avance de la antorcha, se muestra en la Figura 4, significativamente resaltan las velocidades medias y bajas. Este fenómeno ha sido reportado en estudios que guardan similitud con el metal de aporte comercial ER70S-6 [7, 8, 13].

Conjuntamente la corriente (A) y velocidad de soldadura (mm/min), tienen efectos sobre las propiedades mecánicas. Se demuestra que a mayor velocidad de soldadura (480 mm/min) y corriente baja de 200 A serán susceptibles a la fractura.

Por último destacaremos la velocidad de avance más baja 180 mm/min, resultando la ideal para garantizar uniones de calidad [4, 11, 17] y con las propiedades mecánicas deseables para la industria balística.

## **V. Conclusiones**

Los resultados indican que al aplicar la combinación de parámetros GTAW19 (200 A, 25°C, 20 Hz y una velocidad de avance de (180 mm/min) con técnica GTAW robotizada con electrodo W y CeO2 al 2 % con distancia de trabajo 2.5 mm en posición 1G, mantiene el  $Q_{net}$  medio de 0.523 kJ/mm y la alta temperatura por el tiempo necesario para lograr penetración adecuada del metal de aporte, difundiendo el C y con ello, se beneficia las propiedades mecánicas de la unión, logrando integridad de la unión soldada y la ZAC contra las fuerzas de tracción uniaxial, mejorando 19.5 % la resistencia a la fractura y aumentando la resistencia máxima a la tensión 2.4 %  $(S_u$  de 1283 MPa,  $S_f$  de 1235 MPa) del acero original,

dándose fractura en el metal base.

Los valores de  $Q_{net}$  entre 0.374 kJ/mm y 0.523 kJ/mm favorecen la ductilidad de la unión soldada y el  $S_u$ .

El voltaje como factor categórico, no mostró relevancia en los resultados mecánicos evaluados.

La Frecuencia de 20 Hz demostró ser la ideal para mejorar las propiedades mecánicas evaluadas.

Es recomendable utilizar velocidad de avance de 180 mm/min para lograr una penetración adecuada de soldadura debido a que el resultado mecánico adecuado para el acero HSLA al Cr-Ni experimental con aporte comercial.

Los parámetros no recomendados a utilizar en el acero balístico son 200 A, 25 °C, 20 Hz y 480 mm/min ya que no existe fusión del metal de aporte,  $S_u$  191 MPa,  $S_f$ 166 MPa, datos mecánicos por debajo del acero HSLA original considerados como no deseables

## **Agradecimientos**

Agradezco a la Dra. María Elena Álvarez Buylla y al Consejo Nacional de Ciencia y Tecnología (CONACyT) los apoyos y beca otorgados en el transcurso de mis estudios de Posgrado. Agradezco y reconozco a la M.C.I Graciela Rosel Palacios por su trabajo y apoyo incondicional en el desarrollo de este proyecto. A la Dra. María Verónica Estrella Suárez por sus útiles consejos en esta investigación, la Mtra. Glenda Fernández Bañuelos, al M.C.I Abraham Fuentes Villagómez, y al I.F Marco Antonio Leyva por su asistencia técnica.

## **Referencias**

- [1] S. Cimpoeru. *The Mechanical Metallurgy of Armour Steels*. Technical Report. Commonwealth of Australia, Melbourne, 2016, pág. 2.
- [2] M. S. Vazquez. *Soldabilidad de Aceros HSLA Termo galvanizados para aplicaciones automotrices*. Nuevo Leon: Universidad Autonoma de Nuevo Leon, 2004, págs. 2-6.
- [3] R. J. García. *Efecto de la potencia laser del proceso HLAW en uniones de aceros HSLA 550 sobre la microestructura y propiedades mecánicas*. Saltillo Coahuila: COMIMSA, 2019, págs. 1-107.
- [4] American Welding Society. «Structural welding code». En: *AWS D1* 1 (2015), pág. 131.
- [5] Hongliang Ming. «Jianqiu Wang y En-Hou Han». En: *Comparative study of microstructure and properties of low-alloy-steel/nickel-based-alloy interfaces in dissimilar metal weld joints prepared by different GTAW methods, Materials Characterization* 138 (2018), págs. 186-196.
- [6] B. Vargas Arista, C. Angeles Ch?vez y A. «Albiter y J». En: *Hallen, Metalurgical investigation of the aging process on tensile fracture welded joins in pipeline steel, Materials Characterization* 60 (2009), págs. 1-8.
- [7] J. C. García. «Análisis microestructural y mecánico de la ZAC en uniones soldadas CMT robotizadas en acero aleado HSLA». En: *Quimica hoy* 10 (2020), págs. 2-5.
- [8] A. Fuentes Villagómez. «Efecto del calor de entrada sobre la microestructura y micro dureza en uniones soldadas GTAW-P robotizadas para acero HSLA Química hoy». En: 10 (2020), pág. 14.
- [9] I. Guzmán Flores y col. «Cruz Gonzalez y J». En: *Prado Villasana, Effect of Torch Weaving on the Microstructure, Tensile and Impact Resistances, and Fracture of the HAZ and Weld Bead by Robotic GMAW Process on ASTM A36 Steel Soldagem & Inspectao* 22 (2017), págs. 73-76.
- [10] B. Vargas Arista, A. Albiter y F. «García Vazquez y O». En: *Mendoza Camargo, Effect of natural aging on the microstructural regions, mechanical properties, corrosion resistance and fracture in welded joints on API5L X52 steel pipeline Revista de Metalurgia.* 50 (2014), págs. 2-9.
- [11] American Welding Society. *Welding Inspection Technology*. en. Miami, Florida: AWS, 2000.
- [12] B. Graville. *Cold cracking in welds in HSLA steels*. ASM, 1976, págs. 405-407.
- [13] American Welding Society. *AWS A5*. 2005.
- [14] C. M. Douglas. *Diseño y analisis de experimentos*. LIMUSA, 2004, págs. 126-466.
- [15] A.S.T.M. E-8. *International, Standard test Methods for tension testing of metallic materials*. en. 2013.
- [16] Honggang Dong. «Xiaohu Hao y Dewei Deng». En: *Effect of welding heat input on microstructure and mechanical properties of HSLA steel joint, Metallography, Microstructure and Analysis* 3 (2014), págs. 138-146.
- [17] American Welding Society y AWS. *D17*. 1/D17.1M, Specification for fusion Welding for Aerospace applications, American Welding Society, 2010.

 $DTFU_{100}ci@$ Revista de Difusión Científica, Ingeniería y Tecnologías Vol. 15, No. 3, Septiembre - Diciembre 2021 ISSN:2007-3585 Artículo arbitrado Publicado: 31 de diciembre de 2021

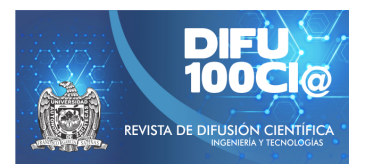

# **Adaptation of the road with the alignment trees, Calzada Pedro A. Galvan Sur case, Colima, Mexico ´**

## **Adaptacion de la vialidad con el arbolado de alineaci ´ on, caso Calzada ´ Pedro A. Galván Sur, Colima, México**

Elías Eduardo Gaytán-Diaz<sup>\*1</sup>, Dora Angelica Correa-Fuentes<sup>1</sup>, and Angel Eduardo Galeana-Pérez<sup>1</sup>

1 *Instituto Tecnologico de Colima, Unidad de estudios de posgrado e investigaci ´ on, ´* Av. Tecnológico No.1 AP.10 y 110 Villa de Álvarez Colima, Colima, México, 28976 {g2046013,dora.correa}@colima.tecnm.mx, angel.galeana@ipco.gob.mx

#### **Abstract**

The city of Colima is characterized by its abundant vegetation, mainly the Calzada Pedro A. Galván where the oldest trees in the city are found; however, the damage to the alignment trees on the roads is eminent, where the census, characterization of the trees, and the strip of land where it is located, allows knowing the cause of the deterioration of the trees of said road. The results project the negative effects on the vegetation caused by the lack of planning or adaptability of the roads on areas where there were previously trees. The incorrect execution of the roads, together with the waterproof materials, creates irreversible damage to the specimens found within the road, directly affecting the environment, society, and the ecosystem. It is concluded that the correct planning and execution of the roads, with adequate space for the full growth of trees, are important factors that are not considered.

*Keywords—* Trees, roads, pavement, adaptation.

#### **Resumen**

La ciudad de Colima se caracteriza por su abundante vegetación, principalmente la Calzada Pedro A. Galván donde se encuentran los árboles más antiguos de la ciudad, sin embargo, los daños al arbolado de alineación sobre las vialidades son eminentes, donde el censo, caracterización del arbolado y la franja de tierra donde se ubica, permite conocer la causa del deterioro del arbolado de dicha calzada. Los resultados proyectan los efectos negativos causados hacia la vegetación por la falta de planeación o adaptabilidad de las vialidades sobre áreas donde previamente existía arbolado. La incorrecta ejecución de las vialidades, en conjunto de los materiales impermeables, crea un daño irreversible a los ejemplares encontrados dentro la calzada, afectando directamente el entorno, sociedad y el ecosistema. Se concluye que la correcta planificación y ejecución de las vialidades, con el espacio adecuado para el pleno crecimiento de árboles, son factores importantes que no se contemplan.

*Palabras clave—* Arbolado, vialidad, pavimento, adaptación.

#### **I. Introducción**

E n el mundo, la mayoría de las ciudades han tenido un crecimiento incontrolado debido al acelerado crecimiento de la población en las zonas urbanas, lo cual no ha permitido una planeación adecuada en ellas. Ante esta situación, las Naciones Unidas nos informan que en el año 2018 el "55 % de las personas en el mundo vive en ciudades", y se estima que para el 2050 aumente un 13 % [1]. Tal crecimiento demográfico urbano ocurrirá en diferentes países, como en México, donde en las próximas décadas "pasará de contar con 384 ciudades a 961 en 2030, en las que se concentrará 83.2 % de la población nacional y en donde muy probablemente, sea la población pobre la que predominará" [2].

La urbanización se ha realizado de manera explosiva y precaria, siendo una consecuencia de ello es la infraestructura inadecuada, lo que a su vez se convierte en una barrera física que provoca la pérdida de arbolado. El

<sup>\*</sup>Autor de correspondencia

Instituto de Planeación del Estado de Colima, establece que esto podría estar asociado a la compactación de suelos, como "las edificaciones, las vialidades pavimentadas, agregando que son materiales impenetrables impidiendo la filtración del agua lo que conlleva a una alta falta de nutrientes para fortalecer a los individuos ante la presencia de alguna plaga o enfermedad" [3], también impide el crecimiento de las raíces y provoca la pérdida de masa forestal urbana.

Tal es la situación del arbolado viario, dónde erróneamente se le da prioridad a las vialidades tratando de adaptar el arbolado a éstas, mientras que lo adecuado es adaptar las vialidades al arbolado existente. Estos descuidos que se perciben en las ciudades están "provocando innumerables daños a la vegetación y al proceso natural de filtración de la tierra, causando un aumento de las tasas de escurrimiento que recogen contaminantes y aumento de la temperatura antes de llegar a un humedal o una vía fluvial. Este aumento en el volumen de aguas pluviales puede conducir a inundaciones en las calles o propiedades" [4].

La sociedad está descuidando su único hogar, pone en riesgo su seguridad, salud, economía y clima, y esto lo podemos confirmar por diferentes eventos que han ocurrido en los últimos años. Referente a lo anterior, la autora Farrás, en el Día Internacional de los Bosques de 2018, nos recordó que las ciudades sin árboles o zonas verdes serían entornos menos amigables para sus habitantes, por lo cual, es importante tener presente que sin ellos la calidad del aire sería mala provocando baja calidad de vida. También, los riesgos serán más recurrentes como las inundaciones, al no tener zonas permeables donde se filtre el agua de las lluvias. Una ciudad con mala calidad de vida y clima calurosos por espacios carentes de sombra y de la belleza escénica que brinda el arbolado, estarán en peligro al perder su atracción, generando menos turismo y empleos, debido a que "los espacios de este tipo aumentan el valor de la propiedad hasta en un 20 %, lo que atraería más negocios y turistas" [5].

La región latinoamericana presenta situaciones de escasez y vulnerabilidad hídrica en diversas zonas, debido a las malas acciones por diversas instituciones, donde se carece de planeación y gestión de los recursos. Esto afecta la seguridad, la salud física y mental de los habitantes, y sin duda se afecta lo económico. Cabe mencionar que el arbolado es un elemento importante para reducir la evaporación del agua y a su vez ayuda a la filtración al subsuelo, alimentando los mantos acuíferos.

Tal es el caso de la Calzada Pedro A. Galván Sur, en la ciudad de Colima, México. Es una vialidad con un kilómetro de longitud y 18 metros de ancho a límites de propiedad. Una de las Calzadas más icónicas de la ciudad, donde alberga árboles centenarios y más viejos de la ciudad. Se toma esta vialidad como caso de estudio

debido a que es una de las vialidades con más historia y a su vez, es de las vialidades con mayor problema de adaptabilidad, en donde no se respetó el espacio del arbolado. En ella se encontraban decenas de árboles imponentes como se muestra en la Fig. 1, que al pasar del tiempo se han ido dañando y talando por las modificaciones de la estructura urbana.

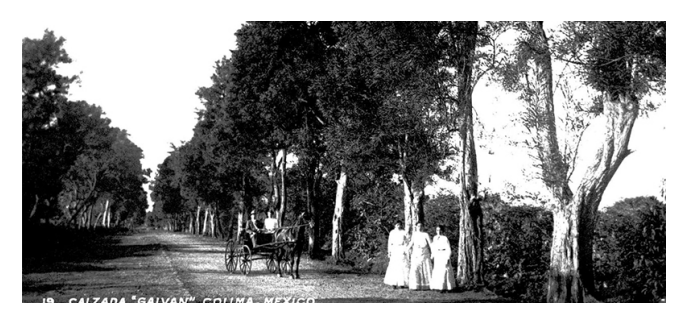

**Figura 1:** *Calzada Pedro A. Galván del siglo 19. Fuente: Diario de Colima (2020)*

"Desde tiempos históricos fue la entrada principal a Colima. Por su camino de tierra transitaban personas a pie y viajeros a lomo de mulas cargaban mercancías y productos que venían desde Guadalajara a Colima para seguir rumbo al puerto de Manzanillo" [6]. En los tiempos de los cristeros en sus frondosos árboles colgaban a los guerrilleros. La Calzada Pedro A. Galván, de acuerdo a documentos del Archivo Histórico del Municipio de Colima, la mandó acondicionar el primer virrey de la Nueva España para convertirlo en el Camino Real.

Desde entonces era una vialidad significativa para la sociedad, donde se realizaban eventos importantes gracias a los majestuosos árboles que provocan comodidad y confort. Los árboles plantados a sus extremos crecieron robustos y lozanos, cubriendo de sombra todo el trayecto del arroyo, en donde eran frecuentes los actos atléticos de las escuelas y de los deportistas, llegando a ser utilizada también como hipódromo o carreras de caballos.

La primera intervención como Calzada Galván no tuvo impacto en el arbolado, debido a que el pavimento era de piedra y aún no estaba marcada la estructura urbana como lo es hoy en día.

El iniciador de la Calzada Galván fue el general Pedro A. Galván, originario de Irapuato, Guanajuato, quien fue designado gobernador provisional de Colima, del 7 de junio de 1880 al 26 de septiembre de ese mismo año. Asimismo, inició la construcción de la hermosa Calzada Galván, que conservó durante muchos años los sabinos plantados desde que fue trazada.

Los daños a la vegetación a causa de la compactación y modificaciones a la estructura urbana iniciaron con la primera pavimentación a base de materiales impermeables, donde circulaban automóviles de mayor peso. Un 7 de enero de 1940, el presidente municipal de Colima, José D. Ruiz, dio instrucciones para que se "balastreara" la Calzada Galván y, posteriormente, fuera pavimentada, como se observa en la Fig. 2. Así mismo, hasta el día de hoy, la calzada Galván Sur sigue con pavimento impermeable sin respetar una franja de tierra adecuada para el arbolado existente, como se muestra en la Fig. 3.

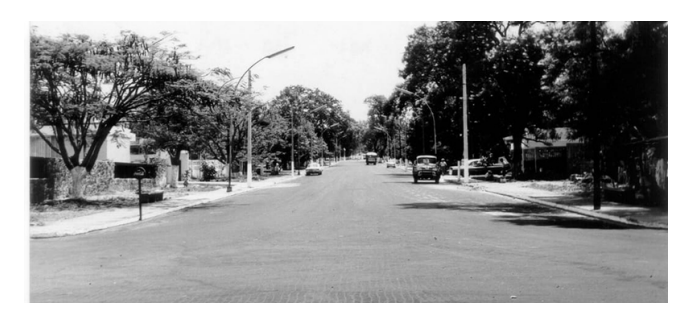

**Figura 2:** *Calzada Pedro A. Galván en los años 40s. Fuente: Diario de Colima (2020)*

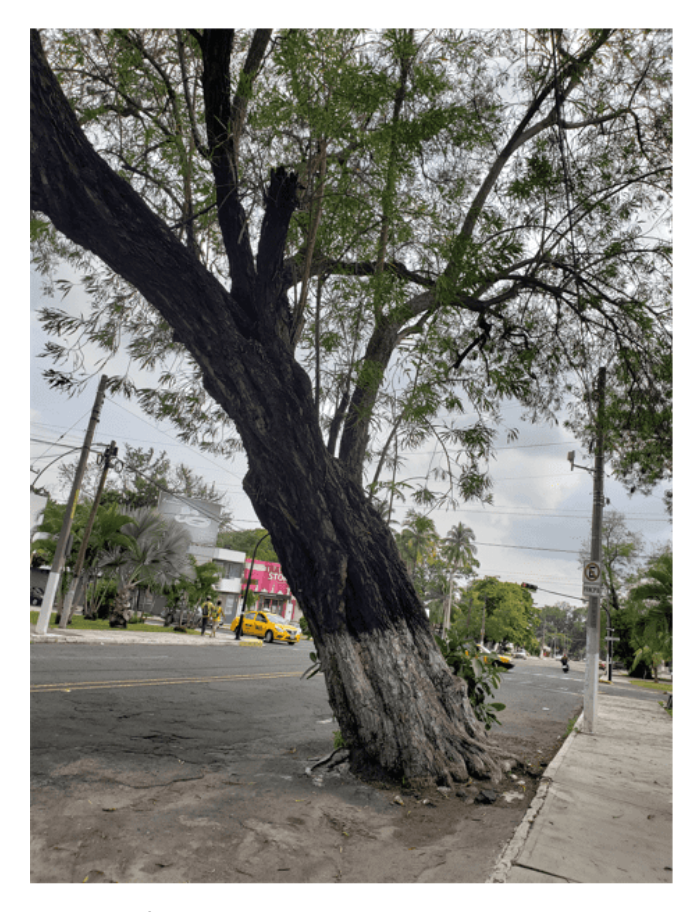

**Figura 3:** *Árbol achuchil sobre vialidad. Fuente: Elaboración propia (2021)*

El problema encontrado dentro de la calzada no se terminó con la primera intervención realizada en la parte norte de dicha calzada. En el 2018, se remodeló la Calzada Pedro A. Galván Norte, en el cual se siguió construyendo sin respetar al arbolado, construyendo jardineras con poco espacio, pavimentos impermeables y a su vez cortando las raíces que obstruían la intervención. Como se puede observar en la Fig. 4, un ejemplar fue dañado al grado de su derrumbe.

"Fue tomada en cuenta la opinión técnica de uno de los miembros del Consejo "Por un Colima Verde", el cual es experto en arbolado, quien señaló que el árbol sufrió desprendimiento así como ruptura de raíces, por lo que fue necesario atender de forma inmediata el retiro del Zalate" [7].

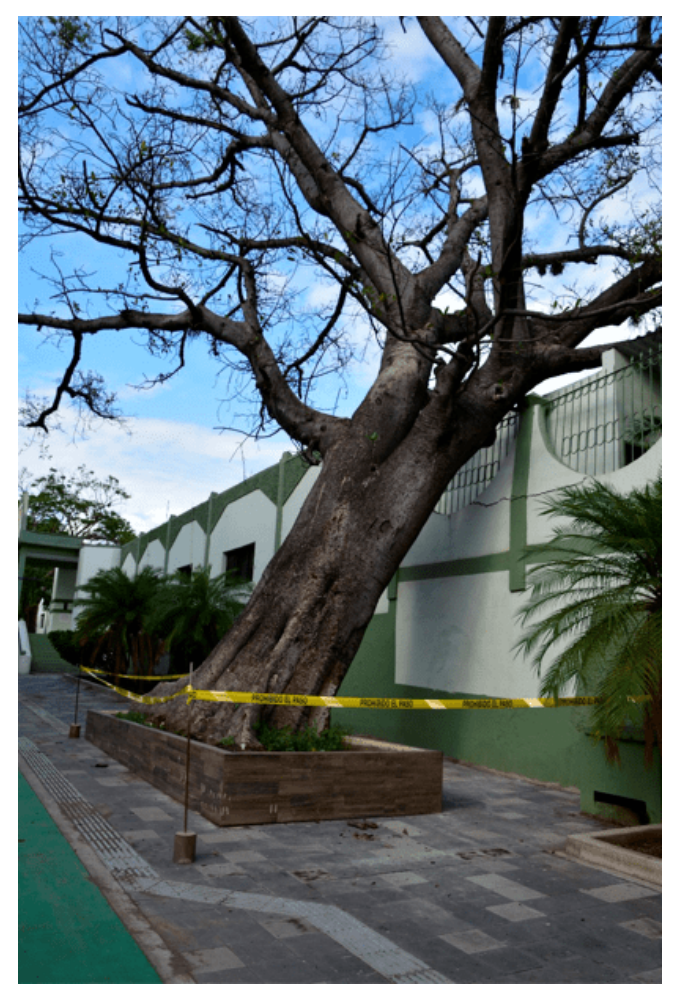

**Figura 4:** *Árbol a punto de caer sobre la calzada. Fuente: QUA-DRATIN (2018)*

Esta intervención perjudica directamente a la sociedad de Colima, al tomar decisiones que afectan las raíces importantes de los ejemplares, reducir el área permeable y limitándolos con las jardineras, pone en riesgo la seguridad de los que utilizan esta vialidad. También, se va perdiendo la vegetación que mantiene el área agradable para caminar o transitar en bicicleta obligando a utilizar el transporte privado motorizado. Otro punto importante es lo económico, cuando se ejecuta este tipo de proyectos

con errores de esta magnitud se terminan pagando al doble, al tratar de darle una solución a lo ya construido.

Además, es preocupante la pérdida de identidad de esta zona tan importante y llena de historia para la ciudad de Colima, una vialidad que representa a la ciudad, donde por varios años fue la entrada principal, un sector muy importante para la economía local. Hoy en día, esta vialidad es poco transitada, donde se encuentran varios inmuebles abandonados y con poco sector comercial. Las instituciones correspondientes no toman en serio el cuidado del arbolado de esta zona, por ello, si se sigue presentando esta situación se perderá el arbolado, la identidad de la calzada y el arraigo de los colimenses.

Por todo lo anterior, es importante saber, cuál es la situación de adaptabilidad de la vialidad sobre la Calzada Pedro A. Galván Sur, con respecto al arbolado de alineación.

Es por eso que esta investigación tiene como objetivo generar información a través de un diagnóstico dasométrico y de las condiciones físicas y sanitarias del arbolado de alineación de la Calzada Pedro A. Galván Sur, que sirva de base para el planteamiento de estrategias en programas de gestión urbano-ambiental.

Este tipo de intervenciones se deben exponer para dar a conocer la situación de la problemática y se pueda dar una solución a futuro. Los problemas ambientales que no son comunicados no existen socialmente y cuando son comunicados suelen ser codificados por alguno de los sistemas funcionales. "Un problema ambiental se identifica como una amenaza sólo cuando se comunica sobre él" [8].

Los grandes árboles de la Calzada Galván son excelentes filtros para la contaminación a causa del urbanismo. "Los árboles proporcionan alimentos, como frutas, frutos secos y hojas. Pasar tiempo cerca de los árboles mejora la salud física y mental aumentando los niveles de energía y la velocidad de recuperación, a la vez que descienden la presión arterial y el estrés. Los árboles colocados de manera adecuada entorno a los edificios reducen las necesidades de aire acondicionado en un 30 % y ahorran entre un 20 % y un 50 % de calefacción. Los árboles proporcionan hábitat, alimentos y protección a plantas y animales, aumentando la biodiversidad urbana." [9]. También, ayuda a filtrar el agua, refrescan las ciudades, reduciendo las islas de calor, eso relacionándose a la reducción de enfermedades, reduciendo los niveles de obesidad, debido a estos espacios invitan a caminar, y el estrés, también protegen la biodiversidad, y aumenta el valor de las propiedades.

Por lo anterior, es de suma importancia que los suelos de las ciudades sean gestionados de una forma particular, donde se le priorice a la vegetación para preservar la calidad de vida del arbolado y de las personas. Además, al utilizar especies que le den identidad, harán posible

caracterizar la calzada Pedro A. Galván, donde se fomentará el comercio, y se incentivaría al peatón y ciclistas. No olvidemos que, al evitar el daño a la infraestructura, no se generarán gastos económicos a la sociedad, al gobierno o al sector privado. En consecuencia, garantizará seguridad a los ciudadanos que transiten por esas vías, tanto por los peligros de colapsos de los árboles en temporada de lluvias, y también porque será una vialidad más transitada, donde los mismos ciudadanos se cuidarán unos a los otros.

## **II. Metodología**

El enfoque de la presente investigación es cualitativo, debido a que se analiza información que se recabó en el levantamiento de campo. A partir de la caracterización dasométrica del arbolado, y la ejecución de las vialidades, se analizó la interacción que tuvieron a través de la observación y así poder determinar cuáles son los factores que provocan daños al arbolado. Para obtener los datos anteriores, fue necesario acudir a la revisión de documentos, los cuales proporcionaron las características y recomendaciones para llevar a cabo una planeación satisfactoria. Por lo tanto, se logró generar comparativas las intervenciones bien y mal ejecutadas dentro de la Calzada Pedro A. Galván Sur en el tema urbano-ambiental.

El tipo de estudio es descriptivo porque busca exponer la situación del arbolado y la de la vialidad, en el cual se obtuvo información para poder medir el arbolado y las áreas reservadas para el arbolado dentro de la vialidad de manera independiente, y poder explicar lo que está bien y lo que está mal de acuerdo con los reglamentos consultados. También, es de tipo correlacional debido a que fue necesario saber las interacciones que tienen los árboles, los materiales y la estructura de la vialidad, con los daños causados a la vegetación centenaria de la Calzada Pedro A. Galván Sur.

El proceso metodológico inicia con la revisión de documentos que aborden las características del arbolado y que aborden temas sobre la geometría que deben tener los espacios que albergan al arbolado dentro de la ciudad de Colima. El documento guía para la metodología es el Plan de Manejo del Arbolado Urbano de la Ciudad De Colima (PMAU), debido que tiene como objetivo contar con una herramienta de organización y coordinación intergubernamental que facilite la cuantificación, valoración, planeación, manejo y preservación del patrimonio arbóreo de la ciudad de Colima, que posea el carácter de disposición normativa de observancia general en el ámbito municipal. Este instrumento ayuda a identificar el arbolado, como; especie, nombre común, nombre científico, procedencia de especie, características de desarrollo, etc.

Con base a lo consultado, se generó un instrumento

con criterios de evaluación para determinar los árboles afectados por las vialidades. Este instrumento se elaboró bajo los criterios obtenidos del PMAU, donde se consideró el nombre del arbolado, tanto común y científico, también se consideró las medidas dendrométricas, la escala categórica según la severidad del daño del arbolado y las medidas del espacio de tierra donde se encuentra el árbol.

El instrumento está diseñado por dos lados, el lado A, funciona para el llenado a la hora de levantar la información de campo, como se muestra en la Fig. 5. El lado B, funciona para explicar las abreviaturas, sirviendo como guía de llenado, Fig. 6.

|          |     | <b>SEP</b><br>SECRETARÍA DE<br>RRUGACIÓN POBLICA |                   |           |                   |    |   | MAESTRÍA EN ARQUITECTURA SOSTENIBLE Y GESTIÓN URBANA |     |                                   |   | <b>TECNM</b><br>MEXICO                                |
|----------|-----|--------------------------------------------------|-------------------|-----------|-------------------|----|---|------------------------------------------------------|-----|-----------------------------------|---|-------------------------------------------------------|
|          |     | Calz, Pedro A, Galván Sur                        | Levantó:          |           |                   |    |   | Fecha:                                               |     |                                   |   |                                                       |
|          | No. | Nombre común                                     | Nombre científico |           | Medidas del árbol |    |   | Estado del<br>árbol Escala<br>categórica             |     | Medidas de la<br>franja de tierra |   | Espacio donde se<br>encuentra<br>(Pavimento-Banqueta) |
|          |     |                                                  |                   | <b>Bt</b> | DAP               | Df | H | 1al5                                                 | L/L | At                                | N |                                                       |
|          |     |                                                  |                   |           |                   |    |   |                                                      |     |                                   |   |                                                       |
|          |     |                                                  |                   |           |                   |    |   |                                                      |     |                                   |   |                                                       |
|          |     |                                                  |                   |           |                   |    |   |                                                      |     |                                   |   |                                                       |
|          |     |                                                  |                   |           |                   |    |   |                                                      |     |                                   |   |                                                       |
|          |     |                                                  |                   |           |                   |    |   |                                                      |     |                                   |   |                                                       |
|          |     |                                                  |                   |           |                   |    |   |                                                      |     |                                   |   |                                                       |
| ARBOLADO |     |                                                  |                   |           |                   |    |   |                                                      |     |                                   |   |                                                       |
|          |     |                                                  |                   |           |                   |    |   |                                                      |     |                                   |   |                                                       |
|          |     |                                                  |                   |           |                   |    |   |                                                      |     |                                   |   |                                                       |
|          |     |                                                  |                   |           |                   |    |   |                                                      |     |                                   |   |                                                       |
|          |     |                                                  |                   |           |                   |    |   |                                                      |     |                                   |   |                                                       |
|          |     |                                                  |                   |           |                   |    |   |                                                      |     |                                   |   |                                                       |
|          |     |                                                  |                   |           |                   |    |   |                                                      |     |                                   |   |                                                       |
|          |     |                                                  |                   |           |                   |    |   |                                                      |     |                                   |   |                                                       |
|          |     |                                                  |                   |           |                   |    |   |                                                      |     |                                   |   |                                                       |
|          |     |                                                  |                   |           |                   |    |   |                                                      |     |                                   |   |                                                       |
|          |     |                                                  |                   |           |                   |    |   |                                                      |     |                                   |   |                                                       |
|          | bы  |                                                  |                   |           |                   |    |   |                                                      |     |                                   |   |                                                       |
|          | Q   |                                                  |                   |           |                   |    |   |                                                      |     |                                   |   | 図                                                     |
|          |     |                                                  |                   |           |                   |    |   |                                                      |     |                                   |   | Instituto Tecnológico de Colima                       |

**Figura 5:** *Instrumento para levantamiento de información, lado A. Fuente: Elaboración propia (2021)*

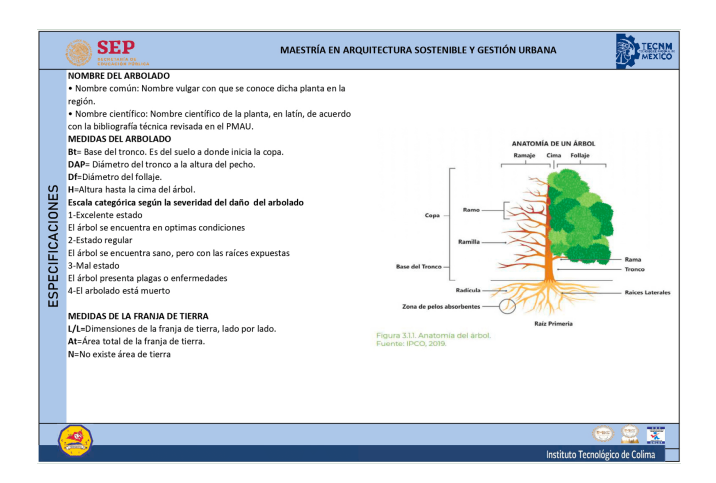

**Figura 6:** *Instrumento para levantamiento de información, lado B. Fuente: Elaboración propia (2021)*

Posteriormente, se llevó a cabo el levantamiento de información en campo, en el cual consistió en recorrer la Calzada Pedro A, Galván Sur, iniciando del norte hasta terminar al sur de la misma. En el recorrido se recabó la información del arbolado de manera secuencial, con la ayuda de herramientas de medición; para tomar la altura de la base del tronco, se utilizó un distanciómetro, al igual para tomar la altura total del árbol y el diámetro del follaje. Para tomar la medida del diámetro a la altura del pecho y la franja de tierra donde se ubica el árbol, se utilizó un flexómetro. Toda esta información se recabó en el instrumento de la Fig. 5.

También se realizó un levantamiento fotográfico de cada árbol, donde se capturó la base del árbol para evidenciar el área donde éste se ubica o si las raíces estaban expuestas, se capturó la corteza del tronco y el follaje del árbol para posteriormente identificar el estado del árbol y a su vez identificar la especie con la ayuda de un especialista.

Una vez obtenida la información del arbolado se analizó y procesó para determinar los daños causados por la falta de adaptabilidad de la vialidad con la vegetación, como se muestra en seguida en los resultados.

## **III. Resultados**

Una vez recabada la información para analizarla se comparó la información del PMAU, en donde establece que los árboles de gran magnitud, como lo son la parota, la higuera y el achuchil, necesitan un área de tierra mínima de 5 m de diámetro, debido al tronco que desarrollan este tipo de especie. En la Fig. 7 se muestra un ejemplo. En toda la calzada Pedro A. Galván Sur se encontraron 18 ejemplares centenarios de 4 especies diferentes; 1 parota (*Enterolobium cyclocarpum*), 6 hule (*Ficus elastica*), 1 higuera (*Ficus insipida*) y 10 achuchil (*Astianthus viminalis*). Siendo su promedio de 1.85 m del diámetro del tronco a la altura del pecho, pero el árbol con mayor diámetro fue uno de los hule con 8.8 m de diámetro, como se muestra en la Fig. 8, y el árbol con menor diámetro de la misma especie de 1 m. En el caso del árbol de 8.8 m de diámetro requiere de más área de tierra para su desarrollo, pero los demás árboles si requieren 5 metros de área de tierra a la redonda para que filtre el agua y tenga un desarrollo adecuado.

En suma, los datos obtenidos indican que el 72 % del arbolado no tiene el espacio suficiente para su correcto desarrollo, teniendo una relación los árboles sin espacio con su estado de conservación, debido a que el 54 % del arbolado en esta condición presentaba daños en su estructura. Esto indica que la vialidad no se adaptó a la vegetación que existe desde hace más de 100 años, actualmente la vialidad no cuenta con áreas adecuadas para albergar al arbolado, como se muestran las dimensiones de la vialidad en la Fig. 9, donde la totalidad de sus materiales son impermeables afectando al arbolado

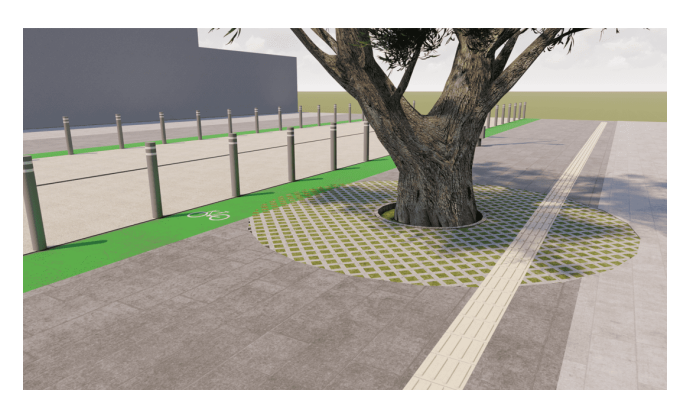

**Figura 7:** *Propuesta de pavimentos permeables 5 metros de diámetro en donde se encuentra el arbolado. Fuente: Elaboración propia (2021)*

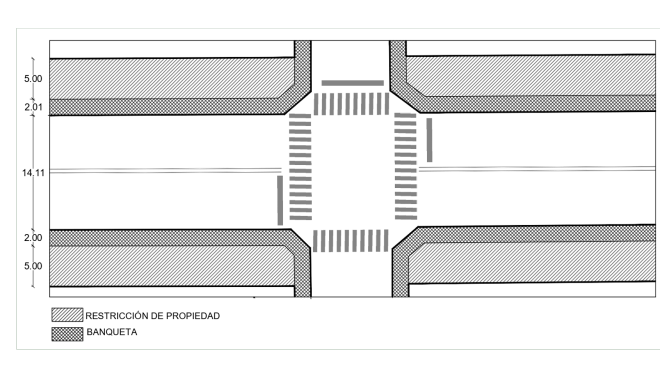

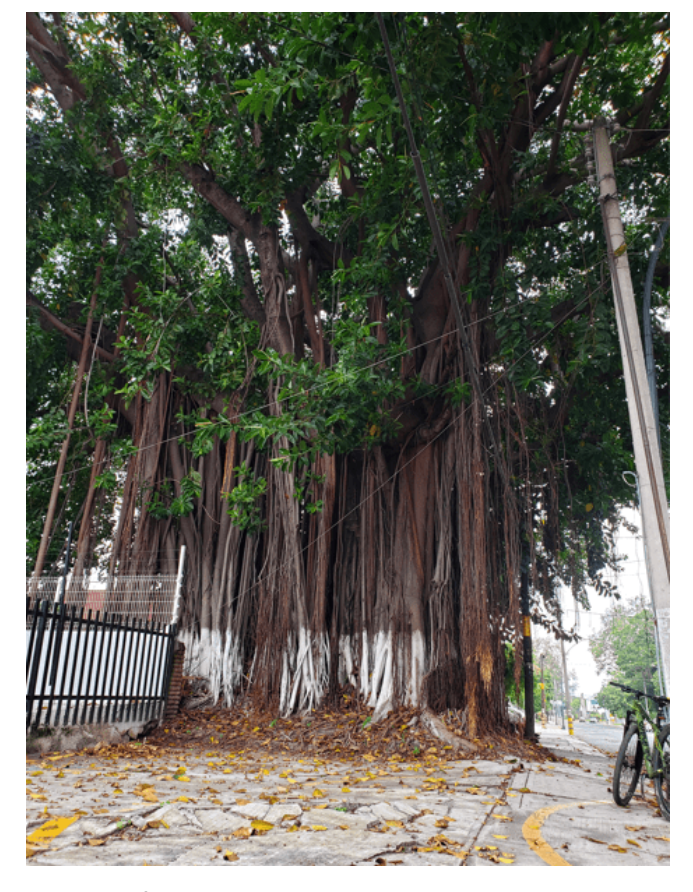

**Figura 8:** *Árbol hule con el diámetro más grande de la muestra. Fuente: Elaboración propia (2021)*

al grado de su muerte. En la Fig. 10, se muestran dos ejemplares que existían antes de la intervención de la primera etapa sobre la calzada Pedro A. Galván Norte. En la Fig. 11, se puede observar la remodelación, pero sin los dos ejemplares, al igual que el ejemplar mostrado en la Fig. 4.

El 28 % del arbolado que se encontra en un área ade-

**Figura 9:** *Dimensiones de la calzada Sur. Fuente: Elaboración propia (2021)*

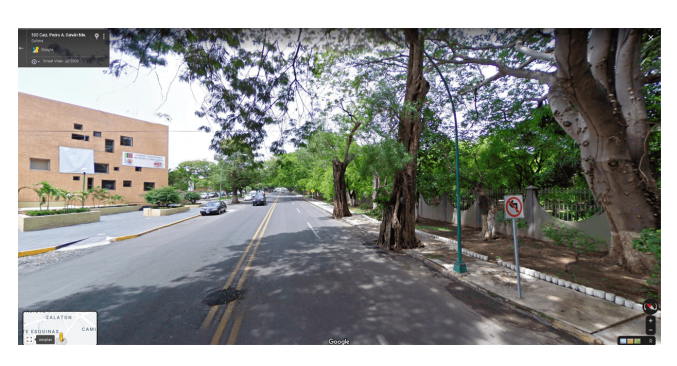

**Figura 10:** *Muestra de ejemplares que existían anteriormente. Fuente: Google maps (2009)*

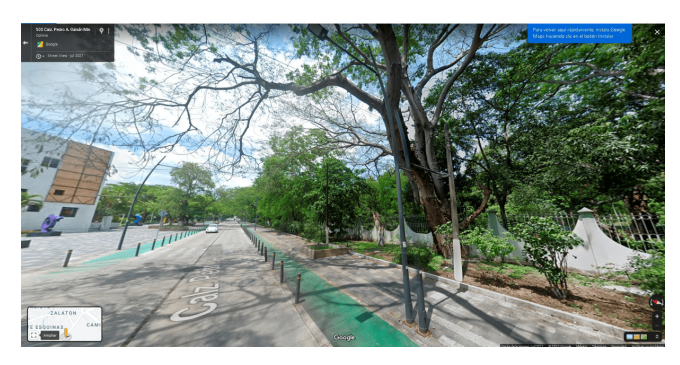

**Figura 11:** *Muestra ejemplares talados. Fuente: Google maps (2019)*

cuada es porque se encuentra en la zona de restricción que se mostró en la figura anterior, de lo contrario, el resto se ubica sobre la banqueta o pavimento de la vialidad.

#### **IV. Conclusiones**

Una estructura urbana debe estar diseñada de tal forma que todos sus elementos sean sostenibles y amigables con el medio ambiente natural. Además, se debe tener presente que se tiene la oportunidad y responsabilidad de asegurar un futuro para las siguientes generaciones, así como habitar todo lugar en armonía con la naturaleza.

Es por lo anterior, que la presente investigación muestra la importancia de considerar en todo momento el arbolado a la hora de intervenir en la estructura urbana, al conocer la situación de la Calzada Pedro A. Galván Sur, donde se encontraron 18 árboles centenarios, de los cuales el 72 % del arbolado se encuentra rodeado por completo de materiales impermeables.

Lamentablemente se está dejando a un lado el cuidado de los árboles sobre esta calzada, esto fue revelado en la primera etapa de intervención sobre la calzada Pedro A. Galván Norte, en donde se siguió la mala planificación, pues se perdieron dos ejemplares de más de 100 años de edad a causa de no respetar el espacio donde se encontraban plantados.

Es por eso que esta investigación es de suma importancia para evidenciar el daño que se les causa a los árboles con este tipo de ejecuciones sin considerar al arbolado. Con base en esto y el PMAU, se identificó que es vital para el arbolado de estas características tener por lo menos 5 m perimetrales partiendo del centro del árbol como se mostró en la Fig. 7, con materiales permeables que permitan la correcta filtración de agua a las raíces. La calzada solo cuenta con 18 m de ancho al límite de propiedades, impidiendo dejar 5 m de tierra libre para el arbolado, por lo tanto se deben implementar estrategias donde se desarrollen las vialidades con las funciones actuales, pero cuidando la vegetación.

Ante la situación es necesario implementar un sistema de pavimentación en donde se utilicen materiales permeables sobre las raíces de los árboles, para que no se reduzcan las vialidades y funcione en armonía con el arbolado.

Por ultimo, se espera que a través de esta investigación, la ciudadanía y las autoridades hagan algo al respecto.

#### **Referencias**

- [1] Naciones Unidas. *Las ciudades seguirán creciendo, sobre todo en los países en desarrollo*. Mayo de 2018. url: https://www.un.org/development/ desa / es / news / population / 2018 - world urbanization-prospects.html.
- [2] ONU HABITAT. *Tendencias del desarrollo urbano en México*. Jun. de 2017. url: https://onuhabitat. org . mx / index . php / tendencias - del desarrollo-urbano-en-mexico.
- [3] INSTITUTO DE PLANEACIÓN PARA EL MUNICIPIO DE COLIMA. *PLAN DE MANEJO DEL ARBOLADO URBANO DE LA CIUDAD DE COLIMA*. Mar. de 2021. url: http : / / ipco . gob . mx / ipco / proyectos / proyectos/ambiental/PMAU.pdf.
- [4] Milone & MacBroom. *Superficies impermea*bles en Holyoke. Mayo de 2020. URL: https : / / storymaps . arcgis . com / stories / efc17503691b4ab9af4701751434cab2.
- [5] Laura Ortiz. *Estas son las consecuencias de acabar con los árboles de las ciudades*. Mayo de 2019. url: https://expansion.mx/tendencias/2019/05/ 09/estas-son-las-consecuencias-de-acabarcon-los-arboles-de-las-ciudades.
- [6] Diario de Colima. *La histórica Calzada Pedro A. Gal*ván. Ene. de 2020. url: https://diariodecolima. com / noticias / detalle / 2020 - 01 - 12 - la histrica-calzada-pedro-a-galvn.
- [7] QUADRATIN. *Árbol de la especie Zalate, sera derrumbado en Colima*. Jun. de 2018. url: https: / / colima . quadratin . com . mx / colima / arbol de-la-especie-zalate-sera-derrumbado-encolima/.
- [8] Niklas Luhmann. «The theory of social systems and its epistemology: Reply to Danilo Zolo's critical comments». En: *Philosophy of the social sciences* 16.1 (1986), págs. 129-134.
- [9] Organización de las Naciones Unidas para la Alimentación y Agricultura. *Beneficios de los árboles urbanos*. Abr. de 2016. url: https://www.fao. org / resources / infographics / infographics details/es/c/411598/.

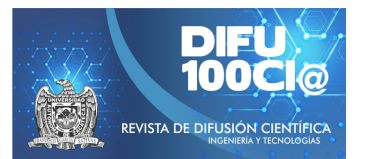

# **Machine learning for soil analysis**

## **Uso del aprendizaje máquina para el análisis de suelos**

Luis Enrique Partida-Aguilar<sup>1</sup>, Daniel Fajardo-Delgado<sup>\*1</sup>, Maria Guadalupe Sánchez<sup>1</sup>, Raquel Ochoa-Ornelas<sup>1</sup>, Himer Ávila-George<sup>2</sup>, and Jesús Ezequiel Molinar-Solis<sup>1</sup>

> <sup>1</sup>*Tecnologico Nacional de M ´ exico, Campus Cd. Guzm ´ an, ´* Departamento de Sistemas y Computación, Av. Tecnológico 100, Cd. Guzmán, Jal., México, 49100. kikes.1295@gmail.com,{daniel.fd, maria.sc1, raquel.oo, jesus.ms}@cdguzman.tecnm.mx <sup>2</sup>*Universidad de Guadalajara, Centro Universitario de los Valles,* Departamento de Ciencias Computacionales e Ingenierías Carr. a Guadalajara km. 45.5, Ameca, Jal., México, 46600. himer.avila@academicos.udg.mx

#### **Abstract**

The Pfeiffer circular chromatography (PCC) is a qualitative analysis technique that provides microbiological, mineral, and organic matter of the health status of a soil. This paper addresses the building of a data set conformed by PCC images from different types of soils, based on the following three variables: acidity, electrical conductivity, and soil texture. This work also explores the use of deep learning techniques to automatically extract the characteristics of such images and classify the soils based on their type. It is the first time that learning techniques are applied to this classification problem. Experimental results show an F1-score of 0.7889 in the soil texture classification suggesting a significant relationship between this variable with the PCC. On the other hand, results also show a low correlation of the PCC with acidity and electrical conductivity.

*Keywords—* Pfeiffer circular chromatography, machine learning, deep learning, soil analysis.

#### **Resumen**

La cromatografía circular de Pfeiffer (PCC, por sus siglas en inglés) es una técnica de análisis cualitativa que provee de información microbiológica, mineral y de materia orgánica del estado de salud de un suelo. El presente trabajo trata de la conformación de un conjunto de datos de imágenes PCC de diferentes tipos de

suelos con base en tres variables: acidez, conductividad eléctrica y textura del suelo. Este trabajo también explora el uso de técnicas de aprendizaje profundo para extraer automáticamente las características de las imágenes y clasificar los suelos con base en su tipo. Es la primera vez que se utilizan este tipo de técnicas de aprendizaje para este problema de clasificación. Los resultados experimentales muestran un puntaje-F1 de 0.7889 para la clasificación de la textura de los suelos, lo que sugiere una relación significativa de esta variable con el PCC. Por otra parte, los resultados también sugieren una baja correlación de los PCC con las variables de acidez y conductividad eléctrica de los suelos.

*Palabras clave—* Cromatografía circular de Pfeiffer, aprendizaje máquina, aprendizaje profundo, análisis de suelos.

#### **I. Introducción**

E l análisis de suelos es una herramienta de diagnóstico que permite identificar problemas nutricionales y requerimientos de fertilización de plantas y cultivos [1]. Actualmente, este tipo de análisis se ha convertido en un paso importante en cualquier ciclo agrícola, donde es necesario evaluar el balance de nutrientes esenciales para el desarrollo adecuado de un cultivo. Uno de los métodos más empleados para el análisis de suelos es la cromatografía, un conjunto de técnicas basadas en el principio de retención selectiva para la caracterización de mezclas complejas [2]. Existen diferentes técnicas de cromatografía, las cuales se realizan generalmente en

<sup>\*</sup>Autor de correspondencia

laboratorios comerciales cuyo proceso de análisis puede ser lento y costoso [3].

Recientemente, la PCC ha tomado auge como una alternativa económica y sustentable para el diagnóstico de la calidad de los suelos. La PCC provee de información microbiológica, mineral y de materia orgánica del estado de salud de un suelo [4]. Esta información se representa en diferentes círculos radiantes sobre un papel filtro impregnado denominado cromatograma (ver Fig. 1). La imagen circular tiene cuatro zonas distintas, que proveen de información visual que puede interpretarse con base al tamaño, forma y colores de éstas [3, 5].

La interpretación biológica de los PCC requiere de experiencia en el reconocimiento de patrones, colores y formas que se presentan en la imagen, así como de conocimiento del dominio. De acuerdo con la interpretación de [2], la zona central del PCC es el lugar donde todas las sustancias presentes en la muestra de suelo circulan debido al fenómeno de capilaridad. Cuando esta zona no se manifiesta, indica la inexistencia de material orgánico. Si se manifiesta con un color blanco bien definido, revela que el suelo recibe dosis excesivas de abonos nitrogenados y altamente solubles, o se encuentra sometido a una constante aplicación de herbicidas. La situación ideal es cuando se tiene una coloración blanco-cremosa que se desvanece suavemente.

Por otro lado, la zona interna contiene información acerca de minerales tales como el nitrógeno, sodio, potasio y fósforo. El color pardo o negruzco en esta zona indica un suelo probablemente erosionado, muy mineralizado y sin actividad biológica. Sin embargo, una coloración que proviene de la zona central y se integra gradualmente hasta la zona media de forma armónica y sin interrupciones, es un indicador de plena actividad microbiológica integrada y diversa.

La zona intermedia revela información acerca de la presencia o ausencia de carbono y materia orgánicos. Finalmente, la zona externa trata acerca del humus, un proceso de descomposición orgánico propiciado por hongos y bacterias y que provee de nutrientes como nitrógeno, fósforo, potasio y magnesio a la tierra y las plantas.

En el presente trabajo, se explora el uso de técnicas de aprendizaje máquina para el análisis automático de suelos a través de la PCC. En particular, se utiliza el paradigma del aprendizaje profundo para extraer automáticamente las características de las imágenes y clasificar los suelos con base en su tipo. Para este fin, fue necesaria la creación de un conjunto de datos de imágenes PCC con tres variables de caracterización: acidez, conductividad eléctrica y textura del suelo, así como una variable adicional relacionada a la salud general del suelo. Estas imágenes se utilizan como instancias para el entrenamiento de los modelos de clasificación.

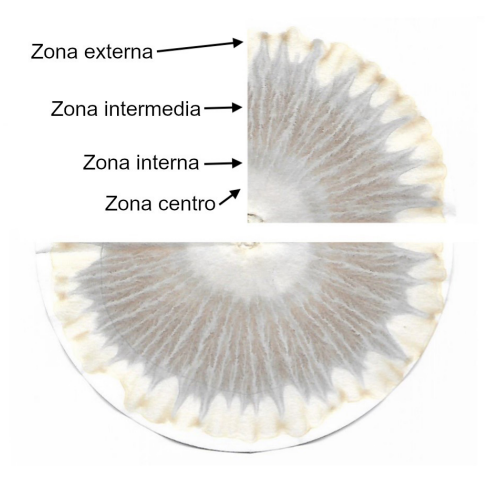

**Figura 1:** *Cromatograma circular de Pfeiffer*

## **II. Conjunto de imágenes PCC**

Al inicio del desarrollo del presente trabajo no existía una base de datos pública con imágenes PCC, por lo que fue necesario construir una para el entrenamiento de los modelos de aprendizaje. Para ello, se contó con la colaboración y el apoyo de investigadores del Instituto Tecnológico de Tlajomulco (ITT), quien brindó la asesoría y permitió el uso de instalaciones del laboratorio de suelos y de reactivos químicos para la generación e interpretación de los PCC.

Los PCC se generaron utilizando la metodología descrita en [2], tanto para la recolección de muestras como para el trabajo de laboratorio. Se utilizaron 79 muestras de suelos de distintos terrenos y predios del sur de Jalisco, que fueron recolectados por agricultores y llevados para su análisis al laboratorio de suelos del ITT. Es el propio agricultor quien realiza un diagnóstico integral del predio de donde se obtienen las muestras, informando al laboratorio del tratamiento que se le ha brindado al terreno y de las tareas (químicas, mecánicas, biológicas) actuales y previas en el cultivo. A continuación, se describe el proceso que los agricultores siguieron en la recolección de las muestras de suelo.

## **II.1. Recolección de muestras**

Para obtener las muestras del suelo, el agricultor debió tomar en cuenta el tipo de cultivo y la extensión de la propiedad, ya que a partir de estos datos se toma la decisión del método y de la cantidad de muestras requeridas. Los métodos más comunes para la obtención de muestras de suelos son dos: el muestreo de rejilla y el de zonas (ver [6] para más información). El método empleado por cada agricultor dependió de las condiciones del predio y de las recomendaciones hechas por los investigadores del ITT. La cantidad de suelo extraído fue de entre 0.5 kg a

1 kg. La profundidad varió dependiendo del propósito de cada cultivo; ej., en hortalizas se puede tomar de 10 a 40 cm, para pastos forrajeros de 20 a 50 cm, y para terrenos frutales hasta 1.5 m de profundidad.

Cada muestra se rotuló y marcó con datos relevantes (ej., el lugar de extracción y la profundidad de excavación). Luego, se procedió al secado de las muestras. Esto generalmente se hace a media sombra, evitando luz directa y la humedad. Con las muestras ya secas, se tomaron cantidades de 100 a 150 g haciéndolas pasar por un colador plástico, y se pasó a la molienda de la muestra. En este paso, se maceró la muestra en un recipiente de porcelana hasta obtener polvo fino.

## **II.2. Trabajo de laboratorio**

Una vez que se recolectaron las muestras, se siguió la metodología propuesta en [2] para las tareas de laboratorio. Se utilizaron los siguientes materiales: tres cajas de papel filtro Nº 1 de 15 cm (150 mm) de diámetro, que sirven de base principal donde se llevan a cabo las reacciones químicas y se visualizará la imagen PCC resultante; una balanza electrónica capaz de pesar de 1/2 g hasta 100 g; cajitas Petri de 5cm de diámetro (pueden ser plásticas); 100 g de hidróxido de sodio también conocido como soda cáustica o sosa cáustica; y 5 g de nitrato de plata en cristales. A continuación, se describe la metodología para la generación de un PCC.

Primeramente, se prepara una solución de nitrato de plata (AgNO3) diluido al 0.5 %, por lo cual se vierte en un recipiente de cristal 5 g de nitrato de plata en 1 l de agua destilada y con apoyo de un agitador magnético las sustancias se mezclan (ver Fig. 2). Después, se procede a la elaboración de una solución de hidróxido de sodio (NaOH) o soda cáustica al 1 % en agua destilada. Para este paso se requiere preparar 10 l de la solución, por lo que es necesario 100 g de hidróxido de sodio. Esta cantidad es suficiente para realizar las muestras de suelo del presente trabajo. De manera similar que la solución de AgNO3, los 100 g de hidróxido de sodio se vierten en un recipiente de cristal con 1 l de agua destilada y con apoyo del agitador magnético las sustancias se mezclan. Luego la solución resultante se diluye en 9 l más de agua destilada. Posteriormente la solución se almacena en una garrafa plástica.

Después, se preparan los papeles filtro para ser impregnados. Esto se logra haciendo una perforación el centro del papel filtro y haciendo dos pequeñas marcas, con ayuda de la punta de un clip, a los 4 y 6 cm (desde el centro). También se recortan unos pequeños cuadros de papel filtro con medidas de  $2 \times 2$  cm que se enrollan de manera que puedan colocarse en la perforación central del papel filtro. A estos rollos de papel filtro se les conoce comúnmente como pabilos. Acto seguido se realiza la impregnación del papel filtro con nitrato de plata, esto

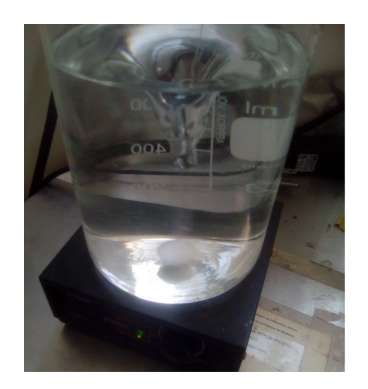

**Figura 2:** *Solución de nitrato de plata al 0.5 %*

se logra colocando el papel filtro con su pabilo sobre una caja de Petri donde se vierte una cantidad suficiente de la solución para que el papel filtro se impregne hasta la de los 4 cm (ver Fig. 3). Una vez impregnados, se retira el pabilo y se resguardan entre hojas blancas por un día lejos de la luz del sol.

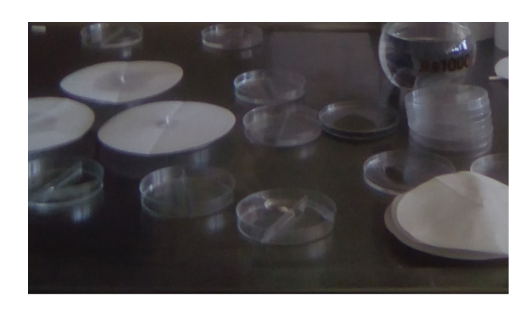

**Figura 3:** *Impregnación de papel filtro*

Posteriormente, se lleva a cabo la extracción de submuestras de cada una de las muestras. Para ello, se extraen 5 g de suelo, esto con el fin de obtener una disolución correcta con la solución de NaOH preparada. Cada submuestra se almacena en un matraz para una mejor manipulación (ver Fig. 4).

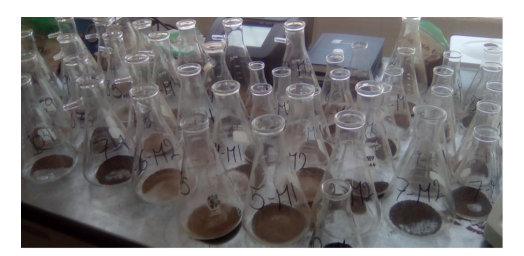

**Figura 4:** *Solución de nitrato de plata al 0.5 %*

Lo siguiente en las tareas de laboratorio, es mezclar las submuestras de suelo con la solución de NaOH al 1 %. A cada matraz con los 5 g de suelo se le vierten 50 ml de solución de NaOH. Inmediatamente comienza el proceso de agitado, donde a cada matraz se le implementa 7

agitaciones manuales a manera de giros hacia la derecha y 7 hacia la izquierda, repitiendo esta secuencia hasta completar 49 agitaciones. Las mezclas se dejan reposar por 15 minutos, cumplido el plazo se repite el proceso de agitado, luego se deja reposar por 1 hora más y, por última vez, se repite el proceso de agitado. Finalmente, se dejan reposar por 6 horas más.

Una vez transcurridas las 6 horas, se lleva a cabo la impregnación de las disoluciones de suelo en los papeles filtro impregnados anteriormente con la solución preparada de AgNO3. Para completar este paso primero se coloca un nuevo pabilo a cada papel filtro. Después, se vierte en las cajas Petri una cantidad suficiente de cada mezcla. Finalmente, el papel filtro con el pabilo se coloca sobre la caja Petri para ser impregnado con solución. Este proceso se repite para todas las muestras de suelo y tarda de entre 30 a 45 minutos para que el papel filtro sea impregnado hasta la marca de los 6 cm (ver Fig. 5). Este paso en particular, presentó diversas anomalías en el corrido de la imagen PCC, donde varias muestras no completaron el proceso.

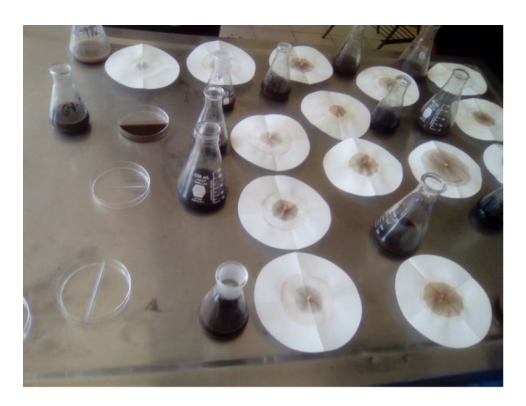

**Figura 5:** *Impregnación de PCC*

Una vez que el corrido de la imagen PCC llega a la marca de los 6 cm, se retira de la caja Petri y se le extrae el pabilo. Después, la imagen PCC se cuelga de la orilla y se exponen a media luz (indirectamente de la luz solar) donde pasa un día más con el objetivo de que las coloraciones adquieran una tonalidad óptima para el análisis (ver Fig. 6).

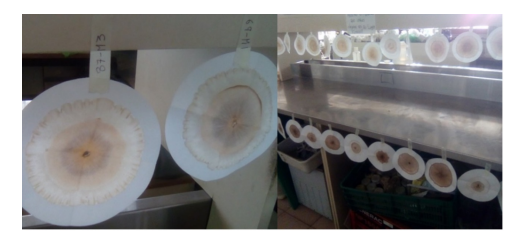

**Figura 6:** *Secado de PCC*

Una vez que se completó el trabajo de laboratorio, se

consideraron tres variables para interpretación: el pH, la conductividad eléctrica (CE) y la textura del suelo. El pH se refiere a la acidez o basicidad de una solución que depende de la cantidad de iones de hidrogeno presentes en ella [7]; la CE del suelo se refiere a la capacidad de conducir la corriente eléctrica que depende de la cantidad de iones positivos y negativos que se encuentran en la solución del suelo, por eso la CE de la solución de suelo es un indicador del contenido de sales [8]; finalmente, la textura del suelo se define como la proporción (de las partículas menores a 2 mm de diámetro (arena, arcilla y limo) existentes en los horizontes del suelo.

## **III. Aprendizaje profundo en imágenes PCC**

En este trabajo se utiliza el aprendizaje profundo, un paradigma del aprendizaje máquina, para la detección automática de características de las imágenes de cromatogramas circulares de Pfeiffer y la clasificación automática de las mismas con base en su tipo.

La implementación del aprendizaje profundo se llevó a cabo con el servicio de la nube de Google\*\*, que permite generar máquinas virtuales con diversas herramientas de software adecuadas para el procesamiento masivo de datos (big data) y de aprendizaje máquina. Se utilizó el lenguaje de programación Python versión 3.7, el cual contiene una gran diversidad de librerías que implementan la mayoría de los métodos y algoritmos del estado del arte en el área de aprendizaje máquina. En particular se utilizó tensorflow, una plataforma de código abierto especializada en el aprendizaje profundo en sistemas de gran escala y en entornos heterogéneos [9]. Tensorflow utiliza un enfoque en entrenamiento e inferencia en redes neuronales profundas, que se procesan a través de grafos de flujo de datos para representar el cálculo, el estado compartido y las operaciones que mutan de un estado a otro en equipos multiprocesadores y distribuidos\*\*\* .

Existe una gran variedad de diseños de redes neuronales profundas enfocadas al reconocimiento en imágenes, tales como AlexNet [10], VGGNet [11], GoogLeNet [12], ResNET [13], entre otras. En el presente trabajo se utilizó la red neuronal profunda MobileNetV2 [14], una arquitectura "ligera" diseñada principalmente para su uso en dispositivos móviles y en entornos con recursos computacionalmente limitados.

## **III.1. Clasificación de las imágenes PCC**

El presente trabajo trata del problema de clasificación de imágenes PCC para cuatro casos específicos: acidez, conductividad eléctrica, textura, y salud general del suelo.

<sup>\*\*</sup>Google Cloud Platform. https://cloud.google.com/

<sup>\*\*\*</sup>Tensorflow, an end-to-end open source machine learning platform. https://www.tensorflow.org

Los tres primeros, respectivamente, representan las características del suelo provistas por el PCC. En la clasificación de la acidez, se consideró el pH del suelo etiquetado como: pH bueno, pH regular y pH malo. Respecto a la conductividad eléctrica del suelo, se crearon las etiquetas: menor o igual a 0.1, desde 0.2 hasta 0.3 y mayor o igual a 0.4. En relación a la textura del suelo, esta se dividió en dos categorías: franco-arcilloso y franco-arenoso. Por último, para la clasificación donde se evalúa la salud general del suelo, se dividió el conjunto de imágenes en tres categorías: verde, amarillo y rojo. Es importante enfatizar que estas características y sus etiquetas se basan en resultados químicos y de análisis de laboratorio interpretado por investigadores del Instituto Tecnológico de Tlajomulco. Para resolver este problema de clasificación se utiliza MobileNetV2, la red neuronal convolucional pequeña y eficiente mencionada anteriormente. Esta red neuronal ya está especializada en la detección de características y representaciones de objetos en imágenes digitales. Lo que aquí se propone es un proceso de reentrenamiento, que consiste en agregar nuevo conocimiento y experiencias a la red neuronal.

Para la clasificación de acidez, conductividad eléctrica, textura, y salud general del suelo de las imágenes PCC, se utiliza la red MobileNetV2 aplicada a diversos subconjuntos con base en la técnica de validación cruzada k-fold. En esta validación, se divide el conjunto de entrenamiento en  $k$  subconjuntos uniformes. Después, se prueba secuencialmente cada subconjunto utilizando el clasificador entrenado en los subconjuntos restantes  $(k - 1)$ . Por lo tanto, cada instancia del conjunto de entrenamiento se predice una vez, por lo que la precisión de la validación cruzada es el porcentaje de datos que se clasifican correctamente. La decisión de elección de esta técnica de validación sobre otras (como hold-out o leave-one-out) se debe principalmente a la restricción en el tamaño del conjunto de datos y con el objetivo de disminuir la variabilidad en el entrenamiento de los modelos de clasificación.

En el presente trabajo, para la implementación de la validación cruzada se utiliza el método StratifiedKFold, donde  $k = 15$ . Se eligió este valor de k debido a que en algunos trabajos se ha demostrado empíricamente ser un valor adecuado para algunas aplicaciones (ej., [15, 16, 17]). Así, se consideran 14 subconjuntos para entrenar el modelo de aprendizaje y se deja el último subconjunto para validación; todo esto se realiza 15 veces, cada una de ellas por cada subconjunto del conjunto inicial.

#### **III.2. Métricas de desempeño**

Existe una variedad de métricas para la evaluación del desempeño de un modelo de aprendizaje. Generalmente estas métricas se obtienen a partir de una matriz de confusión, una tabla que describe el rendimiento del modelo

con cuatro términos de predicción: verdaderos positivos (TP, por sus siglas en inglés), verdaderos negativos (TN, por sus siglas en inglés), falsos positivos (FP, por sus siglas en inglés) y falsos negativos (FN, por sus siglas en inglés). En el presente trabajo, se utilizan las métricas de pérdida de entropía cruzada, exactitud, precisión, sensibilidad y el puntaje F1 para cada uno de los 15 entrenamientos. La pérdida de entropía cruzada (CELoss) mide el desempeño de un modelo de clasificación cuya salida es un valor de probabilidad (entre 0 y 1). Este valor incrementa conforme la probabilidad de predicción diverge de la etiqueta actual. Por otro lado, la métrica de exactitud (Acc) es la razón entre el número de predicciones correctas y el número total de muestras de entrada; i.e., (TP+TN)/(TP+TN+FP+FN). La métrica de precisión (Prec) representa el número de verdaderos positivos que son realmente positivos en comparación con el número total de valores positivos predichos; i.e., Prec=TP/(TP+FP). La métrica de exhaustividad/sensibilidad (Recall) muestra la cantidad de verdaderos positivos que el modelo clasifica en función del número total de valores positivos; i.e., Recall =  $TP/(TP+FN)$ . Finalmente, el puntaje F1 combina la precisión y la sensibilidad para calcular un puntaje que sirva de compromiso entre ambas métricas; i.e., F1=2 (Prec·Recall) /(Prec+Recall). El F1 tiene un rango de [0, 1], que indica qué tan preciso es su clasificador (cuántas instancias clasifica correctamente), así como qué tan robusto es.

## **IV. Resultados experimentales**

En esta sección se presentan los resultados experimentales al aplicar los modelos de aprendizaje profundo al conjunto de imágenes de cromatogramas circulares de Pfeiffer. Estos modelos se implementaron para resolver los siguientes cuatro problemas de clasificación: acidez (pH), conductividad eléctrica (CE), textura, y salud general del suelo.

Las Tablas 1-4 muestran los resultados de aplicar los modelos propuestos a los conjuntos de validación para cada problema de clasificación. Se utilizan las métricas CEloss, Acc, Prec, Recall y F1 de la Sección III.2 para los 15 pliegues (o folds) de la validación cruzada. La última fila de cada una de las tablas muestra el promedio (Avg) de esos pliegues. Se observa que los mejores resultados se obtienen en la clasificación de la textura de suelos con un F1 del 79 %, mientras que en las otras clasificaciones ninguna obtiene resultados mayores al 37 %. Esto se debe que en la clasificación de texturas (Tabla 3) se consideran únicamente dos clases franco-arcilloso y franco-arenoso, por lo que puede entenderse como un problema más sencillo de resolver. Por otro lado, los otros clasificadores constan de tres clases (ver Sección III.1), lo cual representa un reto mayor que el caso anterior.

| Fold | CEL <sub>oss</sub> | Acc    | Prec   | Recall | F1     |
|------|--------------------|--------|--------|--------|--------|
| 1    | 1.4579             | 0.1667 | 0.2    | 0.1667 | 0.1818 |
| 2    | 1.0701             | 0.3333 | 0      | 0      | 0      |
| 3    | 1.1132             | 0.3333 | 0      | O      | 0      |
| 4    | 1.3841             | 0.3333 | 0.2    | 0.1667 | 0.1818 |
| 5    | 1.055              | 0.3333 | 0      | O      | O      |
| 6    | 1.209              | 0.3333 | 0.5    | 0.3333 | 0.4    |
| 7    | 1.504              | 0.5    | 0.6    | 0.5    | 0.5455 |
| 8    | 1.237              | 0.3333 | 0.3333 | 0.1667 | 0.2222 |
| 9    | 1.1121             | 0.3333 | 0      | O      | O      |
| 10   | 1.1036             | 0.1667 | 0      | 0      | O      |
| 11   | 1.1295             | 0.1667 | 0      | 0      | 0      |
| 12   | 1.6186             | 0.3333 | 0.4    | 0.3333 | 0.3636 |
| 13   | 1.3684             | 0.3333 | 0.3333 | 0.1667 | 0.2222 |
| 14   | 1.1011             | 0.3333 | 0      | ∩      | ∩      |
| 15   | 1.2681             | 0.3333 | 0.3333 | 0.1667 | 0.2222 |
| Avg  | 1.2488             | 0.3111 | 0.1933 | 0.1333 | 0.156  |

**Tabla 1:** *Resultados del modelo para la clasificación de acidez de suelos*

**Tabla 3:** *Resultados del modelo para la clasificación de textura de suelos*

| Fold | <b>CELoss</b> | Acc    | Prec   | Recall | F1     |
|------|---------------|--------|--------|--------|--------|
| 1    | 0.6011        | 0.8333 | 0.8333 | 0.8333 | 0.8333 |
| 2    | 0.6642        | 0.8333 | 0.8333 | 0.8333 | 0.8333 |
| 3    | 0.6032        | 0.8333 | 0.8333 | 0.8333 | 0.8333 |
| 4    | 1.1728        | 0.1667 | 0.1667 | 0.1667 | 0.1667 |
| 5    | 1.6862        | 0.8333 | 0.8333 | 0.8333 | 0.8333 |
| 6    | 1.167         | 0.8333 | 0.8333 | 0.8333 | 0.8333 |
| 7    | 0.508         | 0.8333 | 0.8333 | 0.8333 | 0.8333 |
| 8    | 0.5558        | 0.8333 | 0.8333 | 0.8333 | 0.8333 |
| 9    | 0.7985        | 0.8333 | 0.8333 | 0.8333 | 0.8333 |
| 10   | 0.4919        | 0.8333 | 0.8333 | 0.8333 | 0.8333 |
| 11   | 0.5251        | 0.8333 | 0.8333 | 0.8333 | 0.8333 |
| 12   | 0.5205        | 0.8333 | 0.8333 | 0.8333 | 0.8333 |
| 13   | 0.4278        | 0.8333 | 0.8333 | 0.8333 | 0.8333 |
| 14   | 0.6622        | 0.8333 | 0.8333 | 0.8333 | 0.8333 |
| 15   | 2.2533        | 0.8333 | 0.8333 | 0.8333 | 0.8333 |
| Avg  | 0.8425        | 0.7889 | 0.7889 | 0.7889 | 0.7889 |
|      |               |        |        |        |        |

**Tabla 2:** *Resultados del modelo para la clasificación de conductividad eléctrica de suelos*

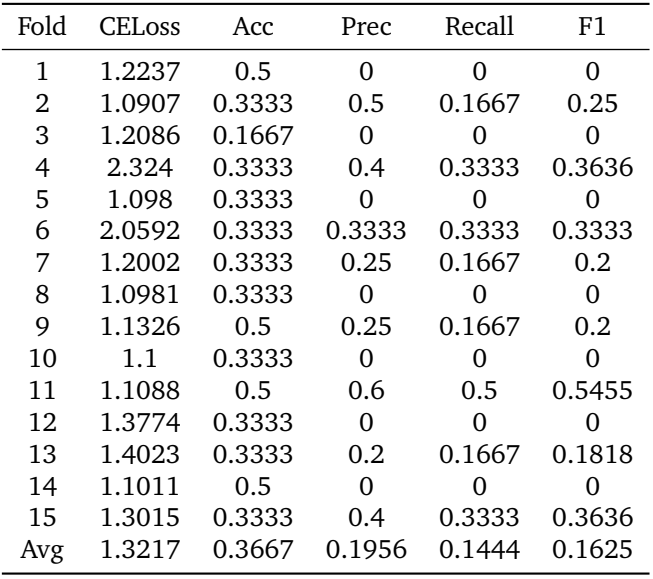

Adicionalmente, los resultados de las tablas también pueden reflejar un nivel de correlación entre las imágenes PCC y las características químicas que se buscan clasificar.

En particular, los resultados de la Tabla 1 concuerdan con lo presentado en [4], donde se estudió la correlación entre la evaluación de patrones PCC con mediciones de zonas del PCC, interpretaciones visuales y el análisis de texturas versus el análisis químico de suelos.

También allí se encontró una correlación no significativa del pH con imágenes PCC. Los resultados aquí presentados sugieren que esto también ocurre para la

**Tabla 4:** *Resultados del modelo para la clasificación de la salud general de suelos*

| Fold | <b>CELOSS</b> | Acc    | Prec   | Recall  | F1     |
|------|---------------|--------|--------|---------|--------|
| 1    | 1.8307        | 0.4    | 0.4    | 0.4     | 0.4    |
| 2    | 2.1815        | 0.5    | 0.5556 | 0.5     | 0.5263 |
| 3    | 1.8185        | 0.3    | 0.2222 | $0.2\,$ | 0.2105 |
| 4    | 1.1594        | 0.3    | 0.5    | 0.3     | 0.375  |
| 5    | 3.4925        | 0.3    | 0.375  | 0.3     | 0.3333 |
| 6    | 0.901         | 0.6    | 0.6667 | 0.2     | 0.3077 |
| 7    | 2.1746        | 0.5    | 0.4444 | 0.4     | 0.4211 |
| 8    | 1.6483        | 0.3    | 0.3333 | 0.3     | 0.3158 |
| 9    | 1.0075        | 0.4    | 0.5    | 0.4     | 0.4444 |
| 10   | 1.3289        | 0.4    | 0.4444 | 0.4     | 0.4211 |
| 11   | 2.595         | 0.4    | 0.4444 | 0.4     | 0.4211 |
| 12   | 1.439         | 0.4    | 0.3333 | 0.3     | 0.3158 |
| 13   | 6.2355        | 0.2    | 0.2    | 0.2     | 0.2    |
| 14   | 2.5826        | 0.4    | 0.4    | 0.4     | 0.4    |
| 15   | 2.7986        | 0.4    | 0.4    | 0.4     | 0.4    |
| Avg  | 2.2129        | 0.3867 | 0.4146 | 0.34    | 0.3661 |

conductividad eléctrica (ver Tabla 2).

Finalmente, los resultados de la Tabla 4 muestran resultados satisfactorios para el problema de multiclasificación del estado de salud general de suelos. Como una primera aproximación al problema, el modelo es capaz de definir si la imagen PCC refleja un estado de salud malo, regular o bueno. Todos los scripts se ejecutaron en el sistema operativo GNU/Linux Ubuntu 18.04, con todas las herramientas y librerías de software libre.

## **V. Conclusiones**

El presente trabajo trata de la implementación de modelos de aprendizaje profundo para la clasificación de tipos de suelos utilizando imágenes de PCC. Una de las aportaciones principales, con apoyo de los investigadores del Instituto Tecnológico de Tlajomulco, es la conformación de la primera base de datos pública de imágenes PCC.

Los problemas de clasificación que se trataron son cuatro: acidez (pH), conductividad eléctrica (CE), textura, y salud general del suelo. Los resultados son satisfactorios en general, y en particular el problema de acidez corrobora los resultados de una investigación reciente acerca de la correlación no significativa del pH con las imágenes PCC. Los resultados obtenidos dan certeza a la hipótesis: "el uso de técnicas de aprendizaje máquina, y en especial del aprendizaje profundo, permiten la clasificación de tipos de suelos para su análisis a través de imágenes PCC". Cabe resaltar que esta investigación, es el primer trabajo académico que utiliza herramientas de aprendizaje máquina en imágenes PCC para el análisis de suelos.

Como trabajo futuro, queda el seguir robusteciendo la base de datos con nuevas imágenes PCC que originen nuevas investigaciones en el área. Por otro lado, también es interesante seguir trabajando con la especificación de otras características que sean relevantes para el análisis de suelos, y con ello propiciar el desarrollo de software especializado para la industria agropecuaria.

## **Agradecimientos**

El Dr. Fajardo agradece al Tecnológico Nacional de México por su apoyo para la realización de su Año Sabático bajo el Programa de Investigación Científica, Tecnológica o Educativa (No. de autorización AS-2-027/2021). También, los autores agradecen a la Dra. María de Jesús Ramírez Ramírez y al M.C. Osvaldo Amador Camacho, ambos adscritos al Instituto Tecnológico de Tlajomulco, por su apoyo para el trabajo de laboratorio e interpretación de los PCC.

## **Referencias**

- [1] J Benton Jones Jr. *Soil analysis handbook of reference methods*. CRC Press, 1999.
- [2] Jairo Restrepo Rivera y Sebastiao Pinheiro. *Cromatografía imágenes de vida y destrucción del suelo*. COAS Ediciones, 2011.
- [3] Deepak Khemani, Minu Mary Joseph y Saritha Variganti. «Case Based Interpretation of Soil Chromatograms». En: *Advances in Case-Based Reasoning*. Ed. por Klaus-Dieter Althoff y col. Berlin, Heidelberg: Springer Berlin Heidelberg, 2008, págs. 587-599. isbn: 978-3-540-85502-6.
- [4] Maria Olga Kokornaczyk y col. «Analysis of soils by means of Pfeiffer's circular chromatography test and comparison to chemical analysis results». En: *Biological Agriculture & Horticulture* 33.3 (2017), págs. 143-157. poi: 10.1080/01448765.2016. 1214889.
- [5] Ehrenfried Pfeiffer. *Chromatography applied to quality testing*. SteinerBooks, 1984.
- [6] Martin R Carter y Edward Gerard Gregorich. *Soil sampling and methods of analysis*. CRC press, 2007.
- [7] Rüdiger Albin. «Determinación del pH en diversas especies de los renovales de la provincia de Valdivia». En: *Bosque* 1.1 (1975), págs. 3-5.
- [8] Matías Bosch Mayol y col. «Relación entre la variabilidad espacial de la conductividad electrica y el contenido de sodio del suelo.» En: *Ciencia del suelo* 30.2 (2012).
- [9] Martín Abadi y col. «TensorFlow: A System for Large-Scale Machine Learning». En: *12th USE-NIX Symposium on Operating Systems Design and Implementation (OSDI 16)*. Savannah, GA: USE-NIX Association, nov. de 2016, págs. 265-283. isbn: 978-1-931971-33-1. url: https : / / www . usenix . org / conference / osdi16 / technical sessions/presentation/abadi.
- [10] Alex Krizhevsky, Ilya Sutskever y Geoffrey E. Hinton. «ImageNet Classification with Deep Convolutional Neural Networks». En: *Commun. ACM* 60.6 (mayo de 2017), págs. 84-90. issn: 0001-0782. doi: 10.1145/3065386. url: https://doi.org/ 10.1145/3065386.
- [11] Karen Simonyan y Andrew Zisserman. *Very Deep Convolutional Networks for Large-Scale Image Recognition*. 2015. arXiv: 1409.1556 [cs.CV].
- [12] Christian Szegedy y col. «Going Deeper With Convolutions». En: *Proceedings of the IEEE Conference on Computer Vision and Pattern Recognition (CVPR)*. Jun. de 2015.
- [13] Kaiming He y col. «Deep Residual Learning for Image Recognition». En: *Proceedings of the IEEE Conference on Computer Vision and Pattern Recognition (CVPR)*. Jun. de 2016.
- [14] Mark Sandler y col. «MobileNetV2: Inverted Residuals and Linear Bottlenecks». En: *Proceedings of the IEEE Conference on Computer Vision and Pattern Recognition (CVPR)*. Jun. de 2018.
- [15] S. Franchini y col. «Evaluation of a Support Vector Machine Based Method for Crohn's Disease Classification». En: *Neural Approaches to Dynamics of Signal Exchanges*. Ed. por Anna Esposito y col. Singapore: Springer Singapore, 2020, págs. 313-327. isbn: 978-981-13-8950-4. doi: 10 . 1007 / 978 - 981-13-8950-4\_29.
- [16] Gopi Battineni y col. «Comparative Machine-Learning Approach: A Follow-Up Study on Type 2 Diabetes Predictions by Cross-Validation Methods». En: *Machines* 7.4 (2019). issn: 2075-1702. url: https://www.mdpi.com/2075-1702/7/4/74.
- [17] Probir Kumar Ojha y Kunal Roy. «Development of a robust and validated 2D-QSPR model for sweetness potency of diverse functional organic molecules». En: *Food and Chemical Toxicology* 112 (2018), págs. 551-562. ISSN: 0278-6915. DOI: 10.1016/ j.fct.2017.03.043.

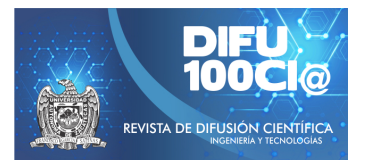

# **Design proposal of an automated feeder for aquaculture**

## **Propuesta de diseño de un alimentador automatizado para la acuicultura**

Osvaldo Vladimir Rodríguez-Leal<sup>\*1</sup>, Santiago Arceo-Díaz<sup>\*\*1</sup>, Elena Elsa Bricio-Barrios<sup>1</sup>, Ismael **Amezcua-Valdovinos**<sup>2</sup> , and **Briand Alfredo Sanchez-Granada ´** 1

> <sup>1</sup>*Tecnologico Nacional de M ´ exico campus Colima, ´* Maestría en Sistemas Computacionales, Av. Tecnológico No. 1, Colonia La Armonía, C.P. 28976 Villa de Álvarez, Colima, México. osvrl13@gmail.com,{santiago.arceo,elena.bricio,16460594}@colima.tecnm.mx <sup>2</sup>*Universidad de Colima, Facultad de Telematica, ´* Av. Universidad No. 333, Colonia Las Víboras, C.P. 28040 Colima, Colima, México. ismaelamezcua@ucol.mx

#### **Abstract**

We report the design of an automated feeder for tilapia fish (Oreochromis niloticus, var. Sterling). The feeder resembles a hopper that moves on a straight line over the pond's surface and liberates fish food by rotating an Archimedes screw. The mechanical parts were designed in Solid-Works and printed in PLA plastic (polylactic material). Two servo motors move the prototype and rotate the Archimedes screw when the signals of a microcontroller card are received. The internal memory allows the historical dosage data to be time-stamped and stored so that the fish farmers have reliable and accessible information. The current proposal produces a lowcost device, compared to those commercially available. The prototype allows fish farmers to perform a safe, permanent, and automated dosage of feed, a procedure that, if carried out successfully, minimizes the sedimentation of leftover feed at the bottom of the pond, which contributes to reducing the production of toxic nitrogen compounds in the water.

*Keywords—* Feeder, Tilapia, Automation, Embedded System.

#### **Resumen**

Se presenta el diseño de un alimentador automático para peces tilapia (Oreochromis niloticus, var. Sterling). El alimentador se asemeja a una tolva que se mueve en línea recta sobre la superficie del estanque y libera alimento para peces girando un tornillo de Arquímedes. Las piezas mecánicas fueron diseñadas en SolidWorks e impresas en plástico PLA (material poliláctico). Dos servomotores mueven el prototipo y hacen girar el tornillo de Arquímedes cuando se reciben las señales de una tarjeta microcontroladora. La memoria interna permite que los datos históricos de dosificación sean sellados y almacenados para que los acuacultores tengan información confiable y accesible. La propuesta actual produce un dispositivo de bajo costo, en comparación con los que hay disponibles comercialmente. El prototipo permite a los acuacultores realizar una dosificación de croquetas segura, permanente y automatizada, procedimiento que, si se lleva a cabo con éxito, minimiza la sedimentación de los restos de alimento sobrante en el fondo del estanque, lo que contribuye a reducir la producción de nitrógeno tóxico.

*Palabras clave—* Alimentador, Tilapia, Automatización, Sistema Embebido.

<sup>\*</sup>Autor de correspondencia

<sup>\*\*</sup>Autor de correspondencia

## **I. Introducción**

L a crianza de tilapia (O. niloticus Var. Stirling), con fines comerciales, es una de las actividades acuícolas de mayor importancia en el mundo [1].Desde 2012, la acuicultura ha alcanzado un máximo histórico de producción, proporcionando casi la mitad del pescado destinado al consumo humano [2]. Así mismo, en el caso de México, desde 2016, la producción pesquera y acuícola ha superado los 1.7 millones de toneladas, de las cuales 388 mil son producidas por granjas acuícolas [3]. El éxito de la comercialización de tilapia, se debe a dos sectores productivos: i) la crianza de ornato para estanques de residencias, restaurantes, acuarios, etc. [4] y ii) la venta como producto alimenticio, cuyo proceso de fácil engorda ha permitido que sectores de bajos recursos dispongan de una fuente económica alterna para reducir el grado de pobreza/necesidades financieras [5]. Aunado al beneficio económico, el consumo de la carne de tilapia aporta sustancias con beneficios alimenticios como ácidos grasos Omega-3, que fortalecen el músculo cardiaco, vitaminas B, D y E, que favorecen el cuidado de la piel, fósforo y calcio, que fortalecen los huesos [6].

Dentro del territorio mexicano, Colima es uno de los estados del país cuyas condiciones térmicas e hidrológicas favorecen el cultivo de tilapia y con ello la generación de empleo y bienestar social y económico [7]. De acuerdo a los registros de CONAPESCA [3], en el 2017 Colima reportó que 2,200 familias de pescadores y acuicultores se dedican a esta actividad económica con una producción de ventas de pescados y mariscos por \$1,187 millones de pesos al año.

Aunado al monitoreo y control de los parámetros de calidad de agua en los estanques de engorda (como oxígeno disuelto, temperatura, pH, dureza, compuestos nitrogenados), la alimentación de la tilapia afecta la eficiencia del lote por cultivar. Por ejemplo, si un acuicultor no realiza el proceso de distribución de alimento, el pez perderá peso, ya que consumirá sus fuentes de grasa [**udc**] y si la ración diaria se mantiene constante durante el todo proceso de crianza, sin considerar el cambio en los requerimientos alimenticios causado por el crecimiento de los especímenes, éstos conservarán su tamaño y peso debido al bajo peso final del espécimen cosechado [8].

En cambio, si los peces son sobrealimentados, el exceso de heces fecales y orina generará compuestos nitrogenados que tornarán tóxico el medio acuático. Además, las altas concentraciones de compuestos nitrogenados favorecerán el crecimiento de algas que competirán por el oxígeno disuelto en el agua, ocasionando hipoxia, inhibición de crecimiento, irritabilidad del sistema nervioso, pérdida de color en las aletas, destrucción branquial [9]. Por tanto, es de interés la propuesta de dispositivos capaces de proveer alimento a la tilapia durante el proceso de

ganancia de peso bajo dos objetivos, maximizar la tasa de sobrevivencia y alcanzar el peso y talla aceptable del producto para su distribución y venta.

La anterior problemática ha sido abordada a través de la incorporación de sistemas de dosificación basados en la densidad de población en el interior del estanque, tiempo de residencia de la tilapia y condiciones de operación del sistema de crecimiento. Estos valores están disponibles en los bultos o costales de alimento, así como en los planes dietarios reportados por Programas Federales Acuícolas Mexicanos como CONAPESCA [3].

El diseño y construcción de alimentadores automáticos para tilapia no es un tema nuevo, estos dispositivos pueden adquirirse en tiendas especializadas y han mostrado ser alternativas confiables durante el proceso de crianza [10]. De los dispositivos disponibles, los de tipo péndulo, son capaces de abastecer alimento a estanques de dimensiones de 10 x 20 metros, poseen una geometría de una tolva donde el alimento, desciende por gravedad y a través de un microcontrolador es posible programar el volumen y periodos de dosificación que va desde los 10 hasta los 60 kg [10].

Por otro lado, dependiendo de la estructura de soporte se determinará la geometría, capacidad de almacenamiento y costo de adquisición. Por ejemplo, los sistemas estacionarios que permiten descender por gravedad y lanzar el alimento tienen un costo que oscila entre \$1,500 a \$3,500 USD y \$6,500 a \$8,000 USD, respectivamente. En cambio, el sistema automatizado de dosificación de alimento instalado sobre una boya tiene un costo de \$8,900 a \$11,000 USD, costos que, para algunos acuicultores artesanales pueden ser elevados.

Aunque de los alimentadores revisados, la construcción y costo de estos prototipos tienen un precio asequible para pocos acuicultores, el alimentador del tipo péndulo está limitado dado que, al estar anclado a un punto, el alimento descenderá en un área restringida y solo aquellas tilapias que se encuentren dentro de la vecindad serán alimentadas. Mientras que el resto de las tilapias no tendrá acceso al alimento, limitando su ganancia de peso.

Dado que, es de importancia proveer a los acuicultores artesanales las herramientas necesarias para que lleven a cabo el proceso de engorda de tilapia de forma adecuada y su producción sea exitosa, este trabajo propone el diseño de un alimentador automatizado para la distribución del alimento en los estanques de tilapia. Este prototipo ha sido diseñado con el objetivo de ser una alternativa de menor costo respecto a dispositivos automáticos que se encuentran disponibles en el mercado. Además, se planteó la creación de un dispositivo compacto, fácil de transportar e instalar, que asegure la dosificación alimenticia necesaria para los especímenes de tilapia.

## **II. Metodología**

Como banco de trabajo, se visitó durante seis meses la granja acuícola "San Buenaventura", ubicada en el ejido de San Buenaventura, municipio de Manzanillo, Colima, México. En el interior de las instalaciones, se realizaron entrevistas al personal de la granja con el objetivo de conocer el proceso de crianza, engorda y reproducción de tilapia. Se encontró que los tanques de engorda eran los que se beneficiaría en mayor grado en la implementación de un alimentador automatizado. De los estanques disponibles, se eligieron un conjunto de tanques de geometría rectangular, con un área de 12 x 20 metros cuadrados y una altura de 1 metro que suelen albergar alrededor de 360 especímenes. Basado en la experiencia de los acuicultores locales, se estima que se requieren 5 kilogramos diarios de alimento para peces (croqueta marca Pellet Premium), dosificados en aproximadamente 240g cada 45 minutos.

Al determinar las necesidades consideradas como prioritarias por el personal de la granja acuícola, se procedió al diseño del prototipo a través de Solidworks (v. 2012). Este software fue seleccionado debido a su uso frecuente en el diseño de prototipos para el monitoreo de parámetros de calidad de agua en granjas acuícolas en el estado de Colima [11].

Por otro lado, para el diseño externo del dosificador de croquetas se tomó como referencia el alimentador de tipo péndulo y, basado en las desventajas de este dispositivo se realizaron algunas mejoras. Por ejemplo, el diseño de un vehículo con capacidad móvil que permita el desplazamiento a través de travesaños ubicados a 50 cm sobre el tanque de engorda, pudiendo distribuir el alimento con una baja perturbación de la superficie del cuerpo de agua. Referente a la distribución de alimento, se diseñó un tornillo de Arquímedes (también conocido como tornillo sinfín), cuya rotación, impulsada por un motor, permite la dosificación continua de los pellets. El movimiento constante, favorecerá el desplazamiento del alimento en el interior de la tolva y así se evitará aglomeraciones/estancamiento del alimento.

Finalmente, la automatización del sistema de dosificación, se incorporó un microcontrolador de bajo costo, marca Arduino cuya capacidad que puede realizar una serie de instrucciones básicas como: i) definir los tiempos de alimentación de acuerdo a las necesidades del acuicultor, ii) favorecer la dosificación homogénea alrededor de todo el estanque y iii) reducir las perturbaciones en el agua superficial del estanque y así, evitar estrés a las tilapias, así como rutinas más complejas y acoplamiento de más hardware compatible como: sensores, módulos de carga, reguladores, etc. [12].

### **III. Resultados**

Basado en la información obtenida, se eligió un dispositivo compacto que permitiera dosificar el alimento, de especímenes de tilapia en los tanques de engorda, de forma automática. El diseño y construcción del dispositivo se realizaron en el laboratorio de investigación aplicada e innovación del departamento de Posgrado en el Instituto Tecnológico de Colima, México. A continuación, se describe cada etapa del proceso.

#### **III.1. Construcción del chasis o vehículo alimentador**

Se planteó el diseño de un alimentador móvil que permitiera distribuir las raciones de alimento sin perturbar las condiciones del estanque y que, al no estar en contacto directo con el agua, redujera el riesgo de daño en sus componentes. Así, se optó por un prototipo que pudiera desplazarse a través de un travesaño colocado a unos centímetros de la superficie del estanque de alimentación (Fig. 1).

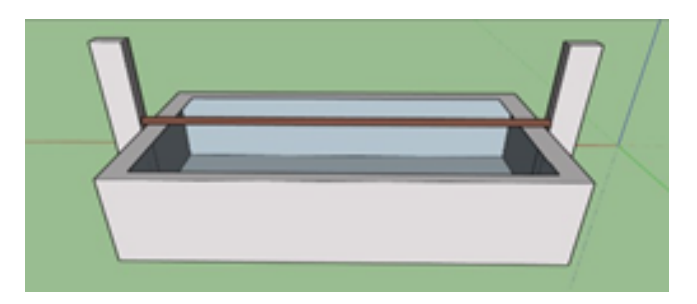

**Figura 1:** *Representación del Estanque en el que se muestra el travesaño sobre el que se desplaza el prototipo, elaboración propia*

A partir del diseño en SolidWorks e impresión en PLA, se desarrolló un chasis conformado tres principales elementos: las llantas, la carcasa que protege la mayor parte de los componentes electrónicos y el contenedor de alimento (Fig. 2).

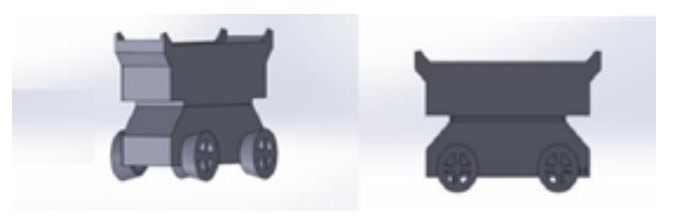

**Figura 2:** *Vista en ángulo y lateral de los componentes del chasis, elaboración propia*

Se planteó el utilizar un travesaño cuya cara de apoyo tuviera una curvatura positiva, de forma similar a un medio cilindro, pensando en la utilización de un material común como tubos de policloruro de vinilo (PVC). Mientras que, las llantas se diseñaron llantas con geometría cónica (Fig. 3).

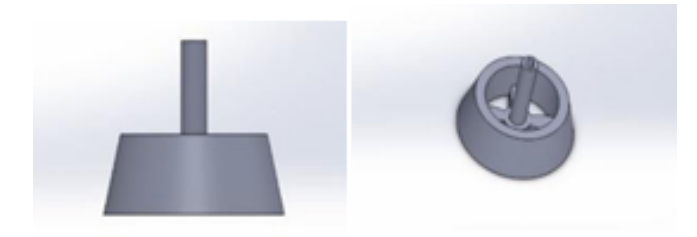

**Figura 3:** *Vista lateral y en ángulo de las llantas del prototipo, elaboración propia.*

Esta forma geométrica permite que el alimento suministrado caiga directo al estanque (evitando que los pellets liberados desde el depósito se acumulen en la superficie del travesaño) y, usando las llantas cónicas como complemento, facilita la fijación del prototipo, evitando que este saliera del travesaño.

La Fig. 4 muestra la estructura, también construida en PLA, que contiene los componentes electrónicos y mecánicos y, sobre esta, se apoya el contenedor de alimento. La cara superior de este chasis está abierta, permitiendo la manipulación de los componentes electrónicos.

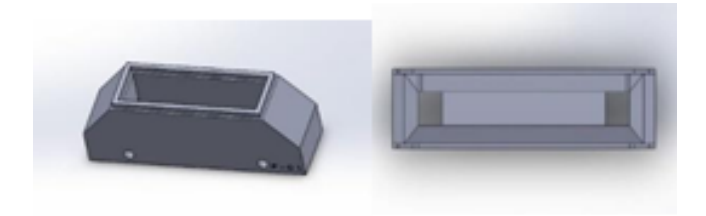

**Figura 4:** *Diseño del chasis para la electrónica visto lateralmente (izquierda) y desde arriba (derecha), creación propia.*

En la Fig. 4 el contenedor de alimento tiene capacidad para almacenar hasta 600 gramos. La dispersión de la comida se realiza a través de un "tornillo sinfín" que se aloja en el interior del contenedor de alimento. El eje del tornillo está alineado a la dirección longitudinal del contenedor. Uno de los extremos está sujeto a un pequeño servo motor que puede ajustar el sentido de giro del tornillo de acuerdo a su polaridad (la cual dependerá del desplazamiento del prototipo a lo largo del travesaño). En el extremo opuesto, el tornillo está sujeto a un balero que ofrece un punto de apoyo con rotación libre (Fig. 5).

Adicionalmente, la velocidad de dosificación de alimento puede controlarse al regular la velocidad de rotación de un pequeño motor, que tiene por función el desplazar los pellets ubicado en el depósito de almacenamiento y liberarlos sobre la superficie del estanque. La comida que sea desplazada por el tornillo saldrá del chasis por dos pe-

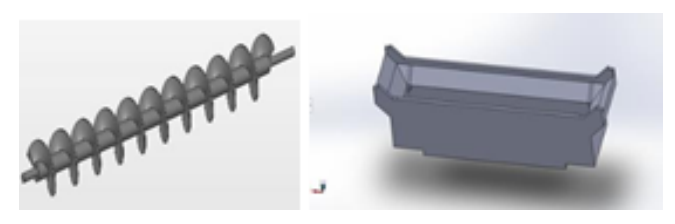

**Figura 5:** *Vistas del contenedor para el tornillo dentro del chasis (izquierda) y del tornillo de paso simple usado para desplazar el alimento del contenedor a la superficie del estanque (derecha), elaboración propia.*

queñas aberturas en su base, alineadas con los extremos del tornillo.

## **III.2. Componentes electrónicos**

El prototipo cuenta con tres motores: dos motores reductores de doble eje, tipo I, para el movimiento del vehículo y un motor de corriente directa de 3 a 6 V para la rotación del tornillo sinfín. Un microcontrolador conectado a ambos motores se encarga de su encendido y, en el caso del tornillo sinfín, la regulación de la velocidad de giro.

Se eligió al circuito integrado Atmega328 como microcontrolador. Este fue acoplado a un sistema de almacenamiento de datos con capacidad de 32 KB (ISP) con 1 KB de memoria EEPROM, 2 KB de SRAM, 23 líneas de E/S de propósito general, 32 registros de proceso general, tres temporizadores flexibles/contadores con modo de comparación, interrupciones internas y externas las cuales ayudan a no tener bloqueos por saturación de memorias o demasiado tiempo ejecución.

Para el montaje del microcontrolador se eligió una tarjeta Arduino uno, placa que permite la conexión, adaptación y acoplamiento de pines de entrada y salida y/o componentes electrónicos. Asímismo, se empleó un módulo Xbee para la comunicación con un dispositivo externo (como un teléfono móvil o una computadora personal), permitiendo el encendido, apagado y operación remota (Fig. 6).

## **III.3. Programación**

Mediante el lenguaje C y compilador de Arduino se programaron las instrucciones para el desplazamiento del prototipo y la rotación del tornillo sinfín, así como para la obtención, procesamiento y almacenamiento de datos. En esta etapa, el lenguaje de alto nivel da instrucciones en código máquina mediante los pines 4-7, enviado señales digitales de ON/OFF. Posteriormente, la señal es recibida al módulo L293D, un puente H de doble entrada y salida, que se encarga de activar los motores. En el caso de los dos motores reductores, la señal será la misma, puesto que cada motor controla el eje frontal o trasero.

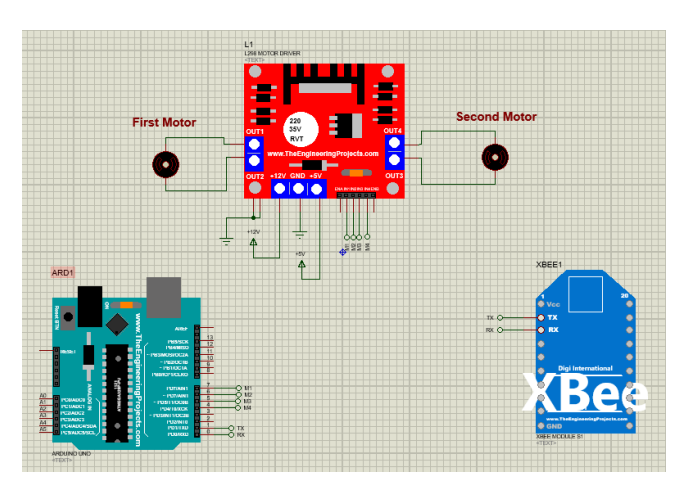

**Figura 6:** *Diagrama de componentes simulados en el software Proteus, elaboración propia.*

Al activarse los motores, el prototipo avanza hasta llegar a un cierto punto, marcado ya en la programación con la relación de RPM (Revoluciones Por Minuto) x distancia, en el que se emite una orden de OFF en las entradas del módulo del puente H de ambos motores reductores y se comienza con la etapa de dosificación de alimento mediante el giro del tornillo sinfín colocado en el depósito. Al concluir la dosificación de alimento, se reanuda el desplazamiento del prototipo hasta llegar al extremo opuesto del travesaño. Análogamente, en el trayecto de retorno se invierte el giro de los motores reductores hasta llegar al punto ya programado. Mientras que el motor que acciona al tornillo sinfín, se utiliza el módulo L293D para manipular el cambio de giro, en el cual las entradas estarán conectadas a los pines 4 a 7 de la tarjeta Arduino. La dirección de giro del tornillo puede ajustarse de forma que solo se libere alimento en el extremo contrario a la dirección del movimiento, evitando interferencia con las llantas del prototipo. De igual forma, mediante la programación, se regulan los pulsos que recibe cada motor para poder controlar las RPM sin necesidad de usar transistores adicionales. El suministro energético se realiza a través de un conjunto de baterías, conectadas en paralelo para obtener un mayor desempeño. Ya que el puente H brinda una salida de 12 V, esto permite cumplir con los 5 V que requieren los motoreductores. Asimismo, la salida del puente H, al estar interconectado al puente lógico, permite el disponer de 5V adicionales para activar el motor conectado al tornillo sinfín. Por otra parte, las baterías se cargarán mediante un panel solar de 1 W el cual irá conectado con las pilas para estar en constante carga y así poder seguir laborando durante la noche/madrugada. En la Fig. 7 se muestra el funcionamiento del dispositivo propuesto y etapa de verificación.

El prototipo ensamblado, con los componentes electrónicos ya conectados, se muestra en la Fig. 8. En esta

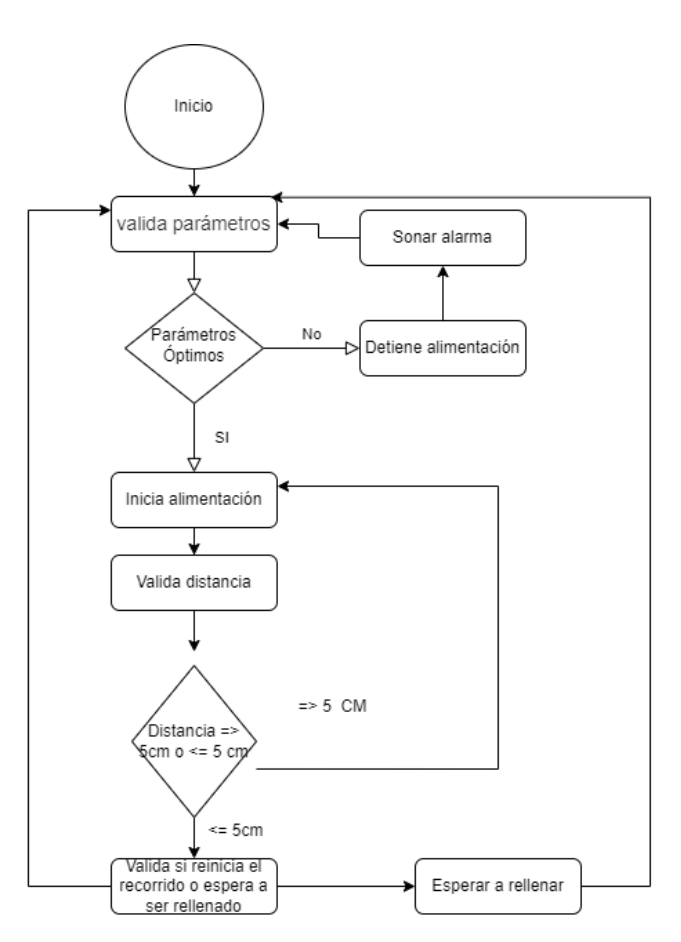

**Figura 7:** *Diagrama de flujo que ilustra las etapas de funcionamiento del prototipo, elaboración propia*

figura, los recuadros marcados con los números 1 y 2 muestran los motores reductores. El recuadro marcado con el 3 muestra la batería de celular, de 3.7 V y 2800 mAh, que se utilizó para alimentar al prototipo durante las pruebas realizadas (aunque este mostro una pérdida de energía después de unas pruebas, por lo que se continuó con un eliminador de 12 V a 2 Ah para mantener firme la tensión del voltaje). El recuadro marcado con el número 4 muestra el Puente H L298n, que sirve como controlador para los motores reductores conectados al Arduino (5). El recuadro marcado con el número 6 corresponde al módulo para aumentar el voltaje de salida, alimentado con 3.7 V. En el recuadro marcado con 7 se muestra el módulo cargador para baterías de litio Tp4056 18650, para recargar la batería de celular. Mientras que el sistema de desplazamiento para el servo motor fue codificado en el entorno de programación propio de Arduino.

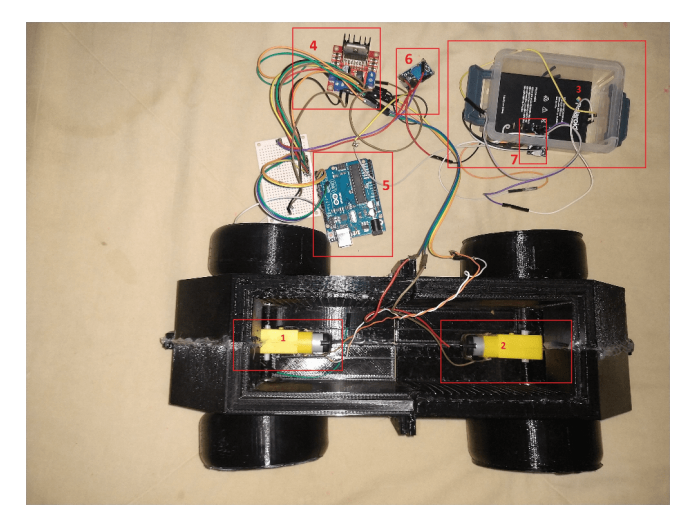

**Figura 8:** *Prototipo en físico conexión electrónica, elaboración propia.*

La Fig. 9 muestra una parte del código desarrollado bajo el esquema de motor en suspensión y movimiento.

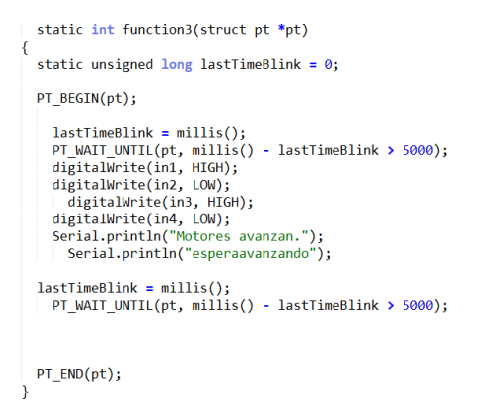

**Figura 9:** *Código para activar el servo motor mientras no está en movimiento.*

La Fig. 10 muestra la parte del código que controla la rotación del servomotor, mientras los motores se encuentran en "LOW" (variables in1, in2, ...) lo que equivale a detenerlos. También podemos encontrar en la Fig. 10 dentro de la función de código, la activación del movimiento de las llantas, mientras que el servo motor se mantiene suspendido en un ángulo fijo de 90° lo que equivale a permanecer en reposo.

Finalmente, la incorporación del chasis, elementos mecánicos y eléctricos en conjunto requirieron una inversión de \$1,891.00 pesos mexicanos, aproximadamente \$95 USD, mientras que el diseño, impresión y ensamblado de los componentes que conforman el prototipo requirió cerca de 150 horas hombre.

Con el prototipo ensamblado, se procedió a realizar pruebas sobre el funcionamiento básico. Como primera prueba, se revisó la velocidad de desplazamiento y el

```
static int function1(struct pt *pt)
₹
  static unsigned long lastTimeBlink2 = 0;PT_BEGIN(pt);
lastTimeBlink2 = millis();Serial.println("espera1");
   PT_WAIT_UNTIL(pt, millis() - lastTimeBlink2 > 10000);
       digitalWrite(in1, LOW);
   digitalWrite(in2, LOW);
      digitalWrite(in3, LOW);
   digitalWrite(in4, LOW);
   Serial.println("Motor stop");
   posser=+1;
   myservo.write(posser);
   //myservo.writeMicroseconds(1500);
      lastTimeBlink2 = millis();PT_WAIT_UNTIL(pt, millis() - lastTimeBlink2 > 11000);
    Serial.println("espera2");
  PT END(pt);P
```
**Figura 10:** *Función para desplazar el prototipo.*

tiempo de carga de batería del prototipo cargado con 380 g de alimento (equivalente al doble de la ración que se suministra a los especímenes por hora). Se encontró que con los 380 g el prototipo tarda cerca de 8 s en recorrer una distancia de 6 m (equivalente a la longitud de los tanques de engorda).

Posteriormente, se procedió a las pruebas para determinar la velocidad de descarga de alimento. Se realizaron 20 pruebas en las que se rellenó el tanque de almacenamiento de comida con 380 g de alimento y se midió el tiempo necesario para que el tornillo sinfín descargara todo el contenido. Se observó que existían pequeñas diferencias en la velocidad de descarga, dependiendo de la dirección de giro del tornillo: cuando el giro era en dirección opuesta al tornillo, el tiempo necesario para descargar el alimento fue de 35.8 s (con una desviación estándar de 8.2 s), mientras que al invertir el sentido el tiempo promedio fue de 41 s (con una desviación estándar de 7.2 s). En cada prueba, una parte de los 380 g no era descargada hacia las salidas del contenedor de alimento. En promedio, esta cantidad corresponde a 40 g (cerca del 11 % de contenido total). Las mermas de alimento se producían debido a la diferencia de forma entre las caras internas del contenedor, las cuales forman un perfil rectangular, y el contorno circular del tornillo. A partir de la cantidad efectiva de alimento suministrado (el cual se obtuvo al restar las mermas al contenido inicial), se calculó la velocidad promedio de descarga, medida en gramos por segundo. En las pruebas en las que el alimento era impulsado en dirección contraria al motor, la velocidad de descarga fue de 8.2 g por segundo, mientras que si se invertía el sentido bajaba a 7.2 g

por segundo. Considerando que la carga completa del prototipo para un viaje es de 190 g y que en un viaje se consideran 3 puntos de alimentación, el prototipo tarda, en promedio, 8.2 s en descargar una dosis. Esto unido al tiempo necesario para recorrer los 6 m de los estanques de engorda nos da un tiempo estimado para un viaje de alimentación de alrededor de 40 s. Por lo que se segmentó el proceso de distribución en 3 tiempos, avanzando 66.66 m/s, después haciendo una pausa de 10s en el desplazamiento mientras el contenedor libera un tercio del alimento.

## **IV. Conclusiones**

Este trabajo reporta el diseño y construcción de un alimentador automatizado, para el sector acuícola. Este desarrollo tecnológico de bajo costo, respecto a los dispositivos en el mercado, puede ser considerado como una alternativa asequible para los acuicultores artesanales.

La tolva de alimentación permite contener un volumen de croquetas para pez superior a la ración habitual en la granja acuícola "San Buenaventura". Además, la dosificación de alimento puede realizarse de forma automática a traves de la rotación de un tornillo sinfín. La rotación de este tornillo desplaza el alimento hacia las salidas del contenedor para caer hacia la superficie del agua.

Como trabajo a futuro, se plantea el rediseño del depósito de alimento para evitar que las croquetas se aglomeren en los vértices interiores de la tolva. También, es necesario identificar un servomotor de bajo consumo energético o bien, incorporar un panel solar que provea una fuente energética alterna de mayor duración. Así mismo, se planea el utilizar las mediciones de ciertos parámetros de calidad del agua para regular la dosificación de alimento, mediante la transmición de datos en tiempo real del módulo Xbee. Los valores de parámetros como el pH y la temperatura pueden ser empleados para la medición indirecta de la concentración de oxígeno disuelto y de compuestos tóxicos como el amonio total y no-ionizado. Esto permitirá evaluar la calidad de la agua del estanque y potenciales riesgos durante el proceso de engorda del espécimen.

## **Agradecimientos**

Los autores de este trabajo quieren agradecer al laboratorio de investigación aplicada e innovación del Instituto Tecnológico de Colima por los recursos y el espacio brindado para el desarrollo de este proyecto.

## **Referencias**

- [1] Julia Marisol Murillo Arteaga. «Plan de negocios para la venta de alevines de tilapia gris (Oreochromis niloticus) y tilapia roja (Oreochromis sp.) en la Unidad de Acuacultura Daniel E. Meyer Zamorano, Honduras». En: 2017, págs. 7-8. url: https: //bdigital.zamorano.edu/bitstream/11036/ 5961/1/AGN-2016-T034.pdf.
- [2] CONAPESCA. «Buenas perspectivas para la exportación de pescados y mariscos mexicanos, al concluir la Seafood Expo Norteamérica:Ciudad de México 2018». En: *Comisión Nacional de Acuacultura y Pesca*. 2018. url: https://www.gob.mx/ conapesca/articulos/buenas- perspectivaspara - la - exportacion - de - pescados - y mariscos - mexicanos - al - concluir - la seafood - expo - norteamerica - conapesca - 151187.
- [3] CONAPESCA. «Produce acuacultura mexicana más de 400 mil toneladas de pescados y mariscos. Ciudad de México 2018». En: 2018. url: https : / / www . gob . mx / conapesca / prensa / produce acuacultura - mexicana - mas - de - 400 - mil toneladas-de-pescados-y-mariscos-172466.
- [4] Germán Muñoz-Córdova. «Food and Agriculture Organization of the United Nations; Beneficios Acuicultura». En: 2020. url: https://www.fmvz. unam . mx / fmvz / centros / ceiegt / archivos / Manual\_Pargo\_UNAM.pdf.
- [5] Organización de las Naciones Unidas para la Alimentación y la Agricultura (FAO). «El estado mundial de la pesca y acuicultura». En: 2018. URL: https://www.fmvz.unam.mx/fmvz/centros/ ceiegt/archivos/Manual\_Pargo\_UNAM.pdf.
- [6] Laura Luchini. «Beneficios Nutricionales y de salud del producto "pescado"». En: 2010. URL: https : / / www . magyp . gob . ar / sitio / areas / acuicultura / difusion / \_archivos / /000001 \_ Material % 5C % 20institucional / 101210 Beneficios%5C%20nutricionales%5C%20y%5C% 20de%5C%20salud%5C%20del%5C%20producto% 5C%20pescado.pdf.
- [7] Alfredo Mena Herrera. «Relación entre la gasometría y las variables productivas de tilapia roja Oreochromis Niloticus durante la adaptación y cultivo a diferentes salinidades». En: 2010. URL: https://sistemas.ucol.mx/tesis\_posgrado/ resumen1588.htm.
- [8] Alejandro Navarro Hurtado. «Ensayo de dos modelos depolicultivo empleando Bagre, tilapia híbrida y langostino en estanques semi-gusticos caso Jocotec, Jalisco. Facultad de Ciencias Marinas, Universidad de Colima». En: 2018. url: https://sistemas.ucol.mx/tesis\_posgrado/ resumen1481.htm.
- [9] Yang Yi. «A bioenergetics growth model for Nile tilapia (Oreochromis niloticus) based on limiting nutrients and fish standing crop in fertilized ponds». En: 1998. url: https://sistemas.ucol. mx/tesis\_posgrado/resumen1481.htm.
- [10] José Luis Coba Robalino y Bryan Nicolás Hernández Angulo. «Implementación de un sistema autónomo inalámbrico para la alimentación de tilapia, basado en supervisión de variables climáticas y control de calidad de agua». En: 2018. url: http : / / dspace . espoch . edu . ec / bitstream / 123456789/%209245/1/108T0266.pdf.
- [11] Genaro Martín Soto Sarazua. «Desarrollo de un sistema de monitorización y control de OD, temperatura y alimentación configurable para cultivo intensivo acuícola». En: 2018. url: http://ring.uaq.mx/handle/123456789/557.
- [12] Sergio Martín Casco. «Raspberry Pi, Arduino y Beaglebone Black Comparación y Aplicaciones». En: 2018. URL: http://jeuazarru.com/wpcontent/uploads/2014/10/MiniPCs.pdf.

 $DTFU_{100}ci@$ Revista de Difusión Científica, Ingeniería y Tecnologías Vol. 15, No. 3, Septiembre - Diciembre 2021 ISSN:2007-3585 Artículo arbitrado Publicado: 31 de diciembre de 2021

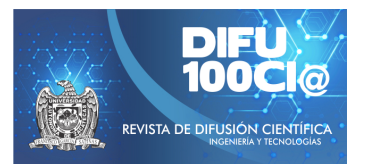

# **System for the management of real estate appraisals: modeling and operating principles**

## **Sistema para la gestión de avalúos de bienes inmuebles: modelado y principios de funcionamiento**

Ernesto Velasco-González<sup>1</sup>, Ramona E. Chávez-Valdez<sup>1</sup>, Patricia E. Figueroa-Millán<sup>1</sup>, J. Reyes **Benavides-Delgado**<sup>1</sup> , and **Elena E. Bricio-Barrios**<sup>1</sup>

> <sup>1</sup> Instituto Tecnológico de Colima, Maestría en Sistemas Computacionales, Av. Tecnológico 1, Col. Liberación, Villa De Álvarez, Col., México, 28976. {g2046019, echavez, patricia.figueroa, rbenavides, elena.bricio}@colima.tecnm.mx

#### **Abstract**

The cadastral values and the appraisals made by the Directorate of Cadastral of Colima are an important mechanism for the institution, since it is through this information that adjustments to have a better collection of taxes are made. However, updating this value on the properties continues to be a challenge for the cadastral authority due to the constant economic movements, the lag in the collection and incorporation of said information in the Cadastral Information System of the institution. Therefore, this applied research aims to present the Web System Modeling for the Management of Real Estate Appraisals, which keeps the cadastral register updated by adding the tables of values from it. It is a technological research with a qualitative approach to explain the problem and solve it; uses Unified Modelling Language as a modeling tool and cascading method to control the software engineering process. Providing an asynchronous computing platform, which links the task of the appraisers with the cadastral authority; Due to availability, the system allows the permanent update of the cadastral values obtained from the characteristics of the properties, also, It's an escalation of the Geographic Information System implemented by the agency. Its impact is on the availability of information to update cadastral values and boost tax collection.

*Keywords—* Appraisal, Cadastre, Real Estate, Unified Modelling Language (UML), Geographic Information System (GIS).

#### **Resumen**

Los valores catastrales y los avalúos realizados por la Dirección de Catastro del Estado de Colima son de gran importancia, pues en ellos recae la actualización del valor patrimonial e impacta en la recaudación de impuestos. Mantener al día este valor en los predios sigue siendo un reto para la autoridad catastral debido a los constantes movimientos económicos, así como al rezago en la recopilación e incorporación de dicha información en el Sistema de Información Catastral de la institución. Por tanto, el objetivo de esta investigación aplicada es presentar el Modelado del Sistema Web para la Gestión de Avalúos de Bienes Inmuebles, que mantenga actualizado el padrón catastral agregando las tablas de valores provenientes de los avalúos. Se trata de una investigación tecnológica con enfoque cualitativo para explicar el problema y dar solución al mismo; utiliza UML como herramienta de modelado y la metodología en cascada para controlar el proceso de ingeniería de software. Se aporta una plataforma informática asíncrona, que vincula la tarea de los valuadores con la autoridad catastral. Por la disponibilidad, el sistema permite la actualización permanente de los valores catastrales calculados a partir de la información correspondiente a las características de los predios, además, es un escalamiento del SIG implementado por la dependencia. Su impacto, está en la disponibilidad de la información para actualizar valores catastrales e impulsar la captación de impuestos.

*Palabras clave—* Avalúo, Catastro, Bienes Inmuebles, Lenguaje de Modelado Unificado (UML), Sistema de Información Geográfica (SIG).

#### **I. Introducción**

A nivel mundial, mantener actualizados los valores catastrales y comerciales de un bien inmueble sigue representando un reto para las autoridades catastrales, más aún cuando se ve afectado el impuesto que recogen tanto por el reconocimiento como por la transmisión de la propiedad. Por ello, las dependencias reguladoras de tales valores se ven en la necesidad de implementar estrategias y mecanismos para disminuir el rezago en esas valoraciones.

En el caso de Colima, la dependencia encargada de mantener el padrón de valores catastrales de bienes inmuebles es la Dirección de Catastro del Estado de Colima (DCEC), una institución con más de nueve años de historia. Entre sus actividades está el registro de información para la identificación y evaluación de bienes inmuebles comprendidos en el territorio del estado de Colima [1]. Esto implica determinar los bienes inmuebles, y mantener actualizadas sus características, mediante la utilización de la cartografía como apoyo para la organización del desarrollo urbano [1].

Se conoce como tablas de valores catastrales al padrón de valores de los bienes inmuebles, que contiene de manera ordenada y relacionada geográficamente la información de las manzanas catastrales que conforman un área [2]. Considerando lo anterior, el concepto de valor en este contexto se comprende como la noción económica expresada en términos monetarios que se le estima al bien inmueble. Por lo tanto, las valuaciones son realizadas por valuadores, personas físicas que ofrecen servicios de consulta a entidades públicas y privadas en la realización de avalúos a bienes muebles e inmuebles [3].

Al resultado de estas valuaciones se les conoce como avalúos, un documento emitido por el valuador donde éste respalda, a través de un procedimiento, el valor monetario estimado del bien mueble o inmueble. Este valor también se conoce como valor comercial o catastral dependiendo de su uso [3]. Mientras que los avalúos comerciales son usados para determinar el valor del bien inmueble en una transacción de compraventa, el avalúo catastral es una herramienta utilizada por los gobiernos para determinar cuánto se recaudara a través los impuestos [4].

En el año 2015, un estudio realizado por el Instituto Nacional de Estadística y Geografía (INEGI) [5], mostró la situación actual de los catastros en el país sobre distintos tópicos, entre los que se encuentran, la calificación general, la calificación en la situación actual de los procesos catastrales, y la calificación en la adopción del uso de

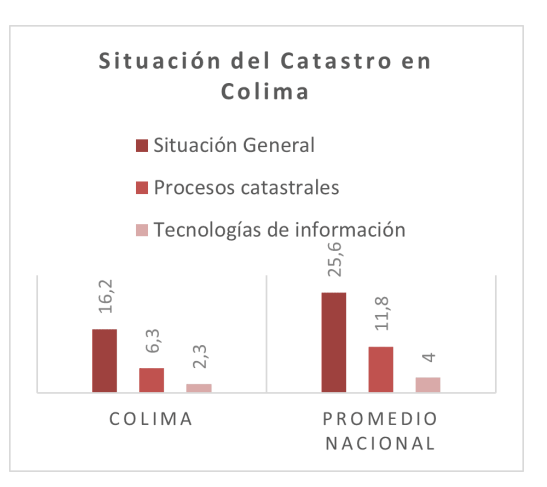

**Figura 1:** *Situación del Catastro en Colima*

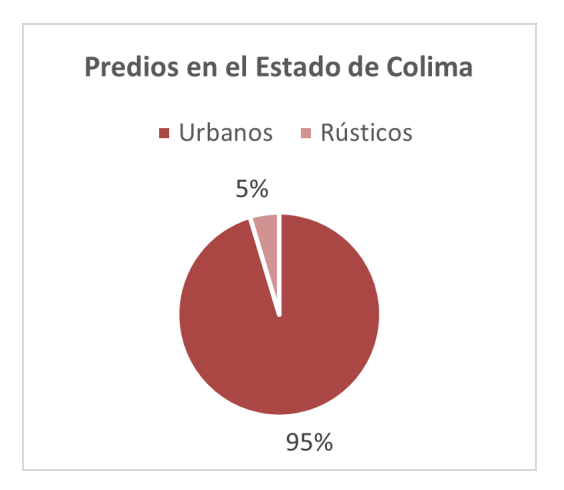

**Figura 2:** *Distribución de los Predios en el Estado de Colima*

tecnologías de internet. Colima obtuvo una calificación por debajo del promedio nacional en estos puntos, la Fig. 1 muestra la comparativa de esas variables.

A seis años de esos resultados, no se ha incorporado la gestión de la valuación de bienes realizada por los valuadores adscritos a los diversos ayuntamientos, de tal forma que la DCEC pueda recuperar de forma inmediata dicha información y dar seguimiento al aumento de la plusvalía de los predios.

Según el Gobierno del Estado (2018), en Colima se tienen registrados 266,065 predios [6], los cuales están distribuidos cómo se muestra en la Fig. 2.

Lo anterior, sumado a lo dicho por Vázquez-Montes en [3] quien afirma que la labor de la valuación de bienes inmuebles tiene su importancia en:

- El impacto local, nacional, o internacional, debido a los acuerdos que pueden generarse hacia instituciones de interés, o en la adopción de normas y procedimientos en la materia.
- En las transacciones comerciales que, en Colima,

se han generado principalmente por el crecimiento constante de inversiones, tanto del sector público como privado.

Instituciones públicas para el cumplimiento de las obligaciones fiscales, y tramitación de créditos bancarios.

La DCEC cuenta con el Sistema de Información Catastral del Estado de Colima (SIASEC) para el manejo de los datos alfanuméricos, y con un Visualizador Catastral (VC), que a través de diferentes capas; como la de municipios, predios ejidales, predios rústicos, o manzanas, que son mostradas en un mapa interactivo, presenta distinta información referente a los predios del Estado. Existe la problemática que reside en la desactualización de las tablas de valores catastrales, esto porque los valuadores adscritos registran los resultados de los avalúos en los formatos físicos preestablecidos para ello, situación que hace más lento el proceso de actualización y ha ocasionado un rezago de más de 20 años [7]. Tal rezago ha provocado que la captación de impuesto tenga un crecimiento lento.

Basado en lo anterior, se propone establecer como extensión del VC, un Sistema para la Gestión de Avalúos de Bienes Inmuebles (SIGESABI) que gestione los valores catastrales de los predios obtenidos mediante los avalúos, y aprovechando las características del VC se muestre en una nueva capa la información relevante sobre los avalúos de cada predio, como su valor catastral, el comportamiento de su valor, y el histórico de sus avalúos; además de implementar en el panel de control del VC los formularios necesarios para administrar los registros y actualizaciones en cada predio, y de los usuarios con privilegios para hacer estos registros.

## **II. Trabajos Relacionados**

Actualmente, se continúan desarrollando Tecnologías de Información y Comunicación (TIC) para la visualización de datos alfanuméricos y espaciales; sin embargo, los Sistemas de Informacíon Geográfica (SIG) con capas que muestren la valuación comercial de los predios siguen siendo escasos. Idárraga [8], desarrolló una herramienta SIG con el fin de apoyar al sector inmobiliario en la Ciudad de Manizales, Costa Rica. Esta herramienta consiste en facilitar la elección de la mejor opción para un usuario en la compra o renta de un inmueble basado en sus necesidades de presupuesto y ubicación, evitando la posible parcialidad de un agente inmobiliario hacia una propiedad.

Pérez [9], a través de un Sistema de Información busca establecer valores a zonas geográficas, que permite homologar sus valores, es decir, mantener una relación de equivalencia de los valores comerciales con base a las características de las zonas. Estas características son las variables que influyen sobre el valor de un inmueble

al momento de realizar un avalúo. Dicha herramienta utiliza estas variables para asignar valores de mercado más imparciales dentro de una zona de estudio basado en las características del terreno.

Arrieta [10], desarrolló un SIG basándose en el punto de vista de la valoración de bienes inmuebles, donde estableció cuales son los datos mínimos requeridos para la realización de un avalúo. En su trabajo estudia diferentes metodologías para la valoración de los inmuebles, y con base en ello, desarrolló el SIG de bajo costo, en virtud de que su implementación está basada en QGIS.

Nadai [11], describe un Marco de Trabajo que permite dar valores a propiedades de manera automática, basándose en la ubicación del bien inmueble, y en las características del vecindario, en lugar de basarse en estimación mediante la comparación de valores históricos. Entre las características que usa para el análisis del valor de la propiedad están, percepción de seguridad, características físicas del entorno, el tráfico, la popularidad del vecindario, entre otras.

A su vez, Gaytán [12] desarrolló un geoportal catastral para la visualización cartográfica y la integración de servicios geoespaciales, que sirve como una herramienta de apoyo para mejorar el proceso de la consulta catastral en el estado de Colima. Además, fue diseñado para mejorar la interoperabilidad de información geoespacial entre dependencias con esas funciones; permitió la disposición de la información en virtud de que se desarrolló con herramientas de código abierto y disminuyó el presupuesto que la DCEC gestionaba para la adquisición y operación de tecnologías de información.

Como se puede observar, las soluciones existentes en términos generales se enfocan en el desarrollo de SIG para avalúos del sector privado con fines comerciales. Por lo tanto, como se mencionó anteriormente, este trabajo propone el modelado de SIGESABI, el cual busca contribuir con una solución que permita la gestión de los avalúos catastrales en el sector público, en apoyo a la actualización de las tablas de valores catastrales y su impacto en la recaudación de impuestos.

## **III. Materiales y métodos**

Este trabajo está enmarcado en la investigación cualitativa de tipo investigación-acción, cuya finalidad según Hernández [13] "es comprender y resolver problemáticas específicas de una colectividad vinculadas a un ambiente, frecuentemente aplicando la teoría y mejores prácticas de acuerdo con el planteamiento"; así como en la investigación tecnológica, cuyo propósito según Espinoza [14] "es aplicar el conocimiento científico para solucionar los diferentes problemas que beneficien a la sociedad". El universo de la investigación residió en las dependencias de catastro del país, sin embargo, la muestra estuvo en el es-

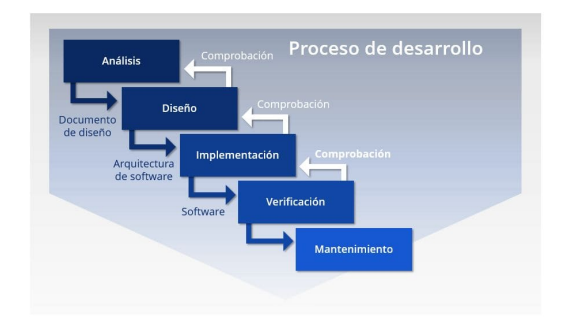

**Figura 3:** *Metodología en cascada, Fuente: ionos, 2019 [17]*

tado de Colima. Se utilizó la entrevista semiestructurada y la observación para el levantamiento de requerimientos, misma que se procesó mediante modelos proporcionados por el Lenguaje de Modelado Unificado (UML) con Diagramas de Clases, y Modelos de Datos.

Para dichos modelos la herramienta utilizada fue un trial de Enterprise Arquitect Project basado en UML, el cual permite presentar los aspectos de un sistema de software dentro de un solo marco utilizando conceptos orientados a objetos [15].

En virtud de que el sistema propuesto tiene características definidas y poco cambiantes por la estabilidad de los requerimientos, se decidió utilizar el modelo tradicional de desarrollo en cascada, aportado por Winston Royce en 1987 [16] y que se presenta en la Fig. 3. Este modelo sugiere un enfoque sistemático y secuencial, disciplinado y basado en requerimientos del sistema, requerimientos del software, análisis, diseño, implementación, verificación y mantenimiento. Al final de cada etapa se reúnen y revisan los documentos para garantizar que se cumplen los requerimientos antes de avanzar a la fase siguiente [17].

## **IV. Aplicación de la ingeniería de software**

La aplicación de la metodología en cascada se apoyó con los artefactos de UML, lo que permitió obtener el modelado del sistema para definir el funcionamiento del SIGESABI. Al inicio, en la definición de requerimientos del sistema se valoró la factibilidad del proyecto, para ello se utilizaron entrevistas con el titular de la dependencia y el responsable de sistemas, se definieron los requisitos que "especifican o restringen por lo general características del sistema como un todo" [18], entre ellos la disponibilidad, esta se proyectó como permanente y síncrona a través de un sistema web que proporcione acceso a los usuarios finales en horario laboral; el cumplimiento de los requerimientos del sistema será medido a través de pruebas beta para que los usuarios reporten posibles fallas en un lapso de cuatro semanas; la seguridad se planeó en dos vertientes, la que proporciona el ingreso común a través

de usuario y contraseña, y la implementada en el servidor a través de control de sesiones, validación de la información obtenida a través de formularios, y la comprobación de las transacciones realizadas a la base de datos; para el desempeño se optó por aplicar pruebas de carga, estrés y estabilidad; el costo debe mantenerse sin erogación adicional por parte de la dependencia y el mantenimiento será otorgado por personal de la dependencia.

En la etapa de requerimientos del software, estos fueron capturados mediante observación, entrevistas y análisis del sistema en uso. Las funcionalidades principales recayeron en el registro de información relacionada con el avalúo de bienes que realizan los valuadores y la visualización inmediata de información relevante.

La etapa de análisis se realizó de manera conjunta con los interesados, permitiendo la planificación, la visión, el alcance y los límites del proyecto, la priorización de los requerimientos y casos de uso del sistema. Los casos de uso permitieron representar los escenarios de interacción del usuario con el sistema y los requisitos funcionales se describieron utilizando el estándar IEEE Std. 830-1998.

Por último, en el diseño se modelaron las características técnicas del sistema y se utilizaron los modelos UML de:

- Clases para identificar las operaciones del sistema y la colaboración entre las clases.
- Datos para almacenar y recuperar la información del sistema.
- Interfaz de usuario para la interacción del usuario con el propio sistema.
- Despliegue para representar la infraestructura donde opera el sistema en entorno de producción.

## **V. Resultados**

Analizar las necesidades de información de la DCEC en relación con los avalúos catastrales dio como resultado el sistema que se presenta en la Fig. 4. Se trata de un sistema que se integra al sistema Visualizador Catastral implementado en 2020 en la dependencia, cuyas características están centradas en la presentación de información espacial a través de diversas capas.

El SIGESABI cumple dos propósitos, por un lado, registrar y dar seguimiento a la información que realizan los valuadores catastrales a través de datos alfanuméricos registrados en una BD relacional, y por otro, la presentación de los valores catastrales actualizados recientemente por medio de los avalúos, en una capa implementada en el VC.

En la solución a la problemática presentada, se observa que los valuadores catastrales pueden ingresar e interactuar con el SIGESABI mediante algún navegador web con la interfaz diseñada para ello. A su vez, éste tiene interacción con la base de datos alfanumérica que

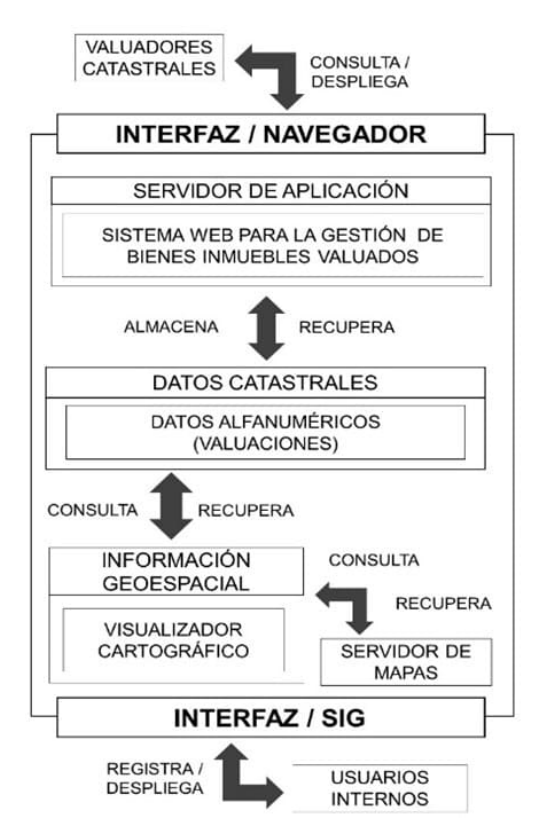

**Figura 4:** *Modelo Conceptual SIGESABI*

tiene agregada la estructura pertinente para almacenar los valores catastrales propios del avalúo.

El visualizador catastral accede a esos datos, los filtra por periodo y los muestra en una nueva capa. Cabe precisar que la información a mostrar es de uso exclusivo de la DCEC.

La implementación del módulo de Valuadores al VC, y la interacción con la propia base de datos alfanumérica, permite que el rol de usuario asignado a los valuadores, obtenga privilegios para la gestión de la información referente al avalúo y su visualización en el VC. El modelado resume la arquitectura del sistema y los principios de funcionamiento, como parte de ello se puede observar en la Fig. 5, los objetos categorizados con atributos y acciones, estas últimas habilitan a las clases para intervenir en el proceso de captar la información correspondiente al <avalúo> realizada por el <valuador> y establecer relaciones con las clases ya existentes en el VC. Se observan cinco nuevas clases, la clase <usuario> ya existía en el VC, hereda sus atributos y métodos a una nueva clase llamada <valuador>, en la que se incluyen los atributos y métodos propios de los valuadores. La clase <valuador> se conecta con <avalúo>, en ella se incluyen los atributos necesarios para registrar el valor comercial actualizado de los predios. A su vez, <avalúo> considera las clases <construcción>, <esquinas> y <demérito>

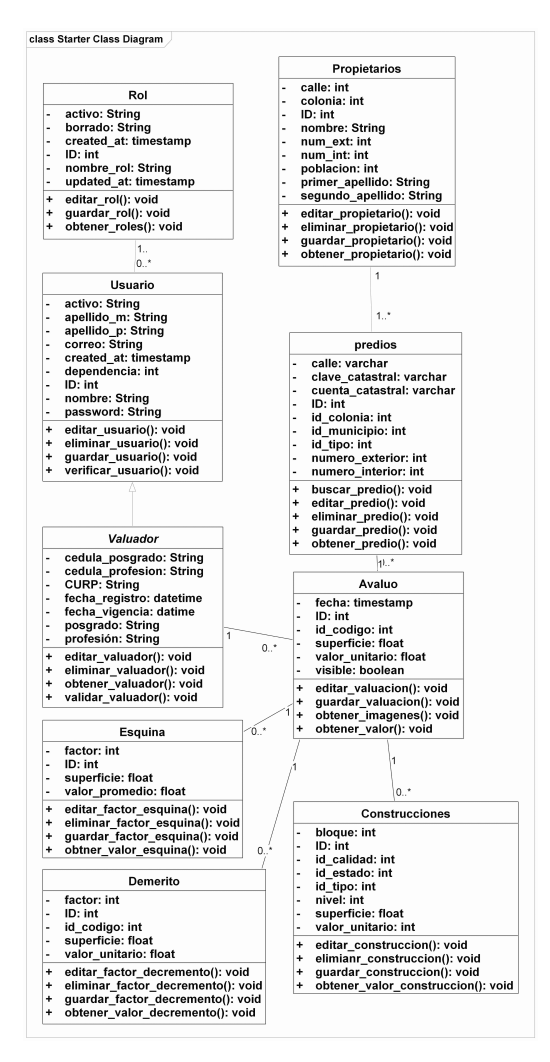

**Figura 5:** *Diagrama de clases SIGESABI*

cuyos atributos y acciones pueden o no participar en el resultado del avalúo.

Como parte de la arquitectura, la Fig. 6 muestra la organización de las tablas, así como la cardinalidad de cada una de las relaciones. El esquema presenta los datos que se registrarán en doce tablas y su relación para la recuperación de información; destaca la tabla avalúo con la capacidad para mostrar el histórico de avalúos de cierto predio, así como el comportamiento evolutivo en su valor comercial, así como el despliegue del último valor comercial en la capa de avalúos.

Como parte del modelado y de los avances del SIGESA-BI se ha logrado la implementación de algunas funcionalidades. La Fig. 7 muestra el formulario para el registro de un nuevo avalúo en el sistema, utiliza la clave catastral del predio como referencia para capturar los datos resultantes del avalúo.

Por otra parte, en la Fig. 8 se muestra la selección de un predio a través del VC. En esta vista se despliega el

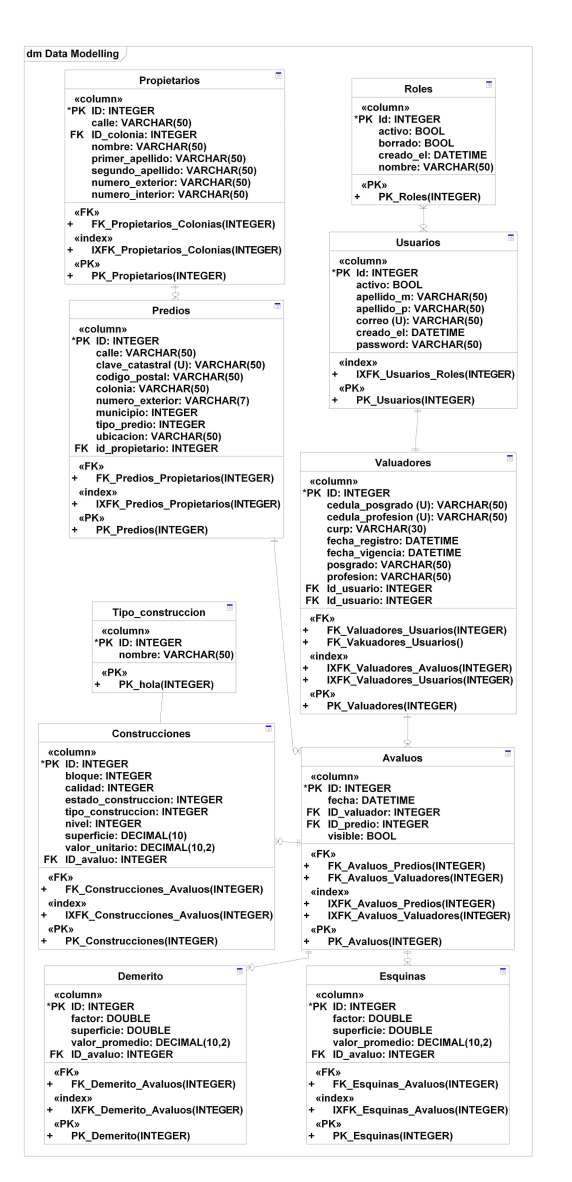

**Figura 6:** *Modelo de datos SIGESABI*

| 0.0.0                  |                                                              |                                                         |                                                              |                                  |
|------------------------|--------------------------------------------------------------|---------------------------------------------------------|--------------------------------------------------------------|----------------------------------|
| <b>SIAGC</b>           | $\equiv$                                                     |                                                         | e                                                            | <sup>(*)</sup> Gabriel Rodriguez |
| <b>Nem de Opciones</b> |                                                              | <b>ADMINISTRACION DEL GEOPORTAL CATASTRAL Biomenido</b> |                                                              | Inicio > Avalúes > Agregar       |
| <b>White</b>           | k                                                            |                                                         |                                                              |                                  |
| $\equiv$ Availon       | Agregar Avalúo<br>x                                          |                                                         |                                                              |                                  |
| CAPAS                  | Fecha<br>05/16/2021                                          | 冊<br>Claw Catastral                                     | 10-21-11-109-001-000                                         | v                                |
| C Capas Catastrales    | k<br>Visible<br>s                                            | $\checkmark$                                            | <b>Valor total</b><br>\$65,000                               |                                  |
| [A] Capas Externas     | k                                                            |                                                         |                                                              |                                  |
| <b>E</b> Mapas Base    | k                                                            |                                                         |                                                              | $\blacksquare$                   |
| <b>PERMISOS</b>        |                                                              |                                                         |                                                              |                                  |
| <b>Q</b> Usuarios      | Avalúo del terreno<br>×                                      |                                                         | Incremento Por Esquina                                       |                                  |
|                        | <b>Malor</b><br>\$400.00<br>Unitario<br><b>Concentration</b> |                                                         | <b>Maline</b><br>\$300.00<br>promedio<br><b>Construction</b> |                                  |

**Figura 7:** *Interfaz Avalúo SIGESABI*

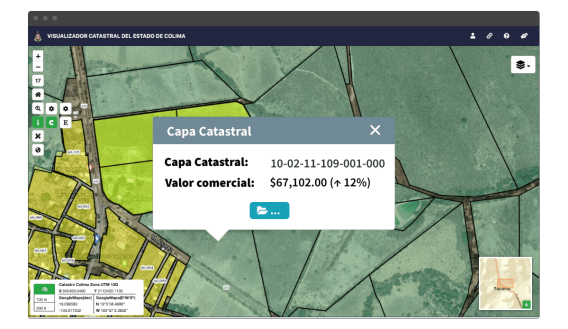

**Figura 8:** *Visualización de la capa de avalúos SIGESABI*

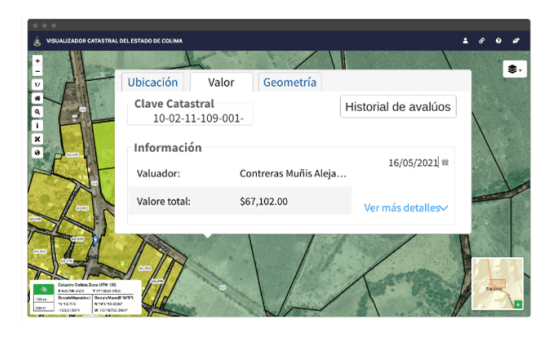

**Figura 9:** *Interfaz de visualización del avalúo*

valor más reciente, así como el porcentaje de variación con respecto al avalúo previo y un botón para mostrar el resto de información de esa capa.

La Fig. 9 presenta la funcionalidad relacionada con el despliegue de la información de los avalúos en la interfaz cartográfica. La utilidad de su visualización en ese formato radica en que la actualización de un predio puede apoyar a estimar el porcentaje de incremento del valor catastral en la zona o manzana donde se haya realizado el avalúo reciente.

La Fig. 10 muestra los resultados de los últimos tres avalúos de un predio, dichos valores están presentados en una tabla, y visualizados en una gráfica para facilitar su interpretación. Esta funcionalidad permite apreciar la plusvalía de un predio a través del tiempo y el impacto que pudiera tener una actualización masiva en la zona.

El modelado presentado responde a la problemática del contexto, pues en resumen, el SIGESABI se presenta como un sistema que se integra al VC para registrar la información de los avalúos catastrales de forma inmediata, mediante un acceso dedicado a los valuadores. El SIGESABI presenta la característica de innovación en la empresa más no en el mercado, en virtud de que mejora significativamente el proceso de registro de las valuaciones, mediante una interacción directa del valuador con el sistema.
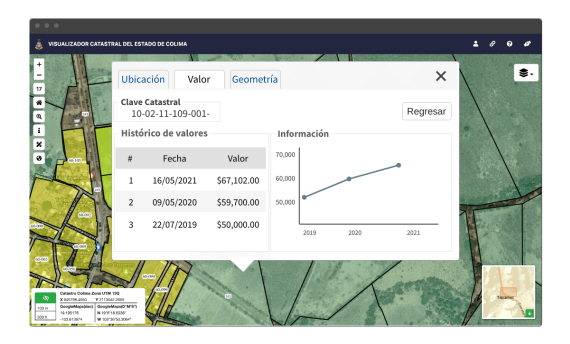

**Figura 10:** *Histórico de avalúos de un predio*

Referente a las aportaciones de otros autores, el SIGE-SABI se distingue por:

- Agregar una capa al VC que visualiza los avalúos más recientes.
- Presentar la evolución histórica de los avalúos más recientes.
- Bajo costo, por estar desarrollado con lenguajes y herramientas de código abierto.
- Eficaz, al basarse en el método utilizado por la dependencia para establecer el valor catastral.
- Funcional, al ser un modelo de sistema probado y aceptado por los usuarios de la dependencia.

## **VI. Conclusiones**

El modelado del SIGESABI permitió definir una solución automatizada para la gestión de los avaluós catastrales; a la fecha, se tiene una implementación parcial de este en la DCEC, el cual está diseñado como un componente del VC y permite a los valuadores integrar su trabajo a éste en tiempo cuasi real. Los beneficios a presentar impactan principalmente en la captación de impuestos, pues se agiliza la actualización de las tablas de valores catastrales.

Referente a las aportaciones de otros autores, el SIGE-SABI se distingue por:

- Evitar el rezago en la captura de la información del avaluó realizado.
- Permitir a los valuadores visualizar los registros de los avaluós que han realizado.
- Actualizar la información automáticamente en el registro correspondiente al bien inmueble valuado.
- Permitir la interoperabilidad entre las dependencias del Estado.
- Reducir costos de operación pues se cancelan los formatos físicos.
- En el aspecto técnico, considerar las tecnologías existentes en la DC y evitar presupuestos adicionales en su operación o mantenimiento.

En suma, la implementación del SIGESABI contribuye a la actualización inmediata de las tablas de valores catastrales, por consecuencia apoya la captación de impuestos por bienes inmuebles con tasas más reales y fortalece las actualizaciones masivas que se realizan anualmente.

## **Referencias**

- [1] Dirección de Catastro del Gobierno del Estado. *¿Qué es la Dirección de Catastro?* Accessed: 2021- 28-4. url: http://www.catastroestado.col. gob.mx/quienes.php.
- [2] IPOMEX. *De los Derechos por los Servicios Prestados por las Autoridades de Catastro*. Accessed: 2021-9- 14. 2015.
- [3] H R Vazquez Montes. *Ley De Valuación Para El Estado De Colima*. Accessed: 2021-28-4. 2010.
- [4] Instituto de valuación. *Avalúo comercial vs Avalúo catrastal*. Accessed: 2021-8-10. 2017. url: https: / / www . institutodevaluacion . com / avaluo comercial-vs-avaluo-catrastal/.
- [5] Instituto Nacional de Estadística y Geografía. *La situación del catastro en los Estados Unidos Mexicanos*. 2015.
- [6] Datos Abiertos de México. *Cantidad de predios por tipo y municipio 2018*. 2018.
- [7] F. Hurtado. *Recolección de requerimentos*. Nov. de 2020.
- [8] John Idárraga. «SIG como herramienta estratégica para el sector inmobiliario en la ciudad de Manizales». Tesis de mtría. Universidad de Manizales, 2015.
- [9] Ramiro Pérez. «Sistema de Información para Estimar el Valor de un Inmueble». Tesis de mtría. Benemérita Universidad Autónoma de Puebla, 2017.
- [10] Alejandro Arrieta-Torres. «Sistema de información geográfica para valuadores de bienes inmuebles». Tesis de mtría. Instituto Tecnológico de Costa Rica, 2018.
- [11] Marco De Nadai y Bruno Lepri. «The economic value of neighborhoods: Predicting real estate prices from the urban environment». En: *2018 IEEE 5th International Conference on Data Science and Advanced Analytics (DSAA)*. IEEE. 2018, págs. 323-330.
- [12] Martin Gaytán y col. «Diseño e Implementación de un Geoportal Catastral para Visualización de Cartografía e Integración de Servicios Geoespaciales». En: *RIIIT* 8.45 (2020).
- [13] Roberto Hernández Sampieri, Carlos Fernández Collado y Maria Pilar Baptista Lucio. *Metodología de la investigación*. McGraw-Hill, 2014.
- [14] Ciro Espinoza. *Metodología de investigación tecnológica*. 2010.
- [15] Martina Seidl y col. *UML @ classroom: An introduction to object-oriented modeling*. Springer International Publishing, 2015.
- [16] Royce Winston. *Managing the development of large software systems*. Accessed: 2021-5-14.
- [17] Ionos. *El modelo en cascada: desarrollo secuencial de software*. Accessed: 2021-9-14. Mar. de 2021. url: https://www.ionos.mx/digitalguide/ paginas-web/desarrollo-web/el-modelo-encascada/.
- [18] Ian Sommerville. *Ingeniería del software*. McGraw-HillPearson Educación, 2011. isbn: 9788478290741.

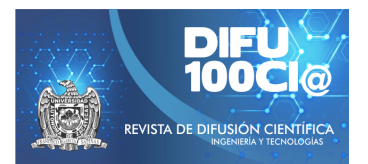

# **Interpolation of discontinuous optical data using Fourier series and Whittaker method: a toolbox written in python**

## **Interpolacion de datos ´ opticos discontinuos mediante series de Fourier y ´ Metodo Whittaker: un toolbox escrito en python ´**

#### **Humberto Cruz-Sanabria**<sup>1</sup> , **Mar´ıa Guadalupe Sanchez ´** 1 , **Santiago Belda**<sup>2</sup> , **Juan Pablo Rivera-Caicedo**<sup>3</sup> , and **Daniel Fajardo-Delgado**<sup>1</sup>

<sup>1</sup>*TecNM, Instituto Tecnologico de Cd. Guzm ´ an, ´* Departamento de Sistemas y Computación, Av. Tecnológico 100, Col. Centro, Cd. Guzmán, Jal., México, 49000. {m19291006,maria.sc1, daniel.fd}@cdguzman.tecnm.mx <sup>2</sup>*Universidad de Valencia, Laboratorio de Procesado de Imagenes, ´* Catedrático José Beltrán 2, Paterna, Valencia, Spain, 46980 santiago.belda@uv.es

<sup>3</sup> Universidad Autónoma de Nayarit, CONACYT - Secretaría de Investigación y Posgrado, Boulevard Tepic-Xalisco 325, Col. Centro, Tepic, Nay., México, 63155. jprivera@uan.edu.mx

#### **Abstract**

The use of time series using optical data has been of great help in the study of the spatiotemporal variability of agricultural crops on a global scale. A recurring problem of optical data is that it is spatially and temporally discontinuous, with missing values due to a multitude of factors such as adverse weather conditions, low temporal resolution, sensor failures, among others. As a consequence, data gap filling solutions are needed for accurate crop monitoring. This article presents a standalone image processing toolbox written in python. This allows to perform different tasks in time series in Sentinel-2 products, which include: (1) generating time series with continuous spatial data from discontinuous data using two interpolation methods: Fourier and Whittaker series, (2) detecting parameters phenological (beginning of season, highest peak and end of season, that is, key stages of crop growth) and (3) Reconstructing maps of some spectral index of a day for which there is no data. The toolbox has been tested in an area cultivated with sugar cane, and the results show that Whittaker method best interpolates the data. This toolbox will bene-

fit farmers for better monitoring of sugarcane cultivation, considering all the days of the development cycle and expressed through a spectral index.

*Keywords—* Toolbox, Interpolation, Fourier, Whittaker

#### **Resumen**

El uso de series temporales utilizando datos ópticos ha sido de gran ayuda en el estudio de la variabilidad espacio-temporal de cultivos agrícolas a escala global. Un problema recurrente en el uso de datos ópticos es que son espacial y temporalmente discontinuos, con valores perdidos debido a multitud de factores como puede ser condiciones climáticas adversas, baja resolución temporal, fallos en el sensor, entre otras. Como consecuencia, se necesitan soluciones de relleno de huecos de datos para un monitoreo preciso de los cultivos. En el presente articulo se expone un toolbox de procesamiento de imágenes escrito en python. Éste permite realizar diferentes tareas en series temporales en productos Sentinel-2, las cuales incluyen: (1) generar series temporales con datos espacialmente continuos a partir de datos discontinuos utilizando dos métodos de interpolación: Series

de Fourier y Whittaker, (2) detectar parámetros fenológicos (inicio de temporada, pico mas alto y fin de la temporada, es decir etapas clave de crecimiento del cultivo) y (3) Reconstruir mapas de algún índice espectral de un día del cual no se tengan datos. El toolbox ha sido probado en una zona cultivada con caña de azúcar, y los resultados muestran que el método Whittaker interpola mejor los datos. Este toolbox beneficiará a los agricultores para un mejor monitoreo del cultivo de la caña de azúcar, considerando todos los días del ciclo de desarrollo y expresado a través de un índice espectral.

*Palabras clave—* Toolbox, Iterpolación, Fourier, Whittaker

## **I. Introducción**

I estudio de la variabilidad espacio-temporal de la<br>tierra ha sido un área de interés en la teledetección<br>[1]. Específicamente en la agricultura, es un re-<br>quisito clave para estudiar los cambios morfológicos que l estudio de la variabilidad espacio-temporal de la tierra ha sido un área de interés en la teledetección quisito clave para estudiar los cambios morfológicos que sufren las plantas en su ciclo de vida, así como también comprender como éstas responden a su entorno [2].

El uso de series temporales utilizando datos ópticos ha sido de gran ayuda al monitoreo a escala global de los cambios estacionales de áreas con vegetación a través de sus propiedades espectrales.

Generalmente estos datos ópticos son obtenidos a través de sensores sobre plataformas espaciales como los satélites, pues tienen la ventaja de que las áreas geográficas de interés se revisan en un ciclo regular, además de que algunos ofrecen el acceso a los datos sensados de manera gratuita.

Un ejemplo de ello es la misión Sentinel-2 del programa COPERNICUS de la Agencia Espacial Europea (ESA, por sus siglas en inglés) [3], la cual consiste en una constelación de dos satélites en orbita polar, en fases de  $180^\circ$ entre sí, con un tiempo de revisita de 5 días sobre un mismo punto, usando el sensor Multispectral Instrument (MSI, por sus siglas en inglés), el cual es capaz de capturar 13 bandas del espectro electromagnético a 10m, 20m y 60m de resolución [4].

Uno de los principales problemas de los datos ópticos de teledetección es que son espacial y temporalmente discontinuos, con valores perdidos debido a multitud de factores como puede ser condiciones climáticas adversas, baja resolución temporal, fallos en el sensor, entre otras [5]. Como consecuencia, se necesitan soluciones de relleno de huecos de datos para un monitoreo preciso del cultivo [1].

Actualmente existen toolboxes que implementan diversas técnicas de interpolación que permiten rellenar huecos en series temporales (Series de Fourier, Whittaker, k-nearest neighbors regression, entre otros).

Algunos ejemplos de estas toolboxes son: DATimeS [1] escrita en MATLAB y que utiliza diversas técnicas de aprendizaje automático para el llenado de huecos y la detección de tendencias de fenología de la vegetación; TIMESTATS [6] escrita en Interactive Data Language (IDL) y distribuida libremente con la máquina virtual IDL, permite el análisis de archivos de datos de teledetección multitemporales, como MODIS, AVHRR, MERIS y SPOT-Vegetation, mediante métodos paramétricos y no paramétricos para detección de tendencias; BeeBox [7] es una herramienta basada en la web con un enfoque en la apicultura mediante el análisis de patrones de crecimiento en recursos florales usando MODIS y otros datos; EO Time Series Viewer [8] es un complemento QGIS de código abierto y gratuito para visualizar y etiquetar datos de series de tiempo de observación de la tierra basados en rásters.

En el presente articulo se expone un toolbox de procesamiento de imágenes escrito en python 3.8. Este toolbox permite realizar diferentes tareas en series temporales en productos Sentinel-2 y funciona como un complemento para el Sentinel Application Platform (SNAP) [9].

Las tareas del toolbox incluyen: (1) generar series temporales con datos espacialmente continuos a partir de datos discontinuos utilizando dos métodos de interpolación: Series de Fourier y método de Whittaker, (2) detectar parámetros fenológicos (inicio de temporada, pico más alto y fin de la temporada, es decir etapas clave de crecimiento del cultivo) y (3) reconstruir mapas de algún índice espectral de un día del cual no se tengan datos.

El artículo esta estructurado de la siguiente manera: en la sección II se describen los datos utilizados del Sentinel-2 para realizar las pruebas, el área de estudio y el índice utilizado para el monitoreo, así mismo se describen las especificaciones de la misión Sentinel-2. En la sección III se detalla cada uno de los procesos del toolbox, así como también los métodos de relleno de huecos donde no se tienen datos. Finalmente, en las secciones IV y V se muestran los resultados obtenidos y las conclusiones de las pruebas realizadas, respectivamente.

## **II. Materiales**

## **II.1. Área de estudio**

El área de estudio esta ubicada en el municipio del Rincón, Jalisco, México con coordenadas (19° 40'01.4" N, 103° 24'42.6" W). El terreno se encuentra sembrado con la variedad de caña de azúcar ATEMex 96-40 y los datos registrados corresponden al valor del índice de área foliar (LAI, por sus siglas en inglés) para el ciclo de corte resoca 1, que inició en febrero de 2019 y terminó en marzo de 2020.

#### **II.2. Datos de estudio**

Para este trabajo se utilizaron los datos del sensor MSI, que esta abordo de la misión Sentinel-2 de la Agencia Espacial Europea (ESA, por sus siglas en inglés), esta misión consiste de una constelación de dos satélites en órbita polar, en fases de  $180^\circ$  entre sí. En la Fig. 1 se muestra el diseño de ambos satélites. El objetivo de la misión es monitorear la variabilidad en las condiciones de la superficie terrestre, con su gran ancho de franja y alto tiempo de revisión (10 días en el ecuador con un satélite y 5 días con dos satélites en condiciones sin nubes, lo que da como resultado 2-3 días a mediados de latitudes). La Tabla 1 muestra el resumen de la resolución espectral y espacial del sensor MSI ofrece datos en 13 bandas distintas del espectro electromagnético, las imágenes capturadas tienen una resolución de 10, 20 y 60 metros por píxel [5]. Los datos fueron descargados del sitio web de Sentinels Scientific Data Hub de la ESA, con un nivel de nubosidad menor al 50 %, esto debido a que es el umbral en donde las imágenes disponibles no presentaban nubes en el área de estudio. En total se obtuvieron 54 imágenes que se capturaron del satélite durante el periodo de evaluación del cultivo y que corresponden a un porcentaje de nubosidad menor al 50 %.

**Tabla 1:** *Resolución de las bandas del Sentinel-2*

| Banda          | Intervalos de longitud de onda Resolución de píxel |                 |
|----------------|----------------------------------------------------|-----------------|
| 1              | 443 nm                                             | 60 <sub>m</sub> |
| $\overline{2}$ | 540 nm                                             | 10 <sub>m</sub> |
| 3              | 560 nm                                             | 10 <sub>m</sub> |
| 4              | 665 nm                                             | 10 <sub>m</sub> |
| 5              | 705 nm                                             | 20 <sub>m</sub> |
| 6              | 740 nm                                             | 20 <sub>m</sub> |
| 7              | 783 nm                                             | 20 <sub>m</sub> |
| 8              | 842 nm                                             | 10 <sub>m</sub> |
| 8a             | 965 nm                                             | 20 <sub>m</sub> |
| 9              | 940 nm                                             | 60 m            |
| 10             | 1375 nm                                            | 60 m            |
| 11             | 1610 nm                                            | 20 <sub>m</sub> |
| 12             | 2190 nm                                            | 20 <sub>m</sub> |

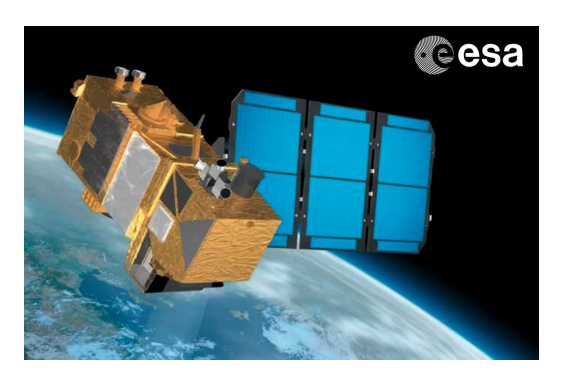

**Figura 1:** *Sentinel-2* Fuente: ESA

#### **II.3. Índice de área foliar (LAI)**

LAI (Índice de área foliar, por sus siglas en inglés) es un parámetro utilizado para estudiar los procesos fisiológicos en ecosistemas forestales, tales como pronosticar el crecimiento, la productividad o el intercambio gaseoso. LAI hace referencia al conjunto de masa foliar de una cobertura vegetal y, por tanto, a su capacidad de fotosíntesis relacionado con el contenido de pigmentos [10]. La estimación de este índice se realizó mediante el software SNAP utilizando la función *Biophysical Processor*. El LAI se obtiene por medio de una red neuronal de tres capas con la siguiente topología: capa de entrada de 11 neuronas (8 bandas y 3 ángulos de la geometría de observación e iluminación), la capa oculta con 5 neuronas y función de transferencia tipo tangente sigmoidal, como capa de salida una neurona con una función de activación lineal. La ecuación 1 muestra la función de transferencia.

$$
f(x) = \frac{1}{1 - e^{-x}}
$$
 (1)

#### **II.4. Métricas de calidad**

.

Para evaluar la metodología propuesta, se ha utilizado dos métricas de calidad, error cuadrático medio (MSE, por sus siglas en inglés) y el índice de similitud estructural (SSIM, por sus siglas en inglés), cuyas ecuaciones se describen en 2 y 3 [11], respectivamente.

$$
MSE = \frac{1}{n} \sum_{i=1}^{n} (Y_i - \hat{Y}_i)^2,
$$
 (2)

donde  $n=$  número de datos,  $Y_i=$  valores observados,  $\hat{Y}_i$ = los valores predichos. Un valor menor indica que hay mayor similitud entre  $Y_i$  y  $\hat{Y}_i$ .

$$
SSIM(x,y) = \frac{(2\mu_x \mu_y + C_1) + (2\sigma_{xy} + C_2)}{(\mu_x^2 + \mu_y^2 + C_1)(\sigma_x^2 + \sigma_y^2 + C_2)}.
$$
 (3)

Un valor de SSIM cercano a uno es mejor para esta métrica.

#### **III. Metodología**

En la Fig. 2 se presenta la metodología general implementada del toolbox.

A continuación, se describe cada uno de los procesos del método propuesto.

#### **III.1. Lectura de mapas**

El primer paso en la metodología es la lectura de los mapas del índice espectral a utilizar. Algunos de ellos son, el índice de área foliar (LAI), el Índice de Vegetación

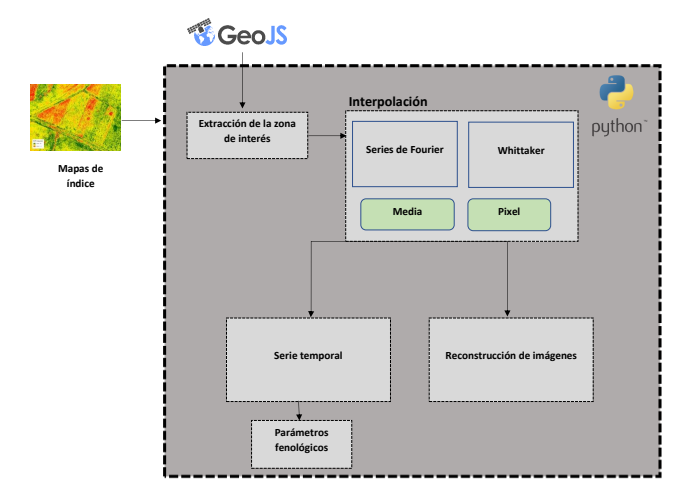

**Figura 2:** *Metodología general empleada*

Perpendicular (PVI, por sus siglas en inglés) [12], el Índice de Vegetación de diferencia normalizada Verde (GNDVI, por sus siglas en inglés) [13]. Sin embargo, para este estudio solo se ha considerado el LAI. Se ha utilizado el formato *tif* para el tratamiento de las imágenes, la lectura del formato se realiza mediante la API Rasterio y el manejo de los píxeles mediante numpy de python.

#### **III.2. Extracción de la zona de interés**

Una vez que las imágenes se leen, se utiliza un polígono en formato *shapefile* para extraer los píxeles que solo comprenden la zona de interés, este proceso se realiza utilizando la librería fiona de python. El polígono se puede generar mediante la herramienta en linea *GeoJSON*.

## **III.3. Interpolación**

Una vez que se extrae la zona de interés de las imágenes, se utiliza dos métodos de interpolación: Series de Fourier y Whittaker, los cuales se explican a continuación.

## **III.3.1. Series de Fourier**

Las series de Fourier es la descomposición de una señal periódica en términos de señales básicas (senos y cosenos) cuyas frecuencias son múltiplos de la señal original [14]. La serie de Fourier de una función periódica  $f(x)$  de periodo T ,también conocida como señal, definida en un intervalo de longitud  $T$  esta dada por la ecuación. 4.

$$
\frac{a_0}{2} \sum_{n=1}^{\infty} \left( a_n \cos \left( n \omega_0 x \right) + b_n \operatorname{sen} \left( n \omega_0 x \right) \right), \tag{4}
$$

donde 
$$
\omega_0 = (2\pi)/T
$$
,  $a_o = \frac{1}{T/2} \int_T f(x) dx$ ,  
\n $a_n = \frac{1}{T/2} \int_T f(x) \cos(nw_o x) dx$ ,  
\n $b_n = \frac{1}{T/2} \int_T f(x) \operatorname{sen}(nw_o x) dx$ .

Para efectuar la regresión de la serie temporal con este método, se proporciona el grado de la serie de fourier y posteriormente se podrá efectuar la regresión a través de la media aritmética o utilizando algún píxel de los mapas.

## **III.3.2. Metodo Whittaker ´**

Este método fue desarrollado por Eilers [15], se trata de un método de ajuste flexible dado por la Ec III.3.2.

$$
O(z) = (y - z)^{T} W_0 (y - z) + \lambda_s z^{T} D_s^{T} D_s z
$$
 (5)

En el presente trabajo se ha elegido un valor de  $\lambda$  de 500 de manera arbitraria. Para efectuar este método de regresión el usuario solamente deberá proporcionar si desea que la serie sea en base a la media o por píxel.

## **III.4. Serie temporal**

Una vez efectuada la regresión por uno de los métodos de interpolación, se presenta una gráfica donde se visualiza la serie temporal con los datos originales y la serie temporal generada con el método seleccionado, esta se genera utilizando matplotlib de python.

## **III.5. Parámetros fenológicos**

Adicionalmente, el toolbox permite obtener los parámetros fenológicos (del cultivo a través del índice) de inicio de temporada, pico más alto y final de la temporada.

## **III.6. Reconstrucción de imágenes**

Este proceso permite generar mapas a partir de alguno de los dos métodos de interpolación (Whittaker y Series de Fourier) de algún día del cual no se tenga datos.

## **IV. Resultados**

En esta sección se muestran los resultados obtenidos al aplicar cada uno de los procesos del toolbox al área de estudio.

En las Figs. 3 y 4 se muestran los resultados obtenidos al aplicar Series de Fourier con grado cuatro y el método Whittaker a la serie temporal. En ambos casos el eje de las  $x$  representa los días del ciclo de vida del cultivo y el eje  $y$  el valor del índice LAI. Se puede observar que se presenta la serie temporal original con cada dato registrado marcado con un punto, y la serie aplicando el método de interpolación especificado.

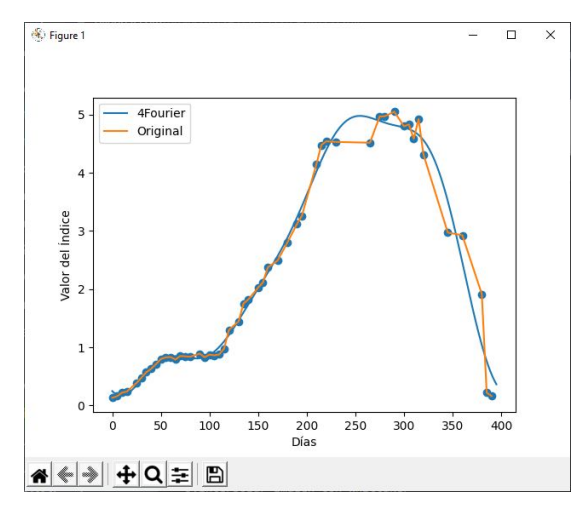

**Figura 3:** *Interpolación: Serie de fourier de grado 4 efectuada sobre la media del mapa*

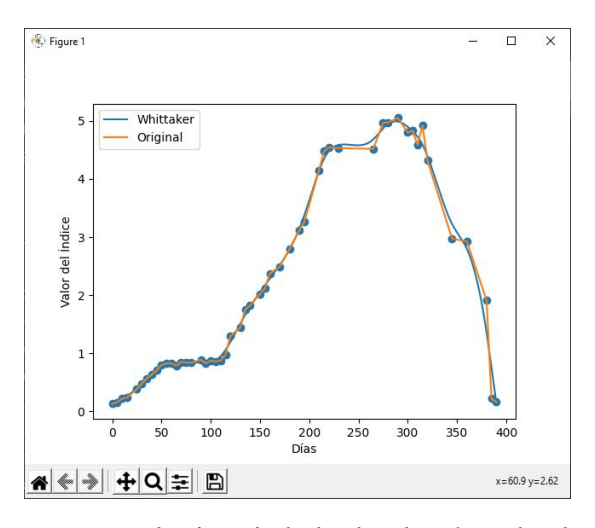

**Figura 4:** *Interpolación: Método de whittaker efectuado sobre la media del mapa*

Se puede observar que el método de Whittaker se ajusta más a los datos reales de la serie temporal que el método de Series de Fourier. Sin embargo, hay que considerar la calidad de los datos capturados, pues éstos a pesar de tener una etapa de pre-procesamiento, aun pueden presentar ruido que puede afectar el valor del índice.

#### **IV.1. Parámetros Fenológicos**

Los resultados para este proceso se muestran en la Fig. 5. El inicio de la temporada esta plasmado en la serie por el punto (SOS), el pico más alto esta plasmado en la serie por el punto (POS) y el final de la temporada esta plasmado en la serie por el punto (EOS).

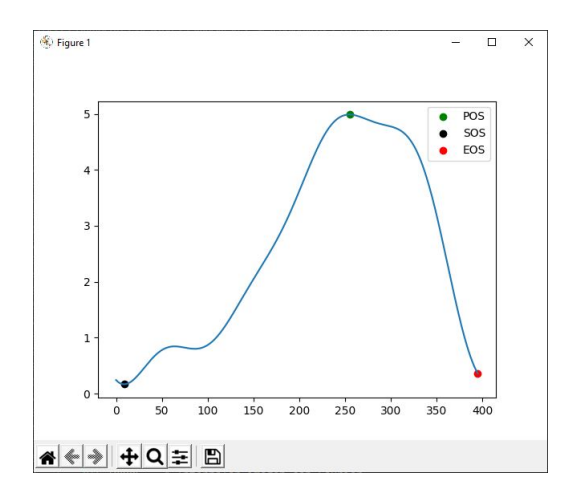

**Figura 5:** *Parámetros fenológicos*

#### **IV.2. Reconstrucción de imágenes**

Con el objetivo de probar la precisión de cada método de interpolación, se optó por eliminar un dato  $x$  en la serie original y de esta manera estimar el mapa para el índice LAI de ese día. El día elegido aleatoriamente fue el 145 de 395 días (que es la duración del ciclo del cultivo de la caña de azúcar). En la Fig. 6 se muestra el dato eliminado dentro de la serie temporal.

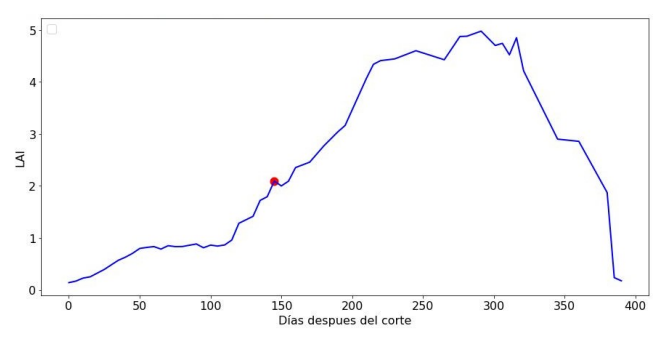

**Figura 6:** *Día 145 de la serie eliminado*

El resultado para cada método de interpolación se encuentra en las Figs. 7 y 8. En la Tabla 2 se muestra una comparativa de los métodos de interpolación utilizando las métricas MSE y SSIM. Como puede observarse, el método Whittaker es el que mejor se comporta logrando un MSE de 0.0177 y un SSIM de 0.9884, siendo éste el que mejor se ajustó a los valores reales del mapa LAI en el cultivo de caña de azúcar.

**Tabla 2:** *Comparativa entre ambos métodos.*

| Series de Fourier Whittaker |        |
|-----------------------------|--------|
| MSE 0.0293                  | 0.0177 |
| SSIM 0.9797                 | 0.9884 |

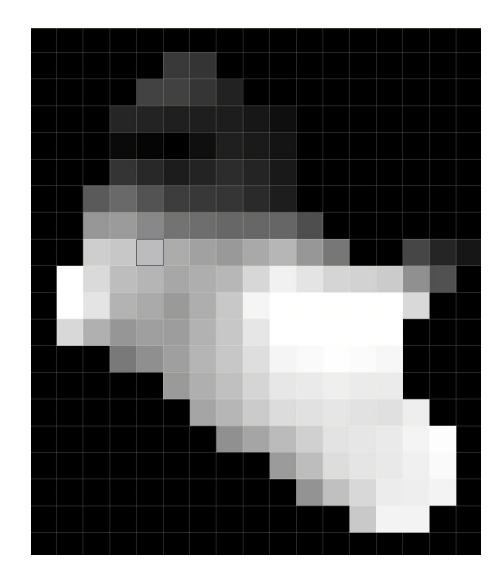

**Figura 7:** *Interpolación de imagen para el día 145 utilizando serie de fourier de grado 4*

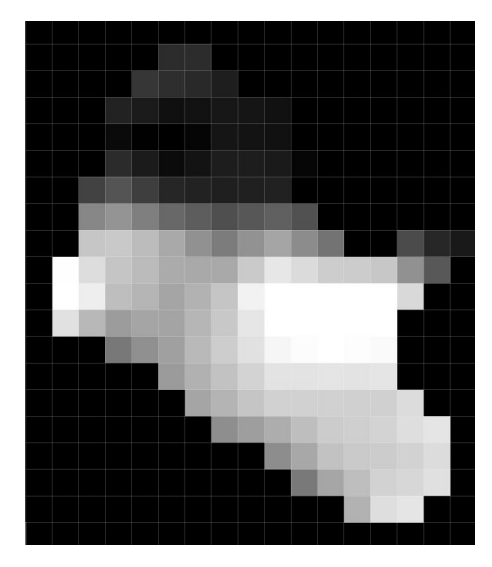

**Figura 8:** *Interpolación de imagen para el día 145 utilizando el método de whittaker*

## **V. Conclusiones**

El toolbox presentado en este artículo, es un conjunto de herramientas que permite el análisis de series temporales escrito en python 3.8, el cual reúne dos métodos de interpolación (Series de Fourier y Whittaker), las cuales son: (1) generar series temporales con datos espacialmente continuos a partir de datos discontinuos, (2) detectar parámetros fenológicos (inicio de temporada, pico mas alto y fin de la temporada) y (3) reconstruir mapas de algún índice espectral de un día del cual no se tengan datos. Con el fin de probar el toolbox, se seleccionó el cultivo de caña de azúcar sobre el cual se efectuaron las tres herramientas incluidas en el software. Los resultados

obtenidos fueron satisfactorios pues para cada uno de las herramientas, las técnicas de interpolación utilizadas se ajustaron satisfactoriamente a los datos discontinuos de la serie temporal del cultivo de caña de azúcar, además de lograr identificar los parámetros fenológicos de éste. Como trabajo futuro se plantea implementar mas técnicas de interpolación e incluir análisis de tendencias de series temporales, además de incluir técnicas de extrapolación como puede ser un modelo autorregresivo integrado de promedio móvil o ARIMA.

## **Agradecimientos**

Gracias al programa de apoyo de becas nacionales del CONACYT a través del numero de beca 005412.

## **Referencias**

- [1] Santiago Belda y col. «DATimeS: A machine learning time series GUI toolbox for gap-filling and vegetation phenology trends detection». En: *Environmental Modelling & Software* 127 (2020), pág. 104666.
- [2] Lauricio Endres y col. «Morphological changes recorded in different phenophases of sugarcane plants subjected to water stress in tropical field conditions». En: *Australian Journal of Crop Science* 12.7 (2018), págs. 1041-1050.
- [3] S Jutz y MP Milagro-Pérez. «Copernicus: the European Earth Observation programme». En: *Revista de Teledetección* 56 (2020).
- [4] Matthias Drusch y col. «Sentinel-2: ESA's optical high-resolution mission for GMES operational services». En: *Remote sensing of Environment* 120 (2012), págs. 25-36.
- [5] Sivasathivel Kandasamy y col. «A comparison of methods for smoothing and gap filling time series of remote sensing observations–application to MO-DIS LAI products». En: *Biogeosciences* 10.6 (2013), págs. 4055-4071.
- [6] Thomas Udelhoven. «TimeStats: A software tool for the retrieval of temporal patterns from global satellite archives». En: *IEEE Journal of Selected Topics in Applied Earth Observations and Remote Sensing* 4.2 (2010), págs. 310-317.
- [7] Jonathan Arundel y col. «A web-based application for beekeepers to visualise patterns of growth in floral resources using MODIS data». En: *Environmental Modelling & Software* 83 (2016), págs. 116-125.
- [8] Benjamin Jakimow y col. «Visualizing and labeling dense multi-sensor earth observation time series: The EO Time Series Viewer». En: *Environmental Modelling & Software* 125 (2020), pág. 104631.
- [9] Marco Zuhlke y col. «SNAP (sentinel application platform) and the ESA sentinel 3 toolbox». En: *Sentinel-3 for Science Workshop*. Vol. 734. 2015, pág. 21.
- [10] Rafael Mª Navarro-Cerrillo. «Evaluación de variables biofísicas mediante teledetección en pinares mediterráneos». En: *Ambienta* 105 (2013), págs. 78-88.
- [11] Gabriel Prieto Renieblas y col. «Structural similarity index family for image quality assessment in radiological images». En: *Journal of medical imaging* 4.3 (2017), pág. 035501.
- [12] Charles R Perry Jr y Lyle F Lautenschlager. «Functional equivalence of spectral vegetation indices». En: *Remote sensing of environment* 14.1-3 (1984), págs. 169-182.
- [13] Anatoly A Gitelson, Yoram J Kaufman y Mark N Merzlyak. «Use of a green channel in remote sensing of global vegetation from EOS-MODIS». En: *Remote sensing of Environment* 58.3 (1996), págs. 289-298.
- [14] Cornelius Lanczos y John Boyd. *Discourse on Fourier series*. SIAM, 2016.
- [15] Paul HC Eilers. «A perfect smoother». En: *Analytical chemistry* 75.14 (2003), págs. 3631-3636.

 $DTFU_{100}ci@$ Revista de Difusión Científica, Ingeniería y Tecnologías Vol. 15, No. 3, Septiembre - Diciembre 2021 ISSN:2007-3585 Artículo arbitrado Publicado: 31 de diciembre de 2021

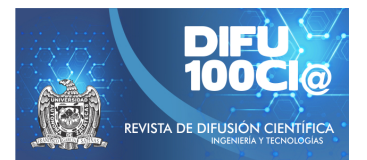

# **Modeling a Business Intelligence Web Module based on Association Rules to commercialize ornamental plants**

## **Modelado de un modulo Web de Inteligencia de Negocios basado en ´ reglas de asociación para la comercialización de plantas ornamentales**

Laura T. Gutiérrez-García<sup>1</sup>, Patricia E. Figueroa-Millán<sup>∗1</sup>, Raquel Ochoa-Ornelas<sup>2</sup>, Ramona E. Chávez-Valdez<sup>1</sup>, and Santiago Arceo-Díaz<sup>1</sup>

> <sup>1</sup>*Tecnologico Nacional de M ´ exico/Instituto Tecnol ´ ogico de Colima, ´* División de Estudios de Posgrado e Investigación, Av. Tecnológico No. 1 Col. Liberación, Villa de Álvarez, Colima, México, 28976. laurat.gutierrez.g@gmail.com,{patricia.figueroa, echavez, santiago.arceo}@colima.tecnm.mx <sup>2</sup>*Tecnologico Nacional de M ´ exico/Instituto Tecnol ´ ogico de Ciudad Guzm ´ an, ´* Av. Tecnológico No. 100 Ciudad Guzmán, Zapotlán el Grande, Jalisco, México, 49100. raquel.oo@cdguzman.tecnm.mx

#### **Abstract**

In 2018, the production of ornamental plants in Mexico generated 6.097 billion pesos, representing 86% of the country's production in 12 states. In 2020, its commercialization decreased by 30% due to COVID-19, affecting micro and small businesses in this sector, recovering at the end of the same year and identifying the need to focus and understand the commercialization of ornamental plant species based on supply and demand. Therefore, the modeling of a Business Intelligence Web module based on association rules for the commercialization of ornamental plants is proposed, based on an analysis of the available Data Mining techniques, in the posing of objective questions, as well as the architecture and behavior of the module. The modeling was done by using the spiral model for software development. This allows us to contribute with an innovative solution, based on a low-cost digital infrastructure by implementing free and open-source specialized software; which will provide flexibility, agility and performance.

*Keywords—* Ornamental Horticulture, Business Intelligence, Web Module, Data Mining, Association Rules, Decision Making.

#### **Resumen**

En el 2018, la producción de plantas ornamentales en México generó 6,097 mil millones de pesos, representando el 86 % de la producción del país en 12 estados. En el 2020 su comercialización disminuyó un 30 % por el COVID-19, afectando a micro y pequeños negocios de este sector, recuperándose a finales del mismo año e identificando la necesidad de focalizar y comprender la comercialización de especies de plantas de ornato con base en la oferta y la demanda. Por lo tanto, se propone el modelado de un módulo Web de Inteligencia de Negocios basado en reglas de asociación para la comercialización de plantas ornamentales, fundamentado en un análisis de las técnicas de Minería de Datos disponibles, en el planteamiento de preguntas objetivo, así como la arquitectura y comportamiento del módulo. El modelado se realizó mediante la utilización del modelo en espiral para el desarrollo de software. Esto permite contribuir con una solución innovadora, basada en una infraestructura digital de bajo costo al implementar software especializado de código abierto y gratuito; lo cual, proporcionará flexibilidad, agilidad y desempeño.

*Palabras clave—* Horticultura Ornamental, Inteligencia de Negocios, Módulo Web, Minería de Datos, Reglas de Asociación, Toma de Decisiones.

<sup>\*</sup>Autor de correspondencia

## **I. Introducción**

L a Inteligencia de Negocios (BI, por sus siglas en inglés), introducida por Hans Peter Luhn a finales de los años 50's, surge como un concepto que hace referencia al uso del conocimiento basado en la recopilación de datos históricos para efectuar los procesos de toma de decisiones mejorando, las estrategias y su competitividad en el mercado de los negocios [1]. La toma de decisiones es crucial en los negocios, al ser un proceso que impacta en cómo éstos logran sus metas y objetivos, determinando la efectividad de la utilización de recursos [2].

No obstante, con el paso del tiempo, el concepto de BI ha ido evolucionando en un concepto más complejo gracias al incremento de diversas herramientas, técnicas y tecnologías; por lo cual, se considera la BI como un "todo", proporcionando un flujo de trabajo analítico, desde la preparación de los datos hasta la exploración visual de éstos para generar y aportar conocimiento. A diferencia de los sistemas tradicionales, no requieren una participación significativa de personal con conocimientos técnicos en Tecnologías de Información (TI, por sus siglas) [3].

Los sistemas de BI están atrayendo un interés considerable a través de distintas investigaciones enfocadas en la utilización de éstos para aplicaciones en el campo del análisis de datos sobre delitos, así como en diversos procesos dentro de pequeñas y medianas empresas (pymes), empresas emergentes (startup) e instituciones; por lo cual, son un componente importante en las empresas para la administración, procesamiento y análisis de los datos [2], incluyéndose en los procesos de toma de decisiones para agilizar las ventas y orientar las estrategias de comercialización.

Actualmente, algunas soluciones existentes buscan solventar las dificultades de la inclusión de los sistemas BI para diversos contextos, con la finalidad de dar solución a necesidades específicas. Medeiros [4] desarrolló un Sistema de Soporte a la Decisión (DSS, por sus siglas en inglés) para la gestión académica, basado en el flujo de datos del proceso empresarial académico y las necesidades de gestión, brindando información y estrategias para el apoyo a la toma de decisiones. Éste se desarrolló en Excel como un cubo de datos, utilizando herramientas de BI para el procesamiento y creación de consultas dinámicas; concentrándose de manera local e imposibilitando el acceso ubicuo a los datos.

Damasceno et al. [5] implementaron un sistema de información mediante herramientas de BI como Pentaho, implementando un Data Warehouse (DW, por sus siglas en inglés), Data Mart (DM, por sus siglas en inglés) y un Cubo de Datos. El sistema fue implementado como una aplicación de escritorio que requiere conocimientos técnicos de BD, en conjunto con otras tecnologías y herramientas para su uso y configuración; su usabilidad es compleja y los resultados pueden ser imprecisos debido a la posible subjetividad de las consultas.

Lozano [6] propuso la implementación de un DW utilizando BI como una solución basada en un modelo bidimensional empleando la metodología de Ralph Kimball basada en el Ciclo de Vida Dimensional del Negocio (BDL, por sus siglas en inglés) y herramientas de Microsoft enfocadas a la BI. El objetivo de la solución fue brindar soporte a la toma de decisiones teniendo como resultado información confiable, comprensible, actualizada y accesible para el usuario final. No obstante, este trabajo no incluyó la generación histórica de datos de algunas áreas clave de la organización, enfocándose únicamente en el área comercial de ésta. Además, la usabilidad de la herramienta Power BI de Microsoft utilizada en su solución es compleja para usuarios no experimentados, requiriendo de un usuario con conocimientos técnicos sobre BI y BD. Por el contrario, la metodología de desarrollo utilizada es considerada como una de las mejores técnicas para construir un DW.

En cambio, Mora [7] realizó un análisis en dos industrias de autopartes en el que informa la importancia de aplicar BI en las organizaciones. Por consiguiente, planteó y justificó diferentes enfoques su aplicabilidad, así como el valor de la toma de decisiones en diferentes áreas de oportunidad. El análisis realizado se presentó como un mecanismo de concientización sobre la utilización de TIC (Tecnologías de Información y Comunicación, por sus siglas) en conjunto con herramientas de BI. Sin embargo, no propuso cuáles o qué tecnologías y herramientas se podrían utilizar.

Por otro lado, Castro et al. [8] realizaron la implementación de un sistema de BI aplicado a la gestión académica y administrativa, el cual cuenta con métodos para la construcción de consultas de manera dinámica y el procesamiento de datos, haciendo uso de Base de Datos Relacionales (BDR) herramientas como Google Forms.

Salazar [9] propuso un sistema automatizado de trazabilidad de la producción de plantas ornamentales, para los viveros asociados a COEPPLANTS y a ORNACOL en el estado de Colima. El desarrollo del sistema de información se llevó a cabo siguiendo la metodología de desarrollo de Proceso Unificado Ágil (PUA) para el desarrollo de los módulos de trazabilidad hacia atrás (proveedores), interna (proceso de producción) y para algunos aspectos de la trazabilidad hacia adelante (comercialización y clientes). El proyecto permitió la automatización de las principales necesidades del sector hortícola ornamental hasta este momento, como el control de la información generada por la empresa, el conocimiento acerca del rendimiento de los insumos y materias primas, la rentabilidad de las diferentes especies y variedades de plantas ornamentales. El desarrollo se conceptualizó como una herramienta de apoyo para el cumplimiento de normativas, reglamentos y acuerdos aplicables del sector hortícola ornamental. No obstante, una de las principales áreas de oportunidad es la implementación de herramientas de BI ya que, la trazabilidad hacia delante necesita de información previa para poder implementar y desplegar información necesaria para el análisis y la toma de decisiones.

Como se puede observar, hasta donde se tiene conocimiento, son pocas las investigaciones existentes enfocadas a la implementación de BI en el sector hortícola. La horticultura ornamental es aquella que se encarga de producir una gran cantidad de especies de plantas para uso decorativo y no para consumo. A su vez, se divide en las ramas de floricultura, horticultura y césped, en donde la demanda del mercado determina la producción de éstas, que van desde sectores familiares hasta comerciales y de exportación [10].

El sector ornamental tiene un fuerte valor socioeconómico en el mundo. En México la horticultura ornamental surgió en la década de los setenta y con el transcurso del tiempo se ha logrado consolidar como una industria de alta demanda y en crecimiento, ya que existe una gran viabilidad para el cultivo de plantas ornamentales al favorecerse del clima tan diverso del país [11], así como de la superficie disponible para cultivo.

La producción de plantas de ornato genera gran cantidad de empleos directos e indirectos en el sector, lo que ha llevado a la necesidad de realizar exportaciones en cuanto a la comercialización y distribución de éstas. Su producción se distribuye principalmente en la Ciudad de México, Estado de México, Morelos, Puebla, Veracruz y Colima. En este último, la Sociedad de Producción Rural Ornamentales de Colima (ORNACOL), produce y comercializa plantas de ornato gracias a la conformación y asociación de 52 productores de plantas.

No obstante, la emergencia sanitaria por la pandemia del COVID-19 provocó inicialmente una reducción en la demanda de flor cortada, plantas ornamentales y árboles, debido al confinamiento y la suspensión de eventos sociales. Sin embargo, en la actualidad, las ventas de plantas de interior han aumentado, ya que se cree que estos bienes ayudan a superar el estrés derivado del confinamiento [12]. Este escenario se observó de igual manera en México, por lo tanto, esto demuestra que la focalización en la oferta y la demanda es un factor clave que permite comprender las necesidades específicas para mejorar el proceso de toma de decisiones y por consiguiente las estrategias de comercialización; lo cual, se puede lograr aplicando BI mediante el procesamiento y análisis de datos para obtener información útil con base en los eventos históricos de comercialización, así como mediante la identificación de patrones y tendencias aplicando Minería de Datos.

La Minería de Datos se ha utilizado principalmente por analistas de datos y estadísticos, mediante el uso de algoritmos específicos para detectar patrones a partir de los datos, además de ser considerada una herramienta estratégica en la extracción y análisis de los datos, utilizando grandes volúmenes que pueden identificar patrones que sean útiles y apoyen en la toma de decisiones y/o predicciones. Ésta se relaciona con diversas disciplinas como la del aprendizaje automático, profundo, inteligencia artificial, aprendizaje estadístico, etc. Por otra parte, hace uso de modelos predictivos o de aprendizaje supervisado como descriptivo o de aprendizaje no supervisado.

Los modelos predictivos o de aprendizaje supervisado tienen como objetivo proporcionar características para describir las relaciones que haya entre los datos, prediciendo el valor de un atributo de un conjunto de datos donde la información de éstos ya es previamente conocida. En este modelo se pueden aplicar algoritmos de: clasificación, que clasifica datos para predecir clases de objetos; regresión, que predicen una o más variables continuas en el conjunto de datos; predicción, que predice tendencia a partir de los valores de los datos o clases.

En cambio, los modelos descriptivos o de aprendizaje no supervisado tienen como objetivo descubrir patrones y/o tendencias en los datos, mediante acciones para obtener un beneficio o conocimiento a partir de éstas mediante la aplicación de algoritmos de: agrupamiento, para encontrar subgrupos homogéneos dentro de los datos; asociación, para descubrir reglas de asociación para mostrar las condiciones en los valores de un conjunto de datos, los cuales ocurren simultáneamente de forma frecuente; correlación y dependencias, para lograr determinar un valor de otro en un conjunto de datos [13].

Las reglas de asociación forman parte de los modelos descriptivos o de aprendizaje no supervisado aplicando algoritmos de asociación, éstas son de utilidad en la identificación de patrones de compras, permitiendo encontrar relaciones (afinidad) entre variables (elementos o eventos); por lo cual, éstas apoyan en el análisis de ventas cruzadas de artículos relacionados para incrementar las ventas [14] y por consiguiente la rentabilidad del negocio, apoyando con esto a los productores en la focalización en la oferta y la demanda. Es importante mencionar que una de las principales ventajas de las reglas de asociación es que las asociaciones se pueden dar entre cualquiera de los atributos, permitiendo implementar diferentes reglas para obtener distintos enfoques, éstas pueden estar sujetas a restricciones y comprobaciones y su fiabilidad es alta, siendo una de las técnicas de Minería de Datos más populares. Por otro lado, una de sus principales desventajas es el procesamiento, debido a que entre mayor sea el conjunto de datos éste tiende a ser ineficiente.

Considerando lo anterior, este trabajo considera como

caso de estudio la sociedad de producción rural Ornamentales de Colima S.P.R. de R.L. de C.V (ORNACOL) del Consejo Estatal de Productores de Plantas de Ornato de Colima (COEPPLANTS); la cual, carece de un sistema BI que cumpla con las características necesarias para realizar un análisis eficiente y oportuno de los procesos de comercialización, aun cuando cuenta con dos sistemas Web. El primero, denominado @PLANTS, ha permitido realizar un seguimiento puntual de los procesos de comercialización al apegarse a las normas de trazabilidad hacia adelante [15]; mientras que, el segundo, denominado ORNALISIS, permite mejorar los procesos de tomas de decisiones mediante la inclusión de un sistema de apoyo a la toma de decisiones [16]. No obstante, este último está limitado a generar reportes basados en las diferentes herramientas utilizadas (dinámicas e integradas) como las ventas por proveedor, por especie, por estado y totales; además, de la comparativa de ventas totales y la clasificación de las diez especies más y menos vendidas.

Por lo tanto, considerando lo anterior en este artículo se presenta el modelado de un módulo Web de Inteligencia de Negocios basado en reglas de asociación para la comercialización de plantas ornamentales, el cual extiende las funcionalidades del DSS ORNALISIS, con la intención de aportar una solución innovadora basada en código abierto que permita comprender la oferta y la demanda en la comercialización de plantas ornamentales.

## **II. Metodología**

Con la finalidad de aplicar BI en la comercialización de plantas ornamentales, se siguió una metodología de investigación aplicada. Acorde con Sampieri et al. [17], dicha investigación cumple con el objetivo de resolver problemas incluyendo la justificación, adelantos y productos tecnológicos mediante un diseño investigación-acción; el cual, establece posibles cambios que se deben incorporar en el mismo proceso de investigación. Para esto, se describió el planteamiento del problema, se realizó la revisión de la literatura, así como del marco teórico con la finalidad de identificar las áreas de oportunidad y limitaciones en las soluciones existentes, delimitando el alcance del estudio para proceder con la recolección y análisis de los datos para especificar la propuesta de solución que se describe en la sección de resultados.

Además, para el desarrollo del modelado del módulo Web se empleó el modelo espiral; el cual, es una combinación del modelo de cascada y el modelo basado en prototipos, se caracteriza por el crecimiento incremental de manera cíclica tanto en la definición como en la implementación de un sistema, de manera que compromete a todos los participantes al asegurar soluciones factibles y satisfactorias; además, de disminuir el grado de riesgo. Al mismo tiempo, al implementarlo se adapta a lo largo

de todo el ciclo de desarrollo de software mediante series de entregas evolutivas; en donde, las primeras iteraciones pueden ser un modelo o prototipo como entregables y, posteriormente, versiones cada vez más completas [18].

A continuación, en la Fig. 1 se puede observar el modelo en espiral.

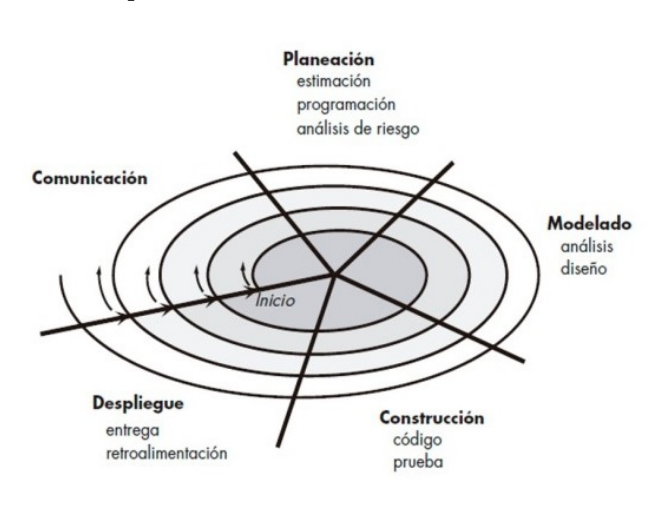

**Figura 1:** *Modelo en Espiral Común*

Como se puede observar, el modelo en espiral se divide en un conjunto de actividades estructurales, las cuales representan un segmento de la trayectoria en espiral. Se comienza a partir del centro realizando el ciclo en sentido horario; en donde, se marcan ciertas referencias puntuales en cada paso evolutivo que se realiza y considerando el riesgo de cada evolución. A continuación, se describen las fases por las que pasa cada ciclo: comunicación con el cliente, planeación, estimación, programación y análisis de riesgo; modelado, análisis y diseño; construcción, codificación y pruebas; despliegue, entrega y retroalimentación [18].

Por consiguiente, a continuación, se describen las actividades realizadas en cada una de las fases del modelo en espiral considerando el primer circuito alrededor de la espiral:

- Comunicación: Se visitaron las instalaciones de ORNACOL y se estableció una entrevista semiestructurada-estructurada con los actores involucrados en los procesos de comercialización para identificar las necesidades en cuanto a ésta.
- Planeación: Con base en la fase anterior, dentro del primer circuito de la espiral, como parte de la planeación se definieron los tiempos de inicio y término del proyecto, así como la proyección de las actividades a realizar en cada circuito de la espiral hasta alcanzar una versión final del software mediante un plan de trabajo; además, se solicitó el acceso al juego de datos sobre la comercialización de plantas de ornato y al sistema ORNALISIS.
- Modelado: Se realizó el análisis de requisitos para establecer las preguntas objetivo a responder mediante las reglas de asociación para comprender la oferta y la demanda en la comercialización de plantas de ornato; además, se realizaron los diagramas de la arquitectura y comportamiento del módulo Web propuesto.
- Construcción: Se definió el modelo conceptual el cual permitirá la codificación del software de manera gradual y progresiva durante los circuitos de la espiral.
- Despliegue: Se proporcionó la entrega del modelado del módulo Web, para la retroalimentación y ajustes necesarios de éste.

Al finalizar el primer circuito de la espiral se obtuvo la especificación del producto o modelado, en este caso del módulo Web de Inteligencia de Negocios basado en reglas de asociación para la comercialización de plantas de ornato.

## **III. Resultados**

Como resultados, con base en el alcance del presente artículo y a la realización del primer circuito de la metodología de desarrollo, se obtiene la especificación del módulo o modelado de éste; para lo cual, se realizó: 1)Un análisis detallado del juego de datos disponible en la BD del sistema de comercialización @PLANTS y del sistema DSS ORNALISIS; 2) La especificación de las preguntas objetivo que serán respondidas mediante la aplicación de reglas de asociación a partir del análisis de los datos; 3) Especificación de las interacciones y transacciones necesarias entre @PLANTS y ORNALISIS, mediante diagramas de secuencia y 4) Definición, como parte de la especificación del módulo Web, del modelo conceptual y su integración con ORNALISIS.

En cuanto al análisis detallado del juego de datos, a continuación, se proporciona la descripción de la estructura de la BD; la cual, consta de 9 tablas:

- *planta\_viverista:* Es la tabla que se puede interpretar como el inventario que hay de las plantas en cada uno de los diferentes viveros.
- *planta:* Es la tabla donde se registran todos los datos relacionados a las plantas como: identificador único, nombre, estado en el que se encuentra, clasificación, tamaño, tipo de riego, uso, presentación, cantidad en stock y precio.
- *vivero:* Tabla donde se registran todos los datos relevantes de un vivero, así como los campos para su inicio de sesión en el sistema de información y su estado.
- *viverista:* Tabla que lleva a cabo los registros de datos relevantes de cada viverista responsable de uno o varios viveros.
- *detalle\_pedido:* Es una tabla detalle entre el pedido y el inventario que existe en los viveros. Almacenan los registros de la cantidad de plantas que se pidieron, cantidad surtida, precio, IVA, descuento, costo total e identificadores únicos del pedido y de las plantas.
- *pedido:* Es la tabla que contiene registros de cada uno de los pedidos que se realizan, registrando: fecha de realización del pedido, fecha de surtido, observaciones, estado e identificadores únicos del pedido, cliente y vendedor.
- *vendedor:* Tabla que hace referencia a la persona perteneciente al vivero que hace una venta, registrando datos relevantes al vendedor, identificador único de éste y del vivero.
- *clientes:* Tabla que almacena los registros de todos los clientes. Cuenta con campos que contienen datos personales de cada uno de los clientes, incluyendo un estado en el sistema y el estado en donde vive.
- *estados:* Catálogo de los estados de la República Mexicana.

La Fig. 2 muestra la representación de la estructura de la BD como diagrama Entidad-Relación (E-R, por su abreviación) que utiliza el sistema de información @PLANTS y el cual utiliza el DSS ORNALISIS.

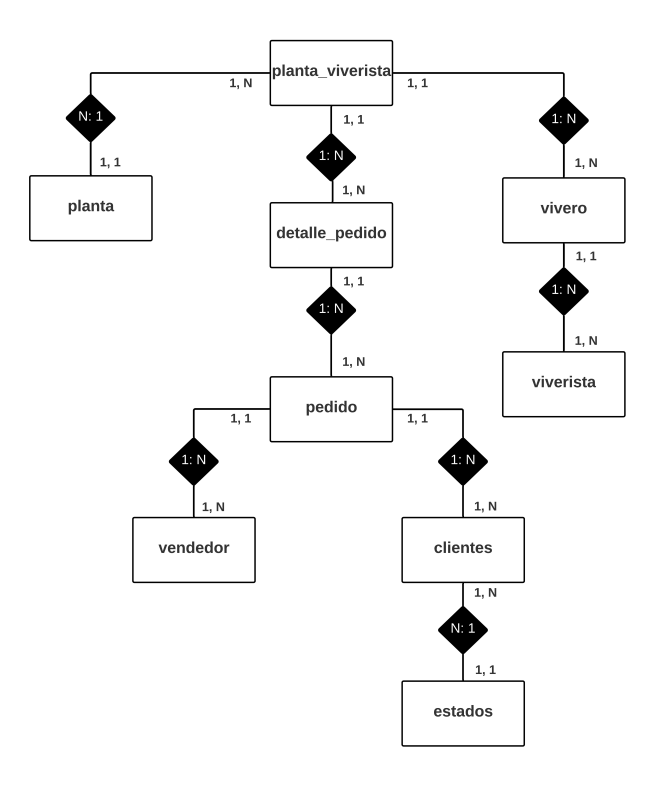

**Figura 2:** *Diagrama E-R de la Base de Datos*

Como se puede observar, este juego de datos permitirá

el desarrollo del módulo Web propuesto basado en reglas de asociación para comprender la oferta y la demanda en la comercialización de plantas de ornato.

El análisis de las BD tanto del sistema @PLANTS como ORNALISIS se utilizó para plantear las preguntas objetivo a responder con la implementación del módulo Web BI-ORNALISIS con base en la implementación de Minería de Datos mediante reglas de asociación.

La utilización de reglas de asociación se justifica en que la dimensión del juego de datos de comercialización de plantas de ornato es viable para la aplicabilidad de reglas de asociación a un bajo costo computacional; además, de que éstas son ideales para explicar patrones en bases de datos relacionales. Su aplicabilidad permitirá contestar la siguiente serie de preguntas objetivo que serán reflejadas en el módulo Web a través de consultas y diversas técnicas de visualización:

- ¿Cuáles son las variedades de plantas que se venden en conjunto con mayor frecuencia?
- ¿En qué época del año conviene tener más y menos stock de ciertas especies de plantas de ornato?
- ¿Cuáles son los posibles clientes objetivos considerando las características de los clientes actuales?
- ¿Cuál o cuáles son las especies más compradas por los clientes?
- ¿En qué estados hay mayor número de clientes?
- ¿Cómo diseñar el catálogo de plantas con base en la diversidad de especies en el sitio Web de comercialización para potencializar las ventas?
- ¿Cuáles son las características de los clientes que compran determinadas especies?

Por consiguiente, para responder a las preguntas objetivo con base en reglas asociación, es importante especificar las interacciones y transacciones entre los sistemas @PLANTS, ORNALISIS y BI-ORNALISIS mediante diagramas de secuencia. Los diagramas de secuencia indican la forma en que los eventos realizan transiciones con diferentes objetos mediante un flujo en función del tiempo [18]. Como se puede observar en la Fig. 3, se muestra el diagrama de secuencias de forma general del comportamiento del módulo Web. Este ilustra todo aquel comportamiento que realizará BI-ORNALISIS; en donde, como primera instancia se tiene que extraer información de los sistemas de información existentes (@PLANTS y ORNALISIS) para realizar el proceso de ETL y posteriormente, aplicar Minería de Datos; donde, se definen reglas de asociación por las cuales se detectan patrones y aquellos datos asociados entre ellos para poder responder a las preguntas objetivo. Finalmente, el usuario de ORNACOL podrá visualizar los datos.

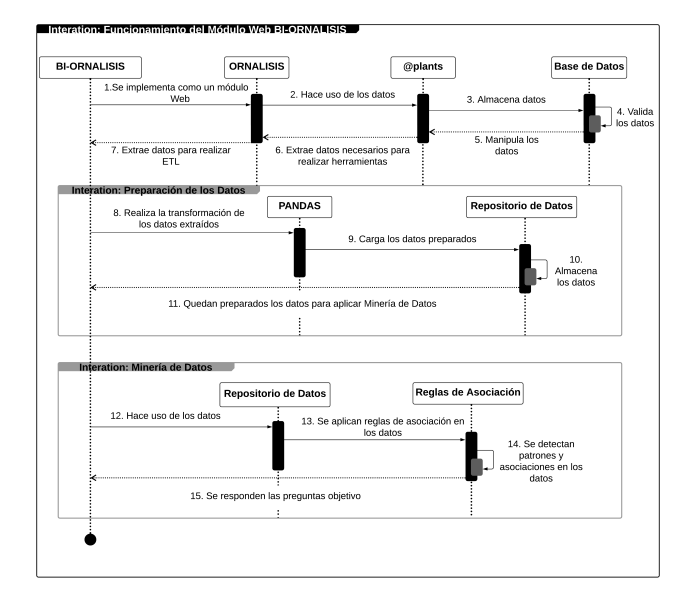

**Figura 3:** *Diagrama de secuencia del funcionamiento en general*

Por otro lado, como parte de la especificación del modelado del módulo Web propuesto y su integración con el DSS ORNALISIS, se diseñó el modelo conceptual de éste denominado BI-ORNALISIS y el cual se muestra en la Fig. 4.

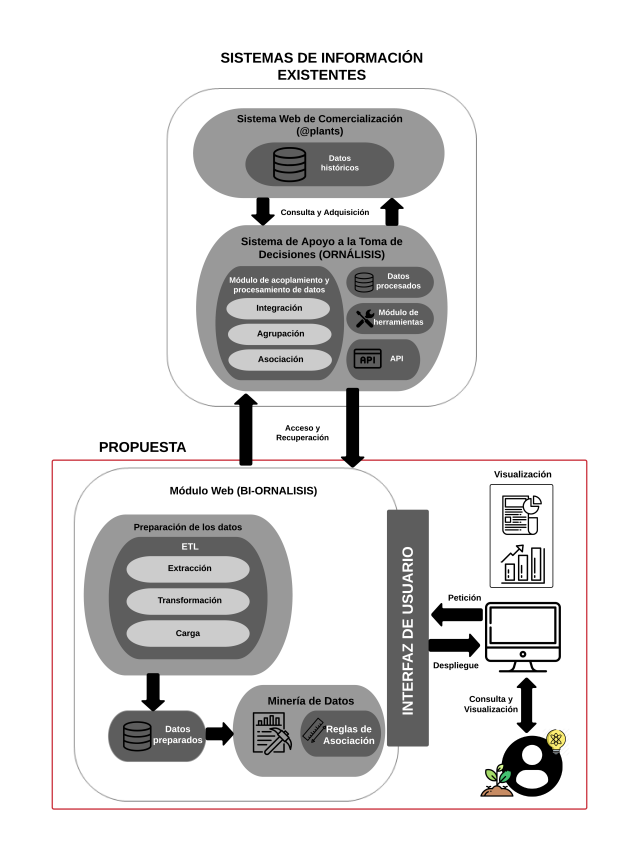

**Figura 4:** *Modelo conceptual de la solución propuesta*

Como se puede observar, el módulo Web propuesto (BI-ORNALISIS) representa una alternativa útil para extender las funcionalidades del sistema de apoyo a la toma de decisiones ORNALISIS. BI-ORNALISIS realizará el proceso de extracción de la información del sistema previo de manera estructurada para llevar a cabo el proceso de transformación y limpieza de los datos; donde finalmente, éstos se cargarán a un nuevo repositorio, mediante técnicas de ETL. Posteriormente, se emplearán las reglas de asociación como técnica de Minería de Datos para dar respuesta a las preguntas objetivo que se presentaron anteriormente para después desplegar los resultados de las diferentes consultas respondiendo a las peticiones que realicen los usuarios finales mediante diversas técnicas de visualización.

Finalmente, a manera de discusión de resultados, se presenta un análisis cualitativo sobre las características y funcionalidades de las soluciones existentes en comparación con las que aportará la integración de ORNALISIS y BI-ORNALISIS, el cual se presenta en la Tabla 1.

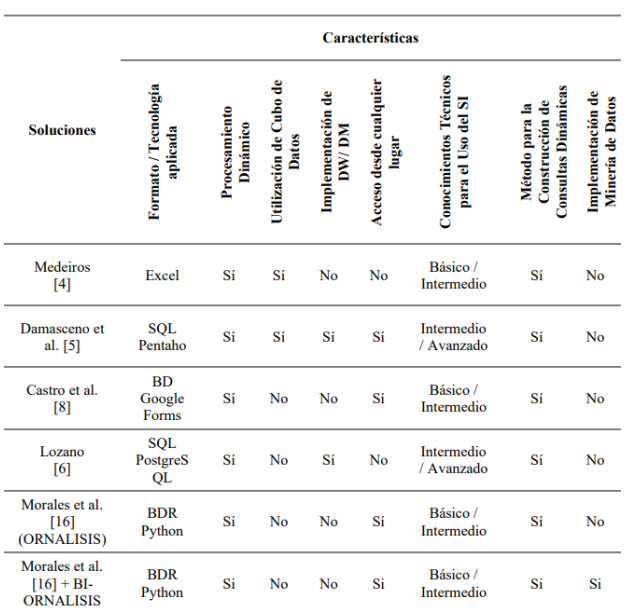

Tabla 1: Cuadro comparativo de soluciones BI.

Como se puede observar, a diferencia de las soluciones existentes, ORNALISIS desarrollado por Morales et al. [16] proporciona características de escalabilidad mediante el empleo de tecnologías de código abierto, procesamiento dinámico, acceso ubicuo al sistema (desde cualquier lugar, en cualquier momento y desde cualquier dispositivo), consultas dinámicas; el cual, en conjunto con el módulo BI-ORNALISIS proporcionarán como valor agregado la implementación de Minería de Datos mediante reglas de asociación, con las cuales, además, se podrá:

- Descubrir patrones y asociaciones entre plantas de ornato y las compras de éstas.
- Efectuar procesos de toma de decisiones y de marketing efectivos.

## **IV. Conclusiones**

En conclusión, el modelado del módulo Web de Inteligencia de Negocios para la comercialización de plantas ornamentales descrito en este artículo, propone una alternativa innovadora para el sector hortícola ornamental; la cual, surge como una necesidad de extender las funcionalidades del sistema ORNALISIS ya existente en el caso de estudio. Sin embargo, la integración ORNALISIS + BI-ORNALISIS puede ser implementada en cualquier organismo del sector hortícola ornamental al especificarse, diseñarse e implementarse mediante tecnología de código abierto.

El módulo propuesto implementará Minería de Datos mediante reglas de asociación para identificar tendencias en la oferta y la demanda de la comercialización de plantas de ornato; lo cual, permitirá la focalización en las especies demandadas, adaptando de manera eficiente los planes de producción e identificando especies que se venden con mayor rapidez y especies que se venden de manera conjunta y, por consiguiente, diseñar mejores estrategias de comercialización, ventas y diseño de catálogos.

Además, su desarrollo será fundamentado en tecnologías de código abierto, siguiendo la línea de desarrollo empleada en ORNALISIS; lo cual, permitirá la escalabilidad y actualización futura.

Actualmente, la implementación del módulo Web propuesto se encuentra en fase de desarrollo, incluyendo la definición del algoritmo a implementar para las reglas de asociación, así como la especificación de reportes personalizados que, con base en éstas, permita entregar la información requerida por los operadores y tomadores de decisiones.

## **Agradecimientos**

Gracias al CONACyT por su programa de Becas Nacionales para estudios de maestría, así como al Instituto Tecnológico de Colima y su programa de Maestría en Sistemas Computacionales.

## **Referencias**

[1] Hans Zamora Carrillo, Norberto Novoa Torres y Davián Ricardo Bermúdez Huérfano. «Nociones, consideraciones y ventajas de la inteligencia de negocios BI». En: *Revista vínculos* 16.2 (2019), págs. 280-287. doi: 10.14483/2322939x.15592.

- [2] Hans Zamora Carrillo, Norberto Novoa Torres y Davián Ricardo Bermúdez Huérfano. «Nociones, consideraciones y ventajas de la inteligencia de negocios BI». En: *Revista vínculos* 16.2 (2019), págs. 280-287. poi: 10.14483/2322939x.15592.
- [3] Howson Cindi y col. *Magic Quadrant for Analytics and Business Intelligence Platforms*. Feb. de 2019.
- [4] José de Lima Medeiros Neto. *Desenvolvimento de um Sistema de Inteligência de Negócios para apoio da Gestão Acadêmica.* Ene. de 1970. url: https:// repositorio.unifei.edu.br/jspui/handle/ 123456789/1032.
- [5] Ernani Damasceno, A. Azevedo y A. S. Pinto. *Business Intelligence - Implantation on Federal Institute of Triângulo Mineiro (IFTM)* System: Semantic Scholar. Ene. de 1970. URL: https : / / www . semanticscholar . org / paper / Business - Intelligence - Implantation on - Federal - of - Damasceno - Azevedo / 5d401446c418f52f63f917aed7c43c14e2ad6f11.
- [6] Juan Leder Lozano Pinchi y Heber Gerson Gerson Gerson. «Implementación de una solución Business Intelligence para apoyar en la toma de decisiones en la Empresa Agro Micro Biotech SAC». Tesis doct. Universidad Privada Antenor Orrego-Facultad de Ingeniería, 2019, págs. 1-75.
- [7] Guillermina Mora. «Business Intelligence (BI) en dos organizaciones de la industria de autopartes en México». En: *SIGNOS - Investigación en sistemas de gestión* 12.1 (2019). DOI: 10.15332/24631140. 5421.
- [8] Adriana Cardoso Castro e Rafael M Fonseca e Alexandre Melo e Agenor Prado. «Business Intelligence Aplicado a Gestão Acadêmica no Setor Administrativo». En: *Revista de Tecnologia da Informação e Comunicação da Faculdade Estácio do Pará* 2.3 (2019), págs. 1-14. issn: 2595-8798. url: http: / / www . revistasfap . com / ojs3 / index . php / tic/article/view/275.
- [9] Juan Manuel Salazar Ochoa. *Trazabilidad de la Producción de Plantas Ornamentales en el Estado de Colima*. Ene. de 2020. url: https://dspace. itcolima.edu.mx//xmlui/handle/123456789/ 1491.
- [10] Patrícia Duarte De Oliveira Paiva. «Horticulture and ornamental horticulture». En: *Ornamental Horticulture* 24.1 (2018). poi: 10 . 14295 / oh . v24i1.1175.
- [11] *México, país de flores y una horticultura ornamental* histórica. Mayo de 2017. URL: https://mexico. infoagro . com / mexico - pais - de - flores - y una - horticultura - ornamental - historica / #comments.
- [12] Roberta Bulgari y col. «The Impact of COVID-19 on Horticulture: Critical Issues and Opportunities Derived from an Unexpected Occurrence». En: *Horticulturae* 7.6 (2021). ISSN: 2311-7524. DOI: 10 . 3390 / horticulturae7060124. url: https : //www.mdpi.com/2311-7524/7/6/124.
- [13] Pedro Ernesto Camacho y col. «Análisis del desempeño del profesorado universitario en el uso de MOODLE a través de técnicas de minería de datos: propuestas de necesidades formativas». En: *Revista de Educación a Distancia (RED)* 58 (2018). doi: 10.6018/red/58/10.
- [14] Anil K. Maheshwari. *Business intelligence and data mining*. 2015.
- [15] Garcia-Mejia E.E., Garcia-Virgen J. y Chavez-Valdez R.E. «Gestión de la Comercialización de Plantas Ornamentales Utilizando Normas de Trazabilidad hacia delante». En: *RIIIT. Revista internacional de investigación e innovación tecnológica* 6.35 (2018). url: http://www.scielo.org.mx/ scielo.php?script=sci\_arttext&pid=S2007- 97532018000500006.
- [16] Héctor Adán Morales Lugo y col. «Sistema de inteligencia de negocios para soporte de decisiones en la comercialización de plantas ornamentales». En: *3C Tecnología Glosas de innovación aplicadas a* la pyme 9.3 (2020), págs. 17-45. **DOI: 10.17993**/ 3ctecno/2020.v9n3e35.17-45.
- [17] Sampieri Roberto Hernández, Collado Carlos Fernández y Maria Pilar Baptista Lucio. *Metodología de la investigación*. McGraw-Hill, 2014.
- [18] Roger S. Pressman y Bruce Maxim. *Software Engineering: A practitioners approach*. 9th. McGraw-Hill Higher Education, 2021.

 $DTFU_{100}ci@$ Revista de Difusión Científica, Ingeniería y Tecnologías Vol. 15, No. 3, Septiembre - Diciembre 2021 ISSN:2007-3585 Artículo arbitrado Publicado: 31 de diciembre de 2021

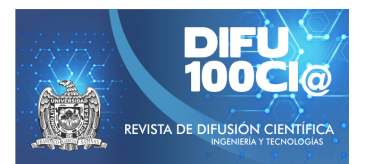

# **Analisis de convertidores bidireccionales cc-cc en ´ representacion de ecuaciones en espacios de ´ estado**

## **Analysis of bidirectional dc-dc converters in representation of state space equations**

Espino García María Fernanda<sup>1</sup>, Juan Miguel González López<sup>\*2</sup>, Ramón Octavio Jiménez Betancourt<sup>2</sup>, Marco Antonio Pérez González<sup>2</sup>, Efraín Villalvazo Laureano<sup>2</sup>, and Fernando Rodríguez Haro<sup>2</sup>

 $^1$ Benemérita Universidad Autónoma de Puebla, Facultad de ciencias de la electrónica, Carretera, Manzanillo - Cihuatlán Km. 20, 28860 Manzanillo, Col.Av. San Claudio y 18 Sur Edif. FCE1, Cdad. Universitaria, 72592 Puebla, Pue. fernanda.esp04@gmail.com <sup>2</sup>*Universidad de Colima, Facultad de Ingenier´ıa Electromecanica, ´*

Carretera, Manzanillo - Cihuatlán Km. 20, 28860 Manzanillo, Col. {jgonzalez71,rjimenez,marcoperez,villalvazo,ferharo}@ucol.mx

#### **Abstract**

In this paper, it is shown a detailed analysis of the operation of a bi-directional Buck-Boost converter used in energy storage systems. The analysis is made obtaining its equations in representation of state space, with these equations a detailed function is made in Matlab is presented to model the electronic converter. To validate the mathematical model, a typical simulation made in Simulink and compared with the results obtained from the function. The results show a correct representation of the mathematical model obtained.

*Keywords—* Energy Storage Systems, Bidirectional buck-Boost converters, Power electronics.

#### **Resumen**

En este artículo se muestra un análisis detallado del funcionamiento de un convertidor bidireccional buck-boost utilizado en sistemas de almacenamiento de energía. El análisis se hace a partir de la obtención de sus ecuaciones en representación de espacios de estado, con estas ecuaciones se presenta una función a detalle hecha en Matlab para modelar el convertidor electrónico. Para validar el modelo matemático, se presenta una simulación típica hecha en Simulink y es comparada con los resultados obtenidos de la función. Los resultados muestran una correcta representación del modelo matemático obtenido.

*Palabras clave—* Almacenamiento de energía, Convertidores bidireccionales Buck-Boost, Electrónica de potencia.

#### **I. Introducción**

E l almacenamiento de energía ha permitido flexibilizar la producción de energía renovable y garantizar su integración en el sistema eléctrico. La operación de los Sistemas de Almacenamiento de Energía (SAE) según su tecnología puede tener diferentes aplicaciones, dependiendo de sus características técnicas y una gran variedad de tecnológicas para almacenar energía desde el almacenamiento térmico, mecánico, hidrógeno y bombeo hidroeléctrico [1, 2]. La Fig. 1 ilustra los tipos de almacenamiento de energía que existen en la actualidad.

La mayoría de los sistemas de almacenamiento de energía debe ser tratada electrónicamente para poder ser utilizada en diversas aplicaciones.

En la literatura se pueden encontrar topologías de convertidores cc-cc utilizando circuitos integrados con la finalidad de elevar el rendimiento de los sistemas aislados para permitir una mayor duración de las baterías [3].

En [4] también se analizan modelos matemáticos que representan las dinámicas de las baterías de iones litio y

<sup>\*</sup>Autor de correspondencia

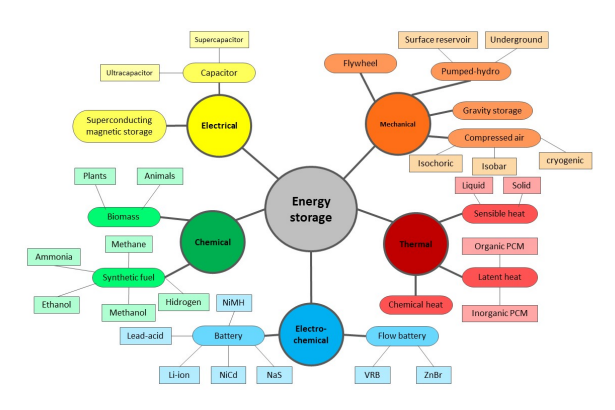

**Figura 1:** *Tipos de alamacenamiento de energía*

su comportamiento al proveer energía en los vehículos eléctricos. [5] usa una expresión matemática analítica exponencial para representar un comportamiento de las microredes eléctrica para analizar módulos fotovoltaicos. Las ecuaciones de espacio de estados utilizan varios convertidores CC / CC conocidos como convertidores bidireccionales Buck/Bost que controlan los estados de carga y descarga del almacenamiento de la batería. Sin embargo no se presentan detalles de como se obtienen estas ecuaciones.

Una comparación entre modelos promedio y detallados de los sistemas SAE para aplicaciones de sistemas de potencia es presentado en [6]. Los modelos SAE están conectados a un bus infinito y su respuesta dinámica se compara con los cambios de paso y las perturbaciones que se puedan presentar en el sistema, destacando las limitaciones del modelo promedio con respecto al modelo detallado. Se demostró que la aplicación de los modelos SAE conectados a un sistema de potencia pueden ser equivalentes si los sistemas de control no alcanzan los límites del sistema SAE; de lo contrario, surgen diferencias en su análisis, demostrando la necesidad de modelar los convertidores buck-boost bidireccional convertidor y sus controles.

En [7] presentan simulaciones de una microred de CC para aplicaciones residenciales, para simular el comportamiento de esta microrred, se utiliza un modelo matemático que hace uso de las ecuaciones promedio del espacio de estado dinámico de cada convertidor CC / CC sin presentar detalles de las ecuaciones obtenidas.

Por otro lado, [8] se enfoca en una estrategia de gestión energética para supervisar los flujos de energía donde se implementa una microrred de CC independiente. Se aplica un control PID para equilibrar la tensión del bus de CC utilizando un generador Diésel, turbina eólica, fotovoltaica y supercapacitores. Los resultados muestran que la estrategia de control propuesta es capaz de regular el bus de CC voltaje dentro de los límites aceptables. La estrategia de gestión energética utiliza SC para gestionar carga y descarga del sistema de baterías en caso de alta

potencia deficiente y alto exceso de potencia.

En [9] se propone un modelo de estrategia de control predictivo de una microrred con fuentes de energía fotovoltaica, eólica y batería sin utilizar ningún regulador proporcional-integral-derivado (PID). La estrategia muestra un esquema de control de corriente y potencia (MPCP) para controlar el convertidor bidireccional dc-dc en el sistema de almacenamiento de energía de la batería (BESS) y un modelo predictivo con método de control de voltaje y potencia (MPVP) para controlar la interconexión ac  $/$  dc.

En caso de que se requiera hacer un análisis de los convertidores bidireccionales, sus ecuaciones y la implementación de su modelado no se encuentra con gran detalle en la literatura, por lo que en este artículo se presenta la obtención de sus ecuaciones en representación de espacios de estado cuando trabaja como Buck, como Boost y su implementación en una función de Matlab, el cual es validado al compararse con simulaciones de Simulink.

## **II. Convertidor Bidireccional CC-CC**

Un convertidor bidireccional cc-cc es un bloque que se compone de dispositivos conmutadores de potencia como son los transistores y diodos, y un filtro LC que permite reducir el rizado de la tensión y corriente que se transfiere desde las baterías hasta el bus y viceversa. En La Fig. 2, se observa el esquema eléctrico del convertidor bidireccional Buck-Boost. Este convertidor está conformado por un inductor, un condensador, dos interruptores de potencia y dos fuentes de voltaje, esto garantiza una circulación del flujo de potencia bidireccionalmente debido a que no presenta elementos semiconductores como diodos que puedan llegar a aislar partes del circuito, lo que lo hace adecuado en aplicaciones de vehículos eléctricos y de energías renovables.

El convertidor Buck-Boost bidireccional cuenta con dos fuentes de voltaje en los extremos, V1 y V2, en cada modo de operación cada una de estas fuentes sale de funcionamiento y se reemplaza por una carga R. Los interruptores S1 y S2 funcionan de forma complementaria. En modo Buck S1 es el interruptor principal, mientras S2 trabaja en forma auxiliar; ahora bien, la fuente de voltaje asociada a este modo de trabajo es V2; mientras que para el modo Boost S2 es el interruptor principal y S1 el interruptor auxiliar, con la fuente de voltaje V1 activa y la carga R ubicada en lugar de V2 [10] .

## **II.1. Funcionamiento en modo Buck**

En este modo de operación la circulación del flujo de potencia va de derecha a izquierda con la fuente V2 activa. El circuito en este estado con su respectivo funcionamiento se muestra en la Fig. 3.

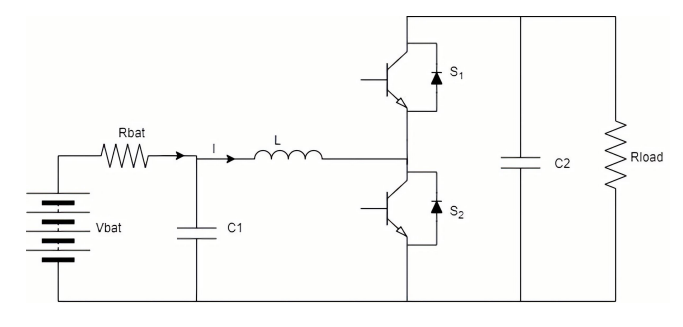

**Figura 2:** *Topología de convertidor bidireccional cc cc*

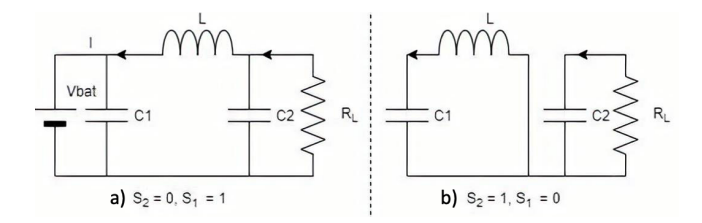

**Figura 3:** *Topología en modo Buck*

Cuando el convertidor trabaja como Buck cuando  $S_2$ permanece abierto o cuando es igual a  $0$ . Con  $S_1$  cerrado, Fig. 3a, la intensidad circula a la izquierda a través de  $S_1$ , pasando por la bobina, la cual se carga de energía. Al abrir el  $S_1$  y cerrar  $S_2$ , Fig. 3b, la bobina libera la energía acumulada enviando corriente a la batería al cerrarse el circuito a través del diodo. Al cerrar de nuevo el  $S_1$ , la bobina vuelve a cargarse, repitiéndose el proceso.

#### **II.2. Funcionamiento en modo Boost**

El convertidor trabaja como Boost cuando el  $S_1$  permanece abierto o cuando  $S_1$  es igual a 0 y  $S_2 = 1$ , Fig. 4a. Cuando el  $S_2$  se encuentra cerrado o cuando es igual a 1, la corriente circula de la batería a través de la bobina L, la cual almacena energía en el campo magnético que se crea al pasar la corriente por ella.

Cuando se abre  $S_2$  ( $S_2 = 0$  y  $S_1 = 1$ ), se interrumpe el paso de corriente por la bobina, Fig. 4b. Ésta reacciona liberando la energía almacenada, circulando la corriente hacia la derecha, a través del diodo. Al cerrar de nuevo  $S_2$ , vuelve a cargarse la bobina, repitiéndose el proceso.

#### **III. Buck-Boost modelo analítico en espacios de estado**

Dependiendo del voltaje de entrada y salida, el convertidor bidireccional puede operar en modo Buck o en modo Boost. Realizando un análisis de los estados de conmutación ON y OFF del convertidor bidireccional Buck-Boost, se pueden obtener las ecuaciones dinámicas.

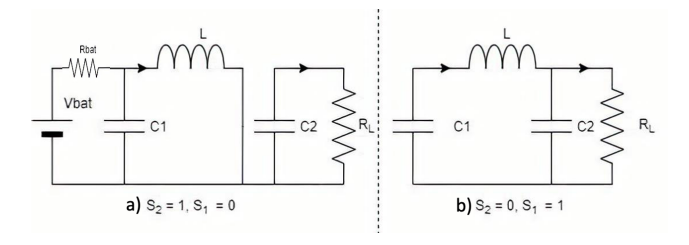

**Figura 4:** *Topología en modo Boost*

Considerando la Fig. 4a se puede hacer un análisis de circuitos. Donde, Fig. 4a el voltaje en la bobina L es igual al voltaje de  $C_1$ , tal como se muestra en la siguiente ecuación

$$
V_L = L \frac{dI_L}{dt} = V_{C1} \tag{1}
$$

despejando  $\frac{dI_L}{dt}$ 

$$
\frac{dI_L}{dt} = \frac{V_{C1}}{L} \tag{2}
$$

En Fig. 4b la corriente que circula en esa malla es:

$$
\frac{dV_{C2}}{dt} = -\frac{I_{R_L}}{C_2} \tag{3}
$$

Por otro lado, analizando la malla de la Fig. 4a

$$
V_{bat} = R_{bat}I_{bat} + V_{C1}
$$
 (4)

Tomando en cuenta que la corriente que sale de la batería  $V_B1$ , Fig. 2, es:

$$
I_{bat} = I_L + C_1 \frac{dV_{C1}}{dt}
$$
 (5)

Sustituyendo (5) en (4) y despejando  $\frac{dV_{C1}}{dt}$ 

$$
\frac{dV_{C1}}{dt} = \frac{V_{bat}}{R_{bat}C_1} - \frac{V_{C1}}{R_{bat}C_1} - \frac{I_L}{C_1}
$$
(6)

De forma matricial se puede representar el sistema en espacios de estado con (2), (3), (6)

$$
\begin{bmatrix}\n\frac{dV_{C1}}{dt} \\
\frac{dV_{L2}}{dt}\n\end{bmatrix} = \begin{bmatrix}\n-\frac{1}{C_1 R_{bat}} & 0 & -\frac{1}{C_1} \\
0 & 0 & 0 \\
\frac{1}{L} & 0 & 0\n\end{bmatrix} \begin{bmatrix}\nV_{C1} \\
V_{C2} \\
I_L\n\end{bmatrix} + \dots\n\begin{bmatrix}\n\frac{1}{C_1 R_{bat}} & 0 & -\frac{1}{C_1} \\
0 & -\frac{1}{C_1} & 0 \\
0 & 0 & 0\n\end{bmatrix} \begin{bmatrix}\nV_{bat} \\
I_{R_L}\n\end{bmatrix}
$$
\n(7)

Considerando un análisis similar en la Fig. 3, tomando en cuenta las corrientes de Kirfchhoff en el nodo del capacitor  $C_1$ .

$$
I_{bat} = I_L + C_1 \dot{V}_{C1}
$$
 (8)

mientras que en la malla principal

$$
V_{bat} = R_{bat}I_{bat} + V_{C1}
$$
 (9)

Sustituyendo (8) en (9)

$$
V_{bat} = R_{bat}I_{bat} + (I_L + C_1 \dot{V}_{C1}) + V_{C1}
$$
 (10)

Despejando  $V_{C1}$ 

$$
\frac{dV_{C1}}{dt} = \frac{V_{bat}}{R_{bat}C_1} - \frac{I_L}{C_1} - \frac{V_{C1}}{R_{bat}C_1} \tag{11}
$$

(11) también será una ecuación de espacio de estado. De forma similar, analizando la malla de la bobina de la Fig. 3a,

$$
V_{C1} - L\frac{dI_L}{dt} - V_{C2} = 0
$$
 (12)

despejando  $\frac{dI_L}{dt}$ 

$$
\frac{dI_L}{dt} = \frac{V_{C1}}{L} - \frac{V_{C1}}{L} \tag{13}
$$

(13) también será una ecuación de espacio de estado. En el nodo del capacitor  $C_2$ 

$$
I_L = C \frac{dV_{C2}}{dt} + I_{R_L}
$$
 (14)

despejando

$$
\frac{dV_{C2}}{dt} = \frac{I_L}{C_2} - \frac{I_{R_L}}{C_2} \tag{15}
$$

De forma matricial se puede representar el sistema en espacios de estado con (11), (13), (15)

$$
\begin{bmatrix}\n\frac{dV_{C1}}{dt} \\
\frac{dV_{C2}}{dt}\n\end{bmatrix} = \begin{bmatrix}\n-\frac{1}{C_1 R_{bat}} & 0 & -\frac{1}{C_1} \\
0 & 0 & \frac{1}{C_2} \\
\frac{1}{L} & -\frac{1}{L} & 0\n\end{bmatrix} \begin{bmatrix}\nV_{C1} \\
V_{C2} \\
I_L\n\end{bmatrix} + \dots \\
\dots + \begin{bmatrix}\n\frac{1}{C_1 R_{bat}} & 0 \\
0 & -\frac{1}{C_2} \\
0 & 0\n\end{bmatrix} \begin{bmatrix}\nV_{bat} \\
I_{R_L}\n\end{bmatrix}
$$
\n(16)

Programando las ecuaciones en Matlab mediante el uso de funciones:

% Main Program % % Buck =  $S = 0$  Bost =  $S = 1$  $S = 0;$  $Rl = 0.009$ ;  $C1 = 2000e-6;$  $L = 1.0e-3;$  $C2 = 2000e-6;$ Vbat =  $6$ ;  $Rbat = 0.009;$ 

% initial conditions

 $Vc1 = 6$ ;  $Vc2 = 12$ ;  $IL = 0$ ;  $Vcdl = 12.3$ ;  $Idc = (Vc2-Vcdl)Rl;$  $t = 0:1e-4:0.5;$ circuit state =  $[Ve1 Ve2 IL]$ ;  $K = [S C1 L C2 Rbat Vbat Idc R1 Vcd]$ ;  $[t, circuit\_state] = ode23tb( @BiCd\_Cd, t, circuit\_state,$ [ ], K); Vin = circuit state $(:,1);$  $Vdc = circuit state(:,2);$ IL = circuit state $(:,3);$ figure(1)  $subplot(3,1,1);plot(t,Vin);$ title('V bat'); ylabel('Voltage bat (Volts)'); hold on

 $subplot(3,1,2);plot(t,Vdc);$ title('V dc'); ylabel('Voltage load (Volts)'); hold on

 $subplot(3,1,3);plot(t,IL);$ title('IL'); ylabel('IL (Amps)'); hold on

xlabel('time seconds')  $t = out-Time;$  $V$ in = out.Data $(:,1);$  $Vdc = out.Data(:,2);$  $IL = out.Data(:,3);$ figure(1)

 $subplot(3,1,1);plot(t,Vin,'-r');$ legend('Equations','Simulink');hold on title('V bat'); ylabel('Voltage bat (Volts)'); hold on

 $subplot(3,1,2);plot(t,Vdc,'-r');$ legend('Equations','Simulink');hold on title( $\forall$  dc'); ylabel('Voltage load (Volts)'); hold on

 $subplot(3,1,3);plot(t,IL,'-r');$ legend('Equations','Simulink');hold on title('IL'); ylabel('IL (Amps)'); hold on

xlabel('time seconds')  $t = out. Time;$  $V$ in = out.Data $(:,1);$  $Vdc = out.Data(:,2);$  $IL = out.DataFrame(:,3);$ 

Los valores de los capacitores fueron:

function  $dxdt = BiCd_Cd(t, x, K)$  $Vc1 = x(1);$  $Vc2 = x(2);$  $IL = x(3);$  $S = K(1);$  $C1 = K(2)$ ;  $L = K(3)$ ;  $C2 = K(4);$  $Rbat = K(5)$ ; Vbat =  $K(6)$ ;  $Idc = K(7);$  $Rl = K(8);$ Vcdl =  $K(9)$ ;  $Idc = (Vc2-Vcdl)/Rl;$ dVc1 dt = Vbat/(C1\*Rbat) - IL/C1 -Vc1/(C1\*Rbat) ;  $dVc2 \, dt = IL/C2 - Idc/C2;$ dIL dt = Vc1/L -  $(1-S)*Vc2/L;$  $dxdt = [dVc1 dt; dVc2 dt; dIL dt];$ end

## **IV. Buck Boost Simulink**

En la Fig. 5 se muestra el modelo de convertidor bidireccional CC-CC realizado en Matlab Simulink. Para realizar la simulación del modelo se deben considerar ciertos valores. Los IGBT colocados en serie necesitan tener los siguientes valores:

- Resistencia interna Ron (Ohms):  $1e^{-6}$
- Resistencia de amortiguamiento Rs (Ohms):  $1e^7$

Para las baterías se realizó un arreglo para saber el estado de carga (SOC), la corriente, el voltaje y la potencia, además se les asignaron los siguientes valores:

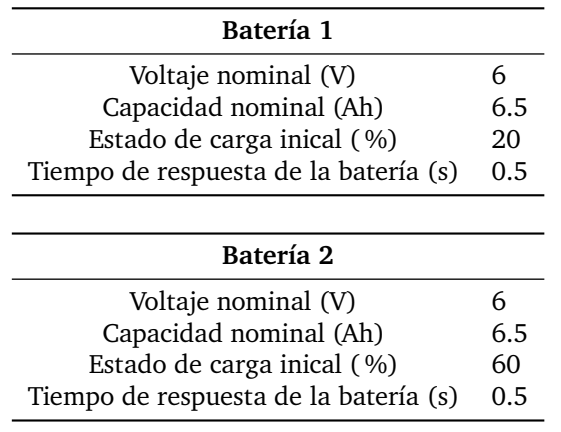

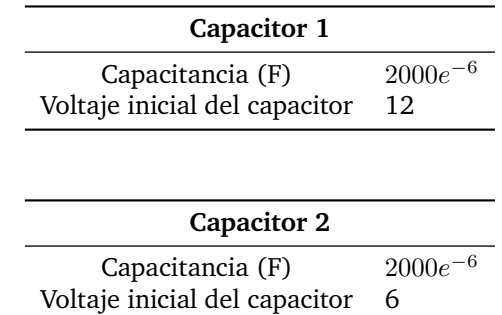

Cada una de las resistencias tienen el valor de 0.1Ω y la bobina tiene el valor de 1 $e^{-3}H$ . Se realiza un arreglo para asignar el valor de 1 o 0 a cada IGBT con el fin de que, dependiendo del valor, el convertidor se comporte como Busck o como Boost.

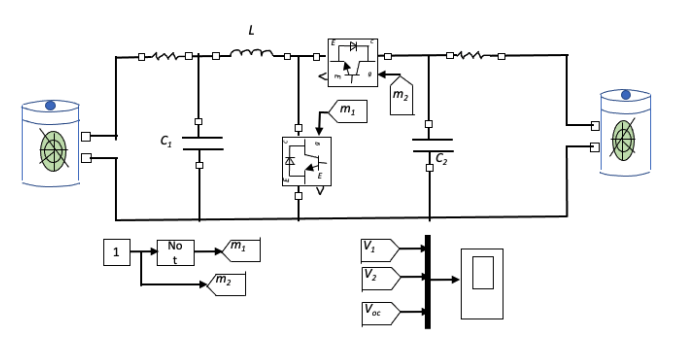

**Figura 5:** *BuckBoost Simulink*

## **V. Resultados y discusiones**

En la Fig. 6 se ilustran las tres variables de estado: el voltaje en el capacitor uno y dos, así como la corriente en la bobina, los resultados mostrados corresponden al modo Buck cuando S1 = 1 y S2=0. El voltaje inicial en la carga es de 12 Volts mientras que el voltaje en la batería uno es 6V. Los resultados obtenidos con la función de Matlab presentada son validadas al compararse con las simulaciones de Simulink. Por otro lado, la Fig. 7 ilustra el comportamiento en modo Buck para  $S1 = 0$  y  $S2 = 1$ .

Para el funcionamiento en modo Boost la Fig. 8 representa los resultados cuando  $S1 = 1$  y  $S2 = 0$ , en este caso  $V1=12V$  y  $V2 = 6V$ . De forma similar, los resultados son comparados con Simulink. Mientras que la Fig. 9 ilustra el comportamiento del convertidor para  $S1=0$  y  $S2=1$ .

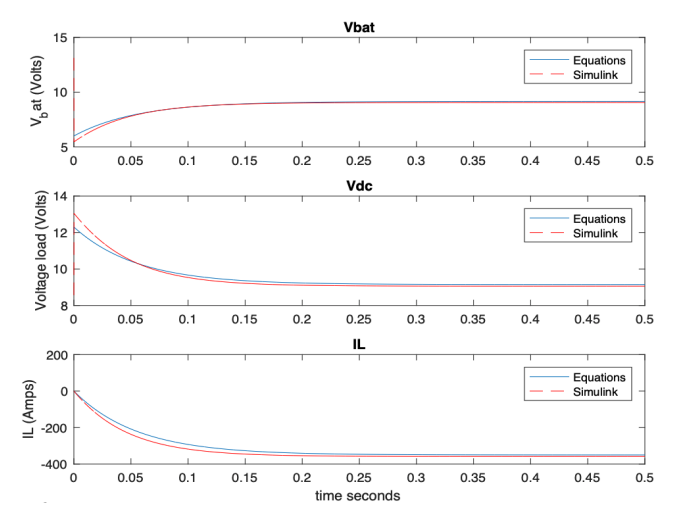

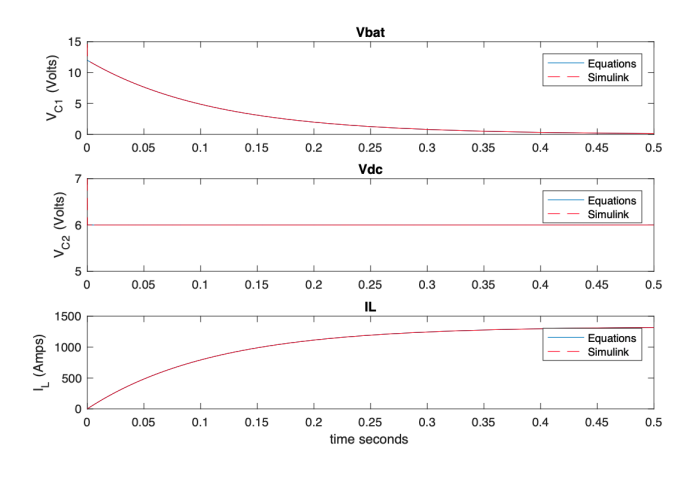

**Figura 9:** *Boost Mode S1 = 0 y S2=1.*

**Figura 6:** *Buck Mode S1 = 1 y S2=0*

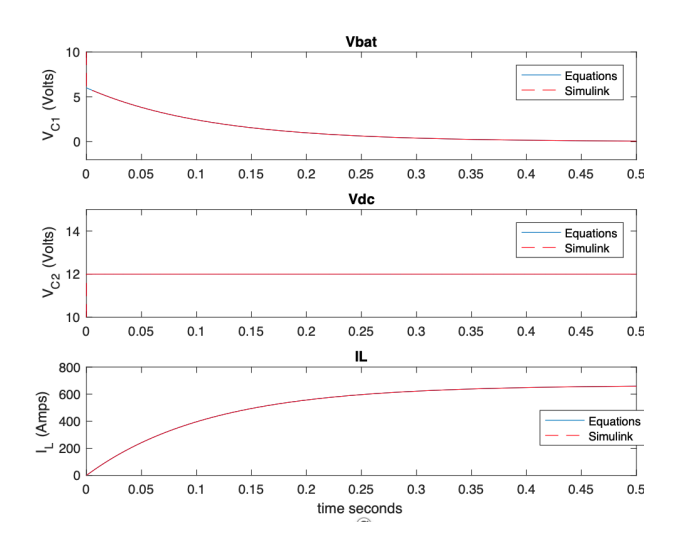

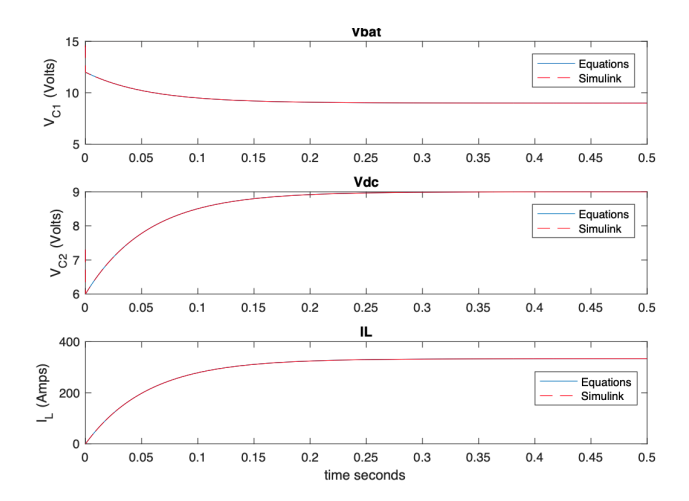

**Figura 7:** *Buck Mode S1 = 0 y S2 =1.*

**Figura 8:** *Boost Mode S1 = 1 y S2=0*

#### **VI. Conclusiones**

En este artículo se ha presentado un análisis de convertidores electrónicos bidireccionales Buck-Boost ampliamente utilizados en sistemas de almacenamiento de energía. El estudio mostrado ilustra con gran detalle la obtención de sus ecuaciones en espacios de estados con la representación matemática de forma matricial. Estas ecuaciones, fueron programadas a través de una función hecha en Matlab y se pone a disposición de los lectores. Los resultados obtenidos fueron validados con el modelado del convertidor en Simulink trabajando en todos sus modos de operación.

#### **Referencias**

- [1] K Bradbury. «Duke University». En: *Energy Storage Technology Review*. 2010.
- [2] Pham Cong-Toan. «Assessment of energy storage systems for power system applications based on equivalent circuit modeling». Tesis doct. Stockholm: KTH Royal Institute of Technology, 2019, págs. 1-69. isbn: 978-91-7873-053-7.
- [3] Se-Un Shin. «An Analysis of Non-Isolated DC-DC Converter Topologies with Energy Transfer Media». En: *Energies* 12.8 (2019). issn: 1996-1073. doi: 10.3390/en12081468. url: https://www. mdpi.com/1996-1073/12/8/1468.
- [4] Z. HEDERIC I. Baboselac y T. BENSIC. «Matlab simulation model for dynamic mode of the lithiumion batteries to power the EV». En: *Computer Science and Information Technology Osijek, Croatia*. 2017.
- [5] Rachid Darbali-Zamora y Eduardo I. Ortiz-Rivera. «A State Space Average Model for Dynamic Microgrid Based Space Station Simulations». En: *2017 IEEE 44th Photovoltaic Specialist Conference (PVSC)*. 2017, págs. 2957-2962. doi: 10.1109/ PVSC.2017.8366124.
- [6] Fabian Calero, Claudio A. Cañizares y Kankar Bhattacharya. «Detailed and Average Battery Energy Storage Model Comparison». En: *2019 IEEE PES Innovative Smart Grid Technologies Europe (ISGT-Europe)*. 2019, págs. 1-5. doi: 10.1109/ ISGTEurope.2019.8905772.
- [7] Rachid Darbali-Zamora y col. «Viability Assessment of a Real-Time Simulation Model for a Residential DC Microgrid Network to Compensate Electricity Disturbances in Puerto Rico». En: *2018 IEEE ANDESCON*. 2018, págs. 1-6. doi: 10.1109/ ANDESCON.2018.8564640.
- [8] Aysar Yasin. «Energy Management of a Stand-Alone DC Microgrid Based on PV/Wind/Battery/ Diesel Gen. Combined with Super-Capacitor». En: *International Journal of Renewable Energy Research-IJRER* 9 (dic. de 2019), págs. 1811-1826. issn: 1309-0127.
- [9] Yinghao Shan y col. «Model Predictive Control of Bidirectional DC-DC Converters and AC/DC Interlinking Converters - A New Control Method for PV-Wind-Battery Microgrids». En: *IEEE Transac*tions on Sustainable Energy PP (oct. de 2018). DOI: 10.1109/TSTE.2018.2873390.
- [10] S. Mohitha Venkit y P. C. Athira. «Solar powered ZCS bidirectional buck-boost converter used in battery energy storage systems». En: *2016 International Conference on Circuit, Power and Computing Technologies (ICCPCT).* 2016, págs. 1-5. poi: 10.1109/ICCPCT.2016.7530306.

 $DTFU_{100}ci@$ Revista de Difusión Científica, Ingeniería y Tecnologías Vol. 15, No. 3, Septiembre - Diciembre 2021 ISSN:2007-3585 Artículo arbitrado Publicado: 31 de diciembre de 2021

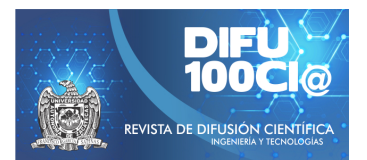

# **Development of an automated residential irrigation system**

## **Desarrollo de un sistema de riego residencial automatizado**

Alejandro Ismael Negrete Borjas<sup>\*1</sup>, Raúl Teodoro Aquino Santos<sup>1</sup>, Margarita Glenda Mayoral Baldivia<sup>1</sup>, **Omar Álvarez Cárdenas<sup>1</sup>, and Rafael Julio Macedo Barragán<sup>2</sup>** 

> <sup>1</sup> Universidad de Colima (UCOL), Facultad de Telemática, Maestría en Tecnologías de Internet, Av. Universidad No. 333, Col. Las Víboras, Colima, Col, México, 28040. {alejandro\_negrete, aquinor, mglenda, xe1aom}@ucol.mx <sup>2</sup>*Universidad de Colima (UCOL), Facultad de Medicina Veterinaria y Zootecnia,*

Km. 40. Autopista Colima-Manzanillo, Tecomán, Col, México, 28100.

macedo@ucol.mx

#### **Abstract**

The scarcity and the growing need of water resources is one of humanity's most critical problems. Urban development, climate change, population growth, water pollution and changes in consumption patterns have contributed to an imbalance between the availability of quality sources and the demand for water. The uncontrolled or disproportionate irrigation in green areas and residential gardens can represent an unnecessary waste and in view of this, it is important to develop technologies focused on their saving and efficient use. Therefore, the present study proposes a prototype of a monitoring system for residential irrigation that, using soil humidity and temperature sensors, allows the automatic administration of water just when it is required by the plants, avoiding its waste, and contributing to its efficient use.

*Keywords—* Urban irrigation, Internet of the Things, irrigation monitoring system, soil moisture sensor.

#### **Resumen**

La escasez de recursos hídricos, asociada a la creciente necesidad de agua, es uno de los problemas más críticos de la humanidad. El desarrollo urbano, el cambio climático, el crecimiento demográfico, la contaminación del agua y los cambios en los patrones de consumo han contribuido a un desequilibrio entre la disponibilidad de fuentes hídricas de calidad y la demanda de

agua. El riego no controlado o desproporcionado en áreas verdes y jardines residenciales puede representar un desperdicio innecesario y ante esto, es importante desarrollar tecnologías enfocadas en su ahorro y uso eficiente. Por lo tanto, el presente trabajo propone un prototipo de sistema de monitoreo para riego residencial que mediante el uso de sensores de humedad y temperatura del suelo permita la administración automática del agua justo en el momento en que esta sea requerida por las plantas evitando su desperdicio y contribuyendo a su uso eficiente.

*Palabras clave—* Riego urbano, Internet de las Cosas, sistema de monitoreo de riego, sensor de humedad del suelo.

#### **I. Introducción**

L a escasez de recursos hídricos, asociada a la creciente necesidad de agua, es uno de los problemas más críticos de la humanidad. El desarrollo urbano, el cambio climático, el crecimiento demográfico, la contaminación del agua y los cambios en los patrones de consumo han contribuido a un desequilibrio entre la disponibilidad de fuentes hídricas de calidad y la demanda de agua [1].

Uno de los usos primordiales de este líquido son las actividades agrícolas, en las cuales se ha observado el desarrollo de tecnología para eficientizar su uso y obtener un mayor desempeño de los cultivos. Un sistema de riego adecuado aporta la cantidad necesaria de agua en el momento que se necesita, humedeciendo el suelo hasta

<sup>\*</sup>Autor de correspondencia

la profundidad que requiera el cultivo [2, 3].

Por su parte, la jardinería y agricultura urbana utiliza para el crecimiento de las plantas una cantidad significativa de agua proveniente de la red municipal [4] cuyo costo además, suele ser mayor que el agua agrícola ya que ha sido tratada siguiendo los estándares del agua potable [5], por lo que el uso eficiente del agua suministrada por la red municipal en zonas urbanas es un objetivo prioritario.

Aunado a lo anterior, el riego en la jardinería urbana se realiza en su gran mayoría siguiendo técnicas tradicionales, ya que la mayoría de los jardineros o sistemas de riego convencionales administran el agua de riego de manera uniforme sin considerar la variabilidad espacial y temporal en el contenido de agua del suelo, lo que se traduce en una baja eficiencia en el uso del agua y vuelve imperativo el desarrollo de tecnología para lograr su uso eficiente [6].

Recientemente, se han desarrollado sistemas de riego que integran el monitoreo de la humedad y la temperatura del suelo como un mecanismo para el control del riego, considerando una previsión de precipitación de hasta 3 días y priorizando el riego por la noche y durante los períodos de viento suave para obtener un riego más preciso y eficiente. Estos sistemas utilizan la comunicación inalámbrica entre los módulos, los sensores y una estación base, siendo la decisión de riego tomada por un sistema implementado en una computadora central [7, 8, 9, 10, 11].

Bajo este contexto, el objetivo del presente proyecto es desarrollar un sistema de monitoreo para un sistema de riego residencial que por medio del uso de sensores y del Internet de las cosas (IoT) permita eficientizar el uso del agua.

El artículo se organiza de la siguiente manera: en la sección II se describe la estación de monitoreo, comenzando por la arquitectura del hardware y software que describen la parte fundamental del sistema de monitoreo, además de mencionar los materiales y herramientas utilizados. En la sección III se describe la parte web implementada al momento de la realización de este trabajo. En la sección IV se describen los resultados obtenidos hasta el momento de la publicación del documento, y las conclusiones que se han obtenido en base al análisis de estos.

## **II. Estación de monitoreo: Arquitectura de hardware y software**

La estación de monitoreo es un sistema embebido que cuenta con autonomía al decidir cuándo activará el riego al momento que el valor de humedad capturado sea menor al valor mínimo establecido. El sistema embebido es la parte fundamental de la estación de monitoreo, ya

que en ella se realizará todo el procesamiento y toma de decisiones para el funcionamiento del sistema de riego y la comunicación con el servidor y los usuarios.

## **II.1. Arquitectura de hardware**

El sistema embebido que forma parte del sistema de monitoreo está compuesto por los módulos descritos en la Fig. 1. La placa utilizada para el procesamiento es un NodeMCU v1.0/v3, la cual tiene integrado el módulo ESP-12 (que a su vez integra el SoC ESP8266 con su módulo WiFi), esto nos permite establecer una conexión a internet para el envío de datos. Además, contiene pines de alimentación para la conexión con los sensores y relevadores para el accionamiento del actuador, lo que nos permite un monitoreo continuo y automático. De igual manera contiene un conversor serie-USB para poder programar y proporcionar alimentación a la placa por medio del puerto USB.

Los sensores que se utilizaron para el monitoreo de riego fueron seleccionados en base a su capacidad y durabilidad, los cuales se enlistan a continuación:

- Sensor de humedad capacitivo
- Sensor de temperatura
- Sensor de flujo

Antes de utilizar al sensor de humedad, es necesario su calibración para obtener las lecturas correspondientes, por medio de su entrada analógica, haciendo uso del puerto serial a una velocidad de 9600 baudios.

El actuador que se utilizará para el accionamiento del riego será una válvula solenoide.

La estación de monitoreo está compuesta primeramente por la zona donde los sensores obtendrán los datos de humedad del suelo y temperatura, colocados estratégicamente en un punto del área seleccionada dentro del jardín (Fig. 2). El área electrónica que forma parte del sistema embebido está protegido con un gabinete NEMA3, diseñado para brindar protección ante líquidos, polvo y humedad.

El procedimiento que realiza el sistema embebido para la toma de muestras, almacenamiento y envío de la información es el siguiente: Al accionar el interruptor principal se conecta la fuente de alimentación de 12 V, que nos permite alimentar a la válvula solenoide, así mismo se alimenta a un pequeño módulo que nos arroja una alimentación de 5 V y este a su vez alimenta al módulo de relevadores y a la placa principal iniciando la configuración de los sensores y del actuador. Inmediatamente los sensores inician el procedimiento para obtener los parámetros esperados, haciendo tomas cada 60 minutos, los cuales son empaquetados mediante el protocolo MQTT (Message Queue Telemetry Transport) y enviados hacia el servidor web para su posterior visualización y consulta. Hasta que el valor de humedad sea igual o menor al

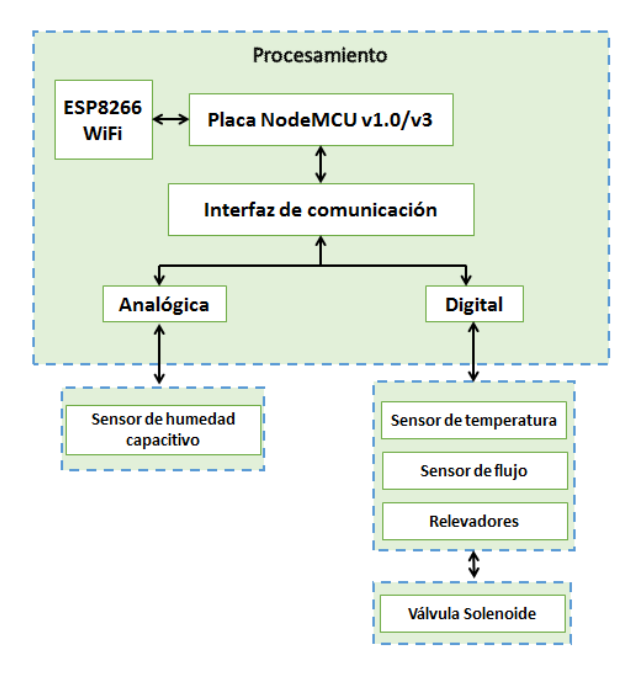

**Figura 1:** *Arquitectura del sistema de monitoreo*

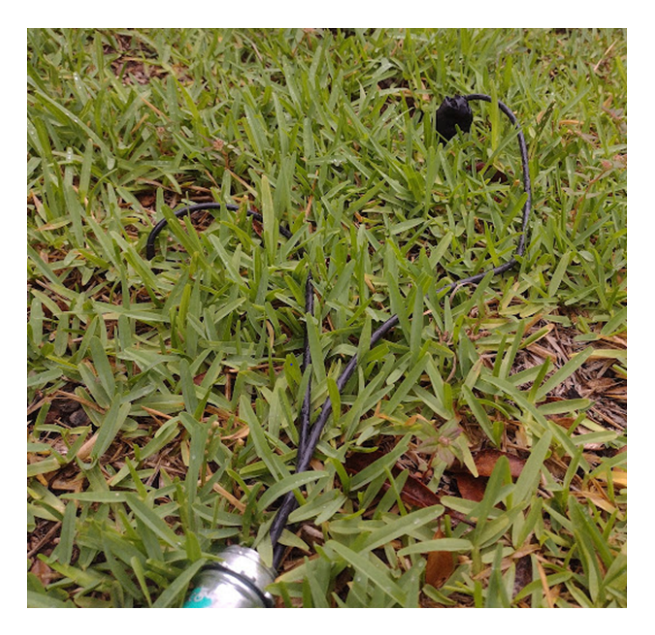

**Figura 2:** *Zona de obtención de datos*

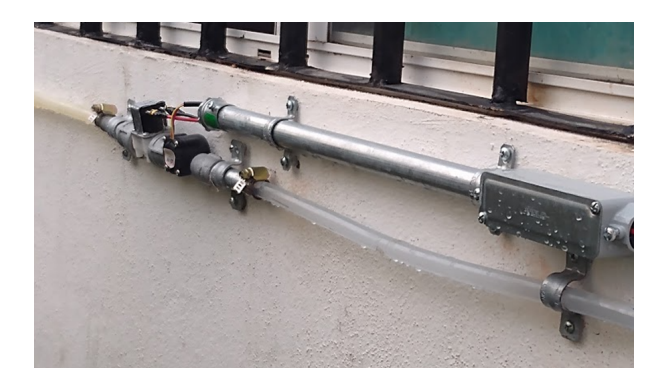

**Figura 3:** *Sensor de flujo y electroválvula*

70 %, el sistema embebido mandará activar el módulo relevador para que permita el paso de alimentación de la válvula solenoide, su activación y el paso del agua hacia los aspersores principales y secundarios del área de estudio.

#### **II.2. Arquitectura de software**

El software que se implementó en el sistema embebido se programó utilizando un lenguaje de programación de medio nivel que es una variante de C++ empleado en el IDE de Arduino, este programa permite recibir los datos proporcionados por el sensor analógico de humedad, el sensor digital de temperatura y el sensor de flujo (la ubicación del sensor se muestra en la Fig. 3), al mismo tiempo, se está realizando el envío de la información para su registro y consulta.

En la programación del sistema embebido se utilizaron las siguientes librerías para configurar la placa utilizada:

- WiFi.h
- ESP8266WiFi.h
- PubSubClient.h

La librería ESP8266WIFI.h permite establecer la conexión con la red WiFi configurando los datos necesarios para su enlace.

La librería PubSubClient permite a la placa embebida se comporte como un cliente MQTT, lo que significa que puede publicar mensajes y suscribirse a un "topic" para que pueda recibir mensajes, de esta manera interactuar con el envío de datos.

Al trabajar con el sensor de temperatura DS18B20 tenemos que utilizar la librería OneWire.h, la cual nos permite indicarle al sensor a través de que pin se debe comunicar con el sistema embebido y de esa manera estar enviando información a la placa.

#### **II.3. Herramientas de software y materiales**

A continuación, se enlistan las herramientas de software utilizadas en el desarrollo del sistema de monitoreo

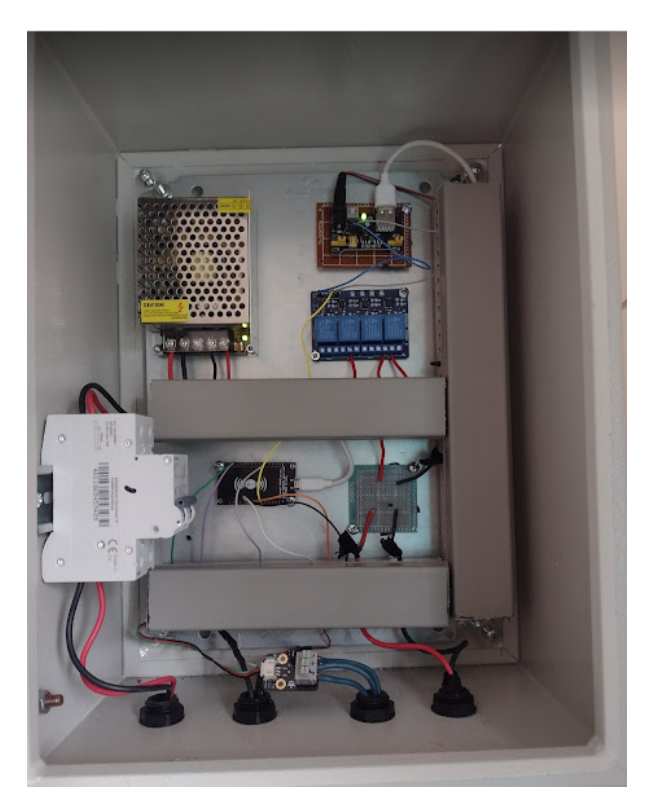

**Figura 4:** *Gabinete de la estación de monitoreo*

## (Fig. 4):

- Arduino IDE: Este software nos permite una programación del sistema embebido para la estación de monitoreo, mediante la programación en C++.
- Visual Studio Code: Este programa nos permite administrar y programar el sistema web, abarcando desde el servidor hasta la página web.
- Node JS: Este framework nos permite el uso libre y gratuito de distintas librerías para el desarrollo del sistema web, utilizando de manera conjunta otros lenguajes como javascript, HTML Y CSS.
- CLOUDMQTT: Es una aplicación que nos permite el envío y visualización de las tramas MQTT transmitidas por la estación principal hacia el servidor.
- Explorador de Internet Google Chrome: En esta aplicación se visualizarán los resultados del sistema web.
- POSTMAN: Es una aplicación bastante útil para la utilización de métodos HTTP para la configuración de la web API.
- GITHUB: Herramienta indispensable para la gestión de las versiones de código generadas en las distintas etapas de desarrollo, tanto de la arquitectura de software del sistema embebido como del servidor y respectivo sistema de visualización web.
- AZURE: Con la versión gratuita de prueba para estudiantes de la universidad de colima es posible subir todo lo referente al servidor y sistema de visualiza-

ción web a la nube para crear la prueba de concepto necesaria para cumplir con los requerimientos del proyecto.

Dentro de los materiales utilizados en la construcción de la infraestructura de hardware para el sistema de monitoreo, se contó con lo siguiente:

- Kit de soldadura (Plusivo Kit)
- Kit de herramientas eléctricas manuales ( pinzas para corte, pelador de cable)
- Kit o placa de desarrollo NodeMCU v1.0/v3
- Sensor de temperatura digital
- Sensor de humedad del suelo capacitivo  $\blacksquare$
- Sensor de flujo YF-S201
- Módulo de relevadores relay 4 canales
- Electroválvula solenoide de 12 V
- Fuente conmutada de alimentación 12 V, 5 A, 60 W
- Fuente de alimentación Mb-102 3.3 V, 5 V
- Gabinete eléctrico NEMA 3
- Multímetro
- Agua destilada  $\blacksquare$
- Alcohol isopropílico
- Glándulas de 3/4 pulgadas de nylon
- Manguera transparente 20 metros de 1/2 pulgada  $\blacksquare$ de diámetro
- Adaptador de acero al carbón de 1/2 pulgada
- Reducción de 3/4 a 1/2 pulgada
- Abrazadera para manguera
- Cinta teflón industrial
- Flexómetro
- Cinta aislante
- Cable calibre 14 y calibre 16

## **III. Sistema Web**

Para la visualización de los datos de monitoreo se tiene funcionando un entorno web que se realizó con la implementación de las tecnologías enlistadas a continuación:

- HTML
- CSS
- JavaScript
- Node JS

Este entorno web está conformado por una ventana principal de inicio (Fig. 5), una ventana de monitoreo (Fig. 6) donde el usuario este visualizando los valores de humedad y temperatura que se obtengan registrados en el instante de su consulta. Además, indicará si el sistema de riego esté funcionando o se encuentra deshabilitado al igual que el flujo de agua que se esté consumiendo cuando el sistema se encuentre activado (Fig. 7).

Para poder enlazar los datos obtenidos y poder visualizarlos en la plataforma web, requerimos de un servidor

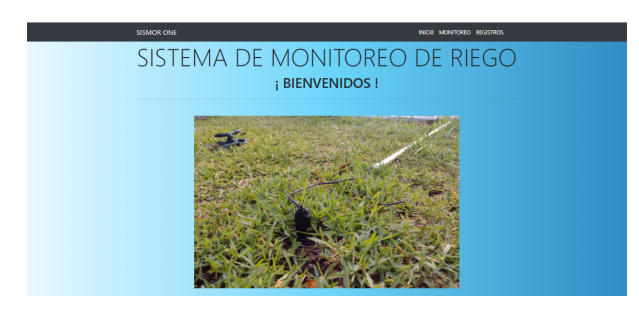

**Figura 5:** *Entorno web, página de inicio*

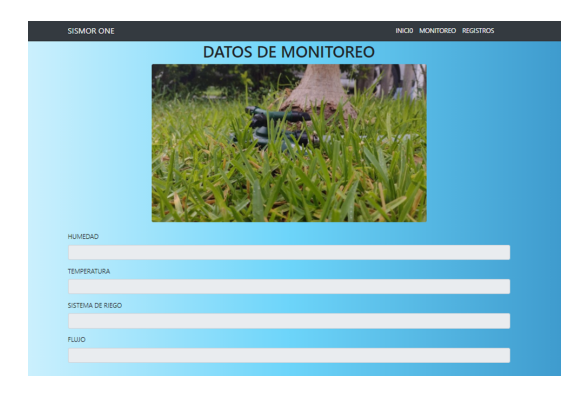

**Figura 6:** *Entorno web, ventana de monitoreo*

quien se encarga de administrar las peticiones que realice la aplicación web y con el apoyo de un middleware, estar obteniendo las tramas MQTT que provienen del sistema de monitoreo que contendrá la información referente a la humedad, temperatura del suelo y flujo en formato JSON, para su almacenamiento en una base de datos NO-SQL gestionada por los servicios gratuitos de MongoDB. El servidor se encuentra alojado en la nube en la plataforma Microsoft Azure.

Se está trabajando en el diseño de la ventana de registros para poder visualizar todos los registros realizados durante el día de monitoreo, así como acceder al monitoreo realizado en semanas anteriores.

## **IV. Resultados**

La información fue recabada por el sistema de monitoreo, obteniendo los registros de humedad del suelo y temperatura, en un rango de muestreo de 1 captura por hora. Esto se determinó como resultado de las pruebas realizadas en la toma de datos cada 10 minutos, donde se observó que no existían cambios considerables en los valores obtenidos, empezando a visualizar un cambio de lecturas aproximadamente cada 50 y 70 minutos, dejando como tiempo fijo de captura un promedio de 60 minutos. En total se realizaron 24 tomas por día durante un tiempo de 1 mes. El tiempo de prueba se realizó entre los meses de julio y agosto, meses en los cuales se presenta el temporal de lluvia.

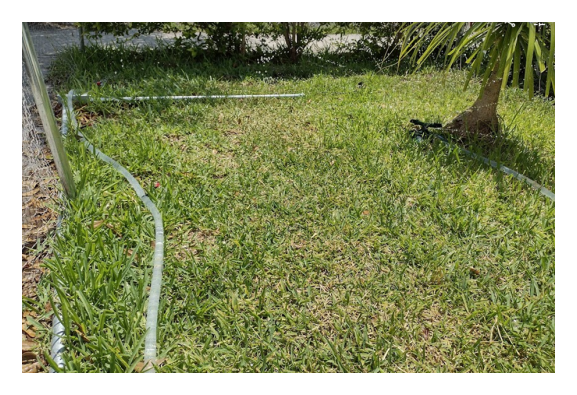

**Figura 7:** *Área de aplicación*

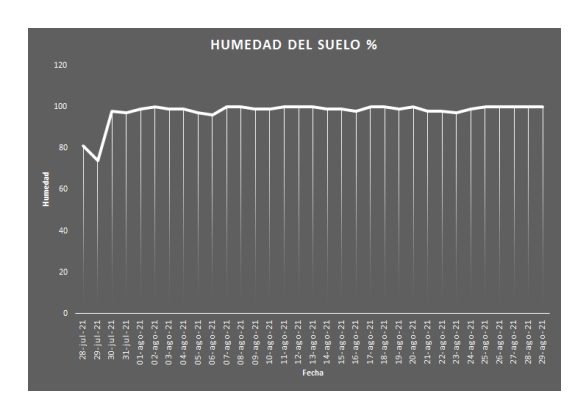

**Figura 8:** *Humedad del suelo a las 14:00 pm*

La información obtenida se puede acceder a ella a través del sitio web donde el usuario puede consultar estos datos recabados.

Realizando diversas pruebas para determinar el rango mínimo de humedad permisible que puede tener el pasto de jardín residencial antes de comenzar con el marchitamiento de las hojas, se fijó como valor mínimo aceptable un 70 % de humedad; por lo tanto, cuando el nivel de humedad baje de este valor se activará el sistema de riego.

Tomando de ejemplo el registro de humedad y temperatura a las 14:00 horas durante el periodo de prueba, se encontró que la humedad disminuye por debajo del valor mínimo el día 29 de julio, teniendo una tendencia anterior de disminución, por lo cual el sistema de riego se activó en transcurso de ese día y logra alcanzar un valor del 100 % de humedad el día siguiente (Fig. 8). Posteriormente, se observa una tendencia positiva de humedad en los días posteriores cercana al 100 %, lo cual en ese tiempo no se activó el sistema de riego por coincidir lluvia durante la mayoría de los días de prueba.

La temperatura dependerá del nivel de radiación solar emitida, ya que en los días que se presentó lluvia constante por fenómenos meteorológicos inusuales, la temperatura tendió a disminuir respecto a los días donde el sol se mantenía constante (Fig. 9).

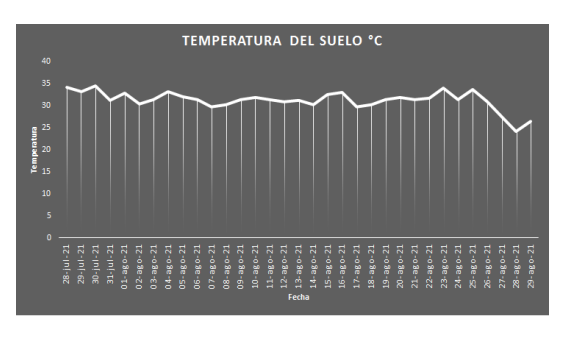

**Figura 9:** *Temperatura del suelo a las 14:00 pm*

El rango de humedad recabada durante el mes de estudio se vio influenciado en los días que hubo presencia de lluvia, presentándose este fenómeno en la mayoría de los días, provocando que se mantuviera la humedad en valores óptimos en donde no se activó el sistema de riego al permanecer la humedad arriba del valor de referencia mínimo, logrando con esto tener un ahorro al no consumir agua por no activarse el sistema de riego.

A partir de los resultados descritos, es posible observar que este sistema de monitoreo de la humedad y temperatura del suelo permite la aplicación del agua justo en el momento y solo durante el periodo de tiempo requerido por las plantas. Esto permite el ahorro de grandes cantidades de agua e incrementa de manera importante la eficiencia en su uso.

## **V. Conclusiones**

El desarrollo de un sistema de riego residencial monitoreado por medio de sensores de humedad y temperatura del suelo permitió realizar el riego de las áreas verdes en el momento adecuado y permitió el ahorro y uso eficiente del agua, logrando con esto un mejor desempeño en el área de aplicación y mayor eficiencia en el recurso hídrico ahorrado.

## **VI. Trabajo futuro**

Se tiene contemplado como trabajo futuro terminar la parte web de registros para su consulta y visualización, así como implementar una mejor vista en las ventanas de la aplicación.

## **Referencias**

[1] Bradley Jorgensen, Michelle Graymore y Kevin O'Toole. «Household water use behavior: An integrated model». En: *Journal of environmental management* 91.1 (2009), págs. 227-236.

- [2] Catalina López Martínez, Valentín Gavidia Catalán, Juan Rueda Sevilla y col. «Agua!!» En: *Madrid: Ministerio de Educación y Ciencia, Centro de investigación y documentación educativa* (2006).
- [3] «En la agricultura, los sistemas de riego son utilizados para un aprovechamiento óptimo del agua». En: SIAP. 2018. url: https : / / www . gob . mx / siap / articulos / en - la - agricultura - los sistemas - de - riego - son - utilizados - para un - aprovechamiento - optimo - del - agua ? idiom=es.
- [4] Raju Sharma Dhakal y col. «Sustainable water management for urban agriculture, gardens and public open space irrigation: A case study in Perth». En: *J. Blum (ed) Urban Horticulture: Ecology, Landscape, and Agriculture* (2015), págs. 149-148.
- [5] Janett Nolasco. *Sustainable water management for urban agriculture: Planting justice, oakland*. Inf. téc. CA: Working Paper Pacific Institute, 2011.
- [6] Jhoniers Guerrero Erazo y Ana María Ocampo Cruz Deibys Gildardo Manco Silva. «Eficiencia en el consumo de agua de uso residencial». En: *Revista de Ingenierías: Universidad de Medellín* 11.21 (2012), págs. 23-38.
- [7] Yunseop Kim, Robert G Evans y William M Iversen. «Remote sensing and control of an irrigation system using a distributed wireless sensor network». En: *IEEE transactions on instrumentation and measurement* 57.7 (2008), págs. 1379-1387.
- [8] Zhang Feng. «Research on water-saving irrigation automatic control system based on internet of things». En: *2011 International Conference on Electric Information and Control Engineering*. IEEE. 2011, págs. 2541-2544.
- [9] Filipe Caetano, Rui Pitarma y Pedro Reis. «Intelligent management of urban garden irrigation». En: *2014 9th Iberian Conference on Information Systems and Technologies (CISTI)*. IEEE. 2014, págs. 1-6.
- [10] Ioannis Gravalos y col. «A robotic irrigation system for urban gardening and agriculture». En: *Journal of Agricultural Engineering* 50.4 (2019), págs. 198-207.
- [11] Antonio Valente y Carlos Serôdio Raul Morais. «A wireless sensor network for smart irrigation and environmental monitoring: A position article». En: *En: 5th European Federation for Information Technology in Agriculture, Food and Environement - 3rd World Congress on Computers in Agriculture and Natural Resources*. EFITA. 2013, págs. 845-850.

 $DTFU_{100}ci@$ Revista de Difusión Científica, Ingeniería y Tecnologías Vol. 15, No. 3, Septiembre - Diciembre 2021 ISSN:2007-3585 Artículo arbitrado Publicado: 31 de diciembre de 2021

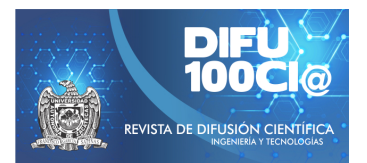

# **Mechanism for pedestrian detection for vehicle automation**

## **Mecanismo para detección de peatones para la automatización de vehículos**

Celso Alejandro Maldonado Mendoza<sup>\*1</sup> and Juan Antonio Guerrero Ibáñez<sup>1</sup>

<sup>1</sup> Universidad de Colima, Maestría en Tecnologías del Internet, Facultad de Telemática - Universidad de Colima, Av. Universidad 333. Col. Las Víboras, Colima, Col. México, 28040. {cmaldonado0,antonio\_guerrero}@ucol.mx

#### **Abstract**

In recent years, vehicle automation has been one of the activities on which the automotive industry has focused on with the objective of creating a more friendly and safer driving environment for drivers, passengers, and pedestrians. This article focuses on one automation task: pedestrian detection. A computer vision-based mechanism for pedestrian detection within a road driving environment is presented. The results obtained by applying the mechanism showed a high accuracy in the detection and identification of pedestrians, which contributes to the vehicle automation process.

*Keywords—* Computer vision, Deep learning, pedestrian detection.

#### **Resumen**

En los últimos años, la automatización de vehículos ha sido una de las actividades en la cual la industria automotriz se ha centrado con el objetivo de crear un entorno de conducción más amigable y seguro para conductores, pasajeros y peatones. Este artículo se centra en una tarea de automatización: la detección de peatones. Se presenta un mecanismo basado en visión computacional para detección de peatones dentro de un entorno de conducción vial. Los resultados obtenidos al aplicar el mecanismo mostraron una alta exactitud en la detección e identificación de los peatones, lo que contribuye al proceso de automatización de vehículos.

*Palabras clave—* Vision computacional, redes neuronales, detección de peatones.

## **I. Introducción**

U no de los problemas más importantes que enfrenta la sociedad moderna en nuestros días es el tráfico vial. De acuerdo con la Organización Mundial de la Salud, cada año mueren cerca de 1.3 millones de personas como consecuencia de accidentes de tránsito a nivel mundial [1]. Además menciona que estos accidentes generan un serio impacto en la economía ya que para muchos países estos accidentes les cuestan cerca del 3 % del producto interno bruto [2]. Se estima que entre el 71 % y el 91 % de estos accidentes son ocasionados por errores humanos [3].

Esta situación ha planteado la necesidad de mecanismos que ayuden a disminuir el número de accidentes viales y que al mismo tiempo genere un entorno de tráfico más seguro para todos sus usuarios. Es por esto que la industria automotriz está enfocando sus esfuerzos en generar vehículos cada día más automatizados que asistan a las personas en la actividad de conducción. El objetivo es llegar a la automatización completa de los vehículos. La automatización de vehículos está centrada en la reducción de accidentes de tráfico, la optimización de la congestión de tráfico, entre otras funciones y se visualiza como un conjunto de subtareas incluyendo la localización y el mapeo, la detección de objetos estáticos y dinámicos, así como la detección y predicción de la trayectoria de movimiento.

De esta manera los esfuerzos están dirigidos a generar de forma paulatina vehículos con un cierto nivel de automatización hasta lograr crear un coche 100 % automatizado, que tenga capacidad de moverse y transportar de forma segura, sin la intervención de un humano. Parte del esfuerzo lo ha desarrollado el SAE (Society of Automotive) que ha definido un conjunto de niveles de

<sup>\*</sup>Autor de correspondencia

autonomía de los vehículos de acuerdo al grado de participación del conductor en el proceso de conducción como se muestra en la Fig. 1 [4].

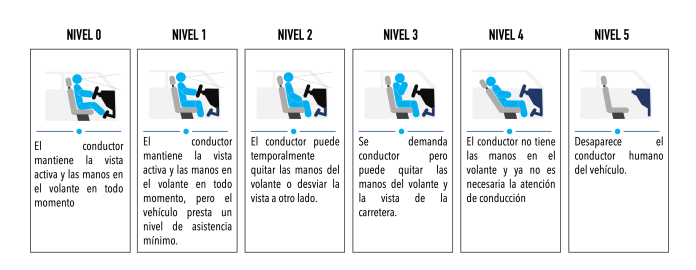

**Figura 1:** *Niveles de autonomía de un vehículo*

A continuación se explican de forma general los niveles de automatización del vehículo:

- El nivel 0 hace referencia a que el conductor tiene control completo del auto, por lo que no tiene ningún tipo de asistencia por parte de los sistemas del vehículo.
- En el nivel 1 se especifica que el conductor aunque el conductor sigue teniendo el control sobre el coche, puede ser asistido por el vehículo en ciertos escenarios específicos como control de crucero.
- El nivel 2 muestra un escenario donde el vehículo tiene capacidades para controlar la dirección y el desplazamiento del coche, por lo que el conductor podría quitar las manos del volante o quitar el pie del pedal en algún momento.
- El nivel 3 hace referencia a que el coche puede tomar algunas decisiones como cambio de carril, control de frenado y tiene la capacidad de detectar objetos.
- El nivel 4 hace referencia que en varias situaciones el conductor ya no es necesario ya que el vehículo comienza a controlar el tráfico y las condiciones del entorno. Sin embargo, el conductor puede retomar el control bajo solicitud.
- Finalmente, el nivel 5 es conocido como completamente automatizado, el vehículo tendrá la capacidad de realizar todas las tareas de conducción sin la necesidad de que un conductor esté presente.

Uno de los elementos claves para generar la automatización de los vehículos es la percepción. La percepción hace referencia a la capacidad del vehículo para recolectar información relevante que le facilite el aprendizaje del entorno en el que se está desplazando. Esta tarea le permite al vehículo tener una visión general y entendimiento total del entorno de conducción, de tal forma que proporcione las capacidades al vehículo de detectar y clasificar los objetos, estimar su posición, localización y mapeo simultáneo de objetos [5]. La percepción es considerada como un proceso crucial ya que la toma de decisiones se realizará basada en la información de todos

los datos recolectados por el proceso de percepción y definirán el comportamiento del vehículo ante situaciones detectadas (tráfico, peatones, señales de tráfico, entre otras).

Este artículo forma parte del proyecto DetoAVE, plataforma para Detección de Objetos aplicado a la Automatización de Vehículos. En este trabajo nos centramosen un algoritmo basado en visión computacional para la detección de peatones en un entorno de conducción vial.

El resto del artículo está organizado de la siguiente manera: la sección II hace un breve análisis de los trabajos relacionados con el objeto de este desarrollo. La sección III presenta de forma general lo que es la percepción ambiental de un vehículo. Una explicación general de la visión computacional es presentada en la sección IV. La sección V describe la propuesta de este artículo, mostrando todo el proceso para la detección de peatones. Los resultados preliminares de este trabajo se presentan en la sección VI. Finalmente terminamos el artículo con las conclusiones del trabajo en la sección VII.

## **II. Trabajo relacionado**

La detección y rastreo de peatones en un entorno vehicular ha sido de gran interés para la comunidad científica y la industria automotriz. En [6] y [7] los autores se centran en la taxonomía de funcionalidades de sistemas considerando la estructura de un sistema de captura de movimiento y la diferente información que se debe de procesar. Otro trabajo presenta un estudio sobre los sistemas de detección de peatones enfocándose en las metodologías para la selección de las regiones de interés (ROIs), los métodos de clasificación y rastreo [8].

En [9], los autores presentan los métodos principales para la detección de peatones en imágenes y en [10] se presenta un trabajo que se centra en las arquitecturas deep para la detección de peatones.

Entre toda la variedad de objetos que se pueden identificar, la detección de humanos es de mucho interés debido a que los procesos de detección y segmentación de humanos en imágenes y videos son difíciles por la gran cantidad de condiciones y variables a considerar para esta tarea (ruido, distancia, forma, entre otros) [11]. En [12] se describe un sistema de detección de peatones que integra información de intensidad de la imagen con detalles de movimiento, combinan las características Haar-like [13] con información de movimiento los cuales se procesaron considerando dos frames de video consecutivos. Para la detección de peatones aplicaron detectores de rostros y para la clasificación consideraron una secuencia de AdaBoost.

### **III. Percepción ambiental**

Una de las funciones esenciales de la automatización de los coches es la percepción ambiental (Fig. 2). El enfoque de la percepción radica en recopilar toda la información relevante que esté ocurriendo alrededor del coche cuando se está desplazando por las calles. La información recolectada permite la detección y localización de objetos (tales como señales de tráfico, peatones, ciclistas, motociclistas, otros vehículos, objetos como conos de señalización, entre otros), la movilidad y dirección de desplazamientos de dichos objetos y de esta forma poder realizar predicciones de sus estados futuros.

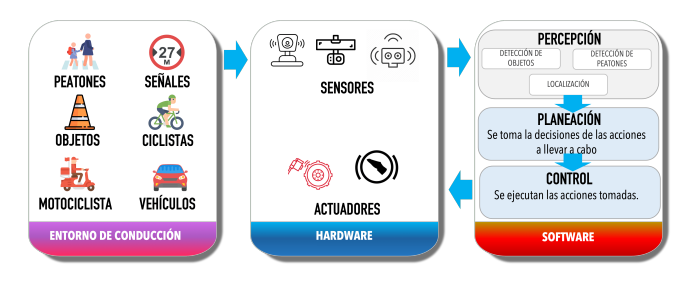

**Figura 2:** *Proceso de percepción ambiental*

Para realizar esta función los coches hacen uso de una serie de sensores instalados por todo el vehículo, como se muestra en la Fig. 3. Como se puede observar en la figura, existen diferentes tipos de sensores instalados en el vehículo. Generalmente, los sensores más utilizados para desempeñar la tarea de percepción son el LiDAR, las cámaras y los sensores radar de corto y amplio rango.

Toda la información recolectada es procesada por medio de software y permite la identificación de diferentes tipos de objetos. La información se envía a un proceso de planeación que tiene como objetivo tomar las decisiones más adecuadas de acuerdo a la situación detectada. Finalmente, la función de control hace uso de una serie de comandos que se envían a diferentes actuadores para ejecutar las acciones definidas acordes a la situación detectada.

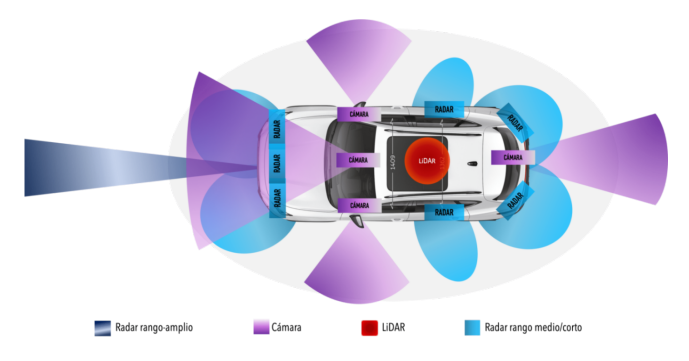

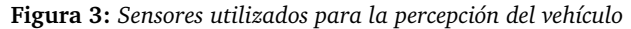

### **IV. Visión computacional**

De acuerdo a [14], en los últimos años el término de visión computacional ha tomado mucho impulso. La visión computacional o visión por computadora es el proceso mediante el cual se extrae de forma automática información útil contenida en imágenes. Su objetivo es sustraer y transmitir esa información a la computadora de forma comprensible. La visión computacional tiene sus bases en la visión humana y hace uso de software y hardware robusto para procesar toda la información. Su aplicación principal es la detección de objetos. Para esto hace uso de varias tareas como reconocimiento, identificación, detección, movimiento, entre otras.

En forma general, el proceso de detección de objetos basado en visión computacional se conforma de tres pasos fundamentales, los cuales se presentan en la Fig. 4.

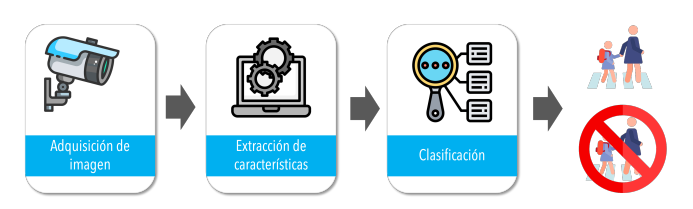

**Figura 4:** *Pasos para identificación de peatones*

Mediante la cámara se va recolectando información del entorno que se desea monitorear. Las imágenes se envían a la computadora donde se utilizan algoritmos sofisticados para extraer las características principales de los objetos que se detectan en el entorno. Finalmente, se realiza una fase de clasificación para separar los diferentes tipos de objetos y poder tomar las decisiones adecuadas de acuerdo con la actividad a realizar.

#### **V. Descripción de la propuesta**

La presente propuesta se centra en la detección de peatones en tiempo real mediante el uso de visión computacional. En específico, los peatones detectados son los que se encuentren en el ángulo de frontal de visión del vehículo. Si bien es cierto que este artículo solamente se centra en el proceso de detección e identificación de peatones, la idea es detectar peatones que permitan posteriormente ser analizados y poder predecir su comportamiento con el objetivo de evitar un accidente.

Para poder detectar a los peatones se definió un mecanismo que consta de varias etapas las cuales se muestran en la Fig. 5. A continuación se describen de forma general cada una de las etapas que conforman el mecanismo propuesto.

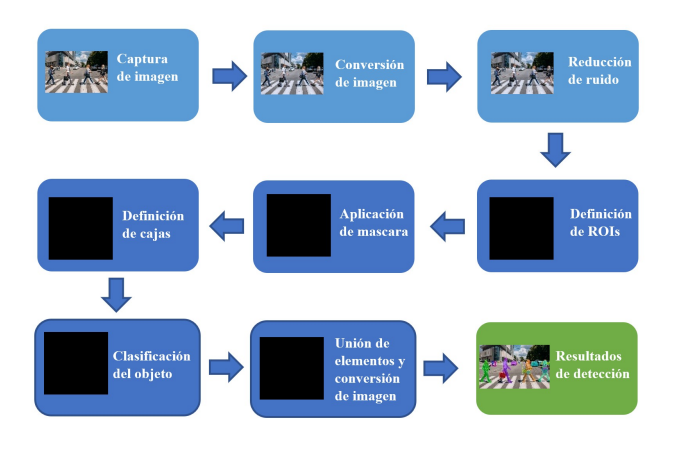

**Figura 5:** *Proceso para detección de peatones*

#### **V.1. Captura de imagen**

Como primer paso se realiza la adquisición de imágenes. El proceso básicamente consiste en recopilar información del entorno mediante la captura de imágenes. En este caso, los datos que se utilizan de entrada son una secuencia de imágenes a color las cuales son capturadas desde la cámara del vehículo. En este caso, la cámara se colocaría en el espejo retrovisor en la línea central. Toda la información que se captura se procesa por la computadora en tiempo real y es almacenada en el disco duro. Como parte del proceso, el video se divide en fotogramas (Fig. 6).

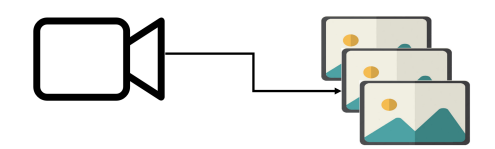

**Figura 6:** *Obtención de fotogramas a partir de videocámara*

#### **V.2. Conversión de imagen**

Uno de los grandes problemas a los que se enfrenta es el procesamiento de imágenes a color ya que implica muchas dificultades para la detección de bordes y el tiempo de procesamiento. Debido a esta situación, las imágenes se convierten a escala de Red Green Blue (RGB) para un mejor procesamiento además de que el tamaño de la imagen en píxeles debe ser por lo menos divisible 6 veces entre sí.

#### **V.3. Reducción de ruido**

Uno de los problemas más comunes que sufren los sistemas es el ruido. La presencia de ruido dentro de la

imagen dificulta la detección correcta de los bordes, por lo que es necesario que se apliquen mecanismos para eliminar el ruido. El objetivo de este proceso es suavizar la imagen para facilitar la detección del mayor número de bordes. Para lograr el objetivo se aplica un filtro Gaussiano que elimina el ruido de la imagen que pudiera generar un borde falso. Cada imagen se almacena como una colección de píxeles discretos a escala de BGR los cuales se representan mediante un número que representa la brillantez del píxel. Para suavizarlo se modifica el valor del píxel con el valor promedio de la intensidad de los píxeles a su alrededor. El promedio se realiza mediante el kernel. El kernel se configuró a un tamaño de  $5 \times 5$ y se aplica a todos los píxeles de la imagen.

#### **V.4. Detección de objetos**

Para el proceso de detección de objetos se hace uso de las técnicas Mask RCNN (Region based Convolutional Neural Network) y Backbone. Por un lado, la técnica RCNN es una variante de una red neuronal profunda que detecta regiones delimitándolas mediante recuadros y máscaras de segmentación para cada instancia de un objeto en la imagen. Mask RCNN define dos etapas para realizar el proceso (Fig. 7). En la primera etapa, la técnica genera una serie de regiones donde podría haber objetos con base en la imagen de entrada. Como segunda etapa, el mecanismo predice la clase de objeto y mejora el recuadro delimitador y finalmente crea la máscara correspondiente para el objeto con base en la primera etapa. Éstas etapas se conectan al backbone.

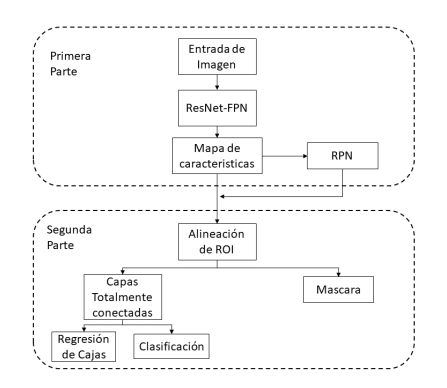

**Figura 7:** *Arquitectura Mask R-CNN*

Por otro lado, la técnica Backbone es una red neuronal profunda estilo FPN (Red neuronal convolucional, construida en forma de pirámide). Consiste en un camino de abajo hacia arriba, un camino de arriba a abajo y conexiones laterales.

Para identificar el perímetro de las formas se realiza un análisis de contraste de forma entre la superficie de la carretera y la superficie no pavimentada. Con esto se

reduce la cantidad de datos de aprendizaje requeridos y se simplifica la imagen considerablemente. Para llevar a cabo esta actividad se utilizó el método de Canny el cual es un algoritmo de múltiples etapas que permite detectar una amplia gama de bordes en imágenes.

#### **V.5. Detección de área de interés**

Debido a que dentro del escenario de conducción existen diferentes objetos a parte de los peatones, lo que se hace es aplicar un mecanismo que permita ignorar los objetos no deseados del escenario de conducción. Cada fotograma resultante pasa por un proceso llamado extract región proposals, que en términos simples divide cada fotograma en secciones en las que sea posible encontrar un objeto (ROIs), basándose en la zona de la imagen que tiene el mismo color, saturación, entre otros (Fig. 8).

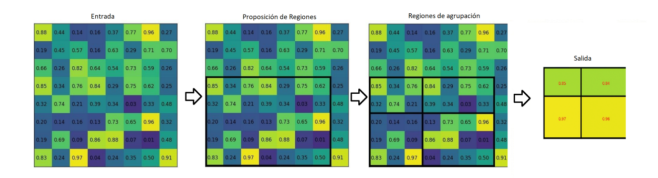

**Figura 8:** *Ejemplo del proceso de extract region proposals*

**Aplicación de máscara, definición de cajas y clasificación del objeto**

En cada píxel del objeto encontrado se le agrega una capa de color llamada mascara, la cual es el diferenciador principal de Mask RCNN respecto a otras redes neuronales de detección de objetos (Fig. 9).

El fotograma resultante pasa por un proceso para definir la caja que circula a cada objeto detectado en la figura del proceso (**extract region proposals**).

Dentro de cada caja se clasifica el objeto de acuerdo con su nombre, es decir si Mask RCNN detecta un peatón este debe ser clasificado como un peatón.

en una imagen que engloba la clasificación del objeto, la máscara, la definición de la caja y un porcentaje de probabilidad de que sea el objeto identificado.

## **VI. Resultados preliminares**

Para la implementación del algoritmo se utilizó el lenguaje de programación Python en conjunto con la librería TensorFlow. TensorFlow [14] es una interfaz para expresar algoritmos de aprendizaje automático y una implementación para ejecutar dichos algoritmos. Un cálculo expresado con TensorFlow se puede ejecutar con poco o ningún cambio en una amplia variedad de sistemas heterogéneos, que van desde dispositivos móviles como teléfonos y tabletas hasta sistemas distribuidos a gran escala de cientos de máquinas y miles de dispositivos computacionales como tarjetas GPU. El sistema es flexible y se puede usar para expresar una amplia variedad de algoritmos, incluidos algoritmos de entrenamiento e inferencia para modelos de redes neuronales profundas, y se ha utilizado para realizar investigaciones y para implementar sistemas de aprendizaje automático en producción en más de una docena de áreas de informática y otros campos, incluido el reconocimiento de voz, la visión por computadora, la robótica, la recuperación de información, el procesamiento del lenguaje natural, la extracción de información geográfica y el descubrimiento computacional de fármacos.

Para este proyecto, se utilizó un video de alrededor de 4 minutos donde se mostraba la visión de la cámara durante el proceso de conducción. En tiempo real se aplicó el algoritmo y se visualizó la identificación de las líneas del carril de la carretera. La Fig. 10, muestra una de las imágenes que se utilizaron como entrada para la detección de peatones principalmente. Finalmente, en la Fig. 11 se puede observar el resultado del proceso completo de detección de peatones.

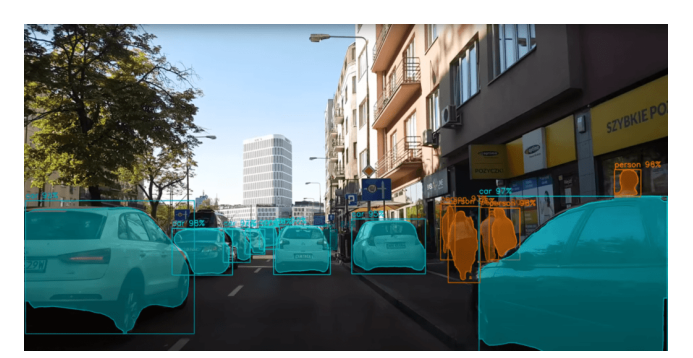

**Figura 9:** *Ejemplo de aplicación de máscara definición de cajas y clasificación del objeto*

Todos los procesos vistos van anclados al backbone, al final todas las partes de este proceso son acoplados

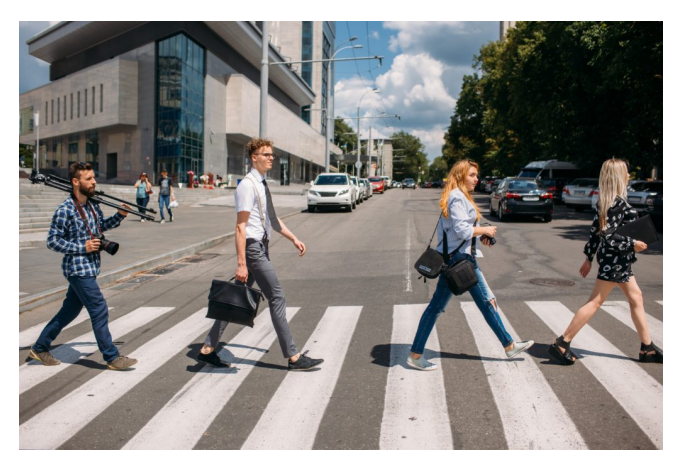

**Figura 10:** *Imagen de peatones antes de procesar*

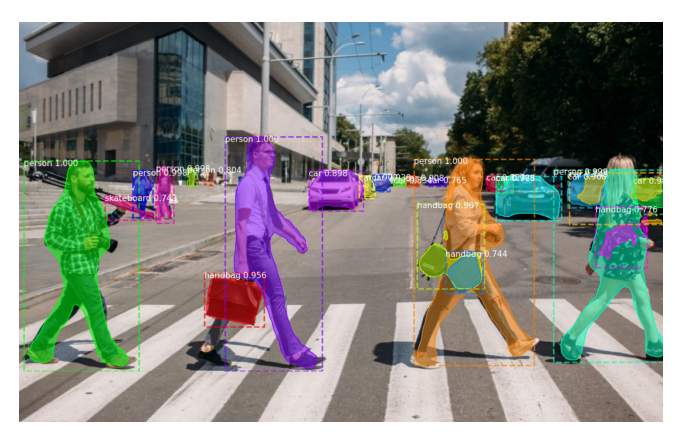

**Figura 11:** *Imagen de peatones, resultado del procesamiento*

## **VII. Conclusiones**

Los resultados obtenidos en la simulación de esta red neuronal para detección de objetos fueron satisfactorios ya que se logró detectar a los peatones con gran precisión, el próximo paso es probar esta tecnología en un vehículo, para tener resultados en tiempo real.

## **Agradecimientos**

Gracias a los organizadores del congreso "CRII 2021" por permitirnos publicar este artículo.

## **Referencias**

- [1] Organización Mundial de la Salud (OMS). *informe sobre la situación mundial de la seguridad vial 2015*. 2015. url: https://www.who.int/violence\_ injury \_ prevention / road \_ safety \_ status / 2015/Summary\_GSRRS2015\_SPA.pdf.
- [2] D. Levinson. *Transportist by David Levinson*. 2017. url: https://transportist.org/2017/06/29/ on - the - differences - between - autonomous automated - self - driving - and - driverless cars/.
- [3] Rastreador. *Los errores humanos causan el 91 % de los accidentes*. 2017. url: https : / / coches . rastreator . com / actualidad / causas accidentes-06-2017.
- [4] SAE On-Road Automated Vehicle Standards. «Taxonomy and Definitions for Terms Related to On-Road Motor Vehicle Automated Driving Systems». En: *SAE On-Road Automated Vehicle Standards Committee* (2014).
- [5] Abhishek Gupta y col. «Deep Learning for Object Detection and Scene Perception in Self-Driving Cars: Survey, Challenges, and Open Issues». En: *Array* (2021), pág. 100057.
- [6] E. Granum T. B. Moeslund. «A survey of computer vision-based human motion capture». En: *Computer vision and image understanding* (2001), págs. 231-268.
- [7] Thomas B Moeslund, Adrian Hilton y Volker Krüger. «A survey of advances in vision-based human motion capture and analysis». En: *Computer vision and image understanding* 104.2-3 (2006), págs. 90-126.
- [8] D. M. Gavrila M. Enzweiler. «Monocular pedestrian detection». En: *Survey and experiments, IEEE transactions on pattern analysis and machine intelligence* (2009), págs. 2179-2195.
- [9] Piotr Dollar y col. «Pedestrian detection: An evaluation of the state of the art». En: *IEEE transactions on pattern analysis and machine intelligence* 34.4 (2011), págs. 743-761.
- [10] Rodrigo Benenson y col. «Ten years of pedestrian detection, what have we learned?» En: *European Conference on Computer Vision*. Springer. 2014, págs. 613-627.
- [11] Jian-Xun Mi y col. «The nearest-farthest subspace classification for face recognition». En: *Neurocomputing* 113 (2013), págs. 241-250.
- [12] Paul Viola, Michael J Jones y Daniel Snow. «Detecting pedestrians using patterns of motion and appearance». En: *International Journal of Computer Vision* 63.2 (2005), págs. 153-161.
- [13] Mauss B. *Kaar-like features: Seeing in black* and white. 2021. URL: https : / / levelup . gitconnected . com / haar - like - features seeing-in-black-and-white-1a240caaf1e3.
- [14] Martín Abadi y col. «Tensorflow: Large-scale machine learning on heterogeneous distributed systems». En: *arXiv preprint arXiv:1603.04467* (2016).